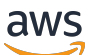

API Reference

## **Amazon Lightsail**

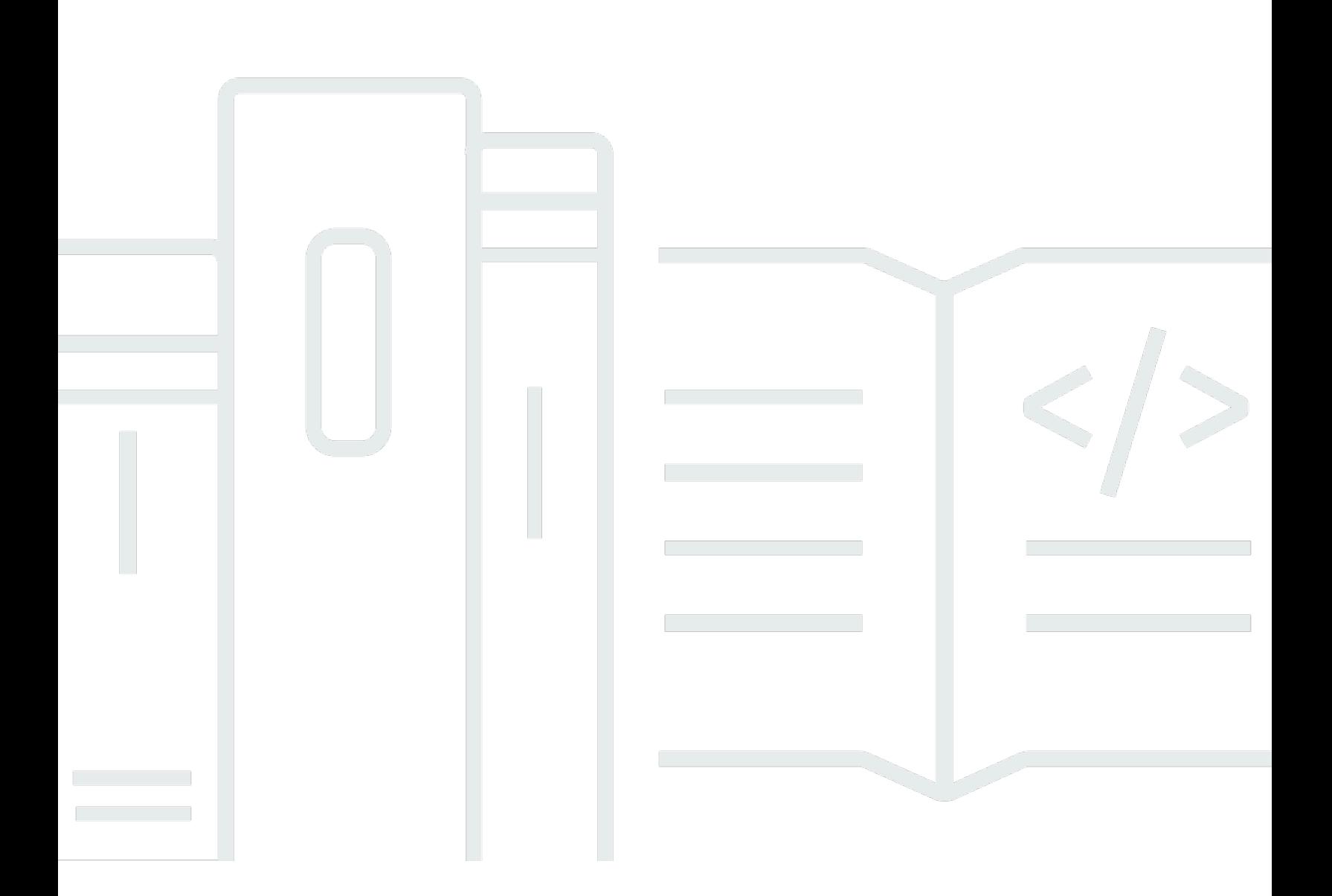

## **API Version 2016-11-28**

Copyright © 2024 Amazon Web Services, Inc. and/or its affiliates. All rights reserved.

## **Amazon Lightsail: API Reference**

Copyright © 2024 Amazon Web Services, Inc. and/or its affiliates. All rights reserved.

Amazon's trademarks and trade dress may not be used in connection with any product or service that is not Amazon's, in any manner that is likely to cause confusion among customers, or in any manner that disparages or discredits Amazon. All other trademarks not owned by Amazon are the property of their respective owners, who may or may not be affiliated with, connected to, or sponsored by Amazon.

## **Table of Contents**

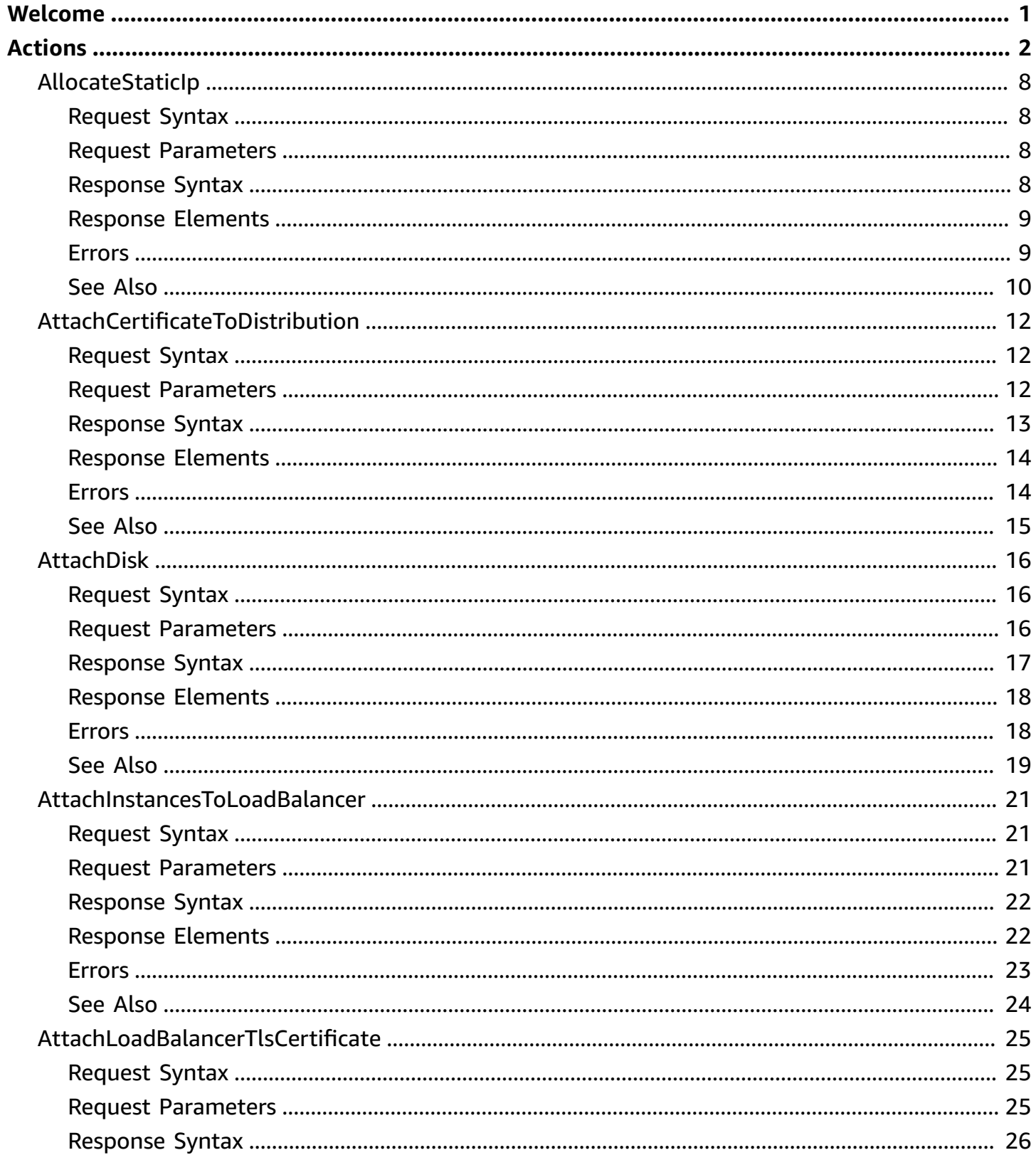

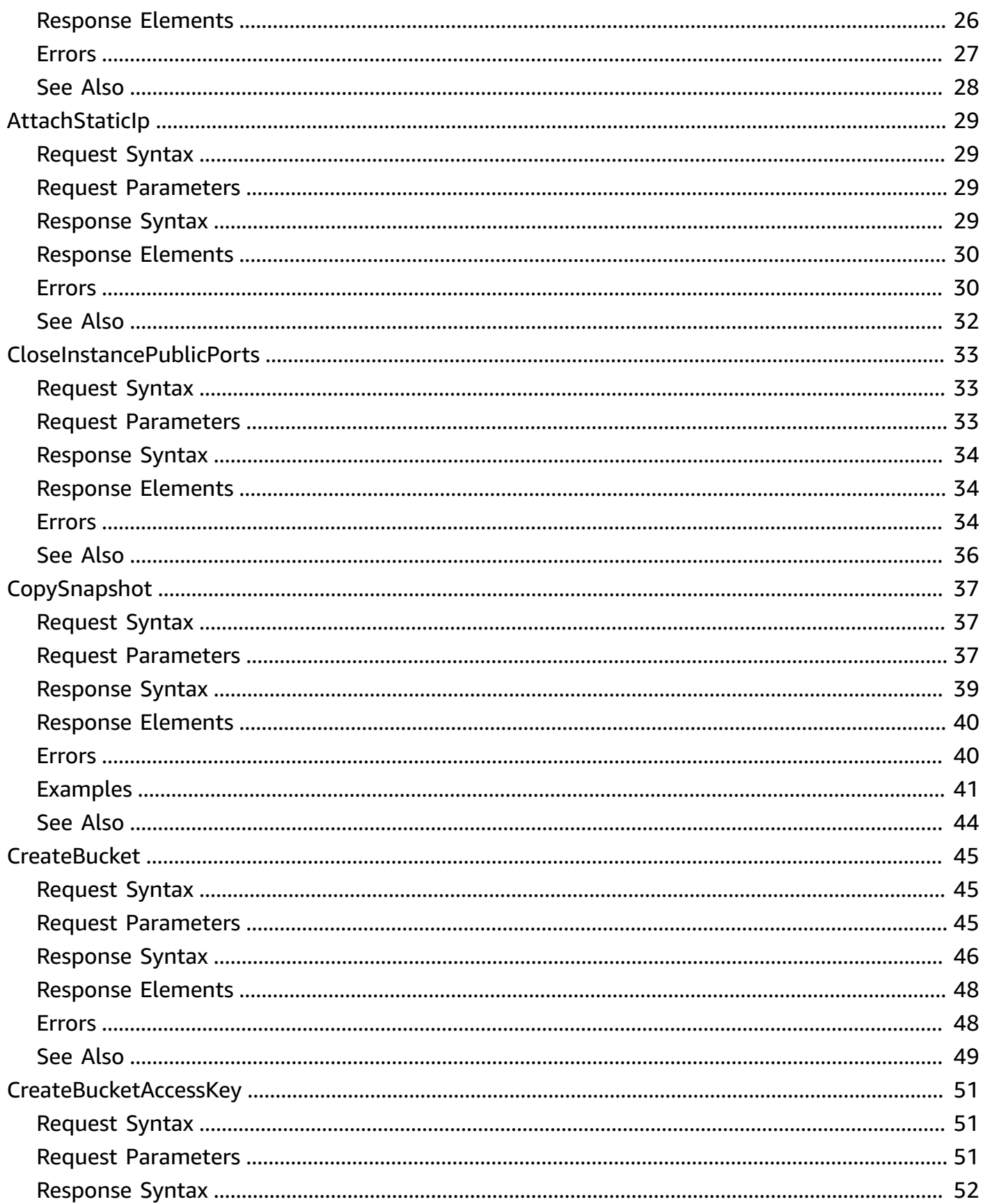

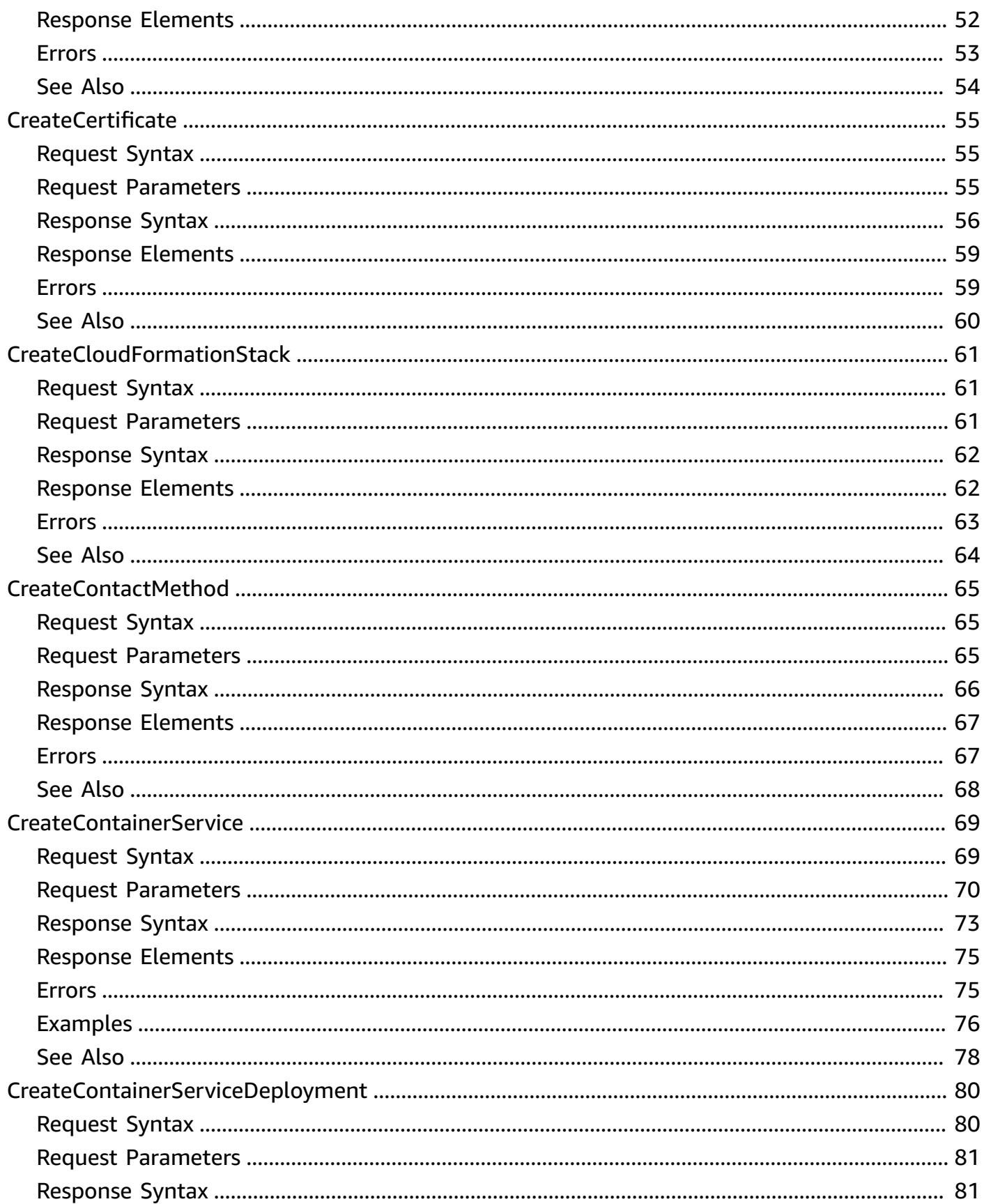

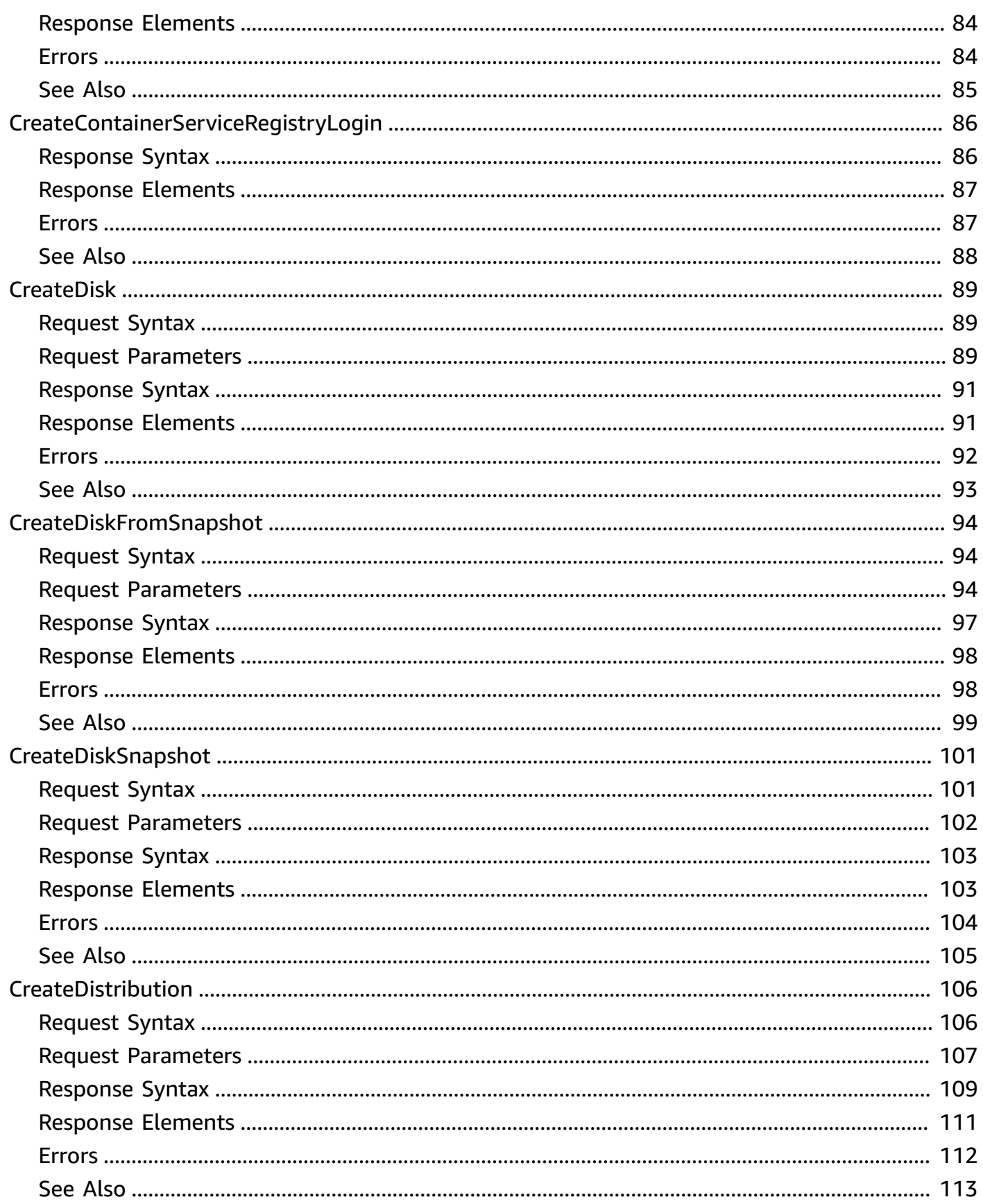

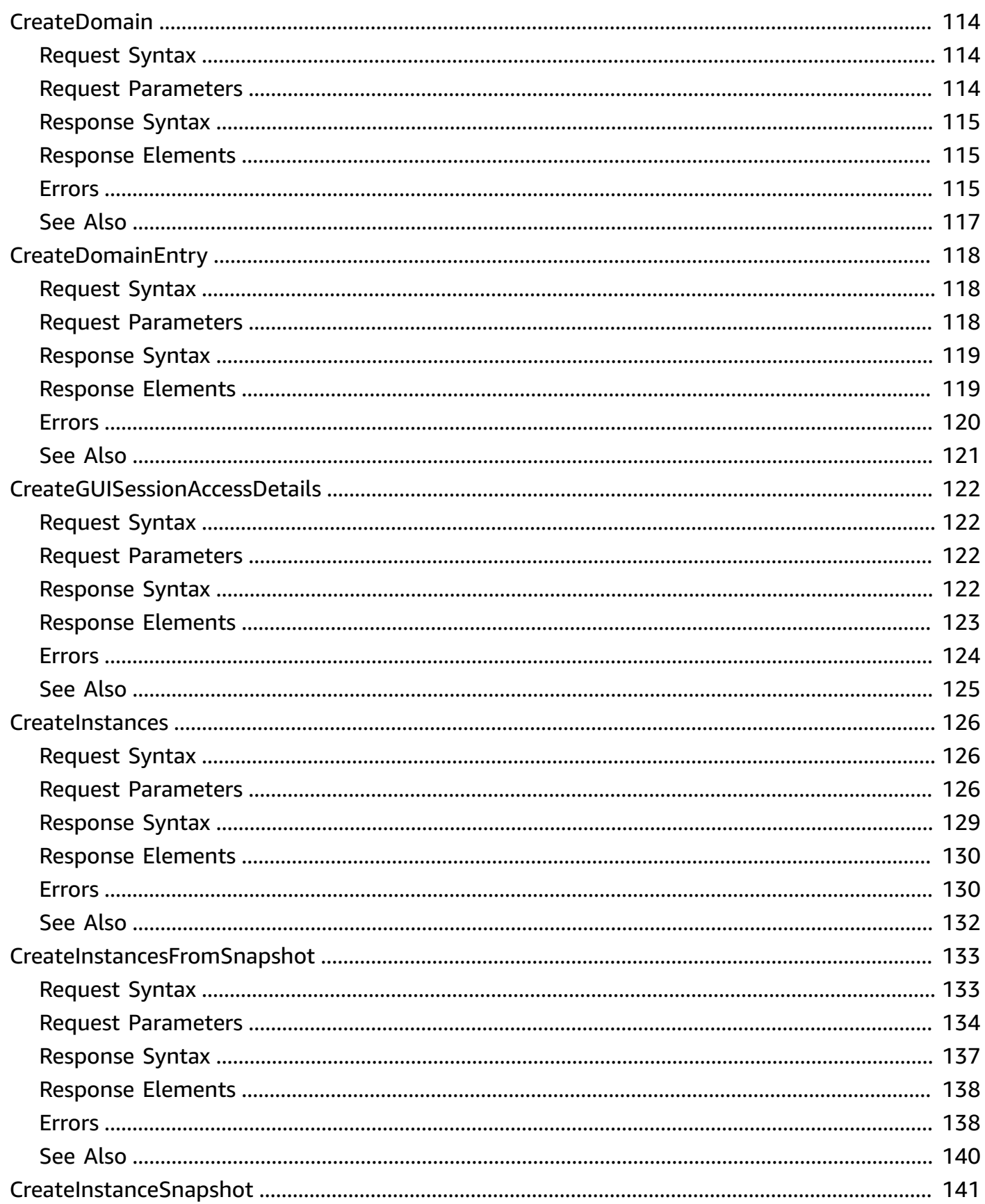

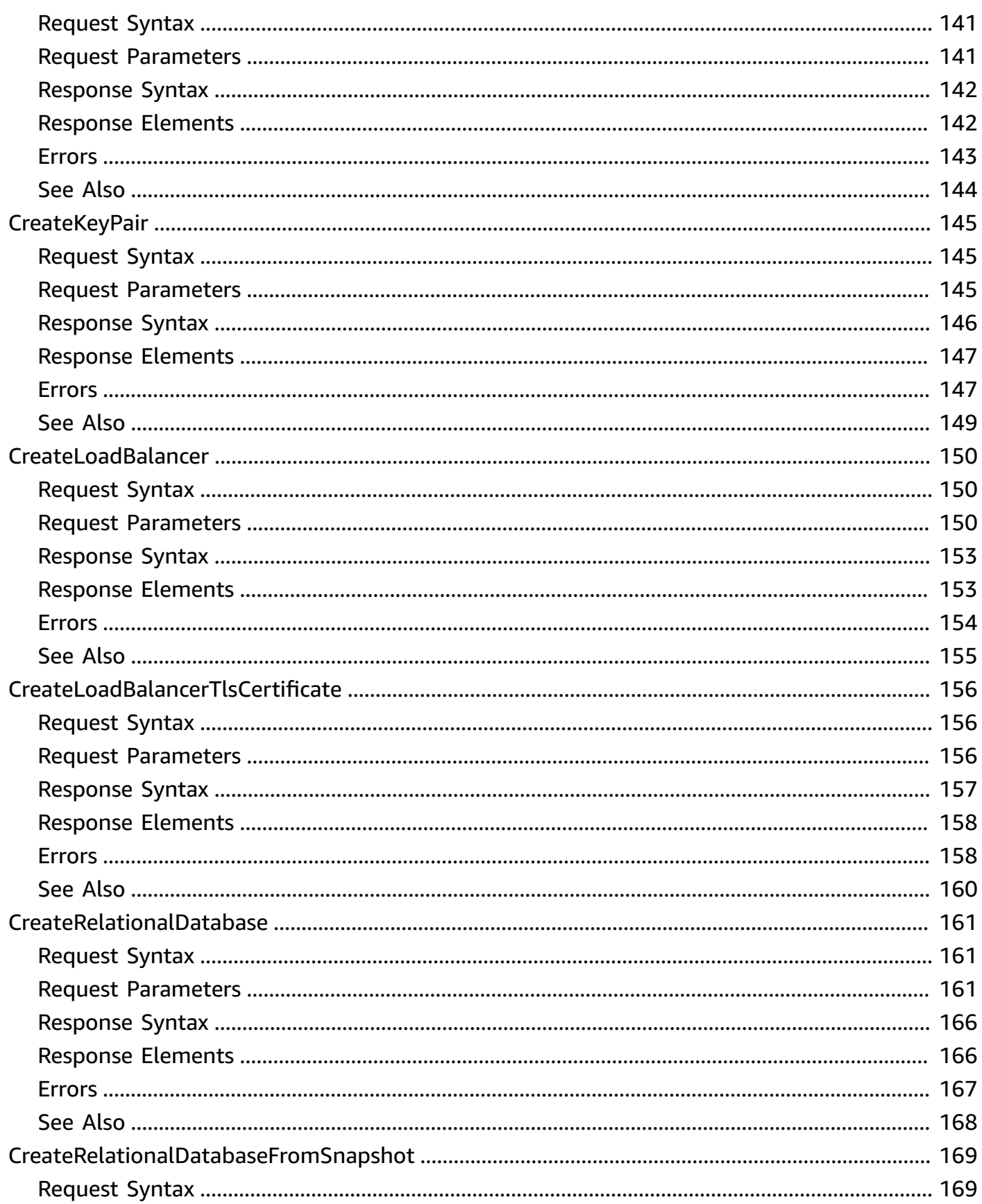

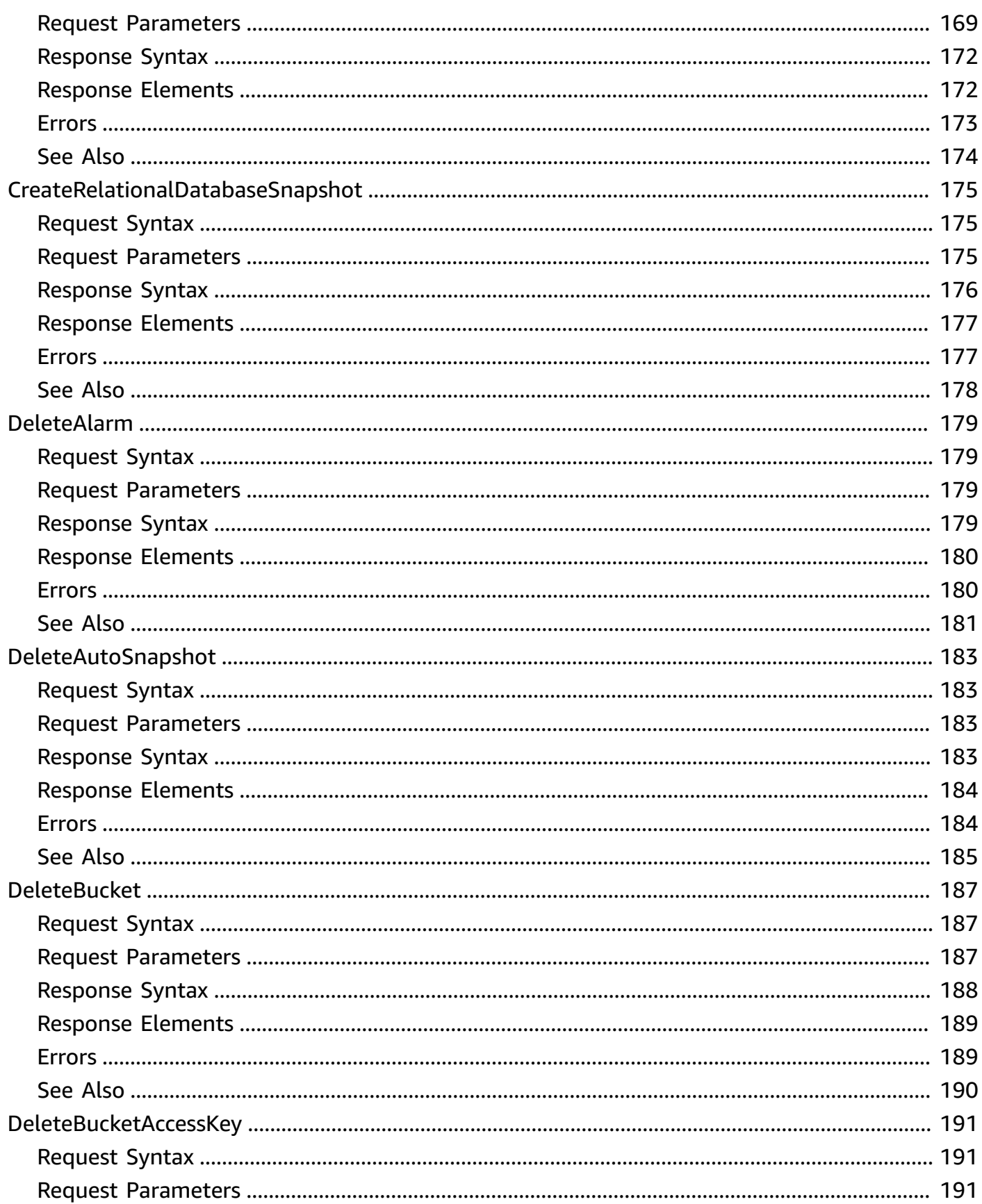

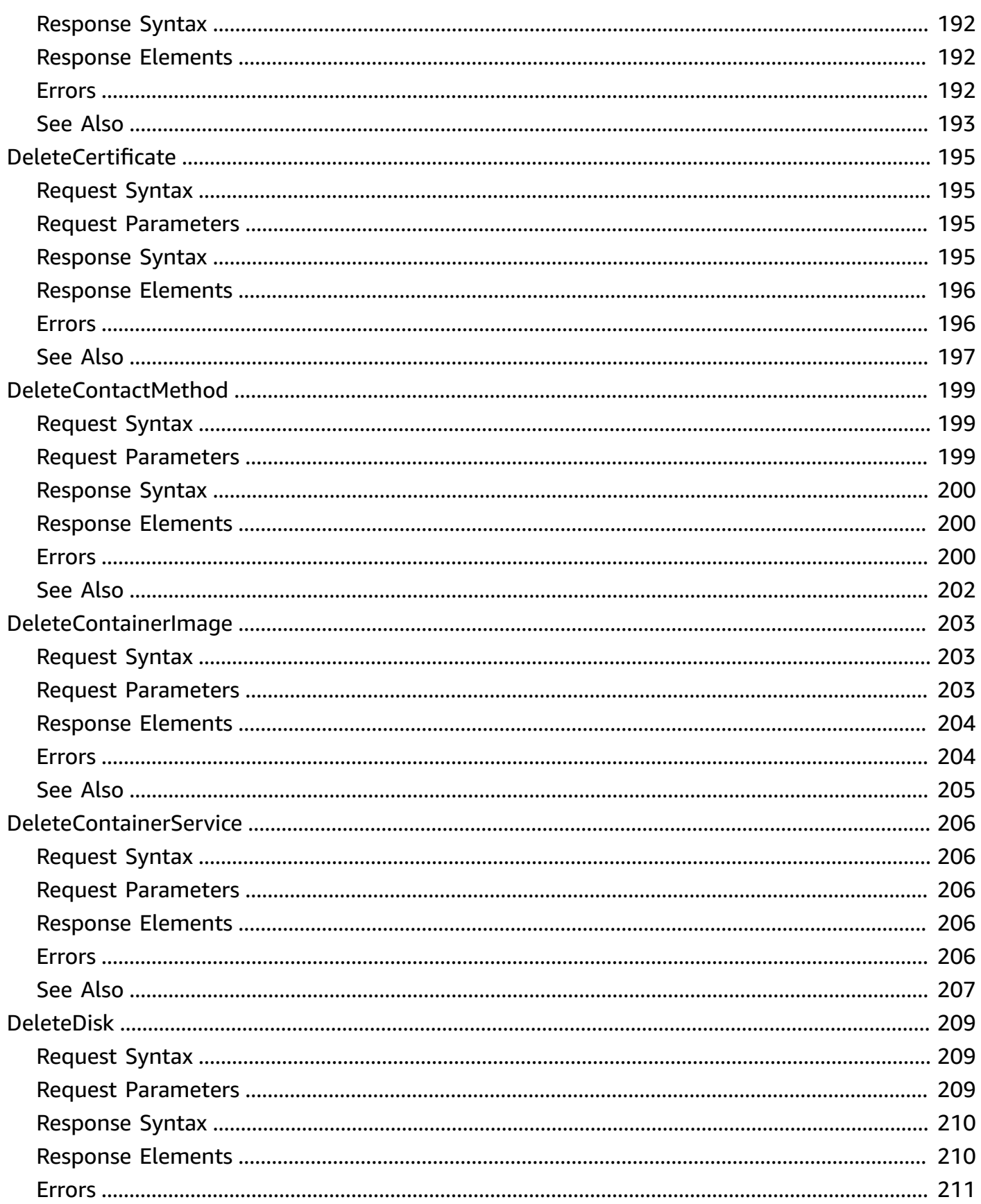

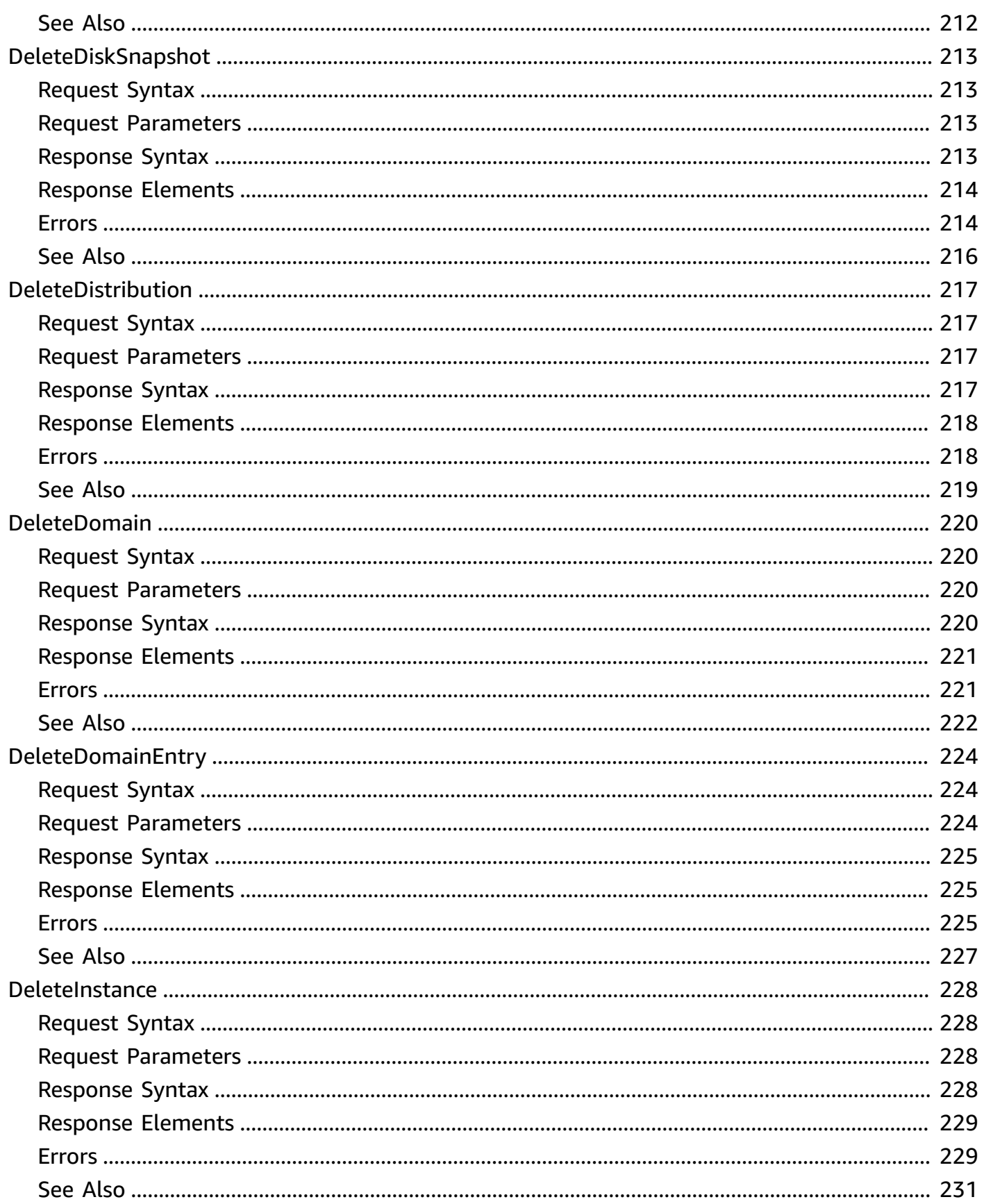

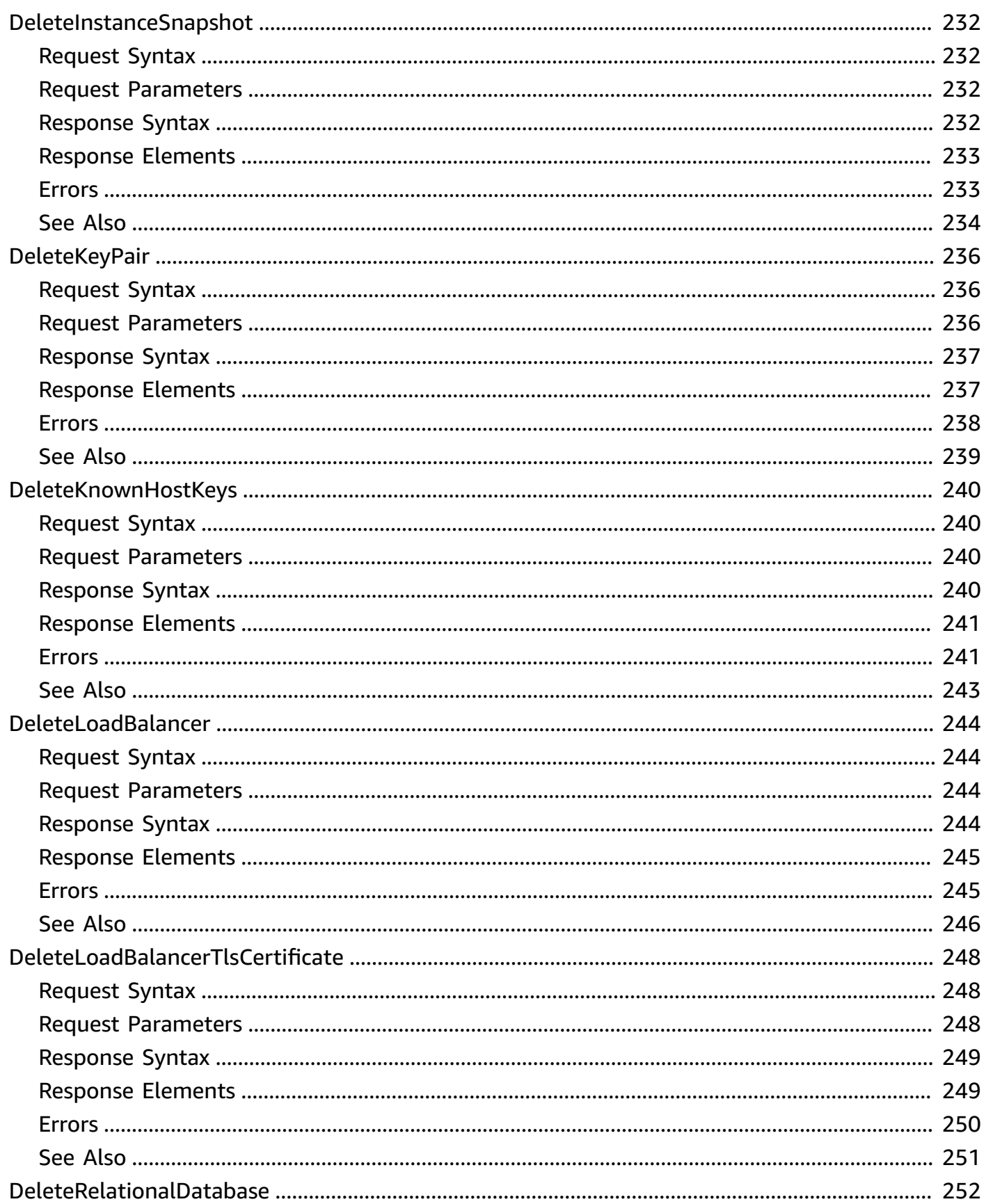

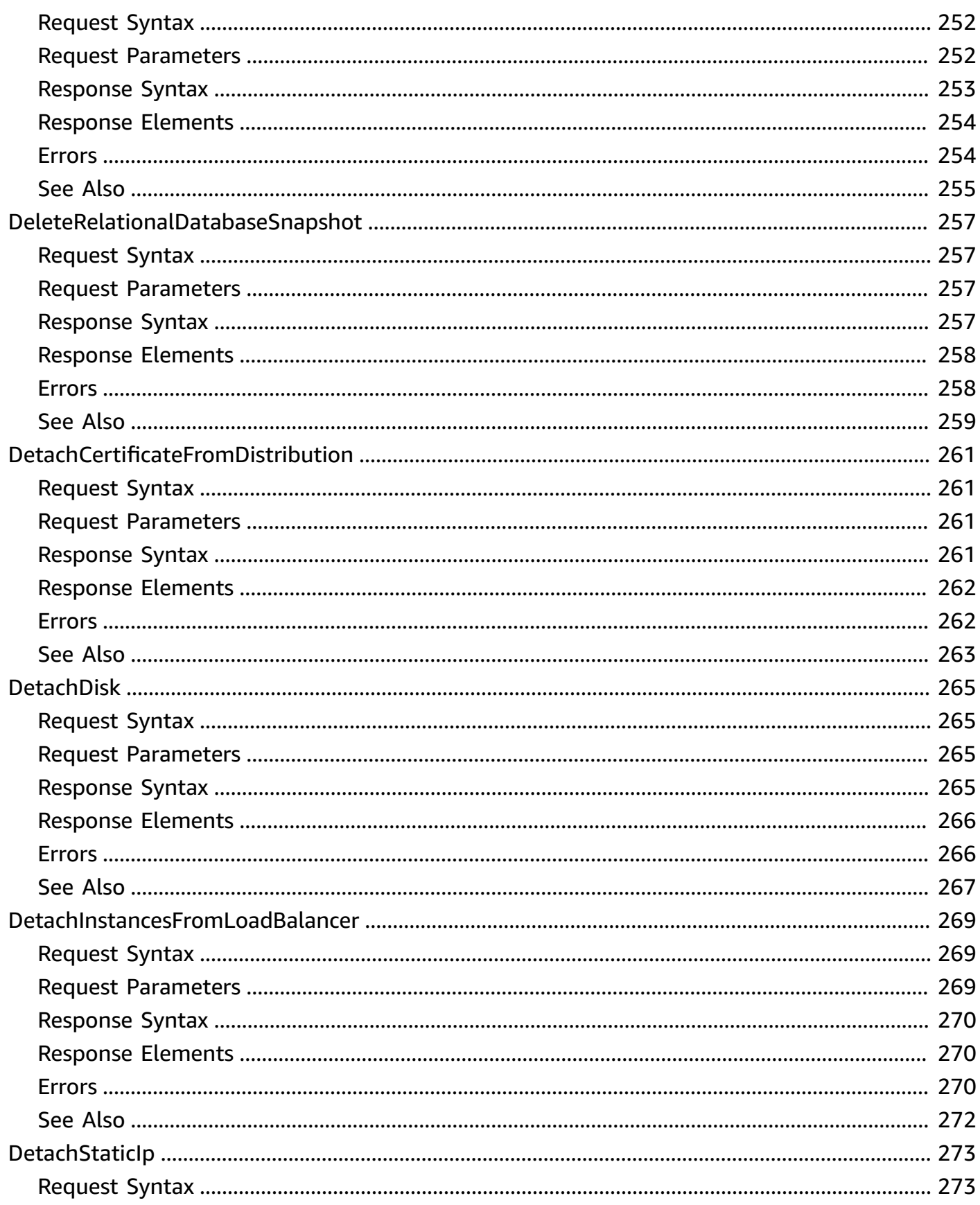

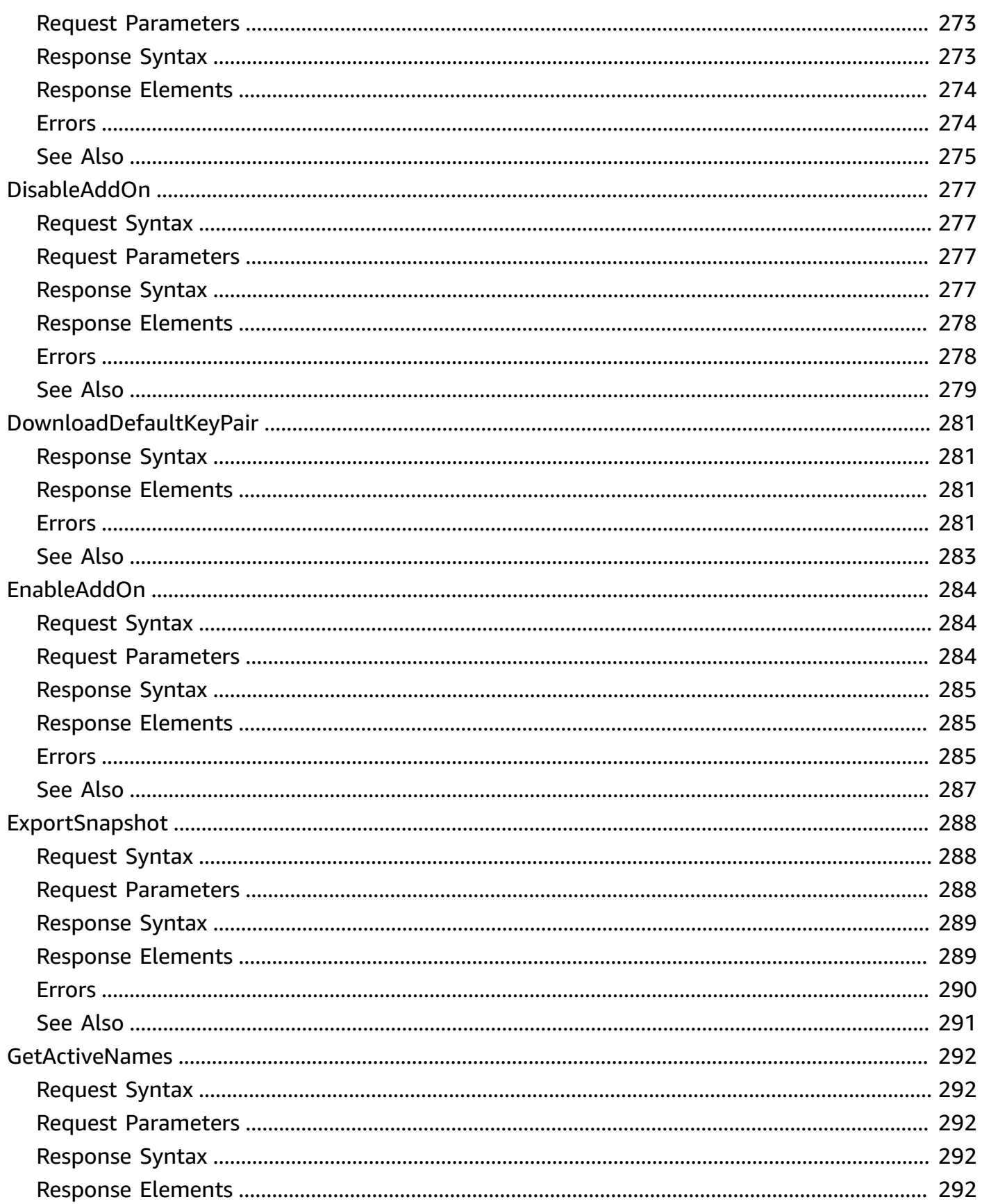

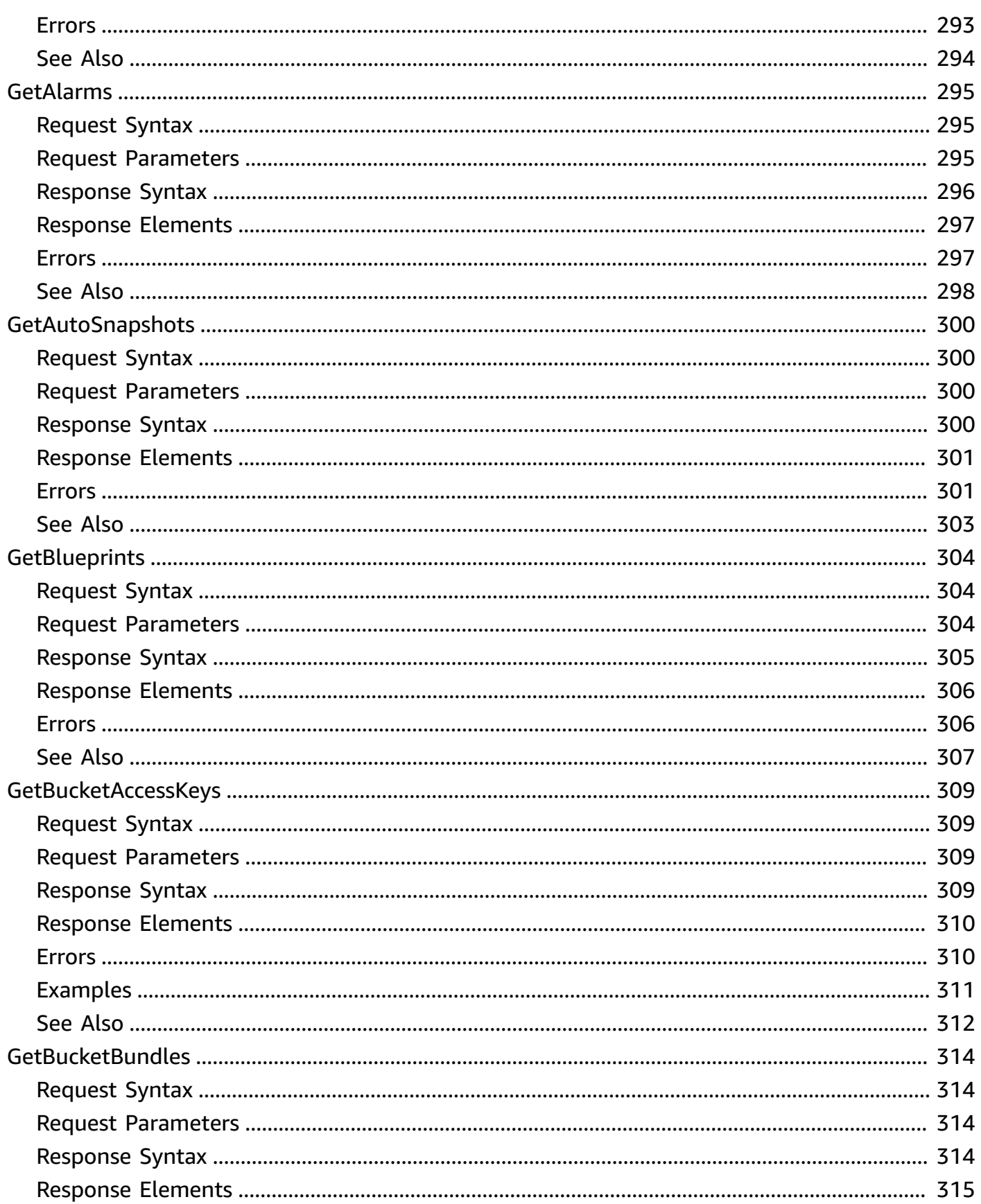

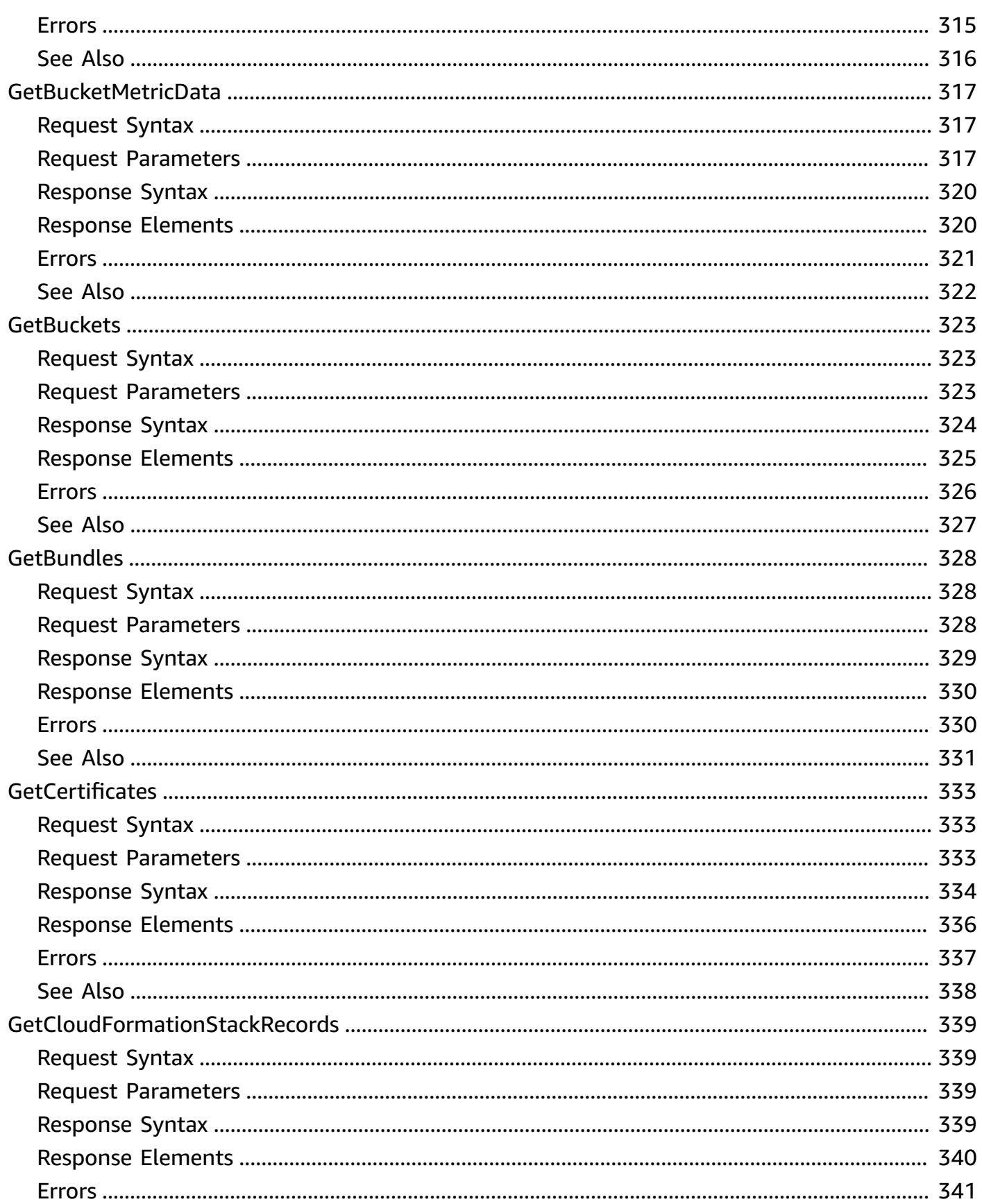

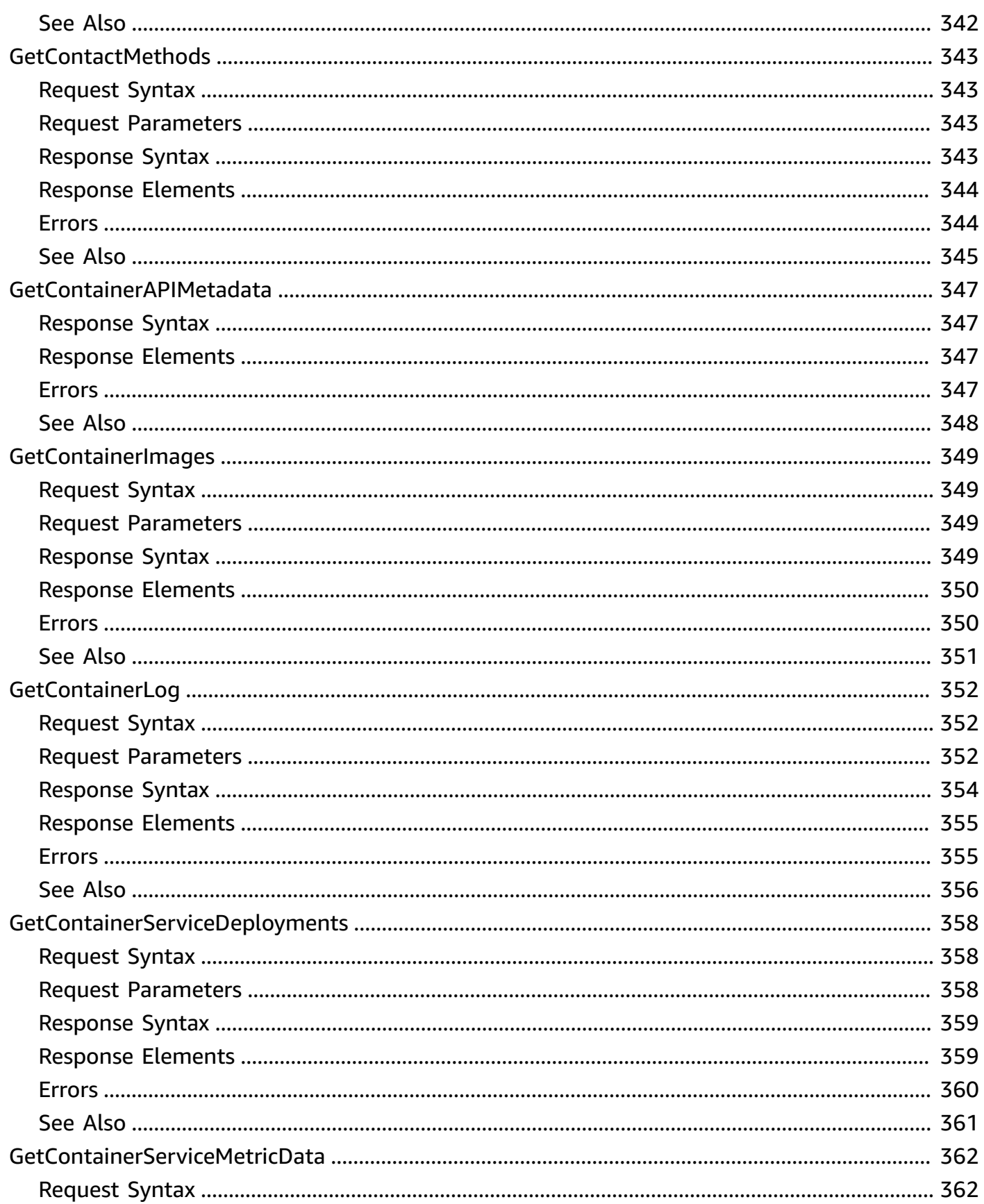

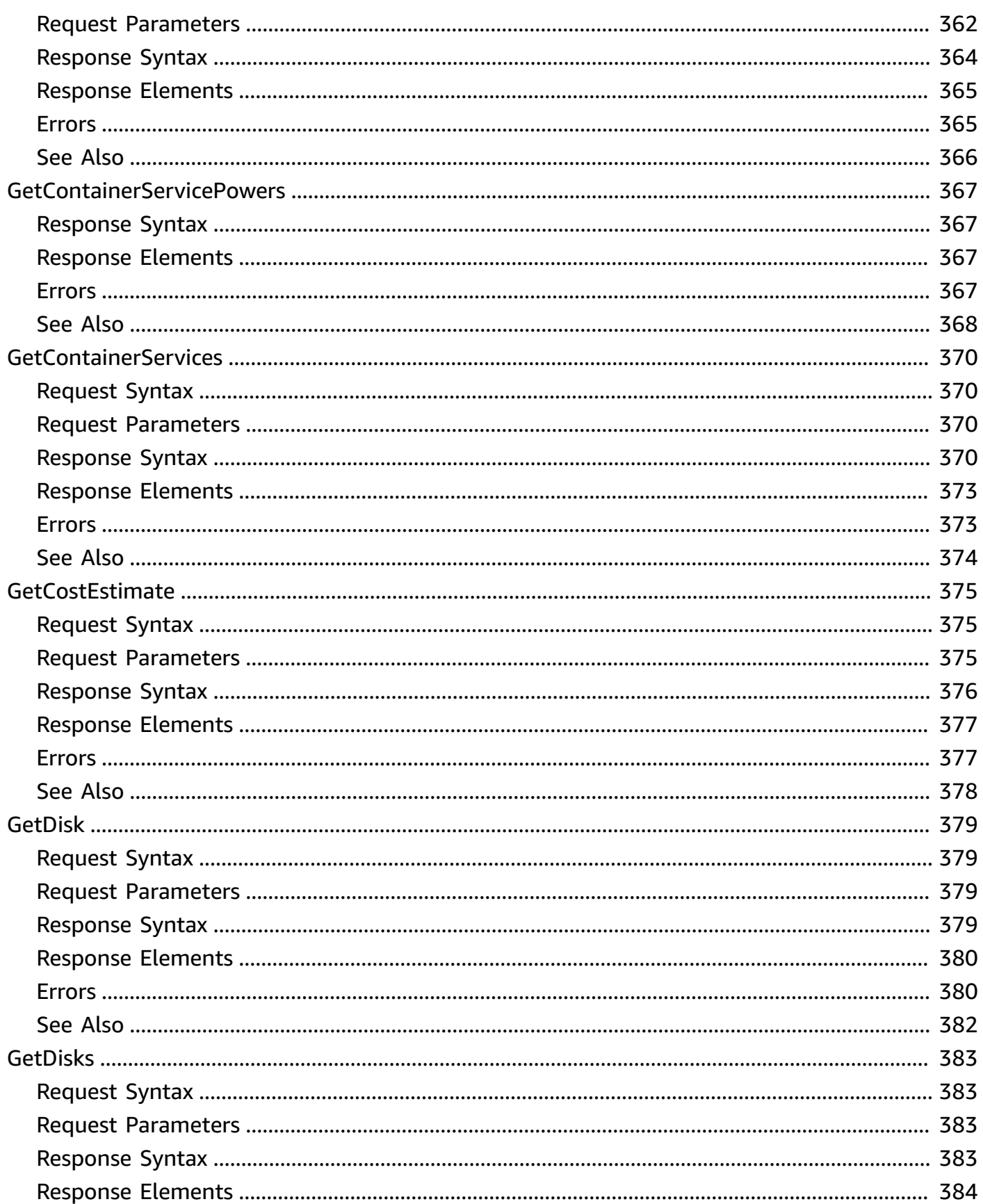

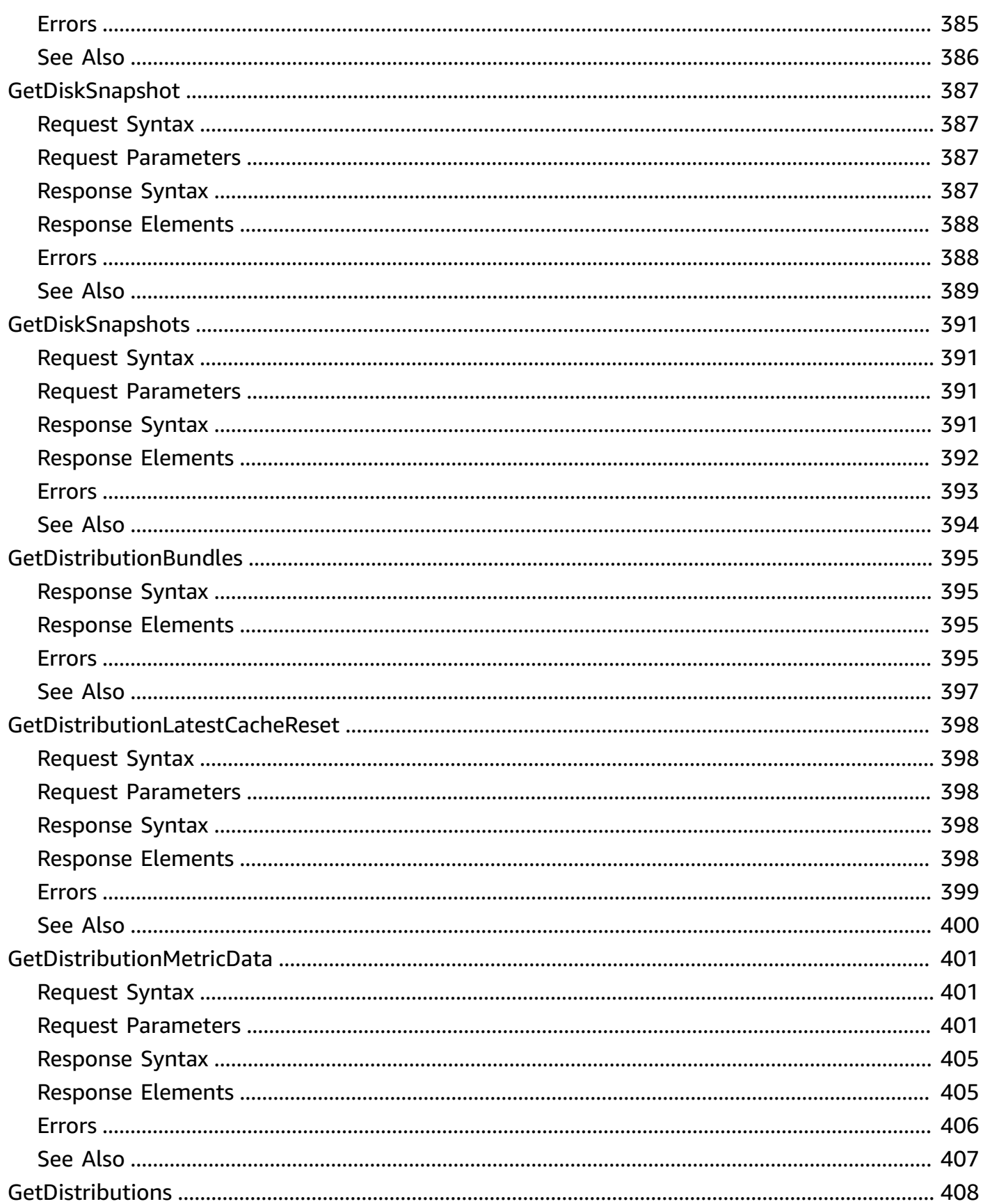

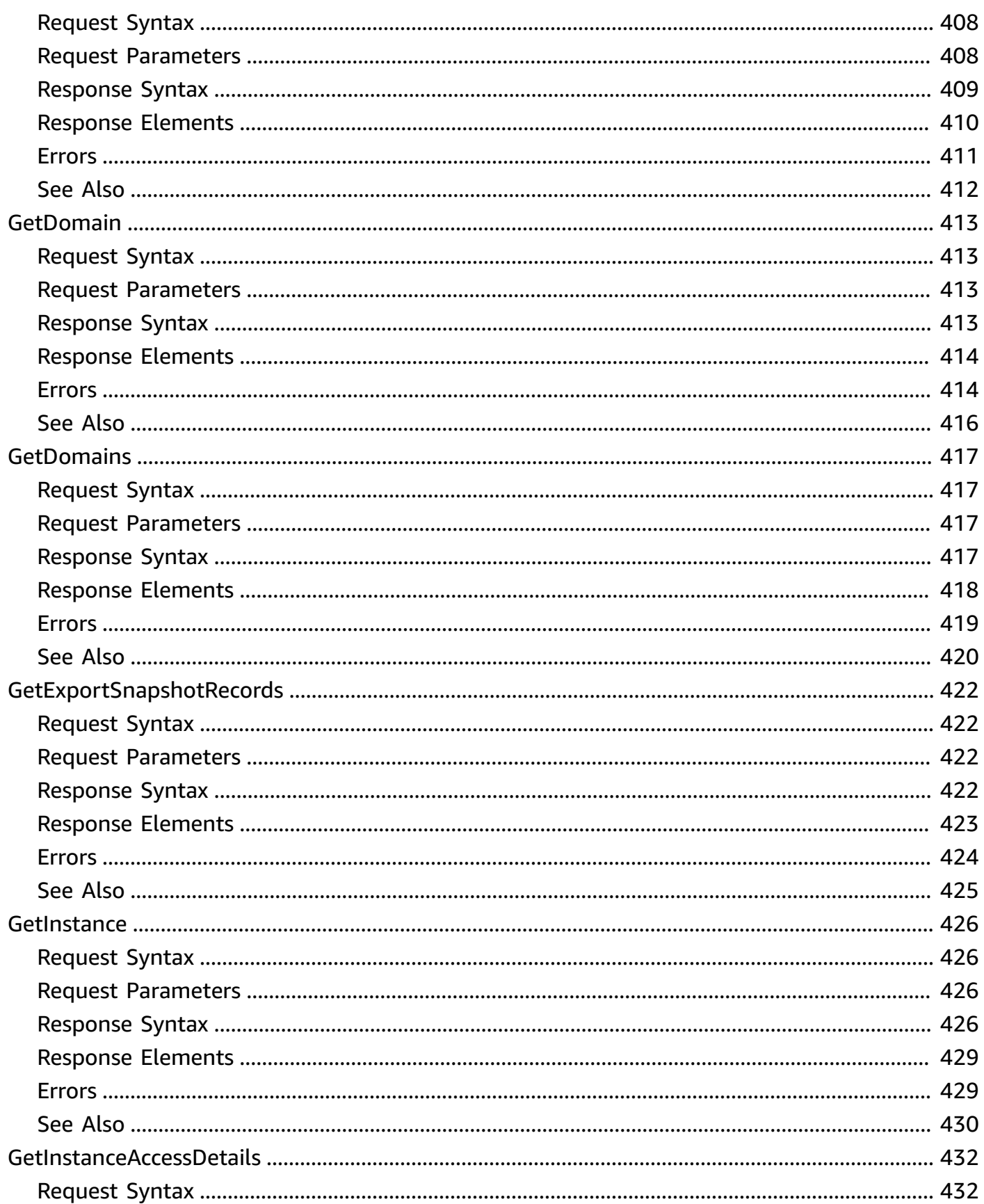

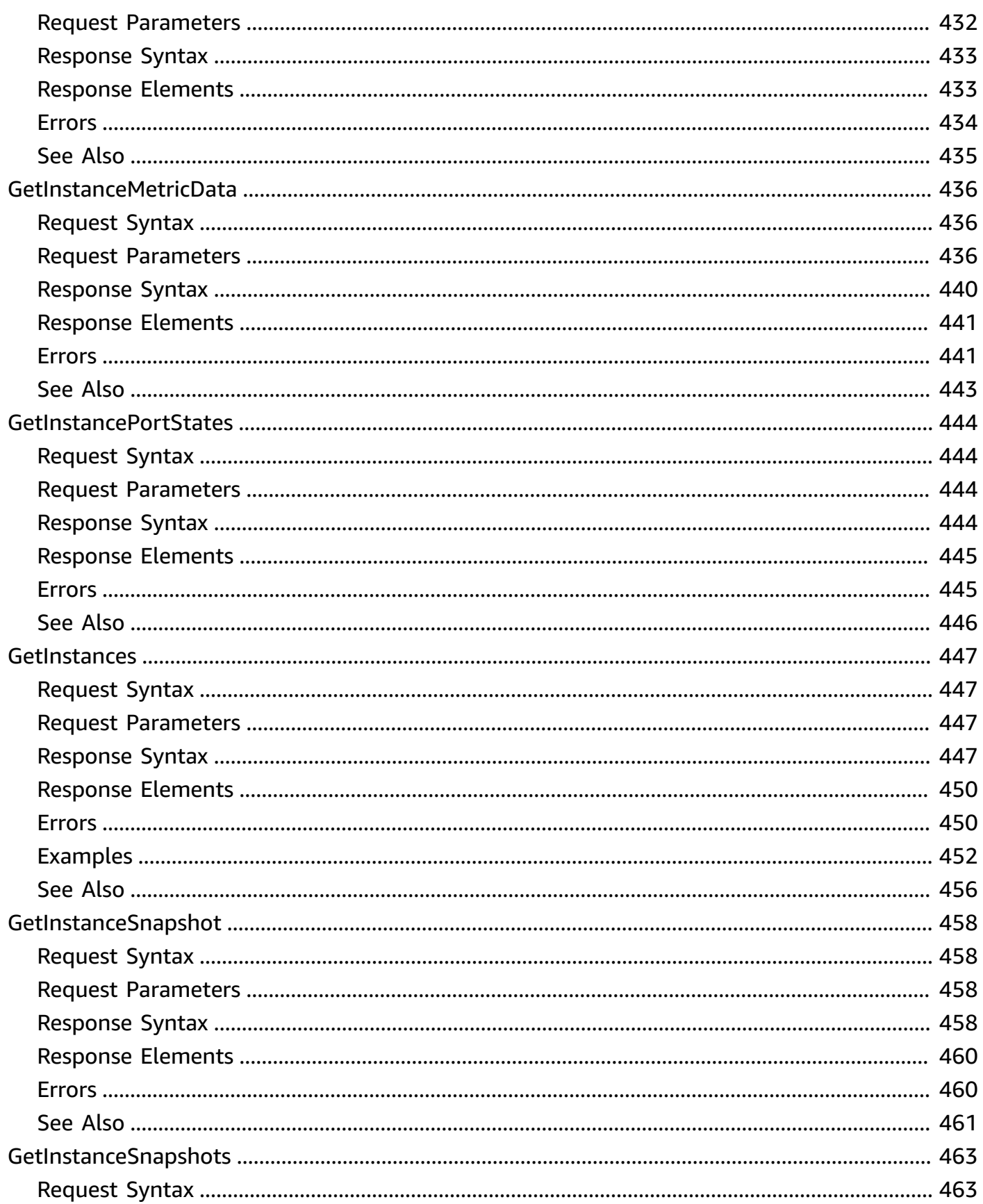

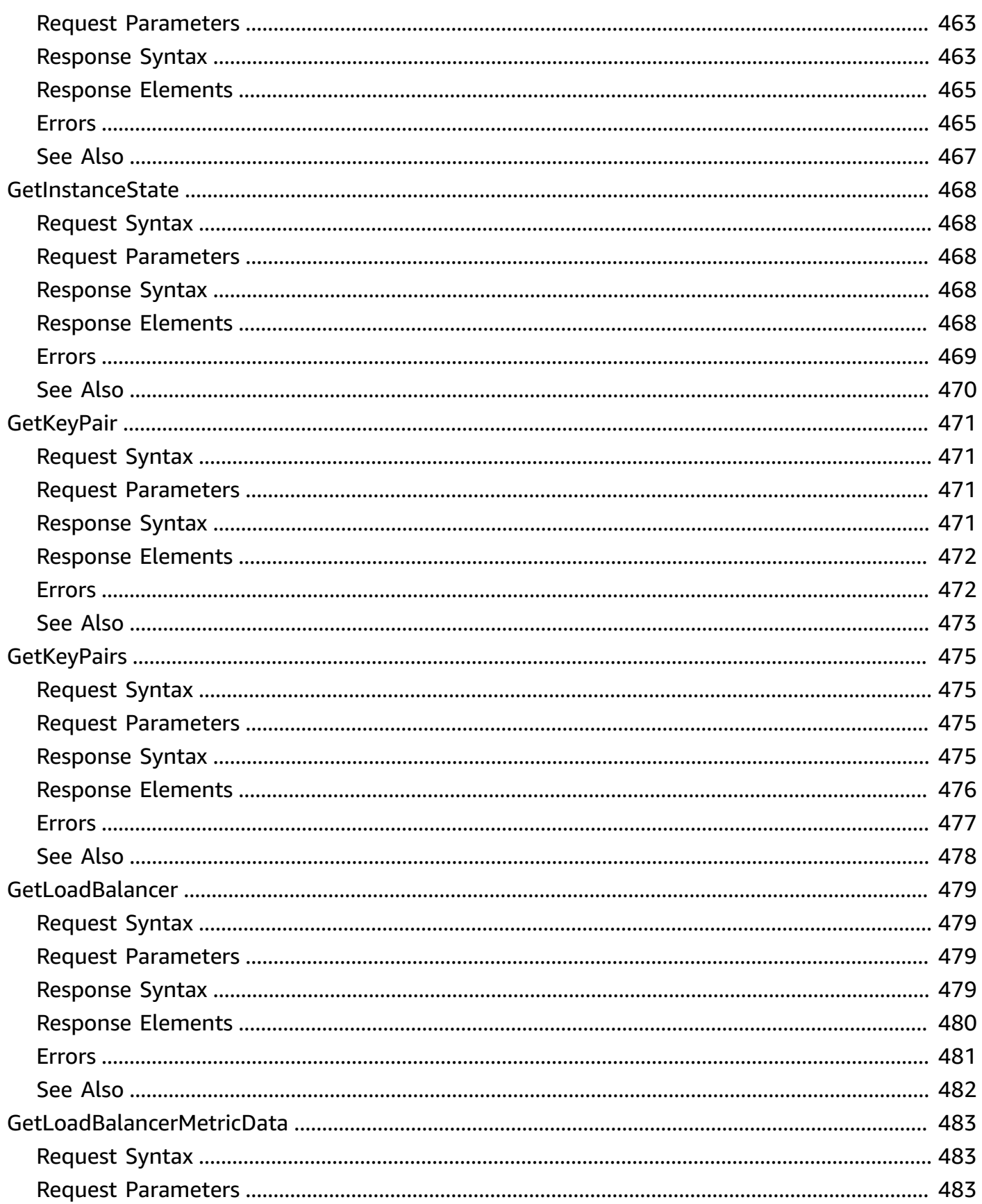

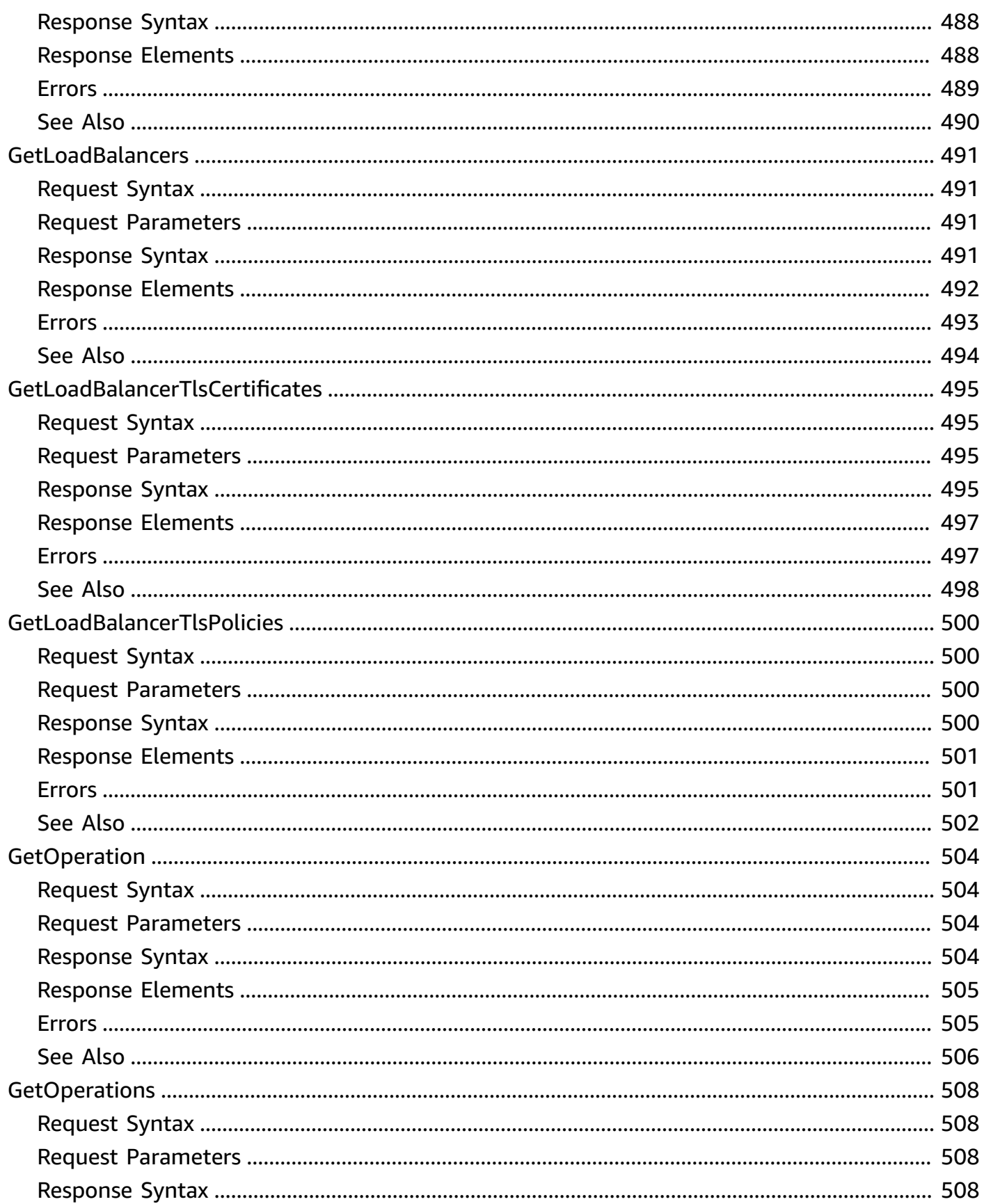

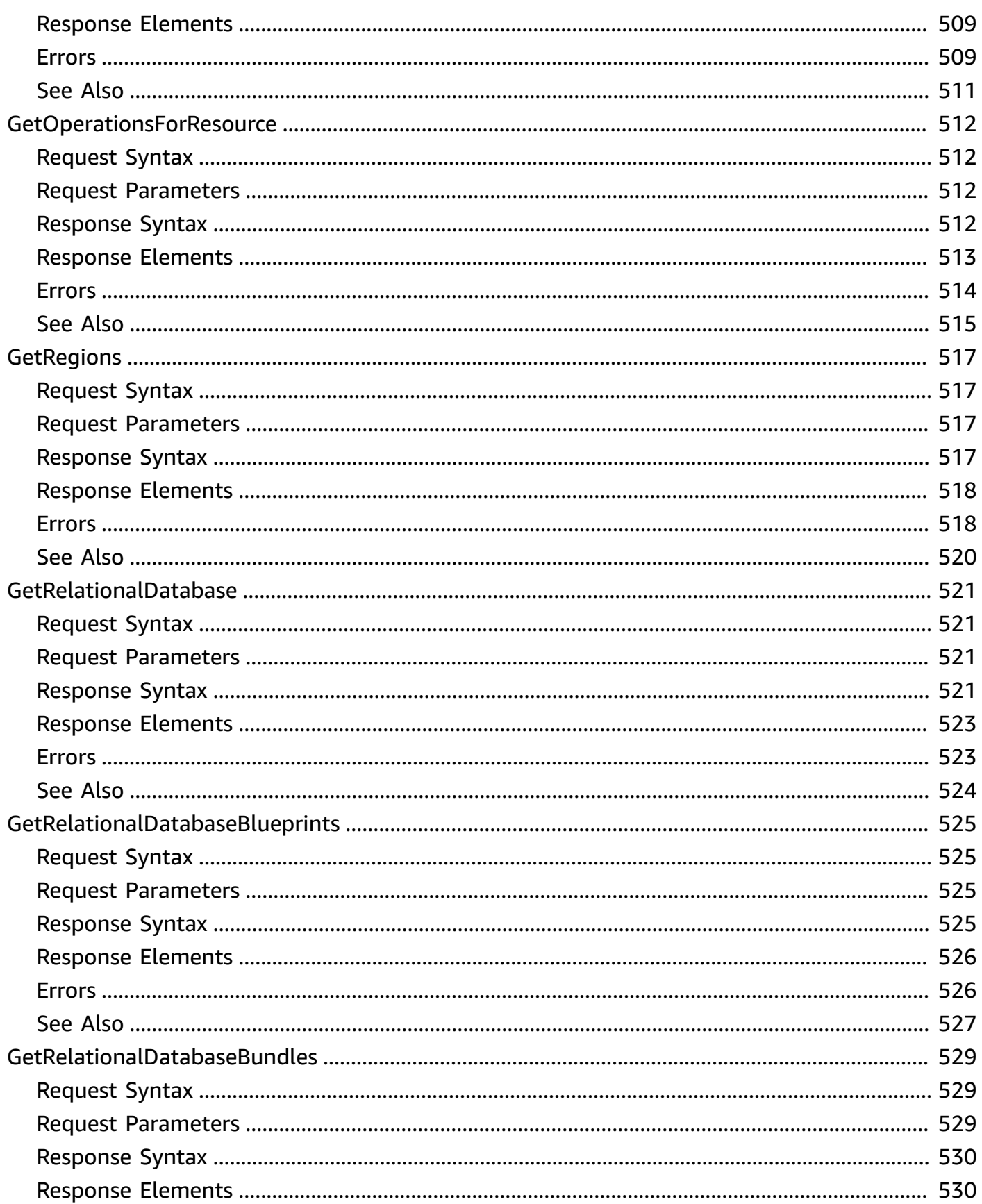

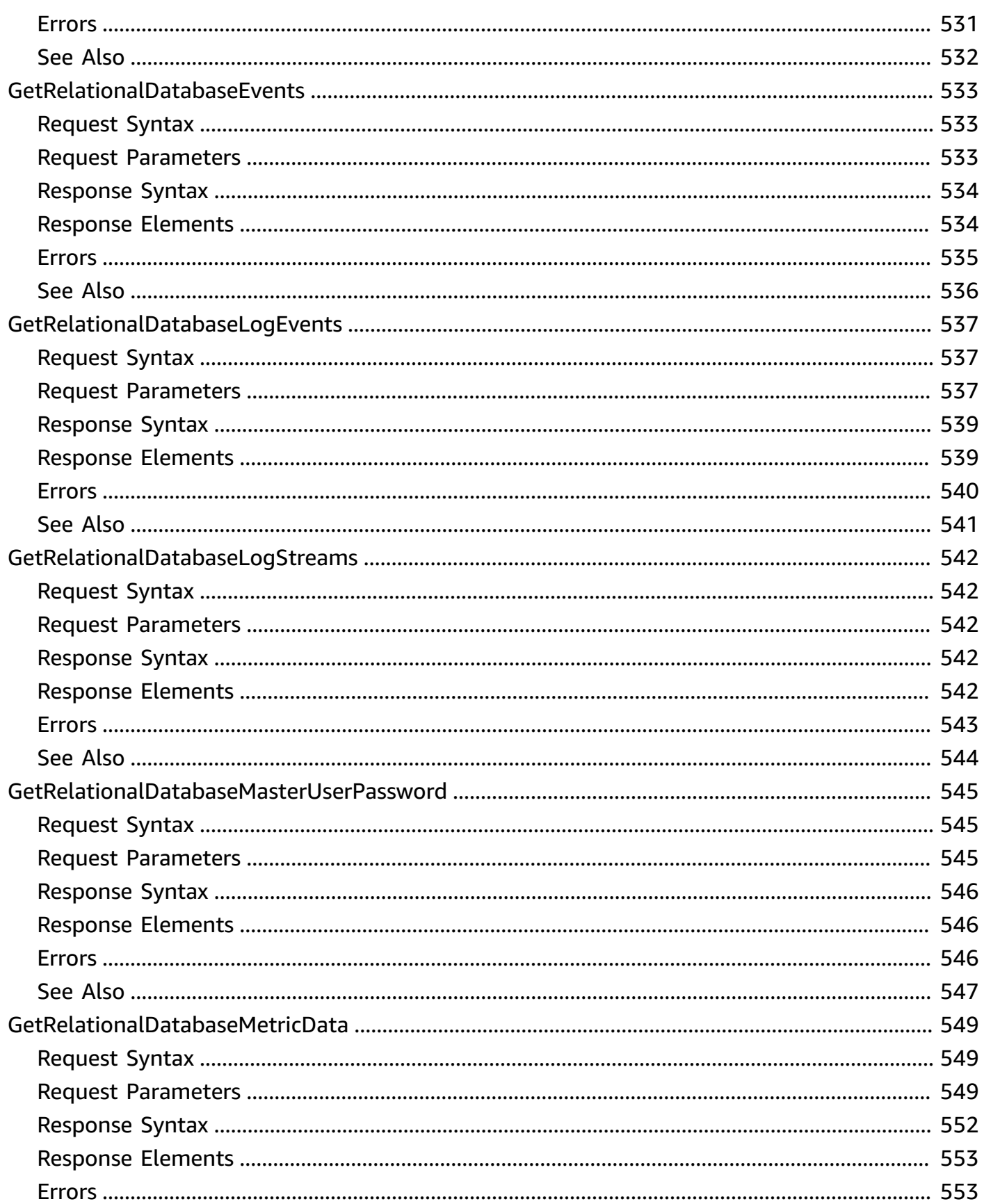

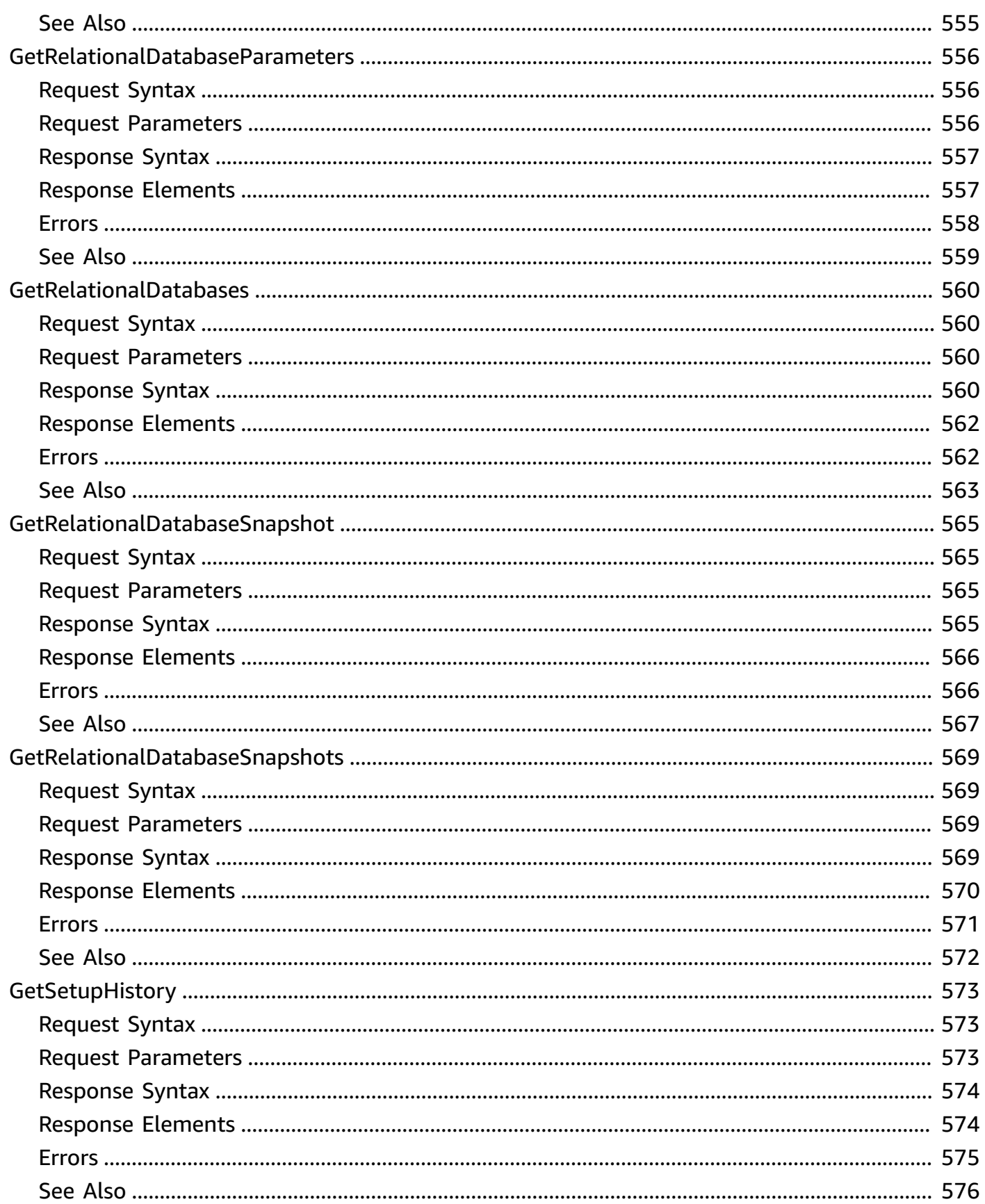

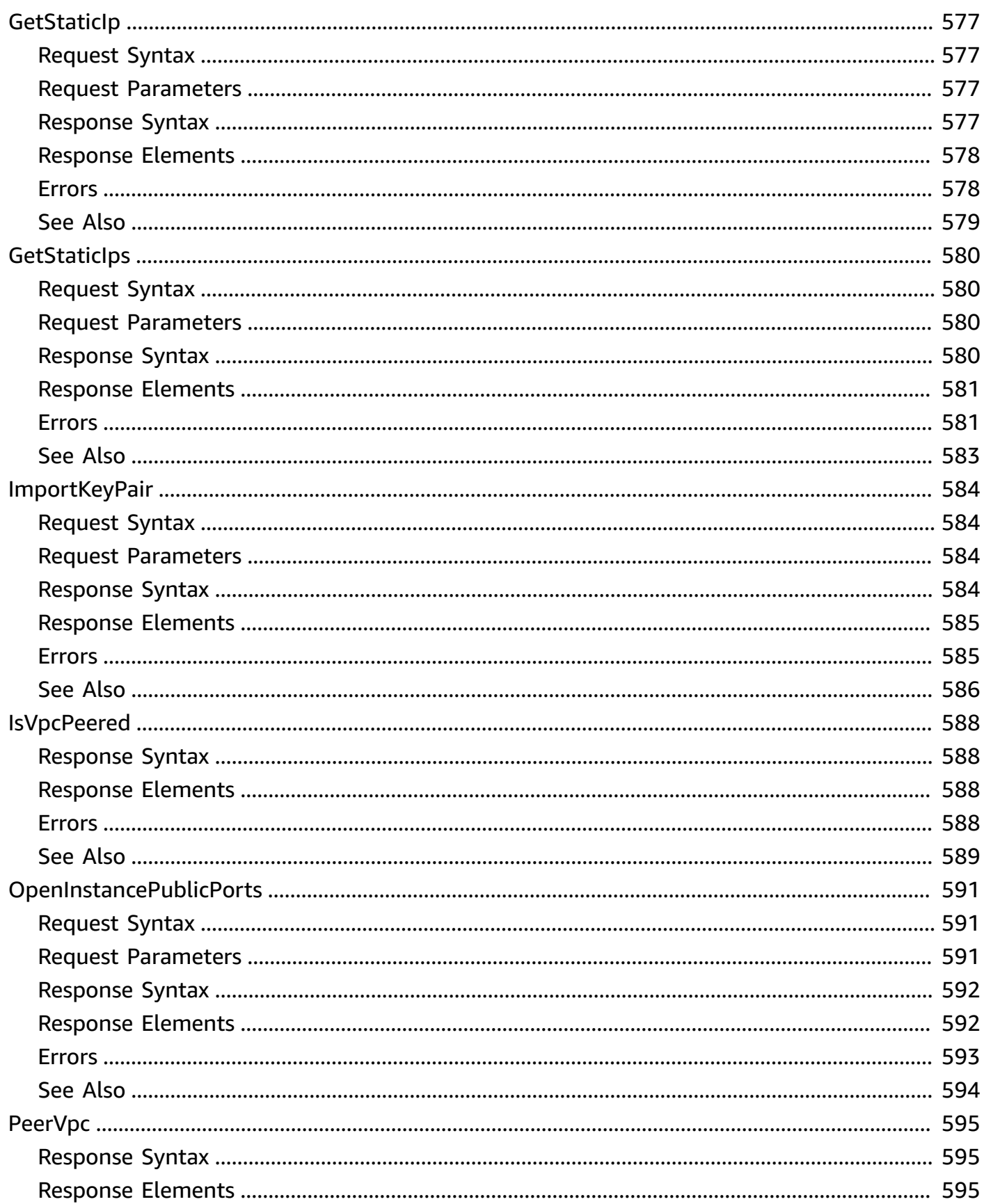

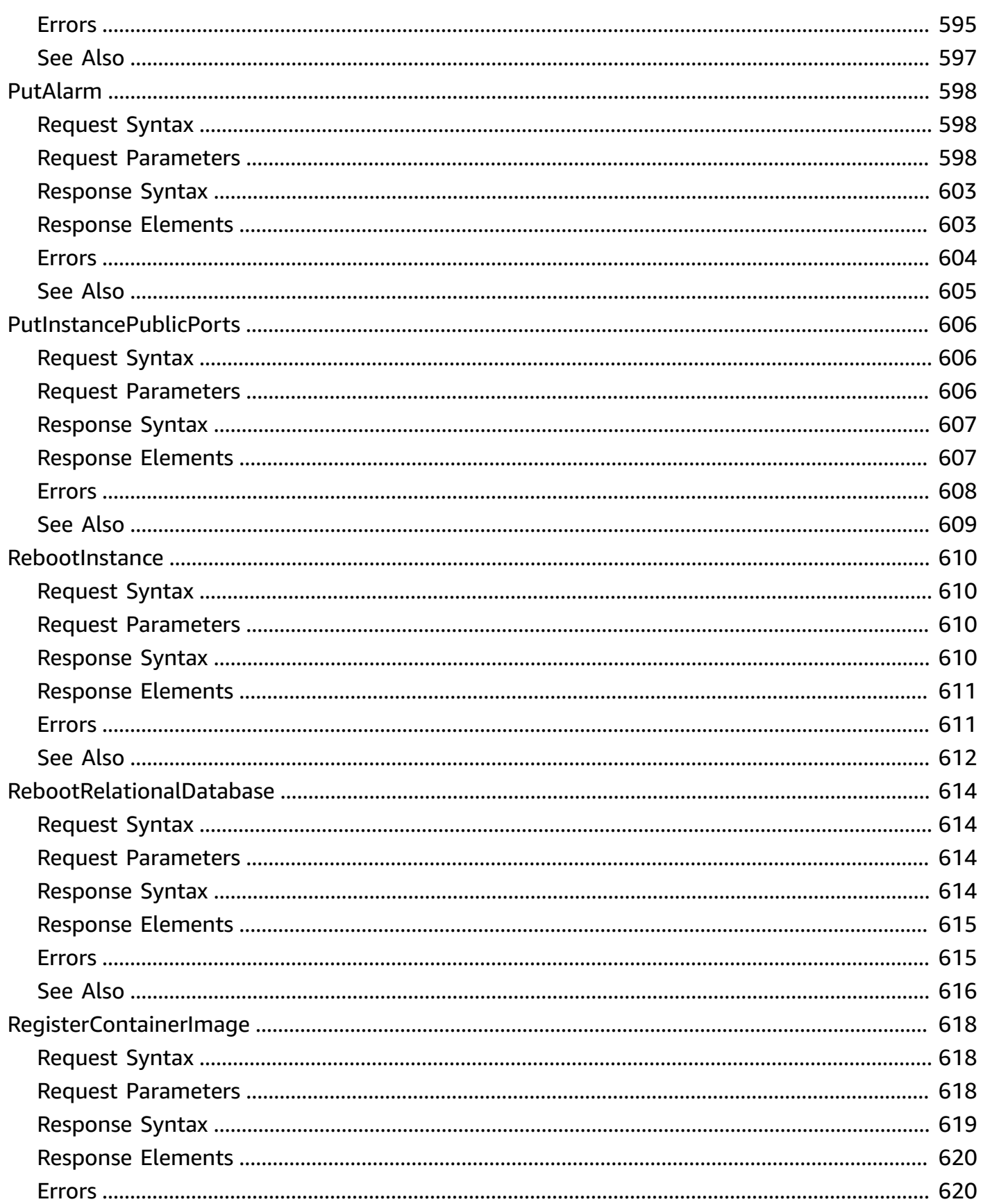

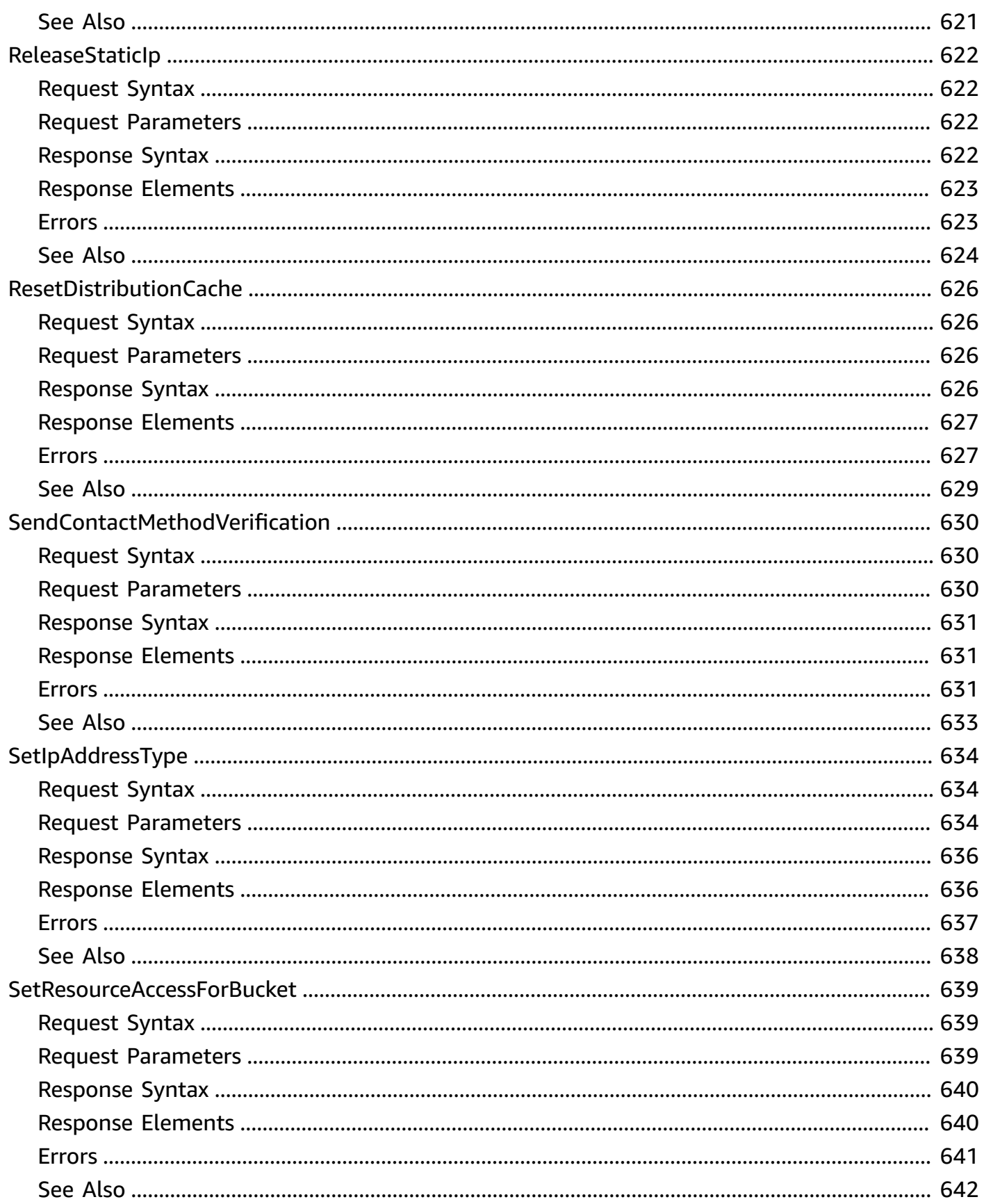

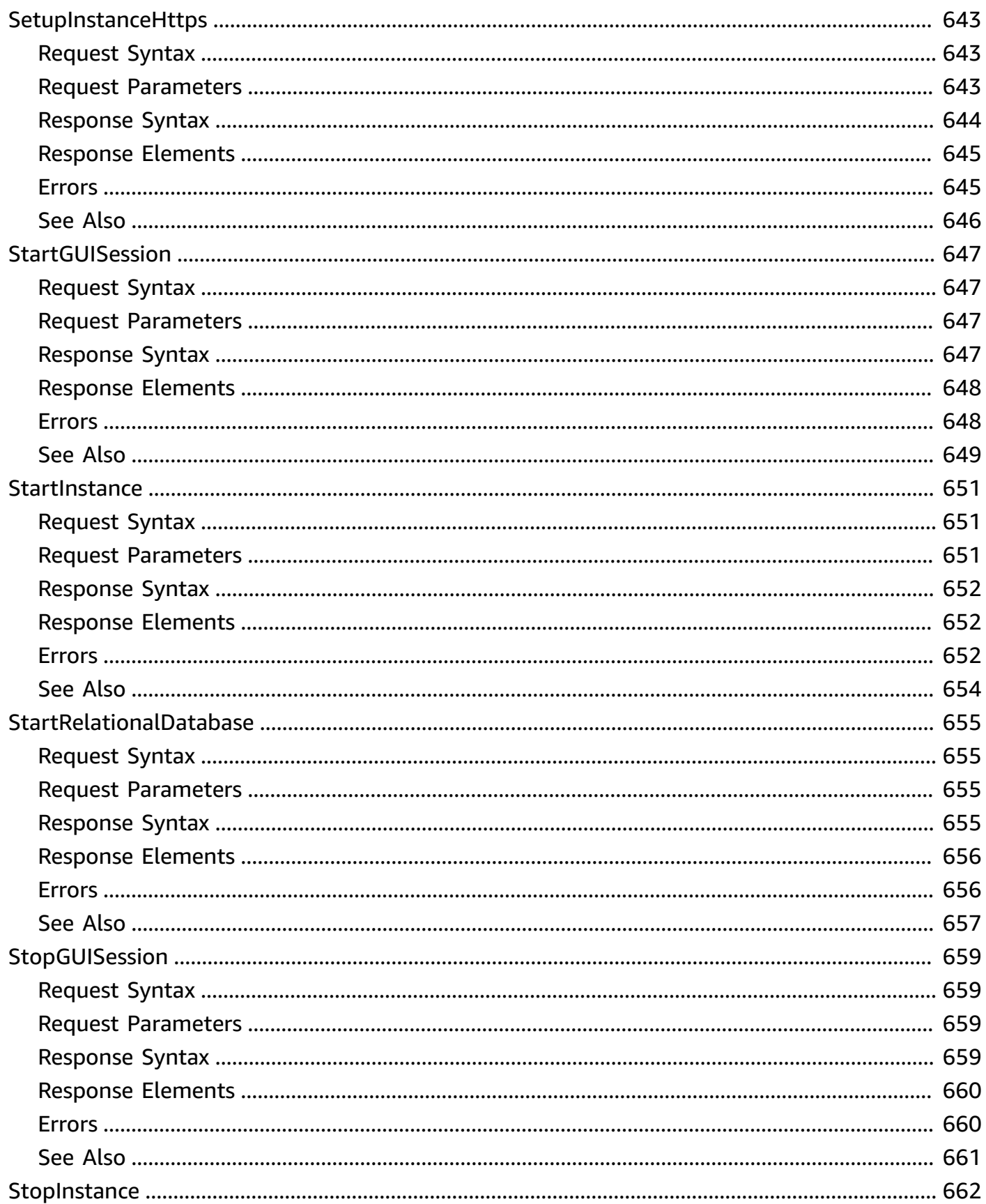

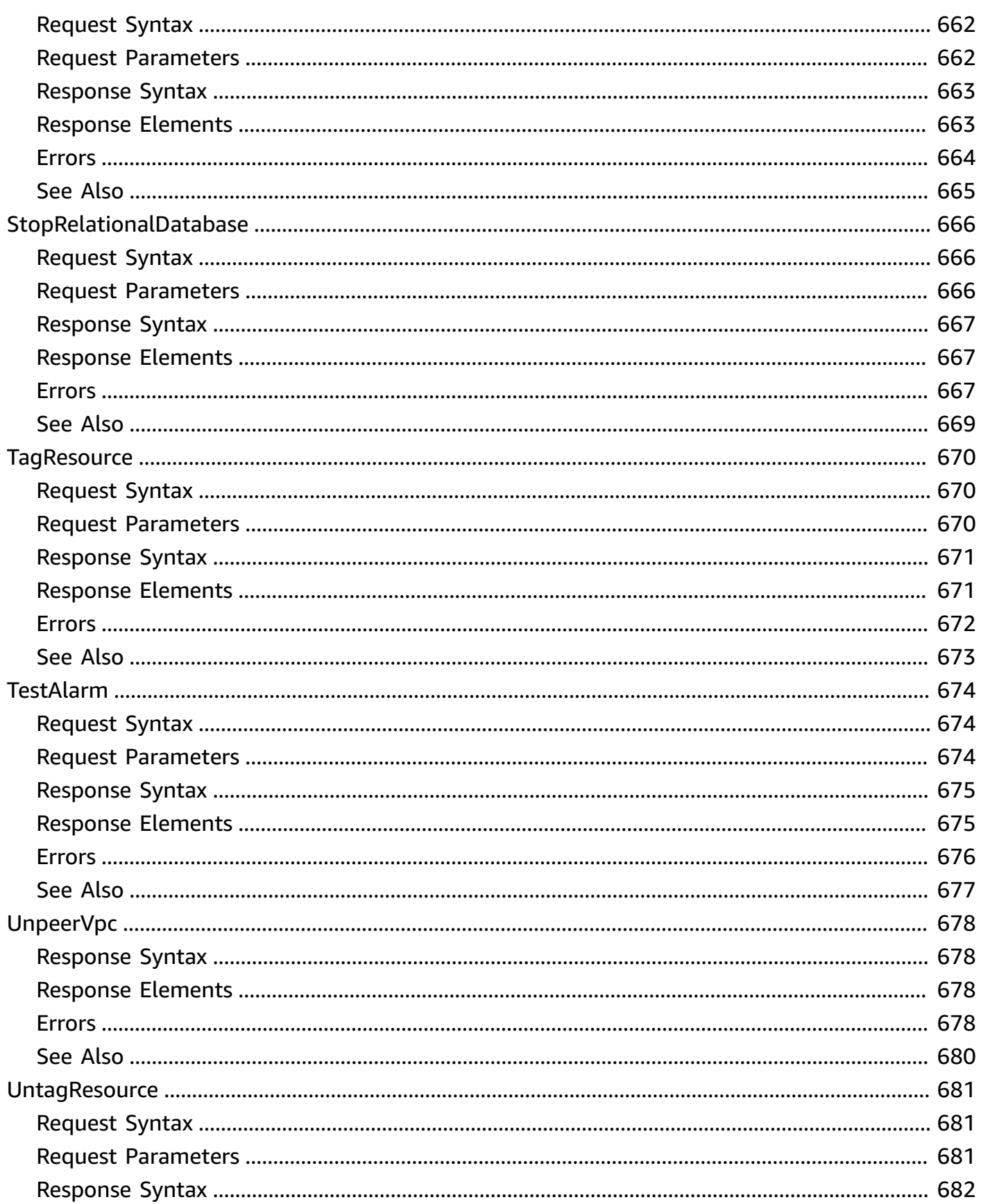

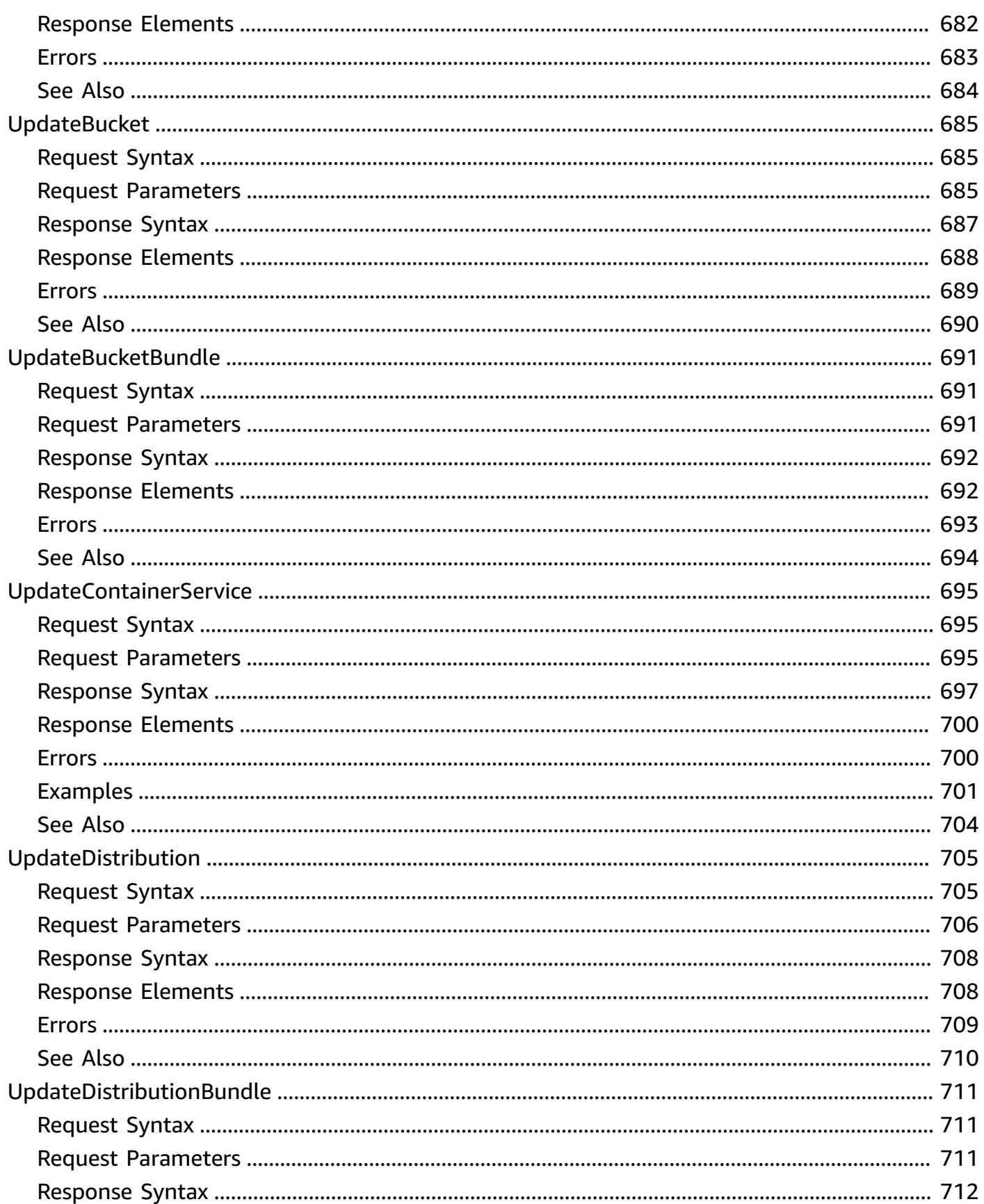

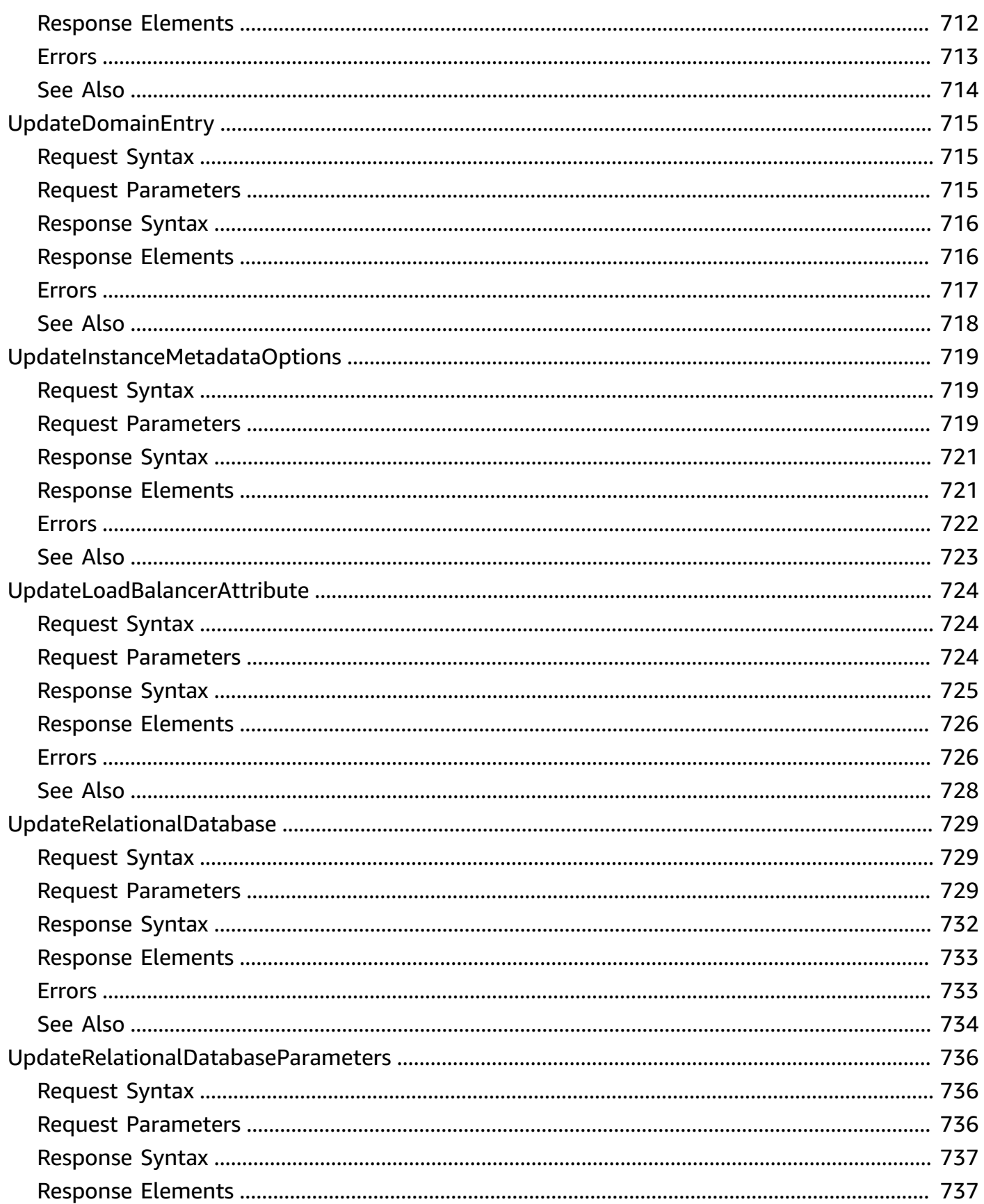

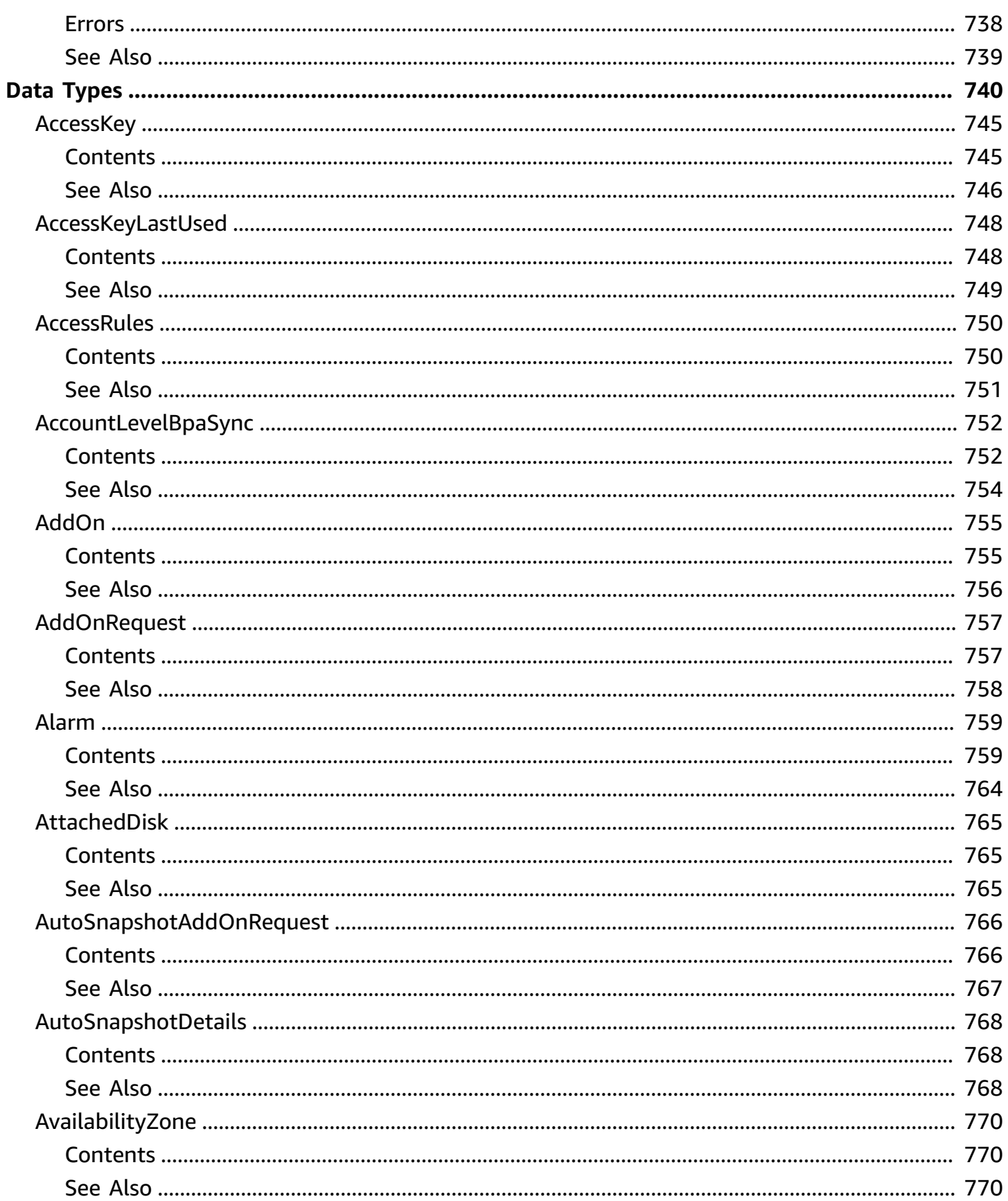

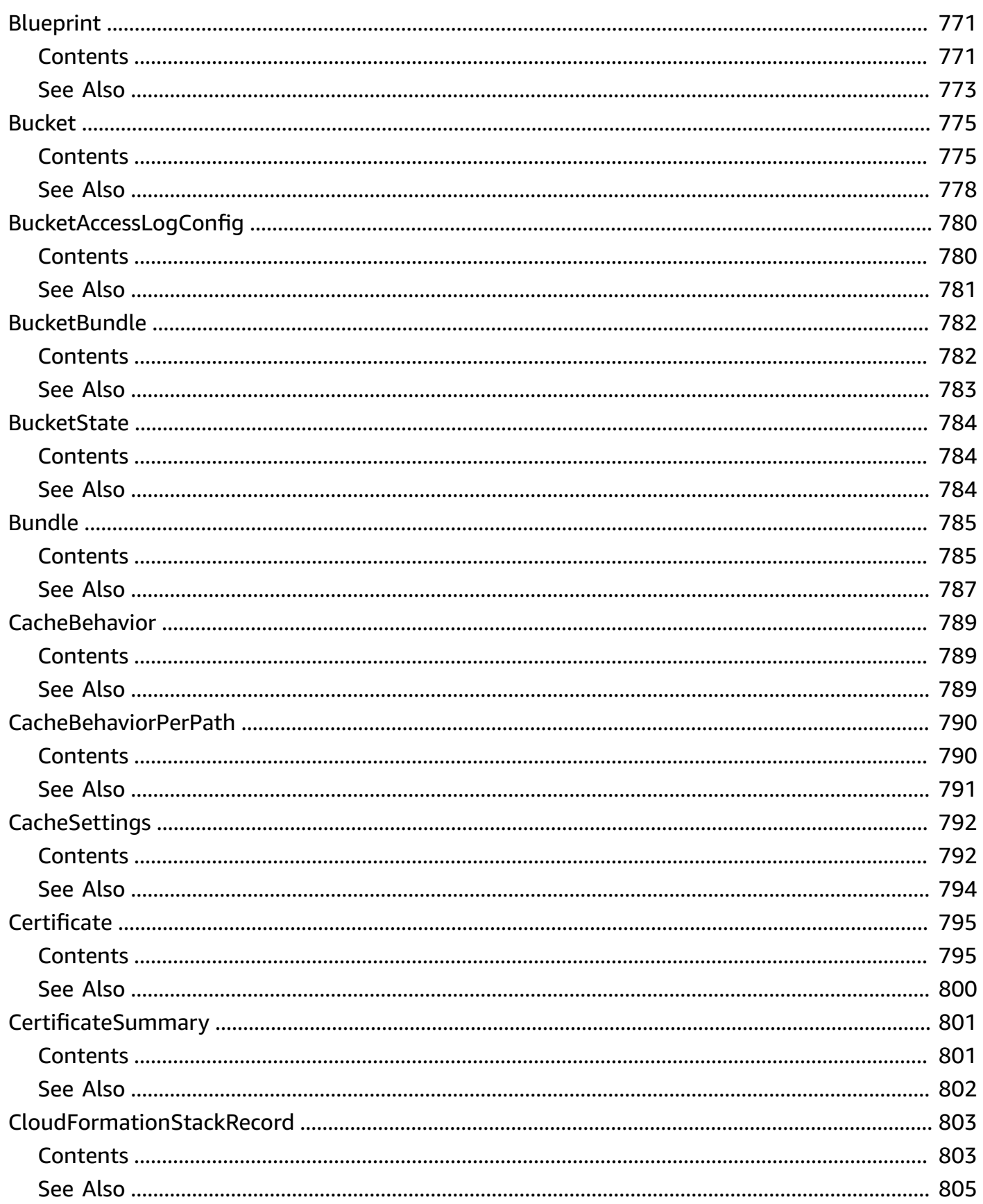

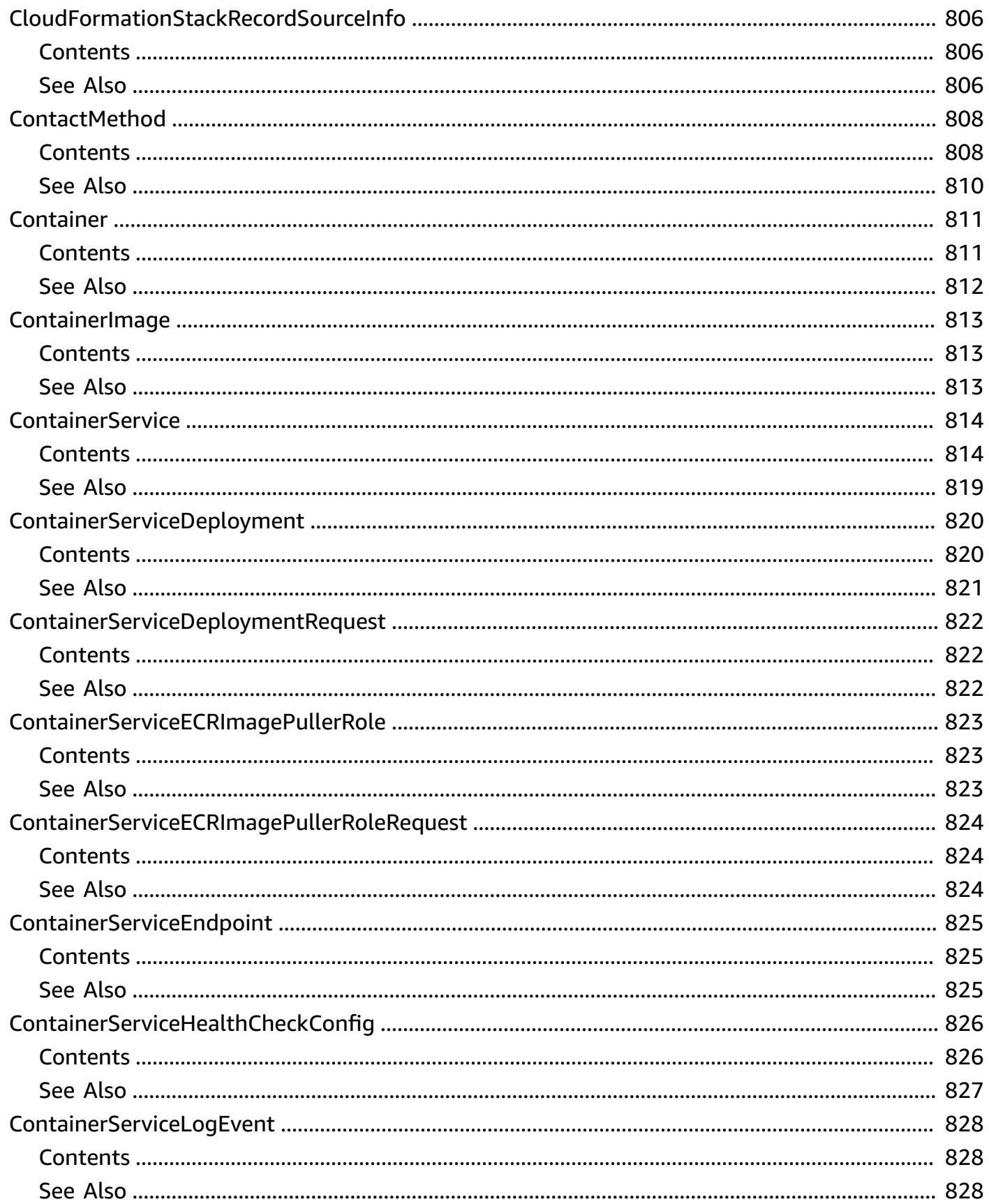
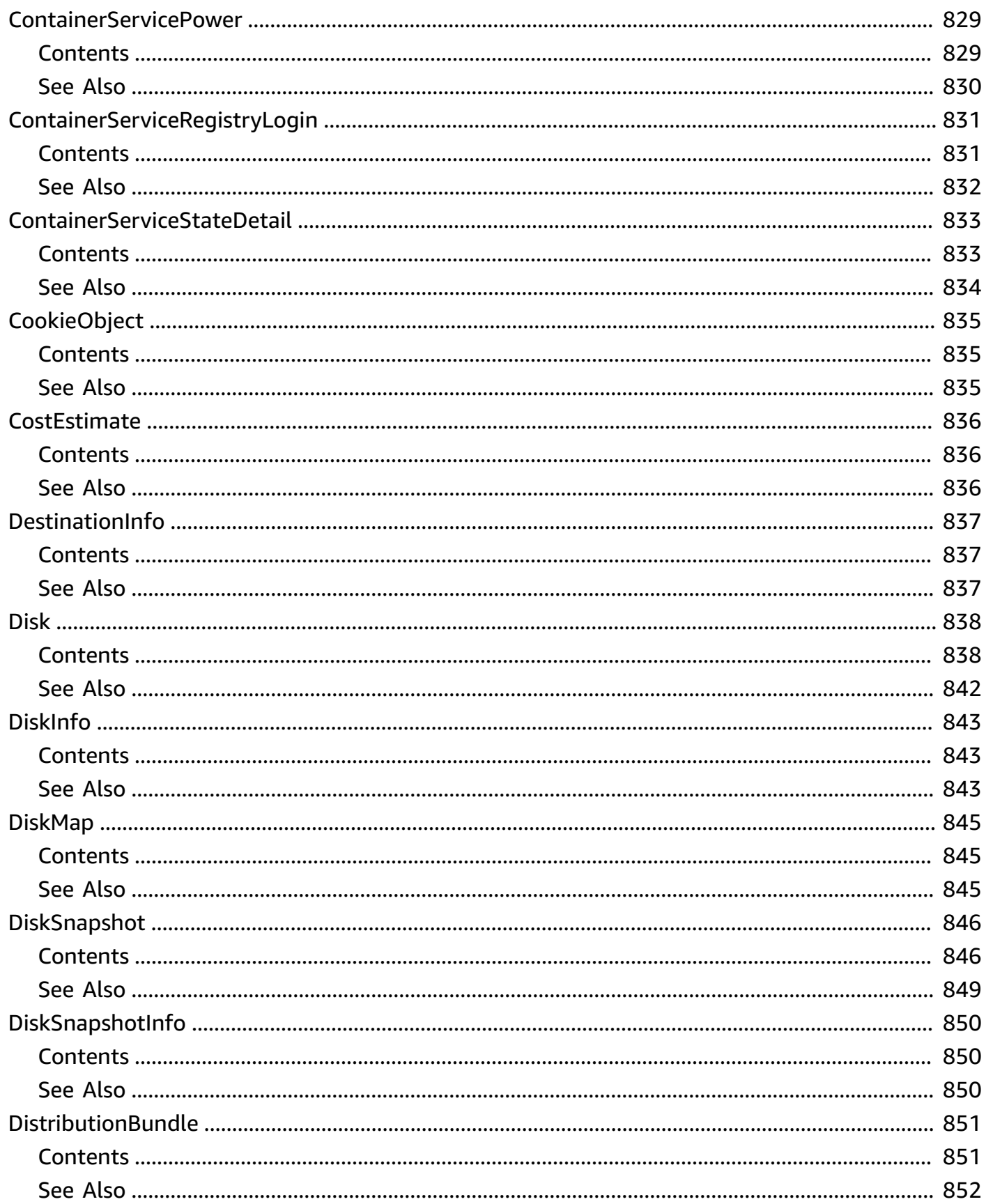

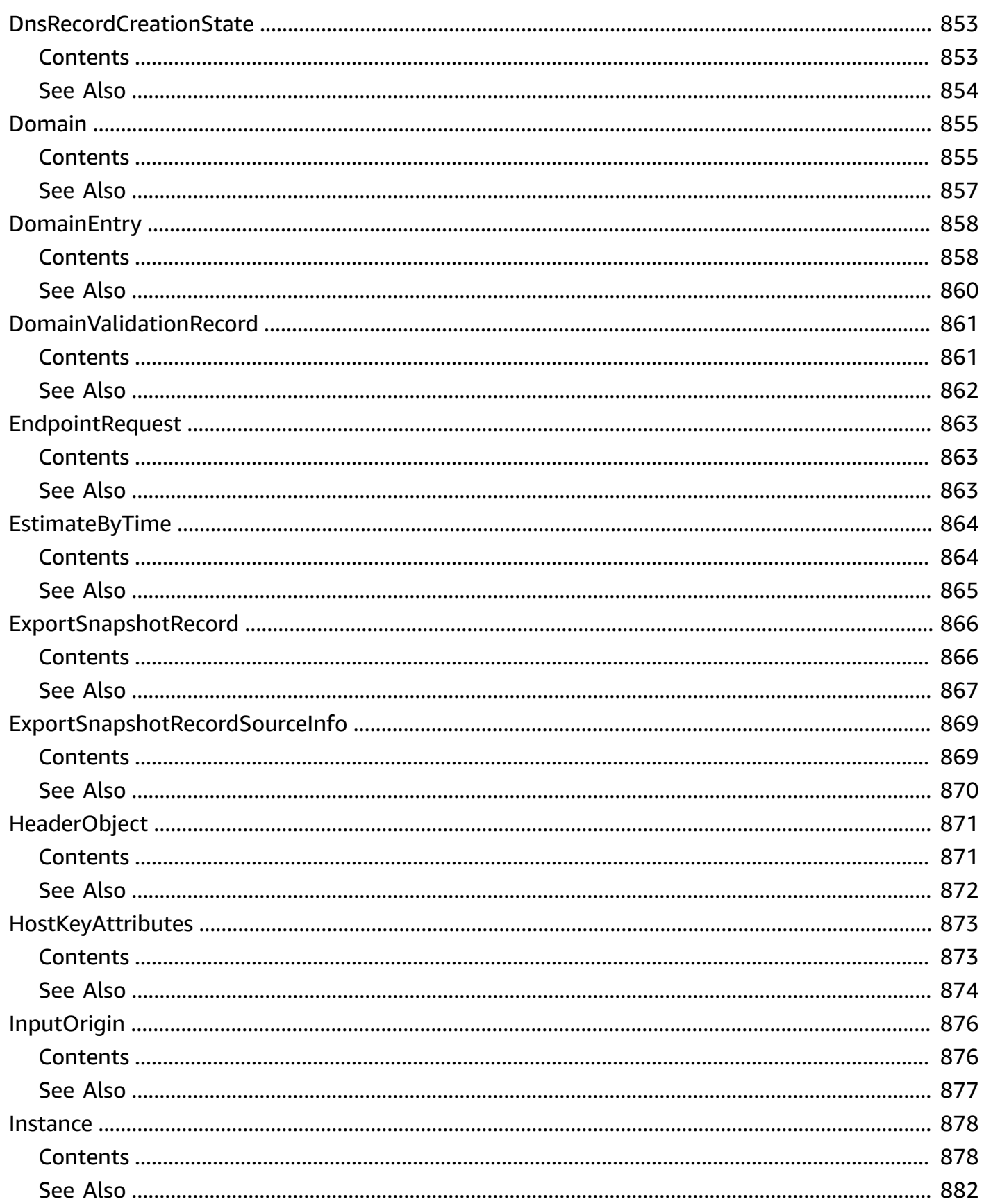

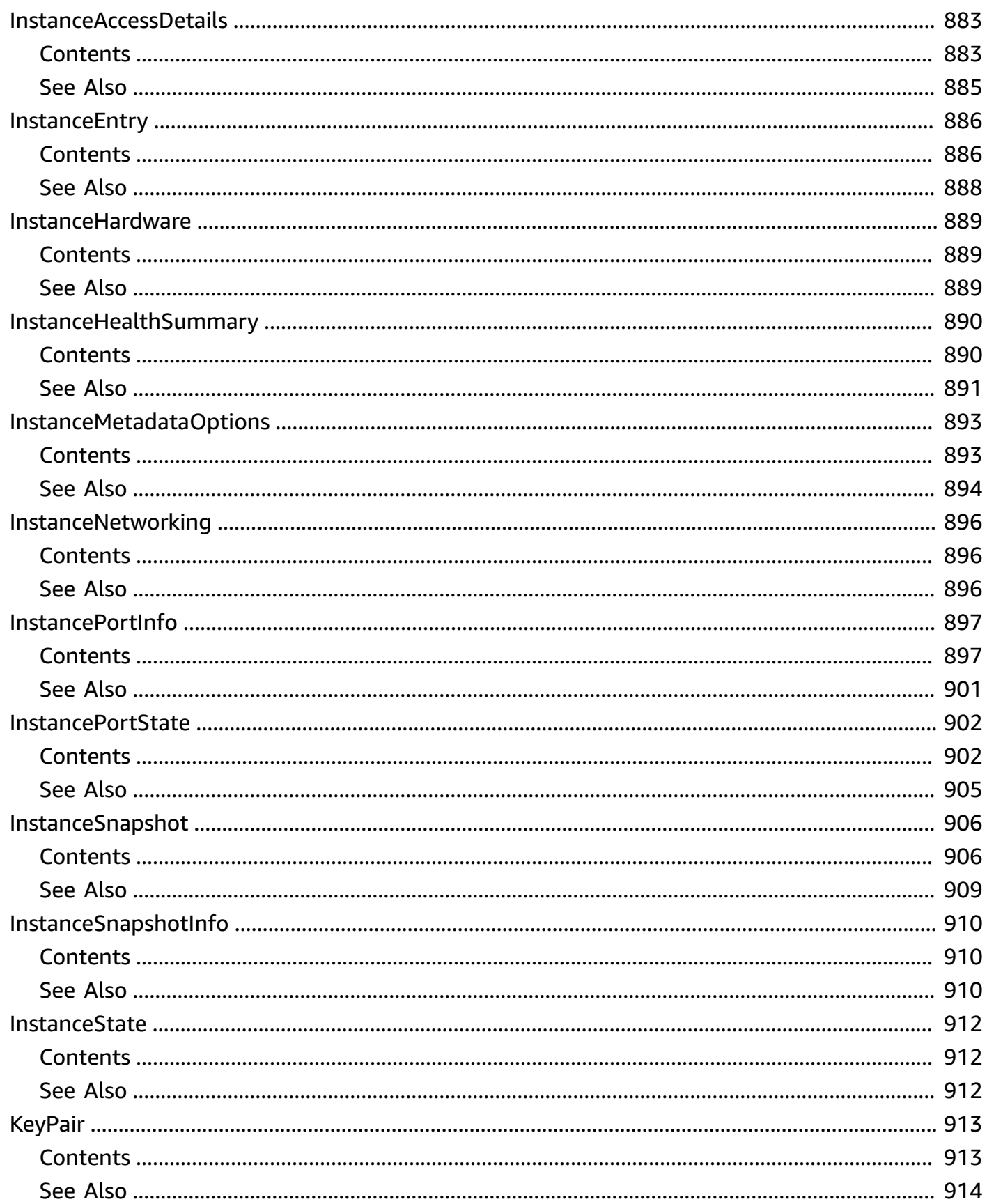

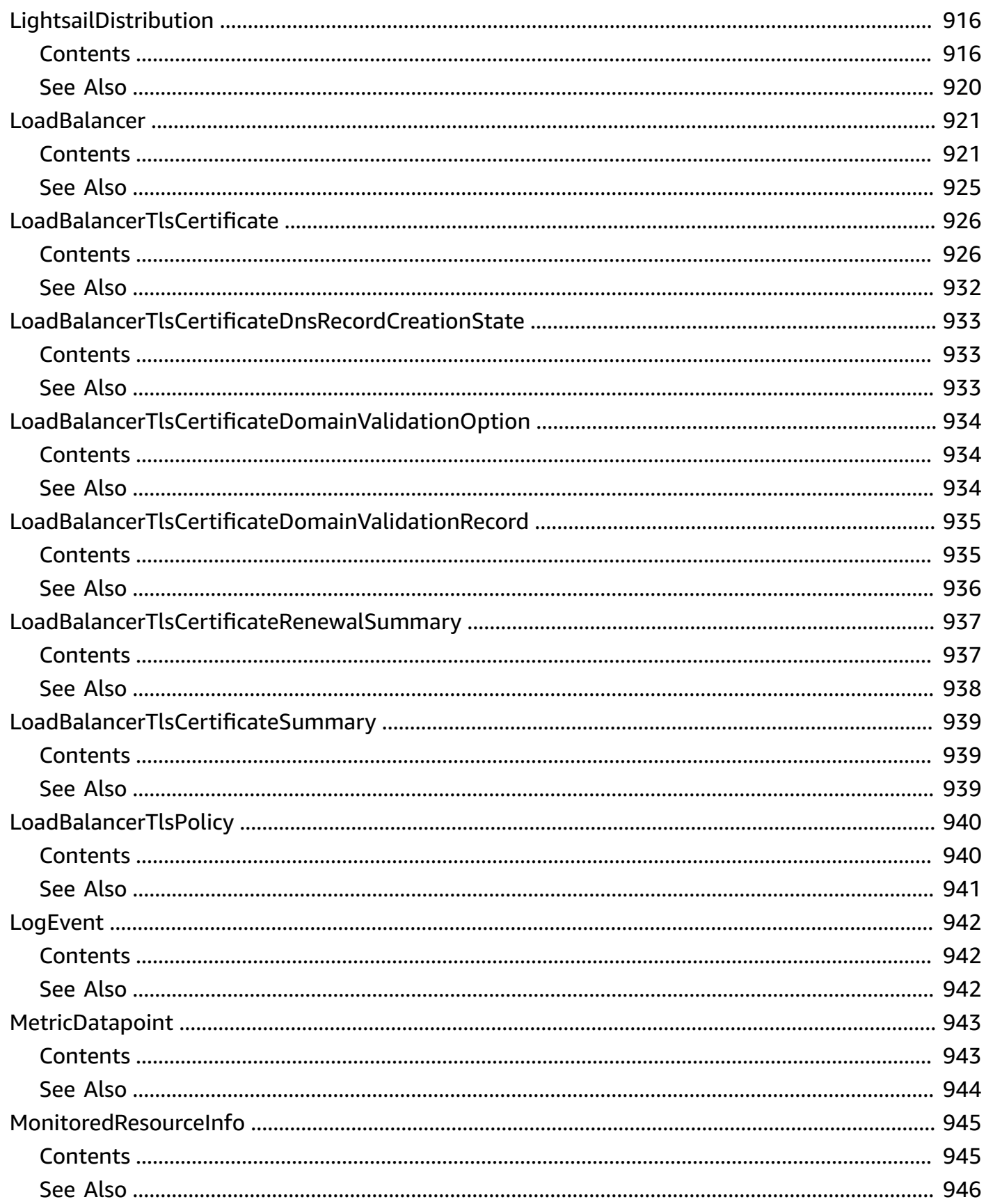

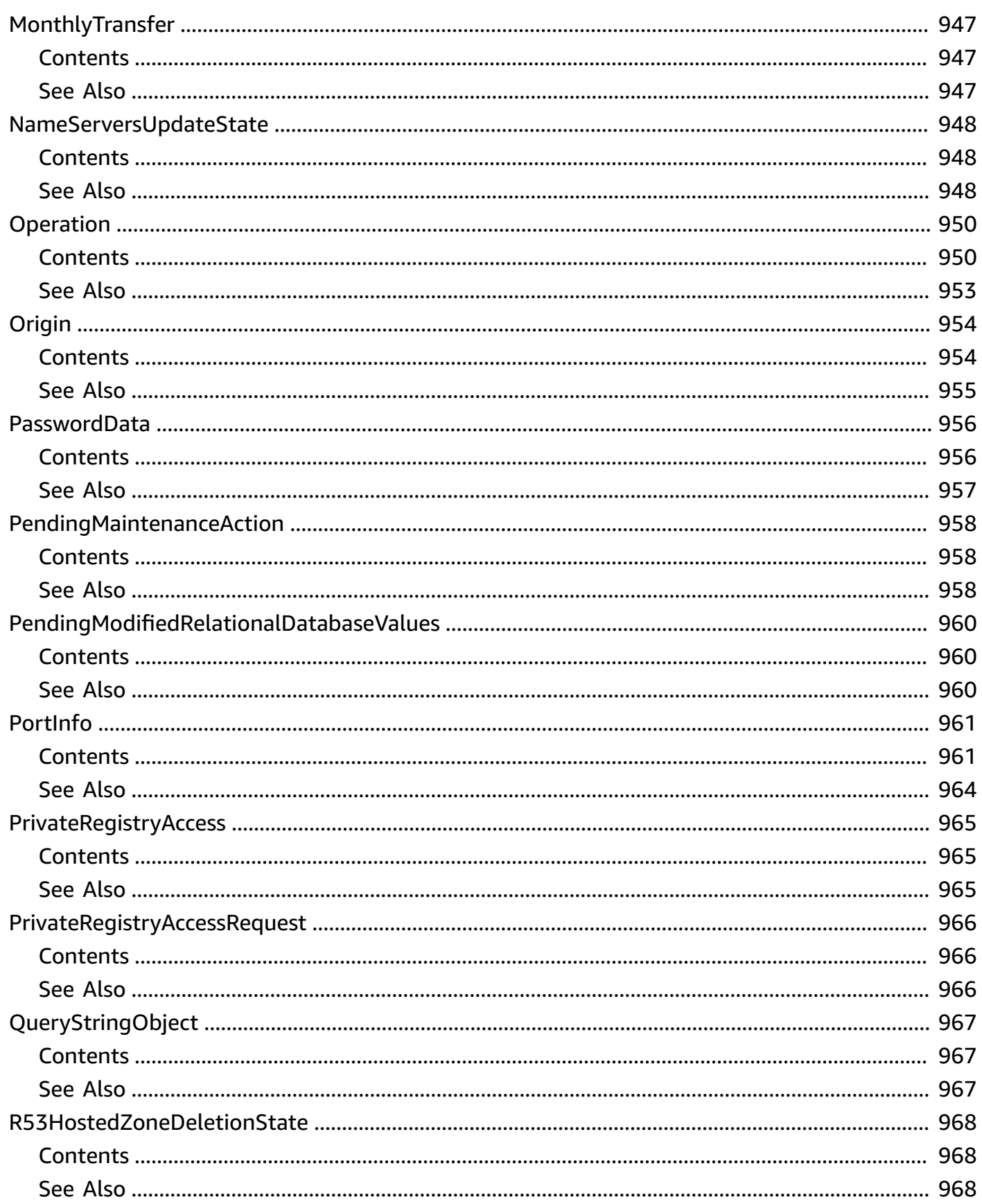

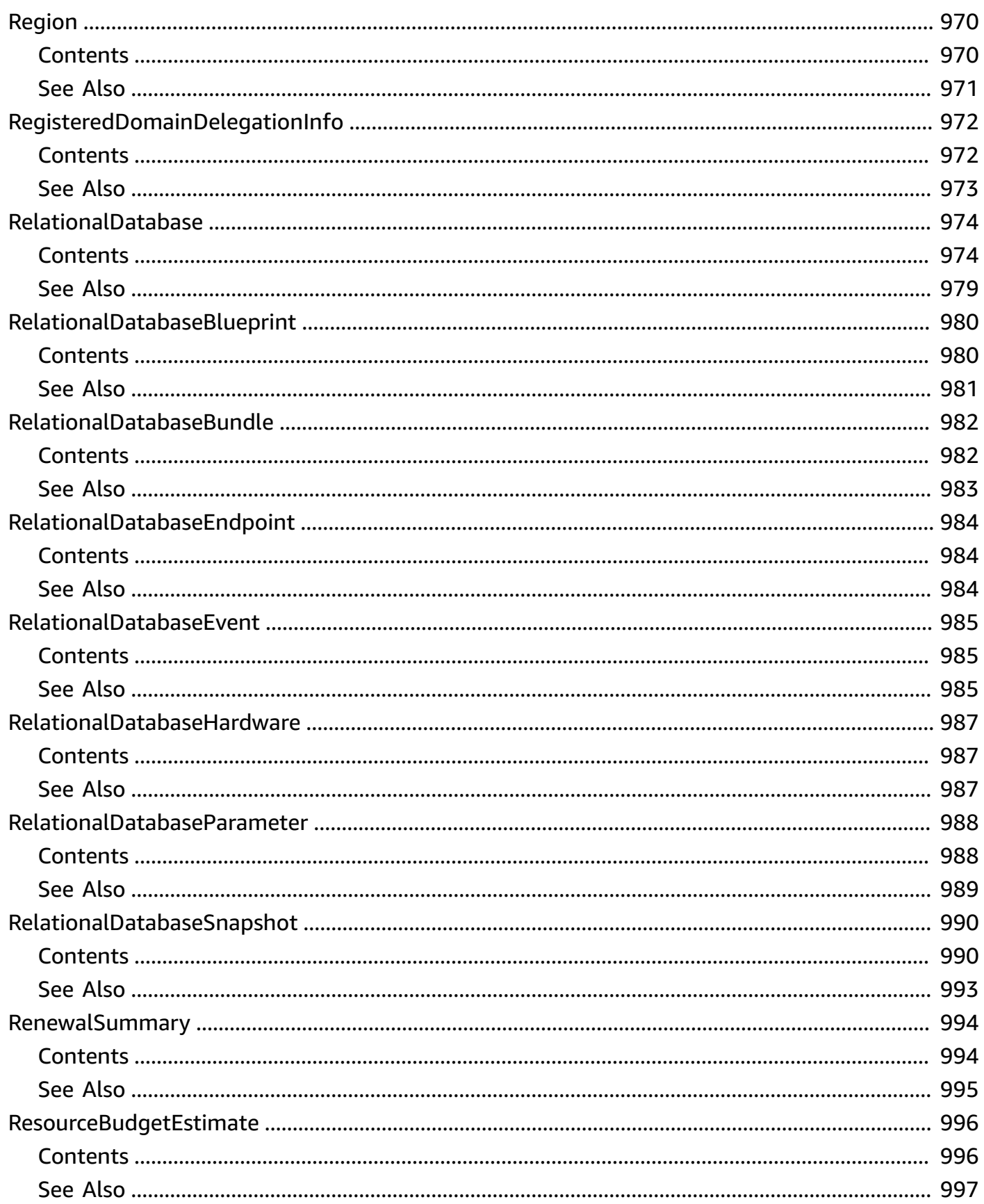

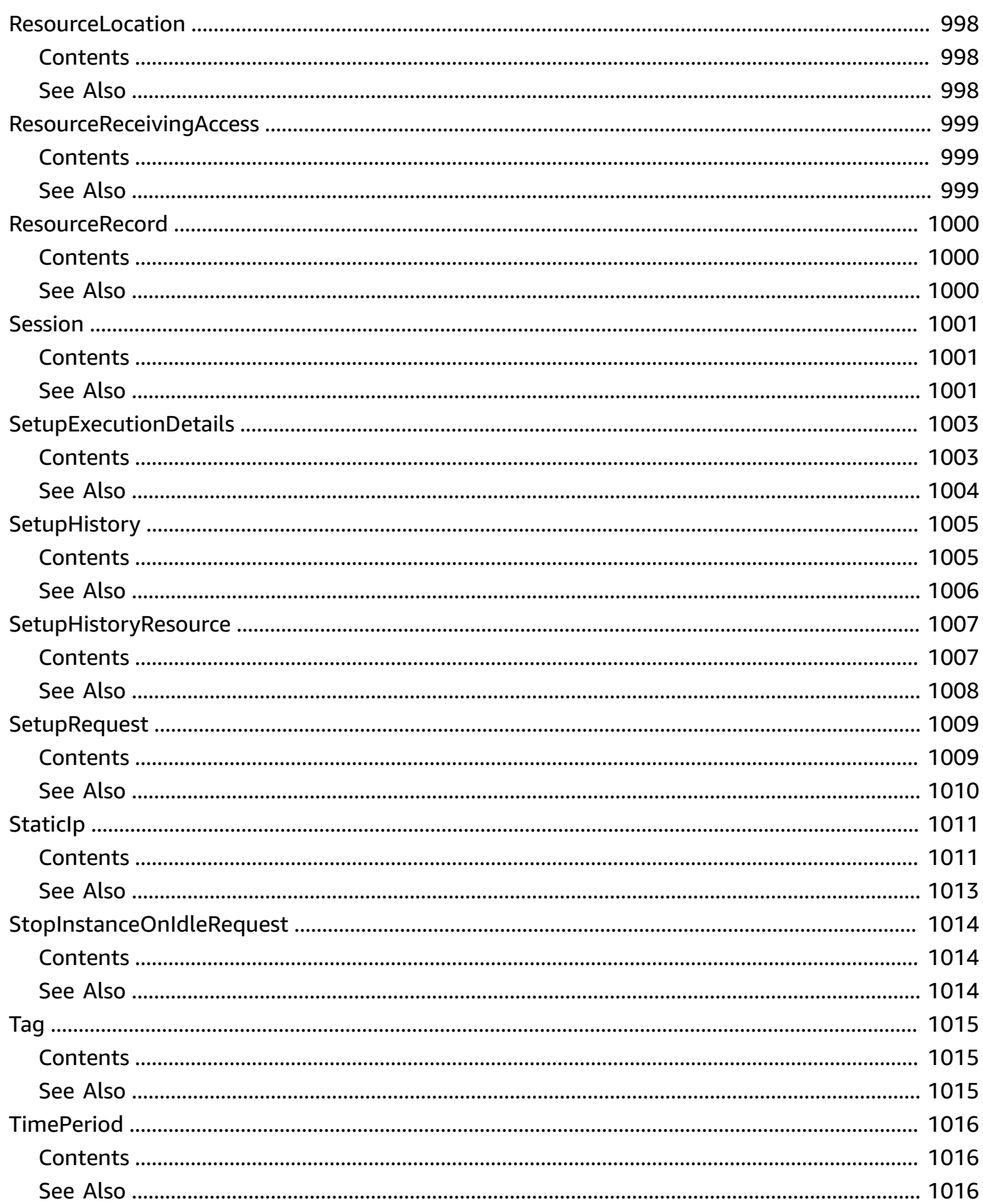

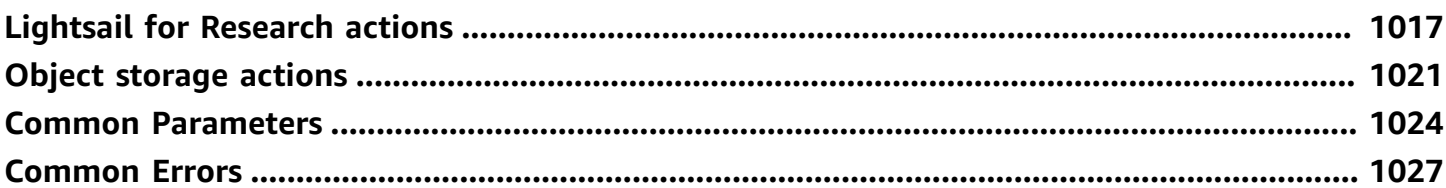

# **Welcome**

Amazon Lightsail is the easiest way to get started with Amazon Web Services (AWS) for developers who need to build websites or web applications. It includes everything you need to launch your project quickly - instances (virtual private servers), container services, storage buckets, managed databases, SSD-based block storage, static IP addresses, load balancers, content delivery network (CDN) distributions, DNS management of registered domains, and resource snapshots (backups) for a low, predictable monthly price.

You can manage your Lightsail resources using the Lightsail console, Lightsail API, AWS Command Line Interface (AWS CLI), or SDKs. For more information about Lightsail concepts and tasks, see the Amazon Lightsail [Developer](https://lightsail.aws.amazon.com/ls/docs/en_us/articles/lightsail-how-to-set-up-access-keys-to-use-sdk-api-cli) Guide.

This API Reference provides detailed information about the actions, data types, parameters, and errors of the Lightsail service. For more information about the supported AWS Regions, endpoints, and service quotas of the Lightsail service, see Amazon Lightsail [Endpoints](https://docs.aws.amazon.com/general/latest/gr/lightsail.html) and Quotas in the *AWS General Reference*.

This document was last published on July 2, 2024.

# **Actions**

The following actions are supported:

- [AllocateStaticIp](#page-51-0)
- [AttachCertificateToDistribution](#page-55-0)
- [AttachDisk](#page-59-0)
- [AttachInstancesToLoadBalancer](#page-64-0)
- [AttachLoadBalancerTlsCertificate](#page-68-0)
- **[AttachStaticIp](#page-72-0)**
- [CloseInstancePublicPorts](#page-76-0)
- **[CopySnapshot](#page-80-0)**
- **[CreateBucket](#page-88-0)**
- [CreateBucketAccessKey](#page-94-0)
- [CreateCertificate](#page-98-0)
- [CreateCloudFormationStack](#page-104-0)
- [CreateContactMethod](#page-108-0)
- [CreateContainerService](#page-112-0)
- [CreateContainerServiceDeployment](#page-123-0)
- [CreateContainerServiceRegistryLogin](#page-129-0)
- [CreateDisk](#page-132-0)
- [CreateDiskFromSnapshot](#page-137-0)
- [CreateDiskSnapshot](#page-144-0)
- [CreateDistribution](#page-149-0)
- [CreateDomain](#page-157-0)
- [CreateDomainEntry](#page-161-0)
- [CreateGUISessionAccessDetails](#page-165-0)
- [CreateInstances](#page-169-0)
- [CreateInstancesFromSnapshot](#page-176-0)
- [CreateInstanceSnapshot](#page-184-0)
- [CreateKeyPair](#page-188-0)
- [CreateLoadBalancer](#page-193-0)
- [CreateLoadBalancerTlsCertificate](#page-199-0)
- [CreateRelationalDatabase](#page-204-0)
- [CreateRelationalDatabaseFromSnapshot](#page-212-0)
- [CreateRelationalDatabaseSnapshot](#page-218-0)
- [DeleteAlarm](#page-222-0)
- [DeleteAutoSnapshot](#page-226-0)
- [DeleteBucket](#page-230-0)
- [DeleteBucketAccessKey](#page-234-0)
- [DeleteCertificate](#page-238-0)
- [DeleteContactMethod](#page-242-0)
- [DeleteContainerImage](#page-246-0)
- [DeleteContainerService](#page-249-0)
- [DeleteDisk](#page-252-0)
- [DeleteDiskSnapshot](#page-256-0)
- [DeleteDistribution](#page-260-0)
- [DeleteDomain](#page-263-0)
- [DeleteDomainEntry](#page-267-0)
- **[DeleteInstance](#page-271-0)**
- [DeleteInstanceSnapshot](#page-275-0)
- [DeleteKeyPair](#page-279-0)
- [DeleteKnownHostKeys](#page-283-0)
- [DeleteLoadBalancer](#page-287-0)
- [DeleteLoadBalancerTlsCertificate](#page-291-0)
- [DeleteRelationalDatabase](#page-295-0)
- [DeleteRelationalDatabaseSnapshot](#page-300-0)
- [DetachCertificateFromDistribution](#page-304-0)
- [DetachDisk](#page-308-0)
- [DetachInstancesFromLoadBalancer](#page-312-0)
- [DetachStaticIp](#page-316-0)
- [DisableAddOn](#page-320-0)
- [DownloadDefaultKeyPair](#page-324-0)
- [EnableAddOn](#page-327-0)
- [ExportSnapshot](#page-331-0)
- **[GetActiveNames](#page-335-0)**
- [GetAlarms](#page-338-0)
- [GetAutoSnapshots](#page-343-0)
- [GetBlueprints](#page-347-0)
- [GetBucketAccessKeys](#page-352-0)
- [GetBucketBundles](#page-357-0)
- [GetBucketMetricData](#page-360-0)
- [GetBuckets](#page-366-0)
- [GetBundles](#page-371-0)
- [GetCertificates](#page-376-0)
- [GetCloudFormationStackRecords](#page-382-0)
- [GetContactMethods](#page-386-0)
- [GetContainerAPIMetadata](#page-390-0)
- [GetContainerImages](#page-392-0)
- [GetContainerLog](#page-395-0)
- [GetContainerServiceDeployments](#page-401-0)
- [GetContainerServiceMetricData](#page-405-0)
- [GetContainerServicePowers](#page-410-0)
- [GetContainerServices](#page-413-0)
- [GetCostEstimate](#page-418-0)
- [GetDisk](#page-422-0)
- [GetDisks](#page-426-0)
- **[GetDiskSnapshot](#page-430-0)**
- [GetDiskSnapshots](#page-434-0)
- [GetDistributionBundles](#page-438-0)
- [GetDistributionLatestCacheReset](#page-441-0)
- [GetDistributionMetricData](#page-444-0)
- [GetDistributions](#page-451-0)
- **[GetDomain](#page-456-0)**
- [GetDomains](#page-460-0)
- [GetExportSnapshotRecords](#page-465-0)
- [GetInstance](#page-469-0)
- [GetInstanceAccessDetails](#page-475-0)
- [GetInstanceMetricData](#page-479-0)
- [GetInstancePortStates](#page-487-0)
- [GetInstances](#page-490-0)
- [GetInstanceSnapshot](#page-501-0)
- [GetInstanceSnapshots](#page-506-0)
- [GetInstanceState](#page-511-0)
- [GetKeyPair](#page-514-0)
- [GetKeyPairs](#page-518-0)
- **[GetLoadBalancer](#page-522-0)**
- [GetLoadBalancerMetricData](#page-526-0)
- **[GetLoadBalancers](#page-534-0)**
- [GetLoadBalancerTlsCertificates](#page-538-0)
- [GetLoadBalancerTlsPolicies](#page-543-0)
- [GetOperation](#page-547-0)
- [GetOperations](#page-551-0)
- [GetOperationsForResource](#page-555-0)
- [GetRegions](#page-560-0)
- [GetRelationalDatabase](#page-564-0)
- [GetRelationalDatabaseBlueprints](#page-568-0)
- [GetRelationalDatabaseBundles](#page-572-0)
- [GetRelationalDatabaseEvents](#page-576-0)
- [GetRelationalDatabaseLogEvents](#page-580-0)
- [GetRelationalDatabaseLogStreams](#page-585-0)
- [GetRelationalDatabaseMasterUserPassword](#page-588-0)
- [GetRelationalDatabaseMetricData](#page-592-0)
- [GetRelationalDatabaseParameters](#page-599-0)
- [GetRelationalDatabases](#page-603-0)
- [GetRelationalDatabaseSnapshot](#page-608-0)
- [GetRelationalDatabaseSnapshots](#page-612-0)
- [GetSetupHistory](#page-616-0)
- [GetStaticIp](#page-620-0)
- [GetStaticIps](#page-623-0)
- [ImportKeyPair](#page-627-0)
- [IsVpcPeered](#page-631-0)
- [OpenInstancePublicPorts](#page-634-0)
- [PeerVpc](#page-638-0)
- [PutAlarm](#page-641-0)
- [PutInstancePublicPorts](#page-649-0)
- **[RebootInstance](#page-653-0)**
- [RebootRelationalDatabase](#page-657-0)
- [RegisterContainerImage](#page-661-0)
- [ReleaseStaticIp](#page-665-0)
- [ResetDistributionCache](#page-669-0)
- [SendContactMethodVerification](#page-673-0)
- [SetIpAddressType](#page-677-0)
- [SetResourceAccessForBucket](#page-682-0)
- [SetupInstanceHttps](#page-686-0)
- [StartGUISession](#page-690-0)
- [StartInstance](#page-694-0)
- [StartRelationalDatabase](#page-698-0)
- [StopGUISession](#page-702-0)
- [StopInstance](#page-705-0)
- [StopRelationalDatabase](#page-709-0)
- [TagResource](#page-713-0)
- [TestAlarm](#page-717-0)
- [UnpeerVpc](#page-721-0)
- [UntagResource](#page-724-0)
- [UpdateBucket](#page-728-0)
- [UpdateBucketBundle](#page-734-0)
- [UpdateContainerService](#page-738-0)
- [UpdateDistribution](#page-748-0)
- [UpdateDistributionBundle](#page-754-0)
- [UpdateDomainEntry](#page-758-0)
- [UpdateInstanceMetadataOptions](#page-762-0)
- [UpdateLoadBalancerAttribute](#page-767-0)
- [UpdateRelationalDatabase](#page-772-0)
- [UpdateRelationalDatabaseParameters](#page-779-0)

# <span id="page-51-0"></span>**AllocateStaticIp**

Allocates a static IP address.

### <span id="page-51-2"></span>**Request Syntax**

```
{ 
    "staticIpName": "string"
}
```
### **Request Parameters**

For information about the parameters that are common to all actions, see Common [Parameters](#page-1067-0).

The request accepts the following data in JSON format.

#### <span id="page-51-1"></span>**[staticIpName](#page-51-2)**

The name of the static IP address.

Type: String

```
Pattern: \wedge w[\wedge w\ -]*\wedge w
```
Required: Yes

### <span id="page-51-3"></span>**Response Syntax**

```
{ 
    "operations": [ 
        { 
           "createdAt": number, 
           "errorCode": "string", 
           "errorDetails": "string", 
           "id": "string", 
           "isTerminal": boolean, 
           "location": { 
               "availabilityZone": "string", 
              "regionName": "string" 
           }, 
           "operationDetails": "string",
```

```
 "operationType": "string", 
          "<u>resourceName</u>": "string",
           "resourceType": "string", 
           "status": "string", 
           "statusChangedAt": number
        } 
    ]
}
```
### **Response Elements**

If the action is successful, the service sends back an HTTP 200 response.

The following data is returned in JSON format by the service.

#### <span id="page-52-0"></span>**[operations](#page-51-3)**

An array of objects that describe the result of the action, such as the status of the request, the timestamp of the request, and the resources affected by the request.

Type: Array of [Operation](#page-993-0) objects

### **Errors**

For information about the errors that are common to all actions, see [Common](#page-1070-0) Errors.

#### **AccessDeniedException**

Lightsail throws this exception when the user cannot be authenticated or uses invalid credentials to access a resource.

HTTP Status Code: 400

### **AccountSetupInProgressException**

Lightsail throws this exception when an account is still in the setup in progress state.

HTTP Status Code: 400

### **InvalidInputException**

Lightsail throws this exception when user input does not conform to the validation rules of an input field.

### **A** Note

Domain and distribution APIs are only available in the N. Virginia (us-east-1) AWS Region. Please set your AWS Region configuration to us-east-1 to create, view, or edit these resources.

HTTP Status Code: 400

#### **NotFoundException**

Lightsail throws this exception when it cannot find a resource.

HTTP Status Code: 400

#### **OperationFailureException**

Lightsail throws this exception when an operation fails to execute.

HTTP Status Code: 400

#### **ServiceException**

A general service exception.

HTTP Status Code: 500

#### **UnauthenticatedException**

Lightsail throws this exception when the user has not been authenticated.

HTTP Status Code: 400

### **See Also**

- AWS [Command](https://docs.aws.amazon.com/goto/aws-cli/lightsail-2016-11-28/AllocateStaticIp) Line Interface
- [AWS](https://docs.aws.amazon.com/goto/DotNetSDKV3/lightsail-2016-11-28/AllocateStaticIp) SDK for .NET
- [AWS](https://docs.aws.amazon.com/goto/SdkForCpp/lightsail-2016-11-28/AllocateStaticIp) SDK for C++
- [AWS](https://docs.aws.amazon.com/goto/SdkForGoV2/lightsail-2016-11-28/AllocateStaticIp) SDK for Go v2
- [AWS](https://docs.aws.amazon.com/goto/SdkForJavaV2/lightsail-2016-11-28/AllocateStaticIp) SDK for Java V2
- AWS SDK for [JavaScript](https://docs.aws.amazon.com/goto/SdkForJavaScriptV3/lightsail-2016-11-28/AllocateStaticIp) V3
- [AWS](https://docs.aws.amazon.com/goto/SdkForPHPV3/lightsail-2016-11-28/AllocateStaticIp) SDK for PHP V3
- AWS SDK for [Python](https://docs.aws.amazon.com/goto/boto3/lightsail-2016-11-28/AllocateStaticIp)
- AWS SDK for [Ruby](https://docs.aws.amazon.com/goto/SdkForRubyV3/lightsail-2016-11-28/AllocateStaticIp) V3

# <span id="page-55-0"></span>**AttachCertificateToDistribution**

Attaches an SSL/TLS certificate to your Amazon Lightsail content delivery network (CDN) distribution.

After the certificate is attached, your distribution accepts HTTPS traffic for all of the domains that are associated with the certificate.

Use the CreateCertificate action to create a certificate that you can attach to your distribution.

#### **Important**

Only certificates created in the us-east-1 AWS Region can be attached to Lightsail distributions. Lightsail distributions are global resources that can reference an origin in any AWS Region, and distribute its content globally. However, all distributions are located in the us-east-1 Region.

### <span id="page-55-2"></span>**Request Syntax**

```
{ 
    "certificateName": "string", 
    "distributionName": "string"
}
```
### **Request Parameters**

For information about the parameters that are common to all actions, see Common [Parameters](#page-1067-0).

The request accepts the following data in JSON format.

#### <span id="page-55-1"></span>**[certificateName](#page-55-2)**

The name of the certificate to attach to a distribution.

Only certificates with a status of ISSUED can be attached to a distribution.

Use the GetCertificates action to get a list of certificate names that you can specify.

### **A** Note

This is the name of the certificate resource type and is used only to reference the certificate in other API actions. It can be different than the domain name of the certificate. For example, your certificate name might be WordPress-Blog-Certificate and the domain name of the certificate might be example.com.

Type: String

Pattern:  $\wedge w[\wedge w\ -\ ]^* \wedge w$ 

Required: Yes

#### <span id="page-56-0"></span>**[distributionName](#page-55-2)**

The name of the distribution that the certificate will be attached to.

Use the GetDistributions action to get a list of distribution names that you can specify.

Type: String

```
Pattern: \w[\w\-]*\w
```
Required: Yes

## <span id="page-56-1"></span>**Response Syntax**

```
{ 
    "operation": { 
        "createdAt": number, 
        "errorCode": "string", 
        "errorDetails": "string", 
        "id": "string", 
        "isTerminal": boolean, 
        "location": { 
           "availabilityZone": "string", 
           "regionName": "string" 
       }, 
        "operationDetails": "string", 
        "operationType": "string", 
        "resourceName": "string",
```

```
 "resourceType": "string", 
        "status": "string", 
        "statusChangedAt": number
    }
}
```
## **Response Elements**

If the action is successful, the service sends back an HTTP 200 response.

The following data is returned in JSON format by the service.

#### <span id="page-57-0"></span>**[operation](#page-56-1)**

An object that describes the result of the action, such as the status of the request, the timestamp of the request, and the resources affected by the request.

Type: [Operation](#page-993-0) object

### **Errors**

For information about the errors that are common to all actions, see [Common](#page-1070-0) Errors.

#### **AccessDeniedException**

Lightsail throws this exception when the user cannot be authenticated or uses invalid credentials to access a resource.

HTTP Status Code: 400

#### **InvalidInputException**

Lightsail throws this exception when user input does not conform to the validation rules of an input field.

#### *(i)* Note

Domain and distribution APIs are only available in the N. Virginia (us-east-1) AWS Region. Please set your AWS Region configuration to us-east-1 to create, view, or edit these resources.

#### HTTP Status Code: 400

#### **NotFoundException**

Lightsail throws this exception when it cannot find a resource.

HTTP Status Code: 400

#### **OperationFailureException**

Lightsail throws this exception when an operation fails to execute.

HTTP Status Code: 400

#### **ServiceException**

A general service exception.

HTTP Status Code: 500

#### **UnauthenticatedException**

Lightsail throws this exception when the user has not been authenticated.

HTTP Status Code: 400

### **See Also**

- AWS [Command](https://docs.aws.amazon.com/goto/aws-cli/lightsail-2016-11-28/AttachCertificateToDistribution) Line Interface
- [AWS](https://docs.aws.amazon.com/goto/DotNetSDKV3/lightsail-2016-11-28/AttachCertificateToDistribution) SDK for .NET
- [AWS](https://docs.aws.amazon.com/goto/SdkForCpp/lightsail-2016-11-28/AttachCertificateToDistribution) SDK for C++
- [AWS](https://docs.aws.amazon.com/goto/SdkForGoV2/lightsail-2016-11-28/AttachCertificateToDistribution) SDK for Go v2
- [AWS](https://docs.aws.amazon.com/goto/SdkForJavaV2/lightsail-2016-11-28/AttachCertificateToDistribution) SDK for Java V2
- AWS SDK for [JavaScript](https://docs.aws.amazon.com/goto/SdkForJavaScriptV3/lightsail-2016-11-28/AttachCertificateToDistribution) V3
- [AWS](https://docs.aws.amazon.com/goto/SdkForPHPV3/lightsail-2016-11-28/AttachCertificateToDistribution) SDK for PHP V3
- AWS SDK for [Python](https://docs.aws.amazon.com/goto/boto3/lightsail-2016-11-28/AttachCertificateToDistribution)
- AWS SDK for [Ruby](https://docs.aws.amazon.com/goto/SdkForRubyV3/lightsail-2016-11-28/AttachCertificateToDistribution) V3

# <span id="page-59-0"></span>**AttachDisk**

Attaches a block storage disk to a running or stopped Lightsail instance and exposes it to the instance with the specified disk name.

The attach disk operation supports tag-based access control via resource tags applied to the resource identified by disk name. For more information, see the Amazon Lightsail [Developer](https://lightsail.aws.amazon.com/ls/docs/en_us/articles/amazon-lightsail-controlling-access-using-tags) [Guide.](https://lightsail.aws.amazon.com/ls/docs/en_us/articles/amazon-lightsail-controlling-access-using-tags)

### <span id="page-59-3"></span>**Request Syntax**

```
{ 
    "autoMounting": boolean, 
    "diskName": "string", 
    "diskPath": "string", 
    "instanceName": "string"
}
```
### **Request Parameters**

For information about the parameters that are common to all actions, see Common [Parameters](#page-1067-0).

The request accepts the following data in JSON format.

#### <span id="page-59-1"></span>**[autoMounting](#page-59-3)**

A Boolean value used to determine the automatic mounting of a storage volume to a virtual computer. The default value is False.

#### **Important**

This value only applies to Lightsail for Research resources.

Type: Boolean

Required: No

#### <span id="page-59-2"></span>**[diskName](#page-59-3)**

The unique Lightsail disk name (my-disk).

Type: String

Pattern:  $\wedge w[\wedge w\ -]$ \* $\wedge w$ 

Required: Yes

#### <span id="page-60-0"></span>**[diskPath](#page-59-3)**

The disk path to expose to the instance (/dev/xvdf).

Type: String

Pattern: . \* \S. \*

Required: Yes

#### <span id="page-60-1"></span>**[instanceName](#page-59-3)**

The name of the Lightsail instance where you want to utilize the storage disk.

Type: String

```
Pattern: \w[\w\-] *\w
```
Required: Yes

### <span id="page-60-2"></span>**Response Syntax**

```
{ 
    "operations": [ 
        { 
           "createdAt": number, 
           "errorCode": "string", 
           "errorDetails": "string", 
           "id": "string", 
           "isTerminal": boolean, 
           "location": { 
              "availabilityZone": "string", 
              "regionName": "string" 
           }, 
           "operationDetails": "string", 
           "operationType": "string", 
           "resourceName": "string",
```

```
 "resourceType": "string", 
            "status": "string", 
            "statusChangedAt": number
        } 
   \mathbf{I}}
```
### **Response Elements**

If the action is successful, the service sends back an HTTP 200 response.

The following data is returned in JSON format by the service.

#### <span id="page-61-0"></span>**[operations](#page-60-2)**

An array of objects that describe the result of the action, such as the status of the request, the timestamp of the request, and the resources affected by the request.

Type: Array of [Operation](#page-993-0) objects

### **Errors**

For information about the errors that are common to all actions, see [Common](#page-1070-0) Errors.

#### **AccessDeniedException**

Lightsail throws this exception when the user cannot be authenticated or uses invalid credentials to access a resource.

HTTP Status Code: 400

#### **AccountSetupInProgressException**

Lightsail throws this exception when an account is still in the setup in progress state.

HTTP Status Code: 400

#### **InvalidInputException**

Lightsail throws this exception when user input does not conform to the validation rules of an input field.

### **A** Note

Domain and distribution APIs are only available in the N. Virginia (us-east-1) AWS Region. Please set your AWS Region configuration to us-east-1 to create, view, or edit these resources.

HTTP Status Code: 400

#### **NotFoundException**

Lightsail throws this exception when it cannot find a resource.

HTTP Status Code: 400

#### **OperationFailureException**

Lightsail throws this exception when an operation fails to execute.

HTTP Status Code: 400

#### **ServiceException**

A general service exception.

HTTP Status Code: 500

#### **UnauthenticatedException**

Lightsail throws this exception when the user has not been authenticated.

HTTP Status Code: 400

### **See Also**

- AWS [Command](https://docs.aws.amazon.com/goto/aws-cli/lightsail-2016-11-28/AttachDisk) Line Interface
- [AWS](https://docs.aws.amazon.com/goto/DotNetSDKV3/lightsail-2016-11-28/AttachDisk) SDK for .NET
- [AWS](https://docs.aws.amazon.com/goto/SdkForCpp/lightsail-2016-11-28/AttachDisk) SDK for C++
- [AWS](https://docs.aws.amazon.com/goto/SdkForGoV2/lightsail-2016-11-28/AttachDisk) SDK for Go v2
- [AWS](https://docs.aws.amazon.com/goto/SdkForJavaV2/lightsail-2016-11-28/AttachDisk) SDK for Java V2
- AWS SDK for [JavaScript](https://docs.aws.amazon.com/goto/SdkForJavaScriptV3/lightsail-2016-11-28/AttachDisk) V3
- [AWS](https://docs.aws.amazon.com/goto/SdkForPHPV3/lightsail-2016-11-28/AttachDisk) SDK for PHP V3
- AWS SDK for [Python](https://docs.aws.amazon.com/goto/boto3/lightsail-2016-11-28/AttachDisk)
- AWS SDK for [Ruby](https://docs.aws.amazon.com/goto/SdkForRubyV3/lightsail-2016-11-28/AttachDisk) V3

# <span id="page-64-0"></span>**AttachInstancesToLoadBalancer**

Attaches one or more Lightsail instances to a load balancer.

After some time, the instances are attached to the load balancer and the health check status is available.

The attach instances to load balancer operation supports tag-based access control via resource tags applied to the resource identified by load balancer name. For more information, see the Lightsail [Developer](https://lightsail.aws.amazon.com/ls/docs/en_us/articles/amazon-lightsail-controlling-access-using-tags) Guide.

### <span id="page-64-3"></span>**Request Syntax**

```
{ 
    "instanceNames": [ "string" ], 
    "loadBalancerName": "string"
}
```
### **Request Parameters**

For information about the parameters that are common to all actions, see Common [Parameters](#page-1067-0).

The request accepts the following data in JSON format.

#### <span id="page-64-1"></span>**[instanceNames](#page-64-3)**

An array of strings representing the instance name(s) you want to attach to your load balancer.

An instance must be running before you can attach it to your load balancer.

There are no additional limits on the number of instances you can attach to your load balancer, aside from the limit of Lightsail instances you can create in your account (20).

Type: Array of strings

```
Pattern: \wedge w[\wedge w\ -]*\wedge w
```
Required: Yes

#### <span id="page-64-2"></span>**[loadBalancerName](#page-64-3)**

The name of the load balancer.

Type: String

Pattern:  $\wedge w[\wedge w\ -]$ \* $\wedge w$ 

Required: Yes

### <span id="page-65-1"></span>**Response Syntax**

```
{ 
    "operations": [ 
        { 
           "createdAt": number, 
           "errorCode": "string", 
           "errorDetails": "string", 
           "id": "string", 
           "isTerminal": boolean, 
           "location": { 
               "availabilityZone": "string", 
               "regionName": "string" 
           }, 
           "operationDetails": "string", 
           "operationType": "string", 
           "resourceName": "string", 
           "resourceType": "string", 
           "status": "string", 
           "statusChangedAt": number
        } 
   \mathbf{I}}
```
## **Response Elements**

If the action is successful, the service sends back an HTTP 200 response.

The following data is returned in JSON format by the service.

### <span id="page-65-0"></span>**[operations](#page-65-1)**

An array of objects that describe the result of the action, such as the status of the request, the timestamp of the request, and the resources affected by the request.

Type: Array of [Operation](#page-993-0) objects

### **Errors**

For information about the errors that are common to all actions, see [Common](#page-1070-0) Errors.

#### **AccessDeniedException**

Lightsail throws this exception when the user cannot be authenticated or uses invalid credentials to access a resource.

HTTP Status Code: 400

#### **AccountSetupInProgressException**

Lightsail throws this exception when an account is still in the setup in progress state.

HTTP Status Code: 400

#### **InvalidInputException**

Lightsail throws this exception when user input does not conform to the validation rules of an input field.

#### **A** Note

Domain and distribution APIs are only available in the N. Virginia (us-east-1) AWS Region. Please set your AWS Region configuration to us-east-1 to create, view, or edit these resources.

#### HTTP Status Code: 400

#### **NotFoundException**

Lightsail throws this exception when it cannot find a resource.

HTTP Status Code: 400

#### **OperationFailureException**

Lightsail throws this exception when an operation fails to execute.

HTTP Status Code: 400

#### **ServiceException**

A general service exception.

HTTP Status Code: 500

#### **UnauthenticatedException**

Lightsail throws this exception when the user has not been authenticated.

HTTP Status Code: 400

## **See Also**

- AWS [Command](https://docs.aws.amazon.com/goto/aws-cli/lightsail-2016-11-28/AttachInstancesToLoadBalancer) Line Interface
- [AWS](https://docs.aws.amazon.com/goto/DotNetSDKV3/lightsail-2016-11-28/AttachInstancesToLoadBalancer) SDK for .NET
- [AWS](https://docs.aws.amazon.com/goto/SdkForCpp/lightsail-2016-11-28/AttachInstancesToLoadBalancer) SDK for C++
- [AWS](https://docs.aws.amazon.com/goto/SdkForGoV2/lightsail-2016-11-28/AttachInstancesToLoadBalancer) SDK for Go v2
- [AWS](https://docs.aws.amazon.com/goto/SdkForJavaV2/lightsail-2016-11-28/AttachInstancesToLoadBalancer) SDK for Java V2
- AWS SDK for [JavaScript](https://docs.aws.amazon.com/goto/SdkForJavaScriptV3/lightsail-2016-11-28/AttachInstancesToLoadBalancer) V3
- [AWS](https://docs.aws.amazon.com/goto/SdkForPHPV3/lightsail-2016-11-28/AttachInstancesToLoadBalancer) SDK for PHP V3
- AWS SDK for [Python](https://docs.aws.amazon.com/goto/boto3/lightsail-2016-11-28/AttachInstancesToLoadBalancer)
- AWS SDK for [Ruby](https://docs.aws.amazon.com/goto/SdkForRubyV3/lightsail-2016-11-28/AttachInstancesToLoadBalancer) V3

# <span id="page-68-0"></span>**AttachLoadBalancerTlsCertificate**

Attaches a Transport Layer Security (TLS) certificate to your load balancer. TLS is just an updated, more secure version of Secure Socket Layer (SSL).

Once you create and validate your certificate, you can attach it to your load balancer. You can also use this API to rotate the certificates on your account. Use the AttachLoadBalancerTlsCertificate action with the non-attached certificate, and it will replace the existing one and become the attached certificate.

The AttachLoadBalancerTlsCertificate operation supports tag-based access control via resource tags applied to the resource identified by load balancer name. For more information, see the Amazon Lightsail [Developer](https://lightsail.aws.amazon.com/ls/docs/en_us/articles/amazon-lightsail-controlling-access-using-tags) Guide.

## <span id="page-68-3"></span>**Request Syntax**

```
{ 
    "certificateName": "string", 
    "loadBalancerName": "string"
}
```
## **Request Parameters**

For information about the parameters that are common to all actions, see Common [Parameters](#page-1067-0).

The request accepts the following data in JSON format.

#### <span id="page-68-1"></span>**[certificateName](#page-68-3)**

The name of your SSL/TLS certificate.

Type: String

```
Pattern: \w[\w\-]*\w
```
Required: Yes

#### <span id="page-68-2"></span>**[loadBalancerName](#page-68-3)**

The name of the load balancer to which you want to associate the SSL/TLS certificate.

Type: String

AttachLoadBalancerTlsCertificate API Version 2016-11-28 25

Pattern: \w[\w\-]\*\w

Required: Yes

### <span id="page-69-1"></span>**Response Syntax**

```
{ 
    "operations": [ 
       \mathcal{L} "createdAt": number, 
           "errorCode": "string", 
           "errorDetails": "string", 
           "id": "string", 
           "isTerminal": boolean, 
           "location": { 
               "availabilityZone": "string", 
               "regionName": "string" 
           }, 
           "operationDetails": "string", 
           "operationType": "string", 
           "resourceName": "string", 
           "resourceType": "string", 
           "status": "string", 
           "statusChangedAt": number
        } 
    ]
}
```
## **Response Elements**

If the action is successful, the service sends back an HTTP 200 response.

The following data is returned in JSON format by the service.

#### <span id="page-69-0"></span>**[operations](#page-69-1)**

An array of objects that describe the result of the action, such as the status of the request, the timestamp of the request, and the resources affected by the request.

These SSL/TLS certificates are only usable by Lightsail load balancers. You can't get the certificate and use it for another purpose.

#### Type: Array of [Operation](#page-993-0) objects

### **Errors**

For information about the errors that are common to all actions, see [Common](#page-1070-0) Errors.

#### **AccessDeniedException**

Lightsail throws this exception when the user cannot be authenticated or uses invalid credentials to access a resource.

HTTP Status Code: 400

#### **AccountSetupInProgressException**

Lightsail throws this exception when an account is still in the setup in progress state.

HTTP Status Code: 400

#### **InvalidInputException**

Lightsail throws this exception when user input does not conform to the validation rules of an input field.

#### **(i)** Note

Domain and distribution APIs are only available in the N. Virginia (us-east-1) AWS Region. Please set your AWS Region configuration to us-east-1 to create, view, or edit these resources.

HTTP Status Code: 400

#### **NotFoundException**

Lightsail throws this exception when it cannot find a resource.

HTTP Status Code: 400

#### **OperationFailureException**

Lightsail throws this exception when an operation fails to execute.

HTTP Status Code: 400

### **ServiceException**

A general service exception.

HTTP Status Code: 500

#### **UnauthenticatedException**

Lightsail throws this exception when the user has not been authenticated.

HTTP Status Code: 400

## **See Also**

- AWS [Command](https://docs.aws.amazon.com/goto/aws-cli/lightsail-2016-11-28/AttachLoadBalancerTlsCertificate) Line Interface
- [AWS](https://docs.aws.amazon.com/goto/DotNetSDKV3/lightsail-2016-11-28/AttachLoadBalancerTlsCertificate) SDK for .NET
- [AWS](https://docs.aws.amazon.com/goto/SdkForCpp/lightsail-2016-11-28/AttachLoadBalancerTlsCertificate) SDK for C++
- [AWS](https://docs.aws.amazon.com/goto/SdkForGoV2/lightsail-2016-11-28/AttachLoadBalancerTlsCertificate) SDK for Go v2
- [AWS](https://docs.aws.amazon.com/goto/SdkForJavaV2/lightsail-2016-11-28/AttachLoadBalancerTlsCertificate) SDK for Java V2
- AWS SDK for [JavaScript](https://docs.aws.amazon.com/goto/SdkForJavaScriptV3/lightsail-2016-11-28/AttachLoadBalancerTlsCertificate) V3
- [AWS](https://docs.aws.amazon.com/goto/SdkForPHPV3/lightsail-2016-11-28/AttachLoadBalancerTlsCertificate) SDK for PHP V3
- AWS SDK for [Python](https://docs.aws.amazon.com/goto/boto3/lightsail-2016-11-28/AttachLoadBalancerTlsCertificate)
- AWS SDK for [Ruby](https://docs.aws.amazon.com/goto/SdkForRubyV3/lightsail-2016-11-28/AttachLoadBalancerTlsCertificate) V3
# **AttachStaticIp**

Attaches a static IP address to a specific Amazon Lightsail instance.

### <span id="page-72-2"></span>**Request Syntax**

```
{ 
    "instanceName": "string", 
    "staticIpName": "string"
}
```
### **Request Parameters**

For information about the parameters that are common to all actions, see Common [Parameters](#page-1067-0).

The request accepts the following data in JSON format.

### <span id="page-72-0"></span>**[instanceName](#page-72-2)**

The instance name to which you want to attach the static IP address.

Type: String

Pattern:  $\wedge w[\wedge w\ -\ ]^* \wedge w$ 

Required: Yes

#### <span id="page-72-1"></span>**[staticIpName](#page-72-2)**

The name of the static IP.

Type: String

```
Pattern: \wedge w[\wedge w\ -\ ]^* \wedge w
```
Required: Yes

### <span id="page-72-3"></span>**Response Syntax**

{

```
 "operations": [ 
        { 
           "createdAt": number, 
           "errorCode": "string", 
           "errorDetails": "string", 
           "id": "string", 
           "isTerminal": boolean, 
           "location": { 
               "availabilityZone": "string", 
               "regionName": "string" 
           }, 
           "operationDetails": "string", 
           "operationType": "string", 
           "resourceName": "string", 
           "resourceType": "string", 
           "status": "string", 
           "statusChangedAt": number
        } 
   \mathbf{I}}
```
### **Response Elements**

If the action is successful, the service sends back an HTTP 200 response.

The following data is returned in JSON format by the service.

### <span id="page-73-0"></span>**[operations](#page-72-3)**

An array of objects that describe the result of the action, such as the status of the request, the timestamp of the request, and the resources affected by the request.

Type: Array of [Operation](#page-993-5) objects

### **Errors**

For information about the errors that are common to all actions, see [Common](#page-1070-0) Errors.

### **AccessDeniedException**

Lightsail throws this exception when the user cannot be authenticated or uses invalid credentials to access a resource.

### HTTP Status Code: 400

### **AccountSetupInProgressException**

Lightsail throws this exception when an account is still in the setup in progress state.

HTTP Status Code: 400

#### **InvalidInputException**

Lightsail throws this exception when user input does not conform to the validation rules of an input field.

### *(b)* Note

Domain and distribution APIs are only available in the N. Virginia (us-east-1) AWS Region. Please set your AWS Region configuration to us-east-1 to create, view, or edit these resources.

### HTTP Status Code: 400

#### **NotFoundException**

Lightsail throws this exception when it cannot find a resource.

HTTP Status Code: 400

#### **OperationFailureException**

Lightsail throws this exception when an operation fails to execute.

HTTP Status Code: 400

#### **ServiceException**

A general service exception.

HTTP Status Code: 500

#### **UnauthenticatedException**

Lightsail throws this exception when the user has not been authenticated.

HTTP Status Code: 400

### **See Also**

- AWS [Command](https://docs.aws.amazon.com/goto/aws-cli/lightsail-2016-11-28/AttachStaticIp) Line Interface
- [AWS](https://docs.aws.amazon.com/goto/DotNetSDKV3/lightsail-2016-11-28/AttachStaticIp) SDK for .NET
- [AWS](https://docs.aws.amazon.com/goto/SdkForCpp/lightsail-2016-11-28/AttachStaticIp) SDK for C++
- [AWS](https://docs.aws.amazon.com/goto/SdkForGoV2/lightsail-2016-11-28/AttachStaticIp) SDK for Go v2
- [AWS](https://docs.aws.amazon.com/goto/SdkForJavaV2/lightsail-2016-11-28/AttachStaticIp) SDK for Java V2
- AWS SDK for [JavaScript](https://docs.aws.amazon.com/goto/SdkForJavaScriptV3/lightsail-2016-11-28/AttachStaticIp) V3
- [AWS](https://docs.aws.amazon.com/goto/SdkForPHPV3/lightsail-2016-11-28/AttachStaticIp) SDK for PHP V3
- AWS SDK for [Python](https://docs.aws.amazon.com/goto/boto3/lightsail-2016-11-28/AttachStaticIp)
- AWS SDK for [Ruby](https://docs.aws.amazon.com/goto/SdkForRubyV3/lightsail-2016-11-28/AttachStaticIp) V3

# **CloseInstancePublicPorts**

Closes ports for a specific Amazon Lightsail instance.

The CloseInstancePublicPorts action supports tag-based access control via resource tags applied to the resource identified by instanceName. For more information, see the [Amazon](https://lightsail.aws.amazon.com/ls/docs/en_us/articles/amazon-lightsail-controlling-access-using-tags) Lightsail [Developer](https://lightsail.aws.amazon.com/ls/docs/en_us/articles/amazon-lightsail-controlling-access-using-tags) Guide.

### <span id="page-76-2"></span>**Request Syntax**

```
{ 
    "instanceName": "string", 
    "portInfo": { 
        "cidrListAliases": [ "string" ], 
        "cidrs": [ "string" ], 
        "fromPort": number, 
        "ipv6Cidrs": [ "string" ], 
        "protocol": "string", 
        "toPort": number
    }
}
```
### **Request Parameters**

For information about the parameters that are common to all actions, see Common [Parameters](#page-1067-0).

The request accepts the following data in JSON format.

### <span id="page-76-0"></span>**[instanceName](#page-76-2)**

The name of the instance for which to close ports.

Type: String

```
Pattern: \w[\w\-] *\w
```
Required: Yes

### <span id="page-76-1"></span>**[portInfo](#page-76-2)**

An object to describe the ports to close for the specified instance.

Type: [PortInfo](#page-1004-2) object

Required: Yes

## <span id="page-77-1"></span>**Response Syntax**

```
{ 
    "operation": { 
        "createdAt": number, 
        "errorCode": "string", 
        "errorDetails": "string", 
        "id": "string", 
        "isTerminal": boolean, 
        "location": { 
           "availabilityZone": "string", 
           "regionName": "string" 
        }, 
        "operationDetails": "string", 
        "operationType": "string", 
        "resourceName": "string", 
        "resourceType": "string", 
        "status": "string", 
        "statusChangedAt": number
    }
}
```
### **Response Elements**

If the action is successful, the service sends back an HTTP 200 response.

The following data is returned in JSON format by the service.

### <span id="page-77-0"></span>**[operation](#page-77-1)**

An object that describes the result of the action, such as the status of the request, the timestamp of the request, and the resources affected by the request.

Type: [Operation](#page-993-5) object

### **Errors**

For information about the errors that are common to all actions, see [Common](#page-1070-0) Errors.

#### **AccessDeniedException**

Lightsail throws this exception when the user cannot be authenticated or uses invalid credentials to access a resource.

HTTP Status Code: 400

#### **AccountSetupInProgressException**

Lightsail throws this exception when an account is still in the setup in progress state.

HTTP Status Code: 400

#### **InvalidInputException**

Lightsail throws this exception when user input does not conform to the validation rules of an input field.

#### *(i)* Note

Domain and distribution APIs are only available in the N. Virginia (us-east-1) AWS Region. Please set your AWS Region configuration to us-east-1 to create, view, or edit these resources.

HTTP Status Code: 400

#### **NotFoundException**

Lightsail throws this exception when it cannot find a resource.

HTTP Status Code: 400

#### **OperationFailureException**

Lightsail throws this exception when an operation fails to execute.

HTTP Status Code: 400

#### **ServiceException**

A general service exception.

HTTP Status Code: 500

### **UnauthenticatedException**

Lightsail throws this exception when the user has not been authenticated.

HTTP Status Code: 400

### **See Also**

- AWS [Command](https://docs.aws.amazon.com/goto/aws-cli/lightsail-2016-11-28/CloseInstancePublicPorts) Line Interface
- [AWS](https://docs.aws.amazon.com/goto/DotNetSDKV3/lightsail-2016-11-28/CloseInstancePublicPorts) SDK for .NET
- [AWS](https://docs.aws.amazon.com/goto/SdkForCpp/lightsail-2016-11-28/CloseInstancePublicPorts) SDK for C++
- [AWS](https://docs.aws.amazon.com/goto/SdkForGoV2/lightsail-2016-11-28/CloseInstancePublicPorts) SDK for Go v2
- [AWS](https://docs.aws.amazon.com/goto/SdkForJavaV2/lightsail-2016-11-28/CloseInstancePublicPorts) SDK for Java V2
- AWS SDK for [JavaScript](https://docs.aws.amazon.com/goto/SdkForJavaScriptV3/lightsail-2016-11-28/CloseInstancePublicPorts) V3
- [AWS](https://docs.aws.amazon.com/goto/SdkForPHPV3/lightsail-2016-11-28/CloseInstancePublicPorts) SDK for PHP V3
- AWS SDK for [Python](https://docs.aws.amazon.com/goto/boto3/lightsail-2016-11-28/CloseInstancePublicPorts)
- AWS SDK for [Ruby](https://docs.aws.amazon.com/goto/SdkForRubyV3/lightsail-2016-11-28/CloseInstancePublicPorts) V3

# **CopySnapshot**

Copies a manual snapshot of an instance or disk as another manual snapshot, or copies an automatic snapshot of an instance or disk as a manual snapshot. This operation can also be used to copy a manual or automatic snapshot of an instance or a disk from one AWS Region to another in Amazon Lightsail.

When copying a *manual snapshot*, be sure to define the source region, source snapshot name, and target snapshot name parameters.

When copying an *automatic snapshot*, be sure to define the source region, source resource name, target snapshot name, and either the restore date or the use latest restorable auto snapshot parameters.

### <span id="page-80-1"></span>**Request Syntax**

```
{ 
    "restoreDate": "string", 
    "sourceRegion": "string", 
    "sourceResourceName": "string", 
    "sourceSnapshotName": "string", 
    "targetSnapshotName": "string", 
    "useLatestRestorableAutoSnapshot": boolean
}
```
### **Request Parameters**

For information about the parameters that are common to all actions, see Common [Parameters](#page-1067-0).

The request accepts the following data in JSON format.

### <span id="page-80-0"></span>**[restoreDate](#page-80-1)**

The date of the source automatic snapshot to copy. Use the get auto snapshots operation to identify the dates of the available automatic snapshots.

Constraints:

• Must be specified in YYYY-MM-DD format.

- This parameter cannot be defined together with the use latest restorable auto snapshot parameter. The restore date and use latest restorable auto snapshot parameters are mutually exclusive.
- Define this parameter only when copying an automatic snapshot as a manual snapshot. For more information, see the Amazon Lightsail [Developer](https://lightsail.aws.amazon.com/ls/docs/en_us/articles/amazon-lightsail-keeping-automatic-snapshots) Guide.

Type: String

Required: No

### <span id="page-81-0"></span>**[sourceRegion](#page-80-1)**

The AWS Region where the source manual or automatic snapshot is located.

Type: String

```
Valid Values: us-east-1 | us-east-2 | us-west-1 | us-west-2 | eu-west-1 | 
eu-west-2 | eu-west-3 | eu-central-1 | ca-central-1 | ap-south-1 | ap-
southeast-1 | ap-southeast-2 | ap-northeast-1 | ap-northeast-2 | eu-
north-1
```
Required: Yes

### <span id="page-81-1"></span>**[sourceResourceName](#page-80-1)**

The name of the source instance or disk from which the source automatic snapshot was created.

Constraint:

• Define this parameter only when copying an automatic snapshot as a manual snapshot. For more information, see the Amazon Lightsail [Developer](https://lightsail.aws.amazon.com/ls/docs/en_us/articles/amazon-lightsail-keeping-automatic-snapshots) Guide.

Type: String

Required: No

### <span id="page-81-2"></span>**[sourceSnapshotName](#page-80-1)**

The name of the source manual snapshot to copy.

Constraint:

• Define this parameter only when copying a manual snapshot as another manual snapshot.

Type: String

```
Pattern: \w[\w\-]*\w
```
### Required: No

#### <span id="page-82-0"></span>**[targetSnapshotName](#page-80-1)**

The name of the new manual snapshot to be created as a copy.

Type: String

```
Pattern: \w[\w\-]*\w
```
Required: Yes

#### <span id="page-82-1"></span>**[useLatestRestorableAutoSnapshot](#page-80-1)**

A Boolean value to indicate whether to use the latest available automatic snapshot of the specified source instance or disk.

Constraints:

- This parameter cannot be defined together with the restore date parameter. The use latest restorable auto snapshot and restore date parameters are mutually exclusive.
- Define this parameter only when copying an automatic snapshot as a manual snapshot. For more information, see the Amazon Lightsail [Developer](https://lightsail.aws.amazon.com/ls/docs/en_us/articles/amazon-lightsail-keeping-automatic-snapshots) Guide.

Type: Boolean

Required: No

### <span id="page-82-2"></span>**Response Syntax**

```
{ 
    "operations": [ 
        { 
           "createdAt": number, 
           "errorCode": "string", 
           "errorDetails": "string", 
           "id": "string", 
           "isTerminal": boolean, 
           "location": { 
               "availabilityZone": "string", 
              "regionName": "string" 
           }, 
           "operationDetails": "string",
```

```
 "operationType": "string", 
          "<u>resourceName</u>": "string",
           "resourceType": "string", 
           "status": "string", 
           "statusChangedAt": number
        } 
    ]
}
```
### **Response Elements**

If the action is successful, the service sends back an HTTP 200 response.

The following data is returned in JSON format by the service.

### <span id="page-83-0"></span>**[operations](#page-82-2)**

An array of objects that describe the result of the action, such as the status of the request, the timestamp of the request, and the resources affected by the request.

Type: Array of [Operation](#page-993-5) objects

### **Errors**

For information about the errors that are common to all actions, see [Common](#page-1070-0) Errors.

### **AccessDeniedException**

Lightsail throws this exception when the user cannot be authenticated or uses invalid credentials to access a resource.

HTTP Status Code: 400

### **AccountSetupInProgressException**

Lightsail throws this exception when an account is still in the setup in progress state.

HTTP Status Code: 400

### **InvalidInputException**

Lightsail throws this exception when user input does not conform to the validation rules of an input field.

### **A** Note

Domain and distribution APIs are only available in the N. Virginia (us-east-1) AWS Region. Please set your AWS Region configuration to us-east-1 to create, view, or edit these resources.

HTTP Status Code: 400

### **NotFoundException**

Lightsail throws this exception when it cannot find a resource.

HTTP Status Code: 400

### **OperationFailureException**

Lightsail throws this exception when an operation fails to execute.

HTTP Status Code: 400

### **ServiceException**

A general service exception.

HTTP Status Code: 500

### **UnauthenticatedException**

Lightsail throws this exception when the user has not been authenticated.

HTTP Status Code: 400

### **Examples**

In the following example or examples, the Authorization header contents (AUTHPARAMS) must be replaced with an AWS Signature Version 4 signature. For more information about creating these signatures, see [Signature](https://docs.aws.amazon.com/general/latest/gr/signature-version-4.html) Version 4 Signing Process in the *AWS General Reference*.

You need to learn how to sign HTTP requests only if you intend to manually create them. When you use the AWS [Command](http://aws.amazon.com/cli/) Line Interface (AWS CLI) or one of the AWS [SDKs](http://aws.amazon.com/tools/) to make requests to AWS, these tools automatically sign the requests for you with the access key that you specify when you configure the tools. When you use these tools, you don't need to learn how to sign requests yourself.

### **Copy an automatic snapshot**

The following example creates a new manual snapshot named CopiedAutoSnapshot-2019-09-25 as a copy of the existing automatic snapshot named 2019-09-25 from the WordPress-1 instance in the us-west-2 AWS Region.

#### **Sample Request**

```
POST / HTTP/1.1
Host: lightsail.us-west-2.amazonaws.com
Accept-Encoding: identity
X-Amz-Target: Lightsail_20161128.CopySnapshot
Content-Type: application/x-amz-json-1.1
User-Agent: AGENT
X-Amz-Date: 20190927T194244Z
Authorization: AUTHPARAMS
Content-Length: 150
{ 
  "sourceResourceName": "WordPress-1", 
  "restoreDate": "2019-09-25", 
  "targetSnapshotName": "CopiedAutoSnapshot-2019-09-25", 
  "sourceRegion": "us-west-2"
}
```
### **Sample Response**

```
HTTP/1.1 200 OK
Server: Server
Date: Fri, 27 Sep 2019 19:42:46 GMT
Content-Type: application/x-amz-json-1.1
Content-Length: 380
x-amzn-RequestId: 69449102-9023-431e-8a00-7EXAMPLE6970
Connection: keep-alive
{ 
  "operations": [{ 
   "createdAt": 1.56961336589E9, 
   "id": "0710de23-b848-4146-887d-ec12093c049d",
```

```
 "isTerminal": false, 
   "location": { 
    "availabilityZone": "all", 
    "regionName": "us-west-2" 
   }, 
   "operationDetails": "us-west-2:WordPress-1", 
   "operationType": "CopySnapshot", 
   "resourceName": "CopiedAutoSnapshot-2019-09-25", 
   "resourceType": "InstanceSnapshot", 
   "status": "Started", 
   "statusChangedAt": 1.56961336589E9 
  }]
}
```
### **Copy a manual snapshot**

The following example creates a new manual snapshot named CopiedManualSnapshot-2019-09-25 as a copy of the existing manual snapshot named WordPress-1-1569608575 in the us-west-2 AWS Region.

### **Sample Request**

```
POST / HTTP/1.1
Host: lightsail.us-west-2.amazonaws.com
Accept-Encoding: identity
X-Amz-Target: Lightsail_20161128.CopySnapshot
Content-Type: application/x-amz-json-1.1
User-Agent: AGENT
X-Amz-Date: 20190927T195200Z
Authorization: AUTHPARAMS
Content-Length: 134
{ 
  "sourceSnapshotName": "WordPress-1-1569608575", 
  "targetSnapshotName": "CopiedManualSnapshot-2019-09-25", 
  "sourceRegion": "us-west-2"
}
```
### **Sample Response**

HTTP/1.1 200 OK Server: Server

```
Date: Fri, 27 Sep 2019 19:52:01 GMT
Content-Type: application/x-amz-json-1.1
Content-Length: 395
x-amzn-RequestId: 5e3e211b-0afe-439e-bead-8EXAMPLEb3c8
Connection: keep-alive
{ 
  "operations": [{ 
   "createdAt": 1.569613921044E9, 
   "id": "0d4f2d2a-78ce-44d1-82fe-33588af9afa0", 
   "isTerminal": false, 
   "location": { 
    "availabilityZone": "all", 
    "regionName": "us-west-2" 
   }, 
   "operationDetails": "us-west-2:WordPress-1-1569608575", 
   "operationType": "CopySnapshot", 
   "resourceName": "CopiedManualSnapshot-2019-09-25", 
   "resourceType": "InstanceSnapshot", 
   "status": "Started", 
   "statusChangedAt": 1.569613921044E9 
  }]
}
```
### **See Also**

- AWS [Command](https://docs.aws.amazon.com/goto/aws-cli/lightsail-2016-11-28/CopySnapshot) Line Interface
- [AWS](https://docs.aws.amazon.com/goto/DotNetSDKV3/lightsail-2016-11-28/CopySnapshot) SDK for .NET
- [AWS](https://docs.aws.amazon.com/goto/SdkForCpp/lightsail-2016-11-28/CopySnapshot) SDK for C++
- [AWS](https://docs.aws.amazon.com/goto/SdkForGoV2/lightsail-2016-11-28/CopySnapshot) SDK for Go v2
- [AWS](https://docs.aws.amazon.com/goto/SdkForJavaV2/lightsail-2016-11-28/CopySnapshot) SDK for Java V2
- AWS SDK for [JavaScript](https://docs.aws.amazon.com/goto/SdkForJavaScriptV3/lightsail-2016-11-28/CopySnapshot) V3
- [AWS](https://docs.aws.amazon.com/goto/SdkForPHPV3/lightsail-2016-11-28/CopySnapshot) SDK for PHP V3
- AWS SDK for [Python](https://docs.aws.amazon.com/goto/boto3/lightsail-2016-11-28/CopySnapshot)
- AWS SDK for [Ruby](https://docs.aws.amazon.com/goto/SdkForRubyV3/lightsail-2016-11-28/CopySnapshot) V3

# **CreateBucket**

Creates an Amazon Lightsail bucket.

A bucket is a cloud storage resource available in the Lightsail object storage service. Use buckets to store objects such as data and its descriptive metadata. For more information about buckets, see Buckets in Amazon [Lightsail](https://lightsail.aws.amazon.com/ls/docs/en_us/articles/buckets-in-amazon-lightsail) in the *Amazon Lightsail Developer Guide*.

### <span id="page-88-1"></span>**Request Syntax**

```
{ 
    "bucketName": "string", 
    "bundleId": "string", 
    "enableObjectVersioning": boolean, 
    "tags": [ 
        { 
            "key": "string", 
            "value": "string" 
        } 
    ]
}
```
### **Request Parameters**

For information about the parameters that are common to all actions, see Common [Parameters](#page-1067-0).

The request accepts the following data in JSON format.

### <span id="page-88-0"></span>**[bucketName](#page-88-1)**

The name for the bucket.

For more information about bucket names, see Bucket naming rules in Amazon [Lightsail](https://lightsail.aws.amazon.com/ls/docs/en_us/articles/bucket-naming-rules-in-amazon-lightsail) in the *Amazon Lightsail Developer Guide*.

Type: String

Length Constraints: Minimum length of 3. Maximum length of 54.

Pattern: ^[a-z0-9][a-z0-9-]{1,52}[a-z0-9]\$

Required: Yes

#### <span id="page-89-0"></span>**[bundleId](#page-88-1)**

The ID of the bundle to use for the bucket.

A bucket bundle specifies the monthly cost, storage space, and data transfer quota for a bucket.

Use the [GetBucketBundles](https://docs.aws.amazon.com/lightsail/2016-11-28/api-reference/API_GetBucketBundles.html) action to get a list of bundle IDs that you can specify.

Use the [UpdateBucketBundle](https://docs.aws.amazon.com/lightsail/2016-11-28/api-reference/API_UpdateBucketBundle.html) action to change the bundle after the bucket is created.

Type: String

Pattern: . \* \S. \*

Required: Yes

#### <span id="page-89-1"></span>**[enableObjectVersioning](#page-88-1)**

A Boolean value that indicates whether to enable versioning of objects in the bucket.

For more information about versioning, see Enabling and [suspending](https://lightsail.aws.amazon.com/ls/docs/en_us/articles/amazon-lightsail-managing-bucket-object-versioning) object versioning in a bucket in Amazon [Lightsail](https://lightsail.aws.amazon.com/ls/docs/en_us/articles/amazon-lightsail-managing-bucket-object-versioning) in the *Amazon Lightsail Developer Guide*.

Type: Boolean

Required: No

#### <span id="page-89-2"></span>**[tags](#page-88-1)**

The tag keys and optional values to add to the bucket during creation.

Use the [TagResource](https://docs.aws.amazon.com/lightsail/2016-11-28/api-reference/API_TagResource.html) action to tag the bucket after it's created.

Type: Array of [Tag](#page-1058-2) objects

Required: No

### <span id="page-89-3"></span>**Response Syntax**

```
{ 
    "bucket": { 
        "ableToUpdateBundle": boolean, 
        "accessLogConfig": { 
           "destination": "string", 
           "enabled": boolean, 
           "prefix": "string"
```

```
 }, 
    "accessRules": { 
        "allowPublicOverrides": boolean, 
        "getObject": "string" 
    }, 
    "arn": "string", 
    "bundleId": "string", 
    "createdAt": number, 
    "location": { 
        "availabilityZone": "string", 
        "regionName": "string" 
    }, 
    "name": "string", 
    "objectVersioning": "string", 
    "readonlyAccessAccounts": [ "string" ], 
    "resourcesReceivingAccess": [ 
       { 
           "name": "string", 
           "resourceType": "string" 
       } 
    ], 
    "resourceType": "string", 
    "state": { 
        "code": "string", 
        "message": "string" 
    }, 
    "supportCode": "string", 
    "tags": [ 
       { 
           "key": "string", 
           "value": "string" 
        } 
    ], 
    "url": "string" 
 }, 
 "operations": [ 
    { 
        "createdAt": number, 
        "errorCode": "string", 
        "errorDetails": "string", 
        "id": "string", 
        "isTerminal": boolean, 
        "location": { 
           "availabilityZone": "string",
```

```
 "regionName": "string" 
           }, 
           "operationDetails": "string", 
           "operationType": "string", 
           "resourceName": "string", 
           "resourceType": "string", 
           "status": "string", 
           "statusChangedAt": number
       } 
    ]
}
```
### **Response Elements**

If the action is successful, the service sends back an HTTP 200 response.

The following data is returned in JSON format by the service.

### <span id="page-91-0"></span>**[bucket](#page-89-3)**

An object that describes the bucket that is created.

Type: [Bucket](#page-818-4) object

### <span id="page-91-1"></span>**[operations](#page-89-3)**

An array of objects that describe the result of the action, such as the status of the request, the timestamp of the request, and the resources affected by the request.

Type: Array of [Operation](#page-993-5) objects

### **Errors**

For information about the errors that are common to all actions, see [Common](#page-1070-0) Errors.

### **AccessDeniedException**

Lightsail throws this exception when the user cannot be authenticated or uses invalid credentials to access a resource.

HTTP Status Code: 400

#### **InvalidInputException**

Lightsail throws this exception when user input does not conform to the validation rules of an input field.

#### **A** Note

Domain and distribution APIs are only available in the N. Virginia (us-east-1) AWS Region. Please set your AWS Region configuration to us-east-1 to create, view, or edit these resources.

HTTP Status Code: 400

#### **ServiceException**

A general service exception.

HTTP Status Code: 500

#### **UnauthenticatedException**

Lightsail throws this exception when the user has not been authenticated.

HTTP Status Code: 400

### **See Also**

- AWS [Command](https://docs.aws.amazon.com/goto/aws-cli/lightsail-2016-11-28/CreateBucket) Line Interface
- [AWS](https://docs.aws.amazon.com/goto/DotNetSDKV3/lightsail-2016-11-28/CreateBucket) SDK for .NET
- [AWS](https://docs.aws.amazon.com/goto/SdkForCpp/lightsail-2016-11-28/CreateBucket) SDK for C++
- [AWS](https://docs.aws.amazon.com/goto/SdkForGoV2/lightsail-2016-11-28/CreateBucket) SDK for Go v2
- [AWS](https://docs.aws.amazon.com/goto/SdkForJavaV2/lightsail-2016-11-28/CreateBucket) SDK for Java V2
- AWS SDK for [JavaScript](https://docs.aws.amazon.com/goto/SdkForJavaScriptV3/lightsail-2016-11-28/CreateBucket) V3
- [AWS](https://docs.aws.amazon.com/goto/SdkForPHPV3/lightsail-2016-11-28/CreateBucket) SDK for PHP V3
- AWS SDK for [Python](https://docs.aws.amazon.com/goto/boto3/lightsail-2016-11-28/CreateBucket)

### • AWS SDK for [Ruby](https://docs.aws.amazon.com/goto/SdkForRubyV3/lightsail-2016-11-28/CreateBucket) V3

# **CreateBucketAccessKey**

Creates a new access key for the specified Amazon Lightsail bucket. Access keys consist of an access key ID and corresponding secret access key.

Access keys grant full programmatic access to the specified bucket and its objects. You can have a maximum of two access keys per bucket. Use the [GetBucketAccessKeys](https://docs.aws.amazon.com/lightsail/2016-11-28/api-reference/API_GetBucketAccessKeys.html) action to get a list of current access keys for a specific bucket. For more information about access keys, see [Creating](https://lightsail.aws.amazon.com/ls/docs/en_us/articles/amazon-lightsail-creating-bucket-access-keys) access keys for a bucket in Amazon [Lightsail](https://lightsail.aws.amazon.com/ls/docs/en_us/articles/amazon-lightsail-creating-bucket-access-keys) in the *Amazon Lightsail Developer Guide*.

### **Important**

The secretAccessKey value is returned only in response to the CreateBucketAccessKey action. You can get a secret access key only when you first create an access key; you cannot get the secret access key later. If you lose the secret access key, you must create a new access key.

### <span id="page-94-1"></span>**Request Syntax**

```
{ 
    "bucketName": "string"
}
```
### **Request Parameters**

For information about the parameters that are common to all actions, see Common [Parameters](#page-1067-0).

The request accepts the following data in JSON format.

### <span id="page-94-0"></span>**[bucketName](#page-94-1)**

The name of the bucket that the new access key will belong to, and grant access to.

Type: String

Length Constraints: Minimum length of 3. Maximum length of 54.

Pattern: ^[a-z0-9][a-z0-9-]{1,52}[a-z0-9]\$

### Required: Yes

### <span id="page-95-0"></span>**Response Syntax**

```
{ 
    "accessKey": { 
        "accessKeyId": "string", 
        "createdAt": number, 
        "lastUsed": { 
           "lastUsedDate": number, 
           "region": "string", 
           "serviceName": "string" 
        }, 
        "secretAccessKey": "string", 
        "status": "string" 
    }, 
    "operations": [ 
       \mathcal{L} "createdAt": number, 
           "errorCode": "string", 
           "errorDetails": "string", 
           "id": "string", 
           "isTerminal": boolean, 
           "location": { 
               "availabilityZone": "string", 
               "regionName": "string" 
           }, 
           "operationDetails": "string", 
           "operationType": "string", 
           "resourceName": "string", 
           "resourceType": "string", 
           "status": "string", 
           "statusChangedAt": number
        } 
   \mathbf{I}}
```
## **Response Elements**

If the action is successful, the service sends back an HTTP 200 response.

The following data is returned in JSON format by the service.

#### <span id="page-96-0"></span>**[accessKey](#page-95-0)**

An object that describes the access key that is created.

Type: [AccessKey](#page-788-3) object

#### <span id="page-96-1"></span>**[operations](#page-95-0)**

An array of objects that describe the result of the action, such as the status of the request, the timestamp of the request, and the resources affected by the request.

Type: Array of [Operation](#page-993-5) objects

### **Errors**

For information about the errors that are common to all actions, see [Common](#page-1070-0) Errors.

#### **AccessDeniedException**

Lightsail throws this exception when the user cannot be authenticated or uses invalid credentials to access a resource.

HTTP Status Code: 400

#### **InvalidInputException**

Lightsail throws this exception when user input does not conform to the validation rules of an input field.

### **A** Note

Domain and distribution APIs are only available in the N. Virginia (us-east-1) AWS Region. Please set your AWS Region configuration to us-east-1 to create, view, or edit these resources.

HTTP Status Code: 400

#### **NotFoundException**

Lightsail throws this exception when it cannot find a resource.

HTTP Status Code: 400

### **ServiceException**

A general service exception.

HTTP Status Code: 500

### **UnauthenticatedException**

Lightsail throws this exception when the user has not been authenticated.

HTTP Status Code: 400

### **See Also**

- AWS [Command](https://docs.aws.amazon.com/goto/aws-cli/lightsail-2016-11-28/CreateBucketAccessKey) Line Interface
- [AWS](https://docs.aws.amazon.com/goto/DotNetSDKV3/lightsail-2016-11-28/CreateBucketAccessKey) SDK for .NET
- [AWS](https://docs.aws.amazon.com/goto/SdkForCpp/lightsail-2016-11-28/CreateBucketAccessKey) SDK for C++
- [AWS](https://docs.aws.amazon.com/goto/SdkForGoV2/lightsail-2016-11-28/CreateBucketAccessKey) SDK for Go v2
- [AWS](https://docs.aws.amazon.com/goto/SdkForJavaV2/lightsail-2016-11-28/CreateBucketAccessKey) SDK for Java V2
- AWS SDK for [JavaScript](https://docs.aws.amazon.com/goto/SdkForJavaScriptV3/lightsail-2016-11-28/CreateBucketAccessKey) V3
- [AWS](https://docs.aws.amazon.com/goto/SdkForPHPV3/lightsail-2016-11-28/CreateBucketAccessKey) SDK for PHP V3
- AWS SDK for [Python](https://docs.aws.amazon.com/goto/boto3/lightsail-2016-11-28/CreateBucketAccessKey)
- AWS SDK for [Ruby](https://docs.aws.amazon.com/goto/SdkForRubyV3/lightsail-2016-11-28/CreateBucketAccessKey) V3

# **CreateCertificate**

Creates an SSL/TLS certificate for an Amazon Lightsail content delivery network (CDN) distribution and a container service.

After the certificate is valid, use the AttachCertificateToDistribution action to use the certificate and its domains with your distribution. Or use the UpdateContainerService action to use the certificate and its domains with your container service.

### **Important**

Only certificates created in the us-east-1 AWS Region can be attached to Lightsail distributions. Lightsail distributions are global resources that can reference an origin in any AWS Region, and distribute its content globally. However, all distributions are located in the us-east-1 Region.

### <span id="page-98-1"></span>**Request Syntax**

```
{ 
    "certificateName": "string", 
    "domainName": "string", 
    "subjectAlternativeNames": [ "string" ], 
    "tags": [ 
       \{ "key": "string", 
           "value": "string" 
        } 
    ]
}
```
## **Request Parameters**

For information about the parameters that are common to all actions, see Common [Parameters](#page-1067-0).

The request accepts the following data in JSON format.

### <span id="page-98-0"></span>**[certificateName](#page-98-1)**

The name for the certificate.

Type: String

Required: Yes

### <span id="page-99-0"></span>**[domainName](#page-98-1)**

The domain name (example.com) for the certificate.

Type: String

Required: Yes

### <span id="page-99-1"></span>**[subjectAlternativeNames](#page-98-1)**

An array of strings that specify the alternate domains (example2.com) and subdomains (blog.example.com) for the certificate.

You can specify a maximum of nine alternate domains (in addition to the primary domain name).

Wildcard domain entries (\*.example.com) are not supported.

Type: Array of strings

Required: No

#### <span id="page-99-2"></span>**[tags](#page-98-1)**

The tag keys and optional values to add to the certificate during create.

Use the TagResource action to tag a resource after it's created.

Type: Array of [Tag](#page-1058-2) objects

Required: No

### <span id="page-99-3"></span>**Response Syntax**

```
{ 
    "certificate": { 
       "certificateArn": "string", 
        "certificateDetail": { 
           "arn": "string", 
           "createdAt": number, 
           "domainName": "string", 
           "domainValidationRecords": [
```

```
\{\hspace{.1cm} \} "dnsRecordCreationState": { 
                     "code": "string", 
                     "message": "string" 
                 }, 
                  "domainName": "string", 
                  "resourceRecord": { 
                     "name": "string", 
                     "type": "string", 
                     "value": "string" 
                 }, 
                  "validationStatus": "string" 
              } 
           ], 
           "eligibleToRenew": "string", 
           "inUseResourceCount": number, 
           "issuedAt": number, 
           "issuerCA": "string", 
           "keyAlgorithm": "string", 
           "name": "string", 
           "notAfter": number, 
           "notBefore": number, 
           "renewalSummary": { 
              "domainValidationRecords": [ 
\overline{a} "dnsRecordCreationState": { 
                        "code": "string", 
                        "message": "string" 
                     }, 
                     "domainName": "string", 
                     "resourceRecord": { 
                        "name": "string", 
                        "type": "string", 
                        "value": "string" 
, and the state \mathbb{R}, the state \mathbb{R} "validationStatus": "string" 
 } 
              ], 
              "renewalStatus": "string", 
              "renewalStatusReason": "string", 
              "updatedAt": number
           }, 
           "requestFailureReason": "string", 
           "revocationReason": "string",
```

```
 "revokedAt": number, 
           "serialNumber": "string", 
           "status": "string", 
           "subjectAlternativeNames": [ "string" ], 
           "supportCode": "string", 
           "tags": [ 
              { 
                  "key": "string", 
                  "value": "string" 
 } 
           ] 
        }, 
        "certificateName": "string", 
        "domainName": "string", 
        "tags": [ 
           { 
               "key": "string", 
              "value": "string" 
           } 
        ] 
    }, 
    "operations": [ 
        { 
           "createdAt": number, 
           "errorCode": "string", 
           "errorDetails": "string", 
           "id": "string", 
           "isTerminal": boolean, 
           "location": { 
               "availabilityZone": "string", 
              "regionName": "string" 
           }, 
           "operationDetails": "string", 
           "operationType": "string", 
           "resourceName": "string", 
           "resourceType": "string", 
           "status": "string", 
           "statusChangedAt": number
        } 
    ]
}
```
### **Response Elements**

If the action is successful, the service sends back an HTTP 200 response.

The following data is returned in JSON format by the service.

#### <span id="page-102-0"></span>**[certificate](#page-99-3)**

An object that describes the certificate created.

Type: [CertificateSummary](#page-844-5) object

#### <span id="page-102-1"></span>**[operations](#page-99-3)**

An array of objects that describe the result of the action, such as the status of the request, the timestamp of the request, and the resources affected by the request.

Type: Array of [Operation](#page-993-5) objects

### **Errors**

For information about the errors that are common to all actions, see [Common](#page-1070-0) Errors.

#### **AccessDeniedException**

Lightsail throws this exception when the user cannot be authenticated or uses invalid credentials to access a resource.

HTTP Status Code: 400

#### **InvalidInputException**

Lightsail throws this exception when user input does not conform to the validation rules of an input field.

#### *(i)* Note

Domain and distribution APIs are only available in the N. Virginia (us-east-1) AWS Region. Please set your AWS Region configuration to us-east-1 to create, view, or edit these resources.

### HTTP Status Code: 400

### **NotFoundException**

Lightsail throws this exception when it cannot find a resource.

HTTP Status Code: 400

#### **ServiceException**

A general service exception.

HTTP Status Code: 500

#### **UnauthenticatedException**

Lightsail throws this exception when the user has not been authenticated.

HTTP Status Code: 400

### **See Also**

- AWS [Command](https://docs.aws.amazon.com/goto/aws-cli/lightsail-2016-11-28/CreateCertificate) Line Interface
- [AWS](https://docs.aws.amazon.com/goto/DotNetSDKV3/lightsail-2016-11-28/CreateCertificate) SDK for .NET
- [AWS](https://docs.aws.amazon.com/goto/SdkForCpp/lightsail-2016-11-28/CreateCertificate) SDK for C++
- [AWS](https://docs.aws.amazon.com/goto/SdkForGoV2/lightsail-2016-11-28/CreateCertificate) SDK for Go v2
- [AWS](https://docs.aws.amazon.com/goto/SdkForJavaV2/lightsail-2016-11-28/CreateCertificate) SDK for Java V2
- AWS SDK for [JavaScript](https://docs.aws.amazon.com/goto/SdkForJavaScriptV3/lightsail-2016-11-28/CreateCertificate) V3
- [AWS](https://docs.aws.amazon.com/goto/SdkForPHPV3/lightsail-2016-11-28/CreateCertificate) SDK for PHP V3
- AWS SDK for [Python](https://docs.aws.amazon.com/goto/boto3/lightsail-2016-11-28/CreateCertificate)
- AWS SDK for [Ruby](https://docs.aws.amazon.com/goto/SdkForRubyV3/lightsail-2016-11-28/CreateCertificate) V3

# **CreateCloudFormationStack**

Creates an AWS CloudFormation stack, which creates a new Amazon EC2 instance from an exported Amazon Lightsail snapshot. This operation results in a CloudFormation stack record that can be used to track the AWS CloudFormation stack created. Use the get cloud formation stack records operation to get a list of the CloudFormation stacks created.

### **Important**

Wait until after your new Amazon EC2 instance is created before running the create cloud formation stack operation again with the same export snapshot record.

### <span id="page-104-1"></span>**Request Syntax**

```
{ 
    "instances": [ 
\overline{\mathcal{L}} "availabilityZone": "string", 
            "instanceType": "string", 
            "portInfoSource": "string", 
            "sourceName": "string", 
            "userData": "string" 
        } 
    ]
}
```
### **Request Parameters**

For information about the parameters that are common to all actions, see Common [Parameters](#page-1067-0).

The request accepts the following data in JSON format.

### <span id="page-104-0"></span>**[instances](#page-104-1)**

An array of parameters that will be used to create the new Amazon EC2 instance. You can only pass one instance entry at a time in this array. You will get an invalid parameter error if you pass more than one instance entry in this array.

Type: Array of [InstanceEntry](#page-929-3) objects

### Required: Yes

### <span id="page-105-1"></span>**Response Syntax**

```
{ 
    "operations": [ 
        { 
           "createdAt": number, 
           "errorCode": "string", 
           "errorDetails": "string", 
           "id": "string", 
           "isTerminal": boolean, 
           "location": { 
               "availabilityZone": "string", 
               "regionName": "string" 
           }, 
           "operationDetails": "string", 
           "operationType": "string", 
           "resourceName": "string", 
           "resourceType": "string", 
           "status": "string", 
           "statusChangedAt": number
        } 
    ]
}
```
### **Response Elements**

If the action is successful, the service sends back an HTTP 200 response.

The following data is returned in JSON format by the service.

### <span id="page-105-0"></span>**[operations](#page-105-1)**

An array of objects that describe the result of the action, such as the status of the request, the timestamp of the request, and the resources affected by the request.

Type: Array of [Operation](#page-993-5) objects

### **Errors**

For information about the errors that are common to all actions, see [Common](#page-1070-0) Errors.

### **AccessDeniedException**

Lightsail throws this exception when the user cannot be authenticated or uses invalid credentials to access a resource.

HTTP Status Code: 400

### **AccountSetupInProgressException**

Lightsail throws this exception when an account is still in the setup in progress state.

HTTP Status Code: 400

#### **InvalidInputException**

Lightsail throws this exception when user input does not conform to the validation rules of an input field.

### **A** Note

Domain and distribution APIs are only available in the N. Virginia (us-east-1) AWS Region. Please set your AWS Region configuration to us-east-1 to create, view, or edit these resources.

### HTTP Status Code: 400

#### **NotFoundException**

Lightsail throws this exception when it cannot find a resource.

HTTP Status Code: 400

#### **OperationFailureException**

Lightsail throws this exception when an operation fails to execute.

HTTP Status Code: 400

#### **ServiceException**

A general service exception.

HTTP Status Code: 500

### **UnauthenticatedException**

Lightsail throws this exception when the user has not been authenticated.

HTTP Status Code: 400

### **See Also**

- AWS [Command](https://docs.aws.amazon.com/goto/aws-cli/lightsail-2016-11-28/CreateCloudFormationStack) Line Interface
- [AWS](https://docs.aws.amazon.com/goto/DotNetSDKV3/lightsail-2016-11-28/CreateCloudFormationStack) SDK for .NET
- [AWS](https://docs.aws.amazon.com/goto/SdkForCpp/lightsail-2016-11-28/CreateCloudFormationStack) SDK for C++
- [AWS](https://docs.aws.amazon.com/goto/SdkForGoV2/lightsail-2016-11-28/CreateCloudFormationStack) SDK for Go v2
- [AWS](https://docs.aws.amazon.com/goto/SdkForJavaV2/lightsail-2016-11-28/CreateCloudFormationStack) SDK for Java V2
- AWS SDK for [JavaScript](https://docs.aws.amazon.com/goto/SdkForJavaScriptV3/lightsail-2016-11-28/CreateCloudFormationStack) V3
- [AWS](https://docs.aws.amazon.com/goto/SdkForPHPV3/lightsail-2016-11-28/CreateCloudFormationStack) SDK for PHP V3
- AWS SDK for [Python](https://docs.aws.amazon.com/goto/boto3/lightsail-2016-11-28/CreateCloudFormationStack)
- AWS SDK for [Ruby](https://docs.aws.amazon.com/goto/SdkForRubyV3/lightsail-2016-11-28/CreateCloudFormationStack) V3
# **CreateContactMethod**

Creates an email or SMS text message contact method.

A contact method is used to send you notifications about your Amazon Lightsail resources. You can add one email address and one mobile phone number contact method in each AWS Region. However, SMS text messaging is not supported in some AWS Regions, and SMS text messages cannot be sent to some countries/regions. For more information, see [Notifications](https://lightsail.aws.amazon.com/ls/docs/en_us/articles/amazon-lightsail-notifications) in Amazon [Lightsail.](https://lightsail.aws.amazon.com/ls/docs/en_us/articles/amazon-lightsail-notifications)

# <span id="page-108-2"></span>**Request Syntax**

```
{ 
    "contactEndpoint": "string", 
    "protocol": "string"
}
```
# **Request Parameters**

For information about the parameters that are common to all actions, see Common [Parameters](#page-1067-0).

The request accepts the following data in JSON format.

## <span id="page-108-0"></span>**[contactEndpoint](#page-108-2)**

The destination of the contact method, such as an email address or a mobile phone number.

Use the E.164 format when specifying a mobile phone number. E.164 is a standard for the phone number structure used for international telecommunication. Phone numbers that follow this format can have a maximum of 15 digits, and they are prefixed with the plus character (+) and the country code. For example, a U.S. phone number in E.164 format would be specified as +1XXX5550100. For more information, see [E.164](https://en.wikipedia.org/wiki/E.164) on *Wikipedia*.

Type: String

Length Constraints: Minimum length of 1. Maximum length of 256.

Required: Yes

#### <span id="page-108-1"></span>**[protocol](#page-108-2)**

The protocol of the contact method, such as Email or SMS (text messaging).

The SMS protocol is supported only in the following AWS Regions.

- US East (N. Virginia) (us-east-1)
- US West (Oregon) (us-west-2)
- Europe (Ireland) (eu-west-1)
- Asia Pacific (Tokyo) (ap-northeast-1)
- Asia Pacific (Singapore) (ap-southeast-1)
- Asia Pacific (Sydney) (ap-southeast-2)

For a list of countries/regions where SMS text messages can be sent, and the latest AWS Regions where SMS text messaging is supported, see [Supported](https://docs.aws.amazon.com/sns/latest/dg/sns-supported-regions-countries.html) Regions and Countries in the *Amazon SNS Developer Guide*.

For more information about notifications in Amazon Lightsail, see [Notifications](https://lightsail.aws.amazon.com/ls/docs/en_us/articles/amazon-lightsail-notifications) in Amazon [Lightsail.](https://lightsail.aws.amazon.com/ls/docs/en_us/articles/amazon-lightsail-notifications)

Type: String

Valid Values: Email | SMS

Required: Yes

# <span id="page-109-0"></span>**Response Syntax**

```
{ 
    "operations": [ 
       { 
           "createdAt": number, 
           "errorCode": "string", 
           "errorDetails": "string", 
           "id": "string", 
           "isTerminal": boolean, 
           "location": { 
              "availabilityZone": "string", 
              "regionName": "string" 
           }, 
           "operationDetails": "string", 
           "operationType": "string", 
           "resourceName": "string", 
           "resourceType": "string",
```

```
 "status": "string", 
           "statusChangedAt": number
        } 
    ]
}
```
# **Response Elements**

If the action is successful, the service sends back an HTTP 200 response.

The following data is returned in JSON format by the service.

# <span id="page-110-0"></span>**[operations](#page-109-0)**

An array of objects that describe the result of the action, such as the status of the request, the timestamp of the request, and the resources affected by the request.

Type: Array of [Operation](#page-993-5) objects

# **Errors**

For information about the errors that are common to all actions, see [Common](#page-1070-0) Errors.

# **AccessDeniedException**

Lightsail throws this exception when the user cannot be authenticated or uses invalid credentials to access a resource.

HTTP Status Code: 400

# **InvalidInputException**

Lightsail throws this exception when user input does not conform to the validation rules of an input field.

# *(i)* Note

Domain and distribution APIs are only available in the N. Virginia (us-east-1) AWS Region. Please set your AWS Region configuration to us-east-1 to create, view, or edit these resources.

## HTTP Status Code: 400

### **NotFoundException**

Lightsail throws this exception when it cannot find a resource.

HTTP Status Code: 400

### **OperationFailureException**

Lightsail throws this exception when an operation fails to execute.

HTTP Status Code: 400

#### **ServiceException**

A general service exception.

HTTP Status Code: 500

### **UnauthenticatedException**

Lightsail throws this exception when the user has not been authenticated.

HTTP Status Code: 400

# **See Also**

For more information about using this API in one of the language-specific AWS SDKs, see the following:

- AWS [Command](https://docs.aws.amazon.com/goto/aws-cli/lightsail-2016-11-28/CreateContactMethod) Line Interface
- [AWS](https://docs.aws.amazon.com/goto/DotNetSDKV3/lightsail-2016-11-28/CreateContactMethod) SDK for .NET
- [AWS](https://docs.aws.amazon.com/goto/SdkForCpp/lightsail-2016-11-28/CreateContactMethod) SDK for C++
- [AWS](https://docs.aws.amazon.com/goto/SdkForGoV2/lightsail-2016-11-28/CreateContactMethod) SDK for Go v2
- [AWS](https://docs.aws.amazon.com/goto/SdkForJavaV2/lightsail-2016-11-28/CreateContactMethod) SDK for Java V2
- AWS SDK for [JavaScript](https://docs.aws.amazon.com/goto/SdkForJavaScriptV3/lightsail-2016-11-28/CreateContactMethod) V3
- [AWS](https://docs.aws.amazon.com/goto/SdkForPHPV3/lightsail-2016-11-28/CreateContactMethod) SDK for PHP V3
- AWS SDK for [Python](https://docs.aws.amazon.com/goto/boto3/lightsail-2016-11-28/CreateContactMethod)
- AWS SDK for [Ruby](https://docs.aws.amazon.com/goto/SdkForRubyV3/lightsail-2016-11-28/CreateContactMethod) V3

# **CreateContainerService**

Creates an Amazon Lightsail container service.

A Lightsail container service is a compute resource to which you can deploy containers. For more information, see [Container](https://lightsail.aws.amazon.com/ls/docs/en_us/articles/amazon-lightsail-container-services) services in Amazon Lightsail in the *Lightsail Dev Guide*.

# <span id="page-112-0"></span>**Request Syntax**

```
{ 
    "deployment": { 
        "containers": { 
           "string" : { 
               "command": [ "string" ], 
               "environment": { 
                  "string" : "string" 
               }, 
               "image": "string", 
               "ports": { 
                  "string" : "string" 
              } 
           } 
        }, 
        "publicEndpoint": { 
           "containerName": "string", 
           "containerPort": number, 
           "healthCheck": { 
               "healthyThreshold": number, 
               "intervalSeconds": number, 
               "path": "string", 
               "successCodes": "string", 
               "timeoutSeconds": number, 
               "unhealthyThreshold": number
           } 
        } 
    }, 
    "power": "string", 
    "privateRegistryAccess": { 
        "ecrImagePullerRole": { 
           "isActive": boolean
        } 
    }, 
    "publicDomainNames": {
```

```
 "string" : [ "string" ] 
    }, 
    "scale": number, 
    "serviceName": "string", 
     "tags": [ 
       \{ "key": "string", 
            "value": "string" 
        } 
    ]
}
```
# **Request Parameters**

For information about the parameters that are common to all actions, see Common [Parameters](#page-1067-0).

The request accepts the following data in JSON format.

## <span id="page-113-0"></span>**[deployment](#page-112-0)**

An object that describes a deployment for the container service.

A deployment specifies the containers that will be launched on the container service and their settings, such as the ports to open, the environment variables to apply, and the launch command to run. It also specifies the container that will serve as the public endpoint of the deployment and its settings, such as the HTTP or HTTPS port to use, and the health check configuration.

Type: [ContainerServiceDeploymentRequest](#page-865-2) object

Required: No

#### <span id="page-113-1"></span>**[power](#page-112-0)**

The power specification for the container service.

The power specifies the amount of memory, vCPUs, and base monthly cost of each node of the container service. The power and scale of a container service makes up its configured capacity. To determine the monthly price of your container service, multiply the base price of the power with the scale (the number of nodes) of the service.

Use the GetContainerServicePowers action to get a list of power options that you can specify using this parameter, and their base monthly cost.

Type: String

Valid Values: nano | micro | small | medium | large | xlarge

Required: Yes

### <span id="page-114-0"></span>**[privateRegistryAccess](#page-112-0)**

An object to describe the configuration for the container service to access private container image repositories, such as Amazon Elastic Container Registry (Amazon ECR) private repositories.

For more information, see [Configuring](https://lightsail.aws.amazon.com/ls/docs/en_us/articles/amazon-lightsail-container-service-ecr-private-repo-access) access to an Amazon ECR private repository for an Amazon Lightsail [container](https://lightsail.aws.amazon.com/ls/docs/en_us/articles/amazon-lightsail-container-service-ecr-private-repo-access) service in the *Amazon Lightsail Developer Guide*.

Type: [PrivateRegistryAccessRequest](#page-1009-1) object

Required: No

### <span id="page-114-1"></span>**[publicDomainNames](#page-112-0)**

The public domain names to use with the container service, such as example.com and www.example.com.

You can specify up to four public domain names for a container service. The domain names that you specify are used when you create a deployment with a container configured as the public endpoint of your container service.

If you don't specify public domain names, then you can use the default domain of the container service.

## **Important**

You must create and validate an SSL/TLS certificate before you can use public domain names with your container service. Use the CreateCertificate action to create a certificate for the public domain names you want to use with your container service.

You can specify public domain names using a string to array map as shown in the example later on this page.

Type: String to array of strings map

## Required: No

## <span id="page-115-0"></span>**[scale](#page-112-0)**

The scale specification for the container service.

The scale specifies the allocated compute nodes of the container service. The power and scale of a container service makes up its configured capacity. To determine the monthly price of your container service, multiply the base price of the power with the scale (the number of nodes) of the service.

## Type: Integer

Valid Range: Minimum value of 1. Maximum value of 20.

Required: Yes

### <span id="page-115-1"></span>**[serviceName](#page-112-0)**

The name for the container service.

The name that you specify for your container service will make up part of its default domain. The default domain of a container service is typically https:// <ServiceName>.<RandomGUID>.<AWSRegion>.cs.amazonlightsail.com. If the name of your container service is container-service-1, and it's located in the US East (Ohio) AWS Region (us-east-2), then the domain for your container service will be like the following example: https://container-service-1.ur4EXAMPLE2uq.useast-2.cs.amazonlightsail.com

The following are the requirements for container service names:

- Must be unique within each AWS Region in your Lightsail account.
- Must contain 1 to 63 characters.
- Must contain only alphanumeric characters and hyphens.
- A hyphen (-) can separate words but cannot be at the start or end of the name.

#### Type: String

Length Constraints: Minimum length of 1. Maximum length of 63.

Pattern: ^[a-z0-9]{1,2}|[a-z0-9][a-z0-9-]+[a-z0-9]\$

Required: Yes

### <span id="page-116-0"></span>**[tags](#page-112-0)**

The tag keys and optional values to add to the container service during create.

Use the TagResource action to tag a resource after it's created.

For more information about tags in Lightsail, see the Amazon Lightsail [Developer](https://lightsail.aws.amazon.com/ls/docs/en_us/articles/amazon-lightsail-tags) Guide.

Type: Array of [Tag](#page-1058-2) objects

Required: No

# <span id="page-116-1"></span>**Response Syntax**

```
{ 
    "containerService": { 
       "arn": "string", 
       "containerServiceName": "string", 
       "createdAt": number, 
       "currentDeployment": { 
          "containers": { 
              "string" : { 
                 "command": [ "string" ], 
                 "environment": { 
                    "string" : "string" 
                 }, 
                 "image": "string", 
                 "ports": { 
                    "string" : "string" 
 } 
 } 
          }, 
          "createdAt": number, 
          "publicEndpoint": { 
              "containerName": "string", 
              "containerPort": number, 
              "healthCheck": { 
                 "healthyThreshold": number, 
                 "intervalSeconds": number, 
                 "path": "string", 
                 "successCodes": "string", 
                 "timeoutSeconds": number, 
                 "unhealthyThreshold": number
```

```
 } 
          }, 
          "state": "string", 
          "version": number
       }, 
       "isDisabled": boolean, 
       "location": { 
          "availabilityZone": "string", 
          "regionName": "string" 
       }, 
       "nextDeployment": { 
          "containers": { 
              "string" : { 
                 "command": [ "string" ], 
                 "environment": { 
                    "string" : "string" 
                 }, 
                 "image": "string", 
                 "ports": { 
                    "string" : "string" 
 } 
              } 
          }, 
          "createdAt": number, 
          "publicEndpoint": { 
              "containerName": "string", 
              "containerPort": number, 
              "healthCheck": { 
                 "healthyThreshold": number, 
                 "intervalSeconds": number, 
                 "path": "string", 
                 "successCodes": "string", 
                 "timeoutSeconds": number, 
                 "unhealthyThreshold": number
              } 
          }, 
          "state": "string", 
          "version": number
       }, 
       "power": "string", 
       "powerId": "string", 
       "principalArn": "string", 
       "privateDomainName": "string", 
       "privateRegistryAccess": {
```

```
 "ecrImagePullerRole": { 
               "isActive": boolean, 
               "principalArn": "string" 
            } 
        }, 
        "publicDomainNames": { 
            "string" : [ "string" ] 
        }, 
        "resourceType": "string", 
        "scale": number, 
        "state": "string", 
        "stateDetail": { 
            "code": "string", 
            "message": "string" 
        }, 
        "tags": [ 
            { 
               "key": "string", 
               "value": "string" 
            } 
        ], 
        "url": "string" 
    }
}
```
# **Response Elements**

If the action is successful, the service sends back an HTTP 200 response.

The following data is returned in JSON format by the service.

## <span id="page-118-0"></span>**[containerService](#page-116-1)**

An object that describes a container service.

Type: [ContainerService](#page-857-4) object

# **Errors**

For information about the errors that are common to all actions, see [Common](#page-1070-0) Errors.

#### **AccessDeniedException**

Lightsail throws this exception when the user cannot be authenticated or uses invalid credentials to access a resource.

HTTP Status Code: 400

#### **InvalidInputException**

Lightsail throws this exception when user input does not conform to the validation rules of an input field.

### **A** Note

Domain and distribution APIs are only available in the N. Virginia (us-east-1) AWS Region. Please set your AWS Region configuration to us-east-1 to create, view, or edit these resources.

HTTP Status Code: 400

#### **NotFoundException**

Lightsail throws this exception when it cannot find a resource.

HTTP Status Code: 400

#### **ServiceException**

A general service exception.

HTTP Status Code: 500

#### **UnauthenticatedException**

Lightsail throws this exception when the user has not been authenticated.

HTTP Status Code: 400

# **Examples**

In the following example or examples, the Authorization header contents (AUTHPARAMS) must be replaced with an AWS Signature Version 4 signature. For more information about creating these signatures, see [Signature](https://docs.aws.amazon.com/general/latest/gr/signature-version-4.html) Version 4 Signing Process in the *AWS General Reference*.

You need to learn how to sign HTTP requests only if you intend to manually create them. When you use the AWS [Command](http://aws.amazon.com/cli/) Line Interface (AWS CLI) or one of the AWS [SDKs](http://aws.amazon.com/tools/) to make requests to AWS, these tools automatically sign the requests for you with the access key that you specify when you configure the tools. When you use these tools, you don't need to learn how to sign requests yourself.

# **Create container service**

The following example creates a new container service named container-service-1 in the us-west-2 AWS Region. It also specifies the example.com, applications.example.com, www.example.com, and containers.example.com public domains of the example-com SSL/ TLS certificate.

## **Sample Request**

```
POST / HTTP/1.1
Host: lightsail.us-west-2.amazonaws.com
Accept-Encoding: identity
X-Amz-Target: Lightsail_20161128.CreateContainerService
Content-Type: application/x-amz-json-1.1
User-Agent: AGENT
X-Amz-Date: 20201022T175000Z
Authorization: AUTHPARAMS
Content-Length: 195
{ 
     "serviceName": "container-service-1", 
     "power": "nano", 
     "scale": 1, 
     "publicDomainNames": { 
         "example-com": [ 
              "example.com", 
              "applications.example.com", 
              "www.example.com", 
              "containers.example.com" 
         ] 
     }
}
```
## **Sample Response**

HTTP/1.1 200 OK

```
Server: Server
Date: Thu, 22 Oct 2020 17:50:03 GMT
Content-Type: application/x-amz-json-1.1
Content-Length: 689
x-amzn-RequestId: 0459d37f-f6a7-4786-bc26-9EXAMPLEea99
Connection: keep-alive
{ 
     "containerService": { 
         "arn": "arn:aws:lightsail:us-west-2:111122223333:ContainerService/9059c34a-
f681-482f-b41d-0EXAMPLEc85e", 
         "containerServiceName": "container-service-1", 
         "createdAt": 1.603389001E9, 
         "isDisabled": false, 
         "location": { 
              "availabilityZone": "all", 
              "regionName": "us-west-2" 
         }, 
         "power": "nano", 
         "powerId": "nano-1", 
         "principalArn": "", 
         "privateDomainName": "container-service-1.service.local", 
         "publicDomainNames": { 
              "example-com": [ 
                  "example.com", 
                  "applications.example.com", 
                  "www.example.com", 
                  "containers.example.com" 
              ] 
         }, 
         "resourceType": "ContainerService", 
         "scale": 1, 
         "state": "PENDING", 
         "tags": [], 
         "url": "https://container-service-1.ur1EXAMPLE2uq.us-
west-2.cs.amazonlightsail.com/" 
     }
}
```
# **See Also**

For more information about using this API in one of the language-specific AWS SDKs, see the following:

- AWS [Command](https://docs.aws.amazon.com/goto/aws-cli/lightsail-2016-11-28/CreateContainerService) Line Interface
- [AWS](https://docs.aws.amazon.com/goto/DotNetSDKV3/lightsail-2016-11-28/CreateContainerService) SDK for .NET
- [AWS](https://docs.aws.amazon.com/goto/SdkForCpp/lightsail-2016-11-28/CreateContainerService) SDK for C++
- [AWS](https://docs.aws.amazon.com/goto/SdkForGoV2/lightsail-2016-11-28/CreateContainerService) SDK for Go v2
- [AWS](https://docs.aws.amazon.com/goto/SdkForJavaV2/lightsail-2016-11-28/CreateContainerService) SDK for Java V2
- AWS SDK for [JavaScript](https://docs.aws.amazon.com/goto/SdkForJavaScriptV3/lightsail-2016-11-28/CreateContainerService) V3
- [AWS](https://docs.aws.amazon.com/goto/SdkForPHPV3/lightsail-2016-11-28/CreateContainerService) SDK for PHP V3
- AWS SDK for [Python](https://docs.aws.amazon.com/goto/boto3/lightsail-2016-11-28/CreateContainerService)
- AWS SDK for [Ruby](https://docs.aws.amazon.com/goto/SdkForRubyV3/lightsail-2016-11-28/CreateContainerService) V3

# **CreateContainerServiceDeployment**

Creates a deployment for your Amazon Lightsail container service.

A deployment specifies the containers that will be launched on the container service and their settings, such as the ports to open, the environment variables to apply, and the launch command to run. It also specifies the container that will serve as the public endpoint of the deployment and its settings, such as the HTTP or HTTPS port to use, and the health check configuration.

You can deploy containers to your container service using container images from a public registry such as Amazon ECR Public, or from your local machine. For more information, see [Creating](https://lightsail.aws.amazon.com/ls/docs/en_us/articles/amazon-lightsail-creating-container-images) container images for your Amazon Lightsail [container](https://lightsail.aws.amazon.com/ls/docs/en_us/articles/amazon-lightsail-creating-container-images) services in the *Amazon Lightsail Developer Guide*.

# <span id="page-123-0"></span>**Request Syntax**

```
{ 
    "containers": { 
        "string" : { 
           "command": [ "string" ], 
           "environment": { 
               "string" : "string" 
           }, 
           "image": "string", 
           "ports": { 
               "string" : "string" 
           } 
        } 
    }, 
    "publicEndpoint": { 
        "containerName": "string", 
        "containerPort": number, 
        "healthCheck": { 
           "healthyThreshold": number, 
           "intervalSeconds": number, 
           "path": "string", 
           "successCodes": "string", 
           "timeoutSeconds": number, 
           "unhealthyThreshold": number
        } 
    }, 
    "serviceName": "string"
```
}

# **Request Parameters**

For information about the parameters that are common to all actions, see Common [Parameters](#page-1067-0).

The request accepts the following data in JSON format.

#### <span id="page-124-0"></span>**[containers](#page-123-0)**

An object that describes the settings of the containers that will be launched on the container service.

Type: String to [Container](#page-854-3) object map

Key Length Constraints: Minimum length of 1. Maximum length of 53.

Key Pattern: ^[a-z0-9]{1,2}|[a-z0-9][a-z0-9-]+[a-z0-9]\$

Required: No

#### <span id="page-124-1"></span>**[publicEndpoint](#page-123-0)**

An object that describes the settings of the public endpoint for the container service.

Type: [EndpointRequest](#page-906-3) object

Required: No

#### <span id="page-124-2"></span>**[serviceName](#page-123-0)**

The name of the container service for which to create the deployment.

Type: String

Length Constraints: Minimum length of 1. Maximum length of 63.

Pattern: ^[a-z0-9]{1,2}|[a-z0-9][a-z0-9-]+[a-z0-9]\$

Required: Yes

# <span id="page-124-3"></span>**Response Syntax**

```
 "containerService": {
```
{

```
 "arn": "string", 
       "containerServiceName": "string", 
       "createdAt": number, 
       "currentDeployment": { 
           "containers": { 
              "string" : { 
                 "command": [ "string" ], 
                  "environment": { 
                     "string" : "string" 
                 }, 
                 "image": "string", 
                 "ports": { 
                     "string" : "string" 
 } 
              } 
           }, 
           "createdAt": number, 
           "publicEndpoint": { 
              "containerName": "string", 
              "containerPort": number, 
              "healthCheck": { 
                 "healthyThreshold": number, 
                 "intervalSeconds": number, 
                 "path": "string", 
                 "successCodes": "string", 
                 "timeoutSeconds": number, 
                 "unhealthyThreshold": number
              } 
          }, 
           "state": "string", 
           "version": number
       }, 
       "isDisabled": boolean, 
       "location": { 
           "availabilityZone": "string", 
           "regionName": "string" 
       }, 
       "nextDeployment": { 
           "containers": { 
              "string" : { 
                 "command": [ "string" ], 
                  "environment": { 
                     "string" : "string" 
                 },
```

```
 "image": "string", 
                 "ports": { 
                    "string" : "string" 
 } 
 } 
          }, 
          "createdAt": number, 
          "publicEndpoint": { 
              "containerName": "string", 
              "containerPort": number, 
              "healthCheck": { 
                 "healthyThreshold": number, 
                 "intervalSeconds": number, 
                 "path": "string", 
                 "successCodes": "string", 
                 "timeoutSeconds": number, 
                 "unhealthyThreshold": number
              } 
          }, 
          "state": "string", 
          "version": number
       }, 
       "power": "string", 
       "powerId": "string", 
       "principalArn": "string", 
       "privateDomainName": "string", 
       "privateRegistryAccess": { 
          "ecrImagePullerRole": { 
              "isActive": boolean, 
              "principalArn": "string" 
          } 
       }, 
       "publicDomainNames": { 
          "string" : [ "string" ] 
       }, 
       "resourceType": "string", 
       "scale": number, 
       "state": "string", 
       "stateDetail": { 
          "code": "string", 
          "message": "string" 
       }, 
       "tags": [ 
          {
```

```
 "key": "string", 
                 "value": "string" 
            } 
         ], 
         "url": "string" 
     }
}
```
# **Response Elements**

If the action is successful, the service sends back an HTTP 200 response.

The following data is returned in JSON format by the service.

## <span id="page-127-0"></span>**[containerService](#page-124-3)**

An object that describes a container service.

Type: [ContainerService](#page-857-4) object

# **Errors**

For information about the errors that are common to all actions, see [Common](#page-1070-0) Errors.

#### **AccessDeniedException**

Lightsail throws this exception when the user cannot be authenticated or uses invalid credentials to access a resource.

HTTP Status Code: 400

#### **InvalidInputException**

Lightsail throws this exception when user input does not conform to the validation rules of an input field.

#### *(i)* Note

Domain and distribution APIs are only available in the N. Virginia (us-east-1) AWS Region. Please set your AWS Region configuration to us-east-1 to create, view, or edit these resources.

### HTTP Status Code: 400

### **NotFoundException**

Lightsail throws this exception when it cannot find a resource.

HTTP Status Code: 400

### **ServiceException**

A general service exception.

HTTP Status Code: 500

### **UnauthenticatedException**

Lightsail throws this exception when the user has not been authenticated.

HTTP Status Code: 400

# **See Also**

For more information about using this API in one of the language-specific AWS SDKs, see the following:

- AWS [Command](https://docs.aws.amazon.com/goto/aws-cli/lightsail-2016-11-28/CreateContainerServiceDeployment) Line Interface
- [AWS](https://docs.aws.amazon.com/goto/DotNetSDKV3/lightsail-2016-11-28/CreateContainerServiceDeployment) SDK for .NET
- [AWS](https://docs.aws.amazon.com/goto/SdkForCpp/lightsail-2016-11-28/CreateContainerServiceDeployment) SDK for C++
- [AWS](https://docs.aws.amazon.com/goto/SdkForGoV2/lightsail-2016-11-28/CreateContainerServiceDeployment) SDK for Go v2
- [AWS](https://docs.aws.amazon.com/goto/SdkForJavaV2/lightsail-2016-11-28/CreateContainerServiceDeployment) SDK for Java V2
- AWS SDK for [JavaScript](https://docs.aws.amazon.com/goto/SdkForJavaScriptV3/lightsail-2016-11-28/CreateContainerServiceDeployment) V3
- [AWS](https://docs.aws.amazon.com/goto/SdkForPHPV3/lightsail-2016-11-28/CreateContainerServiceDeployment) SDK for PHP V3
- AWS SDK for [Python](https://docs.aws.amazon.com/goto/boto3/lightsail-2016-11-28/CreateContainerServiceDeployment)
- AWS SDK for [Ruby](https://docs.aws.amazon.com/goto/SdkForRubyV3/lightsail-2016-11-28/CreateContainerServiceDeployment) V3

# **CreateContainerServiceRegistryLogin**

Creates a temporary set of log in credentials that you can use to log in to the Docker process on your local machine. After you're logged in, you can use the native Docker commands to push your local container images to the container image registry of your Amazon Lightsail account so that you can use them with your Lightsail container service. The log in credentials expire 12 hours after they are created, at which point you will need to create a new set of log in credentials.

### *A* Note

You can only push container images to the container service registry of your Lightsail account. You cannot pull container images or perform any other container image management actions on the container service registry.

After you push your container images to the container image registry of your Lightsail account, use the RegisterContainerImage action to register the pushed images to a specific Lightsail container service.

## **A** Note

This action is not required if you install and use the Lightsail Control (lightsailctl) plugin to push container images to your Lightsail container service. For more information, see Pushing and [managing](https://lightsail.aws.amazon.com/ls/docs/en_us/articles/amazon-lightsail-pushing-container-images) container images on your Amazon Lightsail container services in the *Amazon Lightsail Developer Guide*.

# <span id="page-129-0"></span>**Response Syntax**

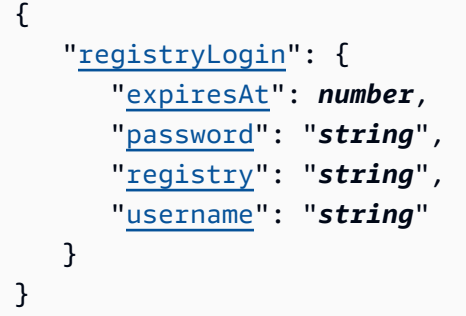

# **Response Elements**

If the action is successful, the service sends back an HTTP 200 response.

The following data is returned in JSON format by the service.

#### <span id="page-130-0"></span>**[registryLogin](#page-129-0)**

An object that describes the log in information for the container service registry of your Lightsail account.

Type: [ContainerServiceRegistryLogin](#page-874-4) object

# **Errors**

For information about the errors that are common to all actions, see [Common](#page-1070-0) Errors.

#### **AccessDeniedException**

Lightsail throws this exception when the user cannot be authenticated or uses invalid credentials to access a resource.

HTTP Status Code: 400

#### **InvalidInputException**

Lightsail throws this exception when user input does not conform to the validation rules of an input field.

## *A* Note

Domain and distribution APIs are only available in the N. Virginia (us-east-1) AWS Region. Please set your AWS Region configuration to us-east-1 to create, view, or edit these resources.

HTTP Status Code: 400

### **NotFoundException**

Lightsail throws this exception when it cannot find a resource.

HTTP Status Code: 400

## **ServiceException**

A general service exception.

HTTP Status Code: 500

## **UnauthenticatedException**

Lightsail throws this exception when the user has not been authenticated.

HTTP Status Code: 400

# **See Also**

For more information about using this API in one of the language-specific AWS SDKs, see the following:

- AWS [Command](https://docs.aws.amazon.com/goto/aws-cli/lightsail-2016-11-28/CreateContainerServiceRegistryLogin) Line Interface
- [AWS](https://docs.aws.amazon.com/goto/DotNetSDKV3/lightsail-2016-11-28/CreateContainerServiceRegistryLogin) SDK for .NET
- [AWS](https://docs.aws.amazon.com/goto/SdkForCpp/lightsail-2016-11-28/CreateContainerServiceRegistryLogin) SDK for C++
- [AWS](https://docs.aws.amazon.com/goto/SdkForGoV2/lightsail-2016-11-28/CreateContainerServiceRegistryLogin) SDK for Go v2
- [AWS](https://docs.aws.amazon.com/goto/SdkForJavaV2/lightsail-2016-11-28/CreateContainerServiceRegistryLogin) SDK for Java V2
- AWS SDK for [JavaScript](https://docs.aws.amazon.com/goto/SdkForJavaScriptV3/lightsail-2016-11-28/CreateContainerServiceRegistryLogin) V3
- [AWS](https://docs.aws.amazon.com/goto/SdkForPHPV3/lightsail-2016-11-28/CreateContainerServiceRegistryLogin) SDK for PHP V3
- AWS SDK for [Python](https://docs.aws.amazon.com/goto/boto3/lightsail-2016-11-28/CreateContainerServiceRegistryLogin)
- AWS SDK for [Ruby](https://docs.aws.amazon.com/goto/SdkForRubyV3/lightsail-2016-11-28/CreateContainerServiceRegistryLogin) V3

# **CreateDisk**

Creates a block storage disk that can be attached to an Amazon Lightsail instance in the same Availability Zone (us-east-2a).

The create disk operation supports tag-based access control via request tags. For more information, see the Amazon Lightsail [Developer](https://lightsail.aws.amazon.com/ls/docs/en_us/articles/amazon-lightsail-controlling-access-using-tags) Guide.

# <span id="page-132-0"></span>**Request Syntax**

```
{ 
    "addOns": [ 
       \{ "addOnType": "string", 
            "autoSnapshotAddOnRequest": { 
               "snapshotTimeOfDay": "string" 
            }, 
            "stopInstanceOnIdleRequest": { 
               "duration": "string", 
               "threshold": "string" 
            } 
        } 
    ], 
    "availabilityZone": "string", 
    "diskName": "string", 
    "sizeInGb": number, 
   tags": [
        { 
            "key": "string", 
            "value": "string" 
        } 
    ]
}
```
# **Request Parameters**

For information about the parameters that are common to all actions, see Common [Parameters](#page-1067-0).

The request accepts the following data in JSON format.

### <span id="page-133-0"></span>**[addOns](#page-132-0)**

An array of objects that represent the add-ons to enable for the new disk.

Type: Array of [AddOnRequest](#page-800-3) objects

Required: No

#### <span id="page-133-1"></span>**[availabilityZone](#page-132-0)**

The Availability Zone where you want to create the disk (us-east-2a). Use the same Availability Zone as the Lightsail instance to which you want to attach the disk.

Use the get regions operation to list the Availability Zones where Lightsail is currently available.

Type: String

Pattern: . \*\S. \*

Required: Yes

#### <span id="page-133-2"></span>**[diskName](#page-132-0)**

The unique Lightsail disk name (my-disk).

Type: String

Pattern: \w[\w\-]\*\w

Required: Yes

#### <span id="page-133-3"></span>**[sizeInGb](#page-132-0)**

The size of the disk in GB (32).

Type: Integer

Required: Yes

#### <span id="page-133-4"></span>**[tags](#page-132-0)**

The tag keys and optional values to add to the resource during create.

Use the TagResource action to tag a resource after it's created.

Type: Array of [Tag](#page-1058-2) objects

Required: No

# <span id="page-134-1"></span>**Response Syntax**

```
{ 
    "operations": [ 
        { 
           "createdAt": number, 
           "errorCode": "string", 
           "errorDetails": "string", 
           "id": "string", 
           "isTerminal": boolean, 
           "location": { 
               "availabilityZone": "string", 
               "regionName": "string" 
           }, 
           "operationDetails": "string", 
           "operationType": "string", 
           "resourceName": "string", 
           "resourceType": "string", 
           "status": "string", 
           "statusChangedAt": number
        } 
   \mathbf{I}}
```
# **Response Elements**

If the action is successful, the service sends back an HTTP 200 response.

The following data is returned in JSON format by the service.

# <span id="page-134-0"></span>**[operations](#page-134-1)**

An array of objects that describe the result of the action, such as the status of the request, the timestamp of the request, and the resources affected by the request.

Type: Array of [Operation](#page-993-5) objects

# **Errors**

For information about the errors that are common to all actions, see [Common](#page-1070-0) Errors.

## **AccessDeniedException**

Lightsail throws this exception when the user cannot be authenticated or uses invalid credentials to access a resource.

HTTP Status Code: 400

## **AccountSetupInProgressException**

Lightsail throws this exception when an account is still in the setup in progress state.

HTTP Status Code: 400

### **InvalidInputException**

Lightsail throws this exception when user input does not conform to the validation rules of an input field.

## **A** Note

Domain and distribution APIs are only available in the N. Virginia (us-east-1) AWS Region. Please set your AWS Region configuration to us-east-1 to create, view, or edit these resources.

## HTTP Status Code: 400

#### **NotFoundException**

Lightsail throws this exception when it cannot find a resource.

HTTP Status Code: 400

### **OperationFailureException**

Lightsail throws this exception when an operation fails to execute.

HTTP Status Code: 400

#### **ServiceException**

A general service exception.

HTTP Status Code: 500

## **UnauthenticatedException**

Lightsail throws this exception when the user has not been authenticated.

HTTP Status Code: 400

# **See Also**

For more information about using this API in one of the language-specific AWS SDKs, see the following:

- AWS [Command](https://docs.aws.amazon.com/goto/aws-cli/lightsail-2016-11-28/CreateDisk) Line Interface
- [AWS](https://docs.aws.amazon.com/goto/DotNetSDKV3/lightsail-2016-11-28/CreateDisk) SDK for .NET
- [AWS](https://docs.aws.amazon.com/goto/SdkForCpp/lightsail-2016-11-28/CreateDisk) SDK for C++
- [AWS](https://docs.aws.amazon.com/goto/SdkForGoV2/lightsail-2016-11-28/CreateDisk) SDK for Go v2
- [AWS](https://docs.aws.amazon.com/goto/SdkForJavaV2/lightsail-2016-11-28/CreateDisk) SDK for Java V2
- AWS SDK for [JavaScript](https://docs.aws.amazon.com/goto/SdkForJavaScriptV3/lightsail-2016-11-28/CreateDisk) V3
- [AWS](https://docs.aws.amazon.com/goto/SdkForPHPV3/lightsail-2016-11-28/CreateDisk) SDK for PHP V3
- AWS SDK for [Python](https://docs.aws.amazon.com/goto/boto3/lightsail-2016-11-28/CreateDisk)
- AWS SDK for [Ruby](https://docs.aws.amazon.com/goto/SdkForRubyV3/lightsail-2016-11-28/CreateDisk) V3

# **CreateDiskFromSnapshot**

Creates a block storage disk from a manual or automatic snapshot of a disk. The resulting disk can be attached to an Amazon Lightsail instance in the same Availability Zone (us-east-2a).

The create disk from snapshot operation supports tag-based access control via request tags and resource tags applied to the resource identified by disk snapshot name. For more information, see the Amazon Lightsail [Developer](https://lightsail.aws.amazon.com/ls/docs/en_us/articles/amazon-lightsail-controlling-access-using-tags) Guide.

# <span id="page-137-0"></span>**Request Syntax**

```
{ 
    "addOns": [ 
        { 
           "addOnType": "string", 
           "autoSnapshotAddOnRequest": { 
               "snapshotTimeOfDay": "string" 
           }, 
           "stopInstanceOnIdleRequest": { 
               "duration": "string", 
               "threshold": "string" 
           } 
        } 
    ], 
    "availabilityZone": "string", 
    "diskName": "string", 
    "diskSnapshotName": "string", 
    "restoreDate": "string", 
    "sizeInGb": number, 
    "sourceDiskName": "string", 
    "tags": [ 
        { 
           "key": "string", 
           "value": "string" 
        } 
    ], 
    "useLatestRestorableAutoSnapshot": boolean
}
```
# **Request Parameters**

For information about the parameters that are common to all actions, see Common [Parameters](#page-1067-0).

## The request accepts the following data in JSON format.

## <span id="page-138-0"></span>**[addOns](#page-137-0)**

An array of objects that represent the add-ons to enable for the new disk.

Type: Array of [AddOnRequest](#page-800-3) objects

Required: No

### <span id="page-138-1"></span>**[availabilityZone](#page-137-0)**

The Availability Zone where you want to create the disk (us-east-2a). Choose the same Availability Zone as the Lightsail instance where you want to create the disk.

Use the GetRegions operation to list the Availability Zones where Lightsail is currently available.

Type: String

Pattern: . \* \S. \*

Required: Yes

#### <span id="page-138-2"></span>**[diskName](#page-137-0)**

The unique Lightsail disk name (my-disk).

Type: String

Pattern: \w[\w\-]\*\w

Required: Yes

#### <span id="page-138-3"></span>**[diskSnapshotName](#page-137-0)**

The name of the disk snapshot (my-snapshot) from which to create the new storage disk.

Constraint:

• This parameter cannot be defined together with the source disk name parameter. The disk snapshot name and source disk name parameters are mutually exclusive.

Type: String

Pattern:  $\wedge w[\wedge w\ -]$ \* $\wedge w$ 

### Required: No

#### <span id="page-139-0"></span>**[restoreDate](#page-137-0)**

The date of the automatic snapshot to use for the new disk. Use the get auto snapshots operation to identify the dates of the available automatic snapshots.

Constraints:

- Must be specified in YYYY-MM-DD format.
- This parameter cannot be defined together with the use latest restorable auto snapshot parameter. The restore date and use latest restorable auto snapshot parameters are mutually exclusive.
- Define this parameter only when creating a new disk from an automatic snapshot. For more information, see the Amazon Lightsail [Developer](https://lightsail.aws.amazon.com/ls/docs/en_us/articles/amazon-lightsail-configuring-automatic-snapshots) Guide.

Type: String

Required: No

#### <span id="page-139-1"></span>**[sizeInGb](#page-137-0)**

The size of the disk in GB (32).

Type: Integer

Required: Yes

#### <span id="page-139-2"></span>**[sourceDiskName](#page-137-0)**

The name of the source disk from which the source automatic snapshot was created.

Constraints:

- This parameter cannot be defined together with the disk snapshot name parameter. The source disk name and disk snapshot name parameters are mutually exclusive.
- Define this parameter only when creating a new disk from an automatic snapshot. For more information, see the Amazon Lightsail [Developer](https://lightsail.aws.amazon.com/ls/docs/en_us/articles/amazon-lightsail-configuring-automatic-snapshots) Guide.

Type: String

Required: No

### <span id="page-140-0"></span>**[tags](#page-137-0)**

The tag keys and optional values to add to the resource during create.

Use the TagResource action to tag a resource after it's created.

Type: Array of [Tag](#page-1058-2) objects

Required: No

### <span id="page-140-1"></span>**[useLatestRestorableAutoSnapshot](#page-137-0)**

A Boolean value to indicate whether to use the latest available automatic snapshot.

Constraints:

- This parameter cannot be defined together with the restore date parameter. The use latest restorable auto snapshot and restore date parameters are mutually exclusive.
- Define this parameter only when creating a new disk from an automatic snapshot. For more information, see the Amazon Lightsail [Developer](https://lightsail.aws.amazon.com/ls/docs/en_us/articles/amazon-lightsail-configuring-automatic-snapshots) Guide.

Type: Boolean

Required: No

# <span id="page-140-2"></span>**Response Syntax**

```
{ 
    "operations": [ 
        { 
           "createdAt": number, 
           "errorCode": "string", 
           "errorDetails": "string", 
           "id": "string", 
           "isTerminal": boolean, 
           "location": { 
               "availabilityZone": "string", 
               "regionName": "string" 
           }, 
           "operationDetails": "string", 
           "operationType": "string",
```

```
 "resourceName": "string", 
            "resourceType": "string", 
            "status": "string", 
            "statusChangedAt": number
        } 
   \mathbf{I}}
```
# **Response Elements**

If the action is successful, the service sends back an HTTP 200 response.

The following data is returned in JSON format by the service.

## <span id="page-141-0"></span>**[operations](#page-140-2)**

An array of objects that describe the result of the action, such as the status of the request, the timestamp of the request, and the resources affected by the request.

Type: Array of [Operation](#page-993-5) objects

# **Errors**

For information about the errors that are common to all actions, see [Common](#page-1070-0) Errors.

## **AccessDeniedException**

Lightsail throws this exception when the user cannot be authenticated or uses invalid credentials to access a resource.

HTTP Status Code: 400

# **AccountSetupInProgressException**

Lightsail throws this exception when an account is still in the setup in progress state.

HTTP Status Code: 400

# **InvalidInputException**

Lightsail throws this exception when user input does not conform to the validation rules of an input field.

# **A** Note

Domain and distribution APIs are only available in the N. Virginia (us-east-1) AWS Region. Please set your AWS Region configuration to us-east-1 to create, view, or edit these resources.

HTTP Status Code: 400

## **NotFoundException**

Lightsail throws this exception when it cannot find a resource.

HTTP Status Code: 400

## **OperationFailureException**

Lightsail throws this exception when an operation fails to execute.

HTTP Status Code: 400

### **ServiceException**

A general service exception.

HTTP Status Code: 500

## **UnauthenticatedException**

Lightsail throws this exception when the user has not been authenticated.

HTTP Status Code: 400

# **See Also**

For more information about using this API in one of the language-specific AWS SDKs, see the following:

- AWS [Command](https://docs.aws.amazon.com/goto/aws-cli/lightsail-2016-11-28/CreateDiskFromSnapshot) Line Interface
- [AWS](https://docs.aws.amazon.com/goto/DotNetSDKV3/lightsail-2016-11-28/CreateDiskFromSnapshot) SDK for .NET
- [AWS](https://docs.aws.amazon.com/goto/SdkForCpp/lightsail-2016-11-28/CreateDiskFromSnapshot) SDK for C++
- [AWS](https://docs.aws.amazon.com/goto/SdkForGoV2/lightsail-2016-11-28/CreateDiskFromSnapshot) SDK for Go v2
- [AWS](https://docs.aws.amazon.com/goto/SdkForJavaV2/lightsail-2016-11-28/CreateDiskFromSnapshot) SDK for Java V2
- AWS SDK for [JavaScript](https://docs.aws.amazon.com/goto/SdkForJavaScriptV3/lightsail-2016-11-28/CreateDiskFromSnapshot) V3
- [AWS](https://docs.aws.amazon.com/goto/SdkForPHPV3/lightsail-2016-11-28/CreateDiskFromSnapshot) SDK for PHP V3
- AWS SDK for [Python](https://docs.aws.amazon.com/goto/boto3/lightsail-2016-11-28/CreateDiskFromSnapshot)
- AWS SDK for [Ruby](https://docs.aws.amazon.com/goto/SdkForRubyV3/lightsail-2016-11-28/CreateDiskFromSnapshot) V3
# **CreateDiskSnapshot**

Creates a snapshot of a block storage disk. You can use snapshots for backups, to make copies of disks, and to save data before shutting down a Lightsail instance.

You can take a snapshot of an attached disk that is in use; however, snapshots only capture data that has been written to your disk at the time the snapshot command is issued. This may exclude any data that has been cached by any applications or the operating system. If you can pause any file systems on the disk long enough to take a snapshot, your snapshot should be complete. Nevertheless, if you cannot pause all file writes to the disk, you should unmount the disk from within the Lightsail instance, issue the create disk snapshot command, and then remount the disk to ensure a consistent and complete snapshot. You may remount and use your disk while the snapshot status is pending.

You can also use this operation to create a snapshot of an instance's system volume. You might want to do this, for example, to recover data from the system volume of a botched instance or to create a backup of the system volume like you would for a block storage disk. To create a snapshot of a system volume, just define the instance name parameter when issuing the snapshot command, and a snapshot of the defined instance's system volume will be created. After the snapshot is available, you can create a block storage disk from the snapshot and attach it to a running instance to access the data on the disk.

The create disk snapshot operation supports tag-based access control via request tags. For more information, see the Amazon Lightsail [Developer](https://lightsail.aws.amazon.com/ls/docs/en_us/articles/amazon-lightsail-controlling-access-using-tags) Guide.

## <span id="page-144-0"></span>**Request Syntax**

```
{ 
    "diskName": "string", 
    "diskSnapshotName": "string", 
    "instanceName": "string", 
     "tags": [ 
       \{ "key": "string", 
            "value": "string" 
        } 
   \mathbf{I}}
```
## **Request Parameters**

For information about the parameters that are common to all actions, see Common [Parameters](#page-1067-0).

The request accepts the following data in JSON format.

#### <span id="page-145-0"></span>**[diskName](#page-144-0)**

The unique name of the source disk (Disk-Virginia-1).

#### **A** Note

This parameter cannot be defined together with the instance name parameter. The disk name and instance name parameters are mutually exclusive.

#### Type: String

```
Pattern: \wedge w[\wedge w\ -]*\wedge w
```
Required: No

#### <span id="page-145-1"></span>**[diskSnapshotName](#page-144-0)**

The name of the destination disk snapshot (my-disk-snapshot) based on the source disk.

Type: String

```
Pattern: \w[\w\-]*\w
```
Required: Yes

#### <span id="page-145-2"></span>**[instanceName](#page-144-0)**

The unique name of the source instance (Amazon\_Linux-512MB-Virginia-1). When this is defined, a snapshot of the instance's system volume is created.

#### *(i)* Note

This parameter cannot be defined together with the disk name parameter. The instance name and disk name parameters are mutually exclusive.

Type: String

Pattern:  $\wedge w[\wedge w\ -]$ \* $\wedge w$ 

Required: No

## <span id="page-146-0"></span>**[tags](#page-144-0)**

The tag keys and optional values to add to the resource during create.

Use the TagResource action to tag a resource after it's created.

Type: Array of [Tag](#page-1058-2) objects

Required: No

## <span id="page-146-1"></span>**Response Syntax**

```
{ 
    "operations": [ 
        { 
           "createdAt": number, 
           "errorCode": "string", 
           "errorDetails": "string", 
           "id": "string", 
           "isTerminal": boolean, 
           "location": { 
               "availabilityZone": "string", 
               "regionName": "string" 
           }, 
           "operationDetails": "string", 
           "operationType": "string", 
           "resourceName": "string", 
           "resourceType": "string", 
           "status": "string", 
           "statusChangedAt": number
       } 
    ]
}
```
# **Response Elements**

If the action is successful, the service sends back an HTTP 200 response.

The following data is returned in JSON format by the service.

#### <span id="page-147-0"></span>**[operations](#page-146-1)**

An array of objects that describe the result of the action, such as the status of the request, the timestamp of the request, and the resources affected by the request.

Type: Array of [Operation](#page-993-5) objects

## **Errors**

For information about the errors that are common to all actions, see [Common](#page-1070-0) Errors.

### **AccessDeniedException**

Lightsail throws this exception when the user cannot be authenticated or uses invalid credentials to access a resource.

HTTP Status Code: 400

### **AccountSetupInProgressException**

Lightsail throws this exception when an account is still in the setup in progress state.

HTTP Status Code: 400

#### **InvalidInputException**

Lightsail throws this exception when user input does not conform to the validation rules of an input field.

### **A** Note

Domain and distribution APIs are only available in the N. Virginia (us-east-1) AWS Region. Please set your AWS Region configuration to us-east-1 to create, view, or edit these resources.

HTTP Status Code: 400

### **NotFoundException**

Lightsail throws this exception when it cannot find a resource.

HTTP Status Code: 400

## **OperationFailureException**

Lightsail throws this exception when an operation fails to execute.

HTTP Status Code: 400

### **ServiceException**

A general service exception.

HTTP Status Code: 500

### **UnauthenticatedException**

Lightsail throws this exception when the user has not been authenticated.

HTTP Status Code: 400

## **See Also**

For more information about using this API in one of the language-specific AWS SDKs, see the following:

- AWS [Command](https://docs.aws.amazon.com/goto/aws-cli/lightsail-2016-11-28/CreateDiskSnapshot) Line Interface
- [AWS](https://docs.aws.amazon.com/goto/DotNetSDKV3/lightsail-2016-11-28/CreateDiskSnapshot) SDK for .NET
- [AWS](https://docs.aws.amazon.com/goto/SdkForCpp/lightsail-2016-11-28/CreateDiskSnapshot) SDK for C++
- [AWS](https://docs.aws.amazon.com/goto/SdkForGoV2/lightsail-2016-11-28/CreateDiskSnapshot) SDK for Go v2
- [AWS](https://docs.aws.amazon.com/goto/SdkForJavaV2/lightsail-2016-11-28/CreateDiskSnapshot) SDK for Java V2
- AWS SDK for [JavaScript](https://docs.aws.amazon.com/goto/SdkForJavaScriptV3/lightsail-2016-11-28/CreateDiskSnapshot) V3
- [AWS](https://docs.aws.amazon.com/goto/SdkForPHPV3/lightsail-2016-11-28/CreateDiskSnapshot) SDK for PHP V3
- AWS SDK for [Python](https://docs.aws.amazon.com/goto/boto3/lightsail-2016-11-28/CreateDiskSnapshot)
- AWS SDK for [Ruby](https://docs.aws.amazon.com/goto/SdkForRubyV3/lightsail-2016-11-28/CreateDiskSnapshot) V3

# **CreateDistribution**

Creates an Amazon Lightsail content delivery network (CDN) distribution.

A distribution is a globally distributed network of caching servers that improve the performance of your website or web application hosted on a Lightsail instance. For more information, see [Content](https://lightsail.aws.amazon.com/ls/docs/en_us/articles/amazon-lightsail-content-delivery-network-distributions)  delivery [networks](https://lightsail.aws.amazon.com/ls/docs/en_us/articles/amazon-lightsail-content-delivery-network-distributions) in Amazon Lightsail.

## <span id="page-149-0"></span>**Request Syntax**

```
{ 
    "bundleId": "string", 
    "cacheBehaviors": [ 
       { 
           "behavior": "string", 
           "path": "string" 
       } 
    ], 
    "cacheBehaviorSettings": { 
        "allowedHTTPMethods": "string", 
        "cachedHTTPMethods": "string", 
        "defaultTTL": number, 
        "forwardedCookies": { 
           "cookiesAllowList": [ "string" ], 
           "option": "string" 
       }, 
        "forwardedHeaders": { 
           "headersAllowList": [ "string" ], 
           "option": "string" 
        }, 
        "forwardedQueryStrings": { 
           "option": boolean, 
           "queryStringsAllowList": [ "string" ] 
       }, 
        "maximumTTL": number, 
        "minimumTTL": number
    }, 
    "certificateName": "string", 
    "defaultCacheBehavior": { 
        "behavior": "string" 
    }, 
    "distributionName": "string", 
    "ipAddressType": "string",
```

```
 "origin": { 
        "name": "string", 
        "protocolPolicy": "string", 
        "regionName": "string", 
        "responseTimeout": number
    }, 
    "tags": [ 
        { 
           "key": "string", 
           "value": "string" 
        } 
    ], 
    "viewerMinimumTlsProtocolVersion": "string"
}
```
## **Request Parameters**

For information about the parameters that are common to all actions, see Common [Parameters](#page-1067-0).

The request accepts the following data in JSON format.

## <span id="page-150-0"></span>**[bundleId](#page-149-0)**

The bundle ID to use for the distribution.

A distribution bundle describes the specifications of your distribution, such as the monthly cost and monthly network transfer quota.

Use the GetDistributionBundles action to get a list of distribution bundle IDs that you can specify.

Type: String

Required: Yes

### <span id="page-150-1"></span>**[cacheBehaviors](#page-149-0)**

An array of objects that describe the per-path cache behavior for the distribution.

Type: Array of [CacheBehaviorPerPath](#page-833-2) objects

Required: No

### <span id="page-150-2"></span>**[cacheBehaviorSettings](#page-149-0)**

An object that describes the cache behavior settings for the distribution.

Type: [CacheSettings](#page-835-2) object

Required: No

#### <span id="page-151-0"></span>**[certificateName](#page-149-0)**

The name of the SSL/TLS certificate that you want to attach to the distribution.

Use the [GetCertificates](https://docs.aws.amazon.com/lightsail/2016-11-28/api-reference/API_GetCertificates.html) action to get a list of certificate names that you can specify.

Type: String

Pattern:  $\wedge w[\wedge w\ -]$ \* $\wedge w$ 

Required: No

#### <span id="page-151-1"></span>**[defaultCacheBehavior](#page-149-0)**

An object that describes the default cache behavior for the distribution.

Type: [CacheBehavior](#page-832-1) object

Required: Yes

#### <span id="page-151-2"></span>**[distributionName](#page-149-0)**

The name for the distribution.

Type: String

Pattern: \w[\w\-]\*\w

Required: Yes

#### <span id="page-151-3"></span>**[ipAddressType](#page-149-0)**

The IP address type for the distribution.

The possible values are ipv4 for IPv4 only, and dualstack for IPv4 and IPv6.

The default value is dualstack.

Type: String

Valid Values: dualstack | ipv4 | ipv6

Required: No

## <span id="page-152-0"></span>**[origin](#page-149-0)**

An object that describes the origin resource for the distribution, such as a Lightsail instance, bucket, or load balancer.

The distribution pulls, caches, and serves content from the origin.

Type: [InputOrigin](#page-919-3) object

Required: Yes

#### <span id="page-152-1"></span>**[tags](#page-149-0)**

The tag keys and optional values to add to the distribution during create.

Use the TagResource action to tag a resource after it's created.

Type: Array of [Tag](#page-1058-2) objects

Required: No

<span id="page-152-2"></span>**[viewerMinimumTlsProtocolVersion](#page-149-0)**

The minimum TLS protocol version for the SSL/TLS certificate.

Type: String

Valid Values: TLSv1.1\_2016 | TLSv1.2\_2018 | TLSv1.2\_2019 | TLSv1.2\_2021

Required: No

## <span id="page-152-3"></span>**Response Syntax**

```
{ 
   distribution": {
       "ableToUpdateBundle": boolean, 
       "alternativeDomainNames": [ "string" ], 
       "arn": "string", 
       "bundleId": "string", 
       "cacheBehaviors": [ 
           { 
              "behavior": "string", 
              "path": "string" 
 } 
       ],
```

```
 "cacheBehaviorSettings": { 
    "allowedHTTPMethods": "string", 
    "cachedHTTPMethods": "string", 
    "defaultTTL": number, 
    "forwardedCookies": { 
       "cookiesAllowList": [ "string" ], 
       "option": "string" 
    }, 
    "forwardedHeaders": { 
       "headersAllowList": [ "string" ], 
       "option": "string" 
    }, 
    "forwardedQueryStrings": { 
       "option": boolean, 
       "queryStringsAllowList": [ "string" ] 
    }, 
    "maximumTTL": number, 
    "minimumTTL": number
 }, 
 "certificateName": "string", 
 "createdAt": number, 
 "defaultCacheBehavior": { 
    "behavior": "string" 
 }, 
 "domainName": "string", 
 "ipAddressType": "string", 
 "isEnabled": boolean, 
 "location": { 
    "availabilityZone": "string", 
    "regionName": "string" 
 }, 
 "name": "string", 
 "origin": { 
    "name": "string", 
    "protocolPolicy": "string", 
    "regionName": "string", 
    "resourceType": "string", 
    "responseTimeout": number
 }, 
 "originPublicDNS": "string", 
 "resourceType": "string", 
 "status": "string", 
 "supportCode": "string", 
 "tags": [
```

```
 { 
              "key": "string", 
               "value": "string" 
 } 
       ], 
        "viewerMinimumTlsProtocolVersion": "string" 
    }, 
    "operation": { 
        "createdAt": number, 
        "errorCode": "string", 
        "errorDetails": "string", 
        "id": "string", 
        "isTerminal": boolean, 
        "location": { 
           "availabilityZone": "string", 
           "regionName": "string" 
       }, 
        "operationDetails": "string", 
        "operationType": "string", 
        "resourceName": "string", 
        "resourceType": "string", 
        "status": "string", 
        "statusChangedAt": number
    }
}
```
## **Response Elements**

If the action is successful, the service sends back an HTTP 200 response.

The following data is returned in JSON format by the service.

### <span id="page-154-0"></span>**[distribution](#page-152-3)**

An object that describes the distribution created.

Type: [LightsailDistribution](#page-959-5) object

### <span id="page-154-1"></span>**[operation](#page-152-3)**

An array of objects that describe the result of the action, such as the status of the request, the timestamp of the request, and the resources affected by the request.

Type: [Operation](#page-993-5) object

## **Errors**

For information about the errors that are common to all actions, see [Common](#page-1070-0) Errors.

### **AccessDeniedException**

Lightsail throws this exception when the user cannot be authenticated or uses invalid credentials to access a resource.

HTTP Status Code: 400

### **InvalidInputException**

Lightsail throws this exception when user input does not conform to the validation rules of an input field.

### **A** Note

Domain and distribution APIs are only available in the N. Virginia (us-east-1) AWS Region. Please set your AWS Region configuration to us-east-1 to create, view, or edit these resources.

HTTP Status Code: 400

### **NotFoundException**

Lightsail throws this exception when it cannot find a resource.

HTTP Status Code: 400

#### **OperationFailureException**

Lightsail throws this exception when an operation fails to execute.

HTTP Status Code: 400

#### **ServiceException**

A general service exception.

HTTP Status Code: 500

### **UnauthenticatedException**

Lightsail throws this exception when the user has not been authenticated.

## HTTP Status Code: 400

# **See Also**

For more information about using this API in one of the language-specific AWS SDKs, see the following:

- AWS [Command](https://docs.aws.amazon.com/goto/aws-cli/lightsail-2016-11-28/CreateDistribution) Line Interface
- [AWS](https://docs.aws.amazon.com/goto/DotNetSDKV3/lightsail-2016-11-28/CreateDistribution) SDK for .NET
- [AWS](https://docs.aws.amazon.com/goto/SdkForCpp/lightsail-2016-11-28/CreateDistribution) SDK for C++
- [AWS](https://docs.aws.amazon.com/goto/SdkForGoV2/lightsail-2016-11-28/CreateDistribution) SDK for Go v2
- [AWS](https://docs.aws.amazon.com/goto/SdkForJavaV2/lightsail-2016-11-28/CreateDistribution) SDK for Java V2
- AWS SDK for [JavaScript](https://docs.aws.amazon.com/goto/SdkForJavaScriptV3/lightsail-2016-11-28/CreateDistribution) V3
- [AWS](https://docs.aws.amazon.com/goto/SdkForPHPV3/lightsail-2016-11-28/CreateDistribution) SDK for PHP V3
- AWS SDK for [Python](https://docs.aws.amazon.com/goto/boto3/lightsail-2016-11-28/CreateDistribution)
- AWS SDK for [Ruby](https://docs.aws.amazon.com/goto/SdkForRubyV3/lightsail-2016-11-28/CreateDistribution) V3

# **CreateDomain**

Creates a domain resource for the specified domain (example.com).

The create domain operation supports tag-based access control via request tags. For more information, see the Amazon Lightsail [Developer](https://lightsail.aws.amazon.com/ls/docs/en_us/articles/amazon-lightsail-controlling-access-using-tags) Guide.

## <span id="page-157-2"></span>**Request Syntax**

```
{ 
     "domainName": "string", 
     "tags": [ 
        { 
            "key": "string", 
            "value": "string" 
        } 
    ]
}
```
## **Request Parameters**

For information about the parameters that are common to all actions, see Common [Parameters](#page-1067-0).

The request accepts the following data in JSON format.

### <span id="page-157-0"></span>**[domainName](#page-157-2)**

The domain name to manage (example.com).

Type: String

Required: Yes

#### <span id="page-157-1"></span>**[tags](#page-157-2)**

The tag keys and optional values to add to the resource during create.

Use the TagResource action to tag a resource after it's created.

Type: Array of [Tag](#page-1058-2) objects

Required: No

## <span id="page-158-1"></span>**Response Syntax**

```
{ 
    "operation": { 
        "createdAt": number, 
        "errorCode": "string", 
        "errorDetails": "string", 
        "id": "string", 
        "isTerminal": boolean, 
        "location": { 
           "availabilityZone": "string", 
           "regionName": "string" 
       }, 
        "operationDetails": "string", 
        "operationType": "string", 
        "resourceName": "string", 
        "resourceType": "string", 
        "status": "string", 
        "statusChangedAt": number
    }
}
```
## **Response Elements**

If the action is successful, the service sends back an HTTP 200 response.

The following data is returned in JSON format by the service.

### <span id="page-158-0"></span>**[operation](#page-158-1)**

An array of objects that describe the result of the action, such as the status of the request, the timestamp of the request, and the resources affected by the request.

Type: [Operation](#page-993-5) object

## **Errors**

For information about the errors that are common to all actions, see [Common](#page-1070-0) Errors.

#### **AccessDeniedException**

Lightsail throws this exception when the user cannot be authenticated or uses invalid credentials to access a resource.

HTTP Status Code: 400

#### **AccountSetupInProgressException**

Lightsail throws this exception when an account is still in the setup in progress state.

HTTP Status Code: 400

#### **InvalidInputException**

Lightsail throws this exception when user input does not conform to the validation rules of an input field.

#### *(i)* Note

Domain and distribution APIs are only available in the N. Virginia (us-east-1) AWS Region. Please set your AWS Region configuration to us-east-1 to create, view, or edit these resources.

HTTP Status Code: 400

#### **NotFoundException**

Lightsail throws this exception when it cannot find a resource.

HTTP Status Code: 400

#### **OperationFailureException**

Lightsail throws this exception when an operation fails to execute.

HTTP Status Code: 400

#### **ServiceException**

A general service exception.

HTTP Status Code: 500

### **UnauthenticatedException**

Lightsail throws this exception when the user has not been authenticated.

HTTP Status Code: 400

## **See Also**

For more information about using this API in one of the language-specific AWS SDKs, see the following:

- AWS [Command](https://docs.aws.amazon.com/goto/aws-cli/lightsail-2016-11-28/CreateDomain) Line Interface
- [AWS](https://docs.aws.amazon.com/goto/DotNetSDKV3/lightsail-2016-11-28/CreateDomain) SDK for .NET
- [AWS](https://docs.aws.amazon.com/goto/SdkForCpp/lightsail-2016-11-28/CreateDomain) SDK for C++
- [AWS](https://docs.aws.amazon.com/goto/SdkForGoV2/lightsail-2016-11-28/CreateDomain) SDK for Go v2
- [AWS](https://docs.aws.amazon.com/goto/SdkForJavaV2/lightsail-2016-11-28/CreateDomain) SDK for Java V2
- AWS SDK for [JavaScript](https://docs.aws.amazon.com/goto/SdkForJavaScriptV3/lightsail-2016-11-28/CreateDomain) V3
- [AWS](https://docs.aws.amazon.com/goto/SdkForPHPV3/lightsail-2016-11-28/CreateDomain) SDK for PHP V3
- AWS SDK for [Python](https://docs.aws.amazon.com/goto/boto3/lightsail-2016-11-28/CreateDomain)
- AWS SDK for [Ruby](https://docs.aws.amazon.com/goto/SdkForRubyV3/lightsail-2016-11-28/CreateDomain) V3

# **CreateDomainEntry**

Creates one of the following domain name system (DNS) records in a domain DNS zone: Address (A), canonical name (CNAME), mail exchanger (MX), name server (NS), start of authority (SOA), service locator (SRV), or text (TXT).

The create domain entry operation supports tag-based access control via resource tags applied to the resource identified by domain name. For more information, see the [Amazon](https://lightsail.aws.amazon.com/ls/docs/en_us/articles/amazon-lightsail-controlling-access-using-tags) Lightsail [Developer](https://lightsail.aws.amazon.com/ls/docs/en_us/articles/amazon-lightsail-controlling-access-using-tags) Guide.

## <span id="page-161-2"></span>**Request Syntax**

```
{ 
    "domainEntry": { 
        "id": "string", 
        "isAlias": boolean, 
        "name": "string", 
        "options": { 
           "string" : "string" 
        }, 
        "target": "string", 
        "type": "string" 
    }, 
    "domainName": "string"
}
```
## **Request Parameters**

For information about the parameters that are common to all actions, see Common [Parameters](#page-1067-0).

The request accepts the following data in JSON format.

## <span id="page-161-0"></span>**[domainEntry](#page-161-2)**

An array of key-value pairs containing information about the domain entry request.

Type: [DomainEntry](#page-901-4) object

Required: Yes

### <span id="page-161-1"></span>**[domainName](#page-161-2)**

The domain name (example.com) for which you want to create the domain entry.

Type: String

Required: Yes

## <span id="page-162-1"></span>**Response Syntax**

```
{ 
    "operation": { 
        "createdAt": number, 
        "errorCode": "string", 
        "errorDetails": "string", 
        "id": "string", 
        "isTerminal": boolean, 
        "location": { 
           "availabilityZone": "string", 
           "regionName": "string" 
       }, 
        "operationDetails": "string", 
        "operationType": "string", 
        "resourceName": "string", 
        "resourceType": "string", 
        "status": "string", 
        "statusChangedAt": number
    }
}
```
## **Response Elements**

If the action is successful, the service sends back an HTTP 200 response.

The following data is returned in JSON format by the service.

### <span id="page-162-0"></span>**[operation](#page-162-1)**

An array of objects that describe the result of the action, such as the status of the request, the timestamp of the request, and the resources affected by the request.

Type: [Operation](#page-993-5) object

## **Errors**

For information about the errors that are common to all actions, see [Common](#page-1070-0) Errors.

### **AccessDeniedException**

Lightsail throws this exception when the user cannot be authenticated or uses invalid credentials to access a resource.

HTTP Status Code: 400

### **AccountSetupInProgressException**

Lightsail throws this exception when an account is still in the setup in progress state.

HTTP Status Code: 400

#### **InvalidInputException**

Lightsail throws this exception when user input does not conform to the validation rules of an input field.

### **A** Note

Domain and distribution APIs are only available in the N. Virginia (us-east-1) AWS Region. Please set your AWS Region configuration to us-east-1 to create, view, or edit these resources.

### HTTP Status Code: 400

#### **NotFoundException**

Lightsail throws this exception when it cannot find a resource.

HTTP Status Code: 400

#### **OperationFailureException**

Lightsail throws this exception when an operation fails to execute.

HTTP Status Code: 400

#### **ServiceException**

A general service exception.

HTTP Status Code: 500

## **UnauthenticatedException**

Lightsail throws this exception when the user has not been authenticated.

HTTP Status Code: 400

## **See Also**

For more information about using this API in one of the language-specific AWS SDKs, see the following:

- AWS [Command](https://docs.aws.amazon.com/goto/aws-cli/lightsail-2016-11-28/CreateDomainEntry) Line Interface
- [AWS](https://docs.aws.amazon.com/goto/DotNetSDKV3/lightsail-2016-11-28/CreateDomainEntry) SDK for .NET
- [AWS](https://docs.aws.amazon.com/goto/SdkForCpp/lightsail-2016-11-28/CreateDomainEntry) SDK for C++
- [AWS](https://docs.aws.amazon.com/goto/SdkForGoV2/lightsail-2016-11-28/CreateDomainEntry) SDK for Go v2
- [AWS](https://docs.aws.amazon.com/goto/SdkForJavaV2/lightsail-2016-11-28/CreateDomainEntry) SDK for Java V2
- AWS SDK for [JavaScript](https://docs.aws.amazon.com/goto/SdkForJavaScriptV3/lightsail-2016-11-28/CreateDomainEntry) V3
- [AWS](https://docs.aws.amazon.com/goto/SdkForPHPV3/lightsail-2016-11-28/CreateDomainEntry) SDK for PHP V3
- AWS SDK for [Python](https://docs.aws.amazon.com/goto/boto3/lightsail-2016-11-28/CreateDomainEntry)
- AWS SDK for [Ruby](https://docs.aws.amazon.com/goto/SdkForRubyV3/lightsail-2016-11-28/CreateDomainEntry) V3

# **CreateGUISessionAccessDetails**

Creates two URLs that are used to access a virtual computer's graphical user interface (GUI) session. The primary URL initiates a web-based NICE DCV session to the virtual computer's application. The secondary URL initiates a web-based NICE DCV session to the virtual computer's operating session.

<span id="page-165-1"></span>Use StartGUISession to open the session.

## **Request Syntax**

```
{ 
    "resourceName": "string"
}
```
## **Request Parameters**

For information about the parameters that are common to all actions, see Common [Parameters](#page-1067-0).

The request accepts the following data in JSON format.

#### <span id="page-165-0"></span>**[resourceName](#page-165-1)**

The resource name.

Type: String

Pattern: \w[\w\-]\*\w

Required: Yes

## <span id="page-165-2"></span>**Response Syntax**

```
{ 
    "failureReason": "string", 
    "percentageComplete": number, 
    "resourceName": "string", 
    "sessions": [ 
        { 
           "isPrimary": boolean,
```

```
 "name": "string", 
            "url": "string" 
        } 
    ], 
     "status": "string"
}
```
## **Response Elements**

If the action is successful, the service sends back an HTTP 200 response.

The following data is returned in JSON format by the service.

## <span id="page-166-0"></span>**[failureReason](#page-165-2)**

The reason the operation failed.

Type: String

## <span id="page-166-1"></span>**[percentageComplete](#page-165-2)**

The percentage of completion for the operation.

Type: Integer

## <span id="page-166-2"></span>**[resourceName](#page-165-2)**

The resource name.

Type: String

Pattern:  $\wedge w[\wedge w\ -]$ \* $\wedge w$ 

### <span id="page-166-3"></span>**[sessions](#page-165-2)**

Returns information about the specified NICE DCV GUI session.

Type: Array of [Session](#page-1044-3) objects

#### <span id="page-166-4"></span>**[status](#page-165-2)**

The status of the operation.

Type: String

Valid Values: startExpired | notStarted | started | starting | stopped | stopping | settingUpInstance | failedInstanceCreation | failedStartingGUISession | failedStoppingGUISession

## **Errors**

For information about the errors that are common to all actions, see [Common](#page-1070-0) Errors.

## **AccessDeniedException**

Lightsail throws this exception when the user cannot be authenticated or uses invalid credentials to access a resource.

HTTP Status Code: 400

### **InvalidInputException**

Lightsail throws this exception when user input does not conform to the validation rules of an input field.

## **A** Note

Domain and distribution APIs are only available in the N. Virginia (us-east-1) AWS Region. Please set your AWS Region configuration to us-east-1 to create, view, or edit these resources.

### HTTP Status Code: 400

### **NotFoundException**

Lightsail throws this exception when it cannot find a resource.

HTTP Status Code: 400

### **ServiceException**

A general service exception.

HTTP Status Code: 500

## **UnauthenticatedException**

Lightsail throws this exception when the user has not been authenticated.

## HTTP Status Code: 400

# **See Also**

For more information about using this API in one of the language-specific AWS SDKs, see the following:

- AWS [Command](https://docs.aws.amazon.com/goto/aws-cli/lightsail-2016-11-28/CreateGUISessionAccessDetails) Line Interface
- [AWS](https://docs.aws.amazon.com/goto/DotNetSDKV3/lightsail-2016-11-28/CreateGUISessionAccessDetails) SDK for .NET
- [AWS](https://docs.aws.amazon.com/goto/SdkForCpp/lightsail-2016-11-28/CreateGUISessionAccessDetails) SDK for C++
- [AWS](https://docs.aws.amazon.com/goto/SdkForGoV2/lightsail-2016-11-28/CreateGUISessionAccessDetails) SDK for Go v2
- [AWS](https://docs.aws.amazon.com/goto/SdkForJavaV2/lightsail-2016-11-28/CreateGUISessionAccessDetails) SDK for Java V2
- AWS SDK for [JavaScript](https://docs.aws.amazon.com/goto/SdkForJavaScriptV3/lightsail-2016-11-28/CreateGUISessionAccessDetails) V3
- [AWS](https://docs.aws.amazon.com/goto/SdkForPHPV3/lightsail-2016-11-28/CreateGUISessionAccessDetails) SDK for PHP V3
- AWS SDK for [Python](https://docs.aws.amazon.com/goto/boto3/lightsail-2016-11-28/CreateGUISessionAccessDetails)
- AWS SDK for [Ruby](https://docs.aws.amazon.com/goto/SdkForRubyV3/lightsail-2016-11-28/CreateGUISessionAccessDetails) V3

# **CreateInstances**

Creates one or more Amazon Lightsail instances.

The create instances operation supports tag-based access control via request tags. For more information, see the Lightsail [Developer](https://lightsail.aws.amazon.com/ls/docs/en_us/articles/amazon-lightsail-controlling-access-using-tags) Guide.

## <span id="page-169-0"></span>**Request Syntax**

```
{ 
    "addOns": [ 
        { 
           "addOnType": "string", 
           "autoSnapshotAddOnRequest": { 
               "snapshotTimeOfDay": "string" 
           }, 
           "stopInstanceOnIdleRequest": { 
               "duration": "string", 
               "threshold": "string" 
           } 
        } 
    ], 
    "availabilityZone": "string", 
    "blueprintId": "string", 
    "bundleId": "string", 
    "customImageName": "string", 
    "instanceNames": [ "string" ], 
    "ipAddressType": "string", 
    "keyPairName": "string", 
    "tags": [ 
        { 
           "key": "string", 
           "value": "string" 
        } 
    ], 
    "userData": "string"
}
```
# **Request Parameters**

For information about the parameters that are common to all actions, see Common [Parameters](#page-1067-0).

### The request accepts the following data in JSON format.

### <span id="page-170-0"></span>**[addOns](#page-169-0)**

An array of objects representing the add-ons to enable for the new instance.

Type: Array of [AddOnRequest](#page-800-3) objects

Required: No

### <span id="page-170-1"></span>**[availabilityZone](#page-169-0)**

The Availability Zone in which to create your instance. Use the following format: us-east-2a (case sensitive). You can get a list of Availability Zones by using the get [regions](http://docs.aws.amazon.com/lightsail/2016-11-28/api-reference/API_GetRegions.html) operation. Be sure to add the include Availability Zones parameter to your request.

Type: String

Required: Yes

#### <span id="page-170-2"></span>**[blueprintId](#page-169-0)**

The ID for a virtual private server image (app\_wordpress\_x\_x or app\_lamp\_x\_x). Use the get blueprints operation to return a list of available images (or *blueprints*).

### *A* Note

Use active blueprints when creating new instances. Inactive blueprints are listed to support customers with existing instances and are not necessarily available to create new instances. Blueprints are marked inactive when they become outdated due to operating system updates or new application releases.

Type: String

Pattern: . \* \S. \*

Required: Yes

### <span id="page-170-3"></span>**[bundleId](#page-169-0)**

The bundle of specification information for your virtual private server (or *instance*), including the pricing plan (medium\_x\_x).

Type: String

Pattern: . \* \S. \*

Required: Yes

#### <span id="page-171-0"></span>**[customImageName](#page-169-0)**

*This parameter has been deprecated.*

(Discontinued) The name for your custom image.

### *(i)* Note

In releases prior to June 12, 2017, this parameter was ignored by the API. It is now discontinued.

Type: String

Pattern:  $\wedge w[\wedge w\ -]$ \* $\wedge w$ 

Required: No

#### <span id="page-171-1"></span>**[instanceNames](#page-169-0)**

The names to use for your new Lightsail instances. Separate multiple values using quotation marks and commas, for example: ["MyFirstInstance","MySecondInstance"]

Type: Array of strings

Required: Yes

#### <span id="page-171-2"></span>**[ipAddressType](#page-169-0)**

The IP address type for the instance.

The possible values are ipv4 for IPv4 only, ipv6 for IPv6 only, and dualstack for IPv4 and IPv6.

The default value is dualstack.

Type: String

#### Valid Values: dualstack | ipv4 | ipv6

Required: No

#### <span id="page-172-0"></span>**[keyPairName](#page-169-0)**

The name of your key pair.

Type: String

Pattern:  $\wedge w[\wedge w\ -]$ \* $\wedge w$ 

Required: No

#### <span id="page-172-1"></span>**[tags](#page-169-0)**

The tag keys and optional values to add to the resource during create.

Use the TagResource action to tag a resource after it's created.

Type: Array of [Tag](#page-1058-2) objects

Required: No

#### <span id="page-172-2"></span>**[userData](#page-169-0)**

A launch script you can create that configures a server with additional user data. For example, you might want to run apt-get -y update.

#### **A** Note

Depending on the machine image you choose, the command to get software on your instance varies. Amazon Linux and CentOS use yum, Debian and Ubuntu use apt-get, and FreeBSD uses pkg. For a complete list, see the Amazon Lightsail [Developer](https://lightsail.aws.amazon.com/ls/docs/en_us/articles/compare-options-choose-lightsail-instance-image) Guide.

Type: String

Required: No

## <span id="page-172-3"></span>**Response Syntax**

{

```
 "operations": [ 
        { 
           "createdAt": number, 
           "errorCode": "string", 
           "errorDetails": "string", 
           "id": "string", 
           "isTerminal": boolean, 
           "location": { 
               "availabilityZone": "string", 
               "regionName": "string" 
           }, 
           "operationDetails": "string", 
           "operationType": "string", 
           "resourceName": "string", 
           "resourceType": "string", 
           "status": "string", 
           "statusChangedAt": number
        } 
   \mathbf{I}}
```
## **Response Elements**

If the action is successful, the service sends back an HTTP 200 response.

The following data is returned in JSON format by the service.

### <span id="page-173-0"></span>**[operations](#page-172-3)**

An array of objects that describe the result of the action, such as the status of the request, the timestamp of the request, and the resources affected by the request.

Type: Array of [Operation](#page-993-5) objects

## **Errors**

For information about the errors that are common to all actions, see [Common](#page-1070-0) Errors.

### **AccessDeniedException**

Lightsail throws this exception when the user cannot be authenticated or uses invalid credentials to access a resource.

### HTTP Status Code: 400

### **AccountSetupInProgressException**

Lightsail throws this exception when an account is still in the setup in progress state.

HTTP Status Code: 400

#### **InvalidInputException**

Lightsail throws this exception when user input does not conform to the validation rules of an input field.

## *(b)* Note

Domain and distribution APIs are only available in the N. Virginia (us-east-1) AWS Region. Please set your AWS Region configuration to us-east-1 to create, view, or edit these resources.

### HTTP Status Code: 400

#### **NotFoundException**

Lightsail throws this exception when it cannot find a resource.

HTTP Status Code: 400

#### **OperationFailureException**

Lightsail throws this exception when an operation fails to execute.

HTTP Status Code: 400

#### **ServiceException**

A general service exception.

HTTP Status Code: 500

#### **UnauthenticatedException**

Lightsail throws this exception when the user has not been authenticated.

HTTP Status Code: 400

## **See Also**

For more information about using this API in one of the language-specific AWS SDKs, see the following:

- AWS [Command](https://docs.aws.amazon.com/goto/aws-cli/lightsail-2016-11-28/CreateInstances) Line Interface
- [AWS](https://docs.aws.amazon.com/goto/DotNetSDKV3/lightsail-2016-11-28/CreateInstances) SDK for .NET
- [AWS](https://docs.aws.amazon.com/goto/SdkForCpp/lightsail-2016-11-28/CreateInstances) SDK for C++
- [AWS](https://docs.aws.amazon.com/goto/SdkForGoV2/lightsail-2016-11-28/CreateInstances) SDK for Go v2
- [AWS](https://docs.aws.amazon.com/goto/SdkForJavaV2/lightsail-2016-11-28/CreateInstances) SDK for Java V2
- AWS SDK for [JavaScript](https://docs.aws.amazon.com/goto/SdkForJavaScriptV3/lightsail-2016-11-28/CreateInstances) V3
- [AWS](https://docs.aws.amazon.com/goto/SdkForPHPV3/lightsail-2016-11-28/CreateInstances) SDK for PHP V3
- AWS SDK for [Python](https://docs.aws.amazon.com/goto/boto3/lightsail-2016-11-28/CreateInstances)
- AWS SDK for [Ruby](https://docs.aws.amazon.com/goto/SdkForRubyV3/lightsail-2016-11-28/CreateInstances) V3

# **CreateInstancesFromSnapshot**

Creates one or more new instances from a manual or automatic snapshot of an instance.

The create instances from snapshot operation supports tag-based access control via request tags and resource tags applied to the resource identified by instance snapshot name. For more information, see the Amazon Lightsail [Developer](https://lightsail.aws.amazon.com/ls/docs/en_us/articles/amazon-lightsail-controlling-access-using-tags) Guide.

## <span id="page-176-0"></span>**Request Syntax**

```
{ 
    "addOns": [ 
        { 
           "addOnType": "string", 
           "autoSnapshotAddOnRequest": { 
               "snapshotTimeOfDay": "string" 
           }, 
           "stopInstanceOnIdleRequest": { 
               "duration": "string", 
               "threshold": "string" 
           } 
       } 
    ], 
    "attachedDiskMapping": { 
        "string" : [ 
           { 
               "newDiskName": "string", 
               "originalDiskPath": "string" 
           } 
       ] 
    }, 
    "availabilityZone": "string", 
    "bundleId": "string", 
    "instanceNames": [ "string" ], 
    "instanceSnapshotName": "string", 
    "ipAddressType": "string", 
    "keyPairName": "string", 
    "restoreDate": "string", 
    "sourceInstanceName": "string", 
   tags": [
       { 
           "key": "string", 
           "value": "string"
```

```
 } 
    ], 
    "useLatestRestorableAutoSnapshot": boolean, 
    "userData": "string"
}
```
## **Request Parameters**

For information about the parameters that are common to all actions, see Common [Parameters](#page-1067-0).

The request accepts the following data in JSON format.

## <span id="page-177-0"></span>**[addOns](#page-176-0)**

An array of objects representing the add-ons to enable for the new instance.

Type: Array of [AddOnRequest](#page-800-3) objects

Required: No

## <span id="page-177-1"></span>**[attachedDiskMapping](#page-176-0)**

An object containing information about one or more disk mappings.

Type: String to array of [DiskMap](#page-888-2) objects map

```
Key Pattern: \w[\w\-]*\w
```
Required: No

### <span id="page-177-2"></span>**[availabilityZone](#page-176-0)**

The Availability Zone where you want to create your instances. Use the following formatting: us-east-2a (case sensitive). You can get a list of Availability Zones by using the get [regions](http://docs.aws.amazon.com/lightsail/2016-11-28/api-reference/API_GetRegions.html) operation. Be sure to add the include Availability Zones parameter to your request.

Type: String

Required: Yes

### <span id="page-177-3"></span>**[bundleId](#page-176-0)**

The bundle of specification information for your virtual private server (or *instance*), including the pricing plan ( $micro_x_x$ ).

Type: String

Pattern: . \* \S. \*

Required: Yes

#### <span id="page-178-0"></span>**[instanceNames](#page-176-0)**

The names for your new instances.

Type: Array of strings

Required: Yes

#### <span id="page-178-1"></span>**[instanceSnapshotName](#page-176-0)**

The name of the instance snapshot on which you are basing your new instances. Use the get instance snapshots operation to return information about your existing snapshots.

Constraint:

• This parameter cannot be defined together with the source instance name parameter. The instance snapshot name and source instance name parameters are mutually exclusive.

Type: String

Pattern: \w[\w\-]\*\w

Required: No

#### <span id="page-178-2"></span>**[ipAddressType](#page-176-0)**

The IP address type for the instance.

The possible values are ipv4 for IPv4 only, ipv6 for IPv6 only, and dualstack for IPv4 and IPv6.

The default value is dualstack.

Type: String

Valid Values: dualstack | ipv4 | ipv6

Required: No

#### <span id="page-178-3"></span>**[keyPairName](#page-176-0)**

The name for your key pair.

Type: String

Pattern: \w[\w\-]\*\w

Required: No

#### <span id="page-179-0"></span>**[restoreDate](#page-176-0)**

The date of the automatic snapshot to use for the new instance. Use the get auto snapshots operation to identify the dates of the available automatic snapshots.

Constraints:

- Must be specified in YYYY-MM-DD format.
- This parameter cannot be defined together with the use latest restorable auto snapshot parameter. The restore date and use latest restorable auto snapshot parameters are mutually exclusive.
- Define this parameter only when creating a new instance from an automatic snapshot. For more information, see the Amazon Lightsail [Developer](https://lightsail.aws.amazon.com/ls/docs/en_us/articles/amazon-lightsail-configuring-automatic-snapshots) Guide.

Type: String

Required: No

### <span id="page-179-1"></span>**[sourceInstanceName](#page-176-0)**

The name of the source instance from which the source automatic snapshot was created.

Constraints:

- This parameter cannot be defined together with the instance snapshot name parameter. The source instance name and instance snapshot name parameters are mutually exclusive.
- Define this parameter only when creating a new instance from an automatic snapshot. For more information, see the Amazon Lightsail [Developer](https://lightsail.aws.amazon.com/ls/docs/en_us/articles/amazon-lightsail-configuring-automatic-snapshots) Guide.

Type: String

Required: No

### <span id="page-179-2"></span>**[tags](#page-176-0)**

The tag keys and optional values to add to the resource during create.
Use the TagResource action to tag a resource after it's created.

Type: Array of [Tag](#page-1058-0) objects

Required: No

#### **[useLatestRestorableAutoSnapshot](#page-176-0)**

A Boolean value to indicate whether to use the latest available automatic snapshot.

Constraints:

- This parameter cannot be defined together with the restore date parameter. The use latest restorable auto snapshot and restore date parameters are mutually exclusive.
- Define this parameter only when creating a new instance from an automatic snapshot. For more information, see the Amazon Lightsail [Developer](https://lightsail.aws.amazon.com/ls/docs/en_us/articles/amazon-lightsail-configuring-automatic-snapshots) Guide.

Type: Boolean

Required: No

#### **[userData](#page-176-0)**

You can create a launch script that configures a server with additional user data. For example, apt-get -y update.

#### **A** Note

Depending on the machine image you choose, the command to get software on your instance varies. Amazon Linux and CentOS use yum, Debian and Ubuntu use apt-get, and FreeBSD uses pkg. For a complete list, see the Amazon Lightsail [Developer](https://lightsail.aws.amazon.com/ls/docs/en_us/articles/compare-options-choose-lightsail-instance-image) Guide.

Type: String

Required: No

### <span id="page-180-0"></span>**Response Syntax**

{

```
 "operations": [ 
        { 
           "createdAt": number, 
           "errorCode": "string", 
           "errorDetails": "string", 
           "id": "string", 
           "isTerminal": boolean, 
           "location": { 
               "availabilityZone": "string", 
               "regionName": "string" 
           }, 
           "operationDetails": "string", 
           "operationType": "string", 
           "resourceName": "string", 
           "resourceType": "string", 
           "status": "string", 
           "statusChangedAt": number
        } 
   \mathbf{I}}
```
# **Response Elements**

If the action is successful, the service sends back an HTTP 200 response.

The following data is returned in JSON format by the service.

#### <span id="page-181-0"></span>**[operations](#page-180-0)**

An array of objects that describe the result of the action, such as the status of the request, the timestamp of the request, and the resources affected by the request.

Type: Array of [Operation](#page-993-5) objects

### **Errors**

For information about the errors that are common to all actions, see [Common](#page-1070-0) Errors.

#### **AccessDeniedException**

Lightsail throws this exception when the user cannot be authenticated or uses invalid credentials to access a resource.

#### HTTP Status Code: 400

#### **AccountSetupInProgressException**

Lightsail throws this exception when an account is still in the setup in progress state.

HTTP Status Code: 400

#### **InvalidInputException**

Lightsail throws this exception when user input does not conform to the validation rules of an input field.

#### *(b)* Note

Domain and distribution APIs are only available in the N. Virginia (us-east-1) AWS Region. Please set your AWS Region configuration to us-east-1 to create, view, or edit these resources.

#### HTTP Status Code: 400

#### **NotFoundException**

Lightsail throws this exception when it cannot find a resource.

HTTP Status Code: 400

#### **OperationFailureException**

Lightsail throws this exception when an operation fails to execute.

HTTP Status Code: 400

#### **ServiceException**

A general service exception.

HTTP Status Code: 500

#### **UnauthenticatedException**

Lightsail throws this exception when the user has not been authenticated.

HTTP Status Code: 400

# **See Also**

For more information about using this API in one of the language-specific AWS SDKs, see the following:

- AWS [Command](https://docs.aws.amazon.com/goto/aws-cli/lightsail-2016-11-28/CreateInstancesFromSnapshot) Line Interface
- [AWS](https://docs.aws.amazon.com/goto/DotNetSDKV3/lightsail-2016-11-28/CreateInstancesFromSnapshot) SDK for .NET
- [AWS](https://docs.aws.amazon.com/goto/SdkForCpp/lightsail-2016-11-28/CreateInstancesFromSnapshot) SDK for C++
- [AWS](https://docs.aws.amazon.com/goto/SdkForGoV2/lightsail-2016-11-28/CreateInstancesFromSnapshot) SDK for Go v2
- [AWS](https://docs.aws.amazon.com/goto/SdkForJavaV2/lightsail-2016-11-28/CreateInstancesFromSnapshot) SDK for Java V2
- AWS SDK for [JavaScript](https://docs.aws.amazon.com/goto/SdkForJavaScriptV3/lightsail-2016-11-28/CreateInstancesFromSnapshot) V3
- [AWS](https://docs.aws.amazon.com/goto/SdkForPHPV3/lightsail-2016-11-28/CreateInstancesFromSnapshot) SDK for PHP V3
- AWS SDK for [Python](https://docs.aws.amazon.com/goto/boto3/lightsail-2016-11-28/CreateInstancesFromSnapshot)
- AWS SDK for [Ruby](https://docs.aws.amazon.com/goto/SdkForRubyV3/lightsail-2016-11-28/CreateInstancesFromSnapshot) V3

# **CreateInstanceSnapshot**

Creates a snapshot of a specific virtual private server, or *instance*. You can use a snapshot to create a new instance that is based on that snapshot.

The create instance snapshot operation supports tag-based access control via request tags. For more information, see the Amazon Lightsail [Developer](https://lightsail.aws.amazon.com/ls/docs/en_us/articles/amazon-lightsail-controlling-access-using-tags) Guide.

# <span id="page-184-2"></span>**Request Syntax**

```
{ 
    "instanceName": "string", 
    "instanceSnapshotName": "string", 
    "tags": [ 
        { 
            "key": "string", 
            "value": "string" 
        } 
    ]
}
```
# **Request Parameters**

For information about the parameters that are common to all actions, see Common [Parameters](#page-1067-0).

The request accepts the following data in JSON format.

#### <span id="page-184-0"></span>**[instanceName](#page-184-2)**

The Lightsail instance on which to base your snapshot.

Type: String

```
Pattern: \wedge w[\wedge w\ -]*\wedge w
```
Required: Yes

```
instanceSnapshotName
```
The name for your new snapshot.

Pattern: \w[\w\-]\*\w

Required: Yes

#### <span id="page-185-0"></span>**[tags](#page-184-2)**

The tag keys and optional values to add to the resource during create.

Use the TagResource action to tag a resource after it's created.

Type: Array of [Tag](#page-1058-0) objects

Required: No

### <span id="page-185-1"></span>**Response Syntax**

```
{ 
    "operations": [ 
       \{ "createdAt": number, 
           "errorCode": "string", 
           "errorDetails": "string", 
           "id": "string", 
           "isTerminal": boolean, 
           "location": { 
               "availabilityZone": "string", 
               "regionName": "string" 
           }, 
           "operationDetails": "string", 
           "operationType": "string", 
           "resourceName": "string", 
           "resourceType": "string", 
           "status": "string", 
           "statusChangedAt": number
        } 
    ]
}
```
# **Response Elements**

If the action is successful, the service sends back an HTTP 200 response.

The following data is returned in JSON format by the service.

#### <span id="page-186-0"></span>**[operations](#page-185-1)**

An array of objects that describe the result of the action, such as the status of the request, the timestamp of the request, and the resources affected by the request.

Type: Array of [Operation](#page-993-5) objects

### **Errors**

For information about the errors that are common to all actions, see [Common](#page-1070-0) Errors.

#### **AccessDeniedException**

Lightsail throws this exception when the user cannot be authenticated or uses invalid credentials to access a resource.

HTTP Status Code: 400

#### **AccountSetupInProgressException**

Lightsail throws this exception when an account is still in the setup in progress state.

HTTP Status Code: 400

#### **InvalidInputException**

Lightsail throws this exception when user input does not conform to the validation rules of an input field.

#### **A** Note

Domain and distribution APIs are only available in the N. Virginia (us-east-1) AWS Region. Please set your AWS Region configuration to us-east-1 to create, view, or edit these resources.

HTTP Status Code: 400

#### **NotFoundException**

Lightsail throws this exception when it cannot find a resource.

HTTP Status Code: 400

#### **OperationFailureException**

Lightsail throws this exception when an operation fails to execute.

HTTP Status Code: 400

#### **ServiceException**

A general service exception.

HTTP Status Code: 500

#### **UnauthenticatedException**

Lightsail throws this exception when the user has not been authenticated.

HTTP Status Code: 400

### **See Also**

For more information about using this API in one of the language-specific AWS SDKs, see the following:

- AWS [Command](https://docs.aws.amazon.com/goto/aws-cli/lightsail-2016-11-28/CreateInstanceSnapshot) Line Interface
- [AWS](https://docs.aws.amazon.com/goto/DotNetSDKV3/lightsail-2016-11-28/CreateInstanceSnapshot) SDK for .NET
- [AWS](https://docs.aws.amazon.com/goto/SdkForCpp/lightsail-2016-11-28/CreateInstanceSnapshot) SDK for C++
- [AWS](https://docs.aws.amazon.com/goto/SdkForGoV2/lightsail-2016-11-28/CreateInstanceSnapshot) SDK for Go v2
- [AWS](https://docs.aws.amazon.com/goto/SdkForJavaV2/lightsail-2016-11-28/CreateInstanceSnapshot) SDK for Java V2
- AWS SDK for [JavaScript](https://docs.aws.amazon.com/goto/SdkForJavaScriptV3/lightsail-2016-11-28/CreateInstanceSnapshot) V3
- [AWS](https://docs.aws.amazon.com/goto/SdkForPHPV3/lightsail-2016-11-28/CreateInstanceSnapshot) SDK for PHP V3
- AWS SDK for [Python](https://docs.aws.amazon.com/goto/boto3/lightsail-2016-11-28/CreateInstanceSnapshot)
- AWS SDK for [Ruby](https://docs.aws.amazon.com/goto/SdkForRubyV3/lightsail-2016-11-28/CreateInstanceSnapshot) V3

# **CreateKeyPair**

Creates a custom SSH key pair that you can use with an Amazon Lightsail instance.

#### *(b)* Note

Use the [DownloadDefaultKeyPair](https://docs.aws.amazon.com/lightsail/2016-11-28/api-reference/API_DownloadDefaultKeyPair.html) action to create a Lightsail default key pair in an AWS Region where a default key pair does not currently exist.

The create key pair operation supports tag-based access control via request tags. For more information, see the Amazon Lightsail [Developer](https://lightsail.aws.amazon.com/ls/docs/en_us/articles/amazon-lightsail-controlling-access-using-tags) Guide.

# <span id="page-188-1"></span>**Request Syntax**

```
{ 
     "keyPairName": "string", 
     "tags": [ 
         { 
             "key": "string", 
             "value": "string" 
         } 
    \mathbf{I}}
```
### **Request Parameters**

For information about the parameters that are common to all actions, see Common [Parameters](#page-1067-0).

The request accepts the following data in JSON format.

#### <span id="page-188-0"></span>**[keyPairName](#page-188-1)**

The name for your new key pair.

Type: String

Pattern:  $\wedge w[\wedge w\ -\ ]^* \wedge w$ 

Required: Yes

#### <span id="page-189-0"></span>**[tags](#page-188-1)**

The tag keys and optional values to add to the resource during create.

Use the TagResource action to tag a resource after it's created.

Type: Array of [Tag](#page-1058-0) objects

Required: No

### <span id="page-189-1"></span>**Response Syntax**

```
{ 
    "keyPair": { 
       "arn": "string", 
        "createdAt": number, 
        "fingerprint": "string", 
        "location": { 
           "availabilityZone": "string", 
           "regionName": "string" 
       }, 
        "name": "string", 
        "resourceType": "string", 
        "supportCode": "string", 
        "tags": [ 
           { 
              "key": "string", 
              "value": "string" 
 } 
       ] 
    }, 
    "operation": { 
        "createdAt": number, 
        "errorCode": "string", 
        "errorDetails": "string", 
        "id": "string", 
        "isTerminal": boolean, 
        "location": { 
           "availabilityZone": "string", 
           "regionName": "string" 
       }, 
        "operationDetails": "string", 
        "operationType": "string",
```

```
 "resourceName": "string", 
       "resourceType": "string", 
       "status": "string", 
        "statusChangedAt": number
    }, 
    "privateKeyBase64": "string", 
    "publicKeyBase64": "string"
}
```
### **Response Elements**

If the action is successful, the service sends back an HTTP 200 response.

The following data is returned in JSON format by the service.

#### <span id="page-190-0"></span>**[keyPair](#page-189-1)**

An array of key-value pairs containing information about the new key pair you just created.

Type: [KeyPair](#page-956-5) object

#### <span id="page-190-1"></span>**[operation](#page-189-1)**

An array of objects that describe the result of the action, such as the status of the request, the timestamp of the request, and the resources affected by the request.

Type: [Operation](#page-993-5) object

#### <span id="page-190-2"></span>**[privateKeyBase64](#page-189-1)**

A base64-encoded RSA private key.

Type: String

#### <span id="page-190-3"></span>**[publicKeyBase64](#page-189-1)**

A base64-encoded public key of the ssh-rsa type.

Type: String

### **Errors**

For information about the errors that are common to all actions, see [Common](#page-1070-0) Errors.

#### **AccessDeniedException**

Lightsail throws this exception when the user cannot be authenticated or uses invalid credentials to access a resource.

HTTP Status Code: 400

#### **AccountSetupInProgressException**

Lightsail throws this exception when an account is still in the setup in progress state.

HTTP Status Code: 400

#### **InvalidInputException**

Lightsail throws this exception when user input does not conform to the validation rules of an input field.

#### *(i)* Note

Domain and distribution APIs are only available in the N. Virginia (us-east-1) AWS Region. Please set your AWS Region configuration to us-east-1 to create, view, or edit these resources.

HTTP Status Code: 400

#### **NotFoundException**

Lightsail throws this exception when it cannot find a resource.

HTTP Status Code: 400

#### **OperationFailureException**

Lightsail throws this exception when an operation fails to execute.

HTTP Status Code: 400

#### **ServiceException**

A general service exception.

HTTP Status Code: 500

#### **UnauthenticatedException**

Lightsail throws this exception when the user has not been authenticated.

HTTP Status Code: 400

# **See Also**

For more information about using this API in one of the language-specific AWS SDKs, see the following:

- AWS [Command](https://docs.aws.amazon.com/goto/aws-cli/lightsail-2016-11-28/CreateKeyPair) Line Interface
- [AWS](https://docs.aws.amazon.com/goto/DotNetSDKV3/lightsail-2016-11-28/CreateKeyPair) SDK for .NET
- [AWS](https://docs.aws.amazon.com/goto/SdkForCpp/lightsail-2016-11-28/CreateKeyPair) SDK for C++
- [AWS](https://docs.aws.amazon.com/goto/SdkForGoV2/lightsail-2016-11-28/CreateKeyPair) SDK for Go v2
- [AWS](https://docs.aws.amazon.com/goto/SdkForJavaV2/lightsail-2016-11-28/CreateKeyPair) SDK for Java V2
- AWS SDK for [JavaScript](https://docs.aws.amazon.com/goto/SdkForJavaScriptV3/lightsail-2016-11-28/CreateKeyPair) V3
- [AWS](https://docs.aws.amazon.com/goto/SdkForPHPV3/lightsail-2016-11-28/CreateKeyPair) SDK for PHP V3
- AWS SDK for [Python](https://docs.aws.amazon.com/goto/boto3/lightsail-2016-11-28/CreateKeyPair)
- AWS SDK for [Ruby](https://docs.aws.amazon.com/goto/SdkForRubyV3/lightsail-2016-11-28/CreateKeyPair) V3

# **CreateLoadBalancer**

Creates a Lightsail load balancer. To learn more about deciding whether to load balance your application, see Configure your Lightsail instances for load [balancing.](https://lightsail.aws.amazon.com/ls/docs/en_us/articles/configure-lightsail-instances-for-load-balancing) You can create up to 5 load balancers per AWS Region in your account.

When you create a load balancer, you can specify a unique name and port settings. To change additional load balancer settings, use the UpdateLoadBalancerAttribute operation.

The create load balancer operation supports tag-based access control via request tags. For more information, see the Amazon Lightsail [Developer](https://lightsail.aws.amazon.com/ls/docs/en_us/articles/amazon-lightsail-controlling-access-using-tags) Guide.

# <span id="page-193-1"></span>**Request Syntax**

```
{ 
    "certificateAlternativeNames": [ "string" ], 
    "certificateDomainName": "string", 
    "certificateName": "string", 
    "healthCheckPath": "string", 
    "instancePort": number, 
    "ipAddressType": "string", 
    "loadBalancerName": "string", 
   tags": [
       { 
           "key": "string", 
           "value": "string" 
       } 
    ], 
    "tlsPolicyName": "string"
}
```
# **Request Parameters**

For information about the parameters that are common to all actions, see Common [Parameters](#page-1067-0).

The request accepts the following data in JSON format.

### <span id="page-193-0"></span>**[certificateAlternativeNames](#page-193-1)**

The optional alternative domains and subdomains to use with your SSL/TLS certificate (www.example.com, example.com, m.example.com, blog.example.com).

Type: Array of strings

Required: No

#### <span id="page-194-0"></span>**[certificateDomainName](#page-193-1)**

The domain name with which your certificate is associated (example.com).

If you specify certificateDomainName, then certificateName is required (and vice-versa).

Type: String

Required: No

#### <span id="page-194-1"></span>**[certificateName](#page-193-1)**

The name of the SSL/TLS certificate.

If you specify certificateName, then certificateDomainName is required (and vice-versa).

Type: String

Pattern: \w[\w\-]\*\w

Required: No

#### <span id="page-194-2"></span>**[healthCheckPath](#page-193-1)**

The path you provided to perform the load balancer health check. If you didn't specify a health check path, Lightsail uses the root path of your website ("/").

You may want to specify a custom health check path other than the root of your application if your home page loads slowly or has a lot of media or scripting on it.

Type: String

Required: No

#### <span id="page-194-3"></span>**[instancePort](#page-193-1)**

The instance port where you're creating your load balancer.

Type: Integer

Valid Range: Minimum value of -1. Maximum value of 65535.

Required: Yes

#### <span id="page-195-0"></span>**[ipAddressType](#page-193-1)**

The IP address type for the load balancer.

The possible values are ipv4 for IPv4 only, ipv6 for IPv6 only, and dualstack for IPv4 and IPv6.

The default value is dualstack.

Type: String

Valid Values: dualstack | ipv4 | ipv6

Required: No

#### <span id="page-195-1"></span>**[loadBalancerName](#page-193-1)**

The name of your load balancer.

Type: String

```
Pattern: \w[\w\-]*\w
```
Required: Yes

#### <span id="page-195-2"></span>**[tags](#page-193-1)**

The tag keys and optional values to add to the resource during create.

Use the TagResource action to tag a resource after it's created.

Type: Array of [Tag](#page-1058-0) objects

Required: No

#### <span id="page-195-3"></span>**[tlsPolicyName](#page-193-1)**

The name of the TLS policy to apply to the load balancer.

Use the [GetLoadBalancerTlsPolicies](https://docs.aws.amazon.com/lightsail/2016-11-28/api-reference/API_GetLoadBalancerTlsPolicies.html) action to get a list of TLS policy names that you can specify.

For more information about load balancer TLS policies, see [Configuring](https://lightsail.aws.amazon.com/ls/docs/en_us/articles/amazon-lightsail-configure-load-balancer-tls-security-policy) TLS security policies on your Amazon Lightsail load [balancers](https://lightsail.aws.amazon.com/ls/docs/en_us/articles/amazon-lightsail-configure-load-balancer-tls-security-policy) in the *Amazon Lightsail Developer Guide*.

Type: String

Required: No

# <span id="page-196-1"></span>**Response Syntax**

```
{ 
    "operations": [ 
       \{ "createdAt": number, 
           "errorCode": "string", 
           "errorDetails": "string", 
           "id": "string", 
           "isTerminal": boolean, 
           "location": { 
               "availabilityZone": "string", 
              "regionName": "string" 
           }, 
           "operationDetails": "string", 
           "operationType": "string", 
           "resourceName": "string", 
           "resourceType": "string", 
           "status": "string", 
           "statusChangedAt": number
        } 
    ]
}
```
# **Response Elements**

If the action is successful, the service sends back an HTTP 200 response.

The following data is returned in JSON format by the service.

#### <span id="page-196-0"></span>**[operations](#page-196-1)**

An array of objects that describe the result of the action, such as the status of the request, the timestamp of the request, and the resources affected by the request.

#### Type: Array of [Operation](#page-993-5) objects

### **Errors**

For information about the errors that are common to all actions, see [Common](#page-1070-0) Errors.

#### **AccessDeniedException**

Lightsail throws this exception when the user cannot be authenticated or uses invalid credentials to access a resource.

HTTP Status Code: 400

#### **AccountSetupInProgressException**

Lightsail throws this exception when an account is still in the setup in progress state.

HTTP Status Code: 400

#### **InvalidInputException**

Lightsail throws this exception when user input does not conform to the validation rules of an input field.

#### **(i)** Note

Domain and distribution APIs are only available in the N. Virginia (us-east-1) AWS Region. Please set your AWS Region configuration to us-east-1 to create, view, or edit these resources.

HTTP Status Code: 400

#### **NotFoundException**

Lightsail throws this exception when it cannot find a resource.

HTTP Status Code: 400

#### **OperationFailureException**

Lightsail throws this exception when an operation fails to execute.

HTTP Status Code: 400

### **ServiceException**

A general service exception.

HTTP Status Code: 500

#### **UnauthenticatedException**

Lightsail throws this exception when the user has not been authenticated.

HTTP Status Code: 400

# **See Also**

For more information about using this API in one of the language-specific AWS SDKs, see the following:

- AWS [Command](https://docs.aws.amazon.com/goto/aws-cli/lightsail-2016-11-28/CreateLoadBalancer) Line Interface
- [AWS](https://docs.aws.amazon.com/goto/DotNetSDKV3/lightsail-2016-11-28/CreateLoadBalancer) SDK for .NET
- [AWS](https://docs.aws.amazon.com/goto/SdkForCpp/lightsail-2016-11-28/CreateLoadBalancer) SDK for C++
- [AWS](https://docs.aws.amazon.com/goto/SdkForGoV2/lightsail-2016-11-28/CreateLoadBalancer) SDK for Go v2
- [AWS](https://docs.aws.amazon.com/goto/SdkForJavaV2/lightsail-2016-11-28/CreateLoadBalancer) SDK for Java V2
- AWS SDK for [JavaScript](https://docs.aws.amazon.com/goto/SdkForJavaScriptV3/lightsail-2016-11-28/CreateLoadBalancer) V3
- [AWS](https://docs.aws.amazon.com/goto/SdkForPHPV3/lightsail-2016-11-28/CreateLoadBalancer) SDK for PHP V3
- AWS SDK for [Python](https://docs.aws.amazon.com/goto/boto3/lightsail-2016-11-28/CreateLoadBalancer)
- AWS SDK for [Ruby](https://docs.aws.amazon.com/goto/SdkForRubyV3/lightsail-2016-11-28/CreateLoadBalancer) V3

# **CreateLoadBalancerTlsCertificate**

Creates an SSL/TLS certificate for an Amazon Lightsail load balancer.

TLS is just an updated, more secure version of Secure Socket Layer (SSL).

The CreateLoadBalancerTlsCertificate operation supports tag-based access control via resource tags applied to the resource identified by load balancer name. For more information, see the Amazon Lightsail [Developer](https://lightsail.aws.amazon.com/ls/docs/en_us/articles/amazon-lightsail-controlling-access-using-tags) Guide.

### <span id="page-199-1"></span>**Request Syntax**

```
{ 
    "certificateAlternativeNames": [ "string" ], 
    "certificateDomainName": "string", 
    "certificateName": "string", 
    "loadBalancerName": "string", 
    "tags": [ 
        { 
           "key": "string", 
           "value": "string" 
        } 
   \mathbf{I}}
```
### **Request Parameters**

For information about the parameters that are common to all actions, see Common [Parameters](#page-1067-0).

The request accepts the following data in JSON format.

#### <span id="page-199-0"></span>**[certificateAlternativeNames](#page-199-1)**

An array of strings listing alternative domains and subdomains for your SSL/TLS certificate. Lightsail will de-dupe the names for you. You can have a maximum of 9 alternative names (in addition to the 1 primary domain). We do not support wildcards (\*.example.com).

Type: Array of strings

Required: No

#### <span id="page-200-0"></span>**[certificateDomainName](#page-199-1)**

The domain name (example.com) for your SSL/TLS certificate.

Type: String

Required: Yes

#### <span id="page-200-1"></span>**[certificateName](#page-199-1)**

The SSL/TLS certificate name.

You can have up to 10 certificates in your account at one time. Each Lightsail load balancer can have up to 2 certificates associated with it at one time. There is also an overall limit to the number of certificates that can be issue in a 365-day period. For more information, see [Limits](http://docs.aws.amazon.com/acm/latest/userguide/acm-limits.html).

Type: String

Pattern:  $\wedge w[\wedge w\ -]$ \* $\wedge w$ 

Required: Yes

#### <span id="page-200-2"></span>**[loadBalancerName](#page-199-1)**

The load balancer name where you want to create the SSL/TLS certificate.

Type: String

```
Pattern: \w[\w\-]*\w
```
Required: Yes

#### <span id="page-200-3"></span>**[tags](#page-199-1)**

The tag keys and optional values to add to the resource during create.

Use the TagResource action to tag a resource after it's created.

Type: Array of [Tag](#page-1058-0) objects

Required: No

### <span id="page-200-4"></span>**Response Syntax**

{

```
 "operations": [ 
        { 
           "createdAt": number, 
           "errorCode": "string", 
           "errorDetails": "string", 
           "id": "string", 
           "isTerminal": boolean, 
           "location": { 
               "availabilityZone": "string", 
               "regionName": "string" 
           }, 
           "operationDetails": "string", 
           "operationType": "string", 
           "resourceName": "string", 
           "resourceType": "string", 
           "status": "string", 
           "statusChangedAt": number
        } 
   \mathbf{I}}
```
# **Response Elements**

If the action is successful, the service sends back an HTTP 200 response.

The following data is returned in JSON format by the service.

#### <span id="page-201-0"></span>**[operations](#page-200-4)**

An array of objects that describe the result of the action, such as the status of the request, the timestamp of the request, and the resources affected by the request.

Type: Array of [Operation](#page-993-5) objects

### **Errors**

For information about the errors that are common to all actions, see [Common](#page-1070-0) Errors.

#### **AccessDeniedException**

Lightsail throws this exception when the user cannot be authenticated or uses invalid credentials to access a resource.

#### HTTP Status Code: 400

#### **AccountSetupInProgressException**

Lightsail throws this exception when an account is still in the setup in progress state.

HTTP Status Code: 400

#### **InvalidInputException**

Lightsail throws this exception when user input does not conform to the validation rules of an input field.

#### *(b)* Note

Domain and distribution APIs are only available in the N. Virginia (us-east-1) AWS Region. Please set your AWS Region configuration to us-east-1 to create, view, or edit these resources.

#### HTTP Status Code: 400

#### **NotFoundException**

Lightsail throws this exception when it cannot find a resource.

HTTP Status Code: 400

#### **OperationFailureException**

Lightsail throws this exception when an operation fails to execute.

HTTP Status Code: 400

#### **ServiceException**

A general service exception.

HTTP Status Code: 500

#### **UnauthenticatedException**

Lightsail throws this exception when the user has not been authenticated.

HTTP Status Code: 400

# **See Also**

For more information about using this API in one of the language-specific AWS SDKs, see the following:

- AWS [Command](https://docs.aws.amazon.com/goto/aws-cli/lightsail-2016-11-28/CreateLoadBalancerTlsCertificate) Line Interface
- [AWS](https://docs.aws.amazon.com/goto/DotNetSDKV3/lightsail-2016-11-28/CreateLoadBalancerTlsCertificate) SDK for .NET
- [AWS](https://docs.aws.amazon.com/goto/SdkForCpp/lightsail-2016-11-28/CreateLoadBalancerTlsCertificate) SDK for C++
- [AWS](https://docs.aws.amazon.com/goto/SdkForGoV2/lightsail-2016-11-28/CreateLoadBalancerTlsCertificate) SDK for Go v2
- [AWS](https://docs.aws.amazon.com/goto/SdkForJavaV2/lightsail-2016-11-28/CreateLoadBalancerTlsCertificate) SDK for Java V2
- AWS SDK for [JavaScript](https://docs.aws.amazon.com/goto/SdkForJavaScriptV3/lightsail-2016-11-28/CreateLoadBalancerTlsCertificate) V3
- [AWS](https://docs.aws.amazon.com/goto/SdkForPHPV3/lightsail-2016-11-28/CreateLoadBalancerTlsCertificate) SDK for PHP V3
- AWS SDK for [Python](https://docs.aws.amazon.com/goto/boto3/lightsail-2016-11-28/CreateLoadBalancerTlsCertificate)
- AWS SDK for [Ruby](https://docs.aws.amazon.com/goto/SdkForRubyV3/lightsail-2016-11-28/CreateLoadBalancerTlsCertificate) V3

# **CreateRelationalDatabase**

Creates a new database in Amazon Lightsail.

The create relational database operation supports tag-based access control via request tags. For more information, see the Amazon Lightsail [Developer](https://lightsail.aws.amazon.com/ls/docs/en_us/articles/amazon-lightsail-controlling-access-using-tags) Guide.

### <span id="page-204-1"></span>**Request Syntax**

```
{ 
    "availabilityZone": "string", 
    "masterDatabaseName": "string", 
    "masterUsername": "string", 
    "masterUserPassword": "string", 
    "preferredBackupWindow": "string", 
    "preferredMaintenanceWindow": "string", 
    "publiclyAccessible": boolean, 
    "relationalDatabaseBlueprintId": "string", 
    "relationalDatabaseBundleId": "string", 
    "relationalDatabaseName": "string", 
    "tags": [ 
        { 
           "key": "string", 
           "value": "string" 
        } 
   \mathbf{I}}
```
### **Request Parameters**

For information about the parameters that are common to all actions, see Common [Parameters](#page-1067-0).

The request accepts the following data in JSON format.

#### <span id="page-204-0"></span>**[availabilityZone](#page-204-1)**

The Availability Zone in which to create your new database. Use the us-east-2a case-sensitive format.

You can get a list of Availability Zones by using the get regions operation. Be sure to add the include relational database Availability Zones parameter to your request.

Type: String

Required: No

#### <span id="page-205-0"></span>**[masterDatabaseName](#page-204-1)**

The meaning of this parameter differs according to the database engine you use.

#### **MySQL**

The name of the database to create when the Lightsail database resource is created. If this parameter isn't specified, no database is created in the database resource.

#### Constraints:

- Must contain 1 to 64 letters or numbers.
- Must begin with a letter. Subsequent characters can be letters, underscores, or digits (0- 9).
- Can't be a word reserved by the specified database engine.

For more information about reserved words in MySQL, see the Keywords and Reserved Words articles for [MySQL](https://dev.mysql.com/doc/refman/5.6/en/keywords.html) 5.6, [MySQL](https://dev.mysql.com/doc/refman/5.7/en/keywords.html) 5.7, and [MySQL](https://dev.mysql.com/doc/refman/8.0/en/keywords.html) 8.0.

#### **PostgreSQL**

The name of the database to create when the Lightsail database resource is created. If this parameter isn't specified, a database named postgres is created in the database resource.

Constraints:

- Must contain 1 to 63 letters or numbers.
- Must begin with a letter. Subsequent characters can be letters, underscores, or digits (0- 9).
- Can't be a word reserved by the specified database engine.

For more information about reserved words in PostgreSQL, see the SQL Key Words articles for [PostgreSQL](https://www.postgresql.org/docs/9.6/sql-keywords-appendix.html) 9.6, [PostgreSQL](https://www.postgresql.org/docs/10/sql-keywords-appendix.html) 10, [PostgreSQL](https://www.postgresql.org/docs/11/sql-keywords-appendix.html) 11, and [PostgreSQL](https://www.postgresql.org/docs/12/sql-keywords-appendix.html) 12.

Type: String

Required: Yes

#### <span id="page-205-1"></span>**[masterUsername](#page-204-1)**

The name for the master user.

#### **MySQL**

Constraints:

- Required for MySQL.
- Must be 1 to 16 letters or numbers. Can contain underscores.
- First character must be a letter.
- Can't be a reserved word for the chosen database engine.

For more information about reserved words in MySQL 5.6 or 5.7, see the Keywords and Reserved Words articles for [MySQL](https://dev.mysql.com/doc/refman/5.6/en/keywords.html) 5.6, [MySQL](https://dev.mysql.com/doc/refman/5.7/en/keywords.html) 5.7, or [MySQL](https://dev.mysql.com/doc/refman/8.0/en/keywords.html) 8.0.

#### **PostgreSQL**

Constraints:

- Required for PostgreSQL.
- Must be 1 to 63 letters or numbers. Can contain underscores.
- First character must be a letter.
- Can't be a reserved word for the chosen database engine.

For more information about reserved words in MySQL 5.6 or 5.7, see the Keywords and Reserved Words articles for [PostgreSQL](https://www.postgresql.org/docs/9.6/sql-keywords-appendix.html) 9.6, [PostgreSQL](https://www.postgresql.org/docs/10/sql-keywords-appendix.html) 10, [PostgreSQL](https://www.postgresql.org/docs/11/sql-keywords-appendix.html) 11, and [PostgreSQL](https://www.postgresql.org/docs/12/sql-keywords-appendix.html) [12](https://www.postgresql.org/docs/12/sql-keywords-appendix.html).

Type: String

Required: Yes

#### <span id="page-206-0"></span>**[masterUserPassword](#page-204-1)**

The password for the master user. The password can include any printable ASCII character except "/", """, or "@". It cannot contain spaces.

#### **MySQL**

Constraints: Must contain from 8 to 41 characters.

#### **PostgreSQL**

Constraints: Must contain from 8 to 128 characters.

#### Required: No

#### <span id="page-207-0"></span>**[preferredBackupWindow](#page-204-1)**

The daily time range during which automated backups are created for your new database if automated backups are enabled.

The default is a 30-minute window selected at random from an 8-hour block of time for each AWS Region. For more information about the preferred backup window time blocks for each region, see the [Working](https://docs.aws.amazon.com/AmazonRDS/latest/UserGuide/USER_WorkingWithAutomatedBackups.html#USER_WorkingWithAutomatedBackups.BackupWindow) With Backups guide in the Amazon Relational Database Service documentation.

Constraints:

• Must be in the hh24:mi-hh24:mi format.

Example: 16:00-16:30

- Specified in Coordinated Universal Time (UTC).
- Must not conflict with the preferred maintenance window.
- Must be at least 30 minutes.

Type: String

Required: No

#### <span id="page-207-1"></span>**[preferredMaintenanceWindow](#page-204-1)**

The weekly time range during which system maintenance can occur on your new database.

The default is a 30-minute window selected at random from an 8-hour block of time for each AWS Region, occurring on a random day of the week.

Constraints:

- Must be in the ddd:hh24:mi-ddd:hh24:mi format.
- Valid days: Mon, Tue, Wed, Thu, Fri, Sat, Sun.
- Must be at least 30 minutes.
- Specified in Coordinated Universal Time (UTC).
- Example: Tue:17:00-Tue:17:30

### Required: No

#### <span id="page-208-0"></span>**[publiclyAccessible](#page-204-1)**

Specifies the accessibility options for your new database. A value of true specifies a database that is available to resources outside of your Lightsail account. A value of false specifies a database that is available only to your Lightsail resources in the same region as your database.

Type: Boolean

Required: No

#### <span id="page-208-1"></span>**[relationalDatabaseBlueprintId](#page-204-1)**

The blueprint ID for your new database. A blueprint describes the major engine version of a database.

You can get a list of database blueprints IDs by using the get relational database blueprints operation.

Type: String

Required: Yes

#### <span id="page-208-2"></span>**[relationalDatabaseBundleId](#page-204-1)**

The bundle ID for your new database. A bundle describes the performance specifications for your database.

You can get a list of database bundle IDs by using the get relational database bundles operation.

Type: String

Required: Yes

#### <span id="page-208-3"></span>**[relationalDatabaseName](#page-204-1)**

The name to use for your new Lightsail database resource.

Constraints:

- Must contain from 2 to 255 alphanumeric characters, or hyphens.
- The first and last character must be a letter or number.

Pattern: \w[\w\-]\*\w

Required: Yes

#### <span id="page-209-0"></span>**[tags](#page-204-1)**

The tag keys and optional values to add to the resource during create.

Use the TagResource action to tag a resource after it's created.

Type: Array of [Tag](#page-1058-0) objects

Required: No

### <span id="page-209-1"></span>**Response Syntax**

```
{ 
    "operations": [ 
       \{ "createdAt": number, 
           "errorCode": "string", 
           "errorDetails": "string", 
           "id": "string", 
           "isTerminal": boolean, 
           "location": { 
               "availabilityZone": "string", 
               "regionName": "string" 
           }, 
           "operationDetails": "string", 
           "operationType": "string", 
           "resourceName": "string", 
           "resourceType": "string", 
           "status": "string", 
           "statusChangedAt": number
        } 
    ]
}
```
# **Response Elements**

If the action is successful, the service sends back an HTTP 200 response.

The following data is returned in JSON format by the service.

#### <span id="page-210-0"></span>**[operations](#page-209-1)**

An array of objects that describe the result of the action, such as the status of the request, the timestamp of the request, and the resources affected by the request.

Type: Array of [Operation](#page-993-5) objects

### **Errors**

For information about the errors that are common to all actions, see [Common](#page-1070-0) Errors.

#### **AccessDeniedException**

Lightsail throws this exception when the user cannot be authenticated or uses invalid credentials to access a resource.

HTTP Status Code: 400

#### **AccountSetupInProgressException**

Lightsail throws this exception when an account is still in the setup in progress state.

HTTP Status Code: 400

#### **InvalidInputException**

Lightsail throws this exception when user input does not conform to the validation rules of an input field.

#### **A** Note

Domain and distribution APIs are only available in the N. Virginia (us-east-1) AWS Region. Please set your AWS Region configuration to us-east-1 to create, view, or edit these resources.

HTTP Status Code: 400

#### **NotFoundException**

Lightsail throws this exception when it cannot find a resource.

HTTP Status Code: 400

#### **OperationFailureException**

Lightsail throws this exception when an operation fails to execute.

HTTP Status Code: 400

#### **ServiceException**

A general service exception.

HTTP Status Code: 500

#### **UnauthenticatedException**

Lightsail throws this exception when the user has not been authenticated.

HTTP Status Code: 400

### **See Also**

For more information about using this API in one of the language-specific AWS SDKs, see the following:

- AWS [Command](https://docs.aws.amazon.com/goto/aws-cli/lightsail-2016-11-28/CreateRelationalDatabase) Line Interface
- [AWS](https://docs.aws.amazon.com/goto/DotNetSDKV3/lightsail-2016-11-28/CreateRelationalDatabase) SDK for .NET
- [AWS](https://docs.aws.amazon.com/goto/SdkForCpp/lightsail-2016-11-28/CreateRelationalDatabase) SDK for C++
- [AWS](https://docs.aws.amazon.com/goto/SdkForGoV2/lightsail-2016-11-28/CreateRelationalDatabase) SDK for Go v2
- [AWS](https://docs.aws.amazon.com/goto/SdkForJavaV2/lightsail-2016-11-28/CreateRelationalDatabase) SDK for Java V2
- AWS SDK for [JavaScript](https://docs.aws.amazon.com/goto/SdkForJavaScriptV3/lightsail-2016-11-28/CreateRelationalDatabase) V3
- [AWS](https://docs.aws.amazon.com/goto/SdkForPHPV3/lightsail-2016-11-28/CreateRelationalDatabase) SDK for PHP V3
- AWS SDK for [Python](https://docs.aws.amazon.com/goto/boto3/lightsail-2016-11-28/CreateRelationalDatabase)
- AWS SDK for [Ruby](https://docs.aws.amazon.com/goto/SdkForRubyV3/lightsail-2016-11-28/CreateRelationalDatabase) V3

# **CreateRelationalDatabaseFromSnapshot**

Creates a new database from an existing database snapshot in Amazon Lightsail.

You can create a new database from a snapshot in if something goes wrong with your original database, or to change it to a different plan, such as a high availability or standard plan.

The create relational database from snapshot operation supports tag-based access control via request tags and resource tags applied to the resource identified by relationalDatabaseSnapshotName. For more information, see the Amazon Lightsail [Developer](https://lightsail.aws.amazon.com/ls/docs/en_us/articles/amazon-lightsail-controlling-access-using-tags) [Guide.](https://lightsail.aws.amazon.com/ls/docs/en_us/articles/amazon-lightsail-controlling-access-using-tags)

# <span id="page-212-1"></span>**Request Syntax**

```
{ 
    "availabilityZone": "string", 
    "publiclyAccessible": boolean, 
    "relationalDatabaseBundleId": "string", 
    "relationalDatabaseName": "string", 
    "relationalDatabaseSnapshotName": "string", 
    "restoreTime": number, 
    "sourceRelationalDatabaseName": "string", 
    "tags": [ 
       { 
           "key": "string", 
           "value": "string" 
       } 
    ], 
    "useLatestRestorableTime": boolean
}
```
### **Request Parameters**

For information about the parameters that are common to all actions, see Common [Parameters](#page-1067-0).

The request accepts the following data in JSON format.

#### <span id="page-212-0"></span>**[availabilityZone](#page-212-1)**

The Availability Zone in which to create your new database. Use the us-east-2a case-sensitive format.

You can get a list of Availability Zones by using the get regions operation. Be sure to add the include relational database Availability Zones parameter to your request.

Type: String

Required: No

#### <span id="page-213-0"></span>**[publiclyAccessible](#page-212-1)**

Specifies the accessibility options for your new database. A value of true specifies a database that is available to resources outside of your Lightsail account. A value of false specifies a database that is available only to your Lightsail resources in the same region as your database.

Type: Boolean

Required: No

#### <span id="page-213-1"></span>**[relationalDatabaseBundleId](#page-212-1)**

The bundle ID for your new database. A bundle describes the performance specifications for your database.

You can get a list of database bundle IDs by using the get relational database bundles operation.

When creating a new database from a snapshot, you cannot choose a bundle that is smaller than the bundle of the source database.

Type: String

Required: No

#### <span id="page-213-2"></span>**[relationalDatabaseName](#page-212-1)**

The name to use for your new Lightsail database resource.

Constraints:

- Must contain from 2 to 255 alphanumeric characters, or hyphens.
- The first and last character must be a letter or number.

Type: String

Pattern:  $\wedge w[\wedge w\ -\ ]^* \wedge w$ 

Required: Yes

#### <span id="page-214-0"></span>**[relationalDatabaseSnapshotName](#page-212-1)**

The name of the database snapshot from which to create your new database.

Type: String

Pattern: \w[\w\-]\*\w

Required: No

#### <span id="page-214-1"></span>**[restoreTime](#page-212-1)**

The date and time to restore your database from.

Constraints:

- Must be before the latest restorable time for the database.
- Cannot be specified if the use latest restorable time parameter is true.
- Specified in Coordinated Universal Time (UTC).
- Specified in the Unix time format.

For example, if you wish to use a restore time of October 1, 2018, at 8 PM UTC, then you input 1538424000 as the restore time.

Type: Timestamp

Required: No

#### <span id="page-214-2"></span>**[sourceRelationalDatabaseName](#page-212-1)**

The name of the source database.

Type: String

Pattern: \w[\w\-]\*\w

Required: No

#### <span id="page-214-3"></span>**[tags](#page-212-1)**

The tag keys and optional values to add to the resource during create.

Use the TagResource action to tag a resource after it's created.

Type: Array of [Tag](#page-1058-0) objects

#### Required: No

#### <span id="page-215-0"></span>**[useLatestRestorableTime](#page-212-1)**

Specifies whether your database is restored from the latest backup time. A value of true restores from the latest backup time.

Default: false

Constraints: Cannot be specified if the restore time parameter is provided.

Type: Boolean

Required: No

### **Response Syntax**

```
{ 
    "operations": [ 
        { 
           "createdAt": number, 
           "errorCode": "string", 
           "errorDetails": "string", 
           "id": "string", 
           "isTerminal": boolean, 
           "location": { 
               "availabilityZone": "string", 
               "regionName": "string" 
           }, 
           "operationDetails": "string", 
           "operationType": "string", 
           "resourceName": "string", 
           "resourceType": "string", 
           "status": "string", 
           "statusChangedAt": number
        } 
   \mathbf{I}}
```
### **Response Elements**

If the action is successful, the service sends back an HTTP 200 response.
The following data is returned in JSON format by the service.

#### **[operations](#page-215-0)**

An array of objects that describe the result of the action, such as the status of the request, the timestamp of the request, and the resources affected by the request.

Type: Array of [Operation](#page-993-0) objects

### **Errors**

For information about the errors that are common to all actions, see [Common](#page-1070-0) Errors.

### **AccessDeniedException**

Lightsail throws this exception when the user cannot be authenticated or uses invalid credentials to access a resource.

HTTP Status Code: 400

### **AccountSetupInProgressException**

Lightsail throws this exception when an account is still in the setup in progress state.

HTTP Status Code: 400

#### **InvalidInputException**

Lightsail throws this exception when user input does not conform to the validation rules of an input field.

### **A** Note

Domain and distribution APIs are only available in the N. Virginia (us-east-1) AWS Region. Please set your AWS Region configuration to us-east-1 to create, view, or edit these resources.

HTTP Status Code: 400

#### **NotFoundException**

Lightsail throws this exception when it cannot find a resource.

HTTP Status Code: 400

### **OperationFailureException**

Lightsail throws this exception when an operation fails to execute.

HTTP Status Code: 400

### **ServiceException**

A general service exception.

HTTP Status Code: 500

### **UnauthenticatedException**

Lightsail throws this exception when the user has not been authenticated.

HTTP Status Code: 400

# **See Also**

- AWS [Command](https://docs.aws.amazon.com/goto/aws-cli/lightsail-2016-11-28/CreateRelationalDatabaseFromSnapshot) Line Interface
- [AWS](https://docs.aws.amazon.com/goto/DotNetSDKV3/lightsail-2016-11-28/CreateRelationalDatabaseFromSnapshot) SDK for .NET
- [AWS](https://docs.aws.amazon.com/goto/SdkForCpp/lightsail-2016-11-28/CreateRelationalDatabaseFromSnapshot) SDK for C++
- [AWS](https://docs.aws.amazon.com/goto/SdkForGoV2/lightsail-2016-11-28/CreateRelationalDatabaseFromSnapshot) SDK for Go v2
- [AWS](https://docs.aws.amazon.com/goto/SdkForJavaV2/lightsail-2016-11-28/CreateRelationalDatabaseFromSnapshot) SDK for Java V2
- AWS SDK for [JavaScript](https://docs.aws.amazon.com/goto/SdkForJavaScriptV3/lightsail-2016-11-28/CreateRelationalDatabaseFromSnapshot) V3
- [AWS](https://docs.aws.amazon.com/goto/SdkForPHPV3/lightsail-2016-11-28/CreateRelationalDatabaseFromSnapshot) SDK for PHP V3
- AWS SDK for [Python](https://docs.aws.amazon.com/goto/boto3/lightsail-2016-11-28/CreateRelationalDatabaseFromSnapshot)
- AWS SDK for [Ruby](https://docs.aws.amazon.com/goto/SdkForRubyV3/lightsail-2016-11-28/CreateRelationalDatabaseFromSnapshot) V3

# **CreateRelationalDatabaseSnapshot**

Creates a snapshot of your database in Amazon Lightsail. You can use snapshots for backups, to make copies of a database, and to save data before deleting a database.

The create relational database snapshot operation supports tag-based access control via request tags. For more information, see the Amazon Lightsail [Developer](https://lightsail.aws.amazon.com/ls/docs/en_us/articles/amazon-lightsail-controlling-access-using-tags) Guide.

### <span id="page-218-2"></span>**Request Syntax**

```
{ 
    "relationalDatabaseName": "string", 
    "relationalDatabaseSnapshotName": "string", 
    "tags": [ 
        { 
           "key": "string", 
           "value": "string" 
        } 
    ]
}
```
### **Request Parameters**

For information about the parameters that are common to all actions, see Common [Parameters](#page-1067-0).

The request accepts the following data in JSON format.

#### <span id="page-218-0"></span>**[relationalDatabaseName](#page-218-2)**

The name of the database on which to base your new snapshot.

Type: String

```
Pattern: \wedge w[\wedge w\ -]*\wedge w
```
Required: Yes

<span id="page-218-1"></span>**[relationalDatabaseSnapshotName](#page-218-2)**

The name for your new database snapshot.

Constraints:

```
CreateRelationalDatabaseSnapshot API Version 2016-11-28 175
```
- Must contain from 2 to 255 alphanumeric characters, or hyphens.
- The first and last character must be a letter or number.

Type: String

Pattern:  $\wedge w[\wedge w\ -]$ \* $\wedge w$ 

Required: Yes

### <span id="page-219-0"></span>**[tags](#page-218-2)**

The tag keys and optional values to add to the resource during create.

Use the TagResource action to tag a resource after it's created.

Type: Array of [Tag](#page-1058-2) objects

Required: No

# <span id="page-219-1"></span>**Response Syntax**

```
{ 
    "operations": [ 
       { 
           "createdAt": number, 
           "errorCode": "string", 
           "errorDetails": "string", 
           "id": "string", 
           "isTerminal": boolean, 
           "location": { 
               "availabilityZone": "string", 
               "regionName": "string" 
           }, 
           "operationDetails": "string", 
           "operationType": "string", 
           "resourceName": "string", 
           "resourceType": "string", 
           "status": "string", 
           "statusChangedAt": number
       } 
    ]
}
```
# **Response Elements**

If the action is successful, the service sends back an HTTP 200 response.

The following data is returned in JSON format by the service.

#### <span id="page-220-0"></span>**[operations](#page-219-1)**

An array of objects that describe the result of the action, such as the status of the request, the timestamp of the request, and the resources affected by the request.

Type: Array of [Operation](#page-993-0) objects

### **Errors**

For information about the errors that are common to all actions, see [Common](#page-1070-0) Errors.

#### **AccessDeniedException**

Lightsail throws this exception when the user cannot be authenticated or uses invalid credentials to access a resource.

HTTP Status Code: 400

#### **AccountSetupInProgressException**

Lightsail throws this exception when an account is still in the setup in progress state.

HTTP Status Code: 400

#### **InvalidInputException**

Lightsail throws this exception when user input does not conform to the validation rules of an input field.

#### *(i)* Note

Domain and distribution APIs are only available in the N. Virginia (us-east-1) AWS Region. Please set your AWS Region configuration to us-east-1 to create, view, or edit these resources.

### HTTP Status Code: 400

### **NotFoundException**

Lightsail throws this exception when it cannot find a resource.

HTTP Status Code: 400

### **OperationFailureException**

Lightsail throws this exception when an operation fails to execute.

HTTP Status Code: 400

#### **ServiceException**

A general service exception.

HTTP Status Code: 500

### **UnauthenticatedException**

Lightsail throws this exception when the user has not been authenticated.

HTTP Status Code: 400

### **See Also**

- AWS [Command](https://docs.aws.amazon.com/goto/aws-cli/lightsail-2016-11-28/CreateRelationalDatabaseSnapshot) Line Interface
- [AWS](https://docs.aws.amazon.com/goto/DotNetSDKV3/lightsail-2016-11-28/CreateRelationalDatabaseSnapshot) SDK for .NET
- [AWS](https://docs.aws.amazon.com/goto/SdkForCpp/lightsail-2016-11-28/CreateRelationalDatabaseSnapshot) SDK for C++
- [AWS](https://docs.aws.amazon.com/goto/SdkForGoV2/lightsail-2016-11-28/CreateRelationalDatabaseSnapshot) SDK for Go v2
- [AWS](https://docs.aws.amazon.com/goto/SdkForJavaV2/lightsail-2016-11-28/CreateRelationalDatabaseSnapshot) SDK for Java V2
- AWS SDK for [JavaScript](https://docs.aws.amazon.com/goto/SdkForJavaScriptV3/lightsail-2016-11-28/CreateRelationalDatabaseSnapshot) V3
- [AWS](https://docs.aws.amazon.com/goto/SdkForPHPV3/lightsail-2016-11-28/CreateRelationalDatabaseSnapshot) SDK for PHP V3
- AWS SDK for [Python](https://docs.aws.amazon.com/goto/boto3/lightsail-2016-11-28/CreateRelationalDatabaseSnapshot)
- AWS SDK for [Ruby](https://docs.aws.amazon.com/goto/SdkForRubyV3/lightsail-2016-11-28/CreateRelationalDatabaseSnapshot) V3

# **DeleteAlarm**

Deletes an alarm.

An alarm is used to monitor a single metric for one of your resources. When a metric condition is met, the alarm can notify you by email, SMS text message, and a banner displayed on the Amazon Lightsail console. For more information, see Alarms in Amazon [Lightsail](https://lightsail.aws.amazon.com/ls/docs/en_us/articles/amazon-lightsail-alarms).

# <span id="page-222-1"></span>**Request Syntax**

```
{ 
    "alarmName": "string"
}
```
# **Request Parameters**

For information about the parameters that are common to all actions, see Common [Parameters](#page-1067-0).

The request accepts the following data in JSON format.

### <span id="page-222-0"></span>**[alarmName](#page-222-1)**

The name of the alarm to delete.

Type: String

Pattern: \w[\w\-]\*\w

Required: Yes

# <span id="page-222-2"></span>**Response Syntax**

```
{ 
    "operations": [ 
        { 
           "createdAt": number, 
           "errorCode": "string", 
           "errorDetails": "string", 
           "id": "string", 
           "isTerminal": boolean,
```

```
 "location": { 
               "availabilityZone": "string", 
               "regionName": "string" 
           }, 
           "operationDetails": "string", 
           "operationType": "string", 
           "resourceName": "string", 
           "resourceType": "string", 
           "status": "string", 
           "statusChangedAt": number
        } 
   \mathbf{I}}
```
# **Response Elements**

If the action is successful, the service sends back an HTTP 200 response.

The following data is returned in JSON format by the service.

### <span id="page-223-0"></span>**[operations](#page-222-2)**

An array of objects that describe the result of the action, such as the status of the request, the timestamp of the request, and the resources affected by the request.

Type: Array of [Operation](#page-993-0) objects

## **Errors**

For information about the errors that are common to all actions, see [Common](#page-1070-0) Errors.

### **AccessDeniedException**

Lightsail throws this exception when the user cannot be authenticated or uses invalid credentials to access a resource.

HTTP Status Code: 400

### **InvalidInputException**

Lightsail throws this exception when user input does not conform to the validation rules of an input field.

### **A** Note

Domain and distribution APIs are only available in the N. Virginia (us-east-1) AWS Region. Please set your AWS Region configuration to us-east-1 to create, view, or edit these resources.

HTTP Status Code: 400

### **NotFoundException**

Lightsail throws this exception when it cannot find a resource.

HTTP Status Code: 400

### **OperationFailureException**

Lightsail throws this exception when an operation fails to execute.

HTTP Status Code: 400

### **ServiceException**

A general service exception.

HTTP Status Code: 500

### **UnauthenticatedException**

Lightsail throws this exception when the user has not been authenticated.

HTTP Status Code: 400

# **See Also**

- AWS [Command](https://docs.aws.amazon.com/goto/aws-cli/lightsail-2016-11-28/DeleteAlarm) Line Interface
- [AWS](https://docs.aws.amazon.com/goto/DotNetSDKV3/lightsail-2016-11-28/DeleteAlarm) SDK for .NET
- [AWS](https://docs.aws.amazon.com/goto/SdkForCpp/lightsail-2016-11-28/DeleteAlarm) SDK for C++
- [AWS](https://docs.aws.amazon.com/goto/SdkForGoV2/lightsail-2016-11-28/DeleteAlarm) SDK for Go v2
- [AWS](https://docs.aws.amazon.com/goto/SdkForJavaV2/lightsail-2016-11-28/DeleteAlarm) SDK for Java V2
- AWS SDK for [JavaScript](https://docs.aws.amazon.com/goto/SdkForJavaScriptV3/lightsail-2016-11-28/DeleteAlarm) V3
- [AWS](https://docs.aws.amazon.com/goto/SdkForPHPV3/lightsail-2016-11-28/DeleteAlarm) SDK for PHP V3
- AWS SDK for [Python](https://docs.aws.amazon.com/goto/boto3/lightsail-2016-11-28/DeleteAlarm)
- AWS SDK for [Ruby](https://docs.aws.amazon.com/goto/SdkForRubyV3/lightsail-2016-11-28/DeleteAlarm) V3

# **DeleteAutoSnapshot**

Deletes an automatic snapshot of an instance or disk. For more information, see the [Amazon](https://lightsail.aws.amazon.com/ls/docs/en_us/articles/amazon-lightsail-configuring-automatic-snapshots) Lightsail [Developer](https://lightsail.aws.amazon.com/ls/docs/en_us/articles/amazon-lightsail-configuring-automatic-snapshots) Guide.

## <span id="page-226-2"></span>**Request Syntax**

```
{ 
    "date": "string", 
    "resourceName": "string"
}
```
## **Request Parameters**

For information about the parameters that are common to all actions, see Common [Parameters](#page-1067-0).

The request accepts the following data in JSON format.

### <span id="page-226-0"></span>**[date](#page-226-2)**

The date of the automatic snapshot to delete in YYYY-MM-DD format. Use the get auto snapshots operation to get the available automatic snapshots for a resource.

Type: String

Pattern: ^[0-9]{4}-[0-9]{2}-[0-9]{2}\$

Required: Yes

### <span id="page-226-1"></span>**[resourceName](#page-226-2)**

The name of the source instance or disk from which to delete the automatic snapshot.

Type: String

Pattern:  $\wedge w[\wedge w\ -]$ \* $\wedge w$ 

Required: Yes

## <span id="page-226-3"></span>**Response Syntax**

{

```
 "operations": [ 
        { 
           "createdAt": number, 
           "errorCode": "string", 
           "errorDetails": "string", 
           "id": "string", 
           "isTerminal": boolean, 
           "location": { 
               "availabilityZone": "string", 
               "regionName": "string" 
           }, 
           "operationDetails": "string", 
           "operationType": "string", 
           "resourceName": "string", 
           "resourceType": "string", 
           "status": "string", 
           "statusChangedAt": number
        } 
   \mathbf{I}}
```
# **Response Elements**

If the action is successful, the service sends back an HTTP 200 response.

The following data is returned in JSON format by the service.

### <span id="page-227-0"></span>**[operations](#page-226-3)**

An array of objects that describe the result of the action, such as the status of the request, the timestamp of the request, and the resources affected by the request.

Type: Array of [Operation](#page-993-0) objects

## **Errors**

For information about the errors that are common to all actions, see [Common](#page-1070-0) Errors.

### **AccessDeniedException**

Lightsail throws this exception when the user cannot be authenticated or uses invalid credentials to access a resource.

### HTTP Status Code: 400

### **InvalidInputException**

Lightsail throws this exception when user input does not conform to the validation rules of an input field.

### **A** Note

Domain and distribution APIs are only available in the N. Virginia (us-east-1) AWS Region. Please set your AWS Region configuration to us-east-1 to create, view, or edit these resources.

HTTP Status Code: 400

### **NotFoundException**

Lightsail throws this exception when it cannot find a resource.

HTTP Status Code: 400

#### **OperationFailureException**

Lightsail throws this exception when an operation fails to execute.

HTTP Status Code: 400

#### **ServiceException**

A general service exception.

HTTP Status Code: 500

#### **UnauthenticatedException**

Lightsail throws this exception when the user has not been authenticated.

HTTP Status Code: 400

### **See Also**

- AWS [Command](https://docs.aws.amazon.com/goto/aws-cli/lightsail-2016-11-28/DeleteAutoSnapshot) Line Interface
- [AWS](https://docs.aws.amazon.com/goto/DotNetSDKV3/lightsail-2016-11-28/DeleteAutoSnapshot) SDK for .NET
- [AWS](https://docs.aws.amazon.com/goto/SdkForCpp/lightsail-2016-11-28/DeleteAutoSnapshot) SDK for C++
- [AWS](https://docs.aws.amazon.com/goto/SdkForGoV2/lightsail-2016-11-28/DeleteAutoSnapshot) SDK for Go v2
- [AWS](https://docs.aws.amazon.com/goto/SdkForJavaV2/lightsail-2016-11-28/DeleteAutoSnapshot) SDK for Java V2
- AWS SDK for [JavaScript](https://docs.aws.amazon.com/goto/SdkForJavaScriptV3/lightsail-2016-11-28/DeleteAutoSnapshot) V3
- [AWS](https://docs.aws.amazon.com/goto/SdkForPHPV3/lightsail-2016-11-28/DeleteAutoSnapshot) SDK for PHP V3
- AWS SDK for [Python](https://docs.aws.amazon.com/goto/boto3/lightsail-2016-11-28/DeleteAutoSnapshot)
- AWS SDK for [Ruby](https://docs.aws.amazon.com/goto/SdkForRubyV3/lightsail-2016-11-28/DeleteAutoSnapshot) V3

# **DeleteBucket**

Deletes a Amazon Lightsail bucket.

### **Note**

When you delete your bucket, the bucket name is released and can be reused for a new bucket in your account or another AWS account.

# <span id="page-230-2"></span>**Request Syntax**

```
{ 
    "bucketName": "string", 
    "forceDelete": boolean
}
```
# **Request Parameters**

For information about the parameters that are common to all actions, see Common [Parameters](#page-1067-0).

The request accepts the following data in JSON format.

### <span id="page-230-0"></span>**[bucketName](#page-230-2)**

The name of the bucket to delete.

Use the [GetBuckets](https://docs.aws.amazon.com/lightsail/2016-11-28/api-reference/API_GetBuckets.html) action to get a list of bucket names that you can specify.

Type: String

Length Constraints: Minimum length of 3. Maximum length of 54.

Pattern: ^[a-z0-9][a-z0-9-]{1,52}[a-z0-9]\$

Required: Yes

### <span id="page-230-1"></span>**[forceDelete](#page-230-2)**

A Boolean value that indicates whether to force delete the bucket.

You must force delete the bucket if it has one of the following conditions:

- The bucket is the origin of a distribution.
- The bucket has instances that were granted access to it using the [SetResourceAccessForBucket](https://docs.aws.amazon.com/lightsail/2016-11-28/api-reference/API_SetResourceAccessForBucket.html) action.
- The bucket has objects.
- The bucket has access keys.

### **Important**

Force deleting a bucket might impact other resources that rely on the bucket, such as instances, distributions, or software that use the issued access keys.

Type: Boolean

Required: No

## <span id="page-231-0"></span>**Response Syntax**

```
{ 
    "operations": [ 
       { 
           "createdAt": number, 
           "errorCode": "string", 
           "errorDetails": "string", 
           "id": "string", 
           "isTerminal": boolean, 
           "location": { 
               "availabilityZone": "string", 
               "regionName": "string" 
           }, 
           "operationDetails": "string", 
           "operationType": "string", 
           "resourceName": "string", 
           "resourceType": "string", 
           "status": "string", 
           "statusChangedAt": number
       } 
    ]
}
```
### **Response Elements**

If the action is successful, the service sends back an HTTP 200 response.

The following data is returned in JSON format by the service.

#### <span id="page-232-0"></span>**[operations](#page-231-0)**

An array of objects that describe the result of the action, such as the status of the request, the timestamp of the request, and the resources affected by the request.

Type: Array of [Operation](#page-993-0) objects

### **Errors**

For information about the errors that are common to all actions, see [Common](#page-1070-0) Errors.

#### **AccessDeniedException**

Lightsail throws this exception when the user cannot be authenticated or uses invalid credentials to access a resource.

HTTP Status Code: 400

#### **InvalidInputException**

Lightsail throws this exception when user input does not conform to the validation rules of an input field.

### *A* Note

Domain and distribution APIs are only available in the N. Virginia (us-east-1) AWS Region. Please set your AWS Region configuration to us-east-1 to create, view, or edit these resources.

HTTP Status Code: 400

#### **NotFoundException**

Lightsail throws this exception when it cannot find a resource.

HTTP Status Code: 400

### **ServiceException**

A general service exception.

HTTP Status Code: 500

### **UnauthenticatedException**

Lightsail throws this exception when the user has not been authenticated.

HTTP Status Code: 400

# **See Also**

- AWS [Command](https://docs.aws.amazon.com/goto/aws-cli/lightsail-2016-11-28/DeleteBucket) Line Interface
- [AWS](https://docs.aws.amazon.com/goto/DotNetSDKV3/lightsail-2016-11-28/DeleteBucket) SDK for .NET
- [AWS](https://docs.aws.amazon.com/goto/SdkForCpp/lightsail-2016-11-28/DeleteBucket) SDK for C++
- [AWS](https://docs.aws.amazon.com/goto/SdkForGoV2/lightsail-2016-11-28/DeleteBucket) SDK for Go v2
- [AWS](https://docs.aws.amazon.com/goto/SdkForJavaV2/lightsail-2016-11-28/DeleteBucket) SDK for Java V2
- AWS SDK for [JavaScript](https://docs.aws.amazon.com/goto/SdkForJavaScriptV3/lightsail-2016-11-28/DeleteBucket) V3
- [AWS](https://docs.aws.amazon.com/goto/SdkForPHPV3/lightsail-2016-11-28/DeleteBucket) SDK for PHP V3
- AWS SDK for [Python](https://docs.aws.amazon.com/goto/boto3/lightsail-2016-11-28/DeleteBucket)
- AWS SDK for [Ruby](https://docs.aws.amazon.com/goto/SdkForRubyV3/lightsail-2016-11-28/DeleteBucket) V3

# **DeleteBucketAccessKey**

Deletes an access key for the specified Amazon Lightsail bucket.

We recommend that you delete an access key if the secret access key is compromised.

For more information about access keys, see Creating access keys for a bucket in Amazon [Lightsail](https://lightsail.aws.amazon.com/ls/docs/en_us/articles/amazon-lightsail-creating-bucket-access-keys) in the *Amazon Lightsail Developer Guide*.

## <span id="page-234-2"></span>**Request Syntax**

```
{ 
    "accessKeyId": "string", 
    "bucketName": "string"
}
```
## **Request Parameters**

For information about the parameters that are common to all actions, see Common [Parameters](#page-1067-0).

The request accepts the following data in JSON format.

### <span id="page-234-0"></span>**[accessKeyId](#page-234-2)**

The ID of the access key to delete.

Use the [GetBucketAccessKeys](https://docs.aws.amazon.com/lightsail/2016-11-28/api-reference/API_GetBucketAccessKeys.html) action to get a list of access key IDs that you can specify.

Type: String

Pattern: . \* \S. \*

Required: Yes

### <span id="page-234-1"></span>**[bucketName](#page-234-2)**

The name of the bucket that the access key belongs to.

Type: String

Length Constraints: Minimum length of 3. Maximum length of 54.

Pattern: ^[a-z0-9][a-z0-9-]{1,52}[a-z0-9]\$

Required: Yes

# <span id="page-235-1"></span>**Response Syntax**

```
{ 
    "operations": [ 
        { 
           "createdAt": number, 
           "errorCode": "string", 
           "errorDetails": "string", 
           "id": "string", 
           "isTerminal": boolean, 
           "location": { 
               "availabilityZone": "string", 
               "regionName": "string" 
           }, 
           "operationDetails": "string", 
           "operationType": "string", 
           "resourceName": "string", 
           "resourceType": "string", 
           "status": "string", 
           "statusChangedAt": number
        } 
   \mathbf{I}}
```
# **Response Elements**

If the action is successful, the service sends back an HTTP 200 response.

The following data is returned in JSON format by the service.

### <span id="page-235-0"></span>**[operations](#page-235-1)**

An array of objects that describe the result of the action, such as the status of the request, the timestamp of the request, and the resources affected by the request.

Type: Array of [Operation](#page-993-0) objects

### **Errors**

For information about the errors that are common to all actions, see [Common](#page-1070-0) Errors.

### **AccessDeniedException**

Lightsail throws this exception when the user cannot be authenticated or uses invalid credentials to access a resource.

HTTP Status Code: 400

#### **InvalidInputException**

Lightsail throws this exception when user input does not conform to the validation rules of an input field.

### **A** Note

Domain and distribution APIs are only available in the N. Virginia (us-east-1) AWS Region. Please set your AWS Region configuration to us-east-1 to create, view, or edit these resources.

HTTP Status Code: 400

#### **NotFoundException**

Lightsail throws this exception when it cannot find a resource.

HTTP Status Code: 400

#### **ServiceException**

A general service exception.

HTTP Status Code: 500

#### **UnauthenticatedException**

Lightsail throws this exception when the user has not been authenticated.

HTTP Status Code: 400

### **See Also**

- AWS [Command](https://docs.aws.amazon.com/goto/aws-cli/lightsail-2016-11-28/DeleteBucketAccessKey) Line Interface
- [AWS](https://docs.aws.amazon.com/goto/DotNetSDKV3/lightsail-2016-11-28/DeleteBucketAccessKey) SDK for .NET
- [AWS](https://docs.aws.amazon.com/goto/SdkForCpp/lightsail-2016-11-28/DeleteBucketAccessKey) SDK for C++
- [AWS](https://docs.aws.amazon.com/goto/SdkForGoV2/lightsail-2016-11-28/DeleteBucketAccessKey) SDK for Go v2
- [AWS](https://docs.aws.amazon.com/goto/SdkForJavaV2/lightsail-2016-11-28/DeleteBucketAccessKey) SDK for Java V2
- AWS SDK for [JavaScript](https://docs.aws.amazon.com/goto/SdkForJavaScriptV3/lightsail-2016-11-28/DeleteBucketAccessKey) V3
- [AWS](https://docs.aws.amazon.com/goto/SdkForPHPV3/lightsail-2016-11-28/DeleteBucketAccessKey) SDK for PHP V3
- AWS SDK for [Python](https://docs.aws.amazon.com/goto/boto3/lightsail-2016-11-28/DeleteBucketAccessKey)
- AWS SDK for [Ruby](https://docs.aws.amazon.com/goto/SdkForRubyV3/lightsail-2016-11-28/DeleteBucketAccessKey) V3

# **DeleteCertificate**

Deletes an SSL/TLS certificate for your Amazon Lightsail content delivery network (CDN) distribution.

Certificates that are currently attached to a distribution cannot be deleted. Use the DetachCertificateFromDistribution action to detach a certificate from a distribution.

# <span id="page-238-1"></span>**Request Syntax**

```
{ 
    "certificateName": "string"
}
```
# **Request Parameters**

For information about the parameters that are common to all actions, see Common [Parameters](#page-1067-0).

The request accepts the following data in JSON format.

### <span id="page-238-0"></span>**[certificateName](#page-238-1)**

The name of the certificate to delete.

Use the GetCertificates action to get a list of certificate names that you can specify.

Type: String

Required: Yes

## <span id="page-238-2"></span>**Response Syntax**

```
{ 
    "operations": [ 
        { 
           "createdAt": number, 
           "errorCode": "string", 
           "errorDetails": "string", 
           "id": "string", 
           "isTerminal": boolean,
```

```
 "location": { 
               "availabilityZone": "string", 
               "regionName": "string" 
           }, 
           "operationDetails": "string", 
           "operationType": "string", 
           "resourceName": "string", 
           "resourceType": "string", 
           "status": "string", 
           "statusChangedAt": number
        } 
   \mathbf{I}}
```
# **Response Elements**

If the action is successful, the service sends back an HTTP 200 response.

The following data is returned in JSON format by the service.

### <span id="page-239-0"></span>**[operations](#page-238-2)**

An array of objects that describe the result of the action, such as the status of the request, the timestamp of the request, and the resources affected by the request.

Type: Array of [Operation](#page-993-0) objects

## **Errors**

For information about the errors that are common to all actions, see [Common](#page-1070-0) Errors.

### **AccessDeniedException**

Lightsail throws this exception when the user cannot be authenticated or uses invalid credentials to access a resource.

HTTP Status Code: 400

### **InvalidInputException**

Lightsail throws this exception when user input does not conform to the validation rules of an input field.

### **A** Note

Domain and distribution APIs are only available in the N. Virginia (us-east-1) AWS Region. Please set your AWS Region configuration to us-east-1 to create, view, or edit these resources.

HTTP Status Code: 400

### **NotFoundException**

Lightsail throws this exception when it cannot find a resource.

HTTP Status Code: 400

### **ServiceException**

A general service exception.

HTTP Status Code: 500

### **UnauthenticatedException**

Lightsail throws this exception when the user has not been authenticated.

HTTP Status Code: 400

### **See Also**

- AWS [Command](https://docs.aws.amazon.com/goto/aws-cli/lightsail-2016-11-28/DeleteCertificate) Line Interface
- [AWS](https://docs.aws.amazon.com/goto/DotNetSDKV3/lightsail-2016-11-28/DeleteCertificate) SDK for .NET
- [AWS](https://docs.aws.amazon.com/goto/SdkForCpp/lightsail-2016-11-28/DeleteCertificate) SDK for C++
- [AWS](https://docs.aws.amazon.com/goto/SdkForGoV2/lightsail-2016-11-28/DeleteCertificate) SDK for Go v2
- [AWS](https://docs.aws.amazon.com/goto/SdkForJavaV2/lightsail-2016-11-28/DeleteCertificate) SDK for Java V2
- AWS SDK for [JavaScript](https://docs.aws.amazon.com/goto/SdkForJavaScriptV3/lightsail-2016-11-28/DeleteCertificate) V3
- [AWS](https://docs.aws.amazon.com/goto/SdkForPHPV3/lightsail-2016-11-28/DeleteCertificate) SDK for PHP V3
- AWS SDK for [Python](https://docs.aws.amazon.com/goto/boto3/lightsail-2016-11-28/DeleteCertificate)

### • AWS SDK for [Ruby](https://docs.aws.amazon.com/goto/SdkForRubyV3/lightsail-2016-11-28/DeleteCertificate) V3

# **DeleteContactMethod**

Deletes a contact method.

A contact method is used to send you notifications about your Amazon Lightsail resources. You can add one email address and one mobile phone number contact method in each AWS Region. However, SMS text messaging is not supported in some AWS Regions, and SMS text messages cannot be sent to some countries/regions. For more information, see [Notifications](https://lightsail.aws.amazon.com/ls/docs/en_us/articles/amazon-lightsail-notifications) in Amazon [Lightsail.](https://lightsail.aws.amazon.com/ls/docs/en_us/articles/amazon-lightsail-notifications)

### <span id="page-242-1"></span>**Request Syntax**

```
{ 
    "protocol": "string"
}
```
## **Request Parameters**

For information about the parameters that are common to all actions, see Common [Parameters](#page-1067-0).

The request accepts the following data in JSON format.

#### <span id="page-242-0"></span>**[protocol](#page-242-1)**

The protocol that will be deleted, such as Email or SMS (text messaging).

### **A** Note

To delete an Email and an SMS contact method if you added both, you must run separate DeleteContactMethod actions to delete each protocol.

Type: String

Valid Values: Email | SMS

Required: Yes

# <span id="page-243-1"></span>**Response Syntax**

```
{ 
    "operations": [ 
        { 
           "createdAt": number, 
           "errorCode": "string", 
           "errorDetails": "string", 
           "id": "string", 
           "isTerminal": boolean, 
           "location": { 
               "availabilityZone": "string", 
               "regionName": "string" 
           }, 
           "operationDetails": "string", 
           "operationType": "string", 
           "resourceName": "string", 
           "resourceType": "string", 
           "status": "string", 
           "statusChangedAt": number
        } 
   \mathbf{I}}
```
# **Response Elements**

If the action is successful, the service sends back an HTTP 200 response.

The following data is returned in JSON format by the service.

### <span id="page-243-0"></span>**[operations](#page-243-1)**

An array of objects that describe the result of the action, such as the status of the request, the timestamp of the request, and the resources affected by the request.

Type: Array of [Operation](#page-993-0) objects

### **Errors**

For information about the errors that are common to all actions, see [Common](#page-1070-0) Errors.

### **AccessDeniedException**

Lightsail throws this exception when the user cannot be authenticated or uses invalid credentials to access a resource.

HTTP Status Code: 400

### **InvalidInputException**

Lightsail throws this exception when user input does not conform to the validation rules of an input field.

### **A** Note

Domain and distribution APIs are only available in the N. Virginia (us-east-1) AWS Region. Please set your AWS Region configuration to us-east-1 to create, view, or edit these resources.

### HTTP Status Code: 400

#### **NotFoundException**

Lightsail throws this exception when it cannot find a resource.

HTTP Status Code: 400

#### **OperationFailureException**

Lightsail throws this exception when an operation fails to execute.

HTTP Status Code: 400

### **ServiceException**

A general service exception.

HTTP Status Code: 500

#### **UnauthenticatedException**

Lightsail throws this exception when the user has not been authenticated.

HTTP Status Code: 400

# **See Also**

- AWS [Command](https://docs.aws.amazon.com/goto/aws-cli/lightsail-2016-11-28/DeleteContactMethod) Line Interface
- [AWS](https://docs.aws.amazon.com/goto/DotNetSDKV3/lightsail-2016-11-28/DeleteContactMethod) SDK for .NET
- [AWS](https://docs.aws.amazon.com/goto/SdkForCpp/lightsail-2016-11-28/DeleteContactMethod) SDK for C++
- [AWS](https://docs.aws.amazon.com/goto/SdkForGoV2/lightsail-2016-11-28/DeleteContactMethod) SDK for Go v2
- [AWS](https://docs.aws.amazon.com/goto/SdkForJavaV2/lightsail-2016-11-28/DeleteContactMethod) SDK for Java V2
- AWS SDK for [JavaScript](https://docs.aws.amazon.com/goto/SdkForJavaScriptV3/lightsail-2016-11-28/DeleteContactMethod) V3
- [AWS](https://docs.aws.amazon.com/goto/SdkForPHPV3/lightsail-2016-11-28/DeleteContactMethod) SDK for PHP V3
- AWS SDK for [Python](https://docs.aws.amazon.com/goto/boto3/lightsail-2016-11-28/DeleteContactMethod)
- AWS SDK for [Ruby](https://docs.aws.amazon.com/goto/SdkForRubyV3/lightsail-2016-11-28/DeleteContactMethod) V3

# **DeleteContainerImage**

Deletes a container image that is registered to your Amazon Lightsail container service.

# <span id="page-246-2"></span>**Request Syntax**

```
{ 
    "image": "string", 
    "serviceName": "string"
}
```
# **Request Parameters**

For information about the parameters that are common to all actions, see Common [Parameters](#page-1067-0).

The request accepts the following data in JSON format.

### <span id="page-246-0"></span>**[image](#page-246-2)**

The name of the container image to delete from the container service.

Use the GetContainerImages action to get the name of the container images that are registered to a container service.

### *(i)* Note

Container images sourced from your Lightsail container service, that are registered and stored on your service, start with a colon (:). For example, :containerservice-1.mystaticwebsite.1. Container images sourced from a public registry like Docker Hub don't start with a colon. For example, nginx:latest or nginx.

Type: String

Required: Yes

### <span id="page-246-1"></span>**[serviceName](#page-246-2)**

The name of the container service for which to delete a registered container image.

Type: String

Length Constraints: Minimum length of 1. Maximum length of 63.

Pattern: ^[a-z0-9]{1,2}|[a-z0-9][a-z0-9-]+[a-z0-9]\$

Required: Yes

## **Response Elements**

If the action is successful, the service sends back an HTTP 200 response with an empty HTTP body.

### **Errors**

For information about the errors that are common to all actions, see [Common](#page-1070-0) Errors.

### **AccessDeniedException**

Lightsail throws this exception when the user cannot be authenticated or uses invalid credentials to access a resource.

HTTP Status Code: 400

### **InvalidInputException**

Lightsail throws this exception when user input does not conform to the validation rules of an input field.

### **A** Note

Domain and distribution APIs are only available in the N. Virginia (us-east-1) AWS Region. Please set your AWS Region configuration to us-east-1 to create, view, or edit these resources.

HTTP Status Code: 400

### **NotFoundException**

Lightsail throws this exception when it cannot find a resource.

HTTP Status Code: 400

### **ServiceException**

A general service exception.

HTTP Status Code: 500

### **UnauthenticatedException**

Lightsail throws this exception when the user has not been authenticated.

HTTP Status Code: 400

# **See Also**

- AWS [Command](https://docs.aws.amazon.com/goto/aws-cli/lightsail-2016-11-28/DeleteContainerImage) Line Interface
- [AWS](https://docs.aws.amazon.com/goto/DotNetSDKV3/lightsail-2016-11-28/DeleteContainerImage) SDK for .NET
- [AWS](https://docs.aws.amazon.com/goto/SdkForCpp/lightsail-2016-11-28/DeleteContainerImage) SDK for C++
- [AWS](https://docs.aws.amazon.com/goto/SdkForGoV2/lightsail-2016-11-28/DeleteContainerImage) SDK for Go v2
- [AWS](https://docs.aws.amazon.com/goto/SdkForJavaV2/lightsail-2016-11-28/DeleteContainerImage) SDK for Java V2
- AWS SDK for [JavaScript](https://docs.aws.amazon.com/goto/SdkForJavaScriptV3/lightsail-2016-11-28/DeleteContainerImage) V3
- [AWS](https://docs.aws.amazon.com/goto/SdkForPHPV3/lightsail-2016-11-28/DeleteContainerImage) SDK for PHP V3
- AWS SDK for [Python](https://docs.aws.amazon.com/goto/boto3/lightsail-2016-11-28/DeleteContainerImage)
- AWS SDK for [Ruby](https://docs.aws.amazon.com/goto/SdkForRubyV3/lightsail-2016-11-28/DeleteContainerImage) V3

# **DeleteContainerService**

Deletes your Amazon Lightsail container service.

# <span id="page-249-1"></span>**Request Syntax**

```
{ 
    "serviceName": "string"
}
```
# **Request Parameters**

For information about the parameters that are common to all actions, see Common [Parameters](#page-1067-0).

The request accepts the following data in JSON format.

### <span id="page-249-0"></span>**[serviceName](#page-249-1)**

The name of the container service to delete.

Type: String

Length Constraints: Minimum length of 1. Maximum length of 63.

Pattern: ^[a-z0-9]{1,2}|[a-z0-9][a-z0-9-]+[a-z0-9]\$

Required: Yes

# **Response Elements**

If the action is successful, the service sends back an HTTP 200 response with an empty HTTP body.

### **Errors**

For information about the errors that are common to all actions, see [Common](#page-1070-0) Errors.

### **AccessDeniedException**

Lightsail throws this exception when the user cannot be authenticated or uses invalid credentials to access a resource.

### HTTP Status Code: 400

### **InvalidInputException**

Lightsail throws this exception when user input does not conform to the validation rules of an input field.

### **A** Note

Domain and distribution APIs are only available in the N. Virginia (us-east-1) AWS Region. Please set your AWS Region configuration to us-east-1 to create, view, or edit these resources.

HTTP Status Code: 400

### **NotFoundException**

Lightsail throws this exception when it cannot find a resource.

HTTP Status Code: 400

### **ServiceException**

A general service exception.

HTTP Status Code: 500

### **UnauthenticatedException**

Lightsail throws this exception when the user has not been authenticated.

HTTP Status Code: 400

## **See Also**

- AWS [Command](https://docs.aws.amazon.com/goto/aws-cli/lightsail-2016-11-28/DeleteContainerService) Line Interface
- [AWS](https://docs.aws.amazon.com/goto/DotNetSDKV3/lightsail-2016-11-28/DeleteContainerService) SDK for .NET
- [AWS](https://docs.aws.amazon.com/goto/SdkForCpp/lightsail-2016-11-28/DeleteContainerService) SDK for C++
- [AWS](https://docs.aws.amazon.com/goto/SdkForGoV2/lightsail-2016-11-28/DeleteContainerService) SDK for Go v2
- [AWS](https://docs.aws.amazon.com/goto/SdkForJavaV2/lightsail-2016-11-28/DeleteContainerService) SDK for Java V2
- AWS SDK for [JavaScript](https://docs.aws.amazon.com/goto/SdkForJavaScriptV3/lightsail-2016-11-28/DeleteContainerService) V3
- [AWS](https://docs.aws.amazon.com/goto/SdkForPHPV3/lightsail-2016-11-28/DeleteContainerService) SDK for PHP V3
- AWS SDK for [Python](https://docs.aws.amazon.com/goto/boto3/lightsail-2016-11-28/DeleteContainerService)
- AWS SDK for [Ruby](https://docs.aws.amazon.com/goto/SdkForRubyV3/lightsail-2016-11-28/DeleteContainerService) V3
# **DeleteDisk**

Deletes the specified block storage disk. The disk must be in the available state (not attached to a Lightsail instance).

### **A** Note

The disk may remain in the deleting state for several minutes.

The delete disk operation supports tag-based access control via resource tags applied to the resource identified by disk name. For more information, see the Amazon Lightsail [Developer](https://lightsail.aws.amazon.com/ls/docs/en_us/articles/amazon-lightsail-controlling-access-using-tags) [Guide.](https://lightsail.aws.amazon.com/ls/docs/en_us/articles/amazon-lightsail-controlling-access-using-tags)

## <span id="page-252-2"></span>**Request Syntax**

```
{ 
    "diskName": "string", 
    "forceDeleteAddOns": boolean
}
```
### **Request Parameters**

For information about the parameters that are common to all actions, see Common [Parameters](#page-1067-0).

The request accepts the following data in JSON format.

### <span id="page-252-0"></span>**[diskName](#page-252-2)**

The unique name of the disk you want to delete (my-disk).

Type: String

```
Pattern: \wedge w[\wedge w\ -]*\wedge w
```
Required: Yes

### <span id="page-252-1"></span>**[forceDeleteAddOns](#page-252-2)**

A Boolean value to indicate whether to delete all add-ons for the disk.

Type: Boolean

Required: No

## <span id="page-253-1"></span>**Response Syntax**

```
{ 
    "operations": [ 
        { 
           "createdAt": number, 
           "errorCode": "string", 
           "errorDetails": "string", 
           "id": "string", 
           "isTerminal": boolean, 
           "location": { 
               "availabilityZone": "string", 
               "regionName": "string" 
           }, 
           "operationDetails": "string", 
           "operationType": "string", 
           "resourceName": "string", 
           "resourceType": "string", 
           "status": "string", 
           "statusChangedAt": number
        } 
   \mathbf{I}}
```
## **Response Elements**

If the action is successful, the service sends back an HTTP 200 response.

The following data is returned in JSON format by the service.

### <span id="page-253-0"></span>**[operations](#page-253-1)**

An array of objects that describe the result of the action, such as the status of the request, the timestamp of the request, and the resources affected by the request.

Type: Array of [Operation](#page-993-5) objects

### **Errors**

For information about the errors that are common to all actions, see [Common](#page-1070-0) Errors.

### **AccessDeniedException**

Lightsail throws this exception when the user cannot be authenticated or uses invalid credentials to access a resource.

HTTP Status Code: 400

### **AccountSetupInProgressException**

Lightsail throws this exception when an account is still in the setup in progress state.

HTTP Status Code: 400

#### **InvalidInputException**

Lightsail throws this exception when user input does not conform to the validation rules of an input field.

### **A** Note

Domain and distribution APIs are only available in the N. Virginia (us-east-1) AWS Region. Please set your AWS Region configuration to us-east-1 to create, view, or edit these resources.

### HTTP Status Code: 400

#### **NotFoundException**

Lightsail throws this exception when it cannot find a resource.

HTTP Status Code: 400

#### **OperationFailureException**

Lightsail throws this exception when an operation fails to execute.

HTTP Status Code: 400

#### **ServiceException**

A general service exception.

HTTP Status Code: 500

### **UnauthenticatedException**

Lightsail throws this exception when the user has not been authenticated.

HTTP Status Code: 400

## **See Also**

- AWS [Command](https://docs.aws.amazon.com/goto/aws-cli/lightsail-2016-11-28/DeleteDisk) Line Interface
- [AWS](https://docs.aws.amazon.com/goto/DotNetSDKV3/lightsail-2016-11-28/DeleteDisk) SDK for .NET
- [AWS](https://docs.aws.amazon.com/goto/SdkForCpp/lightsail-2016-11-28/DeleteDisk) SDK for C++
- [AWS](https://docs.aws.amazon.com/goto/SdkForGoV2/lightsail-2016-11-28/DeleteDisk) SDK for Go v2
- [AWS](https://docs.aws.amazon.com/goto/SdkForJavaV2/lightsail-2016-11-28/DeleteDisk) SDK for Java V2
- AWS SDK for [JavaScript](https://docs.aws.amazon.com/goto/SdkForJavaScriptV3/lightsail-2016-11-28/DeleteDisk) V3
- [AWS](https://docs.aws.amazon.com/goto/SdkForPHPV3/lightsail-2016-11-28/DeleteDisk) SDK for PHP V3
- AWS SDK for [Python](https://docs.aws.amazon.com/goto/boto3/lightsail-2016-11-28/DeleteDisk)
- AWS SDK for [Ruby](https://docs.aws.amazon.com/goto/SdkForRubyV3/lightsail-2016-11-28/DeleteDisk) V3

# **DeleteDiskSnapshot**

Deletes the specified disk snapshot.

When you make periodic snapshots of a disk, the snapshots are incremental, and only the blocks on the device that have changed since your last snapshot are saved in the new snapshot. When you delete a snapshot, only the data not needed for any other snapshot is removed. So regardless of which prior snapshots have been deleted, all active snapshots will have access to all the information needed to restore the disk.

The delete disk snapshot operation supports tag-based access control via resource tags applied to the resource identified by disk snapshot name. For more information, see the Amazon Lightsail [Developer](https://lightsail.aws.amazon.com/ls/docs/en_us/articles/amazon-lightsail-controlling-access-using-tags) Guide.

### <span id="page-256-1"></span>**Request Syntax**

```
{ 
    "diskSnapshotName": "string"
}
```
### **Request Parameters**

For information about the parameters that are common to all actions, see Common [Parameters](#page-1067-0).

The request accepts the following data in JSON format.

### <span id="page-256-0"></span>**[diskSnapshotName](#page-256-1)**

The name of the disk snapshot you want to delete (my-disk-snapshot).

Type: String

```
Pattern: \w[\w\-]*\w
```
Required: Yes

### <span id="page-256-2"></span>**Response Syntax**

{

```
 "operations": [ 
        { 
           "createdAt": number, 
           "errorCode": "string", 
           "errorDetails": "string", 
           "id": "string", 
           "isTerminal": boolean, 
           "location": { 
               "availabilityZone": "string", 
               "regionName": "string" 
           }, 
           "operationDetails": "string", 
           "operationType": "string", 
           "resourceName": "string", 
           "resourceType": "string", 
           "status": "string", 
           "statusChangedAt": number
        } 
   \mathbf{I}}
```
## **Response Elements**

If the action is successful, the service sends back an HTTP 200 response.

The following data is returned in JSON format by the service.

### <span id="page-257-0"></span>**[operations](#page-256-2)**

An array of objects that describe the result of the action, such as the status of the request, the timestamp of the request, and the resources affected by the request.

Type: Array of [Operation](#page-993-5) objects

### **Errors**

For information about the errors that are common to all actions, see [Common](#page-1070-0) Errors.

### **AccessDeniedException**

Lightsail throws this exception when the user cannot be authenticated or uses invalid credentials to access a resource.

### HTTP Status Code: 400

### **AccountSetupInProgressException**

Lightsail throws this exception when an account is still in the setup in progress state.

HTTP Status Code: 400

#### **InvalidInputException**

Lightsail throws this exception when user input does not conform to the validation rules of an input field.

### *(b)* Note

Domain and distribution APIs are only available in the N. Virginia (us-east-1) AWS Region. Please set your AWS Region configuration to us-east-1 to create, view, or edit these resources.

### HTTP Status Code: 400

#### **NotFoundException**

Lightsail throws this exception when it cannot find a resource.

HTTP Status Code: 400

### **OperationFailureException**

Lightsail throws this exception when an operation fails to execute.

HTTP Status Code: 400

#### **ServiceException**

A general service exception.

HTTP Status Code: 500

#### **UnauthenticatedException**

Lightsail throws this exception when the user has not been authenticated.

HTTP Status Code: 400

## **See Also**

- AWS [Command](https://docs.aws.amazon.com/goto/aws-cli/lightsail-2016-11-28/DeleteDiskSnapshot) Line Interface
- [AWS](https://docs.aws.amazon.com/goto/DotNetSDKV3/lightsail-2016-11-28/DeleteDiskSnapshot) SDK for .NET
- [AWS](https://docs.aws.amazon.com/goto/SdkForCpp/lightsail-2016-11-28/DeleteDiskSnapshot) SDK for C++
- [AWS](https://docs.aws.amazon.com/goto/SdkForGoV2/lightsail-2016-11-28/DeleteDiskSnapshot) SDK for Go v2
- [AWS](https://docs.aws.amazon.com/goto/SdkForJavaV2/lightsail-2016-11-28/DeleteDiskSnapshot) SDK for Java V2
- AWS SDK for [JavaScript](https://docs.aws.amazon.com/goto/SdkForJavaScriptV3/lightsail-2016-11-28/DeleteDiskSnapshot) V3
- [AWS](https://docs.aws.amazon.com/goto/SdkForPHPV3/lightsail-2016-11-28/DeleteDiskSnapshot) SDK for PHP V3
- AWS SDK for [Python](https://docs.aws.amazon.com/goto/boto3/lightsail-2016-11-28/DeleteDiskSnapshot)
- AWS SDK for [Ruby](https://docs.aws.amazon.com/goto/SdkForRubyV3/lightsail-2016-11-28/DeleteDiskSnapshot) V3

# **DeleteDistribution**

Deletes your Amazon Lightsail content delivery network (CDN) distribution.

## <span id="page-260-1"></span>**Request Syntax**

```
{ 
    "distributionName": "string"
}
```
## **Request Parameters**

For information about the parameters that are common to all actions, see Common [Parameters](#page-1067-0).

The request accepts the following data in JSON format.

### <span id="page-260-0"></span>**[distributionName](#page-260-1)**

The name of the distribution to delete.

Use the GetDistributions action to get a list of distribution names that you can specify.

Type: String

```
Pattern: \w[\w\-]*\w
```
Required: No

### <span id="page-260-2"></span>**Response Syntax**

```
{ 
    "operation": { 
        "createdAt": number, 
        "errorCode": "string", 
        "errorDetails": "string", 
        "id": "string", 
        "isTerminal": boolean, 
        "location": { 
           "availabilityZone": "string", 
           "regionName": "string" 
        }, 
        "operationDetails": "string",
```

```
 "operationType": "string", 
        "resourceName": "string", 
        "resourceType": "string", 
        "status": "string", 
        "statusChangedAt": number
    }
}
```
## **Response Elements**

If the action is successful, the service sends back an HTTP 200 response.

The following data is returned in JSON format by the service.

### <span id="page-261-0"></span>**[operation](#page-260-2)**

An object that describes the result of the action, such as the status of the request, the timestamp of the request, and the resources affected by the request.

Type: [Operation](#page-993-5) object

### **Errors**

For information about the errors that are common to all actions, see [Common](#page-1070-0) Errors.

### **AccessDeniedException**

Lightsail throws this exception when the user cannot be authenticated or uses invalid credentials to access a resource.

HTTP Status Code: 400

### **InvalidInputException**

Lightsail throws this exception when user input does not conform to the validation rules of an input field.

### *(i)* Note

Domain and distribution APIs are only available in the N. Virginia (us-east-1) AWS Region. Please set your AWS Region configuration to us-east-1 to create, view, or edit these resources.

### HTTP Status Code: 400

#### **NotFoundException**

Lightsail throws this exception when it cannot find a resource.

HTTP Status Code: 400

#### **OperationFailureException**

Lightsail throws this exception when an operation fails to execute.

HTTP Status Code: 400

#### **ServiceException**

A general service exception.

HTTP Status Code: 500

#### **UnauthenticatedException**

Lightsail throws this exception when the user has not been authenticated.

HTTP Status Code: 400

### **See Also**

- AWS [Command](https://docs.aws.amazon.com/goto/aws-cli/lightsail-2016-11-28/DeleteDistribution) Line Interface
- [AWS](https://docs.aws.amazon.com/goto/DotNetSDKV3/lightsail-2016-11-28/DeleteDistribution) SDK for .NET
- [AWS](https://docs.aws.amazon.com/goto/SdkForCpp/lightsail-2016-11-28/DeleteDistribution) SDK for C++
- [AWS](https://docs.aws.amazon.com/goto/SdkForGoV2/lightsail-2016-11-28/DeleteDistribution) SDK for Go v2
- [AWS](https://docs.aws.amazon.com/goto/SdkForJavaV2/lightsail-2016-11-28/DeleteDistribution) SDK for Java V2
- AWS SDK for [JavaScript](https://docs.aws.amazon.com/goto/SdkForJavaScriptV3/lightsail-2016-11-28/DeleteDistribution) V3
- [AWS](https://docs.aws.amazon.com/goto/SdkForPHPV3/lightsail-2016-11-28/DeleteDistribution) SDK for PHP V3
- AWS SDK for [Python](https://docs.aws.amazon.com/goto/boto3/lightsail-2016-11-28/DeleteDistribution)
- AWS SDK for [Ruby](https://docs.aws.amazon.com/goto/SdkForRubyV3/lightsail-2016-11-28/DeleteDistribution) V3

# **DeleteDomain**

Deletes the specified domain recordset and all of its domain records.

The delete domain operation supports tag-based access control via resource tags applied to the resource identified by domain name. For more information, see the Amazon Lightsail [Developer](https://lightsail.aws.amazon.com/ls/docs/en_us/articles/amazon-lightsail-controlling-access-using-tags) [Guide.](https://lightsail.aws.amazon.com/ls/docs/en_us/articles/amazon-lightsail-controlling-access-using-tags)

## <span id="page-263-1"></span>**Request Syntax**

```
{ 
    "domainName": "string"
}
```
## **Request Parameters**

For information about the parameters that are common to all actions, see Common [Parameters](#page-1067-0).

The request accepts the following data in JSON format.

### <span id="page-263-0"></span>**[domainName](#page-263-1)**

The specific domain name to delete.

Type: String

Required: Yes

## <span id="page-263-2"></span>**Response Syntax**

```
{ 
    "operation": { 
       "createdAt": number, 
       "errorCode": "string", 
       "errorDetails": "string", 
       "id": "string", 
        "isTerminal": boolean, 
       "location": { 
           "availabilityZone": "string", 
           "regionName": "string" 
       },
```

```
 "operationDetails": "string", 
        "operationType": "string", 
        "resourceName": "string", 
        "resourceType": "string", 
        "status": "string", 
        "statusChangedAt": number
    }
}
```
## **Response Elements**

If the action is successful, the service sends back an HTTP 200 response.

The following data is returned in JSON format by the service.

### <span id="page-264-0"></span>**[operation](#page-263-2)**

An array of objects that describe the result of the action, such as the status of the request, the timestamp of the request, and the resources affected by the request.

Type: [Operation](#page-993-5) object

### **Errors**

For information about the errors that are common to all actions, see [Common](#page-1070-0) Errors.

### **AccessDeniedException**

Lightsail throws this exception when the user cannot be authenticated or uses invalid credentials to access a resource.

HTTP Status Code: 400

### **AccountSetupInProgressException**

Lightsail throws this exception when an account is still in the setup in progress state.

HTTP Status Code: 400

### **InvalidInputException**

Lightsail throws this exception when user input does not conform to the validation rules of an input field.

### **A** Note

Domain and distribution APIs are only available in the N. Virginia (us-east-1) AWS Region. Please set your AWS Region configuration to us-east-1 to create, view, or edit these resources.

HTTP Status Code: 400

### **NotFoundException**

Lightsail throws this exception when it cannot find a resource.

HTTP Status Code: 400

### **OperationFailureException**

Lightsail throws this exception when an operation fails to execute.

HTTP Status Code: 400

#### **ServiceException**

A general service exception.

HTTP Status Code: 500

### **UnauthenticatedException**

Lightsail throws this exception when the user has not been authenticated.

HTTP Status Code: 400

## **See Also**

- AWS [Command](https://docs.aws.amazon.com/goto/aws-cli/lightsail-2016-11-28/DeleteDomain) Line Interface
- [AWS](https://docs.aws.amazon.com/goto/DotNetSDKV3/lightsail-2016-11-28/DeleteDomain) SDK for .NET
- [AWS](https://docs.aws.amazon.com/goto/SdkForCpp/lightsail-2016-11-28/DeleteDomain) SDK for C++
- [AWS](https://docs.aws.amazon.com/goto/SdkForGoV2/lightsail-2016-11-28/DeleteDomain) SDK for Go v2
- [AWS](https://docs.aws.amazon.com/goto/SdkForJavaV2/lightsail-2016-11-28/DeleteDomain) SDK for Java V2
- AWS SDK for [JavaScript](https://docs.aws.amazon.com/goto/SdkForJavaScriptV3/lightsail-2016-11-28/DeleteDomain) V3
- [AWS](https://docs.aws.amazon.com/goto/SdkForPHPV3/lightsail-2016-11-28/DeleteDomain) SDK for PHP V3
- AWS SDK for [Python](https://docs.aws.amazon.com/goto/boto3/lightsail-2016-11-28/DeleteDomain)
- AWS SDK for [Ruby](https://docs.aws.amazon.com/goto/SdkForRubyV3/lightsail-2016-11-28/DeleteDomain) V3

# **DeleteDomainEntry**

Deletes a specific domain entry.

The delete domain entry operation supports tag-based access control via resource tags applied to the resource identified by domain name. For more information, see the [Amazon](https://lightsail.aws.amazon.com/ls/docs/en_us/articles/amazon-lightsail-controlling-access-using-tags) Lightsail [Developer](https://lightsail.aws.amazon.com/ls/docs/en_us/articles/amazon-lightsail-controlling-access-using-tags) Guide.

### <span id="page-267-2"></span>**Request Syntax**

```
{ 
    "domainEntry": { 
        "id": "string", 
        "isAlias": boolean, 
        "name": "string", 
        "options": { 
           "string" : "string" 
        }, 
        "target": "string", 
        "type": "string" 
    }, 
    "domainName": "string"
}
```
### **Request Parameters**

For information about the parameters that are common to all actions, see Common [Parameters](#page-1067-0).

The request accepts the following data in JSON format.

### <span id="page-267-0"></span>**[domainEntry](#page-267-2)**

An array of key-value pairs containing information about your domain entries.

Type: [DomainEntry](#page-901-4) object

Required: Yes

### <span id="page-267-1"></span>**[domainName](#page-267-2)**

The name of the domain entry to delete.

Type: String

Required: Yes

## <span id="page-268-1"></span>**Response Syntax**

```
{ 
    "operation": { 
        "createdAt": number, 
        "errorCode": "string", 
        "errorDetails": "string", 
        "id": "string", 
        "isTerminal": boolean, 
        "location": { 
           "availabilityZone": "string", 
           "regionName": "string" 
        }, 
        "operationDetails": "string", 
        "operationType": "string", 
        "resourceName": "string", 
        "resourceType": "string", 
        "status": "string", 
        "statusChangedAt": number
    }
}
```
## **Response Elements**

If the action is successful, the service sends back an HTTP 200 response.

The following data is returned in JSON format by the service.

### <span id="page-268-0"></span>**[operation](#page-268-1)**

An array of objects that describe the result of the action, such as the status of the request, the timestamp of the request, and the resources affected by the request.

Type: [Operation](#page-993-5) object

### **Errors**

For information about the errors that are common to all actions, see [Common](#page-1070-0) Errors.

#### **AccessDeniedException**

Lightsail throws this exception when the user cannot be authenticated or uses invalid credentials to access a resource.

HTTP Status Code: 400

#### **AccountSetupInProgressException**

Lightsail throws this exception when an account is still in the setup in progress state.

HTTP Status Code: 400

#### **InvalidInputException**

Lightsail throws this exception when user input does not conform to the validation rules of an input field.

#### *(i)* Note

Domain and distribution APIs are only available in the N. Virginia (us-east-1) AWS Region. Please set your AWS Region configuration to us-east-1 to create, view, or edit these resources.

HTTP Status Code: 400

#### **NotFoundException**

Lightsail throws this exception when it cannot find a resource.

HTTP Status Code: 400

#### **OperationFailureException**

Lightsail throws this exception when an operation fails to execute.

HTTP Status Code: 400

#### **ServiceException**

A general service exception.

HTTP Status Code: 500

### **UnauthenticatedException**

Lightsail throws this exception when the user has not been authenticated.

HTTP Status Code: 400

## **See Also**

- AWS [Command](https://docs.aws.amazon.com/goto/aws-cli/lightsail-2016-11-28/DeleteDomainEntry) Line Interface
- [AWS](https://docs.aws.amazon.com/goto/DotNetSDKV3/lightsail-2016-11-28/DeleteDomainEntry) SDK for .NET
- [AWS](https://docs.aws.amazon.com/goto/SdkForCpp/lightsail-2016-11-28/DeleteDomainEntry) SDK for C++
- [AWS](https://docs.aws.amazon.com/goto/SdkForGoV2/lightsail-2016-11-28/DeleteDomainEntry) SDK for Go v2
- [AWS](https://docs.aws.amazon.com/goto/SdkForJavaV2/lightsail-2016-11-28/DeleteDomainEntry) SDK for Java V2
- AWS SDK for [JavaScript](https://docs.aws.amazon.com/goto/SdkForJavaScriptV3/lightsail-2016-11-28/DeleteDomainEntry) V3
- [AWS](https://docs.aws.amazon.com/goto/SdkForPHPV3/lightsail-2016-11-28/DeleteDomainEntry) SDK for PHP V3
- AWS SDK for [Python](https://docs.aws.amazon.com/goto/boto3/lightsail-2016-11-28/DeleteDomainEntry)
- AWS SDK for [Ruby](https://docs.aws.amazon.com/goto/SdkForRubyV3/lightsail-2016-11-28/DeleteDomainEntry) V3

## **DeleteInstance**

Deletes an Amazon Lightsail instance.

The delete instance operation supports tag-based access control via resource tags applied to the resource identified by instance name. For more information, see the Amazon [Lightsail](https://lightsail.aws.amazon.com/ls/docs/en_us/articles/amazon-lightsail-controlling-access-using-tags) [Developer](https://lightsail.aws.amazon.com/ls/docs/en_us/articles/amazon-lightsail-controlling-access-using-tags) Guide.

### <span id="page-271-2"></span>**Request Syntax**

```
{ 
    "forceDeleteAddOns": boolean, 
    "instanceName": "string"
}
```
## **Request Parameters**

For information about the parameters that are common to all actions, see Common [Parameters](#page-1067-0).

The request accepts the following data in JSON format.

### <span id="page-271-0"></span>**[forceDeleteAddOns](#page-271-2)**

A Boolean value to indicate whether to delete all add-ons for the instance.

Type: Boolean

Required: No

### <span id="page-271-1"></span>**[instanceName](#page-271-2)**

The name of the instance to delete.

Type: String

Pattern:  $\wedge w[\wedge w\ -]$ \* $\wedge w$ 

Required: Yes

### <span id="page-271-3"></span>**Response Syntax**

{

```
 "operations": [ 
        { 
           "createdAt": number, 
           "errorCode": "string", 
           "errorDetails": "string", 
           "id": "string", 
           "isTerminal": boolean, 
           "location": { 
               "availabilityZone": "string", 
               "regionName": "string" 
           }, 
           "operationDetails": "string", 
           "operationType": "string", 
           "resourceName": "string", 
           "resourceType": "string", 
           "status": "string", 
           "statusChangedAt": number
        } 
   \mathbf{I}}
```
## **Response Elements**

If the action is successful, the service sends back an HTTP 200 response.

The following data is returned in JSON format by the service.

### <span id="page-272-0"></span>**[operations](#page-271-3)**

An array of objects that describe the result of the action, such as the status of the request, the timestamp of the request, and the resources affected by the request.

Type: Array of [Operation](#page-993-5) objects

### **Errors**

For information about the errors that are common to all actions, see [Common](#page-1070-0) Errors.

### **AccessDeniedException**

Lightsail throws this exception when the user cannot be authenticated or uses invalid credentials to access a resource.

### HTTP Status Code: 400

### **AccountSetupInProgressException**

Lightsail throws this exception when an account is still in the setup in progress state.

HTTP Status Code: 400

#### **InvalidInputException**

Lightsail throws this exception when user input does not conform to the validation rules of an input field.

### *(b)* Note

Domain and distribution APIs are only available in the N. Virginia (us-east-1) AWS Region. Please set your AWS Region configuration to us-east-1 to create, view, or edit these resources.

### HTTP Status Code: 400

#### **NotFoundException**

Lightsail throws this exception when it cannot find a resource.

HTTP Status Code: 400

#### **OperationFailureException**

Lightsail throws this exception when an operation fails to execute.

HTTP Status Code: 400

#### **ServiceException**

A general service exception.

HTTP Status Code: 500

#### **UnauthenticatedException**

Lightsail throws this exception when the user has not been authenticated.

HTTP Status Code: 400

## **See Also**

- AWS [Command](https://docs.aws.amazon.com/goto/aws-cli/lightsail-2016-11-28/DeleteInstance) Line Interface
- [AWS](https://docs.aws.amazon.com/goto/DotNetSDKV3/lightsail-2016-11-28/DeleteInstance) SDK for .NET
- [AWS](https://docs.aws.amazon.com/goto/SdkForCpp/lightsail-2016-11-28/DeleteInstance) SDK for C++
- [AWS](https://docs.aws.amazon.com/goto/SdkForGoV2/lightsail-2016-11-28/DeleteInstance) SDK for Go v2
- [AWS](https://docs.aws.amazon.com/goto/SdkForJavaV2/lightsail-2016-11-28/DeleteInstance) SDK for Java V2
- AWS SDK for [JavaScript](https://docs.aws.amazon.com/goto/SdkForJavaScriptV3/lightsail-2016-11-28/DeleteInstance) V3
- [AWS](https://docs.aws.amazon.com/goto/SdkForPHPV3/lightsail-2016-11-28/DeleteInstance) SDK for PHP V3
- AWS SDK for [Python](https://docs.aws.amazon.com/goto/boto3/lightsail-2016-11-28/DeleteInstance)
- AWS SDK for [Ruby](https://docs.aws.amazon.com/goto/SdkForRubyV3/lightsail-2016-11-28/DeleteInstance) V3

# **DeleteInstanceSnapshot**

Deletes a specific snapshot of a virtual private server (or *instance*).

The delete instance snapshot operation supports tag-based access control via resource tags applied to the resource identified by instance snapshot name. For more information, see the Amazon Lightsail [Developer](https://lightsail.aws.amazon.com/ls/docs/en_us/articles/amazon-lightsail-controlling-access-using-tags) Guide.

### <span id="page-275-1"></span>**Request Syntax**

```
{ 
    "instanceSnapshotName": "string"
}
```
## **Request Parameters**

For information about the parameters that are common to all actions, see Common [Parameters](#page-1067-0).

The request accepts the following data in JSON format.

<span id="page-275-0"></span>**[instanceSnapshotName](#page-275-1)**

The name of the snapshot to delete.

Type: String

Pattern: \w[\w\-]\*\w

Required: Yes

### <span id="page-275-2"></span>**Response Syntax**

```
{ 
    "operations": [ 
        { 
           "createdAt": number, 
           "errorCode": "string", 
           "errorDetails": "string", 
           "id": "string", 
           "isTerminal": boolean,
```

```
 "location": { 
               "availabilityZone": "string", 
               "regionName": "string" 
           }, 
           "operationDetails": "string", 
           "operationType": "string", 
           "resourceName": "string", 
           "resourceType": "string", 
           "status": "string", 
           "statusChangedAt": number
        } 
   \mathbf{I}}
```
## **Response Elements**

If the action is successful, the service sends back an HTTP 200 response.

The following data is returned in JSON format by the service.

### <span id="page-276-0"></span>**[operations](#page-275-2)**

An array of objects that describe the result of the action, such as the status of the request, the timestamp of the request, and the resources affected by the request.

Type: Array of [Operation](#page-993-5) objects

### **Errors**

For information about the errors that are common to all actions, see [Common](#page-1070-0) Errors.

### **AccessDeniedException**

Lightsail throws this exception when the user cannot be authenticated or uses invalid credentials to access a resource.

HTTP Status Code: 400

### **AccountSetupInProgressException**

Lightsail throws this exception when an account is still in the setup in progress state.

HTTP Status Code: 400

#### **InvalidInputException**

Lightsail throws this exception when user input does not conform to the validation rules of an input field.

### **A** Note

Domain and distribution APIs are only available in the N. Virginia (us-east-1) AWS Region. Please set your AWS Region configuration to us-east-1 to create, view, or edit these resources.

HTTP Status Code: 400

#### **NotFoundException**

Lightsail throws this exception when it cannot find a resource.

HTTP Status Code: 400

#### **OperationFailureException**

Lightsail throws this exception when an operation fails to execute.

HTTP Status Code: 400

#### **ServiceException**

A general service exception.

HTTP Status Code: 500

#### **UnauthenticatedException**

Lightsail throws this exception when the user has not been authenticated.

HTTP Status Code: 400

### **See Also**

For more information about using this API in one of the language-specific AWS SDKs, see the following:

• AWS [Command](https://docs.aws.amazon.com/goto/aws-cli/lightsail-2016-11-28/DeleteInstanceSnapshot) Line Interface

- [AWS](https://docs.aws.amazon.com/goto/DotNetSDKV3/lightsail-2016-11-28/DeleteInstanceSnapshot) SDK for .NET
- [AWS](https://docs.aws.amazon.com/goto/SdkForCpp/lightsail-2016-11-28/DeleteInstanceSnapshot) SDK for C++
- [AWS](https://docs.aws.amazon.com/goto/SdkForGoV2/lightsail-2016-11-28/DeleteInstanceSnapshot) SDK for Go v2
- [AWS](https://docs.aws.amazon.com/goto/SdkForJavaV2/lightsail-2016-11-28/DeleteInstanceSnapshot) SDK for Java V2
- AWS SDK for [JavaScript](https://docs.aws.amazon.com/goto/SdkForJavaScriptV3/lightsail-2016-11-28/DeleteInstanceSnapshot) V3
- [AWS](https://docs.aws.amazon.com/goto/SdkForPHPV3/lightsail-2016-11-28/DeleteInstanceSnapshot) SDK for PHP V3
- AWS SDK for [Python](https://docs.aws.amazon.com/goto/boto3/lightsail-2016-11-28/DeleteInstanceSnapshot)
- AWS SDK for [Ruby](https://docs.aws.amazon.com/goto/SdkForRubyV3/lightsail-2016-11-28/DeleteInstanceSnapshot) V3

# **DeleteKeyPair**

Deletes the specified key pair by removing the public key from Amazon Lightsail.

You can delete key pairs that were created using the [ImportKeyPair](https://docs.aws.amazon.com/lightsail/2016-11-28/api-reference/API_ImportKeyPair.html) and [CreateKeyPair](https://docs.aws.amazon.com/lightsail/2016-11-28/api-reference/API_CreateKeyPair.html) actions, as well as the Lightsail default key pair. A new default key pair will not be created unless you launch an instance without specifying a custom key pair, or you call the [DownloadDefaultKeyPair](https://docs.aws.amazon.com/lightsail/2016-11-28/api-reference/API_DownloadDefaultKeyPair.html) API.

The delete key pair operation supports tag-based access control via resource tags applied to the resource identified by key pair name. For more information, see the Amazon [Lightsail](https://lightsail.aws.amazon.com/ls/docs/en_us/articles/amazon-lightsail-controlling-access-using-tags) [Developer](https://lightsail.aws.amazon.com/ls/docs/en_us/articles/amazon-lightsail-controlling-access-using-tags) Guide.

## <span id="page-279-2"></span>**Request Syntax**

```
{ 
    "expectedFingerprint": "string", 
    "keyPairName": "string"
}
```
## **Request Parameters**

For information about the parameters that are common to all actions, see Common [Parameters](#page-1067-0).

The request accepts the following data in JSON format.

### <span id="page-279-0"></span>**[expectedFingerprint](#page-279-2)**

The RSA fingerprint of the Lightsail default key pair to delete.

### **(i)** Note

The expectedFingerprint parameter is required only when specifying to delete a Lightsail default key pair.

Type: String

Required: No

### <span id="page-279-1"></span>**[keyPairName](#page-279-2)**

The name of the key pair to delete.

Type: String

Pattern:  $\wedge w[\wedge w\ -]$ \* $\wedge w$ 

Required: Yes

## <span id="page-280-1"></span>**Response Syntax**

```
{ 
    "operation": { 
        "createdAt": number, 
        "errorCode": "string", 
        "errorDetails": "string", 
        "id": "string", 
        "isTerminal": boolean, 
        "location": { 
           "availabilityZone": "string", 
           "regionName": "string" 
        }, 
        "operationDetails": "string", 
        "operationType": "string", 
        "resourceName": "string", 
        "resourceType": "string", 
        "status": "string", 
        "statusChangedAt": number
    }
}
```
## **Response Elements**

If the action is successful, the service sends back an HTTP 200 response.

The following data is returned in JSON format by the service.

### <span id="page-280-0"></span>**[operation](#page-280-1)**

An array of objects that describe the result of the action, such as the status of the request, the timestamp of the request, and the resources affected by the request.

Type: [Operation](#page-993-5) object

### **Errors**

For information about the errors that are common to all actions, see [Common](#page-1070-0) Errors.

### **AccessDeniedException**

Lightsail throws this exception when the user cannot be authenticated or uses invalid credentials to access a resource.

HTTP Status Code: 400

### **AccountSetupInProgressException**

Lightsail throws this exception when an account is still in the setup in progress state.

HTTP Status Code: 400

#### **InvalidInputException**

Lightsail throws this exception when user input does not conform to the validation rules of an input field.

### **A** Note

Domain and distribution APIs are only available in the N. Virginia (us-east-1) AWS Region. Please set your AWS Region configuration to us-east-1 to create, view, or edit these resources.

### HTTP Status Code: 400

#### **NotFoundException**

Lightsail throws this exception when it cannot find a resource.

HTTP Status Code: 400

#### **OperationFailureException**

Lightsail throws this exception when an operation fails to execute.

HTTP Status Code: 400

#### **ServiceException**

A general service exception.

HTTP Status Code: 500

### **UnauthenticatedException**

Lightsail throws this exception when the user has not been authenticated.

HTTP Status Code: 400

## **See Also**

- AWS [Command](https://docs.aws.amazon.com/goto/aws-cli/lightsail-2016-11-28/DeleteKeyPair) Line Interface
- [AWS](https://docs.aws.amazon.com/goto/DotNetSDKV3/lightsail-2016-11-28/DeleteKeyPair) SDK for .NET
- [AWS](https://docs.aws.amazon.com/goto/SdkForCpp/lightsail-2016-11-28/DeleteKeyPair) SDK for C++
- [AWS](https://docs.aws.amazon.com/goto/SdkForGoV2/lightsail-2016-11-28/DeleteKeyPair) SDK for Go v2
- [AWS](https://docs.aws.amazon.com/goto/SdkForJavaV2/lightsail-2016-11-28/DeleteKeyPair) SDK for Java V2
- AWS SDK for [JavaScript](https://docs.aws.amazon.com/goto/SdkForJavaScriptV3/lightsail-2016-11-28/DeleteKeyPair) V3
- [AWS](https://docs.aws.amazon.com/goto/SdkForPHPV3/lightsail-2016-11-28/DeleteKeyPair) SDK for PHP V3
- AWS SDK for [Python](https://docs.aws.amazon.com/goto/boto3/lightsail-2016-11-28/DeleteKeyPair)
- AWS SDK for [Ruby](https://docs.aws.amazon.com/goto/SdkForRubyV3/lightsail-2016-11-28/DeleteKeyPair) V3

# **DeleteKnownHostKeys**

Deletes the known host key or certificate used by the Amazon Lightsail browser-based SSH or RDP clients to authenticate an instance. This operation enables the Lightsail browser-based SSH or RDP clients to connect to the instance after a host key mismatch.

### **Important**

Perform this operation only if you were expecting the host key or certificate mismatch or if you are familiar with the new host key or certificate on the instance. For more information, see [Troubleshooting](https://lightsail.aws.amazon.com/ls/docs/en_us/articles/amazon-lightsail-troubleshooting-browser-based-ssh-rdp-client-connection) connection issues when using the Amazon Lightsail browser-based SSH or RDP [client.](https://lightsail.aws.amazon.com/ls/docs/en_us/articles/amazon-lightsail-troubleshooting-browser-based-ssh-rdp-client-connection)

## <span id="page-283-1"></span>**Request Syntax**

```
{ 
    "instanceName": "string"
}
```
### **Request Parameters**

For information about the parameters that are common to all actions, see Common [Parameters](#page-1067-0).

The request accepts the following data in JSON format.

### <span id="page-283-0"></span>**[instanceName](#page-283-1)**

The name of the instance for which you want to reset the host key or certificate.

Type: String

```
Pattern: \wedge w[\wedge w\ -]*\wedge w
```
Required: Yes

### <span id="page-283-2"></span>**Response Syntax**

{

```
 "operations": [ 
        { 
           "createdAt": number, 
           "errorCode": "string", 
           "errorDetails": "string", 
           "id": "string", 
           "isTerminal": boolean, 
           "location": { 
               "availabilityZone": "string", 
               "regionName": "string" 
           }, 
           "operationDetails": "string", 
           "operationType": "string", 
           "resourceName": "string", 
           "resourceType": "string", 
           "status": "string", 
           "statusChangedAt": number
        } 
   \mathbf{I}}
```
## **Response Elements**

If the action is successful, the service sends back an HTTP 200 response.

The following data is returned in JSON format by the service.

### <span id="page-284-0"></span>**[operations](#page-283-2)**

An array of objects that describe the result of the action, such as the status of the request, the timestamp of the request, and the resources affected by the request.

Type: Array of [Operation](#page-993-5) objects

### **Errors**

For information about the errors that are common to all actions, see [Common](#page-1070-0) Errors.

### **AccessDeniedException**

Lightsail throws this exception when the user cannot be authenticated or uses invalid credentials to access a resource.

### HTTP Status Code: 400

### **AccountSetupInProgressException**

Lightsail throws this exception when an account is still in the setup in progress state.

HTTP Status Code: 400

#### **InvalidInputException**

Lightsail throws this exception when user input does not conform to the validation rules of an input field.

### *(b)* Note

Domain and distribution APIs are only available in the N. Virginia (us-east-1) AWS Region. Please set your AWS Region configuration to us-east-1 to create, view, or edit these resources.

### HTTP Status Code: 400

#### **NotFoundException**

Lightsail throws this exception when it cannot find a resource.

HTTP Status Code: 400

### **OperationFailureException**

Lightsail throws this exception when an operation fails to execute.

HTTP Status Code: 400

#### **ServiceException**

A general service exception.

HTTP Status Code: 500

#### **UnauthenticatedException**

Lightsail throws this exception when the user has not been authenticated.

HTTP Status Code: 400

## **See Also**

- AWS [Command](https://docs.aws.amazon.com/goto/aws-cli/lightsail-2016-11-28/DeleteKnownHostKeys) Line Interface
- [AWS](https://docs.aws.amazon.com/goto/DotNetSDKV3/lightsail-2016-11-28/DeleteKnownHostKeys) SDK for .NET
- [AWS](https://docs.aws.amazon.com/goto/SdkForCpp/lightsail-2016-11-28/DeleteKnownHostKeys) SDK for C++
- [AWS](https://docs.aws.amazon.com/goto/SdkForGoV2/lightsail-2016-11-28/DeleteKnownHostKeys) SDK for Go v2
- [AWS](https://docs.aws.amazon.com/goto/SdkForJavaV2/lightsail-2016-11-28/DeleteKnownHostKeys) SDK for Java V2
- AWS SDK for [JavaScript](https://docs.aws.amazon.com/goto/SdkForJavaScriptV3/lightsail-2016-11-28/DeleteKnownHostKeys) V3
- [AWS](https://docs.aws.amazon.com/goto/SdkForPHPV3/lightsail-2016-11-28/DeleteKnownHostKeys) SDK for PHP V3
- AWS SDK for [Python](https://docs.aws.amazon.com/goto/boto3/lightsail-2016-11-28/DeleteKnownHostKeys)
- AWS SDK for [Ruby](https://docs.aws.amazon.com/goto/SdkForRubyV3/lightsail-2016-11-28/DeleteKnownHostKeys) V3

# **DeleteLoadBalancer**

Deletes a Lightsail load balancer and all its associated SSL/TLS certificates. Once the load balancer is deleted, you will need to create a new load balancer, create a new certificate, and verify domain ownership again.

The delete load balancer operation supports tag-based access control via resource tags applied to the resource identified by load balancer name. For more information, see the Amazon Lightsail [Developer](https://lightsail.aws.amazon.com/ls/docs/en_us/articles/amazon-lightsail-controlling-access-using-tags) Guide.

## <span id="page-287-1"></span>**Request Syntax**

```
{ 
    "loadBalancerName": "string"
}
```
## **Request Parameters**

For information about the parameters that are common to all actions, see Common [Parameters](#page-1067-0).

The request accepts the following data in JSON format.

### <span id="page-287-0"></span>**[loadBalancerName](#page-287-1)**

The name of the load balancer you want to delete.

Type: String

```
Pattern: \w[\w\-]*\w
```
Required: Yes

### **Response Syntax**

```
{ 
    "operations": [ 
        { 
           "createdAt": number, 
           "errorCode": "string", 
           "errorDetails": "string",
```
```
 "id": "string", 
           "isTerminal": boolean, 
           "location": { 
              "availabilityZone": "string", 
              "regionName": "string" 
           }, 
           "operationDetails": "string", 
           "operationType": "string", 
           "resourceName": "string", 
           "resourceType": "string", 
           "status": "string", 
           "statusChangedAt": number
       } 
    ]
}
```
If the action is successful, the service sends back an HTTP 200 response.

The following data is returned in JSON format by the service.

### **[operations](#page-287-0)**

An array of objects that describe the result of the action, such as the status of the request, the timestamp of the request, and the resources affected by the request.

Type: Array of [Operation](#page-993-2) objects

### **Errors**

For information about the errors that are common to all actions, see [Common](#page-1070-0) Errors.

### **AccessDeniedException**

Lightsail throws this exception when the user cannot be authenticated or uses invalid credentials to access a resource.

HTTP Status Code: 400

### **AccountSetupInProgressException**

Lightsail throws this exception when an account is still in the setup in progress state.

### HTTP Status Code: 400

### **InvalidInputException**

Lightsail throws this exception when user input does not conform to the validation rules of an input field.

#### **A** Note

Domain and distribution APIs are only available in the N. Virginia (us-east-1) AWS Region. Please set your AWS Region configuration to us-east-1 to create, view, or edit these resources.

HTTP Status Code: 400

#### **NotFoundException**

Lightsail throws this exception when it cannot find a resource.

HTTP Status Code: 400

#### **OperationFailureException**

Lightsail throws this exception when an operation fails to execute.

HTTP Status Code: 400

#### **ServiceException**

A general service exception.

HTTP Status Code: 500

#### **UnauthenticatedException**

Lightsail throws this exception when the user has not been authenticated.

HTTP Status Code: 400

### **See Also**

- AWS [Command](https://docs.aws.amazon.com/goto/aws-cli/lightsail-2016-11-28/DeleteLoadBalancer) Line Interface
- [AWS](https://docs.aws.amazon.com/goto/DotNetSDKV3/lightsail-2016-11-28/DeleteLoadBalancer) SDK for .NET
- [AWS](https://docs.aws.amazon.com/goto/SdkForCpp/lightsail-2016-11-28/DeleteLoadBalancer) SDK for C++
- [AWS](https://docs.aws.amazon.com/goto/SdkForGoV2/lightsail-2016-11-28/DeleteLoadBalancer) SDK for Go v2
- [AWS](https://docs.aws.amazon.com/goto/SdkForJavaV2/lightsail-2016-11-28/DeleteLoadBalancer) SDK for Java V2
- AWS SDK for [JavaScript](https://docs.aws.amazon.com/goto/SdkForJavaScriptV3/lightsail-2016-11-28/DeleteLoadBalancer) V3
- [AWS](https://docs.aws.amazon.com/goto/SdkForPHPV3/lightsail-2016-11-28/DeleteLoadBalancer) SDK for PHP V3
- AWS SDK for [Python](https://docs.aws.amazon.com/goto/boto3/lightsail-2016-11-28/DeleteLoadBalancer)
- AWS SDK for [Ruby](https://docs.aws.amazon.com/goto/SdkForRubyV3/lightsail-2016-11-28/DeleteLoadBalancer) V3

# **DeleteLoadBalancerTlsCertificate**

Deletes an SSL/TLS certificate associated with a Lightsail load balancer.

The DeleteLoadBalancerTlsCertificate operation supports tag-based access control via resource tags applied to the resource identified by load balancer name. For more information, see the Amazon Lightsail [Developer](https://lightsail.aws.amazon.com/ls/docs/en_us/articles/amazon-lightsail-controlling-access-using-tags) Guide.

### <span id="page-291-2"></span>**Request Syntax**

```
{ 
    "certificateName": "string", 
    "force": boolean, 
    "loadBalancerName": "string"
}
```
## **Request Parameters**

For information about the parameters that are common to all actions, see Common [Parameters](#page-1067-0).

The request accepts the following data in JSON format.

### <span id="page-291-0"></span>**[certificateName](#page-291-2)**

The SSL/TLS certificate name.

Type: String

```
Pattern: \wedge w[\wedge w\ -\ ]^* \wedge w
```
Required: Yes

### <span id="page-291-1"></span>**[force](#page-291-2)**

When true, forces the deletion of an SSL/TLS certificate.

There can be two certificates associated with a Lightsail load balancer: the primary and the backup. The force parameter is required when the primary SSL/TLS certificate is in use by an instance attached to the load balancer.

#### Type: Boolean

DeleteLoadBalancerTlsCertificate API Version 2016-11-28 248

### Required: No

### <span id="page-292-0"></span>**[loadBalancerName](#page-291-2)**

The load balancer name.

Type: String

Pattern:  $\wedge w[\wedge w\ -]$ \* $\wedge w$ 

Required: Yes

# <span id="page-292-1"></span>**Response Syntax**

```
{ 
    "operations": [ 
        { 
           "createdAt": number, 
           "errorCode": "string", 
           "errorDetails": "string", 
           "id": "string", 
           "isTerminal": boolean, 
           "location": { 
               "availabilityZone": "string", 
               "regionName": "string" 
           }, 
           "operationDetails": "string", 
           "operationType": "string", 
           "resourceName": "string", 
           "resourceType": "string", 
           "status": "string", 
           "statusChangedAt": number
        } 
   \mathbf{I}}
```
# **Response Elements**

If the action is successful, the service sends back an HTTP 200 response.

The following data is returned in JSON format by the service.

#### <span id="page-293-0"></span>**[operations](#page-292-1)**

An array of objects that describe the result of the action, such as the status of the request, the timestamp of the request, and the resources affected by the request.

Type: Array of [Operation](#page-993-2) objects

### **Errors**

For information about the errors that are common to all actions, see [Common](#page-1070-0) Errors.

#### **AccessDeniedException**

Lightsail throws this exception when the user cannot be authenticated or uses invalid credentials to access a resource.

HTTP Status Code: 400

### **AccountSetupInProgressException**

Lightsail throws this exception when an account is still in the setup in progress state.

HTTP Status Code: 400

#### **InvalidInputException**

Lightsail throws this exception when user input does not conform to the validation rules of an input field.

#### **A** Note

Domain and distribution APIs are only available in the N. Virginia (us-east-1) AWS Region. Please set your AWS Region configuration to us-east-1 to create, view, or edit these resources.

HTTP Status Code: 400

#### **NotFoundException**

Lightsail throws this exception when it cannot find a resource.

HTTP Status Code: 400

### **OperationFailureException**

Lightsail throws this exception when an operation fails to execute.

HTTP Status Code: 400

#### **ServiceException**

A general service exception.

HTTP Status Code: 500

#### **UnauthenticatedException**

Lightsail throws this exception when the user has not been authenticated.

HTTP Status Code: 400

# **See Also**

- AWS [Command](https://docs.aws.amazon.com/goto/aws-cli/lightsail-2016-11-28/DeleteLoadBalancerTlsCertificate) Line Interface
- [AWS](https://docs.aws.amazon.com/goto/DotNetSDKV3/lightsail-2016-11-28/DeleteLoadBalancerTlsCertificate) SDK for .NET
- [AWS](https://docs.aws.amazon.com/goto/SdkForCpp/lightsail-2016-11-28/DeleteLoadBalancerTlsCertificate) SDK for C++
- [AWS](https://docs.aws.amazon.com/goto/SdkForGoV2/lightsail-2016-11-28/DeleteLoadBalancerTlsCertificate) SDK for Go v2
- [AWS](https://docs.aws.amazon.com/goto/SdkForJavaV2/lightsail-2016-11-28/DeleteLoadBalancerTlsCertificate) SDK for Java V2
- AWS SDK for [JavaScript](https://docs.aws.amazon.com/goto/SdkForJavaScriptV3/lightsail-2016-11-28/DeleteLoadBalancerTlsCertificate) V3
- [AWS](https://docs.aws.amazon.com/goto/SdkForPHPV3/lightsail-2016-11-28/DeleteLoadBalancerTlsCertificate) SDK for PHP V3
- AWS SDK for [Python](https://docs.aws.amazon.com/goto/boto3/lightsail-2016-11-28/DeleteLoadBalancerTlsCertificate)
- AWS SDK for [Ruby](https://docs.aws.amazon.com/goto/SdkForRubyV3/lightsail-2016-11-28/DeleteLoadBalancerTlsCertificate) V3

# **DeleteRelationalDatabase**

Deletes a database in Amazon Lightsail.

The delete relational database operation supports tag-based access control via resource tags applied to the resource identified by relationalDatabaseName. For more information, see the Amazon Lightsail [Developer](https://lightsail.aws.amazon.com/ls/docs/en_us/articles/amazon-lightsail-controlling-access-using-tags) Guide.

### <span id="page-295-1"></span>**Request Syntax**

```
{ 
    "finalRelationalDatabaseSnapshotName": "string", 
    "relationalDatabaseName": "string", 
    "skipFinalSnapshot": boolean
}
```
# **Request Parameters**

For information about the parameters that are common to all actions, see Common [Parameters](#page-1067-0).

The request accepts the following data in JSON format.

### <span id="page-295-0"></span>**[finalRelationalDatabaseSnapshotName](#page-295-1)**

The name of the database snapshot created if skip final snapshot is false, which is the default value for that parameter.

### **A** Note

Specifying this parameter and also specifying the skip final snapshot parameter to true results in an error.

### Constraints:

- Must contain from 2 to 255 alphanumeric characters, or hyphens.
- The first and last character must be a letter or number.

Type: String

```
Pattern: \wedge w[\wedge w] - ]\wedge^* \wedge w
```
Required: No

#### <span id="page-296-0"></span>**[relationalDatabaseName](#page-295-1)**

The name of the database that you are deleting.

Type: String

Pattern: \w[\w\-]\*\w

Required: Yes

#### <span id="page-296-1"></span>**[skipFinalSnapshot](#page-295-1)**

Determines whether a final database snapshot is created before your database is deleted. If true is specified, no database snapshot is created. If false is specified, a database snapshot is created before your database is deleted.

You must specify the final relational database snapshot name parameter if the skip final snapshot parameter is false.

Default: false

Type: Boolean

Required: No

### <span id="page-296-2"></span>**Response Syntax**

```
{ 
    "operations": [ 
        { 
           "createdAt": number, 
           "errorCode": "string", 
           "errorDetails": "string", 
           "id": "string", 
           "isTerminal": boolean, 
           "location": { 
               "availabilityZone": "string", 
               "regionName": "string" 
           }, 
           "operationDetails": "string", 
           "operationType": "string",
```

```
 "resourceName": "string", 
            "resourceType": "string", 
            "status": "string", 
            "statusChangedAt": number
        } 
   \mathbf{I}}
```
If the action is successful, the service sends back an HTTP 200 response.

The following data is returned in JSON format by the service.

### <span id="page-297-0"></span>**[operations](#page-296-2)**

An array of objects that describe the result of the action, such as the status of the request, the timestamp of the request, and the resources affected by the request.

Type: Array of [Operation](#page-993-2) objects

## **Errors**

For information about the errors that are common to all actions, see [Common](#page-1070-0) Errors.

### **AccessDeniedException**

Lightsail throws this exception when the user cannot be authenticated or uses invalid credentials to access a resource.

HTTP Status Code: 400

### **AccountSetupInProgressException**

Lightsail throws this exception when an account is still in the setup in progress state.

HTTP Status Code: 400

### **InvalidInputException**

Lightsail throws this exception when user input does not conform to the validation rules of an input field.

### **A** Note

Domain and distribution APIs are only available in the N. Virginia (us-east-1) AWS Region. Please set your AWS Region configuration to us-east-1 to create, view, or edit these resources.

HTTP Status Code: 400

### **NotFoundException**

Lightsail throws this exception when it cannot find a resource.

HTTP Status Code: 400

### **OperationFailureException**

Lightsail throws this exception when an operation fails to execute.

HTTP Status Code: 400

#### **ServiceException**

A general service exception.

HTTP Status Code: 500

### **UnauthenticatedException**

Lightsail throws this exception when the user has not been authenticated.

HTTP Status Code: 400

# **See Also**

- AWS [Command](https://docs.aws.amazon.com/goto/aws-cli/lightsail-2016-11-28/DeleteRelationalDatabase) Line Interface
- [AWS](https://docs.aws.amazon.com/goto/DotNetSDKV3/lightsail-2016-11-28/DeleteRelationalDatabase) SDK for .NET
- [AWS](https://docs.aws.amazon.com/goto/SdkForCpp/lightsail-2016-11-28/DeleteRelationalDatabase) SDK for C++
- [AWS](https://docs.aws.amazon.com/goto/SdkForGoV2/lightsail-2016-11-28/DeleteRelationalDatabase) SDK for Go v2
- [AWS](https://docs.aws.amazon.com/goto/SdkForJavaV2/lightsail-2016-11-28/DeleteRelationalDatabase) SDK for Java V2
- AWS SDK for [JavaScript](https://docs.aws.amazon.com/goto/SdkForJavaScriptV3/lightsail-2016-11-28/DeleteRelationalDatabase) V3
- [AWS](https://docs.aws.amazon.com/goto/SdkForPHPV3/lightsail-2016-11-28/DeleteRelationalDatabase) SDK for PHP V3
- AWS SDK for [Python](https://docs.aws.amazon.com/goto/boto3/lightsail-2016-11-28/DeleteRelationalDatabase)
- AWS SDK for [Ruby](https://docs.aws.amazon.com/goto/SdkForRubyV3/lightsail-2016-11-28/DeleteRelationalDatabase) V3

# **DeleteRelationalDatabaseSnapshot**

Deletes a database snapshot in Amazon Lightsail.

The delete relational database snapshot operation supports tag-based access control via resource tags applied to the resource identified by relationalDatabaseName. For more information, see the Amazon Lightsail [Developer](https://lightsail.aws.amazon.com/ls/docs/en_us/articles/amazon-lightsail-controlling-access-using-tags) Guide.

# <span id="page-300-1"></span>**Request Syntax**

```
{ 
    "relationalDatabaseSnapshotName": "string"
}
```
# **Request Parameters**

For information about the parameters that are common to all actions, see Common [Parameters](#page-1067-0).

The request accepts the following data in JSON format.

<span id="page-300-0"></span>**[relationalDatabaseSnapshotName](#page-300-1)**

The name of the database snapshot that you are deleting.

Type: String

Pattern: \w[\w\-]\*\w

Required: Yes

## <span id="page-300-2"></span>**Response Syntax**

```
{ 
    "operations": [ 
        { 
           "createdAt": number, 
           "errorCode": "string", 
           "errorDetails": "string", 
           "id": "string", 
           "isTerminal": boolean,
```

```
 "location": { 
               "availabilityZone": "string", 
               "regionName": "string" 
           }, 
           "operationDetails": "string", 
           "operationType": "string", 
           "resourceName": "string", 
           "resourceType": "string", 
           "status": "string", 
           "statusChangedAt": number
        } 
   \mathbf{I}}
```
If the action is successful, the service sends back an HTTP 200 response.

The following data is returned in JSON format by the service.

### <span id="page-301-0"></span>**[operations](#page-300-2)**

An array of objects that describe the result of the action, such as the status of the request, the timestamp of the request, and the resources affected by the request.

Type: Array of [Operation](#page-993-2) objects

### **Errors**

For information about the errors that are common to all actions, see [Common](#page-1070-0) Errors.

### **AccessDeniedException**

Lightsail throws this exception when the user cannot be authenticated or uses invalid credentials to access a resource.

HTTP Status Code: 400

### **AccountSetupInProgressException**

Lightsail throws this exception when an account is still in the setup in progress state.

HTTP Status Code: 400

#### **InvalidInputException**

Lightsail throws this exception when user input does not conform to the validation rules of an input field.

### **A** Note

Domain and distribution APIs are only available in the N. Virginia (us-east-1) AWS Region. Please set your AWS Region configuration to us-east-1 to create, view, or edit these resources.

HTTP Status Code: 400

#### **NotFoundException**

Lightsail throws this exception when it cannot find a resource.

HTTP Status Code: 400

#### **OperationFailureException**

Lightsail throws this exception when an operation fails to execute.

HTTP Status Code: 400

#### **ServiceException**

A general service exception.

HTTP Status Code: 500

#### **UnauthenticatedException**

Lightsail throws this exception when the user has not been authenticated.

HTTP Status Code: 400

### **See Also**

For more information about using this API in one of the language-specific AWS SDKs, see the following:

• AWS [Command](https://docs.aws.amazon.com/goto/aws-cli/lightsail-2016-11-28/DeleteRelationalDatabaseSnapshot) Line Interface

- [AWS](https://docs.aws.amazon.com/goto/DotNetSDKV3/lightsail-2016-11-28/DeleteRelationalDatabaseSnapshot) SDK for .NET
- [AWS](https://docs.aws.amazon.com/goto/SdkForCpp/lightsail-2016-11-28/DeleteRelationalDatabaseSnapshot) SDK for C++
- [AWS](https://docs.aws.amazon.com/goto/SdkForGoV2/lightsail-2016-11-28/DeleteRelationalDatabaseSnapshot) SDK for Go v2
- [AWS](https://docs.aws.amazon.com/goto/SdkForJavaV2/lightsail-2016-11-28/DeleteRelationalDatabaseSnapshot) SDK for Java V2
- AWS SDK for [JavaScript](https://docs.aws.amazon.com/goto/SdkForJavaScriptV3/lightsail-2016-11-28/DeleteRelationalDatabaseSnapshot) V3
- [AWS](https://docs.aws.amazon.com/goto/SdkForPHPV3/lightsail-2016-11-28/DeleteRelationalDatabaseSnapshot) SDK for PHP V3
- AWS SDK for [Python](https://docs.aws.amazon.com/goto/boto3/lightsail-2016-11-28/DeleteRelationalDatabaseSnapshot)
- AWS SDK for [Ruby](https://docs.aws.amazon.com/goto/SdkForRubyV3/lightsail-2016-11-28/DeleteRelationalDatabaseSnapshot) V3

# **DetachCertificateFromDistribution**

Detaches an SSL/TLS certificate from your Amazon Lightsail content delivery network (CDN) distribution.

After the certificate is detached, your distribution stops accepting traffic for all of the domains that are associated with the certificate.

# <span id="page-304-1"></span>**Request Syntax**

```
{ 
    "distributionName": "string"
}
```
# **Request Parameters**

For information about the parameters that are common to all actions, see Common [Parameters](#page-1067-0).

The request accepts the following data in JSON format.

### <span id="page-304-0"></span>**[distributionName](#page-304-1)**

The name of the distribution from which to detach the certificate.

Use the GetDistributions action to get a list of distribution names that you can specify.

Type: String

```
Pattern: \w[\w\-]*\w
```
Required: Yes

## <span id="page-304-2"></span>**Response Syntax**

```
{ 
    "operation": { 
        "createdAt": number, 
        "errorCode": "string", 
        "errorDetails": "string", 
        "id": "string",
```

```
 "isTerminal": boolean, 
        "location": { 
           "availabilityZone": "string", 
           "regionName": "string" 
       }, 
        "operationDetails": "string", 
        "operationType": "string", 
        "resourceName": "string", 
        "resourceType": "string", 
        "status": "string", 
        "statusChangedAt": number
    }
}
```
If the action is successful, the service sends back an HTTP 200 response.

The following data is returned in JSON format by the service.

### <span id="page-305-0"></span>**[operation](#page-304-2)**

An object that describes the result of the action, such as the status of the request, the timestamp of the request, and the resources affected by the request.

Type: [Operation](#page-993-2) object

## **Errors**

For information about the errors that are common to all actions, see [Common](#page-1070-0) Errors.

### **AccessDeniedException**

Lightsail throws this exception when the user cannot be authenticated or uses invalid credentials to access a resource.

HTTP Status Code: 400

### **InvalidInputException**

Lightsail throws this exception when user input does not conform to the validation rules of an input field.

### **A** Note

Domain and distribution APIs are only available in the N. Virginia (us-east-1) AWS Region. Please set your AWS Region configuration to us-east-1 to create, view, or edit these resources.

HTTP Status Code: 400

### **NotFoundException**

Lightsail throws this exception when it cannot find a resource.

HTTP Status Code: 400

### **OperationFailureException**

Lightsail throws this exception when an operation fails to execute.

HTTP Status Code: 400

#### **ServiceException**

A general service exception.

HTTP Status Code: 500

### **UnauthenticatedException**

Lightsail throws this exception when the user has not been authenticated.

HTTP Status Code: 400

# **See Also**

- AWS [Command](https://docs.aws.amazon.com/goto/aws-cli/lightsail-2016-11-28/DetachCertificateFromDistribution) Line Interface
- [AWS](https://docs.aws.amazon.com/goto/DotNetSDKV3/lightsail-2016-11-28/DetachCertificateFromDistribution) SDK for .NET
- [AWS](https://docs.aws.amazon.com/goto/SdkForCpp/lightsail-2016-11-28/DetachCertificateFromDistribution) SDK for C++
- [AWS](https://docs.aws.amazon.com/goto/SdkForGoV2/lightsail-2016-11-28/DetachCertificateFromDistribution) SDK for Go v2
- [AWS](https://docs.aws.amazon.com/goto/SdkForJavaV2/lightsail-2016-11-28/DetachCertificateFromDistribution) SDK for Java V2
- AWS SDK for [JavaScript](https://docs.aws.amazon.com/goto/SdkForJavaScriptV3/lightsail-2016-11-28/DetachCertificateFromDistribution) V3
- [AWS](https://docs.aws.amazon.com/goto/SdkForPHPV3/lightsail-2016-11-28/DetachCertificateFromDistribution) SDK for PHP V3
- AWS SDK for [Python](https://docs.aws.amazon.com/goto/boto3/lightsail-2016-11-28/DetachCertificateFromDistribution)
- AWS SDK for [Ruby](https://docs.aws.amazon.com/goto/SdkForRubyV3/lightsail-2016-11-28/DetachCertificateFromDistribution) V3

# **DetachDisk**

Detaches a stopped block storage disk from a Lightsail instance. Make sure to unmount any file systems on the device within your operating system before stopping the instance and detaching the disk.

The detach disk operation supports tag-based access control via resource tags applied to the resource identified by disk name. For more information, see the Amazon Lightsail [Developer](https://lightsail.aws.amazon.com/ls/docs/en_us/articles/amazon-lightsail-controlling-access-using-tags) [Guide.](https://lightsail.aws.amazon.com/ls/docs/en_us/articles/amazon-lightsail-controlling-access-using-tags)

# <span id="page-308-1"></span>**Request Syntax**

```
{ 
    "diskName": "string"
}
```
# **Request Parameters**

For information about the parameters that are common to all actions, see Common [Parameters](#page-1067-0).

The request accepts the following data in JSON format.

### <span id="page-308-0"></span>**[diskName](#page-308-1)**

The unique name of the disk you want to detach from your instance (my-disk).

Type: String

```
Pattern: \wedge w[\wedge w\ -]*\wedge w
```
Required: Yes

# <span id="page-308-2"></span>**Response Syntax**

```
{ 
    "operations": [ 
        { 
           "createdAt": number, 
           "errorCode": "string", 
           "errorDetails": "string",
```

```
 "id": "string", 
           "isTerminal": boolean, 
           "location": { 
              "availabilityZone": "string", 
              "regionName": "string" 
           }, 
           "operationDetails": "string", 
           "operationType": "string", 
           "resourceName": "string", 
           "resourceType": "string", 
           "status": "string", 
           "statusChangedAt": number
       } 
    ]
}
```
If the action is successful, the service sends back an HTTP 200 response.

The following data is returned in JSON format by the service.

### <span id="page-309-0"></span>**[operations](#page-308-2)**

An array of objects that describe the result of the action, such as the status of the request, the timestamp of the request, and the resources affected by the request.

Type: Array of [Operation](#page-993-2) objects

### **Errors**

For information about the errors that are common to all actions, see [Common](#page-1070-0) Errors.

### **AccessDeniedException**

Lightsail throws this exception when the user cannot be authenticated or uses invalid credentials to access a resource.

HTTP Status Code: 400

### **AccountSetupInProgressException**

Lightsail throws this exception when an account is still in the setup in progress state.

### HTTP Status Code: 400

### **InvalidInputException**

Lightsail throws this exception when user input does not conform to the validation rules of an input field.

#### **A** Note

Domain and distribution APIs are only available in the N. Virginia (us-east-1) AWS Region. Please set your AWS Region configuration to us-east-1 to create, view, or edit these resources.

HTTP Status Code: 400

#### **NotFoundException**

Lightsail throws this exception when it cannot find a resource.

HTTP Status Code: 400

#### **OperationFailureException**

Lightsail throws this exception when an operation fails to execute.

HTTP Status Code: 400

#### **ServiceException**

A general service exception.

HTTP Status Code: 500

#### **UnauthenticatedException**

Lightsail throws this exception when the user has not been authenticated.

HTTP Status Code: 400

### **See Also**

- AWS [Command](https://docs.aws.amazon.com/goto/aws-cli/lightsail-2016-11-28/DetachDisk) Line Interface
- [AWS](https://docs.aws.amazon.com/goto/DotNetSDKV3/lightsail-2016-11-28/DetachDisk) SDK for .NET
- [AWS](https://docs.aws.amazon.com/goto/SdkForCpp/lightsail-2016-11-28/DetachDisk) SDK for C++
- [AWS](https://docs.aws.amazon.com/goto/SdkForGoV2/lightsail-2016-11-28/DetachDisk) SDK for Go v2
- [AWS](https://docs.aws.amazon.com/goto/SdkForJavaV2/lightsail-2016-11-28/DetachDisk) SDK for Java V2
- AWS SDK for [JavaScript](https://docs.aws.amazon.com/goto/SdkForJavaScriptV3/lightsail-2016-11-28/DetachDisk) V3
- [AWS](https://docs.aws.amazon.com/goto/SdkForPHPV3/lightsail-2016-11-28/DetachDisk) SDK for PHP V3
- AWS SDK for [Python](https://docs.aws.amazon.com/goto/boto3/lightsail-2016-11-28/DetachDisk)
- AWS SDK for [Ruby](https://docs.aws.amazon.com/goto/SdkForRubyV3/lightsail-2016-11-28/DetachDisk) V3

# **DetachInstancesFromLoadBalancer**

Detaches the specified instances from a Lightsail load balancer.

This operation waits until the instances are no longer needed before they are detached from the load balancer.

The detach instances from load balancer operation supports tag-based access control via resource tags applied to the resource identified by load balancer name. For more information, see the Amazon Lightsail [Developer](https://lightsail.aws.amazon.com/ls/docs/en_us/articles/amazon-lightsail-controlling-access-using-tags) Guide.

# <span id="page-312-2"></span>**Request Syntax**

```
{ 
    "instanceNames": [ "string" ], 
    "loadBalancerName": "string"
}
```
# **Request Parameters**

For information about the parameters that are common to all actions, see Common [Parameters](#page-1067-0).

The request accepts the following data in JSON format.

### <span id="page-312-0"></span>**[instanceNames](#page-312-2)**

An array of strings containing the names of the instances you want to detach from the load balancer.

Type: Array of strings

Pattern:  $\wedge w[\wedge w\ -]$ \* $\wedge w$ 

Required: Yes

### <span id="page-312-1"></span>**[loadBalancerName](#page-312-2)**

The name of the Lightsail load balancer.

Type: String

Pattern:  $\wedge w[\wedge w\ -\ ]^* \wedge w$ 

Required: Yes

DetachInstancesFromLoadBalancer API Version 2016-11-28 269

# <span id="page-313-1"></span>**Response Syntax**

```
{ 
    "operations": [ 
        { 
           "createdAt": number, 
           "errorCode": "string", 
           "errorDetails": "string", 
           "id": "string", 
           "isTerminal": boolean, 
           "location": { 
               "availabilityZone": "string", 
               "regionName": "string" 
           }, 
           "operationDetails": "string", 
           "operationType": "string", 
           "resourceName": "string", 
           "resourceType": "string", 
           "status": "string", 
           "statusChangedAt": number
        } 
   \mathbf{I}}
```
# **Response Elements**

If the action is successful, the service sends back an HTTP 200 response.

The following data is returned in JSON format by the service.

### <span id="page-313-0"></span>**[operations](#page-313-1)**

An array of objects that describe the result of the action, such as the status of the request, the timestamp of the request, and the resources affected by the request.

Type: Array of [Operation](#page-993-2) objects

### **Errors**

For information about the errors that are common to all actions, see [Common](#page-1070-0) Errors.

#### **AccessDeniedException**

Lightsail throws this exception when the user cannot be authenticated or uses invalid credentials to access a resource.

HTTP Status Code: 400

#### **AccountSetupInProgressException**

Lightsail throws this exception when an account is still in the setup in progress state.

HTTP Status Code: 400

#### **InvalidInputException**

Lightsail throws this exception when user input does not conform to the validation rules of an input field.

#### *(i)* Note

Domain and distribution APIs are only available in the N. Virginia (us-east-1) AWS Region. Please set your AWS Region configuration to us-east-1 to create, view, or edit these resources.

HTTP Status Code: 400

#### **NotFoundException**

Lightsail throws this exception when it cannot find a resource.

HTTP Status Code: 400

#### **OperationFailureException**

Lightsail throws this exception when an operation fails to execute.

HTTP Status Code: 400

#### **ServiceException**

A general service exception.

HTTP Status Code: 500

### **UnauthenticatedException**

Lightsail throws this exception when the user has not been authenticated.

HTTP Status Code: 400

# **See Also**

- AWS [Command](https://docs.aws.amazon.com/goto/aws-cli/lightsail-2016-11-28/DetachInstancesFromLoadBalancer) Line Interface
- [AWS](https://docs.aws.amazon.com/goto/DotNetSDKV3/lightsail-2016-11-28/DetachInstancesFromLoadBalancer) SDK for .NET
- [AWS](https://docs.aws.amazon.com/goto/SdkForCpp/lightsail-2016-11-28/DetachInstancesFromLoadBalancer) SDK for C++
- [AWS](https://docs.aws.amazon.com/goto/SdkForGoV2/lightsail-2016-11-28/DetachInstancesFromLoadBalancer) SDK for Go v2
- [AWS](https://docs.aws.amazon.com/goto/SdkForJavaV2/lightsail-2016-11-28/DetachInstancesFromLoadBalancer) SDK for Java V2
- AWS SDK for [JavaScript](https://docs.aws.amazon.com/goto/SdkForJavaScriptV3/lightsail-2016-11-28/DetachInstancesFromLoadBalancer) V3
- [AWS](https://docs.aws.amazon.com/goto/SdkForPHPV3/lightsail-2016-11-28/DetachInstancesFromLoadBalancer) SDK for PHP V3
- AWS SDK for [Python](https://docs.aws.amazon.com/goto/boto3/lightsail-2016-11-28/DetachInstancesFromLoadBalancer)
- AWS SDK for [Ruby](https://docs.aws.amazon.com/goto/SdkForRubyV3/lightsail-2016-11-28/DetachInstancesFromLoadBalancer) V3

# **DetachStaticIp**

Detaches a static IP from the Amazon Lightsail instance to which it is attached.

# <span id="page-316-1"></span>**Request Syntax**

```
{ 
    "staticIpName": "string"
}
```
# **Request Parameters**

For information about the parameters that are common to all actions, see Common [Parameters](#page-1067-0).

The request accepts the following data in JSON format.

### <span id="page-316-0"></span>**[staticIpName](#page-316-1)**

The name of the static IP to detach from the instance.

Type: String

```
Pattern: \wedge w[\wedge w\ -] * \wedge w
```
Required: Yes

## <span id="page-316-2"></span>**Response Syntax**

```
{ 
    "operations": [ 
        { 
           "createdAt": number, 
           "errorCode": "string", 
           "errorDetails": "string", 
           "id": "string", 
           "isTerminal": boolean, 
           "location": { 
               "availabilityZone": "string", 
              "regionName": "string" 
           }, 
           "operationDetails": "string",
```

```
 "operationType": "string", 
          "<u>resourceName</u>": "string",
           "resourceType": "string", 
           "status": "string", 
           "statusChangedAt": number
        } 
    ]
}
```
If the action is successful, the service sends back an HTTP 200 response.

The following data is returned in JSON format by the service.

### <span id="page-317-0"></span>**[operations](#page-316-2)**

An array of objects that describe the result of the action, such as the status of the request, the timestamp of the request, and the resources affected by the request.

Type: Array of [Operation](#page-993-2) objects

## **Errors**

For information about the errors that are common to all actions, see [Common](#page-1070-0) Errors.

### **AccessDeniedException**

Lightsail throws this exception when the user cannot be authenticated or uses invalid credentials to access a resource.

HTTP Status Code: 400

### **AccountSetupInProgressException**

Lightsail throws this exception when an account is still in the setup in progress state.

HTTP Status Code: 400

### **InvalidInputException**

Lightsail throws this exception when user input does not conform to the validation rules of an input field.

### **A** Note

Domain and distribution APIs are only available in the N. Virginia (us-east-1) AWS Region. Please set your AWS Region configuration to us-east-1 to create, view, or edit these resources.

HTTP Status Code: 400

### **NotFoundException**

Lightsail throws this exception when it cannot find a resource.

HTTP Status Code: 400

### **OperationFailureException**

Lightsail throws this exception when an operation fails to execute.

HTTP Status Code: 400

#### **ServiceException**

A general service exception.

HTTP Status Code: 500

### **UnauthenticatedException**

Lightsail throws this exception when the user has not been authenticated.

HTTP Status Code: 400

# **See Also**

- AWS [Command](https://docs.aws.amazon.com/goto/aws-cli/lightsail-2016-11-28/DetachStaticIp) Line Interface
- [AWS](https://docs.aws.amazon.com/goto/DotNetSDKV3/lightsail-2016-11-28/DetachStaticIp) SDK for .NET
- [AWS](https://docs.aws.amazon.com/goto/SdkForCpp/lightsail-2016-11-28/DetachStaticIp) SDK for C++
- [AWS](https://docs.aws.amazon.com/goto/SdkForGoV2/lightsail-2016-11-28/DetachStaticIp) SDK for Go v2
- [AWS](https://docs.aws.amazon.com/goto/SdkForJavaV2/lightsail-2016-11-28/DetachStaticIp) SDK for Java V2
- AWS SDK for [JavaScript](https://docs.aws.amazon.com/goto/SdkForJavaScriptV3/lightsail-2016-11-28/DetachStaticIp) V3
- [AWS](https://docs.aws.amazon.com/goto/SdkForPHPV3/lightsail-2016-11-28/DetachStaticIp) SDK for PHP V3
- AWS SDK for [Python](https://docs.aws.amazon.com/goto/boto3/lightsail-2016-11-28/DetachStaticIp)
- AWS SDK for [Ruby](https://docs.aws.amazon.com/goto/SdkForRubyV3/lightsail-2016-11-28/DetachStaticIp) V3

# **DisableAddOn**

Disables an add-on for an Amazon Lightsail resource. For more information, see the [Amazon](https://lightsail.aws.amazon.com/ls/docs/en_us/articles/amazon-lightsail-configuring-automatic-snapshots) Lightsail [Developer](https://lightsail.aws.amazon.com/ls/docs/en_us/articles/amazon-lightsail-configuring-automatic-snapshots) Guide.

# <span id="page-320-2"></span>**Request Syntax**

```
{ 
    "addOnType": "string", 
    "resourceName": "string"
}
```
## **Request Parameters**

For information about the parameters that are common to all actions, see Common [Parameters](#page-1067-0).

The request accepts the following data in JSON format.

### <span id="page-320-0"></span>**[addOnType](#page-320-2)**

The add-on type to disable.

Type: String

Valid Values: AutoSnapshot | StopInstanceOnIdle

Required: Yes

#### <span id="page-320-1"></span>**[resourceName](#page-320-2)**

The name of the source resource for which to disable the add-on.

Type: String

Pattern:  $\wedge w[\wedge w\ -]$ \* $\wedge w$ 

Required: Yes

### <span id="page-320-3"></span>**Response Syntax**

{

```
 "operations": [ 
        { 
           "createdAt": number, 
           "errorCode": "string", 
           "errorDetails": "string", 
           "id": "string", 
           "isTerminal": boolean, 
           "location": { 
               "availabilityZone": "string", 
               "regionName": "string" 
           }, 
           "operationDetails": "string", 
           "operationType": "string", 
           "resourceName": "string", 
           "resourceType": "string", 
           "status": "string", 
           "statusChangedAt": number
        } 
   \mathbf{I}}
```
If the action is successful, the service sends back an HTTP 200 response.

The following data is returned in JSON format by the service.

### <span id="page-321-0"></span>**[operations](#page-320-3)**

An array of objects that describe the result of the action, such as the status of the request, the timestamp of the request, and the resources affected by the request.

Type: Array of [Operation](#page-993-2) objects

## **Errors**

For information about the errors that are common to all actions, see [Common](#page-1070-0) Errors.

### **AccessDeniedException**

Lightsail throws this exception when the user cannot be authenticated or uses invalid credentials to access a resource.

### HTTP Status Code: 400

### **InvalidInputException**

Lightsail throws this exception when user input does not conform to the validation rules of an input field.

#### **A** Note

Domain and distribution APIs are only available in the N. Virginia (us-east-1) AWS Region. Please set your AWS Region configuration to us-east-1 to create, view, or edit these resources.

HTTP Status Code: 400

#### **NotFoundException**

Lightsail throws this exception when it cannot find a resource.

HTTP Status Code: 400

#### **OperationFailureException**

Lightsail throws this exception when an operation fails to execute.

HTTP Status Code: 400

#### **ServiceException**

A general service exception.

HTTP Status Code: 500

#### **UnauthenticatedException**

Lightsail throws this exception when the user has not been authenticated.

HTTP Status Code: 400

### **See Also**

- AWS [Command](https://docs.aws.amazon.com/goto/aws-cli/lightsail-2016-11-28/DisableAddOn) Line Interface
- [AWS](https://docs.aws.amazon.com/goto/DotNetSDKV3/lightsail-2016-11-28/DisableAddOn) SDK for .NET
- [AWS](https://docs.aws.amazon.com/goto/SdkForCpp/lightsail-2016-11-28/DisableAddOn) SDK for C++
- [AWS](https://docs.aws.amazon.com/goto/SdkForGoV2/lightsail-2016-11-28/DisableAddOn) SDK for Go v2
- [AWS](https://docs.aws.amazon.com/goto/SdkForJavaV2/lightsail-2016-11-28/DisableAddOn) SDK for Java V2
- AWS SDK for [JavaScript](https://docs.aws.amazon.com/goto/SdkForJavaScriptV3/lightsail-2016-11-28/DisableAddOn) V3
- [AWS](https://docs.aws.amazon.com/goto/SdkForPHPV3/lightsail-2016-11-28/DisableAddOn) SDK for PHP V3
- AWS SDK for [Python](https://docs.aws.amazon.com/goto/boto3/lightsail-2016-11-28/DisableAddOn)
- AWS SDK for [Ruby](https://docs.aws.amazon.com/goto/SdkForRubyV3/lightsail-2016-11-28/DisableAddOn) V3
# **DownloadDefaultKeyPair**

Downloads the regional Amazon Lightsail default key pair.

This action also creates a Lightsail default key pair if a default key pair does not currently exist in the AWS Region.

# <span id="page-324-3"></span>**Response Syntax**

```
{ 
    "createdAt": number, 
    "privateKeyBase64": "string", 
    "publicKeyBase64": "string"
}
```
# **Response Elements**

If the action is successful, the service sends back an HTTP 200 response.

The following data is returned in JSON format by the service.

### <span id="page-324-0"></span>**[createdAt](#page-324-3)**

The timestamp when the default key pair was created.

Type: Timestamp

### <span id="page-324-1"></span>**[privateKeyBase64](#page-324-3)**

A base64-encoded RSA private key.

Type: String

### <span id="page-324-2"></span>**[publicKeyBase64](#page-324-3)**

A base64-encoded public key of the ssh-rsa type.

Type: String

# **Errors**

For information about the errors that are common to all actions, see [Common](#page-1070-0) Errors.

### **AccessDeniedException**

Lightsail throws this exception when the user cannot be authenticated or uses invalid credentials to access a resource.

HTTP Status Code: 400

### **AccountSetupInProgressException**

Lightsail throws this exception when an account is still in the setup in progress state.

HTTP Status Code: 400

### **InvalidInputException**

Lightsail throws this exception when user input does not conform to the validation rules of an input field.

### *(i)* Note

Domain and distribution APIs are only available in the N. Virginia (us-east-1) AWS Region. Please set your AWS Region configuration to us-east-1 to create, view, or edit these resources.

HTTP Status Code: 400

#### **NotFoundException**

Lightsail throws this exception when it cannot find a resource.

HTTP Status Code: 400

#### **OperationFailureException**

Lightsail throws this exception when an operation fails to execute.

HTTP Status Code: 400

#### **ServiceException**

A general service exception.

HTTP Status Code: 500

### **UnauthenticatedException**

Lightsail throws this exception when the user has not been authenticated.

HTTP Status Code: 400

# **See Also**

- AWS [Command](https://docs.aws.amazon.com/goto/aws-cli/lightsail-2016-11-28/DownloadDefaultKeyPair) Line Interface
- [AWS](https://docs.aws.amazon.com/goto/DotNetSDKV3/lightsail-2016-11-28/DownloadDefaultKeyPair) SDK for .NET
- [AWS](https://docs.aws.amazon.com/goto/SdkForCpp/lightsail-2016-11-28/DownloadDefaultKeyPair) SDK for C++
- [AWS](https://docs.aws.amazon.com/goto/SdkForGoV2/lightsail-2016-11-28/DownloadDefaultKeyPair) SDK for Go v2
- [AWS](https://docs.aws.amazon.com/goto/SdkForJavaV2/lightsail-2016-11-28/DownloadDefaultKeyPair) SDK for Java V2
- AWS SDK for [JavaScript](https://docs.aws.amazon.com/goto/SdkForJavaScriptV3/lightsail-2016-11-28/DownloadDefaultKeyPair) V3
- [AWS](https://docs.aws.amazon.com/goto/SdkForPHPV3/lightsail-2016-11-28/DownloadDefaultKeyPair) SDK for PHP V3
- AWS SDK for [Python](https://docs.aws.amazon.com/goto/boto3/lightsail-2016-11-28/DownloadDefaultKeyPair)
- AWS SDK for [Ruby](https://docs.aws.amazon.com/goto/SdkForRubyV3/lightsail-2016-11-28/DownloadDefaultKeyPair) V3

# **EnableAddOn**

Enables or modifies an add-on for an Amazon Lightsail resource. For more information, see the Amazon Lightsail [Developer](https://lightsail.aws.amazon.com/ls/docs/en_us/articles/amazon-lightsail-configuring-automatic-snapshots) Guide.

# <span id="page-327-2"></span>**Request Syntax**

```
{ 
    "addOnRequest": { 
        "addOnType": "string", 
        "autoSnapshotAddOnRequest": { 
           "snapshotTimeOfDay": "string" 
       }, 
        "stopInstanceOnIdleRequest": { 
           "duration": "string", 
           "threshold": "string" 
       } 
    }, 
    "resourceName": "string"
}
```
# **Request Parameters**

For information about the parameters that are common to all actions, see Common [Parameters](#page-1067-0).

The request accepts the following data in JSON format.

### <span id="page-327-0"></span>**[addOnRequest](#page-327-2)**

An array of strings representing the add-on to enable or modify.

Type: [AddOnRequest](#page-800-3) object

Required: Yes

### <span id="page-327-1"></span>**[resourceName](#page-327-2)**

The name of the source resource for which to enable or modify the add-on.

Type: String

```
Pattern: \wedge w[\wedge w\ -]*\wedge w
```
Required: Yes

# <span id="page-328-1"></span>**Response Syntax**

```
{ 
    "operations": [ 
        { 
           "createdAt": number, 
           "errorCode": "string", 
           "errorDetails": "string", 
           "id": "string", 
           "isTerminal": boolean, 
           "location": { 
               "availabilityZone": "string", 
               "regionName": "string" 
           }, 
           "operationDetails": "string", 
           "operationType": "string", 
           "resourceName": "string", 
           "resourceType": "string", 
           "status": "string", 
           "statusChangedAt": number
        } 
   \mathbf{I}}
```
# **Response Elements**

If the action is successful, the service sends back an HTTP 200 response.

The following data is returned in JSON format by the service.

### <span id="page-328-0"></span>**[operations](#page-328-1)**

An array of objects that describe the result of the action, such as the status of the request, the timestamp of the request, and the resources affected by the request.

Type: Array of [Operation](#page-993-5) objects

### **Errors**

For information about the errors that are common to all actions, see [Common](#page-1070-0) Errors.

### **AccessDeniedException**

Lightsail throws this exception when the user cannot be authenticated or uses invalid credentials to access a resource.

HTTP Status Code: 400

### **InvalidInputException**

Lightsail throws this exception when user input does not conform to the validation rules of an input field.

### **A** Note

Domain and distribution APIs are only available in the N. Virginia (us-east-1) AWS Region. Please set your AWS Region configuration to us-east-1 to create, view, or edit these resources.

### HTTP Status Code: 400

### **NotFoundException**

Lightsail throws this exception when it cannot find a resource.

HTTP Status Code: 400

### **OperationFailureException**

Lightsail throws this exception when an operation fails to execute.

HTTP Status Code: 400

### **ServiceException**

A general service exception.

HTTP Status Code: 500

### **UnauthenticatedException**

Lightsail throws this exception when the user has not been authenticated.

HTTP Status Code: 400

# **See Also**

- AWS [Command](https://docs.aws.amazon.com/goto/aws-cli/lightsail-2016-11-28/EnableAddOn) Line Interface
- [AWS](https://docs.aws.amazon.com/goto/DotNetSDKV3/lightsail-2016-11-28/EnableAddOn) SDK for .NET
- [AWS](https://docs.aws.amazon.com/goto/SdkForCpp/lightsail-2016-11-28/EnableAddOn) SDK for C++
- [AWS](https://docs.aws.amazon.com/goto/SdkForGoV2/lightsail-2016-11-28/EnableAddOn) SDK for Go v2
- [AWS](https://docs.aws.amazon.com/goto/SdkForJavaV2/lightsail-2016-11-28/EnableAddOn) SDK for Java V2
- AWS SDK for [JavaScript](https://docs.aws.amazon.com/goto/SdkForJavaScriptV3/lightsail-2016-11-28/EnableAddOn) V3
- [AWS](https://docs.aws.amazon.com/goto/SdkForPHPV3/lightsail-2016-11-28/EnableAddOn) SDK for PHP V3
- AWS SDK for [Python](https://docs.aws.amazon.com/goto/boto3/lightsail-2016-11-28/EnableAddOn)
- AWS SDK for [Ruby](https://docs.aws.amazon.com/goto/SdkForRubyV3/lightsail-2016-11-28/EnableAddOn) V3

# **ExportSnapshot**

Exports an Amazon Lightsail instance or block storage disk snapshot to Amazon Elastic Compute Cloud (Amazon EC2). This operation results in an export snapshot record that can be used with the create cloud formation stack operation to create new Amazon EC2 instances.

Exported instance snapshots appear in Amazon EC2 as Amazon Machine Images (AMIs), and the instance system disk appears as an Amazon Elastic Block Store (Amazon EBS) volume. Exported disk snapshots appear in Amazon EC2 as Amazon EBS volumes. Snapshots are exported to the same Amazon Web Services Region in Amazon EC2 as the source Lightsail snapshot.

The export snapshot operation supports tag-based access control via resource tags applied to the resource identified by source snapshot name. For more information, see the [Amazon](https://lightsail.aws.amazon.com/ls/docs/en_us/articles/amazon-lightsail-controlling-access-using-tags) Lightsail [Developer](https://lightsail.aws.amazon.com/ls/docs/en_us/articles/amazon-lightsail-controlling-access-using-tags) Guide.

### **A** Note

Use the get instance snapshots or get disk snapshots operations to get a list of snapshots that you can export to Amazon EC2.

# <span id="page-331-1"></span>**Request Syntax**

```
{ 
    "sourceSnapshotName": "string"
}
```
# **Request Parameters**

For information about the parameters that are common to all actions, see Common [Parameters](#page-1067-0).

The request accepts the following data in JSON format.

### <span id="page-331-0"></span>**[sourceSnapshotName](#page-331-1)**

The name of the instance or disk snapshot to be exported to Amazon EC2.

Type: String

Pattern: \w[\w\-]\*\w

Required: Yes

### <span id="page-332-1"></span>**Response Syntax**

```
{ 
    "operations": [ 
        { 
           "createdAt": number, 
           "errorCode": "string", 
           "errorDetails": "string", 
           "id": "string", 
           "isTerminal": boolean, 
           "location": { 
              "availabilityZone": "string", 
               "regionName": "string" 
           }, 
           "operationDetails": "string", 
           "operationType": "string", 
           "resourceName": "string", 
           "resourceType": "string", 
           "status": "string", 
           "statusChangedAt": number
       } 
    ]
}
```
# **Response Elements**

If the action is successful, the service sends back an HTTP 200 response.

The following data is returned in JSON format by the service.

### <span id="page-332-0"></span>**[operations](#page-332-1)**

An array of objects that describe the result of the action, such as the status of the request, the timestamp of the request, and the resources affected by the request.

Type: Array of [Operation](#page-993-5) objects

# **Errors**

For information about the errors that are common to all actions, see [Common](#page-1070-0) Errors.

### **AccessDeniedException**

Lightsail throws this exception when the user cannot be authenticated or uses invalid credentials to access a resource.

HTTP Status Code: 400

### **AccountSetupInProgressException**

Lightsail throws this exception when an account is still in the setup in progress state.

HTTP Status Code: 400

### **InvalidInputException**

Lightsail throws this exception when user input does not conform to the validation rules of an input field.

### **A** Note

Domain and distribution APIs are only available in the N. Virginia (us-east-1) AWS Region. Please set your AWS Region configuration to us-east-1 to create, view, or edit these resources.

### HTTP Status Code: 400

### **NotFoundException**

Lightsail throws this exception when it cannot find a resource.

HTTP Status Code: 400

### **OperationFailureException**

Lightsail throws this exception when an operation fails to execute.

HTTP Status Code: 400

### **ServiceException**

A general service exception.

HTTP Status Code: 500

### **UnauthenticatedException**

Lightsail throws this exception when the user has not been authenticated.

HTTP Status Code: 400

# **See Also**

- AWS [Command](https://docs.aws.amazon.com/goto/aws-cli/lightsail-2016-11-28/ExportSnapshot) Line Interface
- [AWS](https://docs.aws.amazon.com/goto/DotNetSDKV3/lightsail-2016-11-28/ExportSnapshot) SDK for .NET
- [AWS](https://docs.aws.amazon.com/goto/SdkForCpp/lightsail-2016-11-28/ExportSnapshot) SDK for C++
- [AWS](https://docs.aws.amazon.com/goto/SdkForGoV2/lightsail-2016-11-28/ExportSnapshot) SDK for Go v2
- [AWS](https://docs.aws.amazon.com/goto/SdkForJavaV2/lightsail-2016-11-28/ExportSnapshot) SDK for Java V2
- AWS SDK for [JavaScript](https://docs.aws.amazon.com/goto/SdkForJavaScriptV3/lightsail-2016-11-28/ExportSnapshot) V3
- [AWS](https://docs.aws.amazon.com/goto/SdkForPHPV3/lightsail-2016-11-28/ExportSnapshot) SDK for PHP V3
- AWS SDK for [Python](https://docs.aws.amazon.com/goto/boto3/lightsail-2016-11-28/ExportSnapshot)
- AWS SDK for [Ruby](https://docs.aws.amazon.com/goto/SdkForRubyV3/lightsail-2016-11-28/ExportSnapshot) V3

# **GetActiveNames**

Returns the names of all active (not deleted) resources.

# <span id="page-335-1"></span>**Request Syntax**

```
{ 
    "pageToken": "string"
}
```
# **Request Parameters**

For information about the parameters that are common to all actions, see Common [Parameters](#page-1067-0).

The request accepts the following data in JSON format.

### <span id="page-335-0"></span>**[pageToken](#page-335-1)**

The token to advance to the next page of results from your request.

To get a page token, perform an initial GetActiveNames request. If your results are paginated, the response will return a next page token that you can specify as the page token in a subsequent request.

Type: String

Required: No

# <span id="page-335-2"></span>**Response Syntax**

```
{ 
    "activeNames": [ "string" ], 
    "nextPageToken": "string"
}
```
# **Response Elements**

If the action is successful, the service sends back an HTTP 200 response.

The following data is returned in JSON format by the service.

### <span id="page-336-0"></span>**[activeNames](#page-335-2)**

The list of active names returned by the get active names request.

Type: Array of strings

#### <span id="page-336-1"></span>**[nextPageToken](#page-335-2)**

The token to advance to the next page of results from your request.

A next page token is not returned if there are no more results to display.

To get the next page of results, perform another GetActiveNames request and specify the next page token using the pageToken parameter.

Type: String

### **Errors**

For information about the errors that are common to all actions, see [Common](#page-1070-0) Errors.

### **AccessDeniedException**

Lightsail throws this exception when the user cannot be authenticated or uses invalid credentials to access a resource.

HTTP Status Code: 400

### **AccountSetupInProgressException**

Lightsail throws this exception when an account is still in the setup in progress state.

HTTP Status Code: 400

### **InvalidInputException**

Lightsail throws this exception when user input does not conform to the validation rules of an input field.

### *(i)* Note

Domain and distribution APIs are only available in the N. Virginia (us-east-1) AWS Region. Please set your AWS Region configuration to us-east-1 to create, view, or edit these resources.

### HTTP Status Code: 400

### **NotFoundException**

Lightsail throws this exception when it cannot find a resource.

HTTP Status Code: 400

### **OperationFailureException**

Lightsail throws this exception when an operation fails to execute.

HTTP Status Code: 400

### **ServiceException**

A general service exception.

HTTP Status Code: 500

### **UnauthenticatedException**

Lightsail throws this exception when the user has not been authenticated.

HTTP Status Code: 400

### **See Also**

- AWS [Command](https://docs.aws.amazon.com/goto/aws-cli/lightsail-2016-11-28/GetActiveNames) Line Interface
- [AWS](https://docs.aws.amazon.com/goto/DotNetSDKV3/lightsail-2016-11-28/GetActiveNames) SDK for .NET
- [AWS](https://docs.aws.amazon.com/goto/SdkForCpp/lightsail-2016-11-28/GetActiveNames) SDK for C++
- [AWS](https://docs.aws.amazon.com/goto/SdkForGoV2/lightsail-2016-11-28/GetActiveNames) SDK for Go v2
- [AWS](https://docs.aws.amazon.com/goto/SdkForJavaV2/lightsail-2016-11-28/GetActiveNames) SDK for Java V2
- AWS SDK for [JavaScript](https://docs.aws.amazon.com/goto/SdkForJavaScriptV3/lightsail-2016-11-28/GetActiveNames) V3
- [AWS](https://docs.aws.amazon.com/goto/SdkForPHPV3/lightsail-2016-11-28/GetActiveNames) SDK for PHP V3
- AWS SDK for [Python](https://docs.aws.amazon.com/goto/boto3/lightsail-2016-11-28/GetActiveNames)
- AWS SDK for [Ruby](https://docs.aws.amazon.com/goto/SdkForRubyV3/lightsail-2016-11-28/GetActiveNames) V3

# **GetAlarms**

Returns information about the configured alarms. Specify an alarm name in your request to return information about a specific alarm, or specify a monitored resource name to return information about all alarms for a specific resource.

An alarm is used to monitor a single metric for one of your resources. When a metric condition is met, the alarm can notify you by email, SMS text message, and a banner displayed on the Amazon Lightsail console. For more information, see Alarms in Amazon [Lightsail](https://lightsail.aws.amazon.com/ls/docs/en_us/articles/amazon-lightsail-alarms).

# <span id="page-338-2"></span>**Request Syntax**

```
{ 
    "alarmName": "string", 
    "monitoredResourceName": "string", 
    "pageToken": "string"
}
```
# **Request Parameters**

For information about the parameters that are common to all actions, see Common [Parameters](#page-1067-0).

The request accepts the following data in JSON format.

### <span id="page-338-0"></span>**[alarmName](#page-338-2)**

The name of the alarm.

Specify an alarm name to return information about a specific alarm.

Type: String

Pattern: \w[\w\-]\*\w

Required: No

### <span id="page-338-1"></span>**[monitoredResourceName](#page-338-2)**

The name of the Lightsail resource being monitored by the alarm.

Specify a monitored resource name to return information about all alarms for a specific resource.

Type: String

Pattern:  $\wedge w[\wedge w\ -]$ \* $\wedge w$ 

Required: No

### <span id="page-339-0"></span>**[pageToken](#page-338-2)**

The token to advance to the next page of results from your request.

To get a page token, perform an initial GetAlarms request. If your results are paginated, the response will return a next page token that you can specify as the page token in a subsequent request.

Type: String

Required: No

# <span id="page-339-1"></span>**Response Syntax**

```
{ 
    "alarms": [ 
        { 
           "arn": "string", 
           "comparisonOperator": "string", 
           "contactProtocols": [ "string" ], 
           "createdAt": number, 
           "datapointsToAlarm": number, 
           "evaluationPeriods": number, 
           "location": { 
              "availabilityZone": "string", 
              "regionName": "string" 
           }, 
           "metricName": "string", 
           "monitoredResourceInfo": { 
              "arn": "string", 
              "name": "string", 
              "resourceType": "string" 
           }, 
           "name": "string", 
           "notificationEnabled": boolean, 
           "notificationTriggers": [ "string" ], 
           "period": number,
```

```
 "resourceType": "string", 
           "state": "string", 
           "statistic": "string", 
           "supportCode": "string", 
           "threshold": number, 
           "treatMissingData": "string", 
           "unit": "string" 
       } 
    ], 
    "nextPageToken": "string"
}
```
# **Response Elements**

If the action is successful, the service sends back an HTTP 200 response.

The following data is returned in JSON format by the service.

### <span id="page-340-0"></span>**[alarms](#page-339-1)**

An array of objects that describe the alarms.

Type: Array of [Alarm](#page-802-4) objects

### <span id="page-340-1"></span>**[nextPageToken](#page-339-1)**

The token to advance to the next page of results from your request.

A next page token is not returned if there are no more results to display.

To get the next page of results, perform another GetAlarms request and specify the next page token using the pageToken parameter.

Type: String

# **Errors**

For information about the errors that are common to all actions, see [Common](#page-1070-0) Errors.

### **AccessDeniedException**

Lightsail throws this exception when the user cannot be authenticated or uses invalid credentials to access a resource.

### HTTP Status Code: 400

### **InvalidInputException**

Lightsail throws this exception when user input does not conform to the validation rules of an input field.

### **A** Note

Domain and distribution APIs are only available in the N. Virginia (us-east-1) AWS Region. Please set your AWS Region configuration to us-east-1 to create, view, or edit these resources.

HTTP Status Code: 400

### **NotFoundException**

Lightsail throws this exception when it cannot find a resource.

HTTP Status Code: 400

### **OperationFailureException**

Lightsail throws this exception when an operation fails to execute.

HTTP Status Code: 400

### **ServiceException**

A general service exception.

HTTP Status Code: 500

### **UnauthenticatedException**

Lightsail throws this exception when the user has not been authenticated.

HTTP Status Code: 400

### **See Also**

- AWS [Command](https://docs.aws.amazon.com/goto/aws-cli/lightsail-2016-11-28/GetAlarms) Line Interface
- [AWS](https://docs.aws.amazon.com/goto/DotNetSDKV3/lightsail-2016-11-28/GetAlarms) SDK for .NET
- [AWS](https://docs.aws.amazon.com/goto/SdkForCpp/lightsail-2016-11-28/GetAlarms) SDK for C++
- [AWS](https://docs.aws.amazon.com/goto/SdkForGoV2/lightsail-2016-11-28/GetAlarms) SDK for Go v2
- [AWS](https://docs.aws.amazon.com/goto/SdkForJavaV2/lightsail-2016-11-28/GetAlarms) SDK for Java V2
- AWS SDK for [JavaScript](https://docs.aws.amazon.com/goto/SdkForJavaScriptV3/lightsail-2016-11-28/GetAlarms) V3
- [AWS](https://docs.aws.amazon.com/goto/SdkForPHPV3/lightsail-2016-11-28/GetAlarms) SDK for PHP V3
- AWS SDK for [Python](https://docs.aws.amazon.com/goto/boto3/lightsail-2016-11-28/GetAlarms)
- AWS SDK for [Ruby](https://docs.aws.amazon.com/goto/SdkForRubyV3/lightsail-2016-11-28/GetAlarms) V3

# **GetAutoSnapshots**

Returns the available automatic snapshots for an instance or disk. For more information, see the Amazon Lightsail [Developer](https://lightsail.aws.amazon.com/ls/docs/en_us/articles/amazon-lightsail-configuring-automatic-snapshots) Guide.

# <span id="page-343-1"></span>**Request Syntax**

```
{ 
    "resourceName": "string"
}
```
# **Request Parameters**

For information about the parameters that are common to all actions, see Common [Parameters](#page-1067-0).

The request accepts the following data in JSON format.

### <span id="page-343-0"></span>**[resourceName](#page-343-1)**

The name of the source instance or disk from which to get automatic snapshot information.

Type: String

```
Pattern: \wedge w[\wedge w\ -]*\wedge w
```
Required: Yes

# <span id="page-343-2"></span>**Response Syntax**

```
{ 
   autoSnapshots": [
       { 
           "createdAt": number, 
           "date": "string", 
           "fromAttachedDisks": [ 
\{\hspace{.1cm} \} "path": "string", 
                 "sizeInGb": number
 } 
           ], 
           "status": "string"
```

```
 } 
    ], 
    "resourceName": "string", 
    "resourceType": "string"
}
```
# **Response Elements**

If the action is successful, the service sends back an HTTP 200 response.

The following data is returned in JSON format by the service.

### <span id="page-344-0"></span>**[autoSnapshots](#page-343-2)**

An array of objects that describe the automatic snapshots that are available for the specified source instance or disk.

Type: Array of [AutoSnapshotDetails](#page-811-4) objects

### <span id="page-344-1"></span>**[resourceName](#page-343-2)**

The name of the source instance or disk for the automatic snapshots.

Type: String

```
Pattern: \w[\w\-]*\w
```
### <span id="page-344-2"></span>**[resourceType](#page-343-2)**

The resource type of the automatic snapshot. The possible values are Instance, and Disk.

Type: String

```
Valid Values: ContainerService | Instance | StaticIp | KeyPair 
| InstanceSnapshot | Domain | PeeredVpc | LoadBalancer | 
LoadBalancerTlsCertificate | Disk | DiskSnapshot | RelationalDatabase 
| RelationalDatabaseSnapshot | ExportSnapshotRecord | 
CloudFormationStackRecord | Alarm | ContactMethod | Distribution | 
Certificate | Bucket
```
# **Errors**

For information about the errors that are common to all actions, see [Common](#page-1070-0) Errors.

### **AccessDeniedException**

Lightsail throws this exception when the user cannot be authenticated or uses invalid credentials to access a resource.

HTTP Status Code: 400

### **InvalidInputException**

Lightsail throws this exception when user input does not conform to the validation rules of an input field.

### **A** Note

Domain and distribution APIs are only available in the N. Virginia (us-east-1) AWS Region. Please set your AWS Region configuration to us-east-1 to create, view, or edit these resources.

### HTTP Status Code: 400

### **NotFoundException**

Lightsail throws this exception when it cannot find a resource.

HTTP Status Code: 400

### **OperationFailureException**

Lightsail throws this exception when an operation fails to execute.

HTTP Status Code: 400

### **ServiceException**

A general service exception.

HTTP Status Code: 500

### **UnauthenticatedException**

Lightsail throws this exception when the user has not been authenticated.

HTTP Status Code: 400

# **See Also**

- AWS [Command](https://docs.aws.amazon.com/goto/aws-cli/lightsail-2016-11-28/GetAutoSnapshots) Line Interface
- [AWS](https://docs.aws.amazon.com/goto/DotNetSDKV3/lightsail-2016-11-28/GetAutoSnapshots) SDK for .NET
- [AWS](https://docs.aws.amazon.com/goto/SdkForCpp/lightsail-2016-11-28/GetAutoSnapshots) SDK for C++
- [AWS](https://docs.aws.amazon.com/goto/SdkForGoV2/lightsail-2016-11-28/GetAutoSnapshots) SDK for Go v2
- [AWS](https://docs.aws.amazon.com/goto/SdkForJavaV2/lightsail-2016-11-28/GetAutoSnapshots) SDK for Java V2
- AWS SDK for [JavaScript](https://docs.aws.amazon.com/goto/SdkForJavaScriptV3/lightsail-2016-11-28/GetAutoSnapshots) V3
- [AWS](https://docs.aws.amazon.com/goto/SdkForPHPV3/lightsail-2016-11-28/GetAutoSnapshots) SDK for PHP V3
- AWS SDK for [Python](https://docs.aws.amazon.com/goto/boto3/lightsail-2016-11-28/GetAutoSnapshots)
- AWS SDK for [Ruby](https://docs.aws.amazon.com/goto/SdkForRubyV3/lightsail-2016-11-28/GetAutoSnapshots) V3

# **GetBlueprints**

Returns the list of available instance images, or *blueprints*. You can use a blueprint to create a new instance already running a specific operating system, as well as a preinstalled app or development stack. The software each instance is running depends on the blueprint image you choose.

### **(i)** Note

Use active blueprints when creating new instances. Inactive blueprints are listed to support customers with existing instances and are not necessarily available to create new instances. Blueprints are marked inactive when they become outdated due to operating system updates or new application releases.

# <span id="page-347-1"></span>**Request Syntax**

```
{ 
    "appCategory": "string", 
    "includeInactive": boolean, 
    "pageToken": "string"
}
```
# **Request Parameters**

For information about the parameters that are common to all actions, see Common [Parameters](#page-1067-0).

The request accepts the following data in JSON format.

### <span id="page-347-0"></span>**[appCategory](#page-347-1)**

Returns a list of blueprints that are specific to Lightsail for Research.

**Important** You must use this parameter to view Lightsail for Research blueprints.

Type: String

Valid Values: LfR

### Required: No

### <span id="page-348-0"></span>**[includeInactive](#page-347-1)**

A Boolean value that indicates whether to include inactive (unavailable) blueprints in the response of your request.

Type: Boolean

Required: No

### <span id="page-348-1"></span>**[pageToken](#page-347-1)**

The token to advance to the next page of results from your request.

To get a page token, perform an initial GetBlueprints request. If your results are paginated, the response will return a next page token that you can specify as the page token in a subsequent request.

Type: String

Required: No

### <span id="page-348-2"></span>**Response Syntax**

```
{ 
    "blueprints": [ 
        { 
           "appCategory": "string", 
           "blueprintId": "string", 
           "description": "string", 
           "group": "string", 
           "isActive": boolean, 
           "licenseUrl": "string", 
           "minPower": number, 
           "name": "string", 
           "platform": "string", 
           "productUrl": "string", 
           "type": "string", 
           "version": "string", 
           "versionCode": "string" 
        } 
    ],
```
}

"[nextPageToken"](#page-349-1): "*string*"

# **Response Elements**

If the action is successful, the service sends back an HTTP 200 response.

The following data is returned in JSON format by the service.

### <span id="page-349-0"></span>**[blueprints](#page-348-2)**

An array of key-value pairs that contains information about the available blueprints.

Type: Array of [Blueprint](#page-814-4) objects

### <span id="page-349-1"></span>**[nextPageToken](#page-348-2)**

The token to advance to the next page of results from your request.

A next page token is not returned if there are no more results to display.

To get the next page of results, perform another GetBlueprints request and specify the next page token using the pageToken parameter.

Type: String

### **Errors**

For information about the errors that are common to all actions, see [Common](#page-1070-0) Errors.

### **AccessDeniedException**

Lightsail throws this exception when the user cannot be authenticated or uses invalid credentials to access a resource.

HTTP Status Code: 400

### **AccountSetupInProgressException**

Lightsail throws this exception when an account is still in the setup in progress state.

HTTP Status Code: 400

### **InvalidInputException**

Lightsail throws this exception when user input does not conform to the validation rules of an input field.

### **A** Note

Domain and distribution APIs are only available in the N. Virginia (us-east-1) AWS Region. Please set your AWS Region configuration to us-east-1 to create, view, or edit these resources.

HTTP Status Code: 400

#### **NotFoundException**

Lightsail throws this exception when it cannot find a resource.

HTTP Status Code: 400

#### **OperationFailureException**

Lightsail throws this exception when an operation fails to execute.

HTTP Status Code: 400

### **ServiceException**

A general service exception.

HTTP Status Code: 500

### **UnauthenticatedException**

Lightsail throws this exception when the user has not been authenticated.

HTTP Status Code: 400

### **See Also**

For more information about using this API in one of the language-specific AWS SDKs, see the following:

• AWS [Command](https://docs.aws.amazon.com/goto/aws-cli/lightsail-2016-11-28/GetBlueprints) Line Interface

- [AWS](https://docs.aws.amazon.com/goto/DotNetSDKV3/lightsail-2016-11-28/GetBlueprints) SDK for .NET
- [AWS](https://docs.aws.amazon.com/goto/SdkForCpp/lightsail-2016-11-28/GetBlueprints) SDK for C++
- [AWS](https://docs.aws.amazon.com/goto/SdkForGoV2/lightsail-2016-11-28/GetBlueprints) SDK for Go v2
- [AWS](https://docs.aws.amazon.com/goto/SdkForJavaV2/lightsail-2016-11-28/GetBlueprints) SDK for Java V2
- AWS SDK for [JavaScript](https://docs.aws.amazon.com/goto/SdkForJavaScriptV3/lightsail-2016-11-28/GetBlueprints) V3
- [AWS](https://docs.aws.amazon.com/goto/SdkForPHPV3/lightsail-2016-11-28/GetBlueprints) SDK for PHP V3
- AWS SDK for [Python](https://docs.aws.amazon.com/goto/boto3/lightsail-2016-11-28/GetBlueprints)
- AWS SDK for [Ruby](https://docs.aws.amazon.com/goto/SdkForRubyV3/lightsail-2016-11-28/GetBlueprints) V3

# **GetBucketAccessKeys**

Returns the existing access key IDs for the specified Amazon Lightsail bucket.

### **Important**

This action does not return the secret access key value of an access key. You can get a secret access key only when you create it from the response of the [CreateBucketAccessKey](https://docs.aws.amazon.com/lightsail/2016-11-28/api-reference/API_CreateBucketAccessKey.html) action. If you lose the secret access key, you must create a new access key.

# <span id="page-352-1"></span>**Request Syntax**

```
{ 
    "bucketName": "string"
}
```
### **Request Parameters**

For information about the parameters that are common to all actions, see Common [Parameters](#page-1067-0).

The request accepts the following data in JSON format.

### <span id="page-352-0"></span>**[bucketName](#page-352-1)**

The name of the bucket for which to return access keys.

Type: String

Length Constraints: Minimum length of 3. Maximum length of 54.

Pattern: ^[a-z0-9][a-z0-9-]{1,52}[a-z0-9]\$

Required: Yes

### <span id="page-352-2"></span>**Response Syntax**

{

```
 "accessKeys": [ 
        { 
           "accessKeyId": "string", 
           "createdAt": number, 
           "lastUsed": { 
               "lastUsedDate": number, 
               "region": "string", 
               "serviceName": "string" 
           }, 
           "secretAccessKey": "string", 
           "status": "string" 
        } 
    ]
}
```
### **Response Elements**

If the action is successful, the service sends back an HTTP 200 response.

The following data is returned in JSON format by the service.

### <span id="page-353-0"></span>**[accessKeys](#page-352-2)**

An object that describes the access keys for the specified bucket.

Type: Array of [AccessKey](#page-788-3) objects

### **Errors**

For information about the errors that are common to all actions, see [Common](#page-1070-0) Errors.

### **AccessDeniedException**

Lightsail throws this exception when the user cannot be authenticated or uses invalid credentials to access a resource.

HTTP Status Code: 400

### **InvalidInputException**

Lightsail throws this exception when user input does not conform to the validation rules of an input field.

### **A** Note

Domain and distribution APIs are only available in the N. Virginia (us-east-1) AWS Region. Please set your AWS Region configuration to us-east-1 to create, view, or edit these resources.

HTTP Status Code: 400

### **NotFoundException**

Lightsail throws this exception when it cannot find a resource.

HTTP Status Code: 400

### **ServiceException**

A general service exception.

HTTP Status Code: 500

### **UnauthenticatedException**

Lightsail throws this exception when the user has not been authenticated.

HTTP Status Code: 400

# **Examples**

In the following example or examples, the Authorization header contents (AUTHPARAMS) must be replaced with an AWS Signature Version 4 signature. For more information about creating these signatures, see [Signature](https://docs.aws.amazon.com/general/latest/gr/signature-version-4.html) Version 4 Signing Process in the *AWS General Reference*.

You need to learn how to sign HTTP requests only if you intend to manually create them. When you use the AWS [Command](http://aws.amazon.com/cli/) Line Interface (AWS CLI) or one of the AWS [SDKs](http://aws.amazon.com/tools/) to make requests to AWS, these tools automatically sign the requests for you with the access key that you specify when you configure the tools. When you use these tools, you don't need to learn how to sign requests yourself.

### **Get bucket access keys**

The following example returns the access keys for the bucket named DOC-EXAMPLE-BUCKET. The example response shows that the bucket has one access key (i.e., AKIAZEXAMPLE12345PKWV).

#### **Sample Request**

```
POST / HTTP/1.1
Host: lightsail.us-west-2.amazonaws.com
Accept-Encoding: identity
X-Amz-Target: Lightsail_20161128.GetBucketAccessKeys
Content-Type: application/x-amz-json-1.1
User-Agent: AGENT
X-Amz-Date: 20210616T143306Z
Authorization: AUTHPARAMS
Content-Length: 49
{"bucketName": "DOC-EXAMPLE-BUCKET"}
```
#### **Sample Response**

```
HTTP/1.1 200 OK
Server: Server
Date: Wed, 16 Jun 2021 14:33:07 GMT
Content-Type: application/x-amz-json-1.1
Content-Length: 99
x-amzn-RequestId: faebc873-b9cd-4dd1-bd6d-caac46bd5a19
Connection: keep-alive
{ 
     "accessKeys": [ 
         { 
              "accessKeyId": "AKIAZEXAMPLE12345PKWV", 
              "createdAt": 1.619209369E9, 
              "status": "Active" 
         } 
     ]
}
```
# **See Also**

- AWS [Command](https://docs.aws.amazon.com/goto/aws-cli/lightsail-2016-11-28/GetBucketAccessKeys) Line Interface
- [AWS](https://docs.aws.amazon.com/goto/DotNetSDKV3/lightsail-2016-11-28/GetBucketAccessKeys) SDK for .NET
- [AWS](https://docs.aws.amazon.com/goto/SdkForCpp/lightsail-2016-11-28/GetBucketAccessKeys) SDK for C++
- [AWS](https://docs.aws.amazon.com/goto/SdkForGoV2/lightsail-2016-11-28/GetBucketAccessKeys) SDK for Go v2
- [AWS](https://docs.aws.amazon.com/goto/SdkForJavaV2/lightsail-2016-11-28/GetBucketAccessKeys) SDK for Java V2
- AWS SDK for [JavaScript](https://docs.aws.amazon.com/goto/SdkForJavaScriptV3/lightsail-2016-11-28/GetBucketAccessKeys) V3
- [AWS](https://docs.aws.amazon.com/goto/SdkForPHPV3/lightsail-2016-11-28/GetBucketAccessKeys) SDK for PHP V3
- AWS SDK for [Python](https://docs.aws.amazon.com/goto/boto3/lightsail-2016-11-28/GetBucketAccessKeys)
- AWS SDK for [Ruby](https://docs.aws.amazon.com/goto/SdkForRubyV3/lightsail-2016-11-28/GetBucketAccessKeys) V3

# **GetBucketBundles**

Returns the bundles that you can apply to a Amazon Lightsail bucket.

The bucket bundle specifies the monthly cost, storage quota, and data transfer quota for a bucket.

Use the [UpdateBucketBundle](https://docs.aws.amazon.com/lightsail/2016-11-28/api-reference/API_UpdateBucketBundle.html) action to update the bundle for a bucket.

### <span id="page-357-1"></span>**Request Syntax**

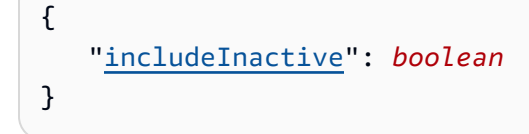

# **Request Parameters**

For information about the parameters that are common to all actions, see Common [Parameters](#page-1067-0).

The request accepts the following data in JSON format.

### <span id="page-357-0"></span>**[includeInactive](#page-357-1)**

A Boolean value that indicates whether to include inactive (unavailable) bundles in the response of your request.

Type: Boolean

Required: No

# <span id="page-357-2"></span>**Response Syntax**

```
{ 
    "bundles": [ 
        { 
           "bundleId": "string", 
           "isActive": boolean, 
           "name": "string", 
           "price": number, 
           "storagePerMonthInGb": number, 
           "transferPerMonthInGb": number
```
}

 ] }

# **Response Elements**

If the action is successful, the service sends back an HTTP 200 response.

The following data is returned in JSON format by the service.

### <span id="page-358-0"></span>**[bundles](#page-357-2)**

An object that describes bucket bundles.

Type: Array of [BucketBundle](#page-825-5) objects

### **Errors**

For information about the errors that are common to all actions, see [Common](#page-1070-0) Errors.

### **AccessDeniedException**

Lightsail throws this exception when the user cannot be authenticated or uses invalid credentials to access a resource.

HTTP Status Code: 400

### **InvalidInputException**

Lightsail throws this exception when user input does not conform to the validation rules of an input field.

### **(i)** Note

Domain and distribution APIs are only available in the N. Virginia (us-east-1) AWS Region. Please set your AWS Region configuration to us-east-1 to create, view, or edit these resources.

### HTTP Status Code: 400

### **ServiceException**

A general service exception.

HTTP Status Code: 500

### **UnauthenticatedException**

Lightsail throws this exception when the user has not been authenticated.

HTTP Status Code: 400

# **See Also**

- AWS [Command](https://docs.aws.amazon.com/goto/aws-cli/lightsail-2016-11-28/GetBucketBundles) Line Interface
- [AWS](https://docs.aws.amazon.com/goto/DotNetSDKV3/lightsail-2016-11-28/GetBucketBundles) SDK for .NET
- [AWS](https://docs.aws.amazon.com/goto/SdkForCpp/lightsail-2016-11-28/GetBucketBundles) SDK for C++
- [AWS](https://docs.aws.amazon.com/goto/SdkForGoV2/lightsail-2016-11-28/GetBucketBundles) SDK for Go v2
- [AWS](https://docs.aws.amazon.com/goto/SdkForJavaV2/lightsail-2016-11-28/GetBucketBundles) SDK for Java V2
- AWS SDK for [JavaScript](https://docs.aws.amazon.com/goto/SdkForJavaScriptV3/lightsail-2016-11-28/GetBucketBundles) V3
- [AWS](https://docs.aws.amazon.com/goto/SdkForPHPV3/lightsail-2016-11-28/GetBucketBundles) SDK for PHP V3
- AWS SDK for [Python](https://docs.aws.amazon.com/goto/boto3/lightsail-2016-11-28/GetBucketBundles)
- AWS SDK for [Ruby](https://docs.aws.amazon.com/goto/SdkForRubyV3/lightsail-2016-11-28/GetBucketBundles) V3
# **GetBucketMetricData**

Returns the data points of a specific metric for an Amazon Lightsail bucket.

Metrics report the utilization of a bucket. View and collect metric data regularly to monitor the number of objects stored in a bucket (including object versions) and the storage space used by those objects.

### <span id="page-360-2"></span>**Request Syntax**

```
{ 
    "bucketName": "string", 
    "endTime": number, 
    "metricName": "string", 
    "period": number, 
    "startTime": number, 
    "statistics": [ "string" ], 
    "unit": "string"
}
```
### **Request Parameters**

For information about the parameters that are common to all actions, see Common [Parameters](#page-1067-0).

The request accepts the following data in JSON format.

#### <span id="page-360-0"></span>**[bucketName](#page-360-2)**

The name of the bucket for which to get metric data.

Type: String

Length Constraints: Minimum length of 3. Maximum length of 54.

Pattern: ^[a-z0-9][a-z0-9-]{1,52}[a-z0-9]\$

Required: Yes

#### <span id="page-360-1"></span>**[endTime](#page-360-2)**

The timestamp indicating the latest data to be returned.

Type: Timestamp

Required: Yes

#### <span id="page-361-0"></span>**[metricName](#page-360-2)**

The metric for which you want to return information.

Valid bucket metric names are listed below, along with the most useful statistics to include in your request, and the published unit value.

**A** Note

These bucket metrics are reported once per day.

• **BucketSizeBytes** - The amount of data in bytes stored in a bucket. This value is calculated by summing the size of all objects in the bucket (including object versions), including the size of all parts for all incomplete multipart uploads to the bucket.

Statistics: The most useful statistic is Maximum.

Unit: The published unit is Bytes.

• **NumberOfObjects** - The total number of objects stored in a bucket. This value is calculated by counting all objects in the bucket (including object versions) and the total number of parts for all incomplete multipart uploads to the bucket.

Statistics: The most useful statistic is Average.

Unit: The published unit is Count.

Type: String

Valid Values: BucketSizeBytes | NumberOfObjects

Required: Yes

#### <span id="page-361-1"></span>**[period](#page-360-2)**

The granularity, in seconds, of the returned data points.

#### **A** Note

Bucket storage metrics are reported once per day. Therefore, you should specify a period of 86400 seconds, which is the number of seconds in a day.

#### Type: Integer

Valid Range: Minimum value of 60. Maximum value of 86400.

Required: Yes

#### <span id="page-362-0"></span>**[startTime](#page-360-2)**

The timestamp indicating the earliest data to be returned.

Type: Timestamp

Required: Yes

#### <span id="page-362-1"></span>**[statistics](#page-360-2)**

The statistic for the metric.

The following statistics are available:

- Minimum The lowest value observed during the specified period. Use this value to determine low volumes of activity for your application.
- Maximum The highest value observed during the specified period. Use this value to determine high volumes of activity for your application.
- Sum The sum of all values submitted for the matching metric. You can use this statistic to determine the total volume of a metric.
- Average The value of Sum / SampleCount during the specified period. By comparing this statistic with the Minimum and Maximum values, you can determine the full scope of a metric and how close the average use is to the Minimum and Maximum values. This comparison helps you to know when to increase or decrease your resources.
- SampleCount The count, or number, of data points used for the statistical calculation.

#### Type: Array of strings

Valid Values: Minimum | Maximum | Sum | Average | SampleCount

#### Required: Yes

#### <span id="page-363-0"></span>**[unit](#page-360-2)**

The unit for the metric data request.

Valid units depend on the metric data being requested. For the valid units with each available metric, see the metricName parameter.

Type: String

Valid Values: Seconds | Microseconds | Milliseconds | Bytes | Kilobytes | Megabytes | Gigabytes | Terabytes | Bits | Kilobits | Megabits | Gigabits | Terabits | Percent | Count | Bytes/Second | Kilobytes/Second | Megabytes/Second | Gigabytes/Second | Terabytes/Second | Bits/Second | Kilobits/Second | Megabits/Second | Gigabits/Second | Terabits/Second | Count/Second | None

Required: Yes

### <span id="page-363-1"></span>**Response Syntax**

```
{ 
    "metricData": [ 
        { 
            "average": number, 
            "maximum": number, 
            "minimum": number, 
            "sampleCount": number, 
            "sum": number, 
            "timestamp": number, 
            "unit": "string" 
        } 
    ], 
    "metricName": "string"
}
```
### **Response Elements**

If the action is successful, the service sends back an HTTP 200 response.

The following data is returned in JSON format by the service.

#### <span id="page-364-0"></span>**[metricData](#page-363-1)**

An array of objects that describe the metric data returned.

Type: Array of [MetricDatapoint](#page-986-5) objects

#### <span id="page-364-1"></span>**[metricName](#page-363-1)**

The name of the metric returned.

Type: String

Valid Values: BucketSizeBytes | NumberOfObjects

### **Errors**

For information about the errors that are common to all actions, see [Common](#page-1070-0) Errors.

#### **AccessDeniedException**

Lightsail throws this exception when the user cannot be authenticated or uses invalid credentials to access a resource.

HTTP Status Code: 400

#### **InvalidInputException**

Lightsail throws this exception when user input does not conform to the validation rules of an input field.

#### **A** Note

Domain and distribution APIs are only available in the N. Virginia (us-east-1) AWS Region. Please set your AWS Region configuration to us-east-1 to create, view, or edit these resources.

HTTP Status Code: 400

#### **NotFoundException**

Lightsail throws this exception when it cannot find a resource.

HTTP Status Code: 400

#### **ServiceException**

A general service exception.

HTTP Status Code: 500

#### **UnauthenticatedException**

Lightsail throws this exception when the user has not been authenticated.

HTTP Status Code: 400

### **See Also**

- AWS [Command](https://docs.aws.amazon.com/goto/aws-cli/lightsail-2016-11-28/GetBucketMetricData) Line Interface
- [AWS](https://docs.aws.amazon.com/goto/DotNetSDKV3/lightsail-2016-11-28/GetBucketMetricData) SDK for .NET
- [AWS](https://docs.aws.amazon.com/goto/SdkForCpp/lightsail-2016-11-28/GetBucketMetricData) SDK for C++
- [AWS](https://docs.aws.amazon.com/goto/SdkForGoV2/lightsail-2016-11-28/GetBucketMetricData) SDK for Go v2
- [AWS](https://docs.aws.amazon.com/goto/SdkForJavaV2/lightsail-2016-11-28/GetBucketMetricData) SDK for Java V2
- AWS SDK for [JavaScript](https://docs.aws.amazon.com/goto/SdkForJavaScriptV3/lightsail-2016-11-28/GetBucketMetricData) V3
- [AWS](https://docs.aws.amazon.com/goto/SdkForPHPV3/lightsail-2016-11-28/GetBucketMetricData) SDK for PHP V3
- AWS SDK for [Python](https://docs.aws.amazon.com/goto/boto3/lightsail-2016-11-28/GetBucketMetricData)
- AWS SDK for [Ruby](https://docs.aws.amazon.com/goto/SdkForRubyV3/lightsail-2016-11-28/GetBucketMetricData) V3

# **GetBuckets**

Returns information about one or more Amazon Lightsail buckets. The information returned includes the synchronization status of the Amazon Simple Storage Service (Amazon S3) accountlevel block public access feature for your Lightsail buckets.

For more information about buckets, see Buckets in Amazon [Lightsail](https://lightsail.aws.amazon.com/ls/docs/en_us/articles/buckets-in-amazon-lightsail) in the *Amazon Lightsail Developer Guide*.

## <span id="page-366-2"></span>**Request Syntax**

```
{ 
    "bucketName": "string", 
    "includeConnectedResources": boolean, 
    "pageToken": "string"
}
```
### **Request Parameters**

For information about the parameters that are common to all actions, see Common [Parameters](#page-1067-0).

The request accepts the following data in JSON format.

#### <span id="page-366-0"></span>**[bucketName](#page-366-2)**

The name of the bucket for which to return information.

When omitted, the response includes all of your buckets in the AWS Region where the request is made.

Type: String

Length Constraints: Minimum length of 3. Maximum length of 54.

Pattern: ^[a-z0-9][a-z0-9-]{1,52}[a-z0-9]\$

Required: No

#### <span id="page-366-1"></span>**[includeConnectedResources](#page-366-2)**

A Boolean value that indicates whether to include Lightsail instances that were given access to the bucket using the [SetResourceAccessForBucket](https://docs.aws.amazon.com/lightsail/2016-11-28/api-reference/API_SetResourceAccessForBucket.html) action.

Type: Boolean

Required: No

#### <span id="page-367-0"></span>**[pageToken](#page-366-2)**

The token to advance to the next page of results from your request.

To get a page token, perform an initial GetBuckets request. If your results are paginated, the response will return a next page token that you can specify as the page token in a subsequent request.

Type: String

Required: No

### <span id="page-367-1"></span>**Response Syntax**

```
{ 
    "accountLevelBpaSync": { 
        "bpaImpactsLightsail": boolean, 
        "lastSyncedAt": number, 
        "message": "string", 
        "status": "string" 
    }, 
    "buckets": [ 
        { 
           "ableToUpdateBundle": boolean, 
           "accessLogConfig": { 
               "destination": "string", 
               "enabled": boolean, 
               "prefix": "string" 
           }, 
           "accessRules": { 
               "allowPublicOverrides": boolean, 
               "getObject": "string" 
           }, 
           "arn": "string", 
           "bundleId": "string", 
           "createdAt": number, 
           "location": { 
               "availabilityZone": "string", 
               "regionName": "string"
```

```
 }, 
           "name": "string", 
           "objectVersioning": "string", 
           "readonlyAccessAccounts": [ "string" ], 
           "resourcesReceivingAccess": [ 
\{\hspace{.1cm} \} "name": "string", 
                 "resourceType": "string" 
 } 
           ], 
           "resourceType": "string", 
           "state": { 
              "code": "string", 
              "message": "string" 
           }, 
           "supportCode": "string", 
           "tags": [ 
\{\hspace{.1cm} \} "key": "string", 
                 "value": "string" 
 } 
           ], 
           "url": "string" 
       } 
    ], 
    "nextPageToken": "string"
```
### **Response Elements**

}

If the action is successful, the service sends back an HTTP 200 response.

The following data is returned in JSON format by the service.

#### <span id="page-368-0"></span>**[accountLevelBpaSync](#page-367-1)**

An object that describes the synchronization status of the Amazon S3 account-level block public access feature for your Lightsail buckets.

For more information about this feature and how it affects Lightsail buckets, see Block public access for buckets in Amazon [Lightsail](https://lightsail.aws.amazon.com/ls/docs/en_us/articles/amazon-lightsail-block-public-access-for-buckets).

Type: [AccountLevelBpaSync](#page-795-3) object

#### <span id="page-369-0"></span>**[buckets](#page-367-1)**

An array of objects that describe buckets.

Type: Array of [Bucket](#page-818-4) objects

#### <span id="page-369-1"></span>**[nextPageToken](#page-367-1)**

The token to advance to the next page of results from your request.

A next page token is not returned if there are no more results to display.

To get the next page of results, perform another GetBuckets request and specify the next page token using the pageToken parameter.

Type: String

### **Errors**

For information about the errors that are common to all actions, see [Common](#page-1070-0) Errors.

#### **AccessDeniedException**

Lightsail throws this exception when the user cannot be authenticated or uses invalid credentials to access a resource.

HTTP Status Code: 400

#### **InvalidInputException**

Lightsail throws this exception when user input does not conform to the validation rules of an input field.

#### **(i)** Note

Domain and distribution APIs are only available in the N. Virginia (us-east-1) AWS Region. Please set your AWS Region configuration to us-east-1 to create, view, or edit these resources.

#### HTTP Status Code: 400

#### **NotFoundException**

Lightsail throws this exception when it cannot find a resource.

HTTP Status Code: 400

#### **ServiceException**

A general service exception.

HTTP Status Code: 500

#### **UnauthenticatedException**

Lightsail throws this exception when the user has not been authenticated.

HTTP Status Code: 400

### **See Also**

- AWS [Command](https://docs.aws.amazon.com/goto/aws-cli/lightsail-2016-11-28/GetBuckets) Line Interface
- [AWS](https://docs.aws.amazon.com/goto/DotNetSDKV3/lightsail-2016-11-28/GetBuckets) SDK for .NET
- [AWS](https://docs.aws.amazon.com/goto/SdkForCpp/lightsail-2016-11-28/GetBuckets) SDK for C++
- [AWS](https://docs.aws.amazon.com/goto/SdkForGoV2/lightsail-2016-11-28/GetBuckets) SDK for Go v2
- [AWS](https://docs.aws.amazon.com/goto/SdkForJavaV2/lightsail-2016-11-28/GetBuckets) SDK for Java V2
- AWS SDK for [JavaScript](https://docs.aws.amazon.com/goto/SdkForJavaScriptV3/lightsail-2016-11-28/GetBuckets) V3
- [AWS](https://docs.aws.amazon.com/goto/SdkForPHPV3/lightsail-2016-11-28/GetBuckets) SDK for PHP V3
- AWS SDK for [Python](https://docs.aws.amazon.com/goto/boto3/lightsail-2016-11-28/GetBuckets)
- AWS SDK for [Ruby](https://docs.aws.amazon.com/goto/SdkForRubyV3/lightsail-2016-11-28/GetBuckets) V3

# **GetBundles**

Returns the bundles that you can apply to an Amazon Lightsail instance when you create it.

A bundle describes the specifications of an instance, such as the monthly cost, amount of memory, the number of vCPUs, amount of storage space, and monthly network data transfer quota.

#### **(i)** Note

Bundles are referred to as *instance plans* in the Lightsail console.

### <span id="page-371-1"></span>**Request Syntax**

```
{ 
    "appCategory": "string", 
    "includeInactive": boolean, 
    "pageToken": "string"
}
```
### **Request Parameters**

For information about the parameters that are common to all actions, see Common [Parameters](#page-1067-0).

The request accepts the following data in JSON format.

#### <span id="page-371-0"></span>**[appCategory](#page-371-1)**

Returns a list of bundles that are specific to Lightsail for Research.

```
Important
     You must use this parameter to view Lightsail for Research bundles.
Type: String
Valid Values: LfR
```
Required: No

#### <span id="page-372-0"></span>**[includeInactive](#page-371-1)**

A Boolean value that indicates whether to include inactive (unavailable) bundles in the response of your request.

Type: Boolean

Required: No

#### <span id="page-372-1"></span>**[pageToken](#page-371-1)**

The token to advance to the next page of results from your request.

To get a page token, perform an initial GetBundles request. If your results are paginated, the response will return a next page token that you can specify as the page token in a subsequent request.

Type: String

Required: No

### <span id="page-372-2"></span>**Response Syntax**

```
{ 
    "bundles": [ 
        { 
           "bundleId": "string", 
           "cpuCount": number, 
           "diskSizeInGb": number, 
           "instanceType": "string", 
           "isActive": boolean, 
           "name": "string", 
           "power": number, 
           "price": number, 
           "publicIpv4AddressCount": number, 
           "ramSizeInGb": number, 
           "supportedAppCategories": [ "string" ], 
           "supportedPlatforms": [ "string" ], 
           "transferPerMonthInGb": number
       } 
    ], 
    "nextPageToken": "string"
}
```
### **Response Elements**

If the action is successful, the service sends back an HTTP 200 response.

The following data is returned in JSON format by the service.

#### <span id="page-373-0"></span>**[bundles](#page-372-2)**

An array of key-value pairs that contains information about the available bundles.

Type: Array of [Bundle](#page-828-5) objects

#### <span id="page-373-1"></span>**[nextPageToken](#page-372-2)**

The token to advance to the next page of results from your request.

A next page token is not returned if there are no more results to display.

To get the next page of results, perform another GetBundles request and specify the next page token using the pageToken parameter.

Type: String

### **Errors**

For information about the errors that are common to all actions, see [Common](#page-1070-0) Errors.

#### **AccessDeniedException**

Lightsail throws this exception when the user cannot be authenticated or uses invalid credentials to access a resource.

HTTP Status Code: 400

#### **AccountSetupInProgressException**

Lightsail throws this exception when an account is still in the setup in progress state.

HTTP Status Code: 400

#### **InvalidInputException**

Lightsail throws this exception when user input does not conform to the validation rules of an input field.

#### **A** Note

Domain and distribution APIs are only available in the N. Virginia (us-east-1) AWS Region. Please set your AWS Region configuration to us-east-1 to create, view, or edit these resources.

HTTP Status Code: 400

#### **NotFoundException**

Lightsail throws this exception when it cannot find a resource.

HTTP Status Code: 400

#### **OperationFailureException**

Lightsail throws this exception when an operation fails to execute.

HTTP Status Code: 400

#### **ServiceException**

A general service exception.

HTTP Status Code: 500

#### **UnauthenticatedException**

Lightsail throws this exception when the user has not been authenticated.

HTTP Status Code: 400

### **See Also**

- AWS [Command](https://docs.aws.amazon.com/goto/aws-cli/lightsail-2016-11-28/GetBundles) Line Interface
- [AWS](https://docs.aws.amazon.com/goto/DotNetSDKV3/lightsail-2016-11-28/GetBundles) SDK for .NET
- [AWS](https://docs.aws.amazon.com/goto/SdkForCpp/lightsail-2016-11-28/GetBundles) SDK for C++
- [AWS](https://docs.aws.amazon.com/goto/SdkForGoV2/lightsail-2016-11-28/GetBundles) SDK for Go v2
- [AWS](https://docs.aws.amazon.com/goto/SdkForJavaV2/lightsail-2016-11-28/GetBundles) SDK for Java V2
- AWS SDK for [JavaScript](https://docs.aws.amazon.com/goto/SdkForJavaScriptV3/lightsail-2016-11-28/GetBundles) V3
- [AWS](https://docs.aws.amazon.com/goto/SdkForPHPV3/lightsail-2016-11-28/GetBundles) SDK for PHP V3
- AWS SDK for [Python](https://docs.aws.amazon.com/goto/boto3/lightsail-2016-11-28/GetBundles)
- AWS SDK for [Ruby](https://docs.aws.amazon.com/goto/SdkForRubyV3/lightsail-2016-11-28/GetBundles) V3

# **GetCertificates**

Returns information about one or more Amazon Lightsail SSL/TLS certificates.

#### **A** Note

To get a summary of a certificate, omit includeCertificateDetails from your request. The response will include only the certificate Amazon Resource Name (ARN), certificate name, domain name, and tags.

### <span id="page-376-2"></span>**Request Syntax**

```
{ 
    "certificateName": "string", 
    "certificateStatuses": [ "string" ], 
    "includeCertificateDetails": boolean, 
    "pageToken": "string"
}
```
### **Request Parameters**

For information about the parameters that are common to all actions, see Common [Parameters](#page-1067-0).

The request accepts the following data in JSON format.

#### <span id="page-376-0"></span>**[certificateName](#page-376-2)**

The name for the certificate for which to return information.

When omitted, the response includes all of your certificates in the AWS Region where the request is made.

Type: String

Required: No

#### <span id="page-376-1"></span>**[certificateStatuses](#page-376-2)**

The status of the certificates for which to return information.

For example, specify ISSUED to return only certificates with an ISSUED status.

When omitted, the response includes all of your certificates in the AWS Region where the request is made, regardless of their current status.

Type: Array of strings

Valid Values: PENDING\_VALIDATION | ISSUED | INACTIVE | EXPIRED | VALIDATION\_TIMED\_OUT | REVOKED | FAILED

Required: No

<span id="page-377-0"></span>**[includeCertificateDetails](#page-376-2)**

Indicates whether to include detailed information about the certificates in the response.

When omitted, the response includes only the certificate names, Amazon Resource Names (ARNs), domain names, and tags.

Type: Boolean

Required: No

#### <span id="page-377-1"></span>**[pageToken](#page-376-2)**

The token to advance to the next page of results from your request.

To get a page token, perform an initial GetCertificates request. If your results are paginated, the response will return a next page token that you can specify as the page token in a subsequent request.

Type: String

Required: No

### <span id="page-377-2"></span>**Response Syntax**

```
{ 
    "certificates": [ 
        { 
           "certificateArn": "string", 
           "certificateDetail": { 
               "arn": "string", 
               "createdAt": number, 
               "domainName": "string", 
               "domainValidationRecords": [
```

```
\overline{a} "dnsRecordCreationState": { 
                             "code": "string", 
                             "message": "string" 
                        }, 
                         "domainName": "string", 
                         "resourceRecord": { 
                            "name": "string", 
                             "type": "string", 
                            "value": "string" 
                        }, 
                         "validationStatus": "string" 
 } 
                ], 
                "eligibleToRenew": "string", 
                "inUseResourceCount": number, 
                "issuedAt": number, 
                "issuerCA": "string", 
                "keyAlgorithm": "string", 
                "name": "string", 
                "notAfter": number, 
                "notBefore": number, 
                 "renewalSummary": { 
                     "domainValidationRecords": [ 
\{ "dnsRecordCreationState": { 
                                "code": "string", 
                                "message": "string" 
\}, \}, \}, \}, \}, \}, \}, \}, \}, \}, \}, \}, \}, \}, \}, \}, \}, \}, \}, \}, \}, \}, \}, \}, \}, \}, \}, \}, \}, \}, \}, \}, \}, \}, \}, \}, \},
                             "domainName": "string", 
                             "resourceRecord": { 
                                "name": "string", 
                                "type": "string", 
                                "value": "string" 
\}, \}, \}, \}, \}, \}, \}, \}, \}, \}, \}, \}, \}, \}, \}, \}, \}, \}, \}, \}, \}, \}, \}, \}, \}, \}, \}, \}, \}, \}, \}, \}, \}, \}, \}, \}, \},
                             "validationStatus": "string" 
 } 
                    ], 
                     "renewalStatus": "string", 
                     "renewalStatusReason": "string", 
                    "updatedAt": number
                }, 
                "requestFailureReason": "string", 
                "revocationReason": "string",
```

```
 "revokedAt": number, 
              "serialNumber": "string", 
              "status": "string", 
              "subjectAlternativeNames": [ "string" ], 
              "supportCode": "string", 
              "tags": [ 
\overline{a} "key": "string", 
                    "value": "string" 
 } 
 ] 
          }, 
          "certificateName": "string", 
          "domainName": "string", 
          "tags": [ 
\{\hspace{.1cm} \} "key": "string", 
                 "value": "string" 
 } 
         \mathbf{I} } 
    ], 
    "nextPageToken": "string"
}
```
### **Response Elements**

If the action is successful, the service sends back an HTTP 200 response.

The following data is returned in JSON format by the service.

#### <span id="page-379-0"></span>**[certificates](#page-377-2)**

An object that describes certificates.

Type: Array of [CertificateSummary](#page-844-5) objects

#### <span id="page-379-1"></span>**[nextPageToken](#page-377-2)**

If NextPageToken is returned there are more results available. The value of NextPageToken is a unique pagination token for each page. Make the call again using the returned token to retrieve the next page. Keep all other arguments unchanged.

Type: String

### **Errors**

For information about the errors that are common to all actions, see [Common](#page-1070-0) Errors.

#### **AccessDeniedException**

Lightsail throws this exception when the user cannot be authenticated or uses invalid credentials to access a resource.

HTTP Status Code: 400

#### **InvalidInputException**

Lightsail throws this exception when user input does not conform to the validation rules of an input field.

#### **A** Note

Domain and distribution APIs are only available in the N. Virginia (us-east-1) AWS Region. Please set your AWS Region configuration to us-east-1 to create, view, or edit these resources.

#### HTTP Status Code: 400

#### **NotFoundException**

Lightsail throws this exception when it cannot find a resource.

HTTP Status Code: 400

#### **ServiceException**

A general service exception.

HTTP Status Code: 500

#### **UnauthenticatedException**

Lightsail throws this exception when the user has not been authenticated.

HTTP Status Code: 400

### **See Also**

- AWS [Command](https://docs.aws.amazon.com/goto/aws-cli/lightsail-2016-11-28/GetCertificates) Line Interface
- [AWS](https://docs.aws.amazon.com/goto/DotNetSDKV3/lightsail-2016-11-28/GetCertificates) SDK for .NET
- [AWS](https://docs.aws.amazon.com/goto/SdkForCpp/lightsail-2016-11-28/GetCertificates) SDK for C++
- [AWS](https://docs.aws.amazon.com/goto/SdkForGoV2/lightsail-2016-11-28/GetCertificates) SDK for Go v2
- [AWS](https://docs.aws.amazon.com/goto/SdkForJavaV2/lightsail-2016-11-28/GetCertificates) SDK for Java V2
- AWS SDK for [JavaScript](https://docs.aws.amazon.com/goto/SdkForJavaScriptV3/lightsail-2016-11-28/GetCertificates) V3
- [AWS](https://docs.aws.amazon.com/goto/SdkForPHPV3/lightsail-2016-11-28/GetCertificates) SDK for PHP V3
- AWS SDK for [Python](https://docs.aws.amazon.com/goto/boto3/lightsail-2016-11-28/GetCertificates)
- AWS SDK for [Ruby](https://docs.aws.amazon.com/goto/SdkForRubyV3/lightsail-2016-11-28/GetCertificates) V3

# **GetCloudFormationStackRecords**

Returns the CloudFormation stack record created as a result of the create cloud formation stack operation.

An AWS CloudFormation stack is used to create a new Amazon EC2 instance from an exported Lightsail snapshot.

### <span id="page-382-1"></span>**Request Syntax**

```
{ 
    "pageToken": "string"
}
```
### **Request Parameters**

For information about the parameters that are common to all actions, see Common [Parameters](#page-1067-0).

The request accepts the following data in JSON format.

#### <span id="page-382-0"></span>**[pageToken](#page-382-1)**

The token to advance to the next page of results from your request.

To get a page token, perform an initial GetClouFormationStackRecords request. If your results are paginated, the response will return a next page token that you can specify as the page token in a subsequent request.

Type: String

Required: No

### <span id="page-382-2"></span>**Response Syntax**

```
{ 
    "cloudFormationStackRecords": [ 
        { 
           "arn": "string", 
           "createdAt": number,
```

```
 "destinationInfo": { 
              "id": "string", 
              "service": "string" 
           }, 
           "location": { 
              "availabilityZone": "string", 
              "regionName": "string" 
           }, 
           "name": "string", 
           "resourceType": "string", 
           "sourceInfo": [ 
\{\hspace{.1cm} \} "arn": "string", 
                  "name": "string", 
                  "resourceType": "string" 
 } 
           ], 
           "state": "string" 
       } 
    ], 
    "nextPageToken": "string"
}
```
### **Response Elements**

If the action is successful, the service sends back an HTTP 200 response.

The following data is returned in JSON format by the service.

#### <span id="page-383-0"></span>**[cloudFormationStackRecords](#page-382-2)**

A list of objects describing the CloudFormation stack records.

Type: Array of [CloudFormationStackRecord](#page-846-4) objects

#### <span id="page-383-1"></span>**[nextPageToken](#page-382-2)**

The token to advance to the next page of results from your request.

A next page token is not returned if there are no more results to display.

To get the next page of results, perform another GetCloudFormationStackRecords request and specify the next page token using the pageToken parameter.

Type: String

# **Errors**

For information about the errors that are common to all actions, see [Common](#page-1070-0) Errors.

#### **AccessDeniedException**

Lightsail throws this exception when the user cannot be authenticated or uses invalid credentials to access a resource.

HTTP Status Code: 400

#### **AccountSetupInProgressException**

Lightsail throws this exception when an account is still in the setup in progress state.

HTTP Status Code: 400

#### **InvalidInputException**

Lightsail throws this exception when user input does not conform to the validation rules of an input field.

#### **(i)** Note

Domain and distribution APIs are only available in the N. Virginia (us-east-1) AWS Region. Please set your AWS Region configuration to us-east-1 to create, view, or edit these resources.

HTTP Status Code: 400

#### **NotFoundException**

Lightsail throws this exception when it cannot find a resource.

HTTP Status Code: 400

#### **OperationFailureException**

Lightsail throws this exception when an operation fails to execute.

HTTP Status Code: 400

#### **ServiceException**

A general service exception.

HTTP Status Code: 500

#### **UnauthenticatedException**

Lightsail throws this exception when the user has not been authenticated.

HTTP Status Code: 400

### **See Also**

- AWS [Command](https://docs.aws.amazon.com/goto/aws-cli/lightsail-2016-11-28/GetCloudFormationStackRecords) Line Interface
- [AWS](https://docs.aws.amazon.com/goto/DotNetSDKV3/lightsail-2016-11-28/GetCloudFormationStackRecords) SDK for .NET
- [AWS](https://docs.aws.amazon.com/goto/SdkForCpp/lightsail-2016-11-28/GetCloudFormationStackRecords) SDK for C++
- [AWS](https://docs.aws.amazon.com/goto/SdkForGoV2/lightsail-2016-11-28/GetCloudFormationStackRecords) SDK for Go v2
- [AWS](https://docs.aws.amazon.com/goto/SdkForJavaV2/lightsail-2016-11-28/GetCloudFormationStackRecords) SDK for Java V2
- AWS SDK for [JavaScript](https://docs.aws.amazon.com/goto/SdkForJavaScriptV3/lightsail-2016-11-28/GetCloudFormationStackRecords) V3
- [AWS](https://docs.aws.amazon.com/goto/SdkForPHPV3/lightsail-2016-11-28/GetCloudFormationStackRecords) SDK for PHP V3
- AWS SDK for [Python](https://docs.aws.amazon.com/goto/boto3/lightsail-2016-11-28/GetCloudFormationStackRecords)
- AWS SDK for [Ruby](https://docs.aws.amazon.com/goto/SdkForRubyV3/lightsail-2016-11-28/GetCloudFormationStackRecords) V3

# **GetContactMethods**

Returns information about the configured contact methods. Specify a protocol in your request to return information about a specific contact method.

A contact method is used to send you notifications about your Amazon Lightsail resources. You can add one email address and one mobile phone number contact method in each AWS Region. However, SMS text messaging is not supported in some AWS Regions, and SMS text messages cannot be sent to some countries/regions. For more information, see [Notifications](https://lightsail.aws.amazon.com/ls/docs/en_us/articles/amazon-lightsail-notifications) in Amazon [Lightsail.](https://lightsail.aws.amazon.com/ls/docs/en_us/articles/amazon-lightsail-notifications)

### <span id="page-386-1"></span>**Request Syntax**

```
{ 
    "protocols": [ "string" ]
}
```
### **Request Parameters**

For information about the parameters that are common to all actions, see Common [Parameters](#page-1067-0).

The request accepts the following data in JSON format.

#### <span id="page-386-0"></span>**[protocols](#page-386-1)**

The protocols used to send notifications, such as Email, or SMS (text messaging).

Specify a protocol in your request to return information about a specific contact method protocol.

Type: Array of strings

Valid Values: Email | SMS

Required: No

### <span id="page-386-2"></span>**Response Syntax**

```
{ 
      "contactMethods": [ 
\overline{\mathcal{L}}
```

```
 "arn": "string", 
           "contactEndpoint": "string", 
           "createdAt": number, 
           "location": { 
               "availabilityZone": "string", 
               "regionName": "string" 
           }, 
           "name": "string", 
           "protocol": "string", 
           "resourceType": "string", 
           "status": "string", 
           "supportCode": "string" 
       } 
    ]
}
```
### **Response Elements**

If the action is successful, the service sends back an HTTP 200 response.

The following data is returned in JSON format by the service.

#### <span id="page-387-0"></span>**[contactMethods](#page-386-2)**

An array of objects that describe the contact methods.

Type: Array of [ContactMethod](#page-851-4) objects

### **Errors**

For information about the errors that are common to all actions, see [Common](#page-1070-0) Errors.

#### **AccessDeniedException**

Lightsail throws this exception when the user cannot be authenticated or uses invalid credentials to access a resource.

HTTP Status Code: 400

#### **InvalidInputException**

Lightsail throws this exception when user input does not conform to the validation rules of an input field.

#### **A** Note

Domain and distribution APIs are only available in the N. Virginia (us-east-1) AWS Region. Please set your AWS Region configuration to us-east-1 to create, view, or edit these resources.

HTTP Status Code: 400

#### **NotFoundException**

Lightsail throws this exception when it cannot find a resource.

HTTP Status Code: 400

#### **OperationFailureException**

Lightsail throws this exception when an operation fails to execute.

HTTP Status Code: 400

#### **ServiceException**

A general service exception.

HTTP Status Code: 500

#### **UnauthenticatedException**

Lightsail throws this exception when the user has not been authenticated.

HTTP Status Code: 400

### **See Also**

- AWS [Command](https://docs.aws.amazon.com/goto/aws-cli/lightsail-2016-11-28/GetContactMethods) Line Interface
- [AWS](https://docs.aws.amazon.com/goto/DotNetSDKV3/lightsail-2016-11-28/GetContactMethods) SDK for .NET
- [AWS](https://docs.aws.amazon.com/goto/SdkForCpp/lightsail-2016-11-28/GetContactMethods) SDK for C++
- [AWS](https://docs.aws.amazon.com/goto/SdkForGoV2/lightsail-2016-11-28/GetContactMethods) SDK for Go v2
- [AWS](https://docs.aws.amazon.com/goto/SdkForJavaV2/lightsail-2016-11-28/GetContactMethods) SDK for Java V2
- AWS SDK for [JavaScript](https://docs.aws.amazon.com/goto/SdkForJavaScriptV3/lightsail-2016-11-28/GetContactMethods) V3
- [AWS](https://docs.aws.amazon.com/goto/SdkForPHPV3/lightsail-2016-11-28/GetContactMethods) SDK for PHP V3
- AWS SDK for [Python](https://docs.aws.amazon.com/goto/boto3/lightsail-2016-11-28/GetContactMethods)
- AWS SDK for [Ruby](https://docs.aws.amazon.com/goto/SdkForRubyV3/lightsail-2016-11-28/GetContactMethods) V3

# **GetContainerAPIMetadata**

Returns information about Amazon Lightsail containers, such as the current version of the Lightsail Control (lightsailctl) plugin.

### <span id="page-390-1"></span>**Response Syntax**

```
{ 
    "metadata": [ 
 { 
           "string" : "string" 
        } 
    ]
}
```
### **Response Elements**

If the action is successful, the service sends back an HTTP 200 response.

The following data is returned in JSON format by the service.

#### <span id="page-390-0"></span>**[metadata](#page-390-1)**

Metadata about Lightsail containers, such as the current version of the Lightsail Control (lightsailctl) plugin.

Type: Array of string to string maps

### **Errors**

For information about the errors that are common to all actions, see [Common](#page-1070-0) Errors.

#### **AccessDeniedException**

Lightsail throws this exception when the user cannot be authenticated or uses invalid credentials to access a resource.

HTTP Status Code: 400

#### **ServiceException**

A general service exception.

HTTP Status Code: 500

#### **UnauthenticatedException**

Lightsail throws this exception when the user has not been authenticated.

HTTP Status Code: 400

### **See Also**

- AWS [Command](https://docs.aws.amazon.com/goto/aws-cli/lightsail-2016-11-28/GetContainerAPIMetadata) Line Interface
- [AWS](https://docs.aws.amazon.com/goto/DotNetSDKV3/lightsail-2016-11-28/GetContainerAPIMetadata) SDK for .NET
- [AWS](https://docs.aws.amazon.com/goto/SdkForCpp/lightsail-2016-11-28/GetContainerAPIMetadata) SDK for C++
- [AWS](https://docs.aws.amazon.com/goto/SdkForGoV2/lightsail-2016-11-28/GetContainerAPIMetadata) SDK for Go v2
- [AWS](https://docs.aws.amazon.com/goto/SdkForJavaV2/lightsail-2016-11-28/GetContainerAPIMetadata) SDK for Java V2
- AWS SDK for [JavaScript](https://docs.aws.amazon.com/goto/SdkForJavaScriptV3/lightsail-2016-11-28/GetContainerAPIMetadata) V3
- [AWS](https://docs.aws.amazon.com/goto/SdkForPHPV3/lightsail-2016-11-28/GetContainerAPIMetadata) SDK for PHP V3
- AWS SDK for [Python](https://docs.aws.amazon.com/goto/boto3/lightsail-2016-11-28/GetContainerAPIMetadata)
- AWS SDK for [Ruby](https://docs.aws.amazon.com/goto/SdkForRubyV3/lightsail-2016-11-28/GetContainerAPIMetadata) V3

# **GetContainerImages**

Returns the container images that are registered to your Amazon Lightsail container service.

#### *(i)* Note

If you created a deployment on your Lightsail container service that uses container images from a public registry like Docker Hub, those images are not returned as part of this action. Those images are not registered to your Lightsail container service.

### <span id="page-392-1"></span>**Request Syntax**

```
{ 
    "serviceName": "string"
}
```
### **Request Parameters**

For information about the parameters that are common to all actions, see Common [Parameters](#page-1067-0).

The request accepts the following data in JSON format.

#### <span id="page-392-0"></span>**[serviceName](#page-392-1)**

The name of the container service for which to return registered container images.

Type: String

Length Constraints: Minimum length of 1. Maximum length of 63.

Pattern: ^[a-z0-9]{1,2}|[a-z0-9][a-z0-9-]+[a-z0-9]\$

Required: Yes

### <span id="page-392-2"></span>**Response Syntax**

```
 "containerImages": [
```
{

```
 { 
             "createdAt": number, 
             "digest": "string", 
             "image": "string" 
         } 
    \mathbf{I}}
```
### **Response Elements**

If the action is successful, the service sends back an HTTP 200 response.

The following data is returned in JSON format by the service.

#### <span id="page-393-0"></span>**[containerImages](#page-392-2)**

An array of objects that describe container images that are registered to the container service.

Type: Array of [ContainerImage](#page-856-3) objects

### **Errors**

For information about the errors that are common to all actions, see [Common](#page-1070-0) Errors.

#### **AccessDeniedException**

Lightsail throws this exception when the user cannot be authenticated or uses invalid credentials to access a resource.

HTTP Status Code: 400

#### **InvalidInputException**

Lightsail throws this exception when user input does not conform to the validation rules of an input field.

#### *(i)* Note

Domain and distribution APIs are only available in the N. Virginia (us-east-1) AWS Region. Please set your AWS Region configuration to us-east-1 to create, view, or edit these resources.

#### HTTP Status Code: 400

#### **NotFoundException**

Lightsail throws this exception when it cannot find a resource.

HTTP Status Code: 400

#### **ServiceException**

A general service exception.

HTTP Status Code: 500

#### **UnauthenticatedException**

Lightsail throws this exception when the user has not been authenticated.

HTTP Status Code: 400

### **See Also**

- AWS [Command](https://docs.aws.amazon.com/goto/aws-cli/lightsail-2016-11-28/GetContainerImages) Line Interface
- [AWS](https://docs.aws.amazon.com/goto/DotNetSDKV3/lightsail-2016-11-28/GetContainerImages) SDK for .NET
- [AWS](https://docs.aws.amazon.com/goto/SdkForCpp/lightsail-2016-11-28/GetContainerImages) SDK for C++
- [AWS](https://docs.aws.amazon.com/goto/SdkForGoV2/lightsail-2016-11-28/GetContainerImages) SDK for Go v2
- [AWS](https://docs.aws.amazon.com/goto/SdkForJavaV2/lightsail-2016-11-28/GetContainerImages) SDK for Java V2
- AWS SDK for [JavaScript](https://docs.aws.amazon.com/goto/SdkForJavaScriptV3/lightsail-2016-11-28/GetContainerImages) V3
- [AWS](https://docs.aws.amazon.com/goto/SdkForPHPV3/lightsail-2016-11-28/GetContainerImages) SDK for PHP V3
- AWS SDK for [Python](https://docs.aws.amazon.com/goto/boto3/lightsail-2016-11-28/GetContainerImages)
- AWS SDK for [Ruby](https://docs.aws.amazon.com/goto/SdkForRubyV3/lightsail-2016-11-28/GetContainerImages) V3

# **GetContainerLog**

Returns the log events of a container of your Amazon Lightsail container service.

If your container service has more than one node (i.e., a scale greater than 1), then the log events that are returned for the specified container are merged from all nodes on your container service.

#### *(i)* Note

Container logs are retained for a certain amount of time. For more information, see Amazon Lightsail [endpoints](https://docs.aws.amazon.com/general/latest/gr/lightsail.html) and quotas in the *AWS General Reference*.

### <span id="page-395-2"></span>**Request Syntax**

```
{ 
    "containerName": "string", 
    "endTime": number, 
    "filterPattern": "string", 
    "pageToken": "string", 
    "serviceName": "string", 
    "startTime": number
}
```
### **Request Parameters**

For information about the parameters that are common to all actions, see Common [Parameters](#page-1067-0).

The request accepts the following data in JSON format.

#### <span id="page-395-0"></span>**[containerName](#page-395-2)**

The name of the container that is either running or previously ran on the container service for which to return a log.

Type: String

Required: Yes

#### <span id="page-395-1"></span>**[endTime](#page-395-2)**

The end of the time interval for which to get log data.
#### Constraints:

- Specified in Coordinated Universal Time (UTC).
- Specified in the Unix time format.

For example, if you wish to use an end time of October 1, 2018, at 9 PM UTC, specify 1538427600 as the end time.

You can convert a human-friendly time to Unix time format using a converter like [Epoch](https://www.epochconverter.com/)  [converter.](https://www.epochconverter.com/)

Type: Timestamp

Required: No

#### **[filterPattern](#page-395-0)**

The pattern to use to filter the returned log events to a specific term.

The following are a few examples of filter patterns that you can specify:

- To return all log events, specify a filter pattern of "".
- To exclude log events that contain the ERROR term, and return all other log events, specify a filter pattern of "-ERROR".
- To return log events that contain the ERROR term, specify a filter pattern of "ERROR".
- To return log events that contain both the ERROR and Exception terms, specify a filter pattern of "ERROR Exception".
- To return log events that contain the ERROR *or* the Exception term, specify a filter pattern of "?ERROR ?Exception".

Type: String

Required: No

#### **[pageToken](#page-395-0)**

The token to advance to the next page of results from your request.

To get a page token, perform an initial GetContainerLog request. If your results are paginated, the response will return a next page token that you can specify as the page token in a subsequent request.

Type: String

Required: No

#### **[serviceName](#page-395-0)**

The name of the container service for which to get a container log.

Type: String

Length Constraints: Minimum length of 1. Maximum length of 63.

Pattern: ^[a-z0-9]{1,2}|[a-z0-9][a-z0-9-]+[a-z0-9]\$

Required: Yes

#### **[startTime](#page-395-0)**

The start of the time interval for which to get log data.

Constraints:

- Specified in Coordinated Universal Time (UTC).
- Specified in the Unix time format.

For example, if you wish to use a start time of October 1, 2018, at 8 PM UTC, specify 1538424000 as the start time.

You can convert a human-friendly time to Unix time format using a converter like [Epoch](https://www.epochconverter.com/)  [converter.](https://www.epochconverter.com/)

Type: Timestamp

<span id="page-397-0"></span>Required: No

```
{ 
     "logEvents": [ 
\overline{\mathcal{L}} "createdAt": number, 
             "message": "string" 
         }
```

```
 ], 
    "nextPageToken": "string"
}
```
# **Response Elements**

If the action is successful, the service sends back an HTTP 200 response.

The following data is returned in JSON format by the service.

#### <span id="page-398-0"></span>**[logEvents](#page-397-0)**

An array of objects that describe the log events of a container.

Type: Array of [ContainerServiceLogEvent](#page-871-2) objects

#### <span id="page-398-1"></span>**[nextPageToken](#page-397-0)**

The token to advance to the next page of results from your request.

A next page token is not returned if there are no more results to display.

To get the next page of results, perform another GetContainerLog request and specify the next page token using the pageToken parameter.

Type: String

### **Errors**

For information about the errors that are common to all actions, see [Common](#page-1070-0) Errors.

#### **AccessDeniedException**

Lightsail throws this exception when the user cannot be authenticated or uses invalid credentials to access a resource.

HTTP Status Code: 400

#### **InvalidInputException**

Lightsail throws this exception when user input does not conform to the validation rules of an input field.

#### **A** Note

Domain and distribution APIs are only available in the N. Virginia (us-east-1) AWS Region. Please set your AWS Region configuration to us-east-1 to create, view, or edit these resources.

HTTP Status Code: 400

#### **NotFoundException**

Lightsail throws this exception when it cannot find a resource.

HTTP Status Code: 400

#### **ServiceException**

A general service exception.

HTTP Status Code: 500

#### **UnauthenticatedException**

Lightsail throws this exception when the user has not been authenticated.

HTTP Status Code: 400

### **See Also**

- AWS [Command](https://docs.aws.amazon.com/goto/aws-cli/lightsail-2016-11-28/GetContainerLog) Line Interface
- [AWS](https://docs.aws.amazon.com/goto/DotNetSDKV3/lightsail-2016-11-28/GetContainerLog) SDK for .NET
- [AWS](https://docs.aws.amazon.com/goto/SdkForCpp/lightsail-2016-11-28/GetContainerLog) SDK for C++
- [AWS](https://docs.aws.amazon.com/goto/SdkForGoV2/lightsail-2016-11-28/GetContainerLog) SDK for Go v2
- [AWS](https://docs.aws.amazon.com/goto/SdkForJavaV2/lightsail-2016-11-28/GetContainerLog) SDK for Java V2
- AWS SDK for [JavaScript](https://docs.aws.amazon.com/goto/SdkForJavaScriptV3/lightsail-2016-11-28/GetContainerLog) V3
- [AWS](https://docs.aws.amazon.com/goto/SdkForPHPV3/lightsail-2016-11-28/GetContainerLog) SDK for PHP V3
- AWS SDK for [Python](https://docs.aws.amazon.com/goto/boto3/lightsail-2016-11-28/GetContainerLog)

#### • AWS SDK for [Ruby](https://docs.aws.amazon.com/goto/SdkForRubyV3/lightsail-2016-11-28/GetContainerLog) V3

# **GetContainerServiceDeployments**

Returns the deployments for your Amazon Lightsail container service

A deployment specifies the settings, such as the ports and launch command, of containers that are deployed to your container service.

The deployments are ordered by version in ascending order. The newest version is listed at the top of the response.

#### **(i)** Note

A set number of deployments are kept before the oldest one is replaced with the newest one. For more information, see Amazon Lightsail [endpoints](https://docs.aws.amazon.com/general/latest/gr/lightsail.html) and quotas in the *AWS General Reference*.

### <span id="page-401-1"></span>**Request Syntax**

```
{ 
    "serviceName": "string"
}
```
### **Request Parameters**

For information about the parameters that are common to all actions, see Common [Parameters](#page-1067-0).

The request accepts the following data in JSON format.

#### <span id="page-401-0"></span>**[serviceName](#page-401-1)**

The name of the container service for which to return deployments.

Type: String

Length Constraints: Minimum length of 1. Maximum length of 63.

Pattern: ^[a-z0-9]{1,2}|[a-z0-9][a-z0-9-]+[a-z0-9]\$

Required: Yes

# <span id="page-402-0"></span>**Response Syntax**

```
{ 
    "deployments": [ 
       { 
           "containers": { 
              "string" : { 
                  "command": [ "string" ], 
                  "environment": { 
                     "string" : "string" 
                 }, 
                  "image": "string", 
                  "ports": { 
                     "string" : "string" 
 } 
 } 
           }, 
           "createdAt": number, 
           "publicEndpoint": { 
              "containerName": "string", 
              "containerPort": number, 
              "healthCheck": { 
                  "healthyThreshold": number, 
                 "intervalSeconds": number, 
                  "path": "string", 
                  "successCodes": "string", 
                  "timeoutSeconds": number, 
                  "unhealthyThreshold": number
              } 
           }, 
           "state": "string", 
           "version": number
       } 
    ]
}
```
# **Response Elements**

If the action is successful, the service sends back an HTTP 200 response.

The following data is returned in JSON format by the service.

#### <span id="page-403-0"></span>**[deployments](#page-402-0)**

An array of objects that describe deployments for a container service.

Type: Array of [ContainerServiceDeployment](#page-863-4) objects

### **Errors**

For information about the errors that are common to all actions, see [Common](#page-1070-0) Errors.

#### **AccessDeniedException**

Lightsail throws this exception when the user cannot be authenticated or uses invalid credentials to access a resource.

HTTP Status Code: 400

#### **InvalidInputException**

Lightsail throws this exception when user input does not conform to the validation rules of an input field.

#### **A** Note

Domain and distribution APIs are only available in the N. Virginia (us-east-1) AWS Region. Please set your AWS Region configuration to us-east-1 to create, view, or edit these resources.

HTTP Status Code: 400

#### **NotFoundException**

Lightsail throws this exception when it cannot find a resource.

HTTP Status Code: 400

#### **ServiceException**

A general service exception.

HTTP Status Code: 500

#### **UnauthenticatedException**

Lightsail throws this exception when the user has not been authenticated.

HTTP Status Code: 400

# **See Also**

- AWS [Command](https://docs.aws.amazon.com/goto/aws-cli/lightsail-2016-11-28/GetContainerServiceDeployments) Line Interface
- [AWS](https://docs.aws.amazon.com/goto/DotNetSDKV3/lightsail-2016-11-28/GetContainerServiceDeployments) SDK for .NET
- [AWS](https://docs.aws.amazon.com/goto/SdkForCpp/lightsail-2016-11-28/GetContainerServiceDeployments) SDK for C++
- [AWS](https://docs.aws.amazon.com/goto/SdkForGoV2/lightsail-2016-11-28/GetContainerServiceDeployments) SDK for Go v2
- [AWS](https://docs.aws.amazon.com/goto/SdkForJavaV2/lightsail-2016-11-28/GetContainerServiceDeployments) SDK for Java V2
- AWS SDK for [JavaScript](https://docs.aws.amazon.com/goto/SdkForJavaScriptV3/lightsail-2016-11-28/GetContainerServiceDeployments) V3
- [AWS](https://docs.aws.amazon.com/goto/SdkForPHPV3/lightsail-2016-11-28/GetContainerServiceDeployments) SDK for PHP V3
- AWS SDK for [Python](https://docs.aws.amazon.com/goto/boto3/lightsail-2016-11-28/GetContainerServiceDeployments)
- AWS SDK for [Ruby](https://docs.aws.amazon.com/goto/SdkForRubyV3/lightsail-2016-11-28/GetContainerServiceDeployments) V3

# **GetContainerServiceMetricData**

Returns the data points of a specific metric of your Amazon Lightsail container service.

Metrics report the utilization of your resources. Monitor and collect metric data regularly to maintain the reliability, availability, and performance of your resources.

# <span id="page-405-2"></span>**Request Syntax**

```
{ 
    "endTime": number, 
    "metricName": "string", 
    "period": number, 
    "serviceName": "string", 
    "startTime": number, 
    "statistics": [ "string" ]
}
```
# **Request Parameters**

For information about the parameters that are common to all actions, see Common [Parameters](#page-1067-0).

The request accepts the following data in JSON format.

#### <span id="page-405-0"></span>**[endTime](#page-405-2)**

The end time of the time period.

Type: Timestamp

Required: Yes

#### <span id="page-405-1"></span>**[metricName](#page-405-2)**

The metric for which you want to return information.

Valid container service metric names are listed below, along with the most useful statistics to include in your request, and the published unit value.

• CPUUtilization - The average percentage of compute units that are currently in use across all nodes of the container service. This metric identifies the processing power required to run containers on each node of the container service.

Statistics: The most useful statistics are Maximum and Average.

Unit: The published unit is Percent.

• MemoryUtilization - The average percentage of available memory that is currently in use across all nodes of the container service. This metric identifies the memory required to run containers on each node of the container service.

Statistics: The most useful statistics are Maximum and Average.

Unit: The published unit is Percent.

Type: String

Valid Values: CPUUtilization | MemoryUtilization

Required: Yes

#### <span id="page-406-0"></span>**[period](#page-405-2)**

The granularity, in seconds, of the returned data points.

All container service metric data is available in 5-minute (300 seconds) granularity.

Type: Integer

Valid Range: Minimum value of 60. Maximum value of 86400.

Required: Yes

#### <span id="page-406-1"></span>**[serviceName](#page-405-2)**

The name of the container service for which to get metric data.

Type: String

Length Constraints: Minimum length of 1. Maximum length of 63.

Pattern: ^[a-z0-9]{1,2}|[a-z0-9][a-z0-9-]+[a-z0-9]\$

Required: Yes

#### <span id="page-406-2"></span>**[startTime](#page-405-2)**

The start time of the time period.

Type: Timestamp

#### Required: Yes

#### <span id="page-407-0"></span>**[statistics](#page-405-2)**

The statistic for the metric.

The following statistics are available:

- Minimum The lowest value observed during the specified period. Use this value to determine low volumes of activity for your application.
- Maximum The highest value observed during the specified period. Use this value to determine high volumes of activity for your application.
- Sum All values submitted for the matching metric added together. You can use this statistic to determine the total volume of a metric.
- Average The value of Sum / SampleCount during the specified period. By comparing this statistic with the Minimum and Maximum values, you can determine the full scope of a metric and how close the average use is to the Minimum and Maximum values. This comparison helps you to know when to increase or decrease your resources.
- SampleCount The count, or number, of data points used for the statistical calculation.

Type: Array of strings

Valid Values: Minimum | Maximum | Sum | Average | SampleCount

Required: Yes

```
{ 
    "metricData": [ 
        { 
           "average": number, 
           "maximum": number, 
           "minimum": number, 
           "sampleCount": number, 
           "sum": number, 
           "timestamp": number, 
           "unit": "string" 
        } 
    ], 
    "metricName": "string"
```
}

# **Response Elements**

If the action is successful, the service sends back an HTTP 200 response.

The following data is returned in JSON format by the service.

#### <span id="page-408-0"></span>**[metricData](#page-407-1)**

An array of objects that describe the metric data returned.

Type: Array of [MetricDatapoint](#page-986-5) objects

#### <span id="page-408-1"></span>**[metricName](#page-407-1)**

The name of the metric returned.

Type: String

Valid Values: CPUUtilization | MemoryUtilization

### **Errors**

For information about the errors that are common to all actions, see [Common](#page-1070-0) Errors.

#### **AccessDeniedException**

Lightsail throws this exception when the user cannot be authenticated or uses invalid credentials to access a resource.

HTTP Status Code: 400

#### **InvalidInputException**

Lightsail throws this exception when user input does not conform to the validation rules of an input field.

#### *(i)* Note

Domain and distribution APIs are only available in the N. Virginia (us-east-1) AWS Region. Please set your AWS Region configuration to us-east-1 to create, view, or edit these resources.

#### HTTP Status Code: 400

#### **NotFoundException**

Lightsail throws this exception when it cannot find a resource.

HTTP Status Code: 400

#### **ServiceException**

A general service exception.

HTTP Status Code: 500

#### **UnauthenticatedException**

Lightsail throws this exception when the user has not been authenticated.

HTTP Status Code: 400

### **See Also**

- AWS [Command](https://docs.aws.amazon.com/goto/aws-cli/lightsail-2016-11-28/GetContainerServiceMetricData) Line Interface
- [AWS](https://docs.aws.amazon.com/goto/DotNetSDKV3/lightsail-2016-11-28/GetContainerServiceMetricData) SDK for .NET
- [AWS](https://docs.aws.amazon.com/goto/SdkForCpp/lightsail-2016-11-28/GetContainerServiceMetricData) SDK for C++
- [AWS](https://docs.aws.amazon.com/goto/SdkForGoV2/lightsail-2016-11-28/GetContainerServiceMetricData) SDK for Go v2
- [AWS](https://docs.aws.amazon.com/goto/SdkForJavaV2/lightsail-2016-11-28/GetContainerServiceMetricData) SDK for Java V2
- AWS SDK for [JavaScript](https://docs.aws.amazon.com/goto/SdkForJavaScriptV3/lightsail-2016-11-28/GetContainerServiceMetricData) V3
- [AWS](https://docs.aws.amazon.com/goto/SdkForPHPV3/lightsail-2016-11-28/GetContainerServiceMetricData) SDK for PHP V3
- AWS SDK for [Python](https://docs.aws.amazon.com/goto/boto3/lightsail-2016-11-28/GetContainerServiceMetricData)
- AWS SDK for [Ruby](https://docs.aws.amazon.com/goto/SdkForRubyV3/lightsail-2016-11-28/GetContainerServiceMetricData) V3

# **GetContainerServicePowers**

Returns the list of powers that can be specified for your Amazon Lightsail container services.

The power specifies the amount of memory, the number of vCPUs, and the base price of the container service.

## <span id="page-410-1"></span>**Response Syntax**

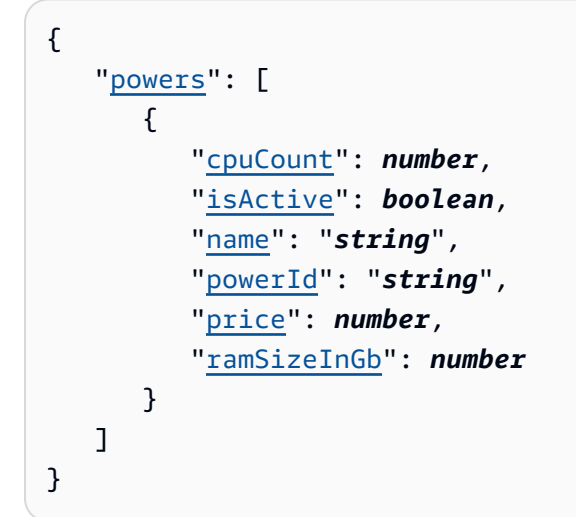

## **Response Elements**

If the action is successful, the service sends back an HTTP 200 response.

The following data is returned in JSON format by the service.

#### <span id="page-410-0"></span>**[powers](#page-410-1)**

An array of objects that describe the powers that can be specified for a container service.

Type: Array of [ContainerServicePower](#page-872-5) objects

### **Errors**

For information about the errors that are common to all actions, see [Common](#page-1070-0) Errors.

#### **AccessDeniedException**

Lightsail throws this exception when the user cannot be authenticated or uses invalid credentials to access a resource.

#### HTTP Status Code: 400

#### **InvalidInputException**

Lightsail throws this exception when user input does not conform to the validation rules of an input field.

#### **A** Note

Domain and distribution APIs are only available in the N. Virginia (us-east-1) AWS Region. Please set your AWS Region configuration to us-east-1 to create, view, or edit these resources.

HTTP Status Code: 400

#### **NotFoundException**

Lightsail throws this exception when it cannot find a resource.

HTTP Status Code: 400

#### **ServiceException**

A general service exception.

HTTP Status Code: 500

#### **UnauthenticatedException**

Lightsail throws this exception when the user has not been authenticated.

HTTP Status Code: 400

### **See Also**

- AWS [Command](https://docs.aws.amazon.com/goto/aws-cli/lightsail-2016-11-28/GetContainerServicePowers) Line Interface
- [AWS](https://docs.aws.amazon.com/goto/DotNetSDKV3/lightsail-2016-11-28/GetContainerServicePowers) SDK for .NET
- [AWS](https://docs.aws.amazon.com/goto/SdkForCpp/lightsail-2016-11-28/GetContainerServicePowers) SDK for C++
- [AWS](https://docs.aws.amazon.com/goto/SdkForGoV2/lightsail-2016-11-28/GetContainerServicePowers) SDK for Go v2
- [AWS](https://docs.aws.amazon.com/goto/SdkForJavaV2/lightsail-2016-11-28/GetContainerServicePowers) SDK for Java V2
- AWS SDK for [JavaScript](https://docs.aws.amazon.com/goto/SdkForJavaScriptV3/lightsail-2016-11-28/GetContainerServicePowers) V3
- [AWS](https://docs.aws.amazon.com/goto/SdkForPHPV3/lightsail-2016-11-28/GetContainerServicePowers) SDK for PHP V3
- AWS SDK for [Python](https://docs.aws.amazon.com/goto/boto3/lightsail-2016-11-28/GetContainerServicePowers)
- AWS SDK for [Ruby](https://docs.aws.amazon.com/goto/SdkForRubyV3/lightsail-2016-11-28/GetContainerServicePowers) V3

# **GetContainerServices**

Returns information about one or more of your Amazon Lightsail container services.

# <span id="page-413-1"></span>**Request Syntax**

```
{ 
    "serviceName": "string"
}
```
# **Request Parameters**

For information about the parameters that are common to all actions, see Common [Parameters](#page-1067-0).

The request accepts the following data in JSON format.

#### <span id="page-413-0"></span>**[serviceName](#page-413-1)**

The name of the container service for which to return information.

When omitted, the response includes all of your container services in the AWS Region where the request is made.

Type: String

Length Constraints: Minimum length of 1. Maximum length of 63.

Pattern: ^[a-z0-9]{1,2}|[a-z0-9][a-z0-9-]+[a-z0-9]\$

Required: No

```
{ 
    "containerServices": [ 
        { 
           "arn": "string", 
           "containerServiceName": "string", 
           "createdAt": number, 
           "currentDeployment": { 
               "containers": { 
                  "string" : {
```

```
 "command": [ "string" ], 
                   "environment": { 
                      "string" : "string" 
                   }, 
                   "image": "string", 
                   "ports": { 
                      "string" : "string" 
 } 
 } 
             }, 
             "createdAt": number, 
             "publicEndpoint": { 
                "containerName": "string", 
                "containerPort": number, 
                "healthCheck": { 
                   "healthyThreshold": number, 
                   "intervalSeconds": number, 
                   "path": "string", 
                   "successCodes": "string", 
                   "timeoutSeconds": number, 
                   "unhealthyThreshold": number
 } 
             }, 
             "state": "string", 
             "version": number
          }, 
          "isDisabled": boolean, 
          "location": { 
             "availabilityZone": "string", 
             "regionName": "string" 
          }, 
          "nextDeployment": { 
             "containers": { 
                "string" : { 
                   "command": [ "string" ], 
                   "environment": { 
                      "string" : "string" 
                   }, 
                   "image": "string", 
                   "ports": { 
                      "string" : "string" 
 } 
 } 
             },
```

```
 "createdAt": number, 
              "publicEndpoint": { 
                 "containerName": "string", 
                 "containerPort": number, 
                 "healthCheck": { 
                    "healthyThreshold": number, 
                    "intervalSeconds": number, 
                    "path": "string", 
                    "successCodes": "string", 
                    "timeoutSeconds": number, 
                    "unhealthyThreshold": number
 } 
             }, 
              "state": "string", 
              "version": number
          }, 
          "power": "string", 
          "powerId": "string", 
          "principalArn": "string", 
          "privateDomainName": "string", 
          "privateRegistryAccess": { 
              "ecrImagePullerRole": { 
                 "isActive": boolean, 
                 "principalArn": "string" 
 } 
          }, 
          "publicDomainNames": { 
              "string" : [ "string" ] 
          }, 
          "resourceType": "string", 
          "scale": number, 
          "state": "string", 
          "stateDetail": { 
             "code": "string", 
              "message": "string" 
          }, 
          "tags": [ 
             { 
                 "key": "string", 
                 "value": "string" 
 } 
          ], 
          "url": "string" 
       }
```
 $\mathbf{I}$ 

}

# **Response Elements**

If the action is successful, the service sends back an HTTP 200 response.

The following data is returned in JSON format by the service.

#### <span id="page-416-0"></span>**[containerServices](#page-413-2)**

An array of objects that describe one or more container services.

Type: Array of [ContainerService](#page-857-4) objects

### **Errors**

For information about the errors that are common to all actions, see [Common](#page-1070-0) Errors.

#### **AccessDeniedException**

Lightsail throws this exception when the user cannot be authenticated or uses invalid credentials to access a resource.

HTTP Status Code: 400

#### **InvalidInputException**

Lightsail throws this exception when user input does not conform to the validation rules of an input field.

#### *(i)* Note

Domain and distribution APIs are only available in the N. Virginia (us-east-1) AWS Region. Please set your AWS Region configuration to us-east-1 to create, view, or edit these resources.

#### HTTP Status Code: 400

#### **NotFoundException**

Lightsail throws this exception when it cannot find a resource.

HTTP Status Code: 400

#### **ServiceException**

A general service exception.

HTTP Status Code: 500

#### **UnauthenticatedException**

Lightsail throws this exception when the user has not been authenticated.

HTTP Status Code: 400

# **See Also**

- AWS [Command](https://docs.aws.amazon.com/goto/aws-cli/lightsail-2016-11-28/GetContainerServices) Line Interface
- [AWS](https://docs.aws.amazon.com/goto/DotNetSDKV3/lightsail-2016-11-28/GetContainerServices) SDK for .NET
- [AWS](https://docs.aws.amazon.com/goto/SdkForCpp/lightsail-2016-11-28/GetContainerServices) SDK for C++
- [AWS](https://docs.aws.amazon.com/goto/SdkForGoV2/lightsail-2016-11-28/GetContainerServices) SDK for Go v2
- [AWS](https://docs.aws.amazon.com/goto/SdkForJavaV2/lightsail-2016-11-28/GetContainerServices) SDK for Java V2
- AWS SDK for [JavaScript](https://docs.aws.amazon.com/goto/SdkForJavaScriptV3/lightsail-2016-11-28/GetContainerServices) V3
- [AWS](https://docs.aws.amazon.com/goto/SdkForPHPV3/lightsail-2016-11-28/GetContainerServices) SDK for PHP V3
- AWS SDK for [Python](https://docs.aws.amazon.com/goto/boto3/lightsail-2016-11-28/GetContainerServices)
- AWS SDK for [Ruby](https://docs.aws.amazon.com/goto/SdkForRubyV3/lightsail-2016-11-28/GetContainerServices) V3

# **GetCostEstimate**

Retrieves information about the cost estimate for a specified resource. A cost estimate will not generate for a resource that has been deleted.

## <span id="page-418-2"></span>**Request Syntax**

```
{ 
    "endTime": number, 
    "resourceName": "string", 
    "startTime": number
}
```
### **Request Parameters**

For information about the parameters that are common to all actions, see Common [Parameters](#page-1067-0).

The request accepts the following data in JSON format.

#### <span id="page-418-0"></span>**[endTime](#page-418-2)**

The cost estimate end time.

Constraints:

- Specified in Coordinated Universal Time (UTC).
- Specified in the Unix time format.

For example, if you want to use an end time of October 1, 2018, at 9 PM UTC, specify 1538427600 as the end time.

You can convert a human-friendly time to Unix time format using a converter like [Epoch](https://www.epochconverter.com/)  [converter.](https://www.epochconverter.com/)

Type: Timestamp

Required: Yes

#### <span id="page-418-1"></span>**[resourceName](#page-418-2)**

The resource name.

Type: String

Pattern: \w[\w\-]\*\w

Required: Yes

#### <span id="page-419-0"></span>**[startTime](#page-418-2)**

The cost estimate start time.

Constraints:

- Specified in Coordinated Universal Time (UTC).
- Specified in the Unix time format.

For example, if you want to use a start time of October 1, 2018, at 8 PM UTC, specify 1538424000 as the start time.

You can convert a human-friendly time to Unix time format using a converter like [Epoch](https://www.epochconverter.com/)  [converter.](https://www.epochconverter.com/)

Type: Timestamp

Required: Yes

```
{ 
    "resourcesBudgetEstimate": [ 
       { 
           "costEstimates": [ 
\{\hspace{.1cm} \} "resultsByTime": [ 
\overline{a} "currency": "string", 
                        "pricingUnit": "string", 
                        "timePeriod": { 
                           "end": number, 
                           "start": number
, and the state \mathbb{R} , the state \mathbb{R} "unit": number, 
                        "usageCost": number
1999 B
                 ], 
                  "usageType": "string" 
 }
```

```
 ], 
           "endTime": number, 
           "resourceName": "string", 
           "resourceType": "string", 
           "startTime": number
        } 
    ]
}
```
# **Response Elements**

If the action is successful, the service sends back an HTTP 200 response.

The following data is returned in JSON format by the service.

#### <span id="page-420-0"></span>**[resourcesBudgetEstimate](#page-419-1)**

Returns the estimate's forecasted cost or usage.

Type: Array of [ResourceBudgetEstimate](#page-1039-4) objects

### **Errors**

For information about the errors that are common to all actions, see [Common](#page-1070-0) Errors.

#### **AccessDeniedException**

Lightsail throws this exception when the user cannot be authenticated or uses invalid credentials to access a resource.

HTTP Status Code: 400

#### **InvalidInputException**

Lightsail throws this exception when user input does not conform to the validation rules of an input field.

#### *(i)* Note

Domain and distribution APIs are only available in the N. Virginia (us-east-1) AWS Region. Please set your AWS Region configuration to us-east-1 to create, view, or edit these resources.

#### HTTP Status Code: 400

#### **NotFoundException**

Lightsail throws this exception when it cannot find a resource.

HTTP Status Code: 400

#### **ServiceException**

A general service exception.

HTTP Status Code: 500

#### **UnauthenticatedException**

Lightsail throws this exception when the user has not been authenticated.

HTTP Status Code: 400

### **See Also**

- AWS [Command](https://docs.aws.amazon.com/goto/aws-cli/lightsail-2016-11-28/GetCostEstimate) Line Interface
- [AWS](https://docs.aws.amazon.com/goto/DotNetSDKV3/lightsail-2016-11-28/GetCostEstimate) SDK for .NET
- [AWS](https://docs.aws.amazon.com/goto/SdkForCpp/lightsail-2016-11-28/GetCostEstimate) SDK for C++
- [AWS](https://docs.aws.amazon.com/goto/SdkForGoV2/lightsail-2016-11-28/GetCostEstimate) SDK for Go v2
- [AWS](https://docs.aws.amazon.com/goto/SdkForJavaV2/lightsail-2016-11-28/GetCostEstimate) SDK for Java V2
- AWS SDK for [JavaScript](https://docs.aws.amazon.com/goto/SdkForJavaScriptV3/lightsail-2016-11-28/GetCostEstimate) V3
- [AWS](https://docs.aws.amazon.com/goto/SdkForPHPV3/lightsail-2016-11-28/GetCostEstimate) SDK for PHP V3
- AWS SDK for [Python](https://docs.aws.amazon.com/goto/boto3/lightsail-2016-11-28/GetCostEstimate)
- AWS SDK for [Ruby](https://docs.aws.amazon.com/goto/SdkForRubyV3/lightsail-2016-11-28/GetCostEstimate) V3

# **GetDisk**

Returns information about a specific block storage disk.

# <span id="page-422-1"></span>**Request Syntax**

```
{ 
    "diskName": "string"
}
```
# **Request Parameters**

For information about the parameters that are common to all actions, see Common [Parameters](#page-1067-0).

The request accepts the following data in JSON format.

#### <span id="page-422-0"></span>**[diskName](#page-422-1)**

The name of the disk (my-disk).

Type: String

Pattern: \w[\w\-] \*\w

Required: Yes

```
{ 
    "disk": { 
       "add0ns": [
\overline{\mathcal{E}} "duration": "string", 
               "name": "string", 
               "nextSnapshotTimeOfDay": "string", 
               "snapshotTimeOfDay": "string", 
               "status": "string", 
               "threshold": "string" 
           } 
        ], 
        "arn": "string",
```

```
 "attachedTo": "string", 
       "attachmentState": "string", 
       "autoMountStatus": "string", 
       "createdAt": number, 
       "gbInUse": number, 
       "iops": number, 
       "isAttached": boolean, 
       "isSystemDisk": boolean, 
       "location": { 
           "availabilityZone": "string", 
           "regionName": "string" 
       }, 
       "name": "string", 
       "path": "string", 
       "resourceType": "string", 
       "sizeInGb": number, 
       "state": "string", 
       "supportCode": "string", 
       "tags": [ 
           { 
              "key": "string", 
              "value": "string" 
 } 
       ] 
    }
```
## **Response Elements**

If the action is successful, the service sends back an HTTP 200 response.

The following data is returned in JSON format by the service.

#### <span id="page-423-0"></span>**[disk](#page-422-2)**

}

An object containing information about the disk.

Type: [Disk](#page-881-4) object

### **Errors**

For information about the errors that are common to all actions, see [Common](#page-1070-0) Errors.

#### **AccessDeniedException**

Lightsail throws this exception when the user cannot be authenticated or uses invalid credentials to access a resource.

HTTP Status Code: 400

#### **AccountSetupInProgressException**

Lightsail throws this exception when an account is still in the setup in progress state.

HTTP Status Code: 400

#### **InvalidInputException**

Lightsail throws this exception when user input does not conform to the validation rules of an input field.

#### *(i)* Note

Domain and distribution APIs are only available in the N. Virginia (us-east-1) AWS Region. Please set your AWS Region configuration to us-east-1 to create, view, or edit these resources.

HTTP Status Code: 400

#### **NotFoundException**

Lightsail throws this exception when it cannot find a resource.

HTTP Status Code: 400

#### **OperationFailureException**

Lightsail throws this exception when an operation fails to execute.

HTTP Status Code: 400

#### **ServiceException**

A general service exception.

HTTP Status Code: 500

#### **UnauthenticatedException**

Lightsail throws this exception when the user has not been authenticated.

HTTP Status Code: 400

# **See Also**

- AWS [Command](https://docs.aws.amazon.com/goto/aws-cli/lightsail-2016-11-28/GetDisk) Line Interface
- [AWS](https://docs.aws.amazon.com/goto/DotNetSDKV3/lightsail-2016-11-28/GetDisk) SDK for .NET
- [AWS](https://docs.aws.amazon.com/goto/SdkForCpp/lightsail-2016-11-28/GetDisk) SDK for C++
- [AWS](https://docs.aws.amazon.com/goto/SdkForGoV2/lightsail-2016-11-28/GetDisk) SDK for Go v2
- [AWS](https://docs.aws.amazon.com/goto/SdkForJavaV2/lightsail-2016-11-28/GetDisk) SDK for Java V2
- AWS SDK for [JavaScript](https://docs.aws.amazon.com/goto/SdkForJavaScriptV3/lightsail-2016-11-28/GetDisk) V3
- [AWS](https://docs.aws.amazon.com/goto/SdkForPHPV3/lightsail-2016-11-28/GetDisk) SDK for PHP V3
- AWS SDK for [Python](https://docs.aws.amazon.com/goto/boto3/lightsail-2016-11-28/GetDisk)
- AWS SDK for [Ruby](https://docs.aws.amazon.com/goto/SdkForRubyV3/lightsail-2016-11-28/GetDisk) V3

# **GetDisks**

Returns information about all block storage disks in your AWS account and region.

# <span id="page-426-1"></span>**Request Syntax**

```
{ 
    "pageToken": "string"
}
```
# **Request Parameters**

For information about the parameters that are common to all actions, see Common [Parameters](#page-1067-0).

The request accepts the following data in JSON format.

#### <span id="page-426-0"></span>**[pageToken](#page-426-1)**

The token to advance to the next page of results from your request.

To get a page token, perform an initial GetDisks request. If your results are paginated, the response will return a next page token that you can specify as the page token in a subsequent request.

Type: String

Required: No

```
{ 
    "disks": [ 
        { 
           "addOns": [ 
\{\hspace{.1cm} \} "duration": "string", 
                  "name": "string", 
                  "nextSnapshotTimeOfDay": "string", 
                  "snapshotTimeOfDay": "string", 
                  "status": "string", 
                  "threshold": "string"
```

```
 } 
           ], 
           "arn": "string", 
           "attachedTo": "string", 
           "attachmentState": "string", 
           "autoMountStatus": "string", 
           "createdAt": number, 
           "gbInUse": number, 
           "iops": number, 
           "isAttached": boolean, 
           "isSystemDisk": boolean, 
           "location": { 
              "availabilityZone": "string", 
              "regionName": "string" 
          }, 
           "name": "string", 
           "path": "string", 
           "resourceType": "string", 
           "sizeInGb": number, 
           "state": "string", 
           "supportCode": "string", 
           "tags": [ 
              { 
                 "key": "string", 
                 "value": "string" 
 } 
          \mathbf{I} } 
    ], 
    "nextPageToken": "string"
```
## **Response Elements**

If the action is successful, the service sends back an HTTP 200 response.

The following data is returned in JSON format by the service.

#### <span id="page-427-0"></span>**[disks](#page-426-2)**

}

An array of objects containing information about all block storage disks.

Type: Array of [Disk](#page-881-4) objects

#### <span id="page-428-0"></span>**[nextPageToken](#page-426-2)**

The token to advance to the next page of results from your request.

A next page token is not returned if there are no more results to display.

To get the next page of results, perform another GetDisks request and specify the next page token using the pageToken parameter.

Type: String

### **Errors**

For information about the errors that are common to all actions, see [Common](#page-1070-0) Errors.

#### **AccessDeniedException**

Lightsail throws this exception when the user cannot be authenticated or uses invalid credentials to access a resource.

HTTP Status Code: 400

#### **AccountSetupInProgressException**

Lightsail throws this exception when an account is still in the setup in progress state.

HTTP Status Code: 400

#### **InvalidInputException**

Lightsail throws this exception when user input does not conform to the validation rules of an input field.

#### **(i)** Note

Domain and distribution APIs are only available in the N. Virginia (us-east-1) AWS Region. Please set your AWS Region configuration to us-east-1 to create, view, or edit these resources.

#### HTTP Status Code: 400

#### **NotFoundException**

Lightsail throws this exception when it cannot find a resource.

HTTP Status Code: 400

#### **OperationFailureException**

Lightsail throws this exception when an operation fails to execute.

HTTP Status Code: 400

#### **ServiceException**

A general service exception.

HTTP Status Code: 500

#### **UnauthenticatedException**

Lightsail throws this exception when the user has not been authenticated.

HTTP Status Code: 400

### **See Also**

- AWS [Command](https://docs.aws.amazon.com/goto/aws-cli/lightsail-2016-11-28/GetDisks) Line Interface
- [AWS](https://docs.aws.amazon.com/goto/DotNetSDKV3/lightsail-2016-11-28/GetDisks) SDK for .NET
- [AWS](https://docs.aws.amazon.com/goto/SdkForCpp/lightsail-2016-11-28/GetDisks) SDK for C++
- [AWS](https://docs.aws.amazon.com/goto/SdkForGoV2/lightsail-2016-11-28/GetDisks) SDK for Go v2
- [AWS](https://docs.aws.amazon.com/goto/SdkForJavaV2/lightsail-2016-11-28/GetDisks) SDK for Java V2
- AWS SDK for [JavaScript](https://docs.aws.amazon.com/goto/SdkForJavaScriptV3/lightsail-2016-11-28/GetDisks) V3
- [AWS](https://docs.aws.amazon.com/goto/SdkForPHPV3/lightsail-2016-11-28/GetDisks) SDK for PHP V3
- AWS SDK for [Python](https://docs.aws.amazon.com/goto/boto3/lightsail-2016-11-28/GetDisks)
- AWS SDK for [Ruby](https://docs.aws.amazon.com/goto/SdkForRubyV3/lightsail-2016-11-28/GetDisks) V3

# **GetDiskSnapshot**

Returns information about a specific block storage disk snapshot.

# <span id="page-430-1"></span>**Request Syntax**

```
{ 
    "diskSnapshotName": "string"
}
```
### **Request Parameters**

For information about the parameters that are common to all actions, see Common [Parameters](#page-1067-0).

The request accepts the following data in JSON format.

#### <span id="page-430-0"></span>**[diskSnapshotName](#page-430-1)**

The name of the disk snapshot (my-disk-snapshot).

Type: String

```
Pattern: \wedge w[\wedge w\ -] * \wedge w
```
Required: Yes

```
{ 
    "diskSnapshot": { 
       "arn": "string", 
       "createdAt": number, 
       "fromDiskArn": "string", 
       "fromDiskName": "string", 
       "fromInstanceArn": "string", 
       "fromInstanceName": "string", 
       "isFromAutoSnapshot": boolean, 
       "location": { 
           "availabilityZone": "string", 
           "regionName": "string" 
       },
```

```
 "name": "string", 
        "progress": "string", 
        "resourceType": "string", 
        "sizeInGb": number, 
        "state": "string", 
        "supportCode": "string", 
        "tags": [ 
           { 
              "key": "string", 
              "value": "string" 
 } 
        ] 
    }
}
```
### **Response Elements**

If the action is successful, the service sends back an HTTP 200 response.

The following data is returned in JSON format by the service.

#### <span id="page-431-0"></span>**[diskSnapshot](#page-430-2)**

An object containing information about the disk snapshot.

Type: [DiskSnapshot](#page-889-4) object

### **Errors**

For information about the errors that are common to all actions, see [Common](#page-1070-0) Errors.

#### **AccessDeniedException**

Lightsail throws this exception when the user cannot be authenticated or uses invalid credentials to access a resource.

HTTP Status Code: 400

#### **AccountSetupInProgressException**

Lightsail throws this exception when an account is still in the setup in progress state.

HTTP Status Code: 400
### **InvalidInputException**

Lightsail throws this exception when user input does not conform to the validation rules of an input field.

### **A** Note

Domain and distribution APIs are only available in the N. Virginia (us-east-1) AWS Region. Please set your AWS Region configuration to us-east-1 to create, view, or edit these resources.

HTTP Status Code: 400

#### **NotFoundException**

Lightsail throws this exception when it cannot find a resource.

HTTP Status Code: 400

#### **OperationFailureException**

Lightsail throws this exception when an operation fails to execute.

HTTP Status Code: 400

#### **ServiceException**

A general service exception.

HTTP Status Code: 500

#### **UnauthenticatedException**

Lightsail throws this exception when the user has not been authenticated.

HTTP Status Code: 400

# **See Also**

For more information about using this API in one of the language-specific AWS SDKs, see the following:

• AWS [Command](https://docs.aws.amazon.com/goto/aws-cli/lightsail-2016-11-28/GetDiskSnapshot) Line Interface

- [AWS](https://docs.aws.amazon.com/goto/DotNetSDKV3/lightsail-2016-11-28/GetDiskSnapshot) SDK for .NET
- [AWS](https://docs.aws.amazon.com/goto/SdkForCpp/lightsail-2016-11-28/GetDiskSnapshot) SDK for C++
- [AWS](https://docs.aws.amazon.com/goto/SdkForGoV2/lightsail-2016-11-28/GetDiskSnapshot) SDK for Go v2
- [AWS](https://docs.aws.amazon.com/goto/SdkForJavaV2/lightsail-2016-11-28/GetDiskSnapshot) SDK for Java V2
- AWS SDK for [JavaScript](https://docs.aws.amazon.com/goto/SdkForJavaScriptV3/lightsail-2016-11-28/GetDiskSnapshot) V3
- [AWS](https://docs.aws.amazon.com/goto/SdkForPHPV3/lightsail-2016-11-28/GetDiskSnapshot) SDK for PHP V3
- AWS SDK for [Python](https://docs.aws.amazon.com/goto/boto3/lightsail-2016-11-28/GetDiskSnapshot)
- AWS SDK for [Ruby](https://docs.aws.amazon.com/goto/SdkForRubyV3/lightsail-2016-11-28/GetDiskSnapshot) V3

# **GetDiskSnapshots**

Returns information about all block storage disk snapshots in your AWS account and region.

# <span id="page-434-1"></span>**Request Syntax**

```
{ 
    "pageToken": "string"
}
```
# **Request Parameters**

For information about the parameters that are common to all actions, see Common [Parameters](#page-1067-0).

The request accepts the following data in JSON format.

## <span id="page-434-0"></span>**[pageToken](#page-434-1)**

The token to advance to the next page of results from your request.

To get a page token, perform an initial GetDiskSnapshots request. If your results are paginated, the response will return a next page token that you can specify as the page token in a subsequent request.

Type: String

Required: No

# <span id="page-434-2"></span>**Response Syntax**

```
{ 
    "diskSnapshots": [ 
       { 
           "arn": "string", 
           "createdAt": number, 
           "fromDiskArn": "string", 
           "fromDiskName": "string", 
           "fromInstanceArn": "string", 
           "fromInstanceName": "string", 
           "isFromAutoSnapshot": boolean,
```

```
 "location": { 
              "availabilityZone": "string", 
              "regionName": "string" 
           }, 
           "name": "string", 
           "progress": "string", 
           "resourceType": "string", 
           "sizeInGb": number, 
           "state": "string", 
           "supportCode": "string", 
           "tags": [ 
\{\hspace{.1cm} \} "key": "string", 
                 "value": "string" 
 } 
 ] 
       } 
    ], 
    "nextPageToken": "string"
}
```
# **Response Elements**

If the action is successful, the service sends back an HTTP 200 response.

The following data is returned in JSON format by the service.

### <span id="page-435-0"></span>**[diskSnapshots](#page-434-2)**

An array of objects containing information about all block storage disk snapshots.

Type: Array of [DiskSnapshot](#page-889-4) objects

### <span id="page-435-1"></span>**[nextPageToken](#page-434-2)**

The token to advance to the next page of results from your request.

A next page token is not returned if there are no more results to display.

To get the next page of results, perform another GetDiskSnapshots request and specify the next page token using the pageToken parameter.

Type: String

# **Errors**

For information about the errors that are common to all actions, see [Common](#page-1070-0) Errors.

### **AccessDeniedException**

Lightsail throws this exception when the user cannot be authenticated or uses invalid credentials to access a resource.

HTTP Status Code: 400

### **AccountSetupInProgressException**

Lightsail throws this exception when an account is still in the setup in progress state.

HTTP Status Code: 400

### **InvalidInputException**

Lightsail throws this exception when user input does not conform to the validation rules of an input field.

### **A** Note

Domain and distribution APIs are only available in the N. Virginia (us-east-1) AWS Region. Please set your AWS Region configuration to us-east-1 to create, view, or edit these resources.

### HTTP Status Code: 400

#### **NotFoundException**

Lightsail throws this exception when it cannot find a resource.

HTTP Status Code: 400

### **OperationFailureException**

Lightsail throws this exception when an operation fails to execute.

HTTP Status Code: 400

#### **ServiceException**

A general service exception.

HTTP Status Code: 500

## **UnauthenticatedException**

Lightsail throws this exception when the user has not been authenticated.

HTTP Status Code: 400

# **See Also**

- AWS [Command](https://docs.aws.amazon.com/goto/aws-cli/lightsail-2016-11-28/GetDiskSnapshots) Line Interface
- [AWS](https://docs.aws.amazon.com/goto/DotNetSDKV3/lightsail-2016-11-28/GetDiskSnapshots) SDK for .NET
- [AWS](https://docs.aws.amazon.com/goto/SdkForCpp/lightsail-2016-11-28/GetDiskSnapshots) SDK for C++
- [AWS](https://docs.aws.amazon.com/goto/SdkForGoV2/lightsail-2016-11-28/GetDiskSnapshots) SDK for Go v2
- [AWS](https://docs.aws.amazon.com/goto/SdkForJavaV2/lightsail-2016-11-28/GetDiskSnapshots) SDK for Java V2
- AWS SDK for [JavaScript](https://docs.aws.amazon.com/goto/SdkForJavaScriptV3/lightsail-2016-11-28/GetDiskSnapshots) V3
- [AWS](https://docs.aws.amazon.com/goto/SdkForPHPV3/lightsail-2016-11-28/GetDiskSnapshots) SDK for PHP V3
- AWS SDK for [Python](https://docs.aws.amazon.com/goto/boto3/lightsail-2016-11-28/GetDiskSnapshots)
- AWS SDK for [Ruby](https://docs.aws.amazon.com/goto/SdkForRubyV3/lightsail-2016-11-28/GetDiskSnapshots) V3

# **GetDistributionBundles**

Returns the bundles that can be applied to your Amazon Lightsail content delivery network (CDN) distributions.

A distribution bundle specifies the monthly network transfer quota and monthly cost of your distribution.

# <span id="page-438-1"></span>**Response Syntax**

```
{ 
     "bundles": [ 
        { 
            "bundleId": "string", 
            "isActive": boolean, 
            "name": "string", 
            "price": number, 
            "transferPerMonthInGb": number
        } 
   \mathbf{I}}
```
# **Response Elements**

If the action is successful, the service sends back an HTTP 200 response.

The following data is returned in JSON format by the service.

## <span id="page-438-0"></span>**[bundles](#page-438-1)**

An object that describes a distribution bundle.

Type: Array of [DistributionBundle](#page-894-5) objects

# **Errors**

For information about the errors that are common to all actions, see [Common](#page-1070-0) Errors.

#### **AccessDeniedException**

Lightsail throws this exception when the user cannot be authenticated or uses invalid credentials to access a resource.

HTTP Status Code: 400

### **InvalidInputException**

Lightsail throws this exception when user input does not conform to the validation rules of an input field.

### **A** Note

Domain and distribution APIs are only available in the N. Virginia (us-east-1) AWS Region. Please set your AWS Region configuration to us-east-1 to create, view, or edit these resources.

### HTTP Status Code: 400

#### **NotFoundException**

Lightsail throws this exception when it cannot find a resource.

HTTP Status Code: 400

#### **OperationFailureException**

Lightsail throws this exception when an operation fails to execute.

HTTP Status Code: 400

#### **ServiceException**

A general service exception.

HTTP Status Code: 500

#### **UnauthenticatedException**

Lightsail throws this exception when the user has not been authenticated.

HTTP Status Code: 400

# **See Also**

- AWS [Command](https://docs.aws.amazon.com/goto/aws-cli/lightsail-2016-11-28/GetDistributionBundles) Line Interface
- [AWS](https://docs.aws.amazon.com/goto/DotNetSDKV3/lightsail-2016-11-28/GetDistributionBundles) SDK for .NET
- [AWS](https://docs.aws.amazon.com/goto/SdkForCpp/lightsail-2016-11-28/GetDistributionBundles) SDK for C++
- [AWS](https://docs.aws.amazon.com/goto/SdkForGoV2/lightsail-2016-11-28/GetDistributionBundles) SDK for Go v2
- [AWS](https://docs.aws.amazon.com/goto/SdkForJavaV2/lightsail-2016-11-28/GetDistributionBundles) SDK for Java V2
- AWS SDK for [JavaScript](https://docs.aws.amazon.com/goto/SdkForJavaScriptV3/lightsail-2016-11-28/GetDistributionBundles) V3
- [AWS](https://docs.aws.amazon.com/goto/SdkForPHPV3/lightsail-2016-11-28/GetDistributionBundles) SDK for PHP V3
- AWS SDK for [Python](https://docs.aws.amazon.com/goto/boto3/lightsail-2016-11-28/GetDistributionBundles)
- AWS SDK for [Ruby](https://docs.aws.amazon.com/goto/SdkForRubyV3/lightsail-2016-11-28/GetDistributionBundles) V3

# **GetDistributionLatestCacheReset**

Returns the timestamp and status of the last cache reset of a specific Amazon Lightsail content delivery network (CDN) distribution.

# <span id="page-441-1"></span>**Request Syntax**

```
{ 
    "distributionName": "string"
}
```
# **Request Parameters**

For information about the parameters that are common to all actions, see Common [Parameters](#page-1067-0).

The request accepts the following data in JSON format.

## <span id="page-441-0"></span>**[distributionName](#page-441-1)**

The name of the distribution for which to return the timestamp of the last cache reset.

Use the GetDistributions action to get a list of distribution names that you can specify.

When omitted, the response includes the latest cache reset timestamp of all your distributions.

Type: String

Pattern: \w[\w\-]\*\w

Required: No

# <span id="page-441-2"></span>**Response Syntax**

```
{ 
    "createTime": number, 
    "status": "string"
}
```
# **Response Elements**

If the action is successful, the service sends back an HTTP 200 response.

The following data is returned in JSON format by the service.

#### <span id="page-442-0"></span>**[createTime](#page-441-2)**

The timestamp of the last cache reset (1479734909.17) in Unix time format.

Type: Timestamp

#### <span id="page-442-1"></span>**[status](#page-441-2)**

The status of the last cache reset.

Type: String

# **Errors**

For information about the errors that are common to all actions, see [Common](#page-1070-0) Errors.

### **AccessDeniedException**

Lightsail throws this exception when the user cannot be authenticated or uses invalid credentials to access a resource.

HTTP Status Code: 400

### **InvalidInputException**

Lightsail throws this exception when user input does not conform to the validation rules of an input field.

### *A* Note

Domain and distribution APIs are only available in the N. Virginia (us-east-1) AWS Region. Please set your AWS Region configuration to us-east-1 to create, view, or edit these resources.

HTTP Status Code: 400

### **NotFoundException**

Lightsail throws this exception when it cannot find a resource.

HTTP Status Code: 400

## **OperationFailureException**

Lightsail throws this exception when an operation fails to execute.

HTTP Status Code: 400

### **ServiceException**

A general service exception.

HTTP Status Code: 500

### **UnauthenticatedException**

Lightsail throws this exception when the user has not been authenticated.

HTTP Status Code: 400

# **See Also**

- AWS [Command](https://docs.aws.amazon.com/goto/aws-cli/lightsail-2016-11-28/GetDistributionLatestCacheReset) Line Interface
- [AWS](https://docs.aws.amazon.com/goto/DotNetSDKV3/lightsail-2016-11-28/GetDistributionLatestCacheReset) SDK for .NET
- [AWS](https://docs.aws.amazon.com/goto/SdkForCpp/lightsail-2016-11-28/GetDistributionLatestCacheReset) SDK for C++
- [AWS](https://docs.aws.amazon.com/goto/SdkForGoV2/lightsail-2016-11-28/GetDistributionLatestCacheReset) SDK for Go v2
- [AWS](https://docs.aws.amazon.com/goto/SdkForJavaV2/lightsail-2016-11-28/GetDistributionLatestCacheReset) SDK for Java V2
- AWS SDK for [JavaScript](https://docs.aws.amazon.com/goto/SdkForJavaScriptV3/lightsail-2016-11-28/GetDistributionLatestCacheReset) V3
- [AWS](https://docs.aws.amazon.com/goto/SdkForPHPV3/lightsail-2016-11-28/GetDistributionLatestCacheReset) SDK for PHP V3
- AWS SDK for [Python](https://docs.aws.amazon.com/goto/boto3/lightsail-2016-11-28/GetDistributionLatestCacheReset)
- AWS SDK for [Ruby](https://docs.aws.amazon.com/goto/SdkForRubyV3/lightsail-2016-11-28/GetDistributionLatestCacheReset) V3

# **GetDistributionMetricData**

Returns the data points of a specific metric for an Amazon Lightsail content delivery network (CDN) distribution.

Metrics report the utilization of your resources, and the error counts generated by them. Monitor and collect metric data regularly to maintain the reliability, availability, and performance of your resources.

# <span id="page-444-2"></span>**Request Syntax**

```
{ 
    "distributionName": "string", 
    "endTime": number, 
    "metricName": "string", 
    "period": number, 
    "startTime": number, 
    "statistics": [ "string" ], 
    "unit": "string"
}
```
# **Request Parameters**

For information about the parameters that are common to all actions, see Common [Parameters](#page-1067-0).

The request accepts the following data in JSON format.

### <span id="page-444-0"></span>**[distributionName](#page-444-2)**

The name of the distribution for which to get metric data.

Use the GetDistributions action to get a list of distribution names that you can specify.

Type: String

```
Pattern: \wedge w[\wedge w\ -]*\wedge w
```
Required: Yes

### <span id="page-444-1"></span>**[endTime](#page-444-2)**

The end of the time interval for which to get metric data.

#### Constraints:

- Specified in Coordinated Universal Time (UTC).
- Specified in the Unix time format.

For example, if you wish to use an end time of October 1, 2018, at 9 PM UTC, specify 1538427600 as the end time.

You can convert a human-friendly time to Unix time format using a converter like [Epoch](https://www.epochconverter.com/)  [converter.](https://www.epochconverter.com/)

Type: Timestamp

Required: Yes

#### <span id="page-445-0"></span>**[metricName](#page-444-2)**

The metric for which you want to return information.

Valid distribution metric names are listed below, along with the most useful statistics to include in your request, and the published unit value.

• **Requests** - The total number of viewer requests received by your Lightsail distribution, for all HTTP methods, and for both HTTP and HTTPS requests.

Statistics: The most useful statistic is Sum.

Unit: The published unit is None.

• **BytesDownloaded** - The number of bytes downloaded by viewers for GET, HEAD, and OPTIONS requests.

Statistics: The most useful statistic is Sum.

Unit: The published unit is None.

• **BytesUploaded** - The number of bytes uploaded to your origin by your Lightsail distribution, using POST and PUT requests.

Statistics: The most useful statistic is Sum.

Unit: The published unit is None.

• **TotalErrorRate** - The percentage of all viewer requests for which the response's HTTP status code was 4xx or 5xx.

Statistics: The most useful statistic is Average.

Unit: The published unit is Percent.

• **4xxErrorRate** - The percentage of all viewer requests for which the response's HTTP status cod was 4xx. In these cases, the client or client viewer may have made an error. For example, a status code of 404 (Not Found) means that the client requested an object that could not be found.

Statistics: The most useful statistic is Average.

Unit: The published unit is Percent.

• **5xxErrorRate** - The percentage of all viewer requests for which the response's HTTP status code was 5xx. In these cases, the origin server did not satisfy the requests. For example, a status code of 503 (Service Unavailable) means that the origin server is currently unavailable.

Statistics: The most useful statistic is Average.

Unit: The published unit is Percent.

Type: String

```
Valid Values: Requests | BytesDownloaded | BytesUploaded | TotalErrorRate | 
Http4xxErrorRate | Http5xxErrorRate
```
Required: Yes

#### <span id="page-446-0"></span>**[period](#page-444-2)**

The granularity, in seconds, for the metric data points that will be returned.

Type: Integer

Valid Range: Minimum value of 60. Maximum value of 86400.

Required: Yes

### <span id="page-446-1"></span>**[startTime](#page-444-2)**

The start of the time interval for which to get metric data.

Constraints:

- Specified in Coordinated Universal Time (UTC).
- Specified in the Unix time format.

For example, if you wish to use a start time of October 1, 2018, at 8 PM UTC, specify 1538424000 as the start time.

You can convert a human-friendly time to Unix time format using a converter like [Epoch](https://www.epochconverter.com/)  [converter.](https://www.epochconverter.com/)

Type: Timestamp

Required: Yes

#### <span id="page-447-0"></span>**[statistics](#page-444-2)**

The statistic for the metric.

The following statistics are available:

- Minimum The lowest value observed during the specified period. Use this value to determine low volumes of activity for your application.
- Maximum The highest value observed during the specified period. Use this value to determine high volumes of activity for your application.
- Sum All values submitted for the matching metric added together. You can use this statistic to determine the total volume of a metric.
- Average The value of Sum / SampleCount during the specified period. By comparing this statistic with the Minimum and Maximum values, you can determine the full scope of a metric and how close the average use is to the Minimum and Maximum values. This comparison helps you to know when to increase or decrease your resources.
- SampleCount The count, or number, of data points used for the statistical calculation.

#### Type: Array of strings

Valid Values: Minimum | Maximum | Sum | Average | SampleCount

Required: Yes

#### <span id="page-447-1"></span>**[unit](#page-444-2)**

The unit for the metric data request.

Valid units depend on the metric data being requested. For the valid units with each available metric, see the metricName parameter.

Type: String

Valid Values: Seconds | Microseconds | Milliseconds | Bytes | Kilobytes | Megabytes | Gigabytes | Terabytes | Bits | Kilobits | Megabits | Gigabits | Terabits | Percent | Count | Bytes/Second | Kilobytes/Second | Megabytes/Second | Gigabytes/Second | Terabytes/Second | Bits/Second | Kilobits/Second | Megabits/Second | Gigabits/Second | Terabits/Second | Count/Second | None

Required: Yes

# <span id="page-448-1"></span>**Response Syntax**

```
{ 
    "metricData": [ 
        { 
            "average": number, 
            "maximum": number, 
            "minimum": number, 
            "sampleCount": number, 
            "sum": number, 
            "timestamp": number, 
            "unit": "string" 
        } 
    ], 
    "metricName": "string"
}
```
# **Response Elements**

If the action is successful, the service sends back an HTTP 200 response.

The following data is returned in JSON format by the service.

## <span id="page-448-0"></span>**[metricData](#page-448-1)**

An array of objects that describe the metric data returned.

Type: Array of [MetricDatapoint](#page-986-5) objects

### <span id="page-449-0"></span>**[metricName](#page-448-1)**

The name of the metric returned.

Type: String

```
Valid Values: Requests | BytesDownloaded | BytesUploaded | TotalErrorRate | 
Http4xxErrorRate | Http5xxErrorRate
```
## **Errors**

For information about the errors that are common to all actions, see [Common](#page-1070-0) Errors.

### **AccessDeniedException**

Lightsail throws this exception when the user cannot be authenticated or uses invalid credentials to access a resource.

HTTP Status Code: 400

#### **InvalidInputException**

Lightsail throws this exception when user input does not conform to the validation rules of an input field.

### **A** Note

Domain and distribution APIs are only available in the N. Virginia (us-east-1) AWS Region. Please set your AWS Region configuration to us-east-1 to create, view, or edit these resources.

HTTP Status Code: 400

#### **NotFoundException**

Lightsail throws this exception when it cannot find a resource.

HTTP Status Code: 400

### **OperationFailureException**

Lightsail throws this exception when an operation fails to execute.

HTTP Status Code: 400

### **ServiceException**

A general service exception.

HTTP Status Code: 500

### **UnauthenticatedException**

Lightsail throws this exception when the user has not been authenticated.

HTTP Status Code: 400

# **See Also**

- AWS [Command](https://docs.aws.amazon.com/goto/aws-cli/lightsail-2016-11-28/GetDistributionMetricData) Line Interface
- [AWS](https://docs.aws.amazon.com/goto/DotNetSDKV3/lightsail-2016-11-28/GetDistributionMetricData) SDK for .NET
- [AWS](https://docs.aws.amazon.com/goto/SdkForCpp/lightsail-2016-11-28/GetDistributionMetricData) SDK for C++
- [AWS](https://docs.aws.amazon.com/goto/SdkForGoV2/lightsail-2016-11-28/GetDistributionMetricData) SDK for Go v2
- [AWS](https://docs.aws.amazon.com/goto/SdkForJavaV2/lightsail-2016-11-28/GetDistributionMetricData) SDK for Java V2
- AWS SDK for [JavaScript](https://docs.aws.amazon.com/goto/SdkForJavaScriptV3/lightsail-2016-11-28/GetDistributionMetricData) V3
- [AWS](https://docs.aws.amazon.com/goto/SdkForPHPV3/lightsail-2016-11-28/GetDistributionMetricData) SDK for PHP V3
- AWS SDK for [Python](https://docs.aws.amazon.com/goto/boto3/lightsail-2016-11-28/GetDistributionMetricData)
- AWS SDK for [Ruby](https://docs.aws.amazon.com/goto/SdkForRubyV3/lightsail-2016-11-28/GetDistributionMetricData) V3

# **GetDistributions**

Returns information about one or more of your Amazon Lightsail content delivery network (CDN) distributions.

# <span id="page-451-2"></span>**Request Syntax**

```
{ 
    "distributionName": "string", 
    "pageToken": "string"
}
```
# **Request Parameters**

For information about the parameters that are common to all actions, see Common [Parameters](#page-1067-0).

The request accepts the following data in JSON format.

## <span id="page-451-0"></span>**[distributionName](#page-451-2)**

The name of the distribution for which to return information.

When omitted, the response includes all of your distributions in the AWS Region where the request is made.

Type: String

```
Pattern: \w[\w\-]*\w
```
Required: No

### <span id="page-451-1"></span>**[pageToken](#page-451-2)**

The token to advance to the next page of results from your request.

To get a page token, perform an initial GetDistributions request. If your results are paginated, the response will return a next page token that you can specify as the page token in a subsequent request.

Type: String

Required: No

# <span id="page-452-0"></span>**Response Syntax**

```
{ 
    "distributions": [ 
       { 
           "ableToUpdateBundle": boolean, 
           "alternativeDomainNames": [ "string" ], 
           "arn": "string", 
           "bundleId": "string", 
           "cacheBehaviors": [ 
\{\hspace{.1cm} \} "behavior": "string", 
                 "path": "string" 
 } 
           ], 
           "cacheBehaviorSettings": { 
              "allowedHTTPMethods": "string", 
              "cachedHTTPMethods": "string", 
              "defaultTTL": number, 
              "forwardedCookies": { 
                  "cookiesAllowList": [ "string" ], 
                  "option": "string" 
              }, 
              "forwardedHeaders": { 
                  "headersAllowList": [ "string" ], 
                 "option": "string" 
              }, 
              "forwardedQueryStrings": { 
                 "option": boolean, 
                 "queryStringsAllowList": [ "string" ] 
              }, 
              "maximumTTL": number, 
              "minimumTTL": number
           }, 
           "certificateName": "string", 
           "createdAt": number, 
           "defaultCacheBehavior": { 
              "behavior": "string" 
           }, 
           "domainName": "string", 
           "ipAddressType": "string", 
           "isEnabled": boolean, 
           "location": {
```

```
 "availabilityZone": "string", 
              "regionName": "string" 
           }, 
           "name": "string", 
           "origin": { 
              "name": "string", 
              "protocolPolicy": "string", 
              "regionName": "string", 
              "resourceType": "string", 
              "responseTimeout": number
           }, 
           "originPublicDNS": "string", 
           "resourceType": "string", 
           "status": "string", 
           "supportCode": "string", 
           "tags": [ 
\{\hspace{.1cm} \} "key": "string", 
                  "value": "string" 
 } 
           ], 
           "viewerMinimumTlsProtocolVersion": "string" 
       } 
    ], 
    "nextPageToken": "string"
}
```
# **Response Elements**

If the action is successful, the service sends back an HTTP 200 response.

The following data is returned in JSON format by the service.

### <span id="page-453-0"></span>**[distributions](#page-452-0)**

An array of objects that describe your distributions.

Type: Array of [LightsailDistribution](#page-959-5) objects

### <span id="page-453-1"></span>**[nextPageToken](#page-452-0)**

The token to advance to the next page of results from your request.

A next page token is not returned if there are no more results to display.

To get the next page of results, perform another GetDistributions request and specify the next page token using the pageToken parameter.

Type: String

# **Errors**

For information about the errors that are common to all actions, see [Common](#page-1070-0) Errors.

## **AccessDeniedException**

Lightsail throws this exception when the user cannot be authenticated or uses invalid credentials to access a resource.

HTTP Status Code: 400

### **InvalidInputException**

Lightsail throws this exception when user input does not conform to the validation rules of an input field.

## **A** Note

Domain and distribution APIs are only available in the N. Virginia (us-east-1) AWS Region. Please set your AWS Region configuration to us-east-1 to create, view, or edit these resources.

HTTP Status Code: 400

### **NotFoundException**

Lightsail throws this exception when it cannot find a resource.

HTTP Status Code: 400

### **OperationFailureException**

Lightsail throws this exception when an operation fails to execute.

HTTP Status Code: 400

## **ServiceException**

A general service exception.

HTTP Status Code: 500

## **UnauthenticatedException**

Lightsail throws this exception when the user has not been authenticated.

HTTP Status Code: 400

# **See Also**

- AWS [Command](https://docs.aws.amazon.com/goto/aws-cli/lightsail-2016-11-28/GetDistributions) Line Interface
- [AWS](https://docs.aws.amazon.com/goto/DotNetSDKV3/lightsail-2016-11-28/GetDistributions) SDK for .NET
- [AWS](https://docs.aws.amazon.com/goto/SdkForCpp/lightsail-2016-11-28/GetDistributions) SDK for C++
- [AWS](https://docs.aws.amazon.com/goto/SdkForGoV2/lightsail-2016-11-28/GetDistributions) SDK for Go v2
- [AWS](https://docs.aws.amazon.com/goto/SdkForJavaV2/lightsail-2016-11-28/GetDistributions) SDK for Java V2
- AWS SDK for [JavaScript](https://docs.aws.amazon.com/goto/SdkForJavaScriptV3/lightsail-2016-11-28/GetDistributions) V3
- [AWS](https://docs.aws.amazon.com/goto/SdkForPHPV3/lightsail-2016-11-28/GetDistributions) SDK for PHP V3
- AWS SDK for [Python](https://docs.aws.amazon.com/goto/boto3/lightsail-2016-11-28/GetDistributions)
- AWS SDK for [Ruby](https://docs.aws.amazon.com/goto/SdkForRubyV3/lightsail-2016-11-28/GetDistributions) V3

# **GetDomain**

Returns information about a specific domain recordset.

# <span id="page-456-1"></span>**Request Syntax**

```
{ 
    "domainName": "string"
}
```
# **Request Parameters**

For information about the parameters that are common to all actions, see Common [Parameters](#page-1067-0).

The request accepts the following data in JSON format.

## <span id="page-456-0"></span>**[domainName](#page-456-1)**

The domain name for which your want to return information about.

Type: String

Required: Yes

# <span id="page-456-2"></span>**Response Syntax**

```
{ 
    "domain": { 
        "arn": "string", 
        "createdAt": number, 
        "domainEntries": [ 
            { 
               "id": "string", 
               "isAlias": boolean, 
               "name": "string", 
               "options": { 
                   "string" : "string" 
               }, 
               "target": "string", 
               "type": "string" 
            }
```

```
 ], 
       "location": { 
           "availabilityZone": "string", 
           "regionName": "string" 
       }, 
       "name": "string", 
       "registeredDomainDelegationInfo": { 
           "nameServersUpdateState": { 
              "code": "string", 
              "message": "string" 
           }, 
           "r53HostedZoneDeletionState": { 
              "code": "string", 
              "message": "string" 
           } 
       }, 
       "resourceType": "string", 
       "supportCode": "string", 
       "tags": [ 
           { 
              "key": "string", 
              "value": "string" 
 } 
       ] 
    }
```
# **Response Elements**

If the action is successful, the service sends back an HTTP 200 response.

The following data is returned in JSON format by the service.

### <span id="page-457-0"></span>**[domain](#page-456-2)**

}

An array of key-value pairs containing information about your get domain request.

Type: [Domain](#page-898-5) object

# **Errors**

For information about the errors that are common to all actions, see [Common](#page-1070-0) Errors.

#### **AccessDeniedException**

Lightsail throws this exception when the user cannot be authenticated or uses invalid credentials to access a resource.

HTTP Status Code: 400

### **AccountSetupInProgressException**

Lightsail throws this exception when an account is still in the setup in progress state.

HTTP Status Code: 400

### **InvalidInputException**

Lightsail throws this exception when user input does not conform to the validation rules of an input field.

#### *(i)* Note

Domain and distribution APIs are only available in the N. Virginia (us-east-1) AWS Region. Please set your AWS Region configuration to us-east-1 to create, view, or edit these resources.

HTTP Status Code: 400

#### **NotFoundException**

Lightsail throws this exception when it cannot find a resource.

HTTP Status Code: 400

#### **OperationFailureException**

Lightsail throws this exception when an operation fails to execute.

HTTP Status Code: 400

#### **ServiceException**

A general service exception.

HTTP Status Code: 500

### **UnauthenticatedException**

Lightsail throws this exception when the user has not been authenticated.

HTTP Status Code: 400

# **See Also**

- AWS [Command](https://docs.aws.amazon.com/goto/aws-cli/lightsail-2016-11-28/GetDomain) Line Interface
- [AWS](https://docs.aws.amazon.com/goto/DotNetSDKV3/lightsail-2016-11-28/GetDomain) SDK for .NET
- [AWS](https://docs.aws.amazon.com/goto/SdkForCpp/lightsail-2016-11-28/GetDomain) SDK for C++
- [AWS](https://docs.aws.amazon.com/goto/SdkForGoV2/lightsail-2016-11-28/GetDomain) SDK for Go v2
- [AWS](https://docs.aws.amazon.com/goto/SdkForJavaV2/lightsail-2016-11-28/GetDomain) SDK for Java V2
- AWS SDK for [JavaScript](https://docs.aws.amazon.com/goto/SdkForJavaScriptV3/lightsail-2016-11-28/GetDomain) V3
- [AWS](https://docs.aws.amazon.com/goto/SdkForPHPV3/lightsail-2016-11-28/GetDomain) SDK for PHP V3
- AWS SDK for [Python](https://docs.aws.amazon.com/goto/boto3/lightsail-2016-11-28/GetDomain)
- AWS SDK for [Ruby](https://docs.aws.amazon.com/goto/SdkForRubyV3/lightsail-2016-11-28/GetDomain) V3

# **GetDomains**

Returns a list of all domains in the user's account.

# <span id="page-460-1"></span>**Request Syntax**

```
{ 
    "pageToken": "string"
}
```
# **Request Parameters**

For information about the parameters that are common to all actions, see Common [Parameters](#page-1067-0).

The request accepts the following data in JSON format.

## <span id="page-460-0"></span>**[pageToken](#page-460-1)**

The token to advance to the next page of results from your request.

To get a page token, perform an initial GetDomains request. If your results are paginated, the response will return a next page token that you can specify as the page token in a subsequent request.

Type: String

Required: No

# <span id="page-460-2"></span>**Response Syntax**

```
{ 
    "domains": [ 
        { 
            "arn": "string", 
            "createdAt": number, 
            "domainEntries": [ 
\{\hspace{.1cm} \} "id": "string", 
                   "isAlias": boolean,
```

```
 "name": "string", 
                  "options": { 
                     "string" : "string" 
                 }, 
                 "target": "string", 
                 "type": "string" 
 } 
           ], 
           "location": { 
              "availabilityZone": "string", 
              "regionName": "string" 
          }, 
           "name": "string", 
           "registeredDomainDelegationInfo": { 
              "nameServersUpdateState": { 
                 "code": "string", 
                 "message": "string" 
              }, 
              "r53HostedZoneDeletionState": { 
                 "code": "string", 
                  "message": "string" 
              } 
          }, 
           "resourceType": "string", 
           "supportCode": "string", 
           "tags": [ 
\{\hspace{.1cm} \} "key": "string", 
                 "value": "string" 
 } 
           ] 
       } 
    ], 
    "nextPageToken": "string"
```
# **Response Elements**

If the action is successful, the service sends back an HTTP 200 response.

The following data is returned in JSON format by the service.

}

### <span id="page-462-0"></span>**[domains](#page-460-2)**

An array of key-value pairs containing information about each of the domain entries in the user's account.

Type: Array of [Domain](#page-898-5) objects

### <span id="page-462-1"></span>**[nextPageToken](#page-460-2)**

The token to advance to the next page of results from your request.

A next page token is not returned if there are no more results to display.

To get the next page of results, perform another GetDomains request and specify the next page token using the pageToken parameter.

Type: String

## **Errors**

For information about the errors that are common to all actions, see [Common](#page-1070-0) Errors.

#### **AccessDeniedException**

Lightsail throws this exception when the user cannot be authenticated or uses invalid credentials to access a resource.

HTTP Status Code: 400

#### **AccountSetupInProgressException**

Lightsail throws this exception when an account is still in the setup in progress state.

HTTP Status Code: 400

#### **InvalidInputException**

Lightsail throws this exception when user input does not conform to the validation rules of an input field.

## **A** Note

Domain and distribution APIs are only available in the N. Virginia (us-east-1) AWS Region. Please set your AWS Region configuration to us-east-1 to create, view, or edit these resources.

HTTP Status Code: 400

### **NotFoundException**

Lightsail throws this exception when it cannot find a resource.

HTTP Status Code: 400

### **OperationFailureException**

Lightsail throws this exception when an operation fails to execute.

HTTP Status Code: 400

### **ServiceException**

A general service exception.

HTTP Status Code: 500

### **UnauthenticatedException**

Lightsail throws this exception when the user has not been authenticated.

HTTP Status Code: 400

# **See Also**

- AWS [Command](https://docs.aws.amazon.com/goto/aws-cli/lightsail-2016-11-28/GetDomains) Line Interface
- [AWS](https://docs.aws.amazon.com/goto/DotNetSDKV3/lightsail-2016-11-28/GetDomains) SDK for .NET
- [AWS](https://docs.aws.amazon.com/goto/SdkForCpp/lightsail-2016-11-28/GetDomains) SDK for C++
- [AWS](https://docs.aws.amazon.com/goto/SdkForGoV2/lightsail-2016-11-28/GetDomains) SDK for Go v2
- [AWS](https://docs.aws.amazon.com/goto/SdkForJavaV2/lightsail-2016-11-28/GetDomains) SDK for Java V2
- AWS SDK for [JavaScript](https://docs.aws.amazon.com/goto/SdkForJavaScriptV3/lightsail-2016-11-28/GetDomains) V3
- [AWS](https://docs.aws.amazon.com/goto/SdkForPHPV3/lightsail-2016-11-28/GetDomains) SDK for PHP V3
- AWS SDK for [Python](https://docs.aws.amazon.com/goto/boto3/lightsail-2016-11-28/GetDomains)
- AWS SDK for [Ruby](https://docs.aws.amazon.com/goto/SdkForRubyV3/lightsail-2016-11-28/GetDomains) V3

# **GetExportSnapshotRecords**

Returns all export snapshot records created as a result of the export snapshot operation.

An export snapshot record can be used to create a new Amazon EC2 instance and its related resources with the [CreateCloudFormationStack](https://docs.aws.amazon.com/lightsail/2016-11-28/api-reference/API_CreateCloudFormationStack.html) action.

# <span id="page-465-1"></span>**Request Syntax**

```
{ 
    "pageToken": "string"
}
```
# **Request Parameters**

For information about the parameters that are common to all actions, see Common [Parameters](#page-1067-0).

The request accepts the following data in JSON format.

## <span id="page-465-0"></span>**[pageToken](#page-465-1)**

The token to advance to the next page of results from your request.

To get a page token, perform an initial GetExportSnapshotRecords request. If your results are paginated, the response will return a next page token that you can specify as the page token in a subsequent request.

Type: String

Required: No

# <span id="page-465-2"></span>**Response Syntax**

```
{ 
    "exportSnapshotRecords": [ 
        { 
           "arn": "string", 
           "createdAt": number, 
           "destinationInfo": {
```

```
 "id": "string", 
             "service": "string" 
          }, 
          "location": { 
             "availabilityZone": "string", 
             "regionName": "string" 
          }, 
          "name": "string", 
          "resourceType": "string", 
          "sourceInfo": { 
             "arn": "string", 
             "createdAt": number, 
             "diskSnapshotInfo": { 
                "sizeInGb": number
             }, 
             "fromResourceArn": "string", 
             "fromResourceName": "string", 
             "instanceSnapshotInfo": { 
                "fromBlueprintId": "string", 
                "fromBundleId": "string", 
                 "fromDiskInfo": [ 
\{ "isSystemDisk": boolean, 
                       "name": "string", 
                       "path": "string", 
                       "sizeInGb": number
 } 
 ] 
             }, 
             "name": "string", 
             "resourceType": "string" 
          }, 
          "state": "string" 
       } 
   ], 
    "nextPageToken": "string"
```
# **Response Elements**

If the action is successful, the service sends back an HTTP 200 response.

The following data is returned in JSON format by the service.

}

### <span id="page-467-0"></span>**[exportSnapshotRecords](#page-465-2)**

A list of objects describing the export snapshot records.

Type: Array of [ExportSnapshotRecord](#page-909-5) objects

#### <span id="page-467-1"></span>**[nextPageToken](#page-465-2)**

The token to advance to the next page of results from your request.

A next page token is not returned if there are no more results to display.

To get the next page of results, perform another GetExportSnapshotRecords request and specify the next page token using the pageToken parameter.

Type: String

## **Errors**

For information about the errors that are common to all actions, see [Common](#page-1070-0) Errors.

#### **AccessDeniedException**

Lightsail throws this exception when the user cannot be authenticated or uses invalid credentials to access a resource.

HTTP Status Code: 400

#### **AccountSetupInProgressException**

Lightsail throws this exception when an account is still in the setup in progress state.

HTTP Status Code: 400

#### **InvalidInputException**

Lightsail throws this exception when user input does not conform to the validation rules of an input field.

#### *(i)* Note

Domain and distribution APIs are only available in the N. Virginia (us-east-1) AWS Region. Please set your AWS Region configuration to us-east-1 to create, view, or edit these resources.
#### HTTP Status Code: 400

#### **NotFoundException**

Lightsail throws this exception when it cannot find a resource.

HTTP Status Code: 400

#### **OperationFailureException**

Lightsail throws this exception when an operation fails to execute.

HTTP Status Code: 400

#### **ServiceException**

A general service exception.

HTTP Status Code: 500

#### **UnauthenticatedException**

Lightsail throws this exception when the user has not been authenticated.

HTTP Status Code: 400

### **See Also**

- AWS [Command](https://docs.aws.amazon.com/goto/aws-cli/lightsail-2016-11-28/GetExportSnapshotRecords) Line Interface
- [AWS](https://docs.aws.amazon.com/goto/DotNetSDKV3/lightsail-2016-11-28/GetExportSnapshotRecords) SDK for .NET
- [AWS](https://docs.aws.amazon.com/goto/SdkForCpp/lightsail-2016-11-28/GetExportSnapshotRecords) SDK for C++
- [AWS](https://docs.aws.amazon.com/goto/SdkForGoV2/lightsail-2016-11-28/GetExportSnapshotRecords) SDK for Go v2
- [AWS](https://docs.aws.amazon.com/goto/SdkForJavaV2/lightsail-2016-11-28/GetExportSnapshotRecords) SDK for Java V2
- AWS SDK for [JavaScript](https://docs.aws.amazon.com/goto/SdkForJavaScriptV3/lightsail-2016-11-28/GetExportSnapshotRecords) V3
- [AWS](https://docs.aws.amazon.com/goto/SdkForPHPV3/lightsail-2016-11-28/GetExportSnapshotRecords) SDK for PHP V3
- AWS SDK for [Python](https://docs.aws.amazon.com/goto/boto3/lightsail-2016-11-28/GetExportSnapshotRecords)
- AWS SDK for [Ruby](https://docs.aws.amazon.com/goto/SdkForRubyV3/lightsail-2016-11-28/GetExportSnapshotRecords) V3

# **GetInstance**

Returns information about a specific Amazon Lightsail instance, which is a virtual private server.

# <span id="page-469-1"></span>**Request Syntax**

```
{ 
    "instanceName": "string"
}
```
# **Request Parameters**

For information about the parameters that are common to all actions, see Common [Parameters](#page-1067-0).

The request accepts the following data in JSON format.

### <span id="page-469-0"></span>**[instanceName](#page-469-1)**

The name of the instance.

Type: String

Pattern: \w[\w\-]\*\w

Required: Yes

# <span id="page-469-2"></span>**Response Syntax**

```
{ 
    "instance": { 
        "addOns": [ 
\overline{\mathcal{E}} "duration": "string", 
               "name": "string", 
               "nextSnapshotTimeOfDay": "string", 
               "snapshotTimeOfDay": "string", 
               "status": "string", 
               "threshold": "string" 
            } 
        ], 
        "arn": "string", 
        "blueprintId": "string",
```

```
 "blueprintName": "string", 
      "bundleId": "string", 
      "createdAt": number, 
      "hardware": { 
          "cpuCount": number, 
          "disks": [ 
            { 
                "addOns": [ 
\{ "duration": "string", 
                      "name": "string", 
                      "nextSnapshotTimeOfDay": "string", 
                      "snapshotTimeOfDay": "string", 
                      "status": "string", 
                      "threshold": "string" 
 } 
                ], 
                "arn": "string", 
                "attachedTo": "string", 
                "attachmentState": "string", 
                "autoMountStatus": "string", 
                "createdAt": number, 
                "gbInUse": number, 
                "iops": number, 
                "isAttached": boolean, 
                "isSystemDisk": boolean, 
                "location": { 
                   "availabilityZone": "string", 
                   "regionName": "string" 
                }, 
                "name": "string", 
                "path": "string", 
                "resourceType": "string", 
                "sizeInGb": number, 
                "state": "string", 
                "supportCode": "string", 
                "tags": [ 
\{ "key": "string", 
                      "value": "string" 
 } 
 ] 
 } 
          ],
```

```
 "ramSizeInGb": number
       }, 
       "ipAddressType": "string", 
       "ipv6Addresses": [ "string" ], 
       "isStaticIp": boolean, 
       "location": { 
           "availabilityZone": "string", 
           "regionName": "string" 
       }, 
       "metadataOptions": { 
           "httpEndpoint": "string", 
           "httpProtocolIpv6": "string", 
           "httpPutResponseHopLimit": number, 
           "httpTokens": "string", 
           "state": "string" 
       }, 
       "name": "string", 
       "networking": { 
           "monthlyTransfer": { 
              "gbPerMonthAllocated": number
          }, 
           "ports": [ 
              { 
                 "accessDirection": "string", 
                 "accessFrom": "string", 
                 "accessType": "string", 
                 "cidrListAliases": [ "string" ], 
                 "cidrs": [ "string" ], 
                 "commonName": "string", 
                 "fromPort": number, 
                 "ipv6Cidrs": [ "string" ], 
                 "protocol": "string", 
                 "toPort": number
              } 
 ] 
       }, 
       "privateIpAddress": "string", 
       "publicIpAddress": "string", 
       "resourceType": "string", 
       "sshKeyName": "string", 
       "state": { 
           "code": number, 
           "name": "string" 
       },
```

```
 "supportCode": "string", 
        "tags": [ 
           { 
               "key": "string", 
               "value": "string" 
 } 
        ], 
        "username": "string" 
    }
}
```
# **Response Elements**

If the action is successful, the service sends back an HTTP 200 response.

The following data is returned in JSON format by the service.

#### <span id="page-472-0"></span>**[instance](#page-469-2)**

An array of key-value pairs containing information about the specified instance.

Type: [Instance](#page-921-4) object

## **Errors**

For information about the errors that are common to all actions, see [Common](#page-1070-0) Errors.

#### **AccessDeniedException**

Lightsail throws this exception when the user cannot be authenticated or uses invalid credentials to access a resource.

HTTP Status Code: 400

### **AccountSetupInProgressException**

Lightsail throws this exception when an account is still in the setup in progress state.

HTTP Status Code: 400

### **InvalidInputException**

Lightsail throws this exception when user input does not conform to the validation rules of an input field.

### **A** Note

Domain and distribution APIs are only available in the N. Virginia (us-east-1) AWS Region. Please set your AWS Region configuration to us-east-1 to create, view, or edit these resources.

HTTP Status Code: 400

#### **NotFoundException**

Lightsail throws this exception when it cannot find a resource.

HTTP Status Code: 400

#### **OperationFailureException**

Lightsail throws this exception when an operation fails to execute.

HTTP Status Code: 400

#### **ServiceException**

A general service exception.

HTTP Status Code: 500

#### **UnauthenticatedException**

Lightsail throws this exception when the user has not been authenticated.

HTTP Status Code: 400

## **See Also**

- AWS [Command](https://docs.aws.amazon.com/goto/aws-cli/lightsail-2016-11-28/GetInstance) Line Interface
- [AWS](https://docs.aws.amazon.com/goto/DotNetSDKV3/lightsail-2016-11-28/GetInstance) SDK for .NET
- [AWS](https://docs.aws.amazon.com/goto/SdkForCpp/lightsail-2016-11-28/GetInstance) SDK for C++
- [AWS](https://docs.aws.amazon.com/goto/SdkForGoV2/lightsail-2016-11-28/GetInstance) SDK for Go v2
- [AWS](https://docs.aws.amazon.com/goto/SdkForJavaV2/lightsail-2016-11-28/GetInstance) SDK for Java V2
- AWS SDK for [JavaScript](https://docs.aws.amazon.com/goto/SdkForJavaScriptV3/lightsail-2016-11-28/GetInstance) V3
- [AWS](https://docs.aws.amazon.com/goto/SdkForPHPV3/lightsail-2016-11-28/GetInstance) SDK for PHP V3
- AWS SDK for [Python](https://docs.aws.amazon.com/goto/boto3/lightsail-2016-11-28/GetInstance)
- AWS SDK for [Ruby](https://docs.aws.amazon.com/goto/SdkForRubyV3/lightsail-2016-11-28/GetInstance) V3

# **GetInstanceAccessDetails**

Returns temporary SSH keys you can use to connect to a specific virtual private server, or *instance*.

The get instance access details operation supports tag-based access control via resource tags applied to the resource identified by instance name. For more information, see the [Amazon](https://lightsail.aws.amazon.com/ls/docs/en_us/articles/amazon-lightsail-controlling-access-using-tags) Lightsail [Developer](https://lightsail.aws.amazon.com/ls/docs/en_us/articles/amazon-lightsail-controlling-access-using-tags) Guide.

## <span id="page-475-2"></span>**Request Syntax**

```
{ 
    "instanceName": "string", 
    "protocol": "string"
}
```
## **Request Parameters**

For information about the parameters that are common to all actions, see Common [Parameters](#page-1067-0).

The request accepts the following data in JSON format.

#### <span id="page-475-0"></span>**[instanceName](#page-475-2)**

The name of the instance to access.

Type: String

```
Pattern: \w[\w\-]*\w
```
Required: Yes

#### <span id="page-475-1"></span>**[protocol](#page-475-2)**

The protocol to use to connect to your instance. Defaults to ssh.

Type: String

Valid Values: ssh | rdp

#### Required: No

# <span id="page-476-1"></span>**Response Syntax**

```
{ 
    "accessDetails": { 
        "certKey": "string", 
        "expiresAt": number, 
        "hostKeys": [ 
\overline{\mathcal{E}} "algorithm": "string", 
               "fingerprintSHA1": "string", 
               "fingerprintSHA256": "string", 
               "notValidAfter": number, 
               "notValidBefore": number, 
               "publicKey": "string", 
               "witnessedAt": number
           } 
        ], 
        "instanceName": "string", 
        "ipAddress": "string", 
        "ipv6Addresses": [ "string" ], 
        "password": "string", 
        "passwordData": { 
           "ciphertext": "string", 
           "keyPairName": "string" 
        }, 
        "privateKey": "string", 
        "protocol": "string", 
        "username": "string" 
    }
}
```
# **Response Elements**

If the action is successful, the service sends back an HTTP 200 response.

The following data is returned in JSON format by the service.

### <span id="page-476-0"></span>**[accessDetails](#page-476-1)**

An array of key-value pairs containing information about a get instance access request.

Type: [InstanceAccessDetails](#page-926-5) object

## **Errors**

For information about the errors that are common to all actions, see [Common](#page-1070-0) Errors.

#### **AccessDeniedException**

Lightsail throws this exception when the user cannot be authenticated or uses invalid credentials to access a resource.

HTTP Status Code: 400

#### **AccountSetupInProgressException**

Lightsail throws this exception when an account is still in the setup in progress state.

HTTP Status Code: 400

#### **InvalidInputException**

Lightsail throws this exception when user input does not conform to the validation rules of an input field.

#### **A** Note

Domain and distribution APIs are only available in the N. Virginia (us-east-1) AWS Region. Please set your AWS Region configuration to us-east-1 to create, view, or edit these resources.

#### HTTP Status Code: 400

#### **NotFoundException**

Lightsail throws this exception when it cannot find a resource.

HTTP Status Code: 400

#### **OperationFailureException**

Lightsail throws this exception when an operation fails to execute.

HTTP Status Code: 400

#### **ServiceException**

A general service exception.

HTTP Status Code: 500

### **UnauthenticatedException**

Lightsail throws this exception when the user has not been authenticated.

HTTP Status Code: 400

## **See Also**

- AWS [Command](https://docs.aws.amazon.com/goto/aws-cli/lightsail-2016-11-28/GetInstanceAccessDetails) Line Interface
- [AWS](https://docs.aws.amazon.com/goto/DotNetSDKV3/lightsail-2016-11-28/GetInstanceAccessDetails) SDK for .NET
- [AWS](https://docs.aws.amazon.com/goto/SdkForCpp/lightsail-2016-11-28/GetInstanceAccessDetails) SDK for C++
- [AWS](https://docs.aws.amazon.com/goto/SdkForGoV2/lightsail-2016-11-28/GetInstanceAccessDetails) SDK for Go v2
- [AWS](https://docs.aws.amazon.com/goto/SdkForJavaV2/lightsail-2016-11-28/GetInstanceAccessDetails) SDK for Java V2
- AWS SDK for [JavaScript](https://docs.aws.amazon.com/goto/SdkForJavaScriptV3/lightsail-2016-11-28/GetInstanceAccessDetails) V3
- [AWS](https://docs.aws.amazon.com/goto/SdkForPHPV3/lightsail-2016-11-28/GetInstanceAccessDetails) SDK for PHP V3
- AWS SDK for [Python](https://docs.aws.amazon.com/goto/boto3/lightsail-2016-11-28/GetInstanceAccessDetails)
- AWS SDK for [Ruby](https://docs.aws.amazon.com/goto/SdkForRubyV3/lightsail-2016-11-28/GetInstanceAccessDetails) V3

# **GetInstanceMetricData**

Returns the data points for the specified Amazon Lightsail instance metric, given an instance name.

Metrics report the utilization of your resources, and the error counts generated by them. Monitor and collect metric data regularly to maintain the reliability, availability, and performance of your resources.

### <span id="page-479-2"></span>**Request Syntax**

```
{ 
    "endTime": number, 
    "instanceName": "string", 
    "metricName": "string", 
    "period": number, 
    "startTime": number, 
    "statistics": [ "string" ], 
    "unit": "string"
}
```
### **Request Parameters**

For information about the parameters that are common to all actions, see Common [Parameters](#page-1067-0).

The request accepts the following data in JSON format.

#### <span id="page-479-0"></span>**[endTime](#page-479-2)**

The end time of the time period.

Type: Timestamp

Required: Yes

#### <span id="page-479-1"></span>**[instanceName](#page-479-2)**

The name of the instance for which you want to get metrics data.

Type: String

```
Pattern: \wedge w[\wedge w\ -]*\wedge w
```
#### Required: Yes

#### <span id="page-480-0"></span>**[metricName](#page-479-2)**

The metric for which you want to return information.

Valid instance metric names are listed below, along with the most useful statistics to include in your request, and the published unit value.

• **BurstCapacityPercentage** - The percentage of CPU performance available for your instance to burst above its baseline. Your instance continuously accrues and consumes burst capacity. Burst capacity stops accruing when your instance's BurstCapacityPercentage reaches 100%. For more information, see Viewing [instance](https://lightsail.aws.amazon.com/ls/docs/en_us/articles/amazon-lightsail-viewing-instance-burst-capacity) burst capacity in Amazon [Lightsail.](https://lightsail.aws.amazon.com/ls/docs/en_us/articles/amazon-lightsail-viewing-instance-burst-capacity)

Statistics: The most useful statistics are Maximum and Average.

Unit: The published unit is Percent.

• **BurstCapacityTime** - The available amount of time for your instance to burst at 100% CPU utilization. Your instance continuously accrues and consumes burst capacity. Burst capacity time stops accruing when your instance's BurstCapacityPercentage metric reaches 100%.

Burst capacity time is consumed at the full rate only when your instance operates at 100% CPU utilization. For example, if your instance operates at 50% CPU utilization in the burstable zone for a 5-minute period, then it consumes CPU burst capacity minutes at a 50% rate in that period. Your instance consumed 2 minutes and 30 seconds of CPU burst capacity minutes in the 5-minute period. For more information, see Viewing [instance](https://lightsail.aws.amazon.com/ls/docs/en_us/articles/amazon-lightsail-viewing-instance-burst-capacity) burst capacity in Amazon [Lightsail.](https://lightsail.aws.amazon.com/ls/docs/en_us/articles/amazon-lightsail-viewing-instance-burst-capacity)

Statistics: The most useful statistics are Maximum and Average.

Unit: The published unit is Seconds.

• **CPUUtilization** - The percentage of allocated compute units that are currently in use on the instance. This metric identifies the processing power to run the applications on the instance. Tools in your operating system can show a lower percentage than Lightsail when the instance is not allocated a full processor core.

Statistics: The most useful statistics are Maximum and Average.

Unit: The published unit is Percent.

• **NetworkIn** - The number of bytes received on all network interfaces by the instance. This metric identifies the volume of incoming network traffic to the instance. The number reported is the number of bytes received during the period. Because this metric is reported in 5-minute intervals, divide the reported number by 300 to find Bytes/second.

Statistics: The most useful statistic is Sum.

Unit: The published unit is Bytes.

• **NetworkOut** - The number of bytes sent out on all network interfaces by the instance. This metric identifies the volume of outgoing network traffic from the instance. The number reported is the number of bytes sent during the period. Because this metric is reported in 5 minute intervals, divide the reported number by 300 to find Bytes/second.

Statistics: The most useful statistic is Sum.

Unit: The published unit is Bytes.

• **StatusCheckFailed** - Reports whether the instance passed or failed both the instance status check and the system status check. This metric can be either 0 (passed) or 1 (failed). This metric data is available in 1-minute (60 seconds) granularity.

Statistics: The most useful statistic is Sum.

Unit: The published unit is Count.

• **StatusCheckFailed\_Instance** - Reports whether the instance passed or failed the instance status check. This metric can be either 0 (passed) or 1 (failed). This metric data is available in 1-minute (60 seconds) granularity.

Statistics: The most useful statistic is Sum.

Unit: The published unit is Count.

• **StatusCheckFailed\_System** - Reports whether the instance passed or failed the system status check. This metric can be either 0 (passed) or 1 (failed). This metric data is available in 1-minute (60 seconds) granularity.

Statistics: The most useful statistic is Sum.

Unit: The published unit is Count.

• **MetadataNoToken** - Reports the number of times that the instance metadata service was successfully accessed without a token. This metric determines if there are any processes

accessing instance metadata by using Instance Metadata Service Version 1, which doesn't use a token. If all requests use token-backed sessions, such as Instance Metadata Service Version 2, then the value is 0.

Statistics: The most useful statistic is Sum.

Unit: The published unit is Count.

Type: String

```
Valid Values: CPUUtilization | NetworkIn | NetworkOut | StatusCheckFailed 
| StatusCheckFailed_Instance | StatusCheckFailed_System | 
BurstCapacityTime | BurstCapacityPercentage | MetadataNoToken
```
Required: Yes

#### <span id="page-482-0"></span>**[period](#page-479-2)**

The granularity, in seconds, of the returned data points.

The StatusCheckFailed, StatusCheckFailed\_Instance, and StatusCheckFailed\_System instance metric data is available in 1-minute (60 seconds) granularity. All other instance metric data is available in 5-minute (300 seconds) granularity.

Type: Integer

Valid Range: Minimum value of 60. Maximum value of 86400.

Required: Yes

#### <span id="page-482-1"></span>**[startTime](#page-479-2)**

The start time of the time period.

Type: Timestamp

Required: Yes

#### <span id="page-482-2"></span>**[statistics](#page-479-2)**

The statistic for the metric.

The following statistics are available:

- Minimum The lowest value observed during the specified period. Use this value to determine low volumes of activity for your application.
- Maximum The highest value observed during the specified period. Use this value to determine high volumes of activity for your application.
- Sum All values submitted for the matching metric added together. You can use this statistic to determine the total volume of a metric.
- Average The value of Sum / SampleCount during the specified period. By comparing this statistic with the Minimum and Maximum values, you can determine the full scope of a metric and how close the average use is to the Minimum and Maximum values. This comparison helps you to know when to increase or decrease your resources.
- SampleCount The count, or number, of data points used for the statistical calculation.

#### Type: Array of strings

Valid Values: Minimum | Maximum | Sum | Average | SampleCount

Required: Yes

#### <span id="page-483-0"></span>**[unit](#page-479-2)**

The unit for the metric data request. Valid units depend on the metric data being requested. For the valid units to specify with each available metric, see the metricName parameter.

Type: String

Valid Values: Seconds | Microseconds | Milliseconds | Bytes | Kilobytes | Megabytes | Gigabytes | Terabytes | Bits | Kilobits | Megabits | Gigabits | Terabits | Percent | Count | Bytes/Second | Kilobytes/Second | Megabytes/Second | Gigabytes/Second | Terabytes/Second | Bits/Second | Kilobits/Second | Megabits/Second | Gigabits/Second | Terabits/Second | Count/Second | None

Required: Yes

## <span id="page-483-1"></span>**Response Syntax**

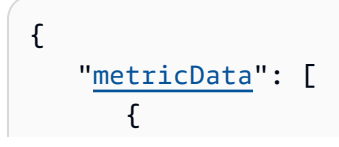

```
 "average": number, 
           "maximum": number, 
           "minimum": number, 
           "sampleCount": number, 
           "sum": number, 
           "timestamp": number, 
           "unit": "string" 
        } 
    ], 
    "metricName": "string"
}
```
## **Response Elements**

If the action is successful, the service sends back an HTTP 200 response.

The following data is returned in JSON format by the service.

#### <span id="page-484-0"></span>**[metricData](#page-483-1)**

An array of objects that describe the metric data returned.

Type: Array of [MetricDatapoint](#page-986-5) objects

#### <span id="page-484-1"></span>**[metricName](#page-483-1)**

The name of the metric returned.

Type: String

```
Valid Values: CPUUtilization | NetworkIn | NetworkOut | StatusCheckFailed 
| StatusCheckFailed_Instance | StatusCheckFailed_System | 
BurstCapacityTime | BurstCapacityPercentage | MetadataNoToken
```
### **Errors**

For information about the errors that are common to all actions, see [Common](#page-1070-0) Errors.

#### **AccessDeniedException**

Lightsail throws this exception when the user cannot be authenticated or uses invalid credentials to access a resource.

#### HTTP Status Code: 400

#### **AccountSetupInProgressException**

Lightsail throws this exception when an account is still in the setup in progress state.

HTTP Status Code: 400

#### **InvalidInputException**

Lightsail throws this exception when user input does not conform to the validation rules of an input field.

#### *(b)* Note

Domain and distribution APIs are only available in the N. Virginia (us-east-1) AWS Region. Please set your AWS Region configuration to us-east-1 to create, view, or edit these resources.

#### HTTP Status Code: 400

#### **NotFoundException**

Lightsail throws this exception when it cannot find a resource.

HTTP Status Code: 400

#### **OperationFailureException**

Lightsail throws this exception when an operation fails to execute.

HTTP Status Code: 400

#### **ServiceException**

A general service exception.

HTTP Status Code: 500

#### **UnauthenticatedException**

Lightsail throws this exception when the user has not been authenticated.

HTTP Status Code: 400

# **See Also**

- AWS [Command](https://docs.aws.amazon.com/goto/aws-cli/lightsail-2016-11-28/GetInstanceMetricData) Line Interface
- [AWS](https://docs.aws.amazon.com/goto/DotNetSDKV3/lightsail-2016-11-28/GetInstanceMetricData) SDK for .NET
- [AWS](https://docs.aws.amazon.com/goto/SdkForCpp/lightsail-2016-11-28/GetInstanceMetricData) SDK for C++
- [AWS](https://docs.aws.amazon.com/goto/SdkForGoV2/lightsail-2016-11-28/GetInstanceMetricData) SDK for Go v2
- [AWS](https://docs.aws.amazon.com/goto/SdkForJavaV2/lightsail-2016-11-28/GetInstanceMetricData) SDK for Java V2
- AWS SDK for [JavaScript](https://docs.aws.amazon.com/goto/SdkForJavaScriptV3/lightsail-2016-11-28/GetInstanceMetricData) V3
- [AWS](https://docs.aws.amazon.com/goto/SdkForPHPV3/lightsail-2016-11-28/GetInstanceMetricData) SDK for PHP V3
- AWS SDK for [Python](https://docs.aws.amazon.com/goto/boto3/lightsail-2016-11-28/GetInstanceMetricData)
- AWS SDK for [Ruby](https://docs.aws.amazon.com/goto/SdkForRubyV3/lightsail-2016-11-28/GetInstanceMetricData) V3

# **GetInstancePortStates**

Returns the firewall port states for a specific Amazon Lightsail instance, the IP addresses allowed to connect to the instance through the ports, and the protocol.

## <span id="page-487-1"></span>**Request Syntax**

```
{ 
    "instanceName": "string"
}
```
## **Request Parameters**

For information about the parameters that are common to all actions, see Common [Parameters](#page-1067-0).

The request accepts the following data in JSON format.

#### <span id="page-487-0"></span>**[instanceName](#page-487-1)**

The name of the instance for which to return firewall port states.

Type: String

```
Pattern: \w[\w\-]*\w
```
Required: Yes

## <span id="page-487-2"></span>**Response Syntax**

```
{ 
    "portStates": [ 
       { 
           "cidrListAliases": [ "string" ], 
           "cidrs": [ "string" ], 
           "fromPort": number, 
           "ipv6Cidrs": [ "string" ], 
           "protocol": "string", 
           "state": "string", 
           "toPort": number
       }
```
 $\mathbf{I}$ 

# **Response Elements**

If the action is successful, the service sends back an HTTP 200 response.

The following data is returned in JSON format by the service.

### <span id="page-488-0"></span>**[portStates](#page-487-2)**

An array of objects that describe the firewall port states for the specified instance.

Type: Array of [InstancePortState](#page-945-3) objects

### **Errors**

For information about the errors that are common to all actions, see [Common](#page-1070-0) Errors.

### **AccessDeniedException**

Lightsail throws this exception when the user cannot be authenticated or uses invalid credentials to access a resource.

HTTP Status Code: 400

### **AccountSetupInProgressException**

Lightsail throws this exception when an account is still in the setup in progress state.

HTTP Status Code: 400

### **InvalidInputException**

Lightsail throws this exception when user input does not conform to the validation rules of an input field.

### *(i)* Note

Domain and distribution APIs are only available in the N. Virginia (us-east-1) AWS Region. Please set your AWS Region configuration to us-east-1 to create, view, or edit these resources.

#### HTTP Status Code: 400

#### **NotFoundException**

Lightsail throws this exception when it cannot find a resource.

HTTP Status Code: 400

#### **OperationFailureException**

Lightsail throws this exception when an operation fails to execute.

HTTP Status Code: 400

#### **ServiceException**

A general service exception.

HTTP Status Code: 500

#### **UnauthenticatedException**

Lightsail throws this exception when the user has not been authenticated.

HTTP Status Code: 400

### **See Also**

- AWS [Command](https://docs.aws.amazon.com/goto/aws-cli/lightsail-2016-11-28/GetInstancePortStates) Line Interface
- [AWS](https://docs.aws.amazon.com/goto/DotNetSDKV3/lightsail-2016-11-28/GetInstancePortStates) SDK for .NET
- [AWS](https://docs.aws.amazon.com/goto/SdkForCpp/lightsail-2016-11-28/GetInstancePortStates) SDK for C++
- [AWS](https://docs.aws.amazon.com/goto/SdkForGoV2/lightsail-2016-11-28/GetInstancePortStates) SDK for Go v2
- [AWS](https://docs.aws.amazon.com/goto/SdkForJavaV2/lightsail-2016-11-28/GetInstancePortStates) SDK for Java V2
- AWS SDK for [JavaScript](https://docs.aws.amazon.com/goto/SdkForJavaScriptV3/lightsail-2016-11-28/GetInstancePortStates) V3
- [AWS](https://docs.aws.amazon.com/goto/SdkForPHPV3/lightsail-2016-11-28/GetInstancePortStates) SDK for PHP V3
- AWS SDK for [Python](https://docs.aws.amazon.com/goto/boto3/lightsail-2016-11-28/GetInstancePortStates)
- AWS SDK for [Ruby](https://docs.aws.amazon.com/goto/SdkForRubyV3/lightsail-2016-11-28/GetInstancePortStates) V3

# **GetInstances**

Returns information about all Amazon Lightsail virtual private servers, or *instances*.

## <span id="page-490-1"></span>**Request Syntax**

```
{ 
    "pageToken": "string"
}
```
## **Request Parameters**

For information about the parameters that are common to all actions, see Common [Parameters](#page-1067-0).

The request accepts the following data in JSON format.

#### <span id="page-490-0"></span>**[pageToken](#page-490-1)**

The token to advance to the next page of results from your request.

To get a page token, perform an initial GetInstances request. If your results are paginated, the response will return a next page token that you can specify as the page token in a subsequent request.

Type: String

Required: No

## <span id="page-490-2"></span>**Response Syntax**

```
{ 
    "instances": [ 
        { 
           "addOns": [ 
\{\hspace{.1cm} \} "duration": "string", 
                  "name": "string", 
                  "nextSnapshotTimeOfDay": "string", 
                  "snapshotTimeOfDay": "string", 
                  "status": "string", 
                  "threshold": "string"
```

```
 } 
          ], 
          "arn": "string", 
          "blueprintId": "string", 
          "blueprintName": "string", 
          "bundleId": "string", 
          "createdAt": number, 
          "hardware": { 
             "cpuCount": number, 
             "disks": [ 
\overline{a} "addOns": [ 
\{ \} "duration": "string", 
                         "name": "string", 
                         "nextSnapshotTimeOfDay": "string", 
                         "snapshotTimeOfDay": "string", 
                         "status": "string", 
                         "threshold": "string" 
 } 
 ], 
                   "arn": "string", 
                   "attachedTo": "string", 
                   "attachmentState": "string", 
                   "autoMountStatus": "string", 
                   "createdAt": number, 
                   "gbInUse": number, 
                   "iops": number, 
                   "isAttached": boolean, 
                   "isSystemDisk": boolean, 
                   "location": { 
                      "availabilityZone": "string", 
                      "regionName": "string" 
                   }, 
                   "name": "string", 
                   "path": "string", 
                   "resourceType": "string", 
                   "sizeInGb": number, 
                   "state": "string", 
                   "supportCode": "string", 
                   "tags": [ 
\{ \} "key": "string", 
                         "value": "string"
```

```
 } 
\sim 100 \sim 100 \sim 100 \sim 100 \sim 100 \sim 100 \sim } 
             ], 
             "ramSizeInGb": number
          }, 
          "ipAddressType": "string", 
          "ipv6Addresses": [ "string" ], 
          "isStaticIp": boolean, 
          "location": { 
             "availabilityZone": "string", 
             "regionName": "string" 
          }, 
          "metadataOptions": { 
             "httpEndpoint": "string", 
             "httpProtocolIpv6": "string", 
             "httpPutResponseHopLimit": number, 
             "httpTokens": "string", 
             "state": "string" 
          }, 
          "name": "string", 
          "networking": { 
             "monthlyTransfer": { 
                 "gbPerMonthAllocated": number
             }, 
              "ports": [ 
\overline{a} "accessDirection": "string", 
                    "accessFrom": "string", 
                    "accessType": "string", 
                    "cidrListAliases": [ "string" ], 
                    "cidrs": [ "string" ], 
                    "commonName": "string", 
                    "fromPort": number, 
                    "ipv6Cidrs": [ "string" ], 
                    "protocol": "string", 
                    "toPort": number
 } 
 ] 
          }, 
          "privateIpAddress": "string", 
          "publicIpAddress": "string", 
          "resourceType": "string", 
          "sshKeyName": "string",
```

```
 "state": { 
               "code": number, 
               "name": "string" 
           }, 
           "supportCode": "string", 
           "tags": [ 
               { 
                  "key": "string", 
                  "value": "string" 
 } 
           ], 
           "username": "string" 
        } 
    ], 
    "nextPageToken": "string"
}
```
## **Response Elements**

If the action is successful, the service sends back an HTTP 200 response.

The following data is returned in JSON format by the service.

#### <span id="page-493-0"></span>**[instances](#page-490-2)**

An array of key-value pairs containing information about your instances.

Type: Array of [Instance](#page-921-4) objects

#### <span id="page-493-1"></span>**[nextPageToken](#page-490-2)**

The token to advance to the next page of results from your request.

A next page token is not returned if there are no more results to display.

To get the next page of results, perform another GetInstances request and specify the next page token using the pageToken parameter.

Type: String

### **Errors**

For information about the errors that are common to all actions, see [Common](#page-1070-0) Errors.

#### **AccessDeniedException**

Lightsail throws this exception when the user cannot be authenticated or uses invalid credentials to access a resource.

HTTP Status Code: 400

#### **AccountSetupInProgressException**

Lightsail throws this exception when an account is still in the setup in progress state.

HTTP Status Code: 400

#### **InvalidInputException**

Lightsail throws this exception when user input does not conform to the validation rules of an input field.

#### *(i)* Note

Domain and distribution APIs are only available in the N. Virginia (us-east-1) AWS Region. Please set your AWS Region configuration to us-east-1 to create, view, or edit these resources.

HTTP Status Code: 400

#### **NotFoundException**

Lightsail throws this exception when it cannot find a resource.

HTTP Status Code: 400

#### **OperationFailureException**

Lightsail throws this exception when an operation fails to execute.

HTTP Status Code: 400

#### **ServiceException**

A general service exception.

HTTP Status Code: 500

#### **UnauthenticatedException**

Lightsail throws this exception when the user has not been authenticated.

HTTP Status Code: 400

### **Examples**

In the following example or examples, the Authorization header contents (AUTHPARAMS) must be replaced with an AWS Signature Version 4 signature. For more information about creating these signatures, see [Signature](https://docs.aws.amazon.com/general/latest/gr/signature-version-4.html) Version 4 Signing Process in the *AWS General Reference*.

You need to learn how to sign HTTP requests only if you intend to manually create them. When you use the AWS [Command](http://aws.amazon.com/cli/) Line Interface (AWS CLI) or one of the AWS [SDKs](http://aws.amazon.com/tools/) to make requests to AWS, these tools automatically sign the requests for you with the access key that you specify when you configure the tools. When you use these tools, you don't need to learn how to sign requests yourself.

#### **Get instances**

The following example returns all instances in the us-west-2 AWS Region.

#### **Sample Request**

```
POST / HTTP/1.1
Host: lightsail.us-west-2.amazonaws.com
Accept-Encoding: identity
X-Amz-Target: Lightsail_20161128.GetInstances
Content-Type: application/x-amz-json-1.1
User-Agent: AGENT
X-Amz-Date: 20201019T144314Z
Authorization: AUTHPARAMS
Signature=AUTHPARAMS
Content-Length: 2
```

```
{}
```
#### **Sample Response**

```
HTTP/1.1 200 OK
Server: Server
Date: Mon, 22 Apr 2024 14:43:17 GMT
```

```
Content-Type: application/x-amz-json-1.1
Content-Length: 2750
x-amzn-RequestId: aaa1993d-8d60-4a13-899c-bEXAMPLE9bc7
Connection: keep-alive
{ 
     "instances": [ 
         { 
             "addOns": [ 
\overline{a} "name": "AutoSnapshot", 
                      "snapshotTimeOfDay": "06:00", 
                      "status": "Enabled" 
 } 
             ], 
             "arn": "arn:aws:lightsail:us-west-2:111122223333:Instance/93d19bc4-
bd2a-4deb-9048-4EXAMPLE4236", 
             "blueprintId": "wordpress", 
             "blueprintName": "WordPress", 
             "bundleId": "micro_3_0", 
             "createdAt": 1.590771192493E9, 
             "hardware": { 
                 "cpuCount": 2, 
                 "disks": [ 
\{ "attachedTo": "WordPress-1", 
                          "attachmentState": "attached", 
                          "createdAt": 1.590771192493E9, 
                          "iops": 120, 
                          "isSystemDisk": true, 
                          "path": "/dev/xvda", 
                          "sizeInGb": 40 
1999 1999 1999 1999 1999
                 ], 
                 "ramSizeInGb": 1.0 
             }, 
             "isStaticIp": true, 
             "location": { 
                  "availabilityZone": "us-west-2a", 
                  "regionName": "us-west-2" 
             }, 
             "name": "WordPress-1", 
             "networking": { 
                  "monthlyTransfer": {"gbPerMonthAllocated": 2048},
```

```
 "ports": [ 
\{ "accessDirection": "inbound", 
                        "accessFrom": "Anywhere (0.0.0.0/0)", 
                        "accessType": "public", 
                        "cidrListAliases": [], 
                        "cidrs": ["0.0.0.0/0"], 
                        "commonName": "", 
                        "fromPort": 80, 
                        "protocol": "tcp", 
                        "toPort": 80 
\}, \{\{ "accessDirection": "inbound", 
                        "accessFrom": "Anywhere (0.0.0.0/0)", 
                        "accessType": "public", 
                        "cidrListAliases": [], 
                        "cidrs": ["0.0.0.0/0"], 
                        "commonName": "", 
                        "fromPort": 22, 
                        "protocol": "tcp", 
                        "toPort": 22 
\}, \{\{ "accessDirection": "inbound", 
                        "accessFrom": "Anywhere (0.0.0.0/0)", 
                        "accessType": "public", 
                        "cidrListAliases": [], 
                        "cidrs": ["0.0.0.0/0"], 
                        "commonName": "", 
                        "fromPort": 443, 
                        "protocol": "tcp", 
                        "toPort": 443 
1999 1999 1999 1999 1999
 ] 
            }, 
            "privateIpAddress": "192.0.2.1", 
            "publicIpAddress": "192.0.2.2", 
            "resourceType": "Instance", 
            "sshKeyName": "LightsailDefaultKeyPair", 
            "state": { 
                "code": 16, 
                "name": "running" 
            },
```

```
 "supportCode": "1234567890/i-0dEXAMPLE1abad00e", 
             "tags": [], 
             "username": "bitnami" 
         }, 
         { 
             "arn": "arn:aws:lightsail:us-west-2:111122223333:Instance/
bd08b156-5c35-4b89-9e90-8EXAMPLEd006", 
             "blueprintId": "amazon_linux_2023", 
             "blueprintName": "Amazon Linux 2023", 
             "bundleId": "nano_3_0", 
             "createdAt": 1.591802416964E9, 
             "hardware": { 
                 "cpuCount": 2, 
                 "disks": [ 
\{ "attachedTo": "Amazon_Linux-2023", 
                          "attachmentState": "attached", 
                          "createdAt": 1.591802416964E9, 
                          "iops": 3000, 
                          "isSystemDisk": true, 
                          "path": "/dev/xvda", 
                          "sizeInGb": 20 
1999 1999 1999 1999 1999
 ], 
                 "ramSizeInGb": 0.5 
             }, 
             "isStaticIp": true, 
             "location": { 
                  "availabilityZone": "us-west-2a", 
                 "regionName": "us-west-2" 
             }, 
             "name": "Amazon_Linux-1", 
             "networking": { 
                  "monthlyTransfer": {"gbPerMonthAllocated": 1024}, 
                 "ports": [ 
\{ "accessDirection": "inbound", 
                          "accessFrom": "Anywhere (0.0.0.0/0)", 
                          "accessType": "public", 
                          "cidrListAliases": [], 
                          "cidrs": ["0.0.0.0/0"], 
                          "commonName": "", 
                          "fromPort": 80, 
                          "protocol": "tcp",
```

```
 "toPort": 80 
\}, \{\{ "accessDirection": "inbound", 
                          "accessFrom": "Anywhere (0.0.0.0/0)", 
                          "accessType": "public", 
                          "cidrListAliases": [], 
                          "cidrs": ["0.0.0.0/0"], 
                          "commonName": "", 
                          "fromPort": 22, 
                          "protocol": "tcp", 
                          "toPort": 22 
1999 1999 1999 1999 1999
 ] 
             }, 
             "privateIpAddress": "192.0.2.3", 
             "publicIpAddress": "192.0.2.4", 
             "resourceType": "Instance", 
             "sshKeyName": "LightsailDefaultKeyPair", 
             "state": { 
                  "code": 16, 
                 "name": "running" 
             }, 
             "supportCode": "1234567890/i-0dEXAMPLE1abad00e", 
             "tags": [], 
             "username": "ec2-user" 
         } 
    \overline{1}}
```
## **See Also**

- AWS [Command](https://docs.aws.amazon.com/goto/aws-cli/lightsail-2016-11-28/GetInstances) Line Interface
- [AWS](https://docs.aws.amazon.com/goto/DotNetSDKV3/lightsail-2016-11-28/GetInstances) SDK for .NET
- [AWS](https://docs.aws.amazon.com/goto/SdkForCpp/lightsail-2016-11-28/GetInstances) SDK for C++
- [AWS](https://docs.aws.amazon.com/goto/SdkForGoV2/lightsail-2016-11-28/GetInstances) SDK for Go v2
- [AWS](https://docs.aws.amazon.com/goto/SdkForJavaV2/lightsail-2016-11-28/GetInstances) SDK for Java V2
- AWS SDK for [JavaScript](https://docs.aws.amazon.com/goto/SdkForJavaScriptV3/lightsail-2016-11-28/GetInstances) V3
- [AWS](https://docs.aws.amazon.com/goto/SdkForPHPV3/lightsail-2016-11-28/GetInstances) SDK for PHP V3
- AWS SDK for [Python](https://docs.aws.amazon.com/goto/boto3/lightsail-2016-11-28/GetInstances)
- AWS SDK for [Ruby](https://docs.aws.amazon.com/goto/SdkForRubyV3/lightsail-2016-11-28/GetInstances) V3

# **GetInstanceSnapshot**

Returns information about a specific instance snapshot.

## <span id="page-501-1"></span>**Request Syntax**

```
{ 
    "instanceSnapshotName": "string"
}
```
## **Request Parameters**

For information about the parameters that are common to all actions, see Common [Parameters](#page-1067-0).

The request accepts the following data in JSON format.

### <span id="page-501-0"></span>**[instanceSnapshotName](#page-501-1)**

The name of the snapshot for which you are requesting information.

Type: String

```
Pattern: \w[\w\-]*\w
```
Required: Yes

## <span id="page-501-2"></span>**Response Syntax**

```
{ 
    "instanceSnapshot": { 
       "arn": "string", 
        "createdAt": number, 
        "fromAttachedDisks": [ 
           { 
              "addOns": [ 
\overline{a} "duration": "string", 
                     "name": "string", 
                     "nextSnapshotTimeOfDay": "string", 
                     "snapshotTimeOfDay": "string", 
                     "status": "string", 
                     "threshold": "string"
```
 } ], "[arn"](#page-881-1): "*string*", "[attachedTo"](#page-881-2): "*string*", "[attachmentState"](#page-881-3): "*string*", "[autoMountStatus"](#page-882-0): "*string*", "[createdAt"](#page-882-1): *number*, "[gbInUse"](#page-882-2): *number*, "[iops"](#page-883-0): *number*, "[isAttached"](#page-883-1): *boolean*, "[isSystemDisk"](#page-883-2): *boolean*, "[location"](#page-883-3): { "[availabilityZone"](#page-1041-0): "*string*", "[regionName"](#page-1041-1): "*string*" }, "[name"](#page-883-4): "*string*", "[path"](#page-883-5): "*string*", "[resourceType"](#page-884-0): "*string*", "[sizeInGb"](#page-884-1): *number*, "[state"](#page-884-2): "*string*", "[supportCode"](#page-884-3): "*string*", "[tags"](#page-885-0): [ { "[key"](#page-1058-0): "*string*", "[value"](#page-1058-1): "*string*" } ] } ], "[fromBlueprintId"](#page-949-3): "*string*", "[fromBundleId"](#page-949-4): "*string*", "[fromInstanceArn"](#page-950-0): "*string*", "[fromInstanceName"](#page-950-1): "*string*", "[isFromAutoSnapshot"](#page-950-2): *boolean*, "[location"](#page-950-3): { "[availabilityZone"](#page-1041-0): "*string*", "[regionName"](#page-1041-1): "*string*" }, "[name"](#page-950-4): "*string*", "[progress"](#page-951-0): "*string*", "[resourceType"](#page-951-1): "*string*", "[sizeInGb"](#page-951-2): *number*, "[state"](#page-951-3): "*string*", "[supportCode"](#page-952-0): "*string*",

```
 "tags": [ 
           { 
               "key": "string", 
               "value": "string" 
 } 
        ] 
    }
}
```
## **Response Elements**

If the action is successful, the service sends back an HTTP 200 response.

The following data is returned in JSON format by the service.

#### <span id="page-503-0"></span>**[instanceSnapshot](#page-501-2)**

An array of key-value pairs containing information about the results of your get instance snapshot request.

Type: [InstanceSnapshot](#page-949-5) object

## **Errors**

For information about the errors that are common to all actions, see [Common](#page-1070-0) Errors.

### **AccessDeniedException**

Lightsail throws this exception when the user cannot be authenticated or uses invalid credentials to access a resource.

HTTP Status Code: 400

### **AccountSetupInProgressException**

Lightsail throws this exception when an account is still in the setup in progress state.

HTTP Status Code: 400

### **InvalidInputException**

Lightsail throws this exception when user input does not conform to the validation rules of an input field.
## **A** Note

Domain and distribution APIs are only available in the N. Virginia (us-east-1) AWS Region. Please set your AWS Region configuration to us-east-1 to create, view, or edit these resources.

HTTP Status Code: 400

### **NotFoundException**

Lightsail throws this exception when it cannot find a resource.

HTTP Status Code: 400

### **OperationFailureException**

Lightsail throws this exception when an operation fails to execute.

HTTP Status Code: 400

### **ServiceException**

A general service exception.

HTTP Status Code: 500

### **UnauthenticatedException**

Lightsail throws this exception when the user has not been authenticated.

HTTP Status Code: 400

## **See Also**

- AWS [Command](https://docs.aws.amazon.com/goto/aws-cli/lightsail-2016-11-28/GetInstanceSnapshot) Line Interface
- [AWS](https://docs.aws.amazon.com/goto/DotNetSDKV3/lightsail-2016-11-28/GetInstanceSnapshot) SDK for .NET
- [AWS](https://docs.aws.amazon.com/goto/SdkForCpp/lightsail-2016-11-28/GetInstanceSnapshot) SDK for C++
- [AWS](https://docs.aws.amazon.com/goto/SdkForGoV2/lightsail-2016-11-28/GetInstanceSnapshot) SDK for Go v2
- [AWS](https://docs.aws.amazon.com/goto/SdkForJavaV2/lightsail-2016-11-28/GetInstanceSnapshot) SDK for Java V2
- AWS SDK for [JavaScript](https://docs.aws.amazon.com/goto/SdkForJavaScriptV3/lightsail-2016-11-28/GetInstanceSnapshot) V3
- [AWS](https://docs.aws.amazon.com/goto/SdkForPHPV3/lightsail-2016-11-28/GetInstanceSnapshot) SDK for PHP V3
- AWS SDK for [Python](https://docs.aws.amazon.com/goto/boto3/lightsail-2016-11-28/GetInstanceSnapshot)
- AWS SDK for [Ruby](https://docs.aws.amazon.com/goto/SdkForRubyV3/lightsail-2016-11-28/GetInstanceSnapshot) V3

# **GetInstanceSnapshots**

Returns all instance snapshots for the user's account.

## <span id="page-506-1"></span>**Request Syntax**

```
{ 
    "pageToken": "string"
}
```
## **Request Parameters**

For information about the parameters that are common to all actions, see Common [Parameters](#page-1067-0).

The request accepts the following data in JSON format.

### <span id="page-506-0"></span>**[pageToken](#page-506-1)**

The token to advance to the next page of results from your request.

To get a page token, perform an initial GetInstanceSnapshots request. If your results are paginated, the response will return a next page token that you can specify as the page token in a subsequent request.

Type: String

Required: No

## <span id="page-506-2"></span>**Response Syntax**

```
{ 
    "instanceSnapshots": [ 
       { 
           "arn": "string", 
           "createdAt": number, 
           "fromAttachedDisks": [ 
\{\hspace{.1cm} \}"add0ns": [
\overline{a} "duration": "string", 
                        "name": "string",
```

```
 "nextSnapshotTimeOfDay": "string", 
                      "snapshotTimeOfDay": "string", 
                      "status": "string", 
                      "threshold": "string" 
 } 
                ], 
                "arn": "string", 
                "attachedTo": "string", 
                "attachmentState": "string", 
                "autoMountStatus": "string", 
                "createdAt": number, 
                "gbInUse": number, 
                "iops": number, 
                "isAttached": boolean, 
                "isSystemDisk": boolean, 
                "location": { 
                   "availabilityZone": "string", 
                   "regionName": "string" 
                }, 
                "name": "string", 
                "path": "string", 
                "resourceType": "string", 
                "sizeInGb": number, 
                "state": "string", 
                "supportCode": "string", 
                "tags": [ 
\{ "key": "string", 
                      "value": "string" 
 } 
 ] 
 } 
          ], 
          "fromBlueprintId": "string", 
          "fromBundleId": "string", 
          "fromInstanceArn": "string", 
          "fromInstanceName": "string", 
          "isFromAutoSnapshot": boolean, 
          "location": { 
             "availabilityZone": "string", 
             "regionName": "string" 
          }, 
          "name": "string", 
          "progress": "string",
```

```
 "resourceType": "string", 
          "sizeInGb": number, 
          "state": "string", 
          "supportCode": "string", 
          "tags": [ 
\{\hspace{.1cm} \} "key": "string", 
                 "value": "string" 
 } 
 ] 
       } 
    ], 
    "nextPageToken": "string"
}
```
## **Response Elements**

If the action is successful, the service sends back an HTTP 200 response.

The following data is returned in JSON format by the service.

### <span id="page-508-0"></span>**[instanceSnapshots](#page-506-2)**

An array of key-value pairs containing information about the results of your get instance snapshots request.

Type: Array of [InstanceSnapshot](#page-949-5) objects

#### <span id="page-508-1"></span>**[nextPageToken](#page-506-2)**

The token to advance to the next page of results from your request.

A next page token is not returned if there are no more results to display.

To get the next page of results, perform another GetInstanceSnapshots request and specify the next page token using the pageToken parameter.

Type: String

## **Errors**

For information about the errors that are common to all actions, see [Common](#page-1070-0) Errors.

#### **AccessDeniedException**

Lightsail throws this exception when the user cannot be authenticated or uses invalid credentials to access a resource.

HTTP Status Code: 400

#### **AccountSetupInProgressException**

Lightsail throws this exception when an account is still in the setup in progress state.

HTTP Status Code: 400

### **InvalidInputException**

Lightsail throws this exception when user input does not conform to the validation rules of an input field.

#### *(i)* Note

Domain and distribution APIs are only available in the N. Virginia (us-east-1) AWS Region. Please set your AWS Region configuration to us-east-1 to create, view, or edit these resources.

HTTP Status Code: 400

#### **NotFoundException**

Lightsail throws this exception when it cannot find a resource.

HTTP Status Code: 400

#### **OperationFailureException**

Lightsail throws this exception when an operation fails to execute.

HTTP Status Code: 400

#### **ServiceException**

A general service exception.

HTTP Status Code: 500

## **UnauthenticatedException**

Lightsail throws this exception when the user has not been authenticated.

HTTP Status Code: 400

## **See Also**

- AWS [Command](https://docs.aws.amazon.com/goto/aws-cli/lightsail-2016-11-28/GetInstanceSnapshots) Line Interface
- [AWS](https://docs.aws.amazon.com/goto/DotNetSDKV3/lightsail-2016-11-28/GetInstanceSnapshots) SDK for .NET
- [AWS](https://docs.aws.amazon.com/goto/SdkForCpp/lightsail-2016-11-28/GetInstanceSnapshots) SDK for C++
- [AWS](https://docs.aws.amazon.com/goto/SdkForGoV2/lightsail-2016-11-28/GetInstanceSnapshots) SDK for Go v2
- [AWS](https://docs.aws.amazon.com/goto/SdkForJavaV2/lightsail-2016-11-28/GetInstanceSnapshots) SDK for Java V2
- AWS SDK for [JavaScript](https://docs.aws.amazon.com/goto/SdkForJavaScriptV3/lightsail-2016-11-28/GetInstanceSnapshots) V3
- [AWS](https://docs.aws.amazon.com/goto/SdkForPHPV3/lightsail-2016-11-28/GetInstanceSnapshots) SDK for PHP V3
- AWS SDK for [Python](https://docs.aws.amazon.com/goto/boto3/lightsail-2016-11-28/GetInstanceSnapshots)
- AWS SDK for [Ruby](https://docs.aws.amazon.com/goto/SdkForRubyV3/lightsail-2016-11-28/GetInstanceSnapshots) V3

# **GetInstanceState**

Returns the state of a specific instance. Works on one instance at a time.

## <span id="page-511-1"></span>**Request Syntax**

```
{ 
    "instanceName": "string"
}
```
## **Request Parameters**

For information about the parameters that are common to all actions, see Common [Parameters](#page-1067-0).

The request accepts the following data in JSON format.

### <span id="page-511-0"></span>**[instanceName](#page-511-1)**

The name of the instance to get state information about.

Type: String

```
Pattern: \wedge w[\wedge w\ -]*\wedge w
```
Required: Yes

## <span id="page-511-2"></span>**Response Syntax**

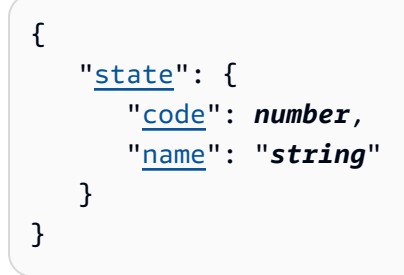

## **Response Elements**

If the action is successful, the service sends back an HTTP 200 response.

The following data is returned in JSON format by the service.

### <span id="page-512-0"></span>**[state](#page-511-2)**

The state of the instance.

Type: [InstanceState](#page-955-2) object

## **Errors**

For information about the errors that are common to all actions, see [Common](#page-1070-0) Errors.

## **AccessDeniedException**

Lightsail throws this exception when the user cannot be authenticated or uses invalid credentials to access a resource.

HTTP Status Code: 400

## **AccountSetupInProgressException**

Lightsail throws this exception when an account is still in the setup in progress state.

HTTP Status Code: 400

### **InvalidInputException**

Lightsail throws this exception when user input does not conform to the validation rules of an input field.

### **A** Note

Domain and distribution APIs are only available in the N. Virginia (us-east-1) AWS Region. Please set your AWS Region configuration to us-east-1 to create, view, or edit these resources.

HTTP Status Code: 400

### **NotFoundException**

Lightsail throws this exception when it cannot find a resource.

HTTP Status Code: 400

## **OperationFailureException**

Lightsail throws this exception when an operation fails to execute.

HTTP Status Code: 400

### **ServiceException**

A general service exception.

HTTP Status Code: 500

### **UnauthenticatedException**

Lightsail throws this exception when the user has not been authenticated.

HTTP Status Code: 400

## **See Also**

- AWS [Command](https://docs.aws.amazon.com/goto/aws-cli/lightsail-2016-11-28/GetInstanceState) Line Interface
- [AWS](https://docs.aws.amazon.com/goto/DotNetSDKV3/lightsail-2016-11-28/GetInstanceState) SDK for .NET
- [AWS](https://docs.aws.amazon.com/goto/SdkForCpp/lightsail-2016-11-28/GetInstanceState) SDK for C++
- [AWS](https://docs.aws.amazon.com/goto/SdkForGoV2/lightsail-2016-11-28/GetInstanceState) SDK for Go v2
- [AWS](https://docs.aws.amazon.com/goto/SdkForJavaV2/lightsail-2016-11-28/GetInstanceState) SDK for Java V2
- AWS SDK for [JavaScript](https://docs.aws.amazon.com/goto/SdkForJavaScriptV3/lightsail-2016-11-28/GetInstanceState) V3
- [AWS](https://docs.aws.amazon.com/goto/SdkForPHPV3/lightsail-2016-11-28/GetInstanceState) SDK for PHP V3
- AWS SDK for [Python](https://docs.aws.amazon.com/goto/boto3/lightsail-2016-11-28/GetInstanceState)
- AWS SDK for [Ruby](https://docs.aws.amazon.com/goto/SdkForRubyV3/lightsail-2016-11-28/GetInstanceState) V3

# **GetKeyPair**

Returns information about a specific key pair.

## <span id="page-514-1"></span>**Request Syntax**

```
{ 
    "keyPairName": "string"
}
```
## **Request Parameters**

For information about the parameters that are common to all actions, see Common [Parameters](#page-1067-0).

The request accepts the following data in JSON format.

## <span id="page-514-0"></span>**[keyPairName](#page-514-1)**

The name of the key pair for which you are requesting information.

Type: String

```
Pattern: \w[\w\-]*\w
```
Required: Yes

## <span id="page-514-2"></span>**Response Syntax**

```
{ 
    "keyPair": { 
       "arn": "string", 
        "createdAt": number, 
        "fingerprint": "string", 
        "location": { 
           "availabilityZone": "string", 
           "regionName": "string" 
       }, 
        "name": "string", 
        "resourceType": "string", 
        "supportCode": "string",
```

```
 "tags": [ 
           { 
               "key": "string", 
               "value": "string" 
 } 
        ] 
    }
}
```
## **Response Elements**

If the action is successful, the service sends back an HTTP 200 response.

The following data is returned in JSON format by the service.

## <span id="page-515-0"></span>**[keyPair](#page-514-2)**

An array of key-value pairs containing information about the key pair.

Type: [KeyPair](#page-956-5) object

## **Errors**

For information about the errors that are common to all actions, see [Common](#page-1070-0) Errors.

### **AccessDeniedException**

Lightsail throws this exception when the user cannot be authenticated or uses invalid credentials to access a resource.

HTTP Status Code: 400

## **AccountSetupInProgressException**

Lightsail throws this exception when an account is still in the setup in progress state.

HTTP Status Code: 400

## **InvalidInputException**

Lightsail throws this exception when user input does not conform to the validation rules of an input field.

## **A** Note

Domain and distribution APIs are only available in the N. Virginia (us-east-1) AWS Region. Please set your AWS Region configuration to us-east-1 to create, view, or edit these resources.

HTTP Status Code: 400

### **NotFoundException**

Lightsail throws this exception when it cannot find a resource.

HTTP Status Code: 400

### **OperationFailureException**

Lightsail throws this exception when an operation fails to execute.

HTTP Status Code: 400

### **ServiceException**

A general service exception.

HTTP Status Code: 500

### **UnauthenticatedException**

Lightsail throws this exception when the user has not been authenticated.

HTTP Status Code: 400

## **See Also**

- AWS [Command](https://docs.aws.amazon.com/goto/aws-cli/lightsail-2016-11-28/GetKeyPair) Line Interface
- [AWS](https://docs.aws.amazon.com/goto/DotNetSDKV3/lightsail-2016-11-28/GetKeyPair) SDK for .NET
- [AWS](https://docs.aws.amazon.com/goto/SdkForCpp/lightsail-2016-11-28/GetKeyPair) SDK for C++
- [AWS](https://docs.aws.amazon.com/goto/SdkForGoV2/lightsail-2016-11-28/GetKeyPair) SDK for Go v2
- [AWS](https://docs.aws.amazon.com/goto/SdkForJavaV2/lightsail-2016-11-28/GetKeyPair) SDK for Java V2
- AWS SDK for [JavaScript](https://docs.aws.amazon.com/goto/SdkForJavaScriptV3/lightsail-2016-11-28/GetKeyPair) V3
- [AWS](https://docs.aws.amazon.com/goto/SdkForPHPV3/lightsail-2016-11-28/GetKeyPair) SDK for PHP V3
- AWS SDK for [Python](https://docs.aws.amazon.com/goto/boto3/lightsail-2016-11-28/GetKeyPair)
- AWS SDK for [Ruby](https://docs.aws.amazon.com/goto/SdkForRubyV3/lightsail-2016-11-28/GetKeyPair) V3

# **GetKeyPairs**

Returns information about all key pairs in the user's account.

## <span id="page-518-2"></span>**Request Syntax**

```
{ 
    "includeDefaultKeyPair": boolean, 
    "pageToken": "string"
}
```
## **Request Parameters**

For information about the parameters that are common to all actions, see Common [Parameters](#page-1067-0).

The request accepts the following data in JSON format.

## <span id="page-518-0"></span>**[includeDefaultKeyPair](#page-518-2)**

A Boolean value that indicates whether to include the default key pair in the response of your request.

Type: Boolean

Required: No

### <span id="page-518-1"></span>**[pageToken](#page-518-2)**

The token to advance to the next page of results from your request.

To get a page token, perform an initial GetKeyPairs request. If your results are paginated, the response will return a next page token that you can specify as the page token in a subsequent request.

Type: String

Required: No

## <span id="page-518-3"></span>**Response Syntax**

{

```
 "keyPairs": [ 
       { 
           "arn": "string", 
           "createdAt": number, 
           "fingerprint": "string", 
           "location": { 
              "availabilityZone": "string", 
              "regionName": "string" 
           }, 
           "name": "string", 
           "resourceType": "string", 
           "supportCode": "string", 
           "tags": [ 
\{\hspace{.1cm} \} "key": "string", 
                 "value": "string" 
 } 
 ] 
       } 
    ], 
    "nextPageToken": "string"
}
```
## **Response Elements**

If the action is successful, the service sends back an HTTP 200 response.

The following data is returned in JSON format by the service.

### <span id="page-519-0"></span>**[keyPairs](#page-518-3)**

An array of key-value pairs containing information about the key pairs.

Type: Array of [KeyPair](#page-956-5) objects

#### <span id="page-519-1"></span>**[nextPageToken](#page-518-3)**

The token to advance to the next page of results from your request.

A next page token is not returned if there are no more results to display.

To get the next page of results, perform another GetKeyPairs request and specify the next page token using the pageToken parameter.

Type: String

# **Errors**

For information about the errors that are common to all actions, see [Common](#page-1070-0) Errors.

## **AccessDeniedException**

Lightsail throws this exception when the user cannot be authenticated or uses invalid credentials to access a resource.

HTTP Status Code: 400

## **AccountSetupInProgressException**

Lightsail throws this exception when an account is still in the setup in progress state.

HTTP Status Code: 400

## **InvalidInputException**

Lightsail throws this exception when user input does not conform to the validation rules of an input field.

## **A** Note

Domain and distribution APIs are only available in the N. Virginia (us-east-1) AWS Region. Please set your AWS Region configuration to us-east-1 to create, view, or edit these resources.

HTTP Status Code: 400

## **NotFoundException**

Lightsail throws this exception when it cannot find a resource.

HTTP Status Code: 400

## **OperationFailureException**

Lightsail throws this exception when an operation fails to execute.

HTTP Status Code: 400

## **ServiceException**

A general service exception.

HTTP Status Code: 500

## **UnauthenticatedException**

Lightsail throws this exception when the user has not been authenticated.

HTTP Status Code: 400

## **See Also**

- AWS [Command](https://docs.aws.amazon.com/goto/aws-cli/lightsail-2016-11-28/GetKeyPairs) Line Interface
- [AWS](https://docs.aws.amazon.com/goto/DotNetSDKV3/lightsail-2016-11-28/GetKeyPairs) SDK for .NET
- [AWS](https://docs.aws.amazon.com/goto/SdkForCpp/lightsail-2016-11-28/GetKeyPairs) SDK for C++
- [AWS](https://docs.aws.amazon.com/goto/SdkForGoV2/lightsail-2016-11-28/GetKeyPairs) SDK for Go v2
- [AWS](https://docs.aws.amazon.com/goto/SdkForJavaV2/lightsail-2016-11-28/GetKeyPairs) SDK for Java V2
- AWS SDK for [JavaScript](https://docs.aws.amazon.com/goto/SdkForJavaScriptV3/lightsail-2016-11-28/GetKeyPairs) V3
- [AWS](https://docs.aws.amazon.com/goto/SdkForPHPV3/lightsail-2016-11-28/GetKeyPairs) SDK for PHP V3
- AWS SDK for [Python](https://docs.aws.amazon.com/goto/boto3/lightsail-2016-11-28/GetKeyPairs)
- AWS SDK for [Ruby](https://docs.aws.amazon.com/goto/SdkForRubyV3/lightsail-2016-11-28/GetKeyPairs) V3

# **GetLoadBalancer**

Returns information about the specified Lightsail load balancer.

## <span id="page-522-1"></span>**Request Syntax**

```
{ 
    "loadBalancerName": "string"
}
```
## **Request Parameters**

For information about the parameters that are common to all actions, see Common [Parameters](#page-1067-0).

The request accepts the following data in JSON format.

## <span id="page-522-0"></span>**[loadBalancerName](#page-522-1)**

The name of the load balancer.

Type: String

```
Pattern: \w[\w\-] *\w
```
Required: Yes

## <span id="page-522-2"></span>**Response Syntax**

```
{ 
    "loadBalancer": { 
        "arn": "string", 
        "configurationOptions": { 
           "string" : "string" 
       }, 
        "createdAt": number, 
        "dnsName": "string", 
        "healthCheckPath": "string", 
        "httpsRedirectionEnabled": boolean, 
        "instanceHealthSummary": [ 
           { 
               "instanceHealth": "string",
```

```
 "instanceHealthReason": "string", 
               "instanceName": "string" 
           } 
        ], 
        "instancePort": number, 
        "ipAddressType": "string", 
        "location": { 
            "availabilityZone": "string", 
            "regionName": "string" 
        }, 
        "name": "string", 
        "protocol": "string", 
        "publicPorts": [ number ], 
        "resourceType": "string", 
        "state": "string", 
        "supportCode": "string", 
        "tags": [ 
            { 
               "key": "string", 
               "value": "string" 
            } 
        ], 
        "tlsCertificateSummaries": [ 
\overline{\mathcal{L}} "isAttached": boolean, 
               "name": "string" 
            } 
        ], 
        "tlsPolicyName": "string" 
    }
}
```
## **Response Elements**

If the action is successful, the service sends back an HTTP 200 response.

The following data is returned in JSON format by the service.

## <span id="page-523-0"></span>**[loadBalancer](#page-522-2)**

An object containing information about your load balancer.

Type: [LoadBalancer](#page-964-4) object

## **Errors**

For information about the errors that are common to all actions, see [Common](#page-1070-0) Errors.

### **AccessDeniedException**

Lightsail throws this exception when the user cannot be authenticated or uses invalid credentials to access a resource.

HTTP Status Code: 400

### **AccountSetupInProgressException**

Lightsail throws this exception when an account is still in the setup in progress state.

HTTP Status Code: 400

### **InvalidInputException**

Lightsail throws this exception when user input does not conform to the validation rules of an input field.

### **A** Note

Domain and distribution APIs are only available in the N. Virginia (us-east-1) AWS Region. Please set your AWS Region configuration to us-east-1 to create, view, or edit these resources.

### HTTP Status Code: 400

#### **NotFoundException**

Lightsail throws this exception when it cannot find a resource.

HTTP Status Code: 400

### **OperationFailureException**

Lightsail throws this exception when an operation fails to execute.

HTTP Status Code: 400

#### **ServiceException**

A general service exception.

HTTP Status Code: 500

## **UnauthenticatedException**

Lightsail throws this exception when the user has not been authenticated.

HTTP Status Code: 400

## **See Also**

- AWS [Command](https://docs.aws.amazon.com/goto/aws-cli/lightsail-2016-11-28/GetLoadBalancer) Line Interface
- [AWS](https://docs.aws.amazon.com/goto/DotNetSDKV3/lightsail-2016-11-28/GetLoadBalancer) SDK for .NET
- [AWS](https://docs.aws.amazon.com/goto/SdkForCpp/lightsail-2016-11-28/GetLoadBalancer) SDK for C++
- [AWS](https://docs.aws.amazon.com/goto/SdkForGoV2/lightsail-2016-11-28/GetLoadBalancer) SDK for Go v2
- [AWS](https://docs.aws.amazon.com/goto/SdkForJavaV2/lightsail-2016-11-28/GetLoadBalancer) SDK for Java V2
- AWS SDK for [JavaScript](https://docs.aws.amazon.com/goto/SdkForJavaScriptV3/lightsail-2016-11-28/GetLoadBalancer) V3
- [AWS](https://docs.aws.amazon.com/goto/SdkForPHPV3/lightsail-2016-11-28/GetLoadBalancer) SDK for PHP V3
- AWS SDK for [Python](https://docs.aws.amazon.com/goto/boto3/lightsail-2016-11-28/GetLoadBalancer)
- AWS SDK for [Ruby](https://docs.aws.amazon.com/goto/SdkForRubyV3/lightsail-2016-11-28/GetLoadBalancer) V3

## **GetLoadBalancerMetricData**

Returns information about health metrics for your Lightsail load balancer.

Metrics report the utilization of your resources, and the error counts generated by them. Monitor and collect metric data regularly to maintain the reliability, availability, and performance of your resources.

## <span id="page-526-2"></span>**Request Syntax**

```
{ 
    "endTime": number, 
    "loadBalancerName": "string", 
    "metricName": "string", 
    "period": number, 
    "startTime": number, 
    "statistics": [ "string" ], 
    "unit": "string"
}
```
## **Request Parameters**

For information about the parameters that are common to all actions, see Common [Parameters](#page-1067-0).

The request accepts the following data in JSON format.

#### <span id="page-526-0"></span>**[endTime](#page-526-2)**

The end time of the period.

Type: Timestamp

Required: Yes

<span id="page-526-1"></span>**[loadBalancerName](#page-526-2)**

The name of the load balancer.

Type: String

```
Pattern: \wedge w[\wedge w\ -]*\wedge w
```
### Required: Yes

#### <span id="page-527-0"></span>**[metricName](#page-526-2)**

The metric for which you want to return information.

Valid load balancer metric names are listed below, along with the most useful statistics to include in your request, and the published unit value.

• **ClientTLSNegotiationErrorCount** - The number of TLS connections initiated by the client that did not establish a session with the load balancer due to a TLS error generated by the load balancer. Possible causes include a mismatch of ciphers or protocols.

Statistics: The most useful statistic is Sum.

Unit: The published unit is Count.

• **HealthyHostCount** - The number of target instances that are considered healthy.

Statistics: The most useful statistic are Average, Minimum, and Maximum.

Unit: The published unit is Count.

• **HTTPCode\_Instance\_2XX\_Count** - The number of HTTP 2XX response codes generated by the target instances. This does not include any response codes generated by the load balancer.

Statistics: The most useful statistic is Sum. Note that Minimum, Maximum, and Average all return 1.

Unit: The published unit is Count.

• **HTTPCode\_Instance\_3XX\_Count** - The number of HTTP 3XX response codes generated by the target instances. This does not include any response codes generated by the load balancer.

Statistics: The most useful statistic is Sum. Note that Minimum, Maximum, and Average all return 1.

Unit: The published unit is Count.

• **HTTPCode\_Instance\_4XX\_Count** - The number of HTTP 4XX response codes generated by the target instances. This does not include any response codes generated by the load balancer.

Statistics: The most useful statistic is Sum. Note that Minimum, Maximum, and Average all return 1.

Unit: The published unit is Count.

• **HTTPCode\_Instance\_5XX\_Count** - The number of HTTP 5XX response codes generated by the target instances. This does not include any response codes generated by the load balancer.

Statistics: The most useful statistic is Sum. Note that Minimum, Maximum, and Average all return 1.

Unit: The published unit is Count.

• **HTTPCode\_LB\_4XX\_Count** - The number of HTTP 4XX client error codes that originated from the load balancer. Client errors are generated when requests are malformed or incomplete. These requests were not received by the target instance. This count does not include response codes generated by the target instances.

Statistics: The most useful statistic is Sum. Note that Minimum, Maximum, and Average all return 1.

Unit: The published unit is Count.

• **HTTPCode\_LB\_5XX\_Count** - The number of HTTP 5XX server error codes that originated from the load balancer. This does not include any response codes generated by the target instance. This metric is reported if there are no healthy instances attached to the load balancer, or if the request rate exceeds the capacity of the instances (spillover) or the load balancer.

Statistics: The most useful statistic is Sum. Note that Minimum, Maximum, and Average all return 1.

Unit: The published unit is Count.

• **InstanceResponseTime** - The time elapsed, in seconds, after the request leaves the load balancer until a response from the target instance is received.

Statistics: The most useful statistic is Average.

Unit: The published unit is Seconds.

• **RejectedConnectionCount** - The number of connections that were rejected because the load balancer had reached its maximum number of connections.

Statistics: The most useful statistic is Sum.

Unit: The published unit is Count.

• **RequestCount** - The number of requests processed over IPv4. This count includes only the requests with a response generated by a target instance of the load balancer.

Statistics: The most useful statistic is Sum. Note that Minimum, Maximum, and Average all return 1.

Unit: The published unit is Count.

• **UnhealthyHostCount** - The number of target instances that are considered unhealthy.

Statistics: The most useful statistic are Average, Minimum, and Maximum.

Unit: The published unit is Count.

### Type: String

```
Valid Values: ClientTLSNegotiationErrorCount | HealthyHostCount | 
UnhealthyHostCount | HTTPCode_LB_4XX_Count | HTTPCode_LB_5XX_Count 
| HTTPCode_Instance_2XX_Count | HTTPCode_Instance_3XX_Count 
| HTTPCode_Instance_4XX_Count | HTTPCode_Instance_5XX_Count | 
InstanceResponseTime | RejectedConnectionCount | RequestCount
```
Required: Yes

### <span id="page-529-0"></span>**[period](#page-526-2)**

The granularity, in seconds, of the returned data points.

Type: Integer

Valid Range: Minimum value of 60. Maximum value of 86400.

Required: Yes

### <span id="page-529-1"></span>**[startTime](#page-526-2)**

The start time of the period.

Type: Timestamp

Required: Yes

### <span id="page-530-0"></span>**[statistics](#page-526-2)**

The statistic for the metric.

The following statistics are available:

- Minimum The lowest value observed during the specified period. Use this value to determine low volumes of activity for your application.
- Maximum The highest value observed during the specified period. Use this value to determine high volumes of activity for your application.
- Sum All values submitted for the matching metric added together. You can use this statistic to determine the total volume of a metric.
- Average The value of Sum / SampleCount during the specified period. By comparing this statistic with the Minimum and Maximum values, you can determine the full scope of a metric and how close the average use is to the Minimum and Maximum values. This comparison helps you to know when to increase or decrease your resources.
- SampleCount The count, or number, of data points used for the statistical calculation.

### Type: Array of strings

Valid Values: Minimum | Maximum | Sum | Average | SampleCount

Required: Yes

#### <span id="page-530-1"></span>**[unit](#page-526-2)**

The unit for the metric data request. Valid units depend on the metric data being requested. For the valid units with each available metric, see the metricName parameter.

Type: String

Valid Values: Seconds | Microseconds | Milliseconds | Bytes | Kilobytes | Megabytes | Gigabytes | Terabytes | Bits | Kilobits | Megabits | Gigabits | Terabits | Percent | Count | Bytes/Second | Kilobytes/Second | Megabytes/Second | Gigabytes/Second | Terabytes/Second | Bits/Second | Kilobits/Second | Megabits/Second | Gigabits/Second | Terabits/Second | Count/Second | None

# <span id="page-531-2"></span>**Response Syntax**

```
{ 
    "metricData": [ 
        { 
            "average": number, 
            "maximum": number, 
            "minimum": number, 
            "sampleCount": number, 
            "sum": number, 
            "timestamp": number, 
            "unit": "string" 
        } 
    ], 
    "metricName": "string"
}
```
# **Response Elements**

If the action is successful, the service sends back an HTTP 200 response.

The following data is returned in JSON format by the service.

## <span id="page-531-0"></span>**[metricData](#page-531-2)**

An array of objects that describe the metric data returned.

Type: Array of [MetricDatapoint](#page-986-5) objects

## <span id="page-531-1"></span>**[metricName](#page-531-2)**

The name of the metric returned.

Type: String

```
Valid Values: ClientTLSNegotiationErrorCount | HealthyHostCount | 
UnhealthyHostCount | HTTPCode_LB_4XX_Count | HTTPCode_LB_5XX_Count 
| HTTPCode_Instance_2XX_Count | HTTPCode_Instance_3XX_Count 
| HTTPCode_Instance_4XX_Count | HTTPCode_Instance_5XX_Count | 
InstanceResponseTime | RejectedConnectionCount | RequestCount
```
## **Errors**

For information about the errors that are common to all actions, see [Common](#page-1070-0) Errors.

### **AccessDeniedException**

Lightsail throws this exception when the user cannot be authenticated or uses invalid credentials to access a resource.

HTTP Status Code: 400

### **AccountSetupInProgressException**

Lightsail throws this exception when an account is still in the setup in progress state.

HTTP Status Code: 400

### **InvalidInputException**

Lightsail throws this exception when user input does not conform to the validation rules of an input field.

### **A** Note

Domain and distribution APIs are only available in the N. Virginia (us-east-1) AWS Region. Please set your AWS Region configuration to us-east-1 to create, view, or edit these resources.

### HTTP Status Code: 400

#### **NotFoundException**

Lightsail throws this exception when it cannot find a resource.

HTTP Status Code: 400

### **OperationFailureException**

Lightsail throws this exception when an operation fails to execute.

HTTP Status Code: 400

#### **ServiceException**

A general service exception.

HTTP Status Code: 500

## **UnauthenticatedException**

Lightsail throws this exception when the user has not been authenticated.

HTTP Status Code: 400

## **See Also**

- AWS [Command](https://docs.aws.amazon.com/goto/aws-cli/lightsail-2016-11-28/GetLoadBalancerMetricData) Line Interface
- [AWS](https://docs.aws.amazon.com/goto/DotNetSDKV3/lightsail-2016-11-28/GetLoadBalancerMetricData) SDK for .NET
- [AWS](https://docs.aws.amazon.com/goto/SdkForCpp/lightsail-2016-11-28/GetLoadBalancerMetricData) SDK for C++
- [AWS](https://docs.aws.amazon.com/goto/SdkForGoV2/lightsail-2016-11-28/GetLoadBalancerMetricData) SDK for Go v2
- [AWS](https://docs.aws.amazon.com/goto/SdkForJavaV2/lightsail-2016-11-28/GetLoadBalancerMetricData) SDK for Java V2
- AWS SDK for [JavaScript](https://docs.aws.amazon.com/goto/SdkForJavaScriptV3/lightsail-2016-11-28/GetLoadBalancerMetricData) V3
- [AWS](https://docs.aws.amazon.com/goto/SdkForPHPV3/lightsail-2016-11-28/GetLoadBalancerMetricData) SDK for PHP V3
- AWS SDK for [Python](https://docs.aws.amazon.com/goto/boto3/lightsail-2016-11-28/GetLoadBalancerMetricData)
- AWS SDK for [Ruby](https://docs.aws.amazon.com/goto/SdkForRubyV3/lightsail-2016-11-28/GetLoadBalancerMetricData) V3

# **GetLoadBalancers**

Returns information about all load balancers in an account.

## <span id="page-534-1"></span>**Request Syntax**

```
{ 
    "pageToken": "string"
}
```
## **Request Parameters**

For information about the parameters that are common to all actions, see Common [Parameters](#page-1067-0).

The request accepts the following data in JSON format.

## <span id="page-534-0"></span>**[pageToken](#page-534-1)**

The token to advance to the next page of results from your request.

To get a page token, perform an initial GetLoadBalancers request. If your results are paginated, the response will return a next page token that you can specify as the page token in a subsequent request.

Type: String

Required: No

## <span id="page-534-2"></span>**Response Syntax**

```
{ 
    "loadBalancers": [ 
        { 
           "arn": "string", 
           "configurationOptions": { 
               "string" : "string" 
           }, 
           "createdAt": number, 
           "dnsName": "string", 
           "healthCheckPath": "string",
```

```
 "httpsRedirectionEnabled": boolean, 
          "instanceHealthSummary": [ 
\{\hspace{.1cm} \} "instanceHealth": "string", 
                 "instanceHealthReason": "string", 
                 "instanceName": "string" 
              } 
          ], 
          "instancePort": number, 
          "ipAddressType": "string", 
          "location": { 
              "availabilityZone": "string", 
              "regionName": "string" 
          }, 
          "name": "string", 
          "protocol": "string", 
          "publicPorts": [ number ], 
          "resourceType": "string", 
          "state": "string", 
          "supportCode": "string", 
          "tags": [ 
\{\hspace{.1cm} \} "key": "string", 
                 "value": "string" 
 } 
          ], 
          "tlsCertificateSummaries": [ 
\{\hspace{.1cm} \} "isAttached": boolean, 
                 "name": "string" 
 } 
          ], 
           "tlsPolicyName": "string" 
       } 
    ], 
    "nextPageToken": "string"
```
## **Response Elements**

If the action is successful, the service sends back an HTTP 200 response.

The following data is returned in JSON format by the service.

}

#### <span id="page-536-0"></span>**[loadBalancers](#page-534-2)**

An array of LoadBalancer objects describing your load balancers.

Type: Array of [LoadBalancer](#page-964-4) objects

#### <span id="page-536-1"></span>**[nextPageToken](#page-534-2)**

The token to advance to the next page of results from your request.

A next page token is not returned if there are no more results to display.

To get the next page of results, perform another GetLoadBalancers request and specify the next page token using the pageToken parameter.

Type: String

## **Errors**

For information about the errors that are common to all actions, see [Common](#page-1070-0) Errors.

#### **AccessDeniedException**

Lightsail throws this exception when the user cannot be authenticated or uses invalid credentials to access a resource.

HTTP Status Code: 400

#### **AccountSetupInProgressException**

Lightsail throws this exception when an account is still in the setup in progress state.

HTTP Status Code: 400

#### **InvalidInputException**

Lightsail throws this exception when user input does not conform to the validation rules of an input field.

#### *(i)* Note

Domain and distribution APIs are only available in the N. Virginia (us-east-1) AWS Region. Please set your AWS Region configuration to us-east-1 to create, view, or edit these resources.

### HTTP Status Code: 400

### **NotFoundException**

Lightsail throws this exception when it cannot find a resource.

HTTP Status Code: 400

### **OperationFailureException**

Lightsail throws this exception when an operation fails to execute.

HTTP Status Code: 400

#### **ServiceException**

A general service exception.

HTTP Status Code: 500

### **UnauthenticatedException**

Lightsail throws this exception when the user has not been authenticated.

HTTP Status Code: 400

## **See Also**

- AWS [Command](https://docs.aws.amazon.com/goto/aws-cli/lightsail-2016-11-28/GetLoadBalancers) Line Interface
- [AWS](https://docs.aws.amazon.com/goto/DotNetSDKV3/lightsail-2016-11-28/GetLoadBalancers) SDK for .NET
- [AWS](https://docs.aws.amazon.com/goto/SdkForCpp/lightsail-2016-11-28/GetLoadBalancers) SDK for C++
- [AWS](https://docs.aws.amazon.com/goto/SdkForGoV2/lightsail-2016-11-28/GetLoadBalancers) SDK for Go v2
- [AWS](https://docs.aws.amazon.com/goto/SdkForJavaV2/lightsail-2016-11-28/GetLoadBalancers) SDK for Java V2
- AWS SDK for [JavaScript](https://docs.aws.amazon.com/goto/SdkForJavaScriptV3/lightsail-2016-11-28/GetLoadBalancers) V3
- [AWS](https://docs.aws.amazon.com/goto/SdkForPHPV3/lightsail-2016-11-28/GetLoadBalancers) SDK for PHP V3
- AWS SDK for [Python](https://docs.aws.amazon.com/goto/boto3/lightsail-2016-11-28/GetLoadBalancers)
- AWS SDK for [Ruby](https://docs.aws.amazon.com/goto/SdkForRubyV3/lightsail-2016-11-28/GetLoadBalancers) V3

# **GetLoadBalancerTlsCertificates**

Returns information about the TLS certificates that are associated with the specified Lightsail load balancer.

TLS is just an updated, more secure version of Secure Socket Layer (SSL).

You can have a maximum of 2 certificates associated with a Lightsail load balancer. One is active and the other is inactive.

## <span id="page-538-1"></span>**Request Syntax**

```
{ 
    "loadBalancerName": "string"
}
```
## **Request Parameters**

For information about the parameters that are common to all actions, see Common [Parameters](#page-1067-0).

The request accepts the following data in JSON format.

## <span id="page-538-0"></span>**[loadBalancerName](#page-538-1)**

The name of the load balancer you associated with your SSL/TLS certificate.

Type: String

Pattern: \w[\w\-]\*\w

Required: Yes

## **Response Syntax**

```
{ 
    "tlsCertificates": [ 
        { 
           "arn": "string", 
           "createdAt": number, 
           "domainName": "string", 
           "domainValidationRecords": [ 
\{\hspace{.1cm} \}
```

```
 "dnsRecordCreationState": { 
                    "code": "string", 
                    "message": "string" 
                 }, 
                 "domainName": "string", 
                 "name": "string", 
                 "type": "string", 
                 "validationStatus": "string", 
                 "value": "string" 
             } 
          ], 
          "failureReason": "string", 
          "isAttached": boolean, 
          "issuedAt": number, 
          "issuer": "string", 
          "keyAlgorithm": "string", 
          "loadBalancerName": "string", 
          "location": { 
              "availabilityZone": "string", 
              "regionName": "string" 
          }, 
          "name": "string", 
          "notAfter": number, 
          "notBefore": number, 
          "renewalSummary": { 
              "domainValidationOptions": [ 
\overline{a} "domainName": "string", 
                    "validationStatus": "string" 
 } 
             ], 
              "renewalStatus": "string" 
          }, 
          "resourceType": "string", 
          "revocationReason": "string", 
          "revokedAt": number, 
          "serial": "string", 
          "signatureAlgorithm": "string", 
          "status": "string", 
          "subject": "string", 
          "subjectAlternativeNames": [ "string" ], 
          "supportCode": "string", 
          "tags": [ 
\{\hspace{.1cm} \}
```
```
 "key": "string", 
              "value": "string" 
 } 
 ] 
      } 
   ]
}
```
If the action is successful, the service sends back an HTTP 200 response.

The following data is returned in JSON format by the service.

### **[tlsCertificates](#page-538-0)**

An array of LoadBalancerTlsCertificate objects describing your SSL/TLS certificates.

Type: Array of [LoadBalancerTlsCertificate](#page-969-0) objects

### **Errors**

For information about the errors that are common to all actions, see [Common](#page-1070-0) Errors.

### **AccessDeniedException**

Lightsail throws this exception when the user cannot be authenticated or uses invalid credentials to access a resource.

HTTP Status Code: 400

### **AccountSetupInProgressException**

Lightsail throws this exception when an account is still in the setup in progress state.

HTTP Status Code: 400

#### **InvalidInputException**

Lightsail throws this exception when user input does not conform to the validation rules of an input field.

### **A** Note

Domain and distribution APIs are only available in the N. Virginia (us-east-1) AWS Region. Please set your AWS Region configuration to us-east-1 to create, view, or edit these resources.

HTTP Status Code: 400

### **NotFoundException**

Lightsail throws this exception when it cannot find a resource.

HTTP Status Code: 400

### **OperationFailureException**

Lightsail throws this exception when an operation fails to execute.

HTTP Status Code: 400

#### **ServiceException**

A general service exception.

HTTP Status Code: 500

### **UnauthenticatedException**

Lightsail throws this exception when the user has not been authenticated.

HTTP Status Code: 400

# **See Also**

- AWS [Command](https://docs.aws.amazon.com/goto/aws-cli/lightsail-2016-11-28/GetLoadBalancerTlsCertificates) Line Interface
- [AWS](https://docs.aws.amazon.com/goto/DotNetSDKV3/lightsail-2016-11-28/GetLoadBalancerTlsCertificates) SDK for .NET
- [AWS](https://docs.aws.amazon.com/goto/SdkForCpp/lightsail-2016-11-28/GetLoadBalancerTlsCertificates) SDK for C++
- [AWS](https://docs.aws.amazon.com/goto/SdkForGoV2/lightsail-2016-11-28/GetLoadBalancerTlsCertificates) SDK for Go v2
- [AWS](https://docs.aws.amazon.com/goto/SdkForJavaV2/lightsail-2016-11-28/GetLoadBalancerTlsCertificates) SDK for Java V2
- AWS SDK for [JavaScript](https://docs.aws.amazon.com/goto/SdkForJavaScriptV3/lightsail-2016-11-28/GetLoadBalancerTlsCertificates) V3
- [AWS](https://docs.aws.amazon.com/goto/SdkForPHPV3/lightsail-2016-11-28/GetLoadBalancerTlsCertificates) SDK for PHP V3
- AWS SDK for [Python](https://docs.aws.amazon.com/goto/boto3/lightsail-2016-11-28/GetLoadBalancerTlsCertificates)
- AWS SDK for [Ruby](https://docs.aws.amazon.com/goto/SdkForRubyV3/lightsail-2016-11-28/GetLoadBalancerTlsCertificates) V3

# **GetLoadBalancerTlsPolicies**

Returns a list of TLS security policies that you can apply to Lightsail load balancers.

For more information about load balancer TLS security policies, see [Configuring](https://lightsail.aws.amazon.com/ls/docs/en_us/articles/amazon-lightsail-configure-load-balancer-tls-security-policy) TLS security policies on your Amazon Lightsail load [balancers](https://lightsail.aws.amazon.com/ls/docs/en_us/articles/amazon-lightsail-configure-load-balancer-tls-security-policy) in the *Amazon Lightsail Developer Guide*.

# <span id="page-543-1"></span>**Request Syntax**

```
{ 
    "pageToken": "string"
}
```
# **Request Parameters**

For information about the parameters that are common to all actions, see Common [Parameters](#page-1067-0).

The request accepts the following data in JSON format.

### <span id="page-543-0"></span>**[pageToken](#page-543-1)**

The token to advance to the next page of results from your request.

To get a page token, perform an initial GetLoadBalancerTlsPolicies request. If your results are paginated, the response will return a next page token that you can specify as the page token in a subsequent request.

Type: String

Required: No

## <span id="page-543-2"></span>**Response Syntax**

```
{ 
    "nextPageToken": "string", 
    "tlsPolicies": [ 
        { 
           "ciphers": [ "string" ], 
           "description": "string", 
           "isDefault": boolean,
```

```
 "name": "string", 
            "protocols": [ "string" ] 
        } 
    ]
}
```
If the action is successful, the service sends back an HTTP 200 response.

The following data is returned in JSON format by the service.

### <span id="page-544-0"></span>**[nextPageToken](#page-543-2)**

The token to advance to the next page of results from your request.

A next page token is not returned if there are no more results to display.

To get the next page of results, perform another GetLoadBalancerTlsPolicies request and specify the next page token using the pageToken parameter.

Type: String

### <span id="page-544-1"></span>**[tlsPolicies](#page-543-2)**

An array of objects that describe the TLS security policies that are available.

Type: Array of [LoadBalancerTlsPolicy](#page-983-4) objects

## **Errors**

For information about the errors that are common to all actions, see [Common](#page-1070-0) Errors.

### **AccessDeniedException**

Lightsail throws this exception when the user cannot be authenticated or uses invalid credentials to access a resource.

HTTP Status Code: 400

### **AccountSetupInProgressException**

Lightsail throws this exception when an account is still in the setup in progress state.

### HTTP Status Code: 400

### **InvalidInputException**

Lightsail throws this exception when user input does not conform to the validation rules of an input field.

### **A** Note

Domain and distribution APIs are only available in the N. Virginia (us-east-1) AWS Region. Please set your AWS Region configuration to us-east-1 to create, view, or edit these resources.

HTTP Status Code: 400

### **ServiceException**

A general service exception.

HTTP Status Code: 500

#### **UnauthenticatedException**

Lightsail throws this exception when the user has not been authenticated.

HTTP Status Code: 400

## **See Also**

- AWS [Command](https://docs.aws.amazon.com/goto/aws-cli/lightsail-2016-11-28/GetLoadBalancerTlsPolicies) Line Interface
- [AWS](https://docs.aws.amazon.com/goto/DotNetSDKV3/lightsail-2016-11-28/GetLoadBalancerTlsPolicies) SDK for .NET
- [AWS](https://docs.aws.amazon.com/goto/SdkForCpp/lightsail-2016-11-28/GetLoadBalancerTlsPolicies) SDK for C++
- [AWS](https://docs.aws.amazon.com/goto/SdkForGoV2/lightsail-2016-11-28/GetLoadBalancerTlsPolicies) SDK for Go v2
- [AWS](https://docs.aws.amazon.com/goto/SdkForJavaV2/lightsail-2016-11-28/GetLoadBalancerTlsPolicies) SDK for Java V2
- AWS SDK for [JavaScript](https://docs.aws.amazon.com/goto/SdkForJavaScriptV3/lightsail-2016-11-28/GetLoadBalancerTlsPolicies) V3
- [AWS](https://docs.aws.amazon.com/goto/SdkForPHPV3/lightsail-2016-11-28/GetLoadBalancerTlsPolicies) SDK for PHP V3
- AWS SDK for [Python](https://docs.aws.amazon.com/goto/boto3/lightsail-2016-11-28/GetLoadBalancerTlsPolicies)
- AWS SDK for [Ruby](https://docs.aws.amazon.com/goto/SdkForRubyV3/lightsail-2016-11-28/GetLoadBalancerTlsPolicies) V3

# **GetOperation**

Returns information about a specific operation. Operations include events such as when you create an instance, allocate a static IP, attach a static IP, and so on.

# <span id="page-547-1"></span>**Request Syntax**

```
{ 
    "operationId": "string"
}
```
# **Request Parameters**

For information about the parameters that are common to all actions, see Common [Parameters](#page-1067-0).

The request accepts the following data in JSON format.

### <span id="page-547-0"></span>**[operationId](#page-547-1)**

A GUID used to identify the operation.

Type: String

Pattern: . \* \S. \*

Required: Yes

# <span id="page-547-2"></span>**Response Syntax**

```
{ 
    "operation": { 
       "createdAt": number, 
       "errorCode": "string", 
       "errorDetails": "string", 
       "id": "string", 
       "isTerminal": boolean, 
       "location": { 
           "availabilityZone": "string", 
           "regionName": "string" 
       },
```

```
 "operationDetails": "string", 
        "operationType": "string", 
        "resourceName": "string", 
        "resourceType": "string", 
        "status": "string", 
        "statusChangedAt": number
    }
}
```
If the action is successful, the service sends back an HTTP 200 response.

The following data is returned in JSON format by the service.

### <span id="page-548-0"></span>**[operation](#page-547-2)**

An array of objects that describe the result of the action, such as the status of the request, the timestamp of the request, and the resources affected by the request.

Type: [Operation](#page-993-5) object

## **Errors**

For information about the errors that are common to all actions, see [Common](#page-1070-0) Errors.

### **AccessDeniedException**

Lightsail throws this exception when the user cannot be authenticated or uses invalid credentials to access a resource.

HTTP Status Code: 400

### **AccountSetupInProgressException**

Lightsail throws this exception when an account is still in the setup in progress state.

HTTP Status Code: 400

### **InvalidInputException**

Lightsail throws this exception when user input does not conform to the validation rules of an input field.

### **A** Note

Domain and distribution APIs are only available in the N. Virginia (us-east-1) AWS Region. Please set your AWS Region configuration to us-east-1 to create, view, or edit these resources.

HTTP Status Code: 400

### **NotFoundException**

Lightsail throws this exception when it cannot find a resource.

HTTP Status Code: 400

### **OperationFailureException**

Lightsail throws this exception when an operation fails to execute.

HTTP Status Code: 400

#### **ServiceException**

A general service exception.

HTTP Status Code: 500

### **UnauthenticatedException**

Lightsail throws this exception when the user has not been authenticated.

HTTP Status Code: 400

# **See Also**

- AWS [Command](https://docs.aws.amazon.com/goto/aws-cli/lightsail-2016-11-28/GetOperation) Line Interface
- [AWS](https://docs.aws.amazon.com/goto/DotNetSDKV3/lightsail-2016-11-28/GetOperation) SDK for .NET
- [AWS](https://docs.aws.amazon.com/goto/SdkForCpp/lightsail-2016-11-28/GetOperation) SDK for C++
- [AWS](https://docs.aws.amazon.com/goto/SdkForGoV2/lightsail-2016-11-28/GetOperation) SDK for Go v2
- [AWS](https://docs.aws.amazon.com/goto/SdkForJavaV2/lightsail-2016-11-28/GetOperation) SDK for Java V2
- AWS SDK for [JavaScript](https://docs.aws.amazon.com/goto/SdkForJavaScriptV3/lightsail-2016-11-28/GetOperation) V3
- [AWS](https://docs.aws.amazon.com/goto/SdkForPHPV3/lightsail-2016-11-28/GetOperation) SDK for PHP V3
- AWS SDK for [Python](https://docs.aws.amazon.com/goto/boto3/lightsail-2016-11-28/GetOperation)
- AWS SDK for [Ruby](https://docs.aws.amazon.com/goto/SdkForRubyV3/lightsail-2016-11-28/GetOperation) V3

# **GetOperations**

Returns information about all operations.

Results are returned from oldest to newest, up to a maximum of 200. Results can be paged by making each subsequent call to GetOperations use the maximum (last) statusChangedAt value from the previous request.

# <span id="page-551-1"></span>**Request Syntax**

```
{ 
    "pageToken": "string"
}
```
# **Request Parameters**

For information about the parameters that are common to all actions, see Common [Parameters](#page-1067-0).

The request accepts the following data in JSON format.

### <span id="page-551-0"></span>**[pageToken](#page-551-1)**

The token to advance to the next page of results from your request.

To get a page token, perform an initial GetOperations request. If your results are paginated, the response will return a next page token that you can specify as the page token in a subsequent request.

Type: String

Required: No

# <span id="page-551-2"></span>**Response Syntax**

```
{ 
    "nextPageToken": "string", 
    "operations": [ 
        { 
           "createdAt": number, 
           "errorCode": "string", 
           "errorDetails": "string",
```

```
 "id": "string", 
           "isTerminal": boolean, 
           "location": { 
              "availabilityZone": "string", 
              "regionName": "string" 
           }, 
           "operationDetails": "string", 
           "operationType": "string", 
           "resourceName": "string", 
           "resourceType": "string", 
           "status": "string", 
           "statusChangedAt": number
       } 
    ]
}
```
If the action is successful, the service sends back an HTTP 200 response.

The following data is returned in JSON format by the service.

### <span id="page-552-0"></span>**[nextPageToken](#page-551-2)**

The token to advance to the next page of results from your request.

A next page token is not returned if there are no more results to display.

To get the next page of results, perform another GetOperations request and specify the next page token using the pageToken parameter.

Type: String

### <span id="page-552-1"></span>**[operations](#page-551-2)**

An array of objects that describe the result of the action, such as the status of the request, the timestamp of the request, and the resources affected by the request.

Type: Array of [Operation](#page-993-5) objects

# **Errors**

For information about the errors that are common to all actions, see [Common](#page-1070-0) Errors.

#### **AccessDeniedException**

Lightsail throws this exception when the user cannot be authenticated or uses invalid credentials to access a resource.

HTTP Status Code: 400

#### **AccountSetupInProgressException**

Lightsail throws this exception when an account is still in the setup in progress state.

HTTP Status Code: 400

#### **InvalidInputException**

Lightsail throws this exception when user input does not conform to the validation rules of an input field.

#### *(i)* Note

Domain and distribution APIs are only available in the N. Virginia (us-east-1) AWS Region. Please set your AWS Region configuration to us-east-1 to create, view, or edit these resources.

HTTP Status Code: 400

#### **NotFoundException**

Lightsail throws this exception when it cannot find a resource.

HTTP Status Code: 400

#### **OperationFailureException**

Lightsail throws this exception when an operation fails to execute.

HTTP Status Code: 400

#### **ServiceException**

A general service exception.

HTTP Status Code: 500

### **UnauthenticatedException**

Lightsail throws this exception when the user has not been authenticated.

HTTP Status Code: 400

# **See Also**

- AWS [Command](https://docs.aws.amazon.com/goto/aws-cli/lightsail-2016-11-28/GetOperations) Line Interface
- [AWS](https://docs.aws.amazon.com/goto/DotNetSDKV3/lightsail-2016-11-28/GetOperations) SDK for .NET
- [AWS](https://docs.aws.amazon.com/goto/SdkForCpp/lightsail-2016-11-28/GetOperations) SDK for C++
- [AWS](https://docs.aws.amazon.com/goto/SdkForGoV2/lightsail-2016-11-28/GetOperations) SDK for Go v2
- [AWS](https://docs.aws.amazon.com/goto/SdkForJavaV2/lightsail-2016-11-28/GetOperations) SDK for Java V2
- AWS SDK for [JavaScript](https://docs.aws.amazon.com/goto/SdkForJavaScriptV3/lightsail-2016-11-28/GetOperations) V3
- [AWS](https://docs.aws.amazon.com/goto/SdkForPHPV3/lightsail-2016-11-28/GetOperations) SDK for PHP V3
- AWS SDK for [Python](https://docs.aws.amazon.com/goto/boto3/lightsail-2016-11-28/GetOperations)
- AWS SDK for [Ruby](https://docs.aws.amazon.com/goto/SdkForRubyV3/lightsail-2016-11-28/GetOperations) V3

# **GetOperationsForResource**

Gets operations for a specific resource (an instance or a static IP).

# <span id="page-555-2"></span>**Request Syntax**

```
{ 
    "pageToken": "string", 
    "resourceName": "string"
}
```
# **Request Parameters**

For information about the parameters that are common to all actions, see Common [Parameters](#page-1067-0).

The request accepts the following data in JSON format.

### <span id="page-555-0"></span>**[pageToken](#page-555-2)**

The token to advance to the next page of results from your request.

To get a page token, perform an initial GetOperationsForResource request. If your results are paginated, the response will return a next page token that you can specify as the page token in a subsequent request.

Type: String

Required: No

### <span id="page-555-1"></span>**[resourceName](#page-555-2)**

The name of the resource for which you are requesting information.

Type: String

Pattern:  $\wedge w[\wedge w\ -]$ \* $\wedge w$ 

Required: Yes

## <span id="page-555-3"></span>**Response Syntax**

{

```
 "nextPageCount": "string", 
    "nextPageToken": "string", 
    "operations": [ 
       { 
           "createdAt": number, 
           "errorCode": "string", 
           "errorDetails": "string", 
           "id": "string", 
           "isTerminal": boolean, 
           "location": { 
              "availabilityZone": "string", 
              "regionName": "string" 
           }, 
           "operationDetails": "string", 
           "operationType": "string", 
           "resourceName": "string", 
           "resourceType": "string", 
           "status": "string", 
           "statusChangedAt": number
        } 
    ]
}
```
If the action is successful, the service sends back an HTTP 200 response.

The following data is returned in JSON format by the service.

### <span id="page-556-0"></span>**[nextPageCount](#page-555-3)**

*This parameter has been deprecated.*

(Discontinued) Returns the number of pages of results that remain.

### **A** Note

In releases prior to June 12, 2017, this parameter returned null by the API. It is now discontinued, and the API returns the next page token parameter instead.

Type: String

### <span id="page-557-0"></span>**[nextPageToken](#page-555-3)**

The token to advance to the next page of results from your request.

A next page token is not returned if there are no more results to display.

To get the next page of results, perform another GetOperationsForResource request and specify the next page token using the pageToken parameter.

Type: String

#### <span id="page-557-1"></span>**[operations](#page-555-3)**

An array of objects that describe the result of the action, such as the status of the request, the timestamp of the request, and the resources affected by the request.

Type: Array of [Operation](#page-993-5) objects

### **Errors**

For information about the errors that are common to all actions, see [Common](#page-1070-0) Errors.

#### **AccessDeniedException**

Lightsail throws this exception when the user cannot be authenticated or uses invalid credentials to access a resource.

HTTP Status Code: 400

#### **AccountSetupInProgressException**

Lightsail throws this exception when an account is still in the setup in progress state.

HTTP Status Code: 400

#### **InvalidInputException**

Lightsail throws this exception when user input does not conform to the validation rules of an input field.

### **A** Note

Domain and distribution APIs are only available in the N. Virginia (us-east-1) AWS Region. Please set your AWS Region configuration to us-east-1 to create, view, or edit these resources.

HTTP Status Code: 400

### **NotFoundException**

Lightsail throws this exception when it cannot find a resource.

HTTP Status Code: 400

### **OperationFailureException**

Lightsail throws this exception when an operation fails to execute.

HTTP Status Code: 400

#### **ServiceException**

A general service exception.

HTTP Status Code: 500

### **UnauthenticatedException**

Lightsail throws this exception when the user has not been authenticated.

HTTP Status Code: 400

# **See Also**

- AWS [Command](https://docs.aws.amazon.com/goto/aws-cli/lightsail-2016-11-28/GetOperationsForResource) Line Interface
- [AWS](https://docs.aws.amazon.com/goto/DotNetSDKV3/lightsail-2016-11-28/GetOperationsForResource) SDK for .NET
- [AWS](https://docs.aws.amazon.com/goto/SdkForCpp/lightsail-2016-11-28/GetOperationsForResource) SDK for C++
- [AWS](https://docs.aws.amazon.com/goto/SdkForGoV2/lightsail-2016-11-28/GetOperationsForResource) SDK for Go v2
- [AWS](https://docs.aws.amazon.com/goto/SdkForJavaV2/lightsail-2016-11-28/GetOperationsForResource) SDK for Java V2
- AWS SDK for [JavaScript](https://docs.aws.amazon.com/goto/SdkForJavaScriptV3/lightsail-2016-11-28/GetOperationsForResource) V3
- [AWS](https://docs.aws.amazon.com/goto/SdkForPHPV3/lightsail-2016-11-28/GetOperationsForResource) SDK for PHP V3
- AWS SDK for [Python](https://docs.aws.amazon.com/goto/boto3/lightsail-2016-11-28/GetOperationsForResource)
- AWS SDK for [Ruby](https://docs.aws.amazon.com/goto/SdkForRubyV3/lightsail-2016-11-28/GetOperationsForResource) V3

# **GetRegions**

Returns a list of all valid regions for Amazon Lightsail. Use the include availability zones parameter to also return the Availability Zones in a region.

# <span id="page-560-2"></span>**Request Syntax**

```
{ 
    "includeAvailabilityZones": boolean, 
    "includeRelationalDatabaseAvailabilityZones": boolean
}
```
# **Request Parameters**

For information about the parameters that are common to all actions, see Common [Parameters](#page-1067-0).

The request accepts the following data in JSON format.

### <span id="page-560-0"></span>**[includeAvailabilityZones](#page-560-2)**

A Boolean value indicating whether to also include Availability Zones in your get regions request. Availability Zones are indicated with a letter: us-east-2a.

Type: Boolean

Required: No

### <span id="page-560-1"></span>**[includeRelationalDatabaseAvailabilityZones](#page-560-2)**

A Boolean value indicating whether to also include Availability Zones for databases in your get regions request. Availability Zones are indicated with a letter (us-east-2a).

Type: Boolean

Required: No

## <span id="page-560-3"></span>**Response Syntax**

{

```
 "regions": [ 
       { 
          "availabilityZones": [ 
\{\hspace{.1cm} \} "state": "string", 
                 "zoneName": "string" 
 } 
          ], 
          "continentCode": "string", 
          "description": "string", 
          "displayName": "string", 
          "name": "string", 
          "relationalDatabaseAvailabilityZones": [ 
\{\hspace{.1cm} \} "state": "string", 
                 "zoneName": "string" 
 } 
 ] 
       } 
    ]
}
```
If the action is successful, the service sends back an HTTP 200 response.

The following data is returned in JSON format by the service.

### <span id="page-561-0"></span>**[regions](#page-560-3)**

An array of key-value pairs containing information about your get regions request.

Type: Array of [Region](#page-1013-5) objects

### **Errors**

For information about the errors that are common to all actions, see [Common](#page-1070-0) Errors.

### **AccessDeniedException**

Lightsail throws this exception when the user cannot be authenticated or uses invalid credentials to access a resource.

### HTTP Status Code: 400

### **AccountSetupInProgressException**

Lightsail throws this exception when an account is still in the setup in progress state.

HTTP Status Code: 400

#### **InvalidInputException**

Lightsail throws this exception when user input does not conform to the validation rules of an input field.

### *(b)* Note

Domain and distribution APIs are only available in the N. Virginia (us-east-1) AWS Region. Please set your AWS Region configuration to us-east-1 to create, view, or edit these resources.

### HTTP Status Code: 400

#### **NotFoundException**

Lightsail throws this exception when it cannot find a resource.

HTTP Status Code: 400

### **OperationFailureException**

Lightsail throws this exception when an operation fails to execute.

HTTP Status Code: 400

#### **ServiceException**

A general service exception.

HTTP Status Code: 500

#### **UnauthenticatedException**

Lightsail throws this exception when the user has not been authenticated.

HTTP Status Code: 400

# **See Also**

- AWS [Command](https://docs.aws.amazon.com/goto/aws-cli/lightsail-2016-11-28/GetRegions) Line Interface
- [AWS](https://docs.aws.amazon.com/goto/DotNetSDKV3/lightsail-2016-11-28/GetRegions) SDK for .NET
- [AWS](https://docs.aws.amazon.com/goto/SdkForCpp/lightsail-2016-11-28/GetRegions) SDK for C++
- [AWS](https://docs.aws.amazon.com/goto/SdkForGoV2/lightsail-2016-11-28/GetRegions) SDK for Go v2
- [AWS](https://docs.aws.amazon.com/goto/SdkForJavaV2/lightsail-2016-11-28/GetRegions) SDK for Java V2
- AWS SDK for [JavaScript](https://docs.aws.amazon.com/goto/SdkForJavaScriptV3/lightsail-2016-11-28/GetRegions) V3
- [AWS](https://docs.aws.amazon.com/goto/SdkForPHPV3/lightsail-2016-11-28/GetRegions) SDK for PHP V3
- AWS SDK for [Python](https://docs.aws.amazon.com/goto/boto3/lightsail-2016-11-28/GetRegions)
- AWS SDK for [Ruby](https://docs.aws.amazon.com/goto/SdkForRubyV3/lightsail-2016-11-28/GetRegions) V3

# **GetRelationalDatabase**

Returns information about a specific database in Amazon Lightsail.

# <span id="page-564-1"></span>**Request Syntax**

```
{ 
    "relationalDatabaseName": "string"
}
```
# **Request Parameters**

For information about the parameters that are common to all actions, see Common [Parameters](#page-1067-0).

The request accepts the following data in JSON format.

### <span id="page-564-0"></span>**[relationalDatabaseName](#page-564-1)**

The name of the database that you are looking up.

Type: String

```
Pattern: \wedge w[\wedge w\ -]*\wedge w
```
Required: Yes

# <span id="page-564-2"></span>**Response Syntax**

```
{ 
    "relationalDatabase": { 
       "arn": "string", 
       "backupRetentionEnabled": boolean, 
       "caCertificateIdentifier": "string", 
       "createdAt": number, 
       "engine": "string", 
       "engineVersion": "string", 
       "hardware": { 
           "cpuCount": number, 
           "diskSizeInGb": number, 
           "ramSizeInGb": number
       }, 
       "latestRestorableTime": number,
```

```
 "location": { 
       "availabilityZone": "string", 
       "regionName": "string" 
    }, 
    "masterDatabaseName": "string", 
    "masterEndpoint": { 
       "address": "string", 
       "port": number
    }, 
    "masterUsername": "string", 
    "name": "string", 
    "parameterApplyStatus": "string", 
    "pendingMaintenanceActions": [ 
       { 
           "action": "string", 
           "currentApplyDate": number, 
           "description": "string" 
       } 
    ], 
    "pendingModifiedValues": { 
       "backupRetentionEnabled": boolean, 
       "engineVersion": "string", 
       "masterUserPassword": "string" 
    }, 
    "preferredBackupWindow": "string", 
    "preferredMaintenanceWindow": "string", 
    "publiclyAccessible": boolean, 
    "relationalDatabaseBlueprintId": "string", 
    "relationalDatabaseBundleId": "string", 
    "resourceType": "string", 
    "secondaryAvailabilityZone": "string", 
    "state": "string", 
    "supportCode": "string", 
    "tags": [ 
       { 
           "key": "string", 
           "value": "string" 
       } 
    ] 
 }
```
}

If the action is successful, the service sends back an HTTP 200 response.

The following data is returned in JSON format by the service.

#### <span id="page-566-0"></span>**[relationalDatabase](#page-564-2)**

An object describing the specified database.

Type: [RelationalDatabase](#page-1017-5) object

### **Errors**

For information about the errors that are common to all actions, see [Common](#page-1070-0) Errors.

#### **AccessDeniedException**

Lightsail throws this exception when the user cannot be authenticated or uses invalid credentials to access a resource.

HTTP Status Code: 400

#### **AccountSetupInProgressException**

Lightsail throws this exception when an account is still in the setup in progress state.

HTTP Status Code: 400

#### **InvalidInputException**

Lightsail throws this exception when user input does not conform to the validation rules of an input field.

#### **A** Note

Domain and distribution APIs are only available in the N. Virginia (us-east-1) AWS Region. Please set your AWS Region configuration to us-east-1 to create, view, or edit these resources.

### HTTP Status Code: 400

#### **NotFoundException**

Lightsail throws this exception when it cannot find a resource.

HTTP Status Code: 400

#### **OperationFailureException**

Lightsail throws this exception when an operation fails to execute.

HTTP Status Code: 400

#### **ServiceException**

A general service exception.

HTTP Status Code: 500

#### **UnauthenticatedException**

Lightsail throws this exception when the user has not been authenticated.

HTTP Status Code: 400

### **See Also**

- AWS [Command](https://docs.aws.amazon.com/goto/aws-cli/lightsail-2016-11-28/GetRelationalDatabase) Line Interface
- [AWS](https://docs.aws.amazon.com/goto/DotNetSDKV3/lightsail-2016-11-28/GetRelationalDatabase) SDK for .NET
- [AWS](https://docs.aws.amazon.com/goto/SdkForCpp/lightsail-2016-11-28/GetRelationalDatabase) SDK for C++
- [AWS](https://docs.aws.amazon.com/goto/SdkForGoV2/lightsail-2016-11-28/GetRelationalDatabase) SDK for Go v2
- [AWS](https://docs.aws.amazon.com/goto/SdkForJavaV2/lightsail-2016-11-28/GetRelationalDatabase) SDK for Java V2
- AWS SDK for [JavaScript](https://docs.aws.amazon.com/goto/SdkForJavaScriptV3/lightsail-2016-11-28/GetRelationalDatabase) V3
- [AWS](https://docs.aws.amazon.com/goto/SdkForPHPV3/lightsail-2016-11-28/GetRelationalDatabase) SDK for PHP V3
- AWS SDK for [Python](https://docs.aws.amazon.com/goto/boto3/lightsail-2016-11-28/GetRelationalDatabase)
- AWS SDK for [Ruby](https://docs.aws.amazon.com/goto/SdkForRubyV3/lightsail-2016-11-28/GetRelationalDatabase) V3

# **GetRelationalDatabaseBlueprints**

Returns a list of available database blueprints in Amazon Lightsail. A blueprint describes the major engine version of a database.

You can use a blueprint ID to create a new database that runs a specific database engine.

# <span id="page-568-1"></span>**Request Syntax**

```
{ 
    "pageToken": "string"
}
```
# **Request Parameters**

For information about the parameters that are common to all actions, see Common [Parameters](#page-1067-0).

The request accepts the following data in JSON format.

### <span id="page-568-0"></span>**[pageToken](#page-568-1)**

The token to advance to the next page of results from your request.

To get a page token, perform an initial GetRelationalDatabaseBlueprints request. If your results are paginated, the response will return a next page token that you can specify as the page token in a subsequent request.

Type: String

Required: No

# <span id="page-568-2"></span>**Response Syntax**

```
{ 
    "blueprints": [ 
        { 
           "blueprintId": "string", 
           "engine": "string", 
           "engineDescription": "string", 
           "engineVersion": "string",
```

```
 "engineVersionDescription": "string", 
           "isEngineDefault": boolean
       } 
    ], 
    "nextPageToken": "string"
}
```
If the action is successful, the service sends back an HTTP 200 response.

The following data is returned in JSON format by the service.

### <span id="page-569-0"></span>**[blueprints](#page-568-2)**

An object describing the result of your get relational database blueprints request.

Type: Array of [RelationalDatabaseBlueprint](#page-1023-5) objects

### <span id="page-569-1"></span>**[nextPageToken](#page-568-2)**

The token to advance to the next page of results from your request.

A next page token is not returned if there are no more results to display.

To get the next page of results, perform another GetRelationalDatabaseBlueprints request and specify the next page token using the pageToken parameter.

Type: String

## **Errors**

For information about the errors that are common to all actions, see [Common](#page-1070-0) Errors.

### **AccessDeniedException**

Lightsail throws this exception when the user cannot be authenticated or uses invalid credentials to access a resource.

HTTP Status Code: 400

### **AccountSetupInProgressException**

Lightsail throws this exception when an account is still in the setup in progress state.

### HTTP Status Code: 400

### **InvalidInputException**

Lightsail throws this exception when user input does not conform to the validation rules of an input field.

#### **A** Note

Domain and distribution APIs are only available in the N. Virginia (us-east-1) AWS Region. Please set your AWS Region configuration to us-east-1 to create, view, or edit these resources.

HTTP Status Code: 400

#### **NotFoundException**

Lightsail throws this exception when it cannot find a resource.

HTTP Status Code: 400

#### **OperationFailureException**

Lightsail throws this exception when an operation fails to execute.

HTTP Status Code: 400

#### **ServiceException**

A general service exception.

HTTP Status Code: 500

#### **UnauthenticatedException**

Lightsail throws this exception when the user has not been authenticated.

HTTP Status Code: 400

### **See Also**

- AWS [Command](https://docs.aws.amazon.com/goto/aws-cli/lightsail-2016-11-28/GetRelationalDatabaseBlueprints) Line Interface
- [AWS](https://docs.aws.amazon.com/goto/DotNetSDKV3/lightsail-2016-11-28/GetRelationalDatabaseBlueprints) SDK for .NET
- [AWS](https://docs.aws.amazon.com/goto/SdkForCpp/lightsail-2016-11-28/GetRelationalDatabaseBlueprints) SDK for C++
- [AWS](https://docs.aws.amazon.com/goto/SdkForGoV2/lightsail-2016-11-28/GetRelationalDatabaseBlueprints) SDK for Go v2
- [AWS](https://docs.aws.amazon.com/goto/SdkForJavaV2/lightsail-2016-11-28/GetRelationalDatabaseBlueprints) SDK for Java V2
- AWS SDK for [JavaScript](https://docs.aws.amazon.com/goto/SdkForJavaScriptV3/lightsail-2016-11-28/GetRelationalDatabaseBlueprints) V3
- [AWS](https://docs.aws.amazon.com/goto/SdkForPHPV3/lightsail-2016-11-28/GetRelationalDatabaseBlueprints) SDK for PHP V3
- AWS SDK for [Python](https://docs.aws.amazon.com/goto/boto3/lightsail-2016-11-28/GetRelationalDatabaseBlueprints)
- AWS SDK for [Ruby](https://docs.aws.amazon.com/goto/SdkForRubyV3/lightsail-2016-11-28/GetRelationalDatabaseBlueprints) V3

# **GetRelationalDatabaseBundles**

Returns the list of bundles that are available in Amazon Lightsail. A bundle describes the performance specifications for a database.

You can use a bundle ID to create a new database with explicit performance specifications.

# <span id="page-572-2"></span>**Request Syntax**

```
{ 
    "includeInactive": boolean, 
    "pageToken": "string"
}
```
# **Request Parameters**

For information about the parameters that are common to all actions, see Common [Parameters](#page-1067-0).

The request accepts the following data in JSON format.

### <span id="page-572-0"></span>**[includeInactive](#page-572-2)**

A Boolean value that indicates whether to include inactive (unavailable) bundles in the response of your request.

Type: Boolean

Required: No

### <span id="page-572-1"></span>**[pageToken](#page-572-2)**

The token to advance to the next page of results from your request.

To get a page token, perform an initial GetRelationalDatabaseBundles request. If your results are paginated, the response will return a next page token that you can specify as the page token in a subsequent request.

Type: String

Required: No

# <span id="page-573-2"></span>**Response Syntax**

```
{ 
    "bundles": [ 
        { 
           "bundleId": "string", 
           "cpuCount": number, 
           "diskSizeInGb": number, 
           "isActive": boolean, 
           "isEncrypted": boolean, 
           "name": "string", 
           "price": number, 
           "ramSizeInGb": number, 
           "transferPerMonthInGb": number
        } 
    ], 
    "nextPageToken": "string"
}
```
# **Response Elements**

If the action is successful, the service sends back an HTTP 200 response.

The following data is returned in JSON format by the service.

### <span id="page-573-0"></span>**[bundles](#page-573-2)**

An object describing the result of your get relational database bundles request.

Type: Array of [RelationalDatabaseBundle](#page-1025-5) objects

### <span id="page-573-1"></span>**[nextPageToken](#page-573-2)**

The token to advance to the next page of results from your request.

A next page token is not returned if there are no more results to display.

To get the next page of results, perform another GetRelationalDatabaseBundles request and specify the next page token using the pageToken parameter.

Type: String

## **Errors**

For information about the errors that are common to all actions, see [Common](#page-1070-0) Errors.

### **AccessDeniedException**

Lightsail throws this exception when the user cannot be authenticated or uses invalid credentials to access a resource.

HTTP Status Code: 400

### **AccountSetupInProgressException**

Lightsail throws this exception when an account is still in the setup in progress state.

HTTP Status Code: 400

#### **InvalidInputException**

Lightsail throws this exception when user input does not conform to the validation rules of an input field.

### **A** Note

Domain and distribution APIs are only available in the N. Virginia (us-east-1) AWS Region. Please set your AWS Region configuration to us-east-1 to create, view, or edit these resources.

### HTTP Status Code: 400

#### **NotFoundException**

Lightsail throws this exception when it cannot find a resource.

HTTP Status Code: 400

#### **OperationFailureException**

Lightsail throws this exception when an operation fails to execute.

HTTP Status Code: 400

#### **ServiceException**

A general service exception.

HTTP Status Code: 500

### **UnauthenticatedException**

Lightsail throws this exception when the user has not been authenticated.

HTTP Status Code: 400

# **See Also**

- AWS [Command](https://docs.aws.amazon.com/goto/aws-cli/lightsail-2016-11-28/GetRelationalDatabaseBundles) Line Interface
- [AWS](https://docs.aws.amazon.com/goto/DotNetSDKV3/lightsail-2016-11-28/GetRelationalDatabaseBundles) SDK for .NET
- [AWS](https://docs.aws.amazon.com/goto/SdkForCpp/lightsail-2016-11-28/GetRelationalDatabaseBundles) SDK for C++
- [AWS](https://docs.aws.amazon.com/goto/SdkForGoV2/lightsail-2016-11-28/GetRelationalDatabaseBundles) SDK for Go v2
- [AWS](https://docs.aws.amazon.com/goto/SdkForJavaV2/lightsail-2016-11-28/GetRelationalDatabaseBundles) SDK for Java V2
- AWS SDK for [JavaScript](https://docs.aws.amazon.com/goto/SdkForJavaScriptV3/lightsail-2016-11-28/GetRelationalDatabaseBundles) V3
- [AWS](https://docs.aws.amazon.com/goto/SdkForPHPV3/lightsail-2016-11-28/GetRelationalDatabaseBundles) SDK for PHP V3
- AWS SDK for [Python](https://docs.aws.amazon.com/goto/boto3/lightsail-2016-11-28/GetRelationalDatabaseBundles)
- AWS SDK for [Ruby](https://docs.aws.amazon.com/goto/SdkForRubyV3/lightsail-2016-11-28/GetRelationalDatabaseBundles) V3
## **GetRelationalDatabaseEvents**

Returns a list of events for a specific database in Amazon Lightsail.

### <span id="page-576-2"></span>**Request Syntax**

```
{ 
    "durationInMinutes": number, 
    "pageToken": "string", 
    "relationalDatabaseName": "string"
}
```
### **Request Parameters**

For information about the parameters that are common to all actions, see Common [Parameters](#page-1067-0).

The request accepts the following data in JSON format.

#### <span id="page-576-0"></span>**[durationInMinutes](#page-576-2)**

The number of minutes in the past from which to retrieve events. For example, to get all events from the past 2 hours, enter 120.

Default: 60

The minimum is 1 and the maximum is 14 days (20160 minutes).

Type: Integer

Required: No

#### <span id="page-576-1"></span>**[pageToken](#page-576-2)**

The token to advance to the next page of results from your request.

To get a page token, perform an initial GetRelationalDatabaseEvents request. If your results are paginated, the response will return a next page token that you can specify as the page token in a subsequent request.

#### Type: String

Required: No

<span id="page-577-0"></span>**[relationalDatabaseName](#page-576-2)**

The name of the database from which to get events.

Type: String

```
Pattern: \wedge w[\wedge w\ -]*\wedge w
```
Required: Yes

### <span id="page-577-2"></span>**Response Syntax**

```
{ 
    "nextPageToken": "string", 
    "relationalDatabaseEvents": [ 
        { 
           "createdAt": number, 
           "eventCategories": [ "string" ], 
           "message": "string", 
           "resource": "string" 
        } 
    ]
}
```
### **Response Elements**

If the action is successful, the service sends back an HTTP 200 response.

The following data is returned in JSON format by the service.

#### <span id="page-577-1"></span>**[nextPageToken](#page-577-2)**

The token to advance to the next page of results from your request.

A next page token is not returned if there are no more results to display.

To get the next page of results, perform another GetRelationalDatabaseEvents request and specify the next page token using the pageToken parameter.

Type: String

#### <span id="page-578-0"></span>**[relationalDatabaseEvents](#page-577-2)**

An object describing the result of your get relational database events request.

Type: Array of [RelationalDatabaseEvent](#page-1028-4) objects

#### **Errors**

For information about the errors that are common to all actions, see [Common](#page-1070-0) Errors.

#### **AccessDeniedException**

Lightsail throws this exception when the user cannot be authenticated or uses invalid credentials to access a resource.

HTTP Status Code: 400

#### **AccountSetupInProgressException**

Lightsail throws this exception when an account is still in the setup in progress state.

HTTP Status Code: 400

#### **InvalidInputException**

Lightsail throws this exception when user input does not conform to the validation rules of an input field.

#### *(i)* Note

Domain and distribution APIs are only available in the N. Virginia (us-east-1) AWS Region. Please set your AWS Region configuration to us-east-1 to create, view, or edit these resources.

HTTP Status Code: 400

#### **NotFoundException**

Lightsail throws this exception when it cannot find a resource.

HTTP Status Code: 400

#### **OperationFailureException**

Lightsail throws this exception when an operation fails to execute.

HTTP Status Code: 400

#### **ServiceException**

A general service exception.

HTTP Status Code: 500

#### **UnauthenticatedException**

Lightsail throws this exception when the user has not been authenticated.

HTTP Status Code: 400

### **See Also**

For more information about using this API in one of the language-specific AWS SDKs, see the following:

- AWS [Command](https://docs.aws.amazon.com/goto/aws-cli/lightsail-2016-11-28/GetRelationalDatabaseEvents) Line Interface
- [AWS](https://docs.aws.amazon.com/goto/DotNetSDKV3/lightsail-2016-11-28/GetRelationalDatabaseEvents) SDK for .NET
- [AWS](https://docs.aws.amazon.com/goto/SdkForCpp/lightsail-2016-11-28/GetRelationalDatabaseEvents) SDK for C++
- [AWS](https://docs.aws.amazon.com/goto/SdkForGoV2/lightsail-2016-11-28/GetRelationalDatabaseEvents) SDK for Go v2
- [AWS](https://docs.aws.amazon.com/goto/SdkForJavaV2/lightsail-2016-11-28/GetRelationalDatabaseEvents) SDK for Java V2
- AWS SDK for [JavaScript](https://docs.aws.amazon.com/goto/SdkForJavaScriptV3/lightsail-2016-11-28/GetRelationalDatabaseEvents) V3
- [AWS](https://docs.aws.amazon.com/goto/SdkForPHPV3/lightsail-2016-11-28/GetRelationalDatabaseEvents) SDK for PHP V3
- AWS SDK for [Python](https://docs.aws.amazon.com/goto/boto3/lightsail-2016-11-28/GetRelationalDatabaseEvents)
- AWS SDK for [Ruby](https://docs.aws.amazon.com/goto/SdkForRubyV3/lightsail-2016-11-28/GetRelationalDatabaseEvents) V3

## **GetRelationalDatabaseLogEvents**

Returns a list of log events for a database in Amazon Lightsail.

## <span id="page-580-2"></span>**Request Syntax**

```
{ 
    "endTime": number, 
    "logStreamName": "string", 
    "pageToken": "string", 
    "relationalDatabaseName": "string", 
    "startFromHead": boolean, 
    "startTime": number
}
```
### **Request Parameters**

For information about the parameters that are common to all actions, see Common [Parameters](#page-1067-0).

The request accepts the following data in JSON format.

#### <span id="page-580-0"></span>**[endTime](#page-580-2)**

The end of the time interval from which to get log events.

Constraints:

- Specified in Coordinated Universal Time (UTC).
- Specified in the Unix time format.

For example, if you wish to use an end time of October 1, 2018, at 8 PM UTC, then you input 1538424000 as the end time.

Type: Timestamp

Required: No

#### <span id="page-580-1"></span>**[logStreamName](#page-580-2)**

The name of the log stream.

Use the get relational database log streams operation to get a list of available log streams.

Type: String

Required: Yes

#### <span id="page-581-0"></span>**[pageToken](#page-580-2)**

The token to advance to the next or previous page of results from your request.

To get a page token, perform an initial GetRelationalDatabaseLogEvents request. If your results are paginated, the response will return a next forward token and/or next backward token that you can specify as the page token in a subsequent request.

Type: String

Required: No

#### <span id="page-581-1"></span>**[relationalDatabaseName](#page-580-2)**

The name of your database for which to get log events.

Type: String

```
Pattern: \wedge w[\wedge w\ -]*\wedge w
```
Required: Yes

#### <span id="page-581-2"></span>**[startFromHead](#page-580-2)**

Parameter to specify if the log should start from head or tail. If true is specified, the log event starts from the head of the log. If false is specified, the log event starts from the tail of the log.

#### **A** Note

For PostgreSQL, the default value of false is the only option available.

Type: Boolean

Required: No

#### <span id="page-581-3"></span>**[startTime](#page-580-2)**

The start of the time interval from which to get log events.

Constraints:

- Specified in Coordinated Universal Time (UTC).
- Specified in the Unix time format.

For example, if you wish to use a start time of October 1, 2018, at 8 PM UTC, then you input 1538424000 as the start time.

Type: Timestamp

Required: No

### <span id="page-582-2"></span>**Response Syntax**

```
{ 
     "nextBackwardToken": "string", 
     "nextForwardToken": "string", 
     "resourceLogEvents": [ 
        { 
            "createdAt": number, 
            "message": "string" 
        } 
   \mathbf{I}}
```
### **Response Elements**

If the action is successful, the service sends back an HTTP 200 response.

The following data is returned in JSON format by the service.

#### <span id="page-582-0"></span>**[nextBackwardToken](#page-582-2)**

A token used for advancing to the previous page of results from your get relational database log events request.

Type: String

#### <span id="page-582-1"></span>**[nextForwardToken](#page-582-2)**

A token used for advancing to the next page of results from your get relational database log events request.

# Type: String

#### <span id="page-583-0"></span>**[resourceLogEvents](#page-582-2)**

An object describing the result of your get relational database log events request.

Type: Array of [LogEvent](#page-985-2) objects

### **Errors**

For information about the errors that are common to all actions, see [Common](#page-1070-0) Errors.

#### **AccessDeniedException**

Lightsail throws this exception when the user cannot be authenticated or uses invalid credentials to access a resource.

HTTP Status Code: 400

#### **AccountSetupInProgressException**

Lightsail throws this exception when an account is still in the setup in progress state.

HTTP Status Code: 400

#### **InvalidInputException**

Lightsail throws this exception when user input does not conform to the validation rules of an input field.

#### **A** Note

Domain and distribution APIs are only available in the N. Virginia (us-east-1) AWS Region. Please set your AWS Region configuration to us-east-1 to create, view, or edit these resources.

HTTP Status Code: 400

#### **NotFoundException**

Lightsail throws this exception when it cannot find a resource.

HTTP Status Code: 400

#### **OperationFailureException**

Lightsail throws this exception when an operation fails to execute.

HTTP Status Code: 400

#### **ServiceException**

A general service exception.

HTTP Status Code: 500

#### **UnauthenticatedException**

Lightsail throws this exception when the user has not been authenticated.

HTTP Status Code: 400

### **See Also**

For more information about using this API in one of the language-specific AWS SDKs, see the following:

- AWS [Command](https://docs.aws.amazon.com/goto/aws-cli/lightsail-2016-11-28/GetRelationalDatabaseLogEvents) Line Interface
- [AWS](https://docs.aws.amazon.com/goto/DotNetSDKV3/lightsail-2016-11-28/GetRelationalDatabaseLogEvents) SDK for .NET
- [AWS](https://docs.aws.amazon.com/goto/SdkForCpp/lightsail-2016-11-28/GetRelationalDatabaseLogEvents) SDK for C++
- [AWS](https://docs.aws.amazon.com/goto/SdkForGoV2/lightsail-2016-11-28/GetRelationalDatabaseLogEvents) SDK for Go v2
- [AWS](https://docs.aws.amazon.com/goto/SdkForJavaV2/lightsail-2016-11-28/GetRelationalDatabaseLogEvents) SDK for Java V2
- AWS SDK for [JavaScript](https://docs.aws.amazon.com/goto/SdkForJavaScriptV3/lightsail-2016-11-28/GetRelationalDatabaseLogEvents) V3
- [AWS](https://docs.aws.amazon.com/goto/SdkForPHPV3/lightsail-2016-11-28/GetRelationalDatabaseLogEvents) SDK for PHP V3
- AWS SDK for [Python](https://docs.aws.amazon.com/goto/boto3/lightsail-2016-11-28/GetRelationalDatabaseLogEvents)
- AWS SDK for [Ruby](https://docs.aws.amazon.com/goto/SdkForRubyV3/lightsail-2016-11-28/GetRelationalDatabaseLogEvents) V3

## **GetRelationalDatabaseLogStreams**

Returns a list of available log streams for a specific database in Amazon Lightsail.

### <span id="page-585-1"></span>**Request Syntax**

```
{ 
    "relationalDatabaseName": "string"
}
```
### **Request Parameters**

For information about the parameters that are common to all actions, see Common [Parameters](#page-1067-0).

The request accepts the following data in JSON format.

#### <span id="page-585-0"></span>**[relationalDatabaseName](#page-585-1)**

The name of your database for which to get log streams.

Type: String

```
Pattern: \wedge w[\wedge w\ -]*\wedge w
```
Required: Yes

### <span id="page-585-3"></span>**Response Syntax**

```
{ 
    "logStreams": [ "string" ]
}
```
### **Response Elements**

If the action is successful, the service sends back an HTTP 200 response.

The following data is returned in JSON format by the service.

#### <span id="page-585-2"></span>**[logStreams](#page-585-3)**

An object describing the result of your get relational database log streams request.

Type: Array of strings

### **Errors**

For information about the errors that are common to all actions, see [Common](#page-1070-0) Errors.

#### **AccessDeniedException**

Lightsail throws this exception when the user cannot be authenticated or uses invalid credentials to access a resource.

HTTP Status Code: 400

#### **AccountSetupInProgressException**

Lightsail throws this exception when an account is still in the setup in progress state.

HTTP Status Code: 400

#### **InvalidInputException**

Lightsail throws this exception when user input does not conform to the validation rules of an input field.

#### **(i)** Note

Domain and distribution APIs are only available in the N. Virginia (us-east-1) AWS Region. Please set your AWS Region configuration to us-east-1 to create, view, or edit these resources.

HTTP Status Code: 400

#### **NotFoundException**

Lightsail throws this exception when it cannot find a resource.

HTTP Status Code: 400

#### **OperationFailureException**

Lightsail throws this exception when an operation fails to execute.

HTTP Status Code: 400

#### **ServiceException**

A general service exception.

HTTP Status Code: 500

#### **UnauthenticatedException**

Lightsail throws this exception when the user has not been authenticated.

HTTP Status Code: 400

### **See Also**

For more information about using this API in one of the language-specific AWS SDKs, see the following:

- AWS [Command](https://docs.aws.amazon.com/goto/aws-cli/lightsail-2016-11-28/GetRelationalDatabaseLogStreams) Line Interface
- [AWS](https://docs.aws.amazon.com/goto/DotNetSDKV3/lightsail-2016-11-28/GetRelationalDatabaseLogStreams) SDK for .NET
- [AWS](https://docs.aws.amazon.com/goto/SdkForCpp/lightsail-2016-11-28/GetRelationalDatabaseLogStreams) SDK for C++
- [AWS](https://docs.aws.amazon.com/goto/SdkForGoV2/lightsail-2016-11-28/GetRelationalDatabaseLogStreams) SDK for Go v2
- [AWS](https://docs.aws.amazon.com/goto/SdkForJavaV2/lightsail-2016-11-28/GetRelationalDatabaseLogStreams) SDK for Java V2
- AWS SDK for [JavaScript](https://docs.aws.amazon.com/goto/SdkForJavaScriptV3/lightsail-2016-11-28/GetRelationalDatabaseLogStreams) V3
- [AWS](https://docs.aws.amazon.com/goto/SdkForPHPV3/lightsail-2016-11-28/GetRelationalDatabaseLogStreams) SDK for PHP V3
- AWS SDK for [Python](https://docs.aws.amazon.com/goto/boto3/lightsail-2016-11-28/GetRelationalDatabaseLogStreams)
- AWS SDK for [Ruby](https://docs.aws.amazon.com/goto/SdkForRubyV3/lightsail-2016-11-28/GetRelationalDatabaseLogStreams) V3

## **GetRelationalDatabaseMasterUserPassword**

Returns the current, previous, or pending versions of the master user password for a Lightsail database.

The GetRelationalDatabaseMasterUserPassword operation supports tag-based access control via resource tags applied to the resource identified by relationalDatabaseName.

### <span id="page-588-2"></span>**Request Syntax**

```
{ 
    "passwordVersion": "string", 
    "relationalDatabaseName": "string"
}
```
### **Request Parameters**

For information about the parameters that are common to all actions, see Common [Parameters](#page-1067-0).

The request accepts the following data in JSON format.

#### <span id="page-588-0"></span>**[passwordVersion](#page-588-2)**

The password version to return.

Specifying CURRENT or PREVIOUS returns the current or previous passwords respectively. Specifying PENDING returns the newest version of the password that will rotate to CURRENT. After the PENDING password rotates to CURRENT, the PENDING password is no longer available.

Default: CURRENT

Type: String

Valid Values: CURRENT | PREVIOUS | PENDING

Required: No

#### <span id="page-588-1"></span>**[relationalDatabaseName](#page-588-2)**

The name of your database for which to get the master user password.

Type: String

GetRelationalDatabaseMasterUserPassword API Version 2016-11-28 545

Pattern: \w[\w\-]\*\w

Required: Yes

### <span id="page-589-2"></span>**Response Syntax**

```
{ 
    "createdAt": number, 
    "masterUserPassword": "string"
}
```
### **Response Elements**

If the action is successful, the service sends back an HTTP 200 response.

The following data is returned in JSON format by the service.

#### <span id="page-589-0"></span>**[createdAt](#page-589-2)**

The timestamp when the specified version of the master user password was created.

Type: Timestamp

#### <span id="page-589-1"></span>**[masterUserPassword](#page-589-2)**

The master user password for the password version specified.

Type: String

### **Errors**

For information about the errors that are common to all actions, see [Common](#page-1070-0) Errors.

#### **AccessDeniedException**

Lightsail throws this exception when the user cannot be authenticated or uses invalid credentials to access a resource.

HTTP Status Code: 400

#### **AccountSetupInProgressException**

Lightsail throws this exception when an account is still in the setup in progress state.

#### HTTP Status Code: 400

#### **InvalidInputException**

Lightsail throws this exception when user input does not conform to the validation rules of an input field.

#### **A** Note

Domain and distribution APIs are only available in the N. Virginia (us-east-1) AWS Region. Please set your AWS Region configuration to us-east-1 to create, view, or edit these resources.

HTTP Status Code: 400

#### **NotFoundException**

Lightsail throws this exception when it cannot find a resource.

HTTP Status Code: 400

#### **OperationFailureException**

Lightsail throws this exception when an operation fails to execute.

HTTP Status Code: 400

#### **ServiceException**

A general service exception.

HTTP Status Code: 500

#### **UnauthenticatedException**

Lightsail throws this exception when the user has not been authenticated.

HTTP Status Code: 400

### **See Also**

For more information about using this API in one of the language-specific AWS SDKs, see the following:

- AWS [Command](https://docs.aws.amazon.com/goto/aws-cli/lightsail-2016-11-28/GetRelationalDatabaseMasterUserPassword) Line Interface
- [AWS](https://docs.aws.amazon.com/goto/DotNetSDKV3/lightsail-2016-11-28/GetRelationalDatabaseMasterUserPassword) SDK for .NET
- [AWS](https://docs.aws.amazon.com/goto/SdkForCpp/lightsail-2016-11-28/GetRelationalDatabaseMasterUserPassword) SDK for C++
- [AWS](https://docs.aws.amazon.com/goto/SdkForGoV2/lightsail-2016-11-28/GetRelationalDatabaseMasterUserPassword) SDK for Go v2
- [AWS](https://docs.aws.amazon.com/goto/SdkForJavaV2/lightsail-2016-11-28/GetRelationalDatabaseMasterUserPassword) SDK for Java V2
- AWS SDK for [JavaScript](https://docs.aws.amazon.com/goto/SdkForJavaScriptV3/lightsail-2016-11-28/GetRelationalDatabaseMasterUserPassword) V3
- [AWS](https://docs.aws.amazon.com/goto/SdkForPHPV3/lightsail-2016-11-28/GetRelationalDatabaseMasterUserPassword) SDK for PHP V3
- AWS SDK for [Python](https://docs.aws.amazon.com/goto/boto3/lightsail-2016-11-28/GetRelationalDatabaseMasterUserPassword)
- AWS SDK for [Ruby](https://docs.aws.amazon.com/goto/SdkForRubyV3/lightsail-2016-11-28/GetRelationalDatabaseMasterUserPassword) V3

## **GetRelationalDatabaseMetricData**

Returns the data points of the specified metric for a database in Amazon Lightsail.

Metrics report the utilization of your resources, and the error counts generated by them. Monitor and collect metric data regularly to maintain the reliability, availability, and performance of your resources.

### <span id="page-592-1"></span>**Request Syntax**

```
{ 
    "endTime": number, 
    "metricName": "string", 
    "period": number, 
    "relationalDatabaseName": "string", 
    "startTime": number, 
    "statistics": [ "string" ], 
    "unit": "string"
}
```
### **Request Parameters**

For information about the parameters that are common to all actions, see Common [Parameters](#page-1067-0).

The request accepts the following data in JSON format.

#### <span id="page-592-0"></span>**[endTime](#page-592-1)**

The end of the time interval from which to get metric data.

Constraints:

- Specified in Coordinated Universal Time (UTC).
- Specified in the Unix time format.

For example, if you wish to use an end time of October 1, 2018, at 8 PM UTC, then you input 1538424000 as the end time.

Type: Timestamp

Required: Yes

GetRelationalDatabaseMetricData API Version 2016-11-28 549

#### <span id="page-593-0"></span>**[metricName](#page-592-1)**

The metric for which you want to return information.

Valid relational database metric names are listed below, along with the most useful statistics to include in your request, and the published unit value. All relational database metric data is available in 1-minute (60 seconds) granularity.

• **CPUUtilization** - The percentage of CPU utilization currently in use on the database.

Statistics: The most useful statistics are Maximum and Average.

Unit: The published unit is Percent.

• **DatabaseConnections** - The number of database connections in use.

Statistics: The most useful statistics are Maximum and Sum.

Unit: The published unit is Count.

• **DiskQueueDepth** - The number of outstanding IOs (read/write requests) that are waiting to access the disk.

Statistics: The most useful statistic is Sum.

Unit: The published unit is Count.

• **FreeStorageSpace** - The amount of available storage space.

Statistics: The most useful statistic is Sum.

Unit: The published unit is Bytes.

• **NetworkReceiveThroughput** - The incoming (Receive) network traffic on the database, including both customer database traffic and AWS traffic used for monitoring and replication.

Statistics: The most useful statistic is Average.

Unit: The published unit is Bytes/Second.

• **NetworkTransmitThroughput** - The outgoing (Transmit) network traffic on the database, including both customer database traffic and AWS traffic used for monitoring and replication.

Statistics: The most useful statistic is Average.

Unit: The published unit is Bytes/Second.

#### Type: String

```
Valid Values: CPUUtilization | DatabaseConnections | DiskQueueDepth | 
FreeStorageSpace | NetworkReceiveThroughput | NetworkTransmitThroughput
```
Required: Yes

#### <span id="page-594-0"></span>**[period](#page-592-1)**

The granularity, in seconds, of the returned data points.

All relational database metric data is available in 1-minute (60 seconds) granularity.

Type: Integer

Valid Range: Minimum value of 60. Maximum value of 86400.

Required: Yes

#### <span id="page-594-1"></span>**[relationalDatabaseName](#page-592-1)**

The name of your database from which to get metric data.

Type: String

Pattern:  $\wedge w[\wedge w\ -\ ]^* \wedge w$ 

Required: Yes

#### <span id="page-594-2"></span>**[startTime](#page-592-1)**

The start of the time interval from which to get metric data.

Constraints:

- Specified in Coordinated Universal Time (UTC).
- Specified in the Unix time format.

For example, if you wish to use a start time of October 1, 2018, at 8 PM UTC, then you input 1538424000 as the start time.

Type: Timestamp

Required: Yes

#### <span id="page-594-3"></span>**[statistics](#page-592-1)**

The statistic for the metric.

The following statistics are available:

- Minimum The lowest value observed during the specified period. Use this value to determine low volumes of activity for your application.
- Maximum The highest value observed during the specified period. Use this value to determine high volumes of activity for your application.
- Sum All values submitted for the matching metric added together. You can use this statistic to determine the total volume of a metric.
- Average The value of Sum / SampleCount during the specified period. By comparing this statistic with the Minimum and Maximum values, you can determine the full scope of a metric and how close the average use is to the Minimum and Maximum values. This comparison helps you to know when to increase or decrease your resources.
- SampleCount The count, or number, of data points used for the statistical calculation.

#### Type: Array of strings

Valid Values: Minimum | Maximum | Sum | Average | SampleCount

Required: Yes

#### <span id="page-595-0"></span>**[unit](#page-592-1)**

The unit for the metric data request. Valid units depend on the metric data being requested. For the valid units with each available metric, see the metricName parameter.

Type: String

Valid Values: Seconds | Microseconds | Milliseconds | Bytes | Kilobytes | Megabytes | Gigabytes | Terabytes | Bits | Kilobits | Megabits | Gigabits | Terabits | Percent | Count | Bytes/Second | Kilobytes/Second | Megabytes/Second | Gigabytes/Second | Terabytes/Second | Bits/Second | Kilobits/Second | Megabits/Second | Gigabits/Second | Terabits/Second | Count/Second | None

Required: Yes

### <span id="page-595-1"></span>**Response Syntax**

"[metricData"](#page-596-0): [

{

```
 { 
           "average": number, 
           "maximum": number, 
           "minimum": number, 
           "sampleCount": number, 
           "sum": number, 
           "timestamp": number, 
           "unit": "string" 
        } 
    ], 
    "metricName": "string"
}
```
### **Response Elements**

If the action is successful, the service sends back an HTTP 200 response.

The following data is returned in JSON format by the service.

#### <span id="page-596-0"></span>**[metricData](#page-595-1)**

An array of objects that describe the metric data returned.

Type: Array of [MetricDatapoint](#page-986-5) objects

#### <span id="page-596-1"></span>**[metricName](#page-595-1)**

The name of the metric returned.

Type: String

```
Valid Values: CPUUtilization | DatabaseConnections | DiskQueueDepth | 
FreeStorageSpace | NetworkReceiveThroughput | NetworkTransmitThroughput
```
### **Errors**

For information about the errors that are common to all actions, see [Common](#page-1070-0) Errors.

#### **AccessDeniedException**

Lightsail throws this exception when the user cannot be authenticated or uses invalid credentials to access a resource.

#### HTTP Status Code: 400

#### **AccountSetupInProgressException**

Lightsail throws this exception when an account is still in the setup in progress state.

HTTP Status Code: 400

#### **InvalidInputException**

Lightsail throws this exception when user input does not conform to the validation rules of an input field.

#### *(b)* Note

Domain and distribution APIs are only available in the N. Virginia (us-east-1) AWS Region. Please set your AWS Region configuration to us-east-1 to create, view, or edit these resources.

#### HTTP Status Code: 400

#### **NotFoundException**

Lightsail throws this exception when it cannot find a resource.

HTTP Status Code: 400

#### **OperationFailureException**

Lightsail throws this exception when an operation fails to execute.

HTTP Status Code: 400

#### **ServiceException**

A general service exception.

HTTP Status Code: 500

#### **UnauthenticatedException**

Lightsail throws this exception when the user has not been authenticated.

HTTP Status Code: 400

### **See Also**

For more information about using this API in one of the language-specific AWS SDKs, see the following:

- AWS [Command](https://docs.aws.amazon.com/goto/aws-cli/lightsail-2016-11-28/GetRelationalDatabaseMetricData) Line Interface
- [AWS](https://docs.aws.amazon.com/goto/DotNetSDKV3/lightsail-2016-11-28/GetRelationalDatabaseMetricData) SDK for .NET
- [AWS](https://docs.aws.amazon.com/goto/SdkForCpp/lightsail-2016-11-28/GetRelationalDatabaseMetricData) SDK for C++
- [AWS](https://docs.aws.amazon.com/goto/SdkForGoV2/lightsail-2016-11-28/GetRelationalDatabaseMetricData) SDK for Go v2
- [AWS](https://docs.aws.amazon.com/goto/SdkForJavaV2/lightsail-2016-11-28/GetRelationalDatabaseMetricData) SDK for Java V2
- AWS SDK for [JavaScript](https://docs.aws.amazon.com/goto/SdkForJavaScriptV3/lightsail-2016-11-28/GetRelationalDatabaseMetricData) V3
- [AWS](https://docs.aws.amazon.com/goto/SdkForPHPV3/lightsail-2016-11-28/GetRelationalDatabaseMetricData) SDK for PHP V3
- AWS SDK for [Python](https://docs.aws.amazon.com/goto/boto3/lightsail-2016-11-28/GetRelationalDatabaseMetricData)
- AWS SDK for [Ruby](https://docs.aws.amazon.com/goto/SdkForRubyV3/lightsail-2016-11-28/GetRelationalDatabaseMetricData) V3

## **GetRelationalDatabaseParameters**

Returns all of the runtime parameters offered by the underlying database software, or engine, for a specific database in Amazon Lightsail.

In addition to the parameter names and values, this operation returns other information about each parameter. This information includes whether changes require a reboot, whether the parameter is modifiable, the allowed values, and the data types.

### <span id="page-599-2"></span>**Request Syntax**

```
{ 
    "pageToken": "string", 
    "relationalDatabaseName": "string"
}
```
### **Request Parameters**

For information about the parameters that are common to all actions, see Common [Parameters](#page-1067-0).

The request accepts the following data in JSON format.

#### <span id="page-599-0"></span>**[pageToken](#page-599-2)**

The token to advance to the next page of results from your request.

To get a page token, perform an initial GetRelationalDatabaseParameters request. If your results are paginated, the response will return a next page token that you can specify as the page token in a subsequent request.

Type: String

Required: No

#### <span id="page-599-1"></span>**[relationalDatabaseName](#page-599-2)**

The name of your database for which to get parameters.

Type: String

```
Pattern: \w[\w\-]*\w
```
Required: Yes

### <span id="page-600-2"></span>**Response Syntax**

```
{ 
    "nextPageToken": "string", 
    "parameters": [ 
        { 
           "allowedValues": "string", 
           "applyMethod": "string", 
           "applyType": "string", 
           "dataType": "string", 
           "description": "string", 
           "isModifiable": boolean, 
           "parameterName": "string", 
           "parameterValue": "string" 
        } 
   \mathbf{I}}
```
### **Response Elements**

If the action is successful, the service sends back an HTTP 200 response.

The following data is returned in JSON format by the service.

#### <span id="page-600-0"></span>**[nextPageToken](#page-600-2)**

The token to advance to the next page of results from your request.

A next page token is not returned if there are no more results to display.

To get the next page of results, perform another GetRelationalDatabaseParameters request and specify the next page token using the pageToken parameter.

Type: String

#### <span id="page-600-1"></span>**[parameters](#page-600-2)**

An object describing the result of your get relational database parameters request.

Type: Array of [RelationalDatabaseParameter](#page-1031-5) objects

### **Errors**

For information about the errors that are common to all actions, see [Common](#page-1070-0) Errors.

#### **AccessDeniedException**

Lightsail throws this exception when the user cannot be authenticated or uses invalid credentials to access a resource.

HTTP Status Code: 400

#### **AccountSetupInProgressException**

Lightsail throws this exception when an account is still in the setup in progress state.

HTTP Status Code: 400

#### **InvalidInputException**

Lightsail throws this exception when user input does not conform to the validation rules of an input field.

#### **A** Note

Domain and distribution APIs are only available in the N. Virginia (us-east-1) AWS Region. Please set your AWS Region configuration to us-east-1 to create, view, or edit these resources.

#### HTTP Status Code: 400

#### **NotFoundException**

Lightsail throws this exception when it cannot find a resource.

HTTP Status Code: 400

#### **OperationFailureException**

Lightsail throws this exception when an operation fails to execute.

HTTP Status Code: 400

#### **ServiceException**

A general service exception.

HTTP Status Code: 500

#### **UnauthenticatedException**

Lightsail throws this exception when the user has not been authenticated.

HTTP Status Code: 400

### **See Also**

For more information about using this API in one of the language-specific AWS SDKs, see the following:

- AWS [Command](https://docs.aws.amazon.com/goto/aws-cli/lightsail-2016-11-28/GetRelationalDatabaseParameters) Line Interface
- [AWS](https://docs.aws.amazon.com/goto/DotNetSDKV3/lightsail-2016-11-28/GetRelationalDatabaseParameters) SDK for .NET
- [AWS](https://docs.aws.amazon.com/goto/SdkForCpp/lightsail-2016-11-28/GetRelationalDatabaseParameters) SDK for C++
- [AWS](https://docs.aws.amazon.com/goto/SdkForGoV2/lightsail-2016-11-28/GetRelationalDatabaseParameters) SDK for Go v2
- [AWS](https://docs.aws.amazon.com/goto/SdkForJavaV2/lightsail-2016-11-28/GetRelationalDatabaseParameters) SDK for Java V2
- AWS SDK for [JavaScript](https://docs.aws.amazon.com/goto/SdkForJavaScriptV3/lightsail-2016-11-28/GetRelationalDatabaseParameters) V3
- [AWS](https://docs.aws.amazon.com/goto/SdkForPHPV3/lightsail-2016-11-28/GetRelationalDatabaseParameters) SDK for PHP V3
- AWS SDK for [Python](https://docs.aws.amazon.com/goto/boto3/lightsail-2016-11-28/GetRelationalDatabaseParameters)
- AWS SDK for [Ruby](https://docs.aws.amazon.com/goto/SdkForRubyV3/lightsail-2016-11-28/GetRelationalDatabaseParameters) V3

## **GetRelationalDatabases**

Returns information about all of your databases in Amazon Lightsail.

### <span id="page-603-1"></span>**Request Syntax**

```
{ 
    "pageToken": "string"
}
```
### **Request Parameters**

For information about the parameters that are common to all actions, see Common [Parameters](#page-1067-0).

The request accepts the following data in JSON format.

#### <span id="page-603-0"></span>**[pageToken](#page-603-1)**

The token to advance to the next page of results from your request.

To get a page token, perform an initial GetRelationalDatabases request. If your results are paginated, the response will return a next page token that you can specify as the page token in a subsequent request.

Type: String

Required: No

### <span id="page-603-2"></span>**Response Syntax**

```
{ 
    "nextPageToken": "string", 
    "relationalDatabases": [ 
       { 
           "arn": "string", 
           "backupRetentionEnabled": boolean, 
           "caCertificateIdentifier": "string", 
           "createdAt": number, 
           "engine": "string", 
           "engineVersion": "string", 
           "hardware": {
```

```
 "cpuCount": number, 
              "diskSizeInGb": number, 
              "ramSizeInGb": number
           }, 
           "latestRestorableTime": number, 
           "location": { 
              "availabilityZone": "string", 
              "regionName": "string" 
           }, 
           "masterDatabaseName": "string", 
           "masterEndpoint": { 
              "address": "string", 
              "port": number
           }, 
           "masterUsername": "string", 
           "name": "string", 
           "parameterApplyStatus": "string", 
           "pendingMaintenanceActions": [ 
\{\hspace{.1cm} \} "action": "string", 
                 "currentApplyDate": number, 
                 "description": "string" 
              } 
           ], 
           "pendingModifiedValues": { 
              "backupRetentionEnabled": boolean, 
              "engineVersion": "string", 
              "masterUserPassword": "string" 
           }, 
           "preferredBackupWindow": "string", 
           "preferredMaintenanceWindow": "string", 
           "publiclyAccessible": boolean, 
           "relationalDatabaseBlueprintId": "string", 
           "relationalDatabaseBundleId": "string", 
           "resourceType": "string", 
           "secondaryAvailabilityZone": "string", 
           "state": "string", 
           "supportCode": "string", 
           "tags": [ 
              { 
                 "key": "string", 
                 "value": "string" 
              } 
          \mathbf{I}
```
}

 ] }

### **Response Elements**

If the action is successful, the service sends back an HTTP 200 response.

The following data is returned in JSON format by the service.

#### <span id="page-605-0"></span>**[nextPageToken](#page-603-2)**

The token to advance to the next page of results from your request.

A next page token is not returned if there are no more results to display.

To get the next page of results, perform another GetRelationalDatabases request and specify the next page token using the pageToken parameter.

Type: String

#### <span id="page-605-1"></span>**[relationalDatabases](#page-603-2)**

An object describing the result of your get relational databases request.

Type: Array of [RelationalDatabase](#page-1017-5) objects

### **Errors**

For information about the errors that are common to all actions, see [Common](#page-1070-0) Errors.

#### **AccessDeniedException**

Lightsail throws this exception when the user cannot be authenticated or uses invalid credentials to access a resource.

HTTP Status Code: 400

#### **AccountSetupInProgressException**

Lightsail throws this exception when an account is still in the setup in progress state.

HTTP Status Code: 400

#### **InvalidInputException**

Lightsail throws this exception when user input does not conform to the validation rules of an input field.

#### **A** Note

Domain and distribution APIs are only available in the N. Virginia (us-east-1) AWS Region. Please set your AWS Region configuration to us-east-1 to create, view, or edit these resources.

HTTP Status Code: 400

#### **NotFoundException**

Lightsail throws this exception when it cannot find a resource.

HTTP Status Code: 400

#### **OperationFailureException**

Lightsail throws this exception when an operation fails to execute.

HTTP Status Code: 400

#### **ServiceException**

A general service exception.

HTTP Status Code: 500

#### **UnauthenticatedException**

Lightsail throws this exception when the user has not been authenticated.

HTTP Status Code: 400

### **See Also**

For more information about using this API in one of the language-specific AWS SDKs, see the following:

• AWS [Command](https://docs.aws.amazon.com/goto/aws-cli/lightsail-2016-11-28/GetRelationalDatabases) Line Interface

- [AWS](https://docs.aws.amazon.com/goto/DotNetSDKV3/lightsail-2016-11-28/GetRelationalDatabases) SDK for .NET
- [AWS](https://docs.aws.amazon.com/goto/SdkForCpp/lightsail-2016-11-28/GetRelationalDatabases) SDK for C++
- [AWS](https://docs.aws.amazon.com/goto/SdkForGoV2/lightsail-2016-11-28/GetRelationalDatabases) SDK for Go v2
- [AWS](https://docs.aws.amazon.com/goto/SdkForJavaV2/lightsail-2016-11-28/GetRelationalDatabases) SDK for Java V2
- AWS SDK for [JavaScript](https://docs.aws.amazon.com/goto/SdkForJavaScriptV3/lightsail-2016-11-28/GetRelationalDatabases) V3
- [AWS](https://docs.aws.amazon.com/goto/SdkForPHPV3/lightsail-2016-11-28/GetRelationalDatabases) SDK for PHP V3
- AWS SDK for [Python](https://docs.aws.amazon.com/goto/boto3/lightsail-2016-11-28/GetRelationalDatabases)
- AWS SDK for [Ruby](https://docs.aws.amazon.com/goto/SdkForRubyV3/lightsail-2016-11-28/GetRelationalDatabases) V3

## **GetRelationalDatabaseSnapshot**

Returns information about a specific database snapshot in Amazon Lightsail.

### <span id="page-608-1"></span>**Request Syntax**

```
{ 
    "relationalDatabaseSnapshotName": "string"
}
```
### **Request Parameters**

For information about the parameters that are common to all actions, see Common [Parameters](#page-1067-0).

The request accepts the following data in JSON format.

#### <span id="page-608-0"></span>**[relationalDatabaseSnapshotName](#page-608-1)**

The name of the database snapshot for which to get information.

Type: String

```
Pattern: \w[\w\-] *\w
```
Required: Yes

### <span id="page-608-2"></span>**Response Syntax**

```
{ 
    "relationalDatabaseSnapshot": { 
       "arn": "string", 
       "createdAt": number, 
       "engine": "string", 
       "engineVersion": "string", 
       "fromRelationalDatabaseArn": "string", 
       "fromRelationalDatabaseBlueprintId": "string", 
       "fromRelationalDatabaseBundleId": "string", 
       "fromRelationalDatabaseName": "string", 
       "location": { 
           "availabilityZone": "string", 
           "regionName": "string"
```

```
 }, 
        "name": "string", 
        "resourceType": "string", 
        "sizeInGb": number, 
        "state": "string", 
        "supportCode": "string", 
        "tags": [ 
           { 
               "key": "string", 
               "value": "string" 
 } 
        ] 
    }
}
```
### **Response Elements**

If the action is successful, the service sends back an HTTP 200 response.

The following data is returned in JSON format by the service.

#### <span id="page-609-0"></span>**[relationalDatabaseSnapshot](#page-608-2)**

An object describing the specified database snapshot.

Type: [RelationalDatabaseSnapshot](#page-1033-4) object

### **Errors**

For information about the errors that are common to all actions, see [Common](#page-1070-0) Errors.

#### **AccessDeniedException**

Lightsail throws this exception when the user cannot be authenticated or uses invalid credentials to access a resource.

HTTP Status Code: 400

#### **AccountSetupInProgressException**

Lightsail throws this exception when an account is still in the setup in progress state.

HTTP Status Code: 400

#### **InvalidInputException**

Lightsail throws this exception when user input does not conform to the validation rules of an input field.

#### **A** Note

Domain and distribution APIs are only available in the N. Virginia (us-east-1) AWS Region. Please set your AWS Region configuration to us-east-1 to create, view, or edit these resources.

HTTP Status Code: 400

#### **NotFoundException**

Lightsail throws this exception when it cannot find a resource.

HTTP Status Code: 400

#### **OperationFailureException**

Lightsail throws this exception when an operation fails to execute.

HTTP Status Code: 400

#### **ServiceException**

A general service exception.

HTTP Status Code: 500

#### **UnauthenticatedException**

Lightsail throws this exception when the user has not been authenticated.

HTTP Status Code: 400

### **See Also**

For more information about using this API in one of the language-specific AWS SDKs, see the following:

• AWS [Command](https://docs.aws.amazon.com/goto/aws-cli/lightsail-2016-11-28/GetRelationalDatabaseSnapshot) Line Interface

- [AWS](https://docs.aws.amazon.com/goto/DotNetSDKV3/lightsail-2016-11-28/GetRelationalDatabaseSnapshot) SDK for .NET
- [AWS](https://docs.aws.amazon.com/goto/SdkForCpp/lightsail-2016-11-28/GetRelationalDatabaseSnapshot) SDK for C++
- [AWS](https://docs.aws.amazon.com/goto/SdkForGoV2/lightsail-2016-11-28/GetRelationalDatabaseSnapshot) SDK for Go v2
- [AWS](https://docs.aws.amazon.com/goto/SdkForJavaV2/lightsail-2016-11-28/GetRelationalDatabaseSnapshot) SDK for Java V2
- AWS SDK for [JavaScript](https://docs.aws.amazon.com/goto/SdkForJavaScriptV3/lightsail-2016-11-28/GetRelationalDatabaseSnapshot) V3
- [AWS](https://docs.aws.amazon.com/goto/SdkForPHPV3/lightsail-2016-11-28/GetRelationalDatabaseSnapshot) SDK for PHP V3
- AWS SDK for [Python](https://docs.aws.amazon.com/goto/boto3/lightsail-2016-11-28/GetRelationalDatabaseSnapshot)
- AWS SDK for [Ruby](https://docs.aws.amazon.com/goto/SdkForRubyV3/lightsail-2016-11-28/GetRelationalDatabaseSnapshot) V3
# **GetRelationalDatabaseSnapshots**

Returns information about all of your database snapshots in Amazon Lightsail.

# <span id="page-612-1"></span>**Request Syntax**

```
{ 
    "pageToken": "string"
}
```
# **Request Parameters**

For information about the parameters that are common to all actions, see Common [Parameters](#page-1067-0).

The request accepts the following data in JSON format.

# <span id="page-612-0"></span>**[pageToken](#page-612-1)**

The token to advance to the next page of results from your request.

To get a page token, perform an initial GetRelationalDatabaseSnapshots request. If your results are paginated, the response will return a next page token that you can specify as the page token in a subsequent request.

Type: String

Required: No

# <span id="page-612-2"></span>**Response Syntax**

```
{ 
    "nextPageToken": "string", 
    "relationalDatabaseSnapshots": [ 
       { 
           "arn": "string", 
           "createdAt": number, 
           "engine": "string", 
           "engineVersion": "string", 
           "fromRelationalDatabaseArn": "string", 
           "fromRelationalDatabaseBlueprintId": "string",
```
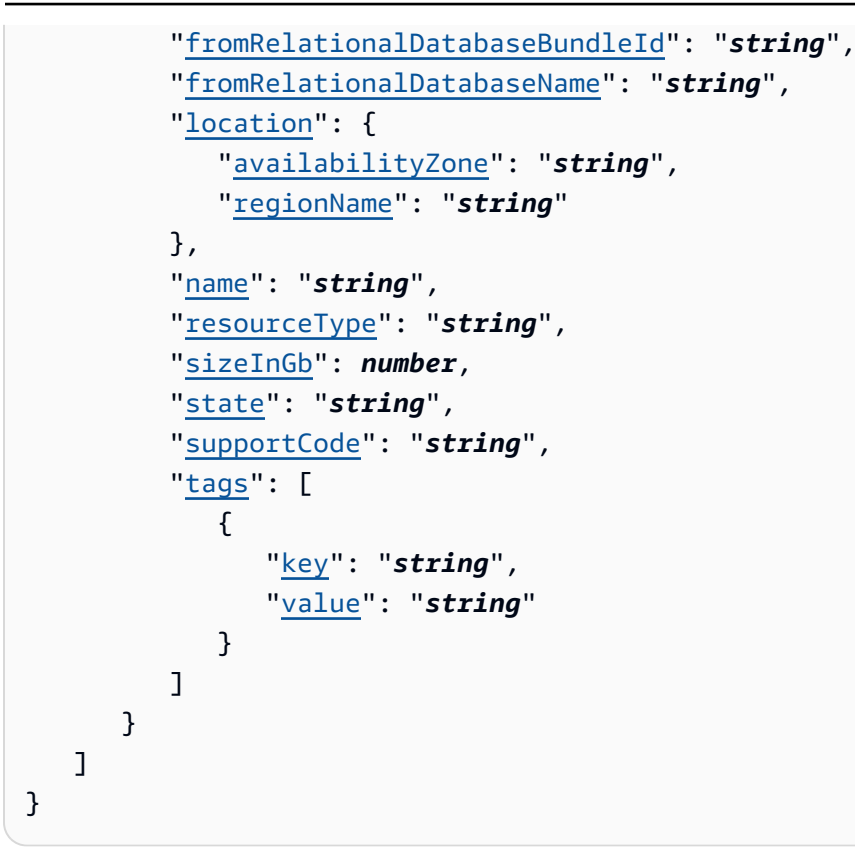

# **Response Elements**

If the action is successful, the service sends back an HTTP 200 response.

The following data is returned in JSON format by the service.

## <span id="page-613-0"></span>**[nextPageToken](#page-612-2)**

The token to advance to the next page of results from your request.

A next page token is not returned if there are no more results to display.

To get the next page of results, perform another GetRelationalDatabaseSnapshots request and specify the next page token using the pageToken parameter.

Type: String

# <span id="page-613-1"></span>**[relationalDatabaseSnapshots](#page-612-2)**

An object describing the result of your get relational database snapshots request.

Type: Array of [RelationalDatabaseSnapshot](#page-1033-4) objects

# **Errors**

For information about the errors that are common to all actions, see [Common](#page-1070-0) Errors.

## **AccessDeniedException**

Lightsail throws this exception when the user cannot be authenticated or uses invalid credentials to access a resource.

HTTP Status Code: 400

## **AccountSetupInProgressException**

Lightsail throws this exception when an account is still in the setup in progress state.

HTTP Status Code: 400

#### **InvalidInputException**

Lightsail throws this exception when user input does not conform to the validation rules of an input field.

## **A** Note

Domain and distribution APIs are only available in the N. Virginia (us-east-1) AWS Region. Please set your AWS Region configuration to us-east-1 to create, view, or edit these resources.

## HTTP Status Code: 400

#### **NotFoundException**

Lightsail throws this exception when it cannot find a resource.

HTTP Status Code: 400

#### **OperationFailureException**

Lightsail throws this exception when an operation fails to execute.

HTTP Status Code: 400

#### **ServiceException**

A general service exception.

HTTP Status Code: 500

## **UnauthenticatedException**

Lightsail throws this exception when the user has not been authenticated.

HTTP Status Code: 400

# **See Also**

- AWS [Command](https://docs.aws.amazon.com/goto/aws-cli/lightsail-2016-11-28/GetRelationalDatabaseSnapshots) Line Interface
- [AWS](https://docs.aws.amazon.com/goto/DotNetSDKV3/lightsail-2016-11-28/GetRelationalDatabaseSnapshots) SDK for .NET
- [AWS](https://docs.aws.amazon.com/goto/SdkForCpp/lightsail-2016-11-28/GetRelationalDatabaseSnapshots) SDK for C++
- [AWS](https://docs.aws.amazon.com/goto/SdkForGoV2/lightsail-2016-11-28/GetRelationalDatabaseSnapshots) SDK for Go v2
- [AWS](https://docs.aws.amazon.com/goto/SdkForJavaV2/lightsail-2016-11-28/GetRelationalDatabaseSnapshots) SDK for Java V2
- AWS SDK for [JavaScript](https://docs.aws.amazon.com/goto/SdkForJavaScriptV3/lightsail-2016-11-28/GetRelationalDatabaseSnapshots) V3
- [AWS](https://docs.aws.amazon.com/goto/SdkForPHPV3/lightsail-2016-11-28/GetRelationalDatabaseSnapshots) SDK for PHP V3
- AWS SDK for [Python](https://docs.aws.amazon.com/goto/boto3/lightsail-2016-11-28/GetRelationalDatabaseSnapshots)
- AWS SDK for [Ruby](https://docs.aws.amazon.com/goto/SdkForRubyV3/lightsail-2016-11-28/GetRelationalDatabaseSnapshots) V3

# **GetSetupHistory**

Returns detailed information for five of the most recent SetupInstanceHttps requests that were ran on the target instance.

# <span id="page-616-2"></span>**Request Syntax**

```
{ 
    "pageToken": "string", 
    "resourceName": "string"
}
```
# **Request Parameters**

For information about the parameters that are common to all actions, see Common [Parameters](#page-1067-0).

The request accepts the following data in JSON format.

## <span id="page-616-0"></span>**[pageToken](#page-616-2)**

The token to advance to the next page of results from your request.

To get a page token, perform an initial GetSetupHistory request. If your results are paginated, the response will return a next page token that you can specify as the page token in a subsequent request.

Type: String

Length Constraints: Minimum length of 24. Maximum length of 40.

```
Pattern: ^[A-Za-z0-9+/=]+$
```
Required: No

## <span id="page-616-1"></span>**[resourceName](#page-616-2)**

The name of the resource for which you are requesting information.

Type: String

Pattern: \w[\w\-]\*\w

Required: Yes

# <span id="page-617-0"></span>**Response Syntax**

```
{ 
    "nextPageToken": "string", 
    "setupHistory": [ 
        { 
           "executionDetails": [ 
\{\hspace{.1cm} \} "command": "string", 
                  "dateTime": number, 
                  "name": "string", 
                  "standardError": "string", 
                  "standardOutput": "string", 
                  "status": "string", 
                  "version": "string" 
 } 
           ], 
           "operationId": "string", 
           "request": { 
               "certificateProvider": "string", 
               "domainNames": [ "string" ], 
               "instanceName": "string" 
           }, 
           "resource": { 
               "arn": "string", 
               "createdAt": number, 
               "location": { 
                  "availabilityZone": "string", 
                  "regionName": "string" 
               }, 
               "name": "string", 
               "resourceType": "string" 
           }, 
           "status": "string" 
        } 
   \mathbf{I}}
```
# **Response Elements**

If the action is successful, the service sends back an HTTP 200 response.

The following data is returned in JSON format by the service.

## <span id="page-618-0"></span>**[nextPageToken](#page-617-0)**

The token to advance to the next page of results from your request.

A next page token is not returned if there are no more results to display.

To get the next page of results, perform another GetSetupHistory request and specify the next page token using the pageToken parameter.

Type: String

Length Constraints: Minimum length of 24. Maximum length of 40.

```
Pattern: ^[A-Za-z0-9+/=]+$
```
#### <span id="page-618-1"></span>**[setupHistory](#page-617-0)**

The historical information that's returned.

Type: Array of [SetupHistory](#page-1048-5) objects

# **Errors**

For information about the errors that are common to all actions, see [Common](#page-1070-0) Errors.

#### **AccessDeniedException**

Lightsail throws this exception when the user cannot be authenticated or uses invalid credentials to access a resource.

HTTP Status Code: 400

#### **InvalidInputException**

Lightsail throws this exception when user input does not conform to the validation rules of an input field.

#### *(i)* Note

Domain and distribution APIs are only available in the N. Virginia (us-east-1) AWS Region. Please set your AWS Region configuration to us-east-1 to create, view, or edit these resources.

## HTTP Status Code: 400

## **NotFoundException**

Lightsail throws this exception when it cannot find a resource.

HTTP Status Code: 400

## **ServiceException**

A general service exception.

HTTP Status Code: 500

## **UnauthenticatedException**

Lightsail throws this exception when the user has not been authenticated.

HTTP Status Code: 400

# **See Also**

- AWS [Command](https://docs.aws.amazon.com/goto/aws-cli/lightsail-2016-11-28/GetSetupHistory) Line Interface
- [AWS](https://docs.aws.amazon.com/goto/DotNetSDKV3/lightsail-2016-11-28/GetSetupHistory) SDK for .NET
- [AWS](https://docs.aws.amazon.com/goto/SdkForCpp/lightsail-2016-11-28/GetSetupHistory) SDK for C++
- [AWS](https://docs.aws.amazon.com/goto/SdkForGoV2/lightsail-2016-11-28/GetSetupHistory) SDK for Go v2
- [AWS](https://docs.aws.amazon.com/goto/SdkForJavaV2/lightsail-2016-11-28/GetSetupHistory) SDK for Java V2
- AWS SDK for [JavaScript](https://docs.aws.amazon.com/goto/SdkForJavaScriptV3/lightsail-2016-11-28/GetSetupHistory) V3
- [AWS](https://docs.aws.amazon.com/goto/SdkForPHPV3/lightsail-2016-11-28/GetSetupHistory) SDK for PHP V3
- AWS SDK for [Python](https://docs.aws.amazon.com/goto/boto3/lightsail-2016-11-28/GetSetupHistory)
- AWS SDK for [Ruby](https://docs.aws.amazon.com/goto/SdkForRubyV3/lightsail-2016-11-28/GetSetupHistory) V3

# **GetStaticIp**

Returns information about an Amazon Lightsail static IP.

# <span id="page-620-1"></span>**Request Syntax**

```
{ 
    "staticIpName": "string"
}
```
# **Request Parameters**

For information about the parameters that are common to all actions, see Common [Parameters](#page-1067-0).

The request accepts the following data in JSON format.

## <span id="page-620-0"></span>**[staticIpName](#page-620-1)**

The name of the static IP in Lightsail.

Type: String

Pattern: \w[\w\-]\*\w

Required: Yes

# <span id="page-620-2"></span>**Response Syntax**

```
{ 
    "staticIp": { 
        "arn": "string", 
        "attachedTo": "string", 
        "createdAt": number, 
        "ipAddress": "string", 
        "isAttached": boolean, 
        "location": { 
           "availabilityZone": "string", 
           "regionName": "string" 
       }, 
        "name": "string", 
        "resourceType": "string", 
        "supportCode": "string"
```
}

}

# **Response Elements**

If the action is successful, the service sends back an HTTP 200 response.

The following data is returned in JSON format by the service.

# <span id="page-621-0"></span>**[staticIp](#page-620-2)**

An array of key-value pairs containing information about the requested static IP.

Type: [StaticIp](#page-1054-4) object

# **Errors**

For information about the errors that are common to all actions, see [Common](#page-1070-0) Errors.

# **AccessDeniedException**

Lightsail throws this exception when the user cannot be authenticated or uses invalid credentials to access a resource.

HTTP Status Code: 400

# **AccountSetupInProgressException**

Lightsail throws this exception when an account is still in the setup in progress state.

HTTP Status Code: 400

# **InvalidInputException**

Lightsail throws this exception when user input does not conform to the validation rules of an input field.

# *(i)* Note

Domain and distribution APIs are only available in the N. Virginia (us-east-1) AWS Region. Please set your AWS Region configuration to us-east-1 to create, view, or edit these resources.

## HTTP Status Code: 400

#### **NotFoundException**

Lightsail throws this exception when it cannot find a resource.

HTTP Status Code: 400

#### **OperationFailureException**

Lightsail throws this exception when an operation fails to execute.

HTTP Status Code: 400

#### **ServiceException**

A general service exception.

HTTP Status Code: 500

#### **UnauthenticatedException**

Lightsail throws this exception when the user has not been authenticated.

HTTP Status Code: 400

# **See Also**

- AWS [Command](https://docs.aws.amazon.com/goto/aws-cli/lightsail-2016-11-28/GetStaticIp) Line Interface
- [AWS](https://docs.aws.amazon.com/goto/DotNetSDKV3/lightsail-2016-11-28/GetStaticIp) SDK for .NET
- [AWS](https://docs.aws.amazon.com/goto/SdkForCpp/lightsail-2016-11-28/GetStaticIp) SDK for C++
- [AWS](https://docs.aws.amazon.com/goto/SdkForGoV2/lightsail-2016-11-28/GetStaticIp) SDK for Go v2
- [AWS](https://docs.aws.amazon.com/goto/SdkForJavaV2/lightsail-2016-11-28/GetStaticIp) SDK for Java V2
- AWS SDK for [JavaScript](https://docs.aws.amazon.com/goto/SdkForJavaScriptV3/lightsail-2016-11-28/GetStaticIp) V3
- [AWS](https://docs.aws.amazon.com/goto/SdkForPHPV3/lightsail-2016-11-28/GetStaticIp) SDK for PHP V3
- AWS SDK for [Python](https://docs.aws.amazon.com/goto/boto3/lightsail-2016-11-28/GetStaticIp)
- AWS SDK for [Ruby](https://docs.aws.amazon.com/goto/SdkForRubyV3/lightsail-2016-11-28/GetStaticIp) V3

# **GetStaticIps**

Returns information about all static IPs in the user's account.

# <span id="page-623-1"></span>**Request Syntax**

```
{ 
    "pageToken": "string"
}
```
# **Request Parameters**

For information about the parameters that are common to all actions, see Common [Parameters](#page-1067-0).

The request accepts the following data in JSON format.

## <span id="page-623-0"></span>**[pageToken](#page-623-1)**

The token to advance to the next page of results from your request.

To get a page token, perform an initial GetStaticIps request. If your results are paginated, the response will return a next page token that you can specify as the page token in a subsequent request.

Type: String

Required: No

# <span id="page-623-2"></span>**Response Syntax**

```
{ 
    "nextPageToken": "string", 
    "staticIps": [ 
        { 
           "arn": "string", 
           "attachedTo": "string", 
           "createdAt": number, 
           "ipAddress": "string", 
           "isAttached": boolean,
```

```
 "location": { 
               "availabilityZone": "string", 
               "regionName": "string" 
           }, 
           "name": "string", 
           "resourceType": "string", 
           "supportCode": "string" 
        } 
    ]
}
```
# **Response Elements**

If the action is successful, the service sends back an HTTP 200 response.

The following data is returned in JSON format by the service.

## <span id="page-624-0"></span>**[nextPageToken](#page-623-2)**

The token to advance to the next page of results from your request.

A next page token is not returned if there are no more results to display.

To get the next page of results, perform another GetStaticIps request and specify the next page token using the pageToken parameter.

Type: String

## <span id="page-624-1"></span>**[staticIps](#page-623-2)**

An array of key-value pairs containing information about your get static IPs request.

Type: Array of [StaticIp](#page-1054-4) objects

# **Errors**

For information about the errors that are common to all actions, see [Common](#page-1070-0) Errors.

# **AccessDeniedException**

Lightsail throws this exception when the user cannot be authenticated or uses invalid credentials to access a resource.

## HTTP Status Code: 400

## **AccountSetupInProgressException**

Lightsail throws this exception when an account is still in the setup in progress state.

HTTP Status Code: 400

#### **InvalidInputException**

Lightsail throws this exception when user input does not conform to the validation rules of an input field.

## *(b)* Note

Domain and distribution APIs are only available in the N. Virginia (us-east-1) AWS Region. Please set your AWS Region configuration to us-east-1 to create, view, or edit these resources.

## HTTP Status Code: 400

#### **NotFoundException**

Lightsail throws this exception when it cannot find a resource.

HTTP Status Code: 400

## **OperationFailureException**

Lightsail throws this exception when an operation fails to execute.

HTTP Status Code: 400

#### **ServiceException**

A general service exception.

HTTP Status Code: 500

#### **UnauthenticatedException**

Lightsail throws this exception when the user has not been authenticated.

HTTP Status Code: 400

# **See Also**

- AWS [Command](https://docs.aws.amazon.com/goto/aws-cli/lightsail-2016-11-28/GetStaticIps) Line Interface
- [AWS](https://docs.aws.amazon.com/goto/DotNetSDKV3/lightsail-2016-11-28/GetStaticIps) SDK for .NET
- [AWS](https://docs.aws.amazon.com/goto/SdkForCpp/lightsail-2016-11-28/GetStaticIps) SDK for C++
- [AWS](https://docs.aws.amazon.com/goto/SdkForGoV2/lightsail-2016-11-28/GetStaticIps) SDK for Go v2
- [AWS](https://docs.aws.amazon.com/goto/SdkForJavaV2/lightsail-2016-11-28/GetStaticIps) SDK for Java V2
- AWS SDK for [JavaScript](https://docs.aws.amazon.com/goto/SdkForJavaScriptV3/lightsail-2016-11-28/GetStaticIps) V3
- [AWS](https://docs.aws.amazon.com/goto/SdkForPHPV3/lightsail-2016-11-28/GetStaticIps) SDK for PHP V3
- AWS SDK for [Python](https://docs.aws.amazon.com/goto/boto3/lightsail-2016-11-28/GetStaticIps)
- AWS SDK for [Ruby](https://docs.aws.amazon.com/goto/SdkForRubyV3/lightsail-2016-11-28/GetStaticIps) V3

# **ImportKeyPair**

Imports a public SSH key from a specific key pair.

# <span id="page-627-2"></span>**Request Syntax**

```
{ 
    "keyPairName": "string", 
    "publicKeyBase64": "string"
}
```
# **Request Parameters**

For information about the parameters that are common to all actions, see Common [Parameters](#page-1067-0).

The request accepts the following data in JSON format.

## <span id="page-627-0"></span>**[keyPairName](#page-627-2)**

The name of the key pair for which you want to import the public key.

Type: String

```
Pattern: \w[\w\-]*\w
```
Required: Yes

## <span id="page-627-1"></span>**[publicKeyBase64](#page-627-2)**

A base64-encoded public key of the ssh-rsa type.

Type: String

Required: Yes

# <span id="page-627-3"></span>**Response Syntax**

```
{ 
    "operation": { 
        "createdAt": number, 
        "errorCode": "string", 
        "errorDetails": "string",
```

```
 "id": "string", 
        "isTerminal": boolean, 
        "location": { 
           "availabilityZone": "string", 
           "regionName": "string" 
       }, 
        "operationDetails": "string", 
        "operationType": "string", 
        "resourceName": "string", 
        "resourceType": "string", 
        "status": "string", 
        "statusChangedAt": number
    }
}
```
# **Response Elements**

If the action is successful, the service sends back an HTTP 200 response.

The following data is returned in JSON format by the service.

## <span id="page-628-0"></span>**[operation](#page-627-3)**

An array of objects that describe the result of the action, such as the status of the request, the timestamp of the request, and the resources affected by the request.

Type: [Operation](#page-993-5) object

# **Errors**

For information about the errors that are common to all actions, see [Common](#page-1070-0) Errors.

## **AccessDeniedException**

Lightsail throws this exception when the user cannot be authenticated or uses invalid credentials to access a resource.

HTTP Status Code: 400

# **AccountSetupInProgressException**

Lightsail throws this exception when an account is still in the setup in progress state.

## HTTP Status Code: 400

## **InvalidInputException**

Lightsail throws this exception when user input does not conform to the validation rules of an input field.

#### **A** Note

Domain and distribution APIs are only available in the N. Virginia (us-east-1) AWS Region. Please set your AWS Region configuration to us-east-1 to create, view, or edit these resources.

HTTP Status Code: 400

#### **NotFoundException**

Lightsail throws this exception when it cannot find a resource.

HTTP Status Code: 400

#### **OperationFailureException**

Lightsail throws this exception when an operation fails to execute.

HTTP Status Code: 400

#### **ServiceException**

A general service exception.

HTTP Status Code: 500

#### **UnauthenticatedException**

Lightsail throws this exception when the user has not been authenticated.

HTTP Status Code: 400

# **See Also**

- AWS [Command](https://docs.aws.amazon.com/goto/aws-cli/lightsail-2016-11-28/ImportKeyPair) Line Interface
- [AWS](https://docs.aws.amazon.com/goto/DotNetSDKV3/lightsail-2016-11-28/ImportKeyPair) SDK for .NET
- [AWS](https://docs.aws.amazon.com/goto/SdkForCpp/lightsail-2016-11-28/ImportKeyPair) SDK for C++
- [AWS](https://docs.aws.amazon.com/goto/SdkForGoV2/lightsail-2016-11-28/ImportKeyPair) SDK for Go v2
- [AWS](https://docs.aws.amazon.com/goto/SdkForJavaV2/lightsail-2016-11-28/ImportKeyPair) SDK for Java V2
- AWS SDK for [JavaScript](https://docs.aws.amazon.com/goto/SdkForJavaScriptV3/lightsail-2016-11-28/ImportKeyPair) V3
- [AWS](https://docs.aws.amazon.com/goto/SdkForPHPV3/lightsail-2016-11-28/ImportKeyPair) SDK for PHP V3
- AWS SDK for [Python](https://docs.aws.amazon.com/goto/boto3/lightsail-2016-11-28/ImportKeyPair)
- AWS SDK for [Ruby](https://docs.aws.amazon.com/goto/SdkForRubyV3/lightsail-2016-11-28/ImportKeyPair) V3

# **IsVpcPeered**

Returns a Boolean value indicating whether your Lightsail VPC is peered.

# <span id="page-631-1"></span>**Response Syntax**

```
{ 
    "isPeered": boolean
}
```
# **Response Elements**

If the action is successful, the service sends back an HTTP 200 response.

The following data is returned in JSON format by the service.

## <span id="page-631-0"></span>**[isPeered](#page-631-1)**

Returns true if the Lightsail VPC is peered; otherwise, false.

Type: Boolean

# **Errors**

For information about the errors that are common to all actions, see [Common](#page-1070-0) Errors.

## **AccessDeniedException**

Lightsail throws this exception when the user cannot be authenticated or uses invalid credentials to access a resource.

HTTP Status Code: 400

## **AccountSetupInProgressException**

Lightsail throws this exception when an account is still in the setup in progress state.

HTTP Status Code: 400

## **InvalidInputException**

Lightsail throws this exception when user input does not conform to the validation rules of an input field.

# **A** Note

Domain and distribution APIs are only available in the N. Virginia (us-east-1) AWS Region. Please set your AWS Region configuration to us-east-1 to create, view, or edit these resources.

HTTP Status Code: 400

## **NotFoundException**

Lightsail throws this exception when it cannot find a resource.

HTTP Status Code: 400

## **OperationFailureException**

Lightsail throws this exception when an operation fails to execute.

HTTP Status Code: 400

#### **ServiceException**

A general service exception.

HTTP Status Code: 500

## **UnauthenticatedException**

Lightsail throws this exception when the user has not been authenticated.

HTTP Status Code: 400

# **See Also**

- AWS [Command](https://docs.aws.amazon.com/goto/aws-cli/lightsail-2016-11-28/IsVpcPeered) Line Interface
- [AWS](https://docs.aws.amazon.com/goto/DotNetSDKV3/lightsail-2016-11-28/IsVpcPeered) SDK for .NET
- [AWS](https://docs.aws.amazon.com/goto/SdkForCpp/lightsail-2016-11-28/IsVpcPeered) SDK for C++
- [AWS](https://docs.aws.amazon.com/goto/SdkForGoV2/lightsail-2016-11-28/IsVpcPeered) SDK for Go v2
- [AWS](https://docs.aws.amazon.com/goto/SdkForJavaV2/lightsail-2016-11-28/IsVpcPeered) SDK for Java V2
- AWS SDK for [JavaScript](https://docs.aws.amazon.com/goto/SdkForJavaScriptV3/lightsail-2016-11-28/IsVpcPeered) V3
- [AWS](https://docs.aws.amazon.com/goto/SdkForPHPV3/lightsail-2016-11-28/IsVpcPeered) SDK for PHP V3
- AWS SDK for [Python](https://docs.aws.amazon.com/goto/boto3/lightsail-2016-11-28/IsVpcPeered)
- AWS SDK for [Ruby](https://docs.aws.amazon.com/goto/SdkForRubyV3/lightsail-2016-11-28/IsVpcPeered) V3

# **OpenInstancePublicPorts**

Opens ports for a specific Amazon Lightsail instance, and specifies the IP addresses allowed to connect to the instance through the ports, and the protocol.

The OpenInstancePublicPorts action supports tag-based access control via resource tags applied to the resource identified by instanceName. For more information, see the [Amazon](https://lightsail.aws.amazon.com/ls/docs/en_us/articles/amazon-lightsail-controlling-access-using-tags) Lightsail [Developer](https://lightsail.aws.amazon.com/ls/docs/en_us/articles/amazon-lightsail-controlling-access-using-tags) Guide.

# <span id="page-634-2"></span>**Request Syntax**

```
{ 
    "instanceName": "string", 
    "portInfo": { 
        "cidrListAliases": [ "string" ], 
        "cidrs": [ "string" ], 
        "fromPort": number, 
        "ipv6Cidrs": [ "string" ], 
        "protocol": "string", 
        "toPort": number
    }
}
```
# **Request Parameters**

For information about the parameters that are common to all actions, see Common [Parameters](#page-1067-0).

The request accepts the following data in JSON format.

## <span id="page-634-0"></span>**[instanceName](#page-634-2)**

The name of the instance for which to open ports.

Type: String

```
Pattern: \wedge w[\wedge w\ -]*\wedge w
```
Required: Yes

## <span id="page-634-1"></span>**[portInfo](#page-634-2)**

An object to describe the ports to open for the specified instance.

Type: [PortInfo](#page-1004-2) object

Required: Yes

# <span id="page-635-1"></span>**Response Syntax**

```
{ 
    "operation": { 
        "createdAt": number, 
        "errorCode": "string", 
        "errorDetails": "string", 
        "id": "string", 
        "isTerminal": boolean, 
        "location": { 
           "availabilityZone": "string", 
           "regionName": "string" 
       }, 
        "operationDetails": "string", 
        "operationType": "string", 
        "resourceName": "string", 
        "resourceType": "string", 
        "status": "string", 
        "statusChangedAt": number
    }
}
```
# **Response Elements**

If the action is successful, the service sends back an HTTP 200 response.

The following data is returned in JSON format by the service.

#### <span id="page-635-0"></span>**[operation](#page-635-1)**

An array of objects that describe the result of the action, such as the status of the request, the timestamp of the request, and the resources affected by the request.

Type: [Operation](#page-993-5) object

# **Errors**

For information about the errors that are common to all actions, see [Common](#page-1070-0) Errors.

## **AccessDeniedException**

Lightsail throws this exception when the user cannot be authenticated or uses invalid credentials to access a resource.

HTTP Status Code: 400

## **AccountSetupInProgressException**

Lightsail throws this exception when an account is still in the setup in progress state.

HTTP Status Code: 400

#### **InvalidInputException**

Lightsail throws this exception when user input does not conform to the validation rules of an input field.

## **A** Note

Domain and distribution APIs are only available in the N. Virginia (us-east-1) AWS Region. Please set your AWS Region configuration to us-east-1 to create, view, or edit these resources.

## HTTP Status Code: 400

#### **NotFoundException**

Lightsail throws this exception when it cannot find a resource.

HTTP Status Code: 400

#### **OperationFailureException**

Lightsail throws this exception when an operation fails to execute.

HTTP Status Code: 400

#### **ServiceException**

A general service exception.

HTTP Status Code: 500

## **UnauthenticatedException**

Lightsail throws this exception when the user has not been authenticated.

HTTP Status Code: 400

# **See Also**

- AWS [Command](https://docs.aws.amazon.com/goto/aws-cli/lightsail-2016-11-28/OpenInstancePublicPorts) Line Interface
- [AWS](https://docs.aws.amazon.com/goto/DotNetSDKV3/lightsail-2016-11-28/OpenInstancePublicPorts) SDK for .NET
- [AWS](https://docs.aws.amazon.com/goto/SdkForCpp/lightsail-2016-11-28/OpenInstancePublicPorts) SDK for C++
- [AWS](https://docs.aws.amazon.com/goto/SdkForGoV2/lightsail-2016-11-28/OpenInstancePublicPorts) SDK for Go v2
- [AWS](https://docs.aws.amazon.com/goto/SdkForJavaV2/lightsail-2016-11-28/OpenInstancePublicPorts) SDK for Java V2
- AWS SDK for [JavaScript](https://docs.aws.amazon.com/goto/SdkForJavaScriptV3/lightsail-2016-11-28/OpenInstancePublicPorts) V3
- [AWS](https://docs.aws.amazon.com/goto/SdkForPHPV3/lightsail-2016-11-28/OpenInstancePublicPorts) SDK for PHP V3
- AWS SDK for [Python](https://docs.aws.amazon.com/goto/boto3/lightsail-2016-11-28/OpenInstancePublicPorts)
- AWS SDK for [Ruby](https://docs.aws.amazon.com/goto/SdkForRubyV3/lightsail-2016-11-28/OpenInstancePublicPorts) V3

# **PeerVpc**

Peers the Lightsail VPC with the user's default VPC.

# <span id="page-638-1"></span>**Response Syntax**

```
{ 
    "operation": { 
        "createdAt": number, 
        "errorCode": "string", 
        "errorDetails": "string", 
        "id": "string", 
        "isTerminal": boolean, 
        "location": { 
           "availabilityZone": "string", 
           "regionName": "string" 
        }, 
        "operationDetails": "string", 
        "operationType": "string", 
        "resourceName": "string", 
        "resourceType": "string", 
        "status": "string", 
        "statusChangedAt": number
    }
}
```
# **Response Elements**

If the action is successful, the service sends back an HTTP 200 response.

The following data is returned in JSON format by the service.

# <span id="page-638-0"></span>**[operation](#page-638-1)**

An array of objects that describe the result of the action, such as the status of the request, the timestamp of the request, and the resources affected by the request.

Type: [Operation](#page-993-5) object

# **Errors**

For information about the errors that are common to all actions, see [Common](#page-1070-0) Errors.

#### **AccessDeniedException**

Lightsail throws this exception when the user cannot be authenticated or uses invalid credentials to access a resource.

HTTP Status Code: 400

#### **AccountSetupInProgressException**

Lightsail throws this exception when an account is still in the setup in progress state.

HTTP Status Code: 400

#### **InvalidInputException**

Lightsail throws this exception when user input does not conform to the validation rules of an input field.

#### *(i)* Note

Domain and distribution APIs are only available in the N. Virginia (us-east-1) AWS Region. Please set your AWS Region configuration to us-east-1 to create, view, or edit these resources.

HTTP Status Code: 400

#### **NotFoundException**

Lightsail throws this exception when it cannot find a resource.

HTTP Status Code: 400

#### **OperationFailureException**

Lightsail throws this exception when an operation fails to execute.

HTTP Status Code: 400

#### **ServiceException**

A general service exception.

HTTP Status Code: 500

## **UnauthenticatedException**

Lightsail throws this exception when the user has not been authenticated.

HTTP Status Code: 400

# **See Also**

- AWS [Command](https://docs.aws.amazon.com/goto/aws-cli/lightsail-2016-11-28/PeerVpc) Line Interface
- [AWS](https://docs.aws.amazon.com/goto/DotNetSDKV3/lightsail-2016-11-28/PeerVpc) SDK for .NET
- [AWS](https://docs.aws.amazon.com/goto/SdkForCpp/lightsail-2016-11-28/PeerVpc) SDK for C++
- [AWS](https://docs.aws.amazon.com/goto/SdkForGoV2/lightsail-2016-11-28/PeerVpc) SDK for Go v2
- [AWS](https://docs.aws.amazon.com/goto/SdkForJavaV2/lightsail-2016-11-28/PeerVpc) SDK for Java V2
- AWS SDK for [JavaScript](https://docs.aws.amazon.com/goto/SdkForJavaScriptV3/lightsail-2016-11-28/PeerVpc) V3
- [AWS](https://docs.aws.amazon.com/goto/SdkForPHPV3/lightsail-2016-11-28/PeerVpc) SDK for PHP V3
- AWS SDK for [Python](https://docs.aws.amazon.com/goto/boto3/lightsail-2016-11-28/PeerVpc)
- AWS SDK for [Ruby](https://docs.aws.amazon.com/goto/SdkForRubyV3/lightsail-2016-11-28/PeerVpc) V3

# **PutAlarm**

Creates or updates an alarm, and associates it with the specified metric.

An alarm is used to monitor a single metric for one of your resources. When a metric condition is met, the alarm can notify you by email, SMS text message, and a banner displayed on the Amazon Lightsail console. For more information, see Alarms in Amazon [Lightsail](https://lightsail.aws.amazon.com/ls/docs/en_us/articles/amazon-lightsail-alarms).

When this action creates an alarm, the alarm state is immediately set to INSUFFICIENT\_DATA. The alarm is then evaluated and its state is set appropriately. Any actions associated with the new state are then executed.

When you update an existing alarm, its state is left unchanged, but the update completely overwrites the previous configuration of the alarm. The alarm is then evaluated with the updated configuration.

# <span id="page-641-1"></span>**Request Syntax**

```
{ 
    "alarmName": "string", 
    "comparisonOperator": "string", 
    "contactProtocols": [ "string" ], 
    "datapointsToAlarm": number, 
    "evaluationPeriods": number, 
    "metricName": "string", 
    "monitoredResourceName": "string", 
    "notificationEnabled": boolean, 
    "notificationTriggers": [ "string" ], 
    "threshold": number, 
    "treatMissingData": "string"
}
```
# **Request Parameters**

For information about the parameters that are common to all actions, see Common [Parameters](#page-1067-0).

The request accepts the following data in JSON format.

## <span id="page-641-0"></span>**[alarmName](#page-641-1)**

The name for the alarm. Specify the name of an existing alarm to update, and overwrite the previous configuration of the alarm.

Type: String

Pattern:  $\wedge w[\wedge w\ -]$ \* $\wedge w$ 

Required: Yes

## <span id="page-642-0"></span>**[comparisonOperator](#page-641-1)**

The arithmetic operation to use when comparing the specified statistic to the threshold. The specified statistic value is used as the first operand.

Type: String

Valid Values: GreaterThanOrEqualToThreshold | GreaterThanThreshold | LessThanThreshold | LessThanOrEqualToThreshold

Required: Yes

## <span id="page-642-1"></span>**[contactProtocols](#page-641-1)**

The contact protocols to use for the alarm, such as Email, SMS (text messaging), or both.

A notification is sent via the specified contact protocol if notifications are enabled for the alarm, and when the alarm is triggered.

A notification is not sent if a contact protocol is not specified, if the specified contact protocol is not configured in the AWS Region, or if notifications are not enabled for the alarm using the notificationEnabled paramater.

Use the CreateContactMethod action to configure a contact protocol in an AWS Region.

Type: Array of strings

Valid Values: Email | SMS

Required: No

# <span id="page-642-2"></span>**[datapointsToAlarm](#page-641-1)**

The number of data points that must be not within the specified threshold to trigger the alarm. If you are setting an "M out of N" alarm, this value (datapointsToAlarm) is the M.

Type: Integer

Required: No

# <span id="page-643-0"></span>**[evaluationPeriods](#page-641-1)**

The number of most recent periods over which data is compared to the specified threshold. If you are setting an "M out of N" alarm, this value (evaluationPeriods) is the N.

If you are setting an alarm that requires that a number of consecutive data points be breaching to trigger the alarm, this value specifies the rolling period of time in which data points are evaluated.

Each evaluation period is five minutes long. For example, specify an evaluation period of 24 to evaluate a metric over a rolling period of two hours.

You can specify a minimum valuation period of 1 (5 minutes), and a maximum evaluation period of 288 (24 hours).

Type: Integer

Required: Yes

#### <span id="page-643-1"></span>**[metricName](#page-641-1)**

The name of the metric to associate with the alarm.

You can configure up to two alarms per metric.

The following metrics are available for each resource type:

- **Instances**: BurstCapacityPercentage, BurstCapacityTime, CPUUtilization, NetworkIn, NetworkOut, StatusCheckFailed, StatusCheckFailed\_Instance, and StatusCheckFailed\_System.
- **Load balancers**: ClientTLSNegotiationErrorCount, HealthyHostCount, UnhealthyHostCount, HTTPCode\_LB\_4XX\_Count, HTTPCode\_LB\_5XX\_Count, HTTPCode\_Instance\_2XX\_Count, HTTPCode\_Instance\_3XX\_Count, HTTPCode\_Instance\_4XX\_Count, HTTPCode\_Instance\_5XX\_Count, InstanceResponseTime, RejectedConnectionCount, and RequestCount.
- **Relational databases**: CPUUtilization, DatabaseConnections, DiskQueueDepth, FreeStorageSpace, NetworkReceiveThroughput, and NetworkTransmitThroughput.

For more information about these metrics, see Metrics [available](https://lightsail.aws.amazon.com/ls/docs/en_us/articles/amazon-lightsail-resource-health-metrics#available-metrics) in Lightsail.

Type: String

Valid Values: CPUUtilization | NetworkIn | NetworkOut | StatusCheckFailed | StatusCheckFailed\_Instance | StatusCheckFailed\_System | ClientTLSNegotiationErrorCount | HealthyHostCount | UnhealthyHostCount | HTTPCode\_LB\_4XX\_Count | HTTPCode\_LB\_5XX\_Count | HTTPCode\_Instance\_2XX\_Count | HTTPCode\_Instance\_3XX\_Count | HTTPCode\_Instance\_4XX\_Count | HTTPCode\_Instance\_5XX\_Count | InstanceResponseTime | RejectedConnectionCount | RequestCount | DatabaseConnections | DiskQueueDepth | FreeStorageSpace | NetworkReceiveThroughput | NetworkTransmitThroughput | BurstCapacityTime | BurstCapacityPercentage

Required: Yes

#### <span id="page-644-0"></span>**[monitoredResourceName](#page-641-1)**

The name of the Lightsail resource that will be monitored.

Instances, load balancers, and relational databases are the only Lightsail resources that can currently be monitored by alarms.

Type: String

Pattern:  $\wedge w[\wedge w\ -\ ]^* \wedge w$ 

Required: Yes

## <span id="page-644-1"></span>**[notificationEnabled](#page-641-1)**

Indicates whether the alarm is enabled.

Notifications are enabled by default if you don't specify this parameter.

Type: Boolean

Required: No

#### <span id="page-644-2"></span>**[notificationTriggers](#page-641-1)**

The alarm states that trigger a notification.

An alarm has the following possible states:

• ALARM - The metric is outside of the defined threshold.

- INSUFFICIENT DATA The alarm has just started, the metric is not available, or not enough data is available for the metric to determine the alarm state.
- OK The metric is within the defined threshold.

When you specify a notification trigger, the ALARM state must be specified. The INSUFFICIENT\_DATA and OK states can be specified in addition to the ALARM state.

- If you specify OK as an alarm trigger, a notification is sent when the alarm switches from an ALARM or INSUFFICIENT\_DATA alarm state to an OK state. This can be thought of as an *all clear* alarm notification.
- If you specify INSUFFICIENT\_DATA as the alarm trigger, a notification is sent when the alarm switches from an OK or ALARM alarm state to an INSUFFICIENT\_DATA state.

The notification trigger defaults to ALARM if you don't specify this parameter.

Type: Array of strings

Valid Values: OK | ALARM | INSUFFICIENT\_DATA

Required: No

#### <span id="page-645-0"></span>**[threshold](#page-641-1)**

The value against which the specified statistic is compared.

Type: Double

Required: Yes

## <span id="page-645-1"></span>**[treatMissingData](#page-641-1)**

Sets how this alarm will handle missing data points.

An alarm can treat missing data in the following ways:

- breaching Assume the missing data is not within the threshold. Missing data counts towards the number of times the metric is not within the threshold.
- notBreaching Assume the missing data is within the threshold. Missing data does not count towards the number of times the metric is not within the threshold.
- ignore Ignore the missing data. Maintains the current alarm state.
- missing Missing data is treated as missing.

If treatMissingData is not specified, the default behavior of missing is used.

Type: String

Valid Values: breaching | notBreaching | ignore | missing

Required: No

# <span id="page-646-1"></span>**Response Syntax**

```
{ 
    "operations": [ 
        { 
           "createdAt": number, 
           "errorCode": "string", 
           "errorDetails": "string", 
           "id": "string", 
           "isTerminal": boolean, 
           "location": { 
               "availabilityZone": "string", 
               "regionName": "string" 
           }, 
           "operationDetails": "string", 
           "operationType": "string", 
           "resourceName": "string", 
           "resourceType": "string", 
           "status": "string", 
           "statusChangedAt": number
        } 
    ]
}
```
# **Response Elements**

If the action is successful, the service sends back an HTTP 200 response.

The following data is returned in JSON format by the service.

## <span id="page-646-0"></span>**[operations](#page-646-1)**

An array of objects that describe the result of the action, such as the status of the request, the timestamp of the request, and the resources affected by the request.

## Type: Array of [Operation](#page-993-5) objects

# **Errors**

For information about the errors that are common to all actions, see [Common](#page-1070-0) Errors.

## **AccessDeniedException**

Lightsail throws this exception when the user cannot be authenticated or uses invalid credentials to access a resource.

HTTP Status Code: 400

# **InvalidInputException**

Lightsail throws this exception when user input does not conform to the validation rules of an input field.

## **A** Note

Domain and distribution APIs are only available in the N. Virginia (us-east-1) AWS Region. Please set your AWS Region configuration to us-east-1 to create, view, or edit these resources.

# HTTP Status Code: 400

## **NotFoundException**

Lightsail throws this exception when it cannot find a resource.

HTTP Status Code: 400

## **OperationFailureException**

Lightsail throws this exception when an operation fails to execute.

HTTP Status Code: 400

#### **ServiceException**

A general service exception.

HTTP Status Code: 500
#### **UnauthenticatedException**

Lightsail throws this exception when the user has not been authenticated.

HTTP Status Code: 400

### **See Also**

- AWS [Command](https://docs.aws.amazon.com/goto/aws-cli/lightsail-2016-11-28/PutAlarm) Line Interface
- [AWS](https://docs.aws.amazon.com/goto/DotNetSDKV3/lightsail-2016-11-28/PutAlarm) SDK for .NET
- [AWS](https://docs.aws.amazon.com/goto/SdkForCpp/lightsail-2016-11-28/PutAlarm) SDK for C++
- [AWS](https://docs.aws.amazon.com/goto/SdkForGoV2/lightsail-2016-11-28/PutAlarm) SDK for Go v2
- [AWS](https://docs.aws.amazon.com/goto/SdkForJavaV2/lightsail-2016-11-28/PutAlarm) SDK for Java V2
- AWS SDK for [JavaScript](https://docs.aws.amazon.com/goto/SdkForJavaScriptV3/lightsail-2016-11-28/PutAlarm) V3
- [AWS](https://docs.aws.amazon.com/goto/SdkForPHPV3/lightsail-2016-11-28/PutAlarm) SDK for PHP V3
- AWS SDK for [Python](https://docs.aws.amazon.com/goto/boto3/lightsail-2016-11-28/PutAlarm)
- AWS SDK for [Ruby](https://docs.aws.amazon.com/goto/SdkForRubyV3/lightsail-2016-11-28/PutAlarm) V3

# **PutInstancePublicPorts**

Opens ports for a specific Amazon Lightsail instance, and specifies the IP addresses allowed to connect to the instance through the ports, and the protocol. This action also closes all currently open ports that are not included in the request. Include all of the ports and the protocols you want to open in your PutInstancePublicPortsrequest. Or use the OpenInstancePublicPorts action to open ports without closing currently open ports.

The PutInstancePublicPorts action supports tag-based access control via resource tags applied to the resource identified by instanceName. For more information, see the [Amazon](https://lightsail.aws.amazon.com/ls/docs/en_us/articles/amazon-lightsail-controlling-access-using-tags) Lightsail [Developer](https://lightsail.aws.amazon.com/ls/docs/en_us/articles/amazon-lightsail-controlling-access-using-tags) Guide.

### <span id="page-649-1"></span>**Request Syntax**

```
{ 
    "instanceName": "string", 
    "portInfos": [ 
        { 
            "cidrListAliases": [ "string" ], 
            "cidrs": [ "string" ], 
            "fromPort": number, 
            "ipv6Cidrs": [ "string" ], 
            "protocol": "string", 
            "toPort": number
        } 
   \mathbf{I}}
```
### **Request Parameters**

For information about the parameters that are common to all actions, see Common [Parameters](#page-1067-0).

The request accepts the following data in JSON format.

#### <span id="page-649-0"></span>**[instanceName](#page-649-1)**

The name of the instance for which to open ports.

Type: String

Pattern: \w[\w\-]\*\w

#### Required: Yes

#### <span id="page-650-0"></span>**[portInfos](#page-649-1)**

An array of objects to describe the ports to open for the specified instance.

Type: Array of [PortInfo](#page-1004-2) objects

Required: Yes

### <span id="page-650-2"></span>**Response Syntax**

```
{ 
    "operation": { 
        "createdAt": number, 
        "errorCode": "string", 
        "errorDetails": "string", 
        "id": "string", 
        "isTerminal": boolean, 
        "location": { 
           "availabilityZone": "string", 
           "regionName": "string" 
       }, 
        "operationDetails": "string", 
        "operationType": "string", 
        "resourceName": "string", 
        "resourceType": "string", 
        "status": "string", 
        "statusChangedAt": number
    }
}
```
### **Response Elements**

If the action is successful, the service sends back an HTTP 200 response.

The following data is returned in JSON format by the service.

#### <span id="page-650-1"></span>**[operation](#page-650-2)**

An array of objects that describe the result of the action, such as the status of the request, the timestamp of the request, and the resources affected by the request.

#### Type: [Operation](#page-993-5) object

### **Errors**

For information about the errors that are common to all actions, see [Common](#page-1070-0) Errors.

#### **AccessDeniedException**

Lightsail throws this exception when the user cannot be authenticated or uses invalid credentials to access a resource.

HTTP Status Code: 400

#### **AccountSetupInProgressException**

Lightsail throws this exception when an account is still in the setup in progress state.

HTTP Status Code: 400

#### **InvalidInputException**

Lightsail throws this exception when user input does not conform to the validation rules of an input field.

#### **(i)** Note

Domain and distribution APIs are only available in the N. Virginia (us-east-1) AWS Region. Please set your AWS Region configuration to us-east-1 to create, view, or edit these resources.

HTTP Status Code: 400

#### **NotFoundException**

Lightsail throws this exception when it cannot find a resource.

HTTP Status Code: 400

#### **OperationFailureException**

Lightsail throws this exception when an operation fails to execute.

HTTP Status Code: 400

### **ServiceException**

A general service exception.

HTTP Status Code: 500

#### **UnauthenticatedException**

Lightsail throws this exception when the user has not been authenticated.

HTTP Status Code: 400

### **See Also**

- AWS [Command](https://docs.aws.amazon.com/goto/aws-cli/lightsail-2016-11-28/PutInstancePublicPorts) Line Interface
- [AWS](https://docs.aws.amazon.com/goto/DotNetSDKV3/lightsail-2016-11-28/PutInstancePublicPorts) SDK for .NET
- [AWS](https://docs.aws.amazon.com/goto/SdkForCpp/lightsail-2016-11-28/PutInstancePublicPorts) SDK for C++
- [AWS](https://docs.aws.amazon.com/goto/SdkForGoV2/lightsail-2016-11-28/PutInstancePublicPorts) SDK for Go v2
- [AWS](https://docs.aws.amazon.com/goto/SdkForJavaV2/lightsail-2016-11-28/PutInstancePublicPorts) SDK for Java V2
- AWS SDK for [JavaScript](https://docs.aws.amazon.com/goto/SdkForJavaScriptV3/lightsail-2016-11-28/PutInstancePublicPorts) V3
- [AWS](https://docs.aws.amazon.com/goto/SdkForPHPV3/lightsail-2016-11-28/PutInstancePublicPorts) SDK for PHP V3
- AWS SDK for [Python](https://docs.aws.amazon.com/goto/boto3/lightsail-2016-11-28/PutInstancePublicPorts)
- AWS SDK for [Ruby](https://docs.aws.amazon.com/goto/SdkForRubyV3/lightsail-2016-11-28/PutInstancePublicPorts) V3

# **RebootInstance**

Restarts a specific instance.

The reboot instance operation supports tag-based access control via resource tags applied to the resource identified by instance name. For more information, see the Amazon [Lightsail](https://lightsail.aws.amazon.com/ls/docs/en_us/articles/amazon-lightsail-controlling-access-using-tags) [Developer](https://lightsail.aws.amazon.com/ls/docs/en_us/articles/amazon-lightsail-controlling-access-using-tags) Guide.

### <span id="page-653-1"></span>**Request Syntax**

```
{ 
    "instanceName": "string"
}
```
## **Request Parameters**

For information about the parameters that are common to all actions, see Common [Parameters](#page-1067-0).

The request accepts the following data in JSON format.

#### <span id="page-653-0"></span>**[instanceName](#page-653-1)**

The name of the instance to reboot.

Type: String

Pattern:  $\wedge w[\wedge w\ -] * \wedge w$ 

Required: Yes

### <span id="page-653-2"></span>**Response Syntax**

```
{ 
    "operations": [ 
        { 
           "createdAt": number, 
           "errorCode": "string", 
           "errorDetails": "string", 
           "id": "string", 
           "isTerminal": boolean,
```

```
 "location": { 
               "availabilityZone": "string", 
               "regionName": "string" 
           }, 
           "operationDetails": "string", 
           "operationType": "string", 
           "resourceName": "string", 
           "resourceType": "string", 
           "status": "string", 
           "statusChangedAt": number
        } 
   \mathbf{I}}
```
### **Response Elements**

If the action is successful, the service sends back an HTTP 200 response.

The following data is returned in JSON format by the service.

#### <span id="page-654-0"></span>**[operations](#page-653-2)**

An array of objects that describe the result of the action, such as the status of the request, the timestamp of the request, and the resources affected by the request.

Type: Array of [Operation](#page-993-5) objects

### **Errors**

For information about the errors that are common to all actions, see [Common](#page-1070-0) Errors.

#### **AccessDeniedException**

Lightsail throws this exception when the user cannot be authenticated or uses invalid credentials to access a resource.

HTTP Status Code: 400

#### **AccountSetupInProgressException**

Lightsail throws this exception when an account is still in the setup in progress state.

HTTP Status Code: 400

#### **InvalidInputException**

Lightsail throws this exception when user input does not conform to the validation rules of an input field.

#### **A** Note

Domain and distribution APIs are only available in the N. Virginia (us-east-1) AWS Region. Please set your AWS Region configuration to us-east-1 to create, view, or edit these resources.

HTTP Status Code: 400

#### **NotFoundException**

Lightsail throws this exception when it cannot find a resource.

HTTP Status Code: 400

#### **OperationFailureException**

Lightsail throws this exception when an operation fails to execute.

HTTP Status Code: 400

#### **ServiceException**

A general service exception.

HTTP Status Code: 500

#### **UnauthenticatedException**

Lightsail throws this exception when the user has not been authenticated.

HTTP Status Code: 400

### **See Also**

For more information about using this API in one of the language-specific AWS SDKs, see the following:

• AWS [Command](https://docs.aws.amazon.com/goto/aws-cli/lightsail-2016-11-28/RebootInstance) Line Interface

- [AWS](https://docs.aws.amazon.com/goto/DotNetSDKV3/lightsail-2016-11-28/RebootInstance) SDK for .NET
- [AWS](https://docs.aws.amazon.com/goto/SdkForCpp/lightsail-2016-11-28/RebootInstance) SDK for C++
- [AWS](https://docs.aws.amazon.com/goto/SdkForGoV2/lightsail-2016-11-28/RebootInstance) SDK for Go v2
- [AWS](https://docs.aws.amazon.com/goto/SdkForJavaV2/lightsail-2016-11-28/RebootInstance) SDK for Java V2
- AWS SDK for [JavaScript](https://docs.aws.amazon.com/goto/SdkForJavaScriptV3/lightsail-2016-11-28/RebootInstance) V3
- [AWS](https://docs.aws.amazon.com/goto/SdkForPHPV3/lightsail-2016-11-28/RebootInstance) SDK for PHP V3
- AWS SDK for [Python](https://docs.aws.amazon.com/goto/boto3/lightsail-2016-11-28/RebootInstance)
- AWS SDK for [Ruby](https://docs.aws.amazon.com/goto/SdkForRubyV3/lightsail-2016-11-28/RebootInstance) V3

# **RebootRelationalDatabase**

Restarts a specific database in Amazon Lightsail.

The reboot relational database operation supports tag-based access control via resource tags applied to the resource identified by relationalDatabaseName. For more information, see the Amazon Lightsail [Developer](https://lightsail.aws.amazon.com/ls/docs/en_us/articles/amazon-lightsail-controlling-access-using-tags) Guide.

### <span id="page-657-1"></span>**Request Syntax**

```
{ 
    "relationalDatabaseName": "string"
}
```
### **Request Parameters**

For information about the parameters that are common to all actions, see Common [Parameters](#page-1067-0).

The request accepts the following data in JSON format.

<span id="page-657-0"></span>**[relationalDatabaseName](#page-657-1)**

The name of your database to reboot.

Type: String

Pattern: \w[\w\-]\*\w

Required: Yes

### <span id="page-657-2"></span>**Response Syntax**

```
{ 
    "operations": [ 
        { 
           "createdAt": number, 
           "errorCode": "string", 
           "errorDetails": "string", 
           "id": "string", 
           "isTerminal": boolean,
```

```
 "location": { 
               "availabilityZone": "string", 
               "regionName": "string" 
           }, 
           "operationDetails": "string", 
           "operationType": "string", 
           "resourceName": "string", 
           "resourceType": "string", 
           "status": "string", 
           "statusChangedAt": number
        } 
   \mathbf{I}}
```
### **Response Elements**

If the action is successful, the service sends back an HTTP 200 response.

The following data is returned in JSON format by the service.

#### <span id="page-658-0"></span>**[operations](#page-657-2)**

An array of objects that describe the result of the action, such as the status of the request, the timestamp of the request, and the resources affected by the request.

Type: Array of [Operation](#page-993-5) objects

### **Errors**

For information about the errors that are common to all actions, see [Common](#page-1070-0) Errors.

#### **AccessDeniedException**

Lightsail throws this exception when the user cannot be authenticated or uses invalid credentials to access a resource.

HTTP Status Code: 400

#### **AccountSetupInProgressException**

Lightsail throws this exception when an account is still in the setup in progress state.

HTTP Status Code: 400

#### **InvalidInputException**

Lightsail throws this exception when user input does not conform to the validation rules of an input field.

#### **A** Note

Domain and distribution APIs are only available in the N. Virginia (us-east-1) AWS Region. Please set your AWS Region configuration to us-east-1 to create, view, or edit these resources.

HTTP Status Code: 400

#### **NotFoundException**

Lightsail throws this exception when it cannot find a resource.

HTTP Status Code: 400

#### **OperationFailureException**

Lightsail throws this exception when an operation fails to execute.

HTTP Status Code: 400

#### **ServiceException**

A general service exception.

HTTP Status Code: 500

#### **UnauthenticatedException**

Lightsail throws this exception when the user has not been authenticated.

HTTP Status Code: 400

### **See Also**

For more information about using this API in one of the language-specific AWS SDKs, see the following:

• AWS [Command](https://docs.aws.amazon.com/goto/aws-cli/lightsail-2016-11-28/RebootRelationalDatabase) Line Interface

- [AWS](https://docs.aws.amazon.com/goto/DotNetSDKV3/lightsail-2016-11-28/RebootRelationalDatabase) SDK for .NET
- [AWS](https://docs.aws.amazon.com/goto/SdkForCpp/lightsail-2016-11-28/RebootRelationalDatabase) SDK for C++
- [AWS](https://docs.aws.amazon.com/goto/SdkForGoV2/lightsail-2016-11-28/RebootRelationalDatabase) SDK for Go v2
- [AWS](https://docs.aws.amazon.com/goto/SdkForJavaV2/lightsail-2016-11-28/RebootRelationalDatabase) SDK for Java V2
- AWS SDK for [JavaScript](https://docs.aws.amazon.com/goto/SdkForJavaScriptV3/lightsail-2016-11-28/RebootRelationalDatabase) V3
- [AWS](https://docs.aws.amazon.com/goto/SdkForPHPV3/lightsail-2016-11-28/RebootRelationalDatabase) SDK for PHP V3
- AWS SDK for [Python](https://docs.aws.amazon.com/goto/boto3/lightsail-2016-11-28/RebootRelationalDatabase)
- AWS SDK for [Ruby](https://docs.aws.amazon.com/goto/SdkForRubyV3/lightsail-2016-11-28/RebootRelationalDatabase) V3

# **RegisterContainerImage**

Registers a container image to your Amazon Lightsail container service.

#### *A* Note

This action is not required if you install and use the Lightsail Control (lightsailctl) plugin to push container images to your Lightsail container service. For more information, see Pushing and [managing](https://lightsail.aws.amazon.com/ls/docs/en_us/articles/amazon-lightsail-pushing-container-images) container images on your Amazon Lightsail container services in the *Amazon Lightsail Developer Guide*.

### <span id="page-661-2"></span>**Request Syntax**

```
{ 
    "digest": "string", 
    "label": "string", 
    "serviceName": "string"
}
```
### **Request Parameters**

For information about the parameters that are common to all actions, see Common [Parameters](#page-1067-0).

The request accepts the following data in JSON format.

#### <span id="page-661-0"></span>**[digest](#page-661-2)**

The digest of the container image to be registered.

Type: String

Required: Yes

#### <span id="page-661-1"></span>**[label](#page-661-2)**

The label for the container image when it's registered to the container service.

Use a descriptive label that you can use to track the different versions of your registered container images.

Use the GetContainerImages action to return the container images registered to a Lightsail container service. The label is the <imagelabel> portion of the following image name example:

• :container-service-1.<imagelabel>.1

If the name of your container service is mycontainerservice, and the label that you specify is mystaticwebsite, then the name of the registered container image will be :mycontainerservice.mystaticwebsite.1.

The number at the end of these image name examples represents the version of the registered container image. If you push and register another container image to the same Lightsail container service, with the same label, then the version number for the new registered container image will be 2. If you push and register another container image, the version number will be 3, and so on.

Type: String

Length Constraints: Minimum length of 1. Maximum length of 53.

Pattern: ^[a-z0-9]{1,2}|[a-z0-9][a-z0-9-]+[a-z0-9]\$

Required: Yes

#### <span id="page-662-0"></span>**[serviceName](#page-661-2)**

The name of the container service for which to register a container image.

Type: String

Length Constraints: Minimum length of 1. Maximum length of 63.

```
Pattern: ^[a-z0-9]{1,2}|[a-z0-9][a-z0-9-]+[a-z0-9]$
```
Required: Yes

### <span id="page-662-1"></span>**Response Syntax**

```
{ 
    "containerImage": { 
        "createdAt": number, 
        "digest": "string",
```

```
 "image": "string" 
    }
}
```
# **Response Elements**

If the action is successful, the service sends back an HTTP 200 response.

The following data is returned in JSON format by the service.

### <span id="page-663-0"></span>**[containerImage](#page-662-1)**

An object that describes a container image that is registered to a Lightsail container service

Type: [ContainerImage](#page-856-3) object

### **Errors**

For information about the errors that are common to all actions, see [Common](#page-1070-0) Errors.

#### **AccessDeniedException**

Lightsail throws this exception when the user cannot be authenticated or uses invalid credentials to access a resource.

HTTP Status Code: 400

### **InvalidInputException**

Lightsail throws this exception when user input does not conform to the validation rules of an input field.

### **(i)** Note

Domain and distribution APIs are only available in the N. Virginia (us-east-1) AWS Region. Please set your AWS Region configuration to us-east-1 to create, view, or edit these resources.

### HTTP Status Code: 400

#### **NotFoundException**

Lightsail throws this exception when it cannot find a resource.

HTTP Status Code: 400

#### **ServiceException**

A general service exception.

HTTP Status Code: 500

#### **UnauthenticatedException**

Lightsail throws this exception when the user has not been authenticated.

HTTP Status Code: 400

### **See Also**

- AWS [Command](https://docs.aws.amazon.com/goto/aws-cli/lightsail-2016-11-28/RegisterContainerImage) Line Interface
- [AWS](https://docs.aws.amazon.com/goto/DotNetSDKV3/lightsail-2016-11-28/RegisterContainerImage) SDK for .NET
- [AWS](https://docs.aws.amazon.com/goto/SdkForCpp/lightsail-2016-11-28/RegisterContainerImage) SDK for C++
- [AWS](https://docs.aws.amazon.com/goto/SdkForGoV2/lightsail-2016-11-28/RegisterContainerImage) SDK for Go v2
- [AWS](https://docs.aws.amazon.com/goto/SdkForJavaV2/lightsail-2016-11-28/RegisterContainerImage) SDK for Java V2
- AWS SDK for [JavaScript](https://docs.aws.amazon.com/goto/SdkForJavaScriptV3/lightsail-2016-11-28/RegisterContainerImage) V3
- [AWS](https://docs.aws.amazon.com/goto/SdkForPHPV3/lightsail-2016-11-28/RegisterContainerImage) SDK for PHP V3
- AWS SDK for [Python](https://docs.aws.amazon.com/goto/boto3/lightsail-2016-11-28/RegisterContainerImage)
- AWS SDK for [Ruby](https://docs.aws.amazon.com/goto/SdkForRubyV3/lightsail-2016-11-28/RegisterContainerImage) V3

# **ReleaseStaticIp**

Deletes a specific static IP from your account.

### <span id="page-665-1"></span>**Request Syntax**

```
{ 
    "staticIpName": "string"
}
```
### **Request Parameters**

For information about the parameters that are common to all actions, see Common [Parameters](#page-1067-0).

The request accepts the following data in JSON format.

#### <span id="page-665-0"></span>**[staticIpName](#page-665-1)**

The name of the static IP to delete.

Type: String

Pattern:  $\wedge w[\wedge w\ -] * \wedge w$ 

Required: Yes

### <span id="page-665-2"></span>**Response Syntax**

```
{ 
    "operations": [ 
        { 
           "createdAt": number, 
           "errorCode": "string", 
           "errorDetails": "string", 
           "id": "string", 
           "isTerminal": boolean, 
           "location": { 
               "availabilityZone": "string", 
              "regionName": "string" 
           }, 
           "operationDetails": "string",
```

```
 "operationType": "string", 
          "<u>resourceName</u>": "string",
           "resourceType": "string", 
           "status": "string", 
           "statusChangedAt": number
        } 
    ]
}
```
### **Response Elements**

If the action is successful, the service sends back an HTTP 200 response.

The following data is returned in JSON format by the service.

#### <span id="page-666-0"></span>**[operations](#page-665-2)**

An array of objects that describe the result of the action, such as the status of the request, the timestamp of the request, and the resources affected by the request.

Type: Array of [Operation](#page-993-5) objects

### **Errors**

For information about the errors that are common to all actions, see [Common](#page-1070-0) Errors.

#### **AccessDeniedException**

Lightsail throws this exception when the user cannot be authenticated or uses invalid credentials to access a resource.

HTTP Status Code: 400

### **AccountSetupInProgressException**

Lightsail throws this exception when an account is still in the setup in progress state.

HTTP Status Code: 400

### **InvalidInputException**

Lightsail throws this exception when user input does not conform to the validation rules of an input field.

### **A** Note

Domain and distribution APIs are only available in the N. Virginia (us-east-1) AWS Region. Please set your AWS Region configuration to us-east-1 to create, view, or edit these resources.

HTTP Status Code: 400

#### **NotFoundException**

Lightsail throws this exception when it cannot find a resource.

HTTP Status Code: 400

#### **OperationFailureException**

Lightsail throws this exception when an operation fails to execute.

HTTP Status Code: 400

#### **ServiceException**

A general service exception.

HTTP Status Code: 500

#### **UnauthenticatedException**

Lightsail throws this exception when the user has not been authenticated.

HTTP Status Code: 400

### **See Also**

- AWS [Command](https://docs.aws.amazon.com/goto/aws-cli/lightsail-2016-11-28/ReleaseStaticIp) Line Interface
- [AWS](https://docs.aws.amazon.com/goto/DotNetSDKV3/lightsail-2016-11-28/ReleaseStaticIp) SDK for .NET
- [AWS](https://docs.aws.amazon.com/goto/SdkForCpp/lightsail-2016-11-28/ReleaseStaticIp) SDK for C++
- [AWS](https://docs.aws.amazon.com/goto/SdkForGoV2/lightsail-2016-11-28/ReleaseStaticIp) SDK for Go v2
- [AWS](https://docs.aws.amazon.com/goto/SdkForJavaV2/lightsail-2016-11-28/ReleaseStaticIp) SDK for Java V2
- AWS SDK for [JavaScript](https://docs.aws.amazon.com/goto/SdkForJavaScriptV3/lightsail-2016-11-28/ReleaseStaticIp) V3
- [AWS](https://docs.aws.amazon.com/goto/SdkForPHPV3/lightsail-2016-11-28/ReleaseStaticIp) SDK for PHP V3
- AWS SDK for [Python](https://docs.aws.amazon.com/goto/boto3/lightsail-2016-11-28/ReleaseStaticIp)
- AWS SDK for [Ruby](https://docs.aws.amazon.com/goto/SdkForRubyV3/lightsail-2016-11-28/ReleaseStaticIp) V3

# **ResetDistributionCache**

Deletes currently cached content from your Amazon Lightsail content delivery network (CDN) distribution.

After resetting the cache, the next time a content request is made, your distribution pulls, serves, and caches it from the origin.

### <span id="page-669-1"></span>**Request Syntax**

```
{ 
    "distributionName": "string"
}
```
### **Request Parameters**

For information about the parameters that are common to all actions, see Common [Parameters](#page-1067-0).

The request accepts the following data in JSON format.

#### <span id="page-669-0"></span>**[distributionName](#page-669-1)**

The name of the distribution for which to reset cache.

Use the GetDistributions action to get a list of distribution names that you can specify.

Type: String

```
Pattern: \wedge w[\wedge w\ -\ ]^* \wedge w
```
Required: No

### <span id="page-669-2"></span>**Response Syntax**

```
{ 
    "createTime": number, 
    "operation": { 
        "createdAt": number, 
        "errorCode": "string", 
        "errorDetails": "string", 
        "id": "string",
```

```
 "isTerminal": boolean, 
       "location": { 
           "availabilityZone": "string", 
           "regionName": "string" 
       }, 
       "operationDetails": "string", 
       "operationType": "string", 
       "resourceName": "string", 
       "resourceType": "string", 
       "status": "string", 
       "statusChangedAt": number
    }, 
    "status": "string"
}
```
### **Response Elements**

If the action is successful, the service sends back an HTTP 200 response.

The following data is returned in JSON format by the service.

#### <span id="page-670-0"></span>**[createTime](#page-669-2)**

The timestamp of the reset cache request (1479734909.17) in Unix time format.

Type: Timestamp

#### <span id="page-670-1"></span>**[operation](#page-669-2)**

An array of objects that describe the result of the action, such as the status of the request, the timestamp of the request, and the resources affected by the request.

Type: [Operation](#page-993-5) object

#### <span id="page-670-2"></span>**[status](#page-669-2)**

The status of the reset cache request.

Type: String

### **Errors**

For information about the errors that are common to all actions, see [Common](#page-1070-0) Errors.

#### **AccessDeniedException**

Lightsail throws this exception when the user cannot be authenticated or uses invalid credentials to access a resource.

HTTP Status Code: 400

#### **InvalidInputException**

Lightsail throws this exception when user input does not conform to the validation rules of an input field.

#### **A** Note

Domain and distribution APIs are only available in the N. Virginia (us-east-1) AWS Region. Please set your AWS Region configuration to us-east-1 to create, view, or edit these resources.

#### HTTP Status Code: 400

#### **NotFoundException**

Lightsail throws this exception when it cannot find a resource.

HTTP Status Code: 400

#### **OperationFailureException**

Lightsail throws this exception when an operation fails to execute.

HTTP Status Code: 400

#### **ServiceException**

A general service exception.

HTTP Status Code: 500

#### **UnauthenticatedException**

Lightsail throws this exception when the user has not been authenticated.

HTTP Status Code: 400

### **See Also**

- AWS [Command](https://docs.aws.amazon.com/goto/aws-cli/lightsail-2016-11-28/ResetDistributionCache) Line Interface
- [AWS](https://docs.aws.amazon.com/goto/DotNetSDKV3/lightsail-2016-11-28/ResetDistributionCache) SDK for .NET
- [AWS](https://docs.aws.amazon.com/goto/SdkForCpp/lightsail-2016-11-28/ResetDistributionCache) SDK for C++
- [AWS](https://docs.aws.amazon.com/goto/SdkForGoV2/lightsail-2016-11-28/ResetDistributionCache) SDK for Go v2
- [AWS](https://docs.aws.amazon.com/goto/SdkForJavaV2/lightsail-2016-11-28/ResetDistributionCache) SDK for Java V2
- AWS SDK for [JavaScript](https://docs.aws.amazon.com/goto/SdkForJavaScriptV3/lightsail-2016-11-28/ResetDistributionCache) V3
- [AWS](https://docs.aws.amazon.com/goto/SdkForPHPV3/lightsail-2016-11-28/ResetDistributionCache) SDK for PHP V3
- AWS SDK for [Python](https://docs.aws.amazon.com/goto/boto3/lightsail-2016-11-28/ResetDistributionCache)
- AWS SDK for [Ruby](https://docs.aws.amazon.com/goto/SdkForRubyV3/lightsail-2016-11-28/ResetDistributionCache) V3

# **SendContactMethodVerification**

Sends a verification request to an email contact method to ensure it's owned by the requester. SMS contact methods don't need to be verified.

A contact method is used to send you notifications about your Amazon Lightsail resources. You can add one email address and one mobile phone number contact method in each AWS Region. However, SMS text messaging is not supported in some AWS Regions, and SMS text messages cannot be sent to some countries/regions. For more information, see [Notifications](https://lightsail.aws.amazon.com/ls/docs/en_us/articles/amazon-lightsail-notifications) in Amazon [Lightsail.](https://lightsail.aws.amazon.com/ls/docs/en_us/articles/amazon-lightsail-notifications)

A verification request is sent to the contact method when you initially create it. Use this action to send another verification request if a previous verification request was deleted, or has expired.

#### **Important**

Notifications are not sent to an email contact method until after it is verified, and confirmed as valid.

### <span id="page-673-1"></span>**Request Syntax**

```
{ 
    "protocol": "string"
}
```
### **Request Parameters**

For information about the parameters that are common to all actions, see Common [Parameters](#page-1067-0).

The request accepts the following data in JSON format.

#### <span id="page-673-0"></span>**[protocol](#page-673-1)**

The protocol to verify, such as Email or SMS (text messaging).

Type: String

Valid Values: Email

Required: Yes

### <span id="page-674-1"></span>**Response Syntax**

```
{ 
    "operations": [ 
        { 
           "createdAt": number, 
           "errorCode": "string", 
           "errorDetails": "string", 
           "id": "string", 
           "isTerminal": boolean, 
           "location": { 
               "availabilityZone": "string", 
               "regionName": "string" 
           }, 
           "operationDetails": "string", 
           "operationType": "string", 
           "resourceName": "string", 
           "resourceType": "string", 
           "status": "string", 
           "statusChangedAt": number
        } 
   \mathbf{I}}
```
### **Response Elements**

If the action is successful, the service sends back an HTTP 200 response.

The following data is returned in JSON format by the service.

#### <span id="page-674-0"></span>**[operations](#page-674-1)**

An array of objects that describe the result of the action, such as the status of the request, the timestamp of the request, and the resources affected by the request.

Type: Array of [Operation](#page-993-5) objects

### **Errors**

For information about the errors that are common to all actions, see [Common](#page-1070-0) Errors.

#### **AccessDeniedException**

Lightsail throws this exception when the user cannot be authenticated or uses invalid credentials to access a resource.

HTTP Status Code: 400

#### **InvalidInputException**

Lightsail throws this exception when user input does not conform to the validation rules of an input field.

#### **A** Note

Domain and distribution APIs are only available in the N. Virginia (us-east-1) AWS Region. Please set your AWS Region configuration to us-east-1 to create, view, or edit these resources.

#### HTTP Status Code: 400

#### **NotFoundException**

Lightsail throws this exception when it cannot find a resource.

HTTP Status Code: 400

#### **OperationFailureException**

Lightsail throws this exception when an operation fails to execute.

HTTP Status Code: 400

#### **ServiceException**

A general service exception.

HTTP Status Code: 500

#### **UnauthenticatedException**

Lightsail throws this exception when the user has not been authenticated.

HTTP Status Code: 400

### **See Also**

- AWS [Command](https://docs.aws.amazon.com/goto/aws-cli/lightsail-2016-11-28/SendContactMethodVerification) Line Interface
- [AWS](https://docs.aws.amazon.com/goto/DotNetSDKV3/lightsail-2016-11-28/SendContactMethodVerification) SDK for .NET
- [AWS](https://docs.aws.amazon.com/goto/SdkForCpp/lightsail-2016-11-28/SendContactMethodVerification) SDK for C++
- [AWS](https://docs.aws.amazon.com/goto/SdkForGoV2/lightsail-2016-11-28/SendContactMethodVerification) SDK for Go v2
- [AWS](https://docs.aws.amazon.com/goto/SdkForJavaV2/lightsail-2016-11-28/SendContactMethodVerification) SDK for Java V2
- AWS SDK for [JavaScript](https://docs.aws.amazon.com/goto/SdkForJavaScriptV3/lightsail-2016-11-28/SendContactMethodVerification) V3
- [AWS](https://docs.aws.amazon.com/goto/SdkForPHPV3/lightsail-2016-11-28/SendContactMethodVerification) SDK for PHP V3
- AWS SDK for [Python](https://docs.aws.amazon.com/goto/boto3/lightsail-2016-11-28/SendContactMethodVerification)
- AWS SDK for [Ruby](https://docs.aws.amazon.com/goto/SdkForRubyV3/lightsail-2016-11-28/SendContactMethodVerification) V3

# **SetIpAddressType**

Sets the IP address type for an Amazon Lightsail resource.

Use this action to enable dual-stack for a resource, which enables IPv4 and IPv6 for the specified resource. Alternately, you can use this action to disable dual-stack, and enable IPv4 only.

### <span id="page-677-1"></span>**Request Syntax**

```
{ 
    "acceptBundleUpdate": boolean, 
    "ipAddressType": "string", 
    "resourceName": "string", 
    "resourceType": "string"
}
```
### **Request Parameters**

For information about the parameters that are common to all actions, see Common [Parameters](#page-1067-0).

The request accepts the following data in JSON format.

#### <span id="page-677-0"></span>**[acceptBundleUpdate](#page-677-1)**

Required parameter to accept the instance bundle update when changing to, and from, IPv6 only.

#### **A** Note

An instance bundle will change when switching from dual-stack or ipv4, to ipv6. It also changes when switching from ipv6, to dual-stack or ipv4. You must include this parameter in the command to update the bundle. For example, if you switch from dual-stack to ipv6, the bundle will be updated, and billing for the IPv6-only instance bundle begins immediately.

Type: Boolean

#### Required: No

#### <span id="page-678-0"></span>**[ipAddressType](#page-677-1)**

The IP address type to set for the specified resource.

The possible values are ipv4 for IPv4 only, ipv6 for IPv6 only, and dualstack for IPv4 and IPv6.

Type: String

Valid Values: dualstack | ipv4 | ipv6

Required: Yes

#### <span id="page-678-1"></span>**[resourceName](#page-677-1)**

The name of the resource for which to set the IP address type.

Type: String

Pattern:  $\wedge w[\wedge w\ -]$ \* $\wedge w$ 

Required: Yes

#### <span id="page-678-2"></span>**[resourceType](#page-677-1)**

The resource type.

The resource values are Distribution, Instance, and LoadBalancer.

#### **A** Note

Distribution-related APIs are available only in the N. Virginia (us-east-1) AWS Region. Set your AWS Region configuration to us-east-1 to create, view, or edit distributions.

Type: String

```
Valid Values: ContainerService | Instance | StaticIp | KeyPair 
| InstanceSnapshot | Domain | PeeredVpc | LoadBalancer | 
LoadBalancerTlsCertificate | Disk | DiskSnapshot | RelationalDatabase 
| RelationalDatabaseSnapshot | ExportSnapshotRecord |
```

```
CloudFormationStackRecord | Alarm | ContactMethod | Distribution | 
Certificate | Bucket
```
Required: Yes

### <span id="page-679-1"></span>**Response Syntax**

```
{ 
    "operations": [ 
       \left\{ \right. "createdAt": number, 
            "errorCode": "string", 
            "errorDetails": "string", 
            "id": "string", 
            "isTerminal": boolean, 
            "location": { 
               "availabilityZone": "string", 
               "regionName": "string" 
            }, 
            "operationDetails": "string", 
            "operationType": "string", 
            "resourceName": "string", 
            "resourceType": "string", 
            "status": "string", 
            "statusChangedAt": number
        } 
   \mathbf{I}}
```
### **Response Elements**

If the action is successful, the service sends back an HTTP 200 response.

The following data is returned in JSON format by the service.

#### <span id="page-679-0"></span>**[operations](#page-679-1)**

An array of objects that describe the result of the action, such as the status of the request, the timestamp of the request, and the resources affected by the request.

Type: Array of [Operation](#page-993-5) objects

### **Errors**

For information about the errors that are common to all actions, see [Common](#page-1070-0) Errors.

#### **AccessDeniedException**

Lightsail throws this exception when the user cannot be authenticated or uses invalid credentials to access a resource.

HTTP Status Code: 400

#### **AccountSetupInProgressException**

Lightsail throws this exception when an account is still in the setup in progress state.

HTTP Status Code: 400

#### **InvalidInputException**

Lightsail throws this exception when user input does not conform to the validation rules of an input field.

#### **A** Note

Domain and distribution APIs are only available in the N. Virginia (us-east-1) AWS Region. Please set your AWS Region configuration to us-east-1 to create, view, or edit these resources.

#### HTTP Status Code: 400

#### **NotFoundException**

Lightsail throws this exception when it cannot find a resource.

HTTP Status Code: 400

#### **OperationFailureException**

Lightsail throws this exception when an operation fails to execute.

HTTP Status Code: 400

#### **ServiceException**

A general service exception.

HTTP Status Code: 500

#### **UnauthenticatedException**

Lightsail throws this exception when the user has not been authenticated.

HTTP Status Code: 400

### **See Also**

- AWS [Command](https://docs.aws.amazon.com/goto/aws-cli/lightsail-2016-11-28/SetIpAddressType) Line Interface
- [AWS](https://docs.aws.amazon.com/goto/DotNetSDKV3/lightsail-2016-11-28/SetIpAddressType) SDK for .NET
- [AWS](https://docs.aws.amazon.com/goto/SdkForCpp/lightsail-2016-11-28/SetIpAddressType) SDK for C++
- [AWS](https://docs.aws.amazon.com/goto/SdkForGoV2/lightsail-2016-11-28/SetIpAddressType) SDK for Go v2
- [AWS](https://docs.aws.amazon.com/goto/SdkForJavaV2/lightsail-2016-11-28/SetIpAddressType) SDK for Java V2
- AWS SDK for [JavaScript](https://docs.aws.amazon.com/goto/SdkForJavaScriptV3/lightsail-2016-11-28/SetIpAddressType) V3
- [AWS](https://docs.aws.amazon.com/goto/SdkForPHPV3/lightsail-2016-11-28/SetIpAddressType) SDK for PHP V3
- AWS SDK for [Python](https://docs.aws.amazon.com/goto/boto3/lightsail-2016-11-28/SetIpAddressType)
- AWS SDK for [Ruby](https://docs.aws.amazon.com/goto/SdkForRubyV3/lightsail-2016-11-28/SetIpAddressType) V3

# **SetResourceAccessForBucket**

Sets the Amazon Lightsail resources that can access the specified Lightsail bucket.

Lightsail buckets currently support setting access for Lightsail instances in the same AWS Region.

### <span id="page-682-2"></span>**Request Syntax**

```
{ 
    "access": "string", 
    "bucketName": "string", 
    "resourceName": "string"
}
```
### **Request Parameters**

For information about the parameters that are common to all actions, see Common [Parameters](#page-1067-0).

The request accepts the following data in JSON format.

#### <span id="page-682-0"></span>**[access](#page-682-2)**

The access setting.

The following access settings are available:

- allow Allows access to the bucket and its objects.
- deny Denies access to the bucket and its objects. Use this setting to remove access for a resource previously set to allow.

Type: String

Valid Values: allow | deny

Required: Yes

#### <span id="page-682-1"></span>**[bucketName](#page-682-2)**

The name of the bucket for which to set access to another Lightsail resource.

Type: String

Length Constraints: Minimum length of 3. Maximum length of 54.

#### Pattern: ^[a-z0-9][a-z0-9-]{1,52}[a-z0-9]\$

Required: Yes

#### <span id="page-683-0"></span>**[resourceName](#page-682-2)**

The name of the Lightsail instance for which to set bucket access. The instance must be in a running or stopped state.

Type: String

Pattern:  $\wedge w[\wedge w\ -]$ \* $\wedge w$ 

Required: Yes

### **Response Syntax**

```
{ 
    "operations": [ 
        { 
           "createdAt": number, 
           "errorCode": "string", 
           "errorDetails": "string", 
           "id": "string", 
           "isTerminal": boolean, 
           "location": { 
               "availabilityZone": "string", 
               "regionName": "string" 
           }, 
           "operationDetails": "string", 
           "operationType": "string", 
           "resourceName": "string", 
           "resourceType": "string", 
           "status": "string", 
           "statusChangedAt": number
        } 
    ]
}
```
### **Response Elements**

If the action is successful, the service sends back an HTTP 200 response.
The following data is returned in JSON format by the service.

#### **[operations](#page-683-0)**

An array of objects that describe the result of the action, such as the status of the request, the timestamp of the request, and the resources affected by the request.

Type: Array of [Operation](#page-993-0) objects

### **Errors**

For information about the errors that are common to all actions, see [Common](#page-1070-0) Errors.

#### **AccessDeniedException**

Lightsail throws this exception when the user cannot be authenticated or uses invalid credentials to access a resource.

HTTP Status Code: 400

#### **InvalidInputException**

Lightsail throws this exception when user input does not conform to the validation rules of an input field.

#### **A** Note

Domain and distribution APIs are only available in the N. Virginia (us-east-1) AWS Region. Please set your AWS Region configuration to us-east-1 to create, view, or edit these resources.

HTTP Status Code: 400

#### **NotFoundException**

Lightsail throws this exception when it cannot find a resource.

HTTP Status Code: 400

#### **ServiceException**

A general service exception.

HTTP Status Code: 500

#### **UnauthenticatedException**

Lightsail throws this exception when the user has not been authenticated.

HTTP Status Code: 400

## **See Also**

- AWS [Command](https://docs.aws.amazon.com/goto/aws-cli/lightsail-2016-11-28/SetResourceAccessForBucket) Line Interface
- [AWS](https://docs.aws.amazon.com/goto/DotNetSDKV3/lightsail-2016-11-28/SetResourceAccessForBucket) SDK for .NET
- [AWS](https://docs.aws.amazon.com/goto/SdkForCpp/lightsail-2016-11-28/SetResourceAccessForBucket) SDK for C++
- [AWS](https://docs.aws.amazon.com/goto/SdkForGoV2/lightsail-2016-11-28/SetResourceAccessForBucket) SDK for Go v2
- [AWS](https://docs.aws.amazon.com/goto/SdkForJavaV2/lightsail-2016-11-28/SetResourceAccessForBucket) SDK for Java V2
- AWS SDK for [JavaScript](https://docs.aws.amazon.com/goto/SdkForJavaScriptV3/lightsail-2016-11-28/SetResourceAccessForBucket) V3
- [AWS](https://docs.aws.amazon.com/goto/SdkForPHPV3/lightsail-2016-11-28/SetResourceAccessForBucket) SDK for PHP V3
- AWS SDK for [Python](https://docs.aws.amazon.com/goto/boto3/lightsail-2016-11-28/SetResourceAccessForBucket)
- AWS SDK for [Ruby](https://docs.aws.amazon.com/goto/SdkForRubyV3/lightsail-2016-11-28/SetResourceAccessForBucket) V3

# **SetupInstanceHttps**

Creates an SSL/TLS certificate that secures traffic for your website. After the certificate is created, it is installed on the specified Lightsail instance.

If you provide more than one domain name in the request, at least one name must be less than or equal to 63 characters in length.

### <span id="page-686-2"></span>**Request Syntax**

```
{ 
    "certificateProvider": "string", 
    "domainNames": [ "string" ], 
    "emailAddress": "string", 
    "instanceName": "string"
}
```
## **Request Parameters**

For information about the parameters that are common to all actions, see Common [Parameters](#page-1067-0).

The request accepts the following data in JSON format.

#### <span id="page-686-0"></span>**[certificateProvider](#page-686-2)**

The certificate authority that issues the SSL/TLS certificate.

Type: String

Valid Values: LetsEncrypt

Required: Yes

#### <span id="page-686-1"></span>**[domainNames](#page-686-2)**

The name of the domain and subdomains that were specified for the SSL/TLS certificate.

Type: Array of strings

Array Members: Minimum number of 1 item. Maximum number of 10 items.

Length Constraints: Minimum length of 4. Maximum length of 253.

Pattern:  $\lceil \cdot \rceil$ a-zA-Z0-9\-]{1,63}(\.[a-zA-Z0-9\-]{1,63}){0,8}(\.[a-zA-Z] {2,63})\$

Required: Yes

#### <span id="page-687-0"></span>**[emailAddress](#page-686-2)**

The contact method for SSL/TLS certificate renewal alerts. You can enter one email address.

Type: String

Length Constraints: Minimum length of 6. Maximum length of 254.

```
Pattern: ^[\w!#$%&.'*+\/=?^_\x60{|}~\-]{1,64}@[a-zA-Z0-9\-]{1,63}(\.[a-zA-
Z0-9\{-\}{1,63}){0,8}(\.[a-zA-Z]{2,63})$
```
Required: Yes

#### <span id="page-687-1"></span>**[instanceName](#page-686-2)**

The name of the Lightsail instance.

Type: String

Pattern:  $\wedge w[\wedge w\ -\ ]^* \wedge w$ 

Required: Yes

### <span id="page-687-2"></span>**Response Syntax**

```
{ 
    "operations": [ 
        { 
           "createdAt": number, 
           "errorCode": "string", 
           "errorDetails": "string", 
           "id": "string", 
           "isTerminal": boolean, 
           "location": { 
              "availabilityZone": "string", 
               "regionName": "string" 
           }, 
           "operationDetails": "string", 
           "operationType": "string",
```

```
 "resourceName": "string", 
            "resourceType": "string", 
            "status": "string", 
            "statusChangedAt": number
        } 
   \mathbf{I}}
```
## **Response Elements**

If the action is successful, the service sends back an HTTP 200 response.

The following data is returned in JSON format by the service.

#### <span id="page-688-0"></span>**[operations](#page-687-2)**

The available API operations for SetupInstanceHttps.

Type: Array of [Operation](#page-993-0) objects

### **Errors**

For information about the errors that are common to all actions, see [Common](#page-1070-0) Errors.

#### **AccessDeniedException**

Lightsail throws this exception when the user cannot be authenticated or uses invalid credentials to access a resource.

HTTP Status Code: 400

#### **InvalidInputException**

Lightsail throws this exception when user input does not conform to the validation rules of an input field.

#### *(i)* Note

Domain and distribution APIs are only available in the N. Virginia (us-east-1) AWS Region. Please set your AWS Region configuration to us-east-1 to create, view, or edit these resources.

#### HTTP Status Code: 400

#### **NotFoundException**

Lightsail throws this exception when it cannot find a resource.

HTTP Status Code: 400

#### **ServiceException**

A general service exception.

HTTP Status Code: 500

#### **UnauthenticatedException**

Lightsail throws this exception when the user has not been authenticated.

HTTP Status Code: 400

### **See Also**

- AWS [Command](https://docs.aws.amazon.com/goto/aws-cli/lightsail-2016-11-28/SetupInstanceHttps) Line Interface
- [AWS](https://docs.aws.amazon.com/goto/DotNetSDKV3/lightsail-2016-11-28/SetupInstanceHttps) SDK for .NET
- [AWS](https://docs.aws.amazon.com/goto/SdkForCpp/lightsail-2016-11-28/SetupInstanceHttps) SDK for C++
- [AWS](https://docs.aws.amazon.com/goto/SdkForGoV2/lightsail-2016-11-28/SetupInstanceHttps) SDK for Go v2
- [AWS](https://docs.aws.amazon.com/goto/SdkForJavaV2/lightsail-2016-11-28/SetupInstanceHttps) SDK for Java V2
- AWS SDK for [JavaScript](https://docs.aws.amazon.com/goto/SdkForJavaScriptV3/lightsail-2016-11-28/SetupInstanceHttps) V3
- [AWS](https://docs.aws.amazon.com/goto/SdkForPHPV3/lightsail-2016-11-28/SetupInstanceHttps) SDK for PHP V3
- AWS SDK for [Python](https://docs.aws.amazon.com/goto/boto3/lightsail-2016-11-28/SetupInstanceHttps)
- AWS SDK for [Ruby](https://docs.aws.amazon.com/goto/SdkForRubyV3/lightsail-2016-11-28/SetupInstanceHttps) V3

# **StartGUISession**

Initiates a graphical user interface (GUI) session that's used to access a virtual computer's operating system and application. The session will be active for 1 hour. Use this action to resume the session after it expires.

## <span id="page-690-1"></span>**Request Syntax**

```
{ 
    "resourceName": "string"
}
```
## **Request Parameters**

For information about the parameters that are common to all actions, see Common [Parameters](#page-1067-0).

The request accepts the following data in JSON format.

#### <span id="page-690-0"></span>**[resourceName](#page-690-1)**

The resource name.

Type: String

```
Pattern: \w[\w\-]*\w
```
Required: Yes

## <span id="page-690-2"></span>**Response Syntax**

```
{ 
    "operations": [ 
        { 
           "createdAt": number, 
           "errorCode": "string", 
           "errorDetails": "string", 
           "id": "string", 
           "isTerminal": boolean, 
           "location": {
```
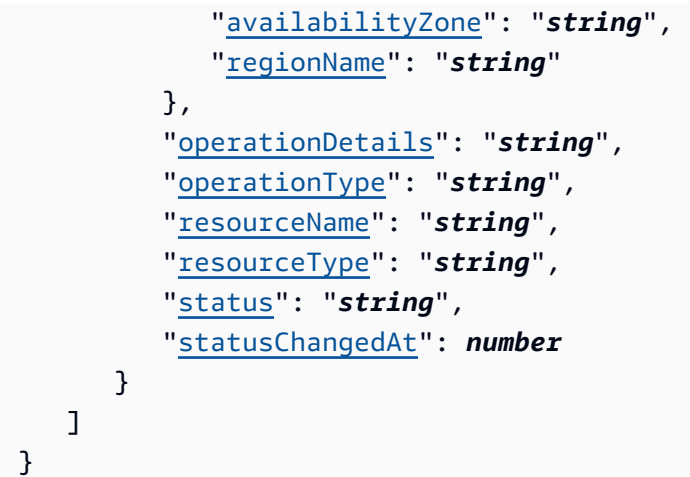

### **Response Elements**

If the action is successful, the service sends back an HTTP 200 response.

The following data is returned in JSON format by the service.

#### <span id="page-691-0"></span>**[operations](#page-690-2)**

The available API operations.

Type: Array of [Operation](#page-993-0) objects

### **Errors**

For information about the errors that are common to all actions, see [Common](#page-1070-0) Errors.

#### **AccessDeniedException**

Lightsail throws this exception when the user cannot be authenticated or uses invalid credentials to access a resource.

HTTP Status Code: 400

#### **InvalidInputException**

Lightsail throws this exception when user input does not conform to the validation rules of an input field.

### **A** Note

Domain and distribution APIs are only available in the N. Virginia (us-east-1) AWS Region. Please set your AWS Region configuration to us-east-1 to create, view, or edit these resources.

HTTP Status Code: 400

#### **NotFoundException**

Lightsail throws this exception when it cannot find a resource.

HTTP Status Code: 400

#### **ServiceException**

A general service exception.

HTTP Status Code: 500

#### **UnauthenticatedException**

Lightsail throws this exception when the user has not been authenticated.

HTTP Status Code: 400

### **See Also**

- AWS [Command](https://docs.aws.amazon.com/goto/aws-cli/lightsail-2016-11-28/StartGUISession) Line Interface
- [AWS](https://docs.aws.amazon.com/goto/DotNetSDKV3/lightsail-2016-11-28/StartGUISession) SDK for .NET
- [AWS](https://docs.aws.amazon.com/goto/SdkForCpp/lightsail-2016-11-28/StartGUISession) SDK for C++
- [AWS](https://docs.aws.amazon.com/goto/SdkForGoV2/lightsail-2016-11-28/StartGUISession) SDK for Go v2
- [AWS](https://docs.aws.amazon.com/goto/SdkForJavaV2/lightsail-2016-11-28/StartGUISession) SDK for Java V2
- AWS SDK for [JavaScript](https://docs.aws.amazon.com/goto/SdkForJavaScriptV3/lightsail-2016-11-28/StartGUISession) V3
- [AWS](https://docs.aws.amazon.com/goto/SdkForPHPV3/lightsail-2016-11-28/StartGUISession) SDK for PHP V3
- AWS SDK for [Python](https://docs.aws.amazon.com/goto/boto3/lightsail-2016-11-28/StartGUISession)

### • AWS SDK for [Ruby](https://docs.aws.amazon.com/goto/SdkForRubyV3/lightsail-2016-11-28/StartGUISession) V3

# **StartInstance**

Starts a specific Amazon Lightsail instance from a stopped state. To restart an instance, use the reboot instance operation.

### **A** Note

When you start a stopped instance, Lightsail assigns a new public IP address to the instance. To use the same IP address after stopping and starting an instance, create a static IP address and attach it to the instance. For more information, see the Amazon [Lightsail](https://lightsail.aws.amazon.com/ls/docs/en_us/articles/lightsail-create-static-ip) [Developer](https://lightsail.aws.amazon.com/ls/docs/en_us/articles/lightsail-create-static-ip) Guide.

The start instance operation supports tag-based access control via resource tags applied to the resource identified by instance name. For more information, see the Amazon [Lightsail](https://lightsail.aws.amazon.com/ls/docs/en_us/articles/amazon-lightsail-controlling-access-using-tags) [Developer](https://lightsail.aws.amazon.com/ls/docs/en_us/articles/amazon-lightsail-controlling-access-using-tags) Guide.

### <span id="page-694-1"></span>**Request Syntax**

```
{ 
    "instanceName": "string"
}
```
### **Request Parameters**

For information about the parameters that are common to all actions, see Common [Parameters](#page-1067-0).

The request accepts the following data in JSON format.

#### <span id="page-694-0"></span>**[instanceName](#page-694-1)**

The name of the instance (a virtual private server) to start.

Type: String

Pattern:  $\wedge w[\wedge w\ -]$ \* $\wedge w$ 

Required: Yes

## <span id="page-695-1"></span>**Response Syntax**

```
{ 
    "operations": [ 
        { 
           "createdAt": number, 
           "errorCode": "string", 
           "errorDetails": "string", 
           "id": "string", 
           "isTerminal": boolean, 
           "location": { 
               "availabilityZone": "string", 
               "regionName": "string" 
           }, 
           "operationDetails": "string", 
           "operationType": "string", 
           "resourceName": "string", 
           "resourceType": "string", 
           "status": "string", 
           "statusChangedAt": number
        } 
   \mathbf{I}}
```
## **Response Elements**

If the action is successful, the service sends back an HTTP 200 response.

The following data is returned in JSON format by the service.

#### <span id="page-695-0"></span>**[operations](#page-695-1)**

An array of objects that describe the result of the action, such as the status of the request, the timestamp of the request, and the resources affected by the request.

Type: Array of [Operation](#page-993-0) objects

### **Errors**

For information about the errors that are common to all actions, see [Common](#page-1070-0) Errors.

#### **AccessDeniedException**

Lightsail throws this exception when the user cannot be authenticated or uses invalid credentials to access a resource.

HTTP Status Code: 400

#### **AccountSetupInProgressException**

Lightsail throws this exception when an account is still in the setup in progress state.

HTTP Status Code: 400

#### **InvalidInputException**

Lightsail throws this exception when user input does not conform to the validation rules of an input field.

#### *(i)* Note

Domain and distribution APIs are only available in the N. Virginia (us-east-1) AWS Region. Please set your AWS Region configuration to us-east-1 to create, view, or edit these resources.

HTTP Status Code: 400

#### **NotFoundException**

Lightsail throws this exception when it cannot find a resource.

HTTP Status Code: 400

#### **OperationFailureException**

Lightsail throws this exception when an operation fails to execute.

HTTP Status Code: 400

#### **ServiceException**

A general service exception.

HTTP Status Code: 500

#### **UnauthenticatedException**

Lightsail throws this exception when the user has not been authenticated.

HTTP Status Code: 400

## **See Also**

- AWS [Command](https://docs.aws.amazon.com/goto/aws-cli/lightsail-2016-11-28/StartInstance) Line Interface
- [AWS](https://docs.aws.amazon.com/goto/DotNetSDKV3/lightsail-2016-11-28/StartInstance) SDK for .NET
- [AWS](https://docs.aws.amazon.com/goto/SdkForCpp/lightsail-2016-11-28/StartInstance) SDK for C++
- [AWS](https://docs.aws.amazon.com/goto/SdkForGoV2/lightsail-2016-11-28/StartInstance) SDK for Go v2
- [AWS](https://docs.aws.amazon.com/goto/SdkForJavaV2/lightsail-2016-11-28/StartInstance) SDK for Java V2
- AWS SDK for [JavaScript](https://docs.aws.amazon.com/goto/SdkForJavaScriptV3/lightsail-2016-11-28/StartInstance) V3
- [AWS](https://docs.aws.amazon.com/goto/SdkForPHPV3/lightsail-2016-11-28/StartInstance) SDK for PHP V3
- AWS SDK for [Python](https://docs.aws.amazon.com/goto/boto3/lightsail-2016-11-28/StartInstance)
- AWS SDK for [Ruby](https://docs.aws.amazon.com/goto/SdkForRubyV3/lightsail-2016-11-28/StartInstance) V3

# **StartRelationalDatabase**

Starts a specific database from a stopped state in Amazon Lightsail. To restart a database, use the reboot relational database operation.

The start relational database operation supports tag-based access control via resource tags applied to the resource identified by relationalDatabaseName. For more information, see the Amazon Lightsail [Developer](https://lightsail.aws.amazon.com/ls/docs/en_us/articles/amazon-lightsail-controlling-access-using-tags) Guide.

### <span id="page-698-1"></span>**Request Syntax**

```
{ 
    "relationalDatabaseName": "string"
}
```
### **Request Parameters**

For information about the parameters that are common to all actions, see Common [Parameters](#page-1067-0).

The request accepts the following data in JSON format.

#### <span id="page-698-0"></span>**[relationalDatabaseName](#page-698-1)**

The name of your database to start.

Type: String

```
Pattern: \w[\w\-]*\w
```
Required: Yes

### <span id="page-698-2"></span>**Response Syntax**

```
{ 
    "operations": [ 
        { 
           "createdAt": number, 
           "errorCode": "string", 
           "errorDetails": "string", 
           "id": "string",
```

```
 "isTerminal": boolean, 
           "location": { 
               "availabilityZone": "string", 
               "regionName": "string" 
           }, 
           "operationDetails": "string", 
           "operationType": "string", 
           "resourceName": "string", 
           "resourceType": "string", 
           "status": "string", 
           "statusChangedAt": number
        } 
   \mathbf{I}}
```
### **Response Elements**

If the action is successful, the service sends back an HTTP 200 response.

The following data is returned in JSON format by the service.

#### <span id="page-699-0"></span>**[operations](#page-698-2)**

An array of objects that describe the result of the action, such as the status of the request, the timestamp of the request, and the resources affected by the request.

Type: Array of [Operation](#page-993-0) objects

### **Errors**

For information about the errors that are common to all actions, see [Common](#page-1070-0) Errors.

#### **AccessDeniedException**

Lightsail throws this exception when the user cannot be authenticated or uses invalid credentials to access a resource.

HTTP Status Code: 400

### **AccountSetupInProgressException**

Lightsail throws this exception when an account is still in the setup in progress state.

#### HTTP Status Code: 400

#### **InvalidInputException**

Lightsail throws this exception when user input does not conform to the validation rules of an input field.

#### **A** Note

Domain and distribution APIs are only available in the N. Virginia (us-east-1) AWS Region. Please set your AWS Region configuration to us-east-1 to create, view, or edit these resources.

HTTP Status Code: 400

#### **NotFoundException**

Lightsail throws this exception when it cannot find a resource.

HTTP Status Code: 400

#### **OperationFailureException**

Lightsail throws this exception when an operation fails to execute.

HTTP Status Code: 400

#### **ServiceException**

A general service exception.

HTTP Status Code: 500

#### **UnauthenticatedException**

Lightsail throws this exception when the user has not been authenticated.

HTTP Status Code: 400

### **See Also**

- AWS [Command](https://docs.aws.amazon.com/goto/aws-cli/lightsail-2016-11-28/StartRelationalDatabase) Line Interface
- [AWS](https://docs.aws.amazon.com/goto/DotNetSDKV3/lightsail-2016-11-28/StartRelationalDatabase) SDK for .NET
- [AWS](https://docs.aws.amazon.com/goto/SdkForCpp/lightsail-2016-11-28/StartRelationalDatabase) SDK for C++
- [AWS](https://docs.aws.amazon.com/goto/SdkForGoV2/lightsail-2016-11-28/StartRelationalDatabase) SDK for Go v2
- [AWS](https://docs.aws.amazon.com/goto/SdkForJavaV2/lightsail-2016-11-28/StartRelationalDatabase) SDK for Java V2
- AWS SDK for [JavaScript](https://docs.aws.amazon.com/goto/SdkForJavaScriptV3/lightsail-2016-11-28/StartRelationalDatabase) V3
- [AWS](https://docs.aws.amazon.com/goto/SdkForPHPV3/lightsail-2016-11-28/StartRelationalDatabase) SDK for PHP V3
- AWS SDK for [Python](https://docs.aws.amazon.com/goto/boto3/lightsail-2016-11-28/StartRelationalDatabase)
- AWS SDK for [Ruby](https://docs.aws.amazon.com/goto/SdkForRubyV3/lightsail-2016-11-28/StartRelationalDatabase) V3

# **StopGUISession**

Terminates a web-based NICE DCV session that's used to access a virtual computer's operating system or application. The session will close and any unsaved data will be lost.

## <span id="page-702-1"></span>**Request Syntax**

```
{ 
    "resourceName": "string"
}
```
## **Request Parameters**

For information about the parameters that are common to all actions, see Common [Parameters](#page-1067-0).

The request accepts the following data in JSON format.

#### <span id="page-702-0"></span>**[resourceName](#page-702-1)**

The resource name.

Type: String

```
Pattern: \w[\w\-]*\w
```
Required: Yes

## <span id="page-702-2"></span>**Response Syntax**

```
{ 
    "operations": [ 
        { 
           "createdAt": number, 
           "errorCode": "string", 
           "errorDetails": "string", 
           "id": "string", 
           "isTerminal": boolean, 
           "location": { 
               "availabilityZone": "string", 
               "regionName": "string" 
           }, 
           "operationDetails": "string",
```

```
 "operationType": "string", 
          "<u>resourceName</u>": "string",
           "resourceType": "string", 
           "status": "string", 
           "statusChangedAt": number
        } 
    ]
}
```
## **Response Elements**

If the action is successful, the service sends back an HTTP 200 response.

The following data is returned in JSON format by the service.

#### <span id="page-703-0"></span>**[operations](#page-702-2)**

The available API operations.

Type: Array of [Operation](#page-993-0) objects

### **Errors**

For information about the errors that are common to all actions, see [Common](#page-1070-0) Errors.

#### **AccessDeniedException**

Lightsail throws this exception when the user cannot be authenticated or uses invalid credentials to access a resource.

HTTP Status Code: 400

#### **InvalidInputException**

Lightsail throws this exception when user input does not conform to the validation rules of an input field.

#### *(i)* Note

Domain and distribution APIs are only available in the N. Virginia (us-east-1) AWS Region. Please set your AWS Region configuration to us-east-1 to create, view, or edit these resources.

#### HTTP Status Code: 400

#### **NotFoundException**

Lightsail throws this exception when it cannot find a resource.

HTTP Status Code: 400

#### **ServiceException**

A general service exception.

HTTP Status Code: 500

#### **UnauthenticatedException**

Lightsail throws this exception when the user has not been authenticated.

HTTP Status Code: 400

## **See Also**

- AWS [Command](https://docs.aws.amazon.com/goto/aws-cli/lightsail-2016-11-28/StopGUISession) Line Interface
- [AWS](https://docs.aws.amazon.com/goto/DotNetSDKV3/lightsail-2016-11-28/StopGUISession) SDK for .NET
- [AWS](https://docs.aws.amazon.com/goto/SdkForCpp/lightsail-2016-11-28/StopGUISession) SDK for C++
- [AWS](https://docs.aws.amazon.com/goto/SdkForGoV2/lightsail-2016-11-28/StopGUISession) SDK for Go v2
- [AWS](https://docs.aws.amazon.com/goto/SdkForJavaV2/lightsail-2016-11-28/StopGUISession) SDK for Java V2
- AWS SDK for [JavaScript](https://docs.aws.amazon.com/goto/SdkForJavaScriptV3/lightsail-2016-11-28/StopGUISession) V3
- [AWS](https://docs.aws.amazon.com/goto/SdkForPHPV3/lightsail-2016-11-28/StopGUISession) SDK for PHP V3
- AWS SDK for [Python](https://docs.aws.amazon.com/goto/boto3/lightsail-2016-11-28/StopGUISession)
- AWS SDK for [Ruby](https://docs.aws.amazon.com/goto/SdkForRubyV3/lightsail-2016-11-28/StopGUISession) V3

# **StopInstance**

Stops a specific Amazon Lightsail instance that is currently running.

#### *(i)* Note

When you start a stopped instance, Lightsail assigns a new public IP address to the instance. To use the same IP address after stopping and starting an instance, create a static IP address and attach it to the instance. For more information, see the Amazon [Lightsail](https://lightsail.aws.amazon.com/ls/docs/en_us/articles/lightsail-create-static-ip) [Developer](https://lightsail.aws.amazon.com/ls/docs/en_us/articles/lightsail-create-static-ip) Guide.

The stop instance operation supports tag-based access control via resource tags applied to the resource identified by instance name. For more information, see the Amazon Lightsail [Developer](https://lightsail.aws.amazon.com/ls/docs/en_us/articles/amazon-lightsail-controlling-access-using-tags) [Guide.](https://lightsail.aws.amazon.com/ls/docs/en_us/articles/amazon-lightsail-controlling-access-using-tags)

### <span id="page-705-1"></span>**Request Syntax**

```
{ 
    "force": boolean, 
    "instanceName": "string"
}
```
## **Request Parameters**

For information about the parameters that are common to all actions, see Common [Parameters](#page-1067-0).

The request accepts the following data in JSON format.

### <span id="page-705-0"></span>**[force](#page-705-1)**

When set to True, forces a Lightsail instance that is stuck in a stopping state to stop.

### **Important**

Only use the force parameter if your instance is stuck in the stopping state. In any other state, your instance should stop normally without adding this parameter to your API request.

Type: Boolean

Required: No

#### <span id="page-706-0"></span>**[instanceName](#page-705-1)**

The name of the instance (a virtual private server) to stop.

Type: String

Pattern: \w[\w\-]\*\w

Required: Yes

### <span id="page-706-1"></span>**Response Syntax**

```
{ 
    "operations": [ 
        { 
           "createdAt": number, 
           "errorCode": "string", 
           "errorDetails": "string", 
           "id": "string", 
           "isTerminal": boolean, 
           "location": { 
               "availabilityZone": "string", 
               "regionName": "string" 
           }, 
           "operationDetails": "string", 
           "operationType": "string", 
           "resourceName": "string", 
           "resourceType": "string", 
           "status": "string", 
           "statusChangedAt": number
        } 
    ]
}
```
## **Response Elements**

If the action is successful, the service sends back an HTTP 200 response.

The following data is returned in JSON format by the service.

#### <span id="page-707-0"></span>**[operations](#page-706-1)**

An array of objects that describe the result of the action, such as the status of the request, the timestamp of the request, and the resources affected by the request.

Type: Array of [Operation](#page-993-0) objects

### **Errors**

For information about the errors that are common to all actions, see [Common](#page-1070-0) Errors.

#### **AccessDeniedException**

Lightsail throws this exception when the user cannot be authenticated or uses invalid credentials to access a resource.

HTTP Status Code: 400

#### **AccountSetupInProgressException**

Lightsail throws this exception when an account is still in the setup in progress state.

HTTP Status Code: 400

#### **InvalidInputException**

Lightsail throws this exception when user input does not conform to the validation rules of an input field.

#### **A** Note

Domain and distribution APIs are only available in the N. Virginia (us-east-1) AWS Region. Please set your AWS Region configuration to us-east-1 to create, view, or edit these resources.

HTTP Status Code: 400

#### **NotFoundException**

Lightsail throws this exception when it cannot find a resource.

HTTP Status Code: 400

#### **OperationFailureException**

Lightsail throws this exception when an operation fails to execute.

HTTP Status Code: 400

#### **ServiceException**

A general service exception.

HTTP Status Code: 500

#### **UnauthenticatedException**

Lightsail throws this exception when the user has not been authenticated.

HTTP Status Code: 400

### **See Also**

- AWS [Command](https://docs.aws.amazon.com/goto/aws-cli/lightsail-2016-11-28/StopInstance) Line Interface
- [AWS](https://docs.aws.amazon.com/goto/DotNetSDKV3/lightsail-2016-11-28/StopInstance) SDK for .NET
- [AWS](https://docs.aws.amazon.com/goto/SdkForCpp/lightsail-2016-11-28/StopInstance) SDK for C++
- [AWS](https://docs.aws.amazon.com/goto/SdkForGoV2/lightsail-2016-11-28/StopInstance) SDK for Go v2
- [AWS](https://docs.aws.amazon.com/goto/SdkForJavaV2/lightsail-2016-11-28/StopInstance) SDK for Java V2
- AWS SDK for [JavaScript](https://docs.aws.amazon.com/goto/SdkForJavaScriptV3/lightsail-2016-11-28/StopInstance) V3
- [AWS](https://docs.aws.amazon.com/goto/SdkForPHPV3/lightsail-2016-11-28/StopInstance) SDK for PHP V3
- AWS SDK for [Python](https://docs.aws.amazon.com/goto/boto3/lightsail-2016-11-28/StopInstance)
- AWS SDK for [Ruby](https://docs.aws.amazon.com/goto/SdkForRubyV3/lightsail-2016-11-28/StopInstance) V3

# **StopRelationalDatabase**

Stops a specific database that is currently running in Amazon Lightsail.

The stop relational database operation supports tag-based access control via resource tags applied to the resource identified by relationalDatabaseName. For more information, see the Amazon Lightsail [Developer](https://lightsail.aws.amazon.com/ls/docs/en_us/articles/amazon-lightsail-controlling-access-using-tags) Guide.

### <span id="page-709-2"></span>**Request Syntax**

```
{ 
    "relationalDatabaseName": "string", 
    "relationalDatabaseSnapshotName": "string"
}
```
### **Request Parameters**

For information about the parameters that are common to all actions, see Common [Parameters](#page-1067-0).

The request accepts the following data in JSON format.

#### <span id="page-709-0"></span>**[relationalDatabaseName](#page-709-2)**

The name of your database to stop.

Type: String

```
Pattern: \w[\w\-]*\w
```
Required: Yes

<span id="page-709-1"></span>**[relationalDatabaseSnapshotName](#page-709-2)**

The name of your new database snapshot to be created before stopping your database.

Type: String

```
Pattern: \wedge w[\wedge w\ -]*\wedge w
```
#### Required: No

## <span id="page-710-1"></span>**Response Syntax**

```
{ 
    "operations": [ 
        { 
           "createdAt": number, 
           "errorCode": "string", 
           "errorDetails": "string", 
           "id": "string", 
           "isTerminal": boolean, 
           "location": { 
               "availabilityZone": "string", 
               "regionName": "string" 
           }, 
           "operationDetails": "string", 
           "operationType": "string", 
           "resourceName": "string", 
           "resourceType": "string", 
           "status": "string", 
           "statusChangedAt": number
        } 
   \mathbf{I}}
```
## **Response Elements**

If the action is successful, the service sends back an HTTP 200 response.

The following data is returned in JSON format by the service.

#### <span id="page-710-0"></span>**[operations](#page-710-1)**

An array of objects that describe the result of the action, such as the status of the request, the timestamp of the request, and the resources affected by the request.

Type: Array of [Operation](#page-993-0) objects

### **Errors**

For information about the errors that are common to all actions, see [Common](#page-1070-0) Errors.

#### **AccessDeniedException**

Lightsail throws this exception when the user cannot be authenticated or uses invalid credentials to access a resource.

HTTP Status Code: 400

#### **AccountSetupInProgressException**

Lightsail throws this exception when an account is still in the setup in progress state.

HTTP Status Code: 400

#### **InvalidInputException**

Lightsail throws this exception when user input does not conform to the validation rules of an input field.

#### *(i)* Note

Domain and distribution APIs are only available in the N. Virginia (us-east-1) AWS Region. Please set your AWS Region configuration to us-east-1 to create, view, or edit these resources.

HTTP Status Code: 400

#### **NotFoundException**

Lightsail throws this exception when it cannot find a resource.

HTTP Status Code: 400

#### **OperationFailureException**

Lightsail throws this exception when an operation fails to execute.

HTTP Status Code: 400

#### **ServiceException**

A general service exception.

HTTP Status Code: 500

#### **UnauthenticatedException**

Lightsail throws this exception when the user has not been authenticated.

HTTP Status Code: 400

## **See Also**

- AWS [Command](https://docs.aws.amazon.com/goto/aws-cli/lightsail-2016-11-28/StopRelationalDatabase) Line Interface
- [AWS](https://docs.aws.amazon.com/goto/DotNetSDKV3/lightsail-2016-11-28/StopRelationalDatabase) SDK for .NET
- [AWS](https://docs.aws.amazon.com/goto/SdkForCpp/lightsail-2016-11-28/StopRelationalDatabase) SDK for C++
- [AWS](https://docs.aws.amazon.com/goto/SdkForGoV2/lightsail-2016-11-28/StopRelationalDatabase) SDK for Go v2
- [AWS](https://docs.aws.amazon.com/goto/SdkForJavaV2/lightsail-2016-11-28/StopRelationalDatabase) SDK for Java V2
- AWS SDK for [JavaScript](https://docs.aws.amazon.com/goto/SdkForJavaScriptV3/lightsail-2016-11-28/StopRelationalDatabase) V3
- [AWS](https://docs.aws.amazon.com/goto/SdkForPHPV3/lightsail-2016-11-28/StopRelationalDatabase) SDK for PHP V3
- AWS SDK for [Python](https://docs.aws.amazon.com/goto/boto3/lightsail-2016-11-28/StopRelationalDatabase)
- AWS SDK for [Ruby](https://docs.aws.amazon.com/goto/SdkForRubyV3/lightsail-2016-11-28/StopRelationalDatabase) V3

# **TagResource**

Adds one or more tags to the specified Amazon Lightsail resource. Each resource can have a maximum of 50 tags. Each tag consists of a key and an optional value. Tag keys must be unique per resource. For more information about tags, see the Amazon Lightsail [Developer](https://lightsail.aws.amazon.com/ls/docs/en_us/articles/amazon-lightsail-tags) Guide.

The tag resource operation supports tag-based access control via request tags and resource tags applied to the resource identified by resource name. For more information, see the [Amazon](https://lightsail.aws.amazon.com/ls/docs/en_us/articles/amazon-lightsail-controlling-access-using-tags) Lightsail [Developer](https://lightsail.aws.amazon.com/ls/docs/en_us/articles/amazon-lightsail-controlling-access-using-tags) Guide.

### <span id="page-713-2"></span>**Request Syntax**

```
{ 
    "resourceArn": "string", 
    "resourceName": "string", 
   tags": [
        { 
            "key": "string", 
            "value": "string" 
        } 
    ]
}
```
## **Request Parameters**

For information about the parameters that are common to all actions, see Common [Parameters](#page-1067-0).

The request accepts the following data in JSON format.

#### <span id="page-713-0"></span>**[resourceArn](#page-713-2)**

The Amazon Resource Name (ARN) of the resource to which you want to add a tag.

Type: String

```
Pattern: ^arn:(aws[^:]*):([a-zA-Z0-9-]+):([a-z0-9-]+):([0-9]+):([a-zA-Z]+)/
([a-zA-Z0-9-]+)$
```
Required: No

#### <span id="page-713-1"></span>**[resourceName](#page-713-2)**

The name of the resource to which you are adding tags.

Type: String

Pattern:  $\wedge w[\wedge w\ -]$ \* $\wedge w$ 

Required: Yes

#### <span id="page-714-0"></span>**[tags](#page-713-2)**

The tag key and optional value.

Type: Array of [Tag](#page-1058-2) objects

Required: Yes

### <span id="page-714-1"></span>**Response Syntax**

```
{ 
    "operations": [ 
        { 
           "createdAt": number, 
           "errorCode": "string", 
           "errorDetails": "string", 
           "id": "string", 
           "isTerminal": boolean, 
           "location": { 
               "availabilityZone": "string", 
               "regionName": "string" 
           }, 
           "operationDetails": "string", 
           "operationType": "string", 
           "resourceName": "string", 
           "resourceType": "string", 
           "status": "string", 
           "statusChangedAt": number
        } 
    ]
}
```
## **Response Elements**

If the action is successful, the service sends back an HTTP 200 response.

The following data is returned in JSON format by the service.

#### <span id="page-715-0"></span>**[operations](#page-714-1)**

An array of objects that describe the result of the action, such as the status of the request, the timestamp of the request, and the resources affected by the request.

Type: Array of [Operation](#page-993-0) objects

### **Errors**

For information about the errors that are common to all actions, see [Common](#page-1070-0) Errors.

#### **AccessDeniedException**

Lightsail throws this exception when the user cannot be authenticated or uses invalid credentials to access a resource.

HTTP Status Code: 400

#### **AccountSetupInProgressException**

Lightsail throws this exception when an account is still in the setup in progress state.

HTTP Status Code: 400

#### **InvalidInputException**

Lightsail throws this exception when user input does not conform to the validation rules of an input field.

#### **A** Note

Domain and distribution APIs are only available in the N. Virginia (us-east-1) AWS Region. Please set your AWS Region configuration to us-east-1 to create, view, or edit these resources.

HTTP Status Code: 400

#### **NotFoundException**

Lightsail throws this exception when it cannot find a resource.

HTTP Status Code: 400

#### **OperationFailureException**

Lightsail throws this exception when an operation fails to execute.

HTTP Status Code: 400

#### **ServiceException**

A general service exception.

HTTP Status Code: 500

#### **UnauthenticatedException**

Lightsail throws this exception when the user has not been authenticated.

HTTP Status Code: 400

### **See Also**

- AWS [Command](https://docs.aws.amazon.com/goto/aws-cli/lightsail-2016-11-28/TagResource) Line Interface
- [AWS](https://docs.aws.amazon.com/goto/DotNetSDKV3/lightsail-2016-11-28/TagResource) SDK for .NET
- [AWS](https://docs.aws.amazon.com/goto/SdkForCpp/lightsail-2016-11-28/TagResource) SDK for C++
- [AWS](https://docs.aws.amazon.com/goto/SdkForGoV2/lightsail-2016-11-28/TagResource) SDK for Go v2
- [AWS](https://docs.aws.amazon.com/goto/SdkForJavaV2/lightsail-2016-11-28/TagResource) SDK for Java V2
- AWS SDK for [JavaScript](https://docs.aws.amazon.com/goto/SdkForJavaScriptV3/lightsail-2016-11-28/TagResource) V3
- [AWS](https://docs.aws.amazon.com/goto/SdkForPHPV3/lightsail-2016-11-28/TagResource) SDK for PHP V3
- AWS SDK for [Python](https://docs.aws.amazon.com/goto/boto3/lightsail-2016-11-28/TagResource)
- AWS SDK for [Ruby](https://docs.aws.amazon.com/goto/SdkForRubyV3/lightsail-2016-11-28/TagResource) V3

# **TestAlarm**

Tests an alarm by displaying a banner on the Amazon Lightsail console. If a notification trigger is configured for the specified alarm, the test also sends a notification to the notification protocol (Email and/or SMS) configured for the alarm.

An alarm is used to monitor a single metric for one of your resources. When a metric condition is met, the alarm can notify you by email, SMS text message, and a banner displayed on the Amazon Lightsail console. For more information, see Alarms in Amazon [Lightsail](https://lightsail.aws.amazon.com/ls/docs/en_us/articles/amazon-lightsail-alarms).

## <span id="page-717-2"></span>**Request Syntax**

```
{ 
    "alarmName": "string", 
    "state": "string"
}
```
## **Request Parameters**

For information about the parameters that are common to all actions, see Common [Parameters](#page-1067-0).

The request accepts the following data in JSON format.

#### <span id="page-717-0"></span>**[alarmName](#page-717-2)**

The name of the alarm to test.

Type: String

Pattern: \w[\w\-]\*\w

Required: Yes

#### <span id="page-717-1"></span>**[state](#page-717-2)**

The alarm state to test.

An alarm has the following possible states that can be tested:

- ALARM The metric is outside of the defined threshold.
- INSUFFICIENT\_DATA The alarm has just started, the metric is not available, or not enough data is available for the metric to determine the alarm state.

• OK - The metric is within the defined threshold.

Type: String

Valid Values: OK | ALARM | INSUFFICIENT\_DATA

Required: Yes

### <span id="page-718-1"></span>**Response Syntax**

```
{ 
    "operations": [ 
        { 
           "createdAt": number, 
           "errorCode": "string", 
           "errorDetails": "string", 
           "id": "string", 
           "isTerminal": boolean, 
           "location": { 
               "availabilityZone": "string", 
               "regionName": "string" 
           }, 
           "operationDetails": "string", 
           "operationType": "string", 
           "resourceName": "string", 
           "resourceType": "string", 
           "status": "string", 
           "statusChangedAt": number
        } 
    ]
}
```
## **Response Elements**

If the action is successful, the service sends back an HTTP 200 response.

The following data is returned in JSON format by the service.

#### <span id="page-718-0"></span>**[operations](#page-718-1)**

An array of objects that describe the result of the action, such as the status of the request, the timestamp of the request, and the resources affected by the request.

#### Type: Array of [Operation](#page-993-0) objects

### **Errors**

For information about the errors that are common to all actions, see [Common](#page-1070-0) Errors.

#### **AccessDeniedException**

Lightsail throws this exception when the user cannot be authenticated or uses invalid credentials to access a resource.

HTTP Status Code: 400

#### **InvalidInputException**

Lightsail throws this exception when user input does not conform to the validation rules of an input field.

#### **A** Note

Domain and distribution APIs are only available in the N. Virginia (us-east-1) AWS Region. Please set your AWS Region configuration to us-east-1 to create, view, or edit these resources.

#### HTTP Status Code: 400

#### **NotFoundException**

Lightsail throws this exception when it cannot find a resource.

HTTP Status Code: 400

#### **OperationFailureException**

Lightsail throws this exception when an operation fails to execute.

HTTP Status Code: 400

#### **ServiceException**

A general service exception.

HTTP Status Code: 500
### **UnauthenticatedException**

Lightsail throws this exception when the user has not been authenticated.

HTTP Status Code: 400

### **See Also**

- AWS [Command](https://docs.aws.amazon.com/goto/aws-cli/lightsail-2016-11-28/TestAlarm) Line Interface
- [AWS](https://docs.aws.amazon.com/goto/DotNetSDKV3/lightsail-2016-11-28/TestAlarm) SDK for .NET
- [AWS](https://docs.aws.amazon.com/goto/SdkForCpp/lightsail-2016-11-28/TestAlarm) SDK for C++
- [AWS](https://docs.aws.amazon.com/goto/SdkForGoV2/lightsail-2016-11-28/TestAlarm) SDK for Go v2
- [AWS](https://docs.aws.amazon.com/goto/SdkForJavaV2/lightsail-2016-11-28/TestAlarm) SDK for Java V2
- AWS SDK for [JavaScript](https://docs.aws.amazon.com/goto/SdkForJavaScriptV3/lightsail-2016-11-28/TestAlarm) V3
- [AWS](https://docs.aws.amazon.com/goto/SdkForPHPV3/lightsail-2016-11-28/TestAlarm) SDK for PHP V3
- AWS SDK for [Python](https://docs.aws.amazon.com/goto/boto3/lightsail-2016-11-28/TestAlarm)
- AWS SDK for [Ruby](https://docs.aws.amazon.com/goto/SdkForRubyV3/lightsail-2016-11-28/TestAlarm) V3

# **UnpeerVpc**

Unpeers the Lightsail VPC from the user's default VPC.

## <span id="page-721-1"></span>**Response Syntax**

```
{ 
    "operation": { 
        "createdAt": number, 
        "errorCode": "string", 
        "errorDetails": "string", 
        "id": "string", 
        "isTerminal": boolean, 
        "location": { 
           "availabilityZone": "string", 
           "regionName": "string" 
        }, 
        "operationDetails": "string", 
        "operationType": "string", 
        "resourceName": "string", 
        "resourceType": "string", 
        "status": "string", 
        "statusChangedAt": number
    }
}
```
### **Response Elements**

If the action is successful, the service sends back an HTTP 200 response.

The following data is returned in JSON format by the service.

### <span id="page-721-0"></span>**[operation](#page-721-1)**

An array of objects that describe the result of the action, such as the status of the request, the timestamp of the request, and the resources affected by the request.

Type: [Operation](#page-993-5) object

### **Errors**

For information about the errors that are common to all actions, see [Common](#page-1070-0) Errors.

#### **AccessDeniedException**

Lightsail throws this exception when the user cannot be authenticated or uses invalid credentials to access a resource.

HTTP Status Code: 400

#### **AccountSetupInProgressException**

Lightsail throws this exception when an account is still in the setup in progress state.

HTTP Status Code: 400

#### **InvalidInputException**

Lightsail throws this exception when user input does not conform to the validation rules of an input field.

#### *(i)* Note

Domain and distribution APIs are only available in the N. Virginia (us-east-1) AWS Region. Please set your AWS Region configuration to us-east-1 to create, view, or edit these resources.

HTTP Status Code: 400

#### **NotFoundException**

Lightsail throws this exception when it cannot find a resource.

HTTP Status Code: 400

#### **OperationFailureException**

Lightsail throws this exception when an operation fails to execute.

HTTP Status Code: 400

#### **ServiceException**

A general service exception.

HTTP Status Code: 500

### **UnauthenticatedException**

Lightsail throws this exception when the user has not been authenticated.

HTTP Status Code: 400

### **See Also**

- AWS [Command](https://docs.aws.amazon.com/goto/aws-cli/lightsail-2016-11-28/UnpeerVpc) Line Interface
- [AWS](https://docs.aws.amazon.com/goto/DotNetSDKV3/lightsail-2016-11-28/UnpeerVpc) SDK for .NET
- [AWS](https://docs.aws.amazon.com/goto/SdkForCpp/lightsail-2016-11-28/UnpeerVpc) SDK for C++
- [AWS](https://docs.aws.amazon.com/goto/SdkForGoV2/lightsail-2016-11-28/UnpeerVpc) SDK for Go v2
- [AWS](https://docs.aws.amazon.com/goto/SdkForJavaV2/lightsail-2016-11-28/UnpeerVpc) SDK for Java V2
- AWS SDK for [JavaScript](https://docs.aws.amazon.com/goto/SdkForJavaScriptV3/lightsail-2016-11-28/UnpeerVpc) V3
- [AWS](https://docs.aws.amazon.com/goto/SdkForPHPV3/lightsail-2016-11-28/UnpeerVpc) SDK for PHP V3
- AWS SDK for [Python](https://docs.aws.amazon.com/goto/boto3/lightsail-2016-11-28/UnpeerVpc)
- AWS SDK for [Ruby](https://docs.aws.amazon.com/goto/SdkForRubyV3/lightsail-2016-11-28/UnpeerVpc) V3

## **UntagResource**

Deletes the specified set of tag keys and their values from the specified Amazon Lightsail resource.

The untag resource operation supports tag-based access control via request tags and resource tags applied to the resource identified by resource name. For more information, see the [Amazon](https://lightsail.aws.amazon.com/ls/docs/en_us/articles/amazon-lightsail-controlling-access-using-tags) Lightsail [Developer](https://lightsail.aws.amazon.com/ls/docs/en_us/articles/amazon-lightsail-controlling-access-using-tags) Guide.

### <span id="page-724-2"></span>**Request Syntax**

```
{ 
    "resourceArn": "string", 
    "resourceName": "string", 
    "tagKeys": [ "string" ]
}
```
### **Request Parameters**

For information about the parameters that are common to all actions, see Common [Parameters](#page-1067-0).

The request accepts the following data in JSON format.

### <span id="page-724-0"></span>**[resourceArn](#page-724-2)**

The Amazon Resource Name (ARN) of the resource from which you want to remove a tag.

Type: String

```
Pattern: ^arn:(aws[^:]*):([a-zA-Z0-9-]+):([a-z0-9-]+):([0-9]+):([a-zA-Z]+)/
([a-zA-Z0-9-]+)$
```
Required: No

### <span id="page-724-1"></span>**[resourceName](#page-724-2)**

The name of the resource from which you are removing a tag.

Type: String

Pattern: \w[\w\-]\*\w

Required: Yes

### <span id="page-725-0"></span>**[tagKeys](#page-724-2)**

The tag keys to delete from the specified resource.

Type: Array of strings

Required: Yes

### <span id="page-725-2"></span>**Response Syntax**

```
{ 
    "operations": [ 
        { 
           "createdAt": number, 
           "errorCode": "string", 
           "errorDetails": "string", 
           "id": "string", 
           "isTerminal": boolean, 
           "location": { 
               "availabilityZone": "string", 
               "regionName": "string" 
           }, 
           "operationDetails": "string", 
           "operationType": "string", 
           "resourceName": "string", 
           "resourceType": "string", 
           "status": "string", 
           "statusChangedAt": number
        } 
    ]
}
```
### **Response Elements**

If the action is successful, the service sends back an HTTP 200 response.

The following data is returned in JSON format by the service.

### <span id="page-725-1"></span>**[operations](#page-725-2)**

An array of objects that describe the result of the action, such as the status of the request, the timestamp of the request, and the resources affected by the request.

### Type: Array of [Operation](#page-993-5) objects

### **Errors**

For information about the errors that are common to all actions, see [Common](#page-1070-0) Errors.

### **AccessDeniedException**

Lightsail throws this exception when the user cannot be authenticated or uses invalid credentials to access a resource.

HTTP Status Code: 400

### **AccountSetupInProgressException**

Lightsail throws this exception when an account is still in the setup in progress state.

HTTP Status Code: 400

### **InvalidInputException**

Lightsail throws this exception when user input does not conform to the validation rules of an input field.

### **(i)** Note

Domain and distribution APIs are only available in the N. Virginia (us-east-1) AWS Region. Please set your AWS Region configuration to us-east-1 to create, view, or edit these resources.

HTTP Status Code: 400

### **NotFoundException**

Lightsail throws this exception when it cannot find a resource.

HTTP Status Code: 400

### **OperationFailureException**

Lightsail throws this exception when an operation fails to execute.

HTTP Status Code: 400

### **ServiceException**

A general service exception.

HTTP Status Code: 500

### **UnauthenticatedException**

Lightsail throws this exception when the user has not been authenticated.

HTTP Status Code: 400

### **See Also**

- AWS [Command](https://docs.aws.amazon.com/goto/aws-cli/lightsail-2016-11-28/UntagResource) Line Interface
- [AWS](https://docs.aws.amazon.com/goto/DotNetSDKV3/lightsail-2016-11-28/UntagResource) SDK for .NET
- [AWS](https://docs.aws.amazon.com/goto/SdkForCpp/lightsail-2016-11-28/UntagResource) SDK for C++
- [AWS](https://docs.aws.amazon.com/goto/SdkForGoV2/lightsail-2016-11-28/UntagResource) SDK for Go v2
- [AWS](https://docs.aws.amazon.com/goto/SdkForJavaV2/lightsail-2016-11-28/UntagResource) SDK for Java V2
- AWS SDK for [JavaScript](https://docs.aws.amazon.com/goto/SdkForJavaScriptV3/lightsail-2016-11-28/UntagResource) V3
- [AWS](https://docs.aws.amazon.com/goto/SdkForPHPV3/lightsail-2016-11-28/UntagResource) SDK for PHP V3
- AWS SDK for [Python](https://docs.aws.amazon.com/goto/boto3/lightsail-2016-11-28/UntagResource)
- AWS SDK for [Ruby](https://docs.aws.amazon.com/goto/SdkForRubyV3/lightsail-2016-11-28/UntagResource) V3

# **UpdateBucket**

Updates an existing Amazon Lightsail bucket.

Use this action to update the configuration of an existing bucket, such as versioning, public accessibility, and the AWS accounts that can access the bucket.

## <span id="page-728-2"></span>**Request Syntax**

```
{ 
    "accessLogConfig": { 
        "destination": "string", 
        "enabled": boolean, 
        "prefix": "string" 
    }, 
    "accessRules": { 
        "allowPublicOverrides": boolean, 
        "getObject": "string" 
    }, 
    "bucketName": "string", 
    "readonlyAccessAccounts": [ "string" ], 
    "versioning": "string"
}
```
### **Request Parameters**

For information about the parameters that are common to all actions, see Common [Parameters](#page-1067-0).

The request accepts the following data in JSON format.

### <span id="page-728-0"></span>**[accessLogConfig](#page-728-2)**

An object that describes the access log configuration for the bucket.

Type: [BucketAccessLogConfig](#page-823-3) object

Required: No

### <span id="page-728-1"></span>**[accessRules](#page-728-2)**

An object that sets the public accessibility of objects in the specified bucket.

Type: [AccessRules](#page-793-2) object

Required: No

#### <span id="page-729-0"></span>**[bucketName](#page-728-2)**

The name of the bucket to update.

Type: String

Length Constraints: Minimum length of 3. Maximum length of 54.

Pattern: ^[a-z0-9][a-z0-9-]{1,52}[a-z0-9]\$

Required: Yes

#### <span id="page-729-1"></span>**[readonlyAccessAccounts](#page-728-2)**

An array of strings to specify the AWS account IDs that can access the bucket.

You can give a maximum of 10 AWS accounts access to a bucket.

Type: Array of strings

Array Members: Maximum number of 10 items.

Pattern: . \* \S. \*

Required: No

#### <span id="page-729-2"></span>**[versioning](#page-728-2)**

Specifies whether to enable or suspend versioning of objects in the bucket.

The following options can be specified:

- Enabled Enables versioning of objects in the specified bucket.
- Suspended Suspends versioning of objects in the specified bucket. Existing object versions are retained.

Type: String

Pattern: . \* \S. \*

Required: No

## <span id="page-730-0"></span>**Response Syntax**

```
{ 
    "bucket": { 
        "ableToUpdateBundle": boolean, 
        "accessLogConfig": { 
           "destination": "string", 
           "enabled": boolean, 
           "prefix": "string" 
        }, 
        "accessRules": { 
           "allowPublicOverrides": boolean, 
           "getObject": "string" 
        }, 
        "arn": "string", 
        "bundleId": "string", 
        "createdAt": number, 
        "location": { 
           "availabilityZone": "string", 
           "regionName": "string" 
        }, 
        "name": "string", 
        "objectVersioning": "string", 
        "readonlyAccessAccounts": [ "string" ], 
        "resourcesReceivingAccess": [ 
           { 
               "name": "string", 
               "resourceType": "string" 
           } 
        ], 
        "resourceType": "string", 
        "state": { 
           "code": "string", 
           "message": "string" 
        }, 
        "supportCode": "string", 
        "tags": [ 
           { 
               "key": "string", 
               "value": "string" 
           } 
        ], 
        "url": "string"
```

```
 }, 
    "operations": [ 
        { 
           "createdAt": number, 
           "errorCode": "string", 
           "errorDetails": "string", 
           "id": "string", 
           "isTerminal": boolean, 
           "location": { 
               "availabilityZone": "string", 
               "regionName": "string" 
           }, 
           "operationDetails": "string", 
           "operationType": "string", 
           "resourceName": "string", 
           "resourceType": "string", 
           "status": "string", 
           "statusChangedAt": number
        } 
    ]
}
```
### **Response Elements**

If the action is successful, the service sends back an HTTP 200 response.

The following data is returned in JSON format by the service.

### <span id="page-731-0"></span>**[bucket](#page-730-0)**

An object that describes the bucket that is updated.

Type: [Bucket](#page-818-4) object

### <span id="page-731-1"></span>**[operations](#page-730-0)**

An array of objects that describe the result of the action, such as the status of the request, the timestamp of the request, and the resources affected by the request.

Type: Array of [Operation](#page-993-5) objects

### **Errors**

For information about the errors that are common to all actions, see [Common](#page-1070-0) Errors.

### **AccessDeniedException**

Lightsail throws this exception when the user cannot be authenticated or uses invalid credentials to access a resource.

HTTP Status Code: 400

### **InvalidInputException**

Lightsail throws this exception when user input does not conform to the validation rules of an input field.

### **A** Note

Domain and distribution APIs are only available in the N. Virginia (us-east-1) AWS Region. Please set your AWS Region configuration to us-east-1 to create, view, or edit these resources.

### HTTP Status Code: 400

### **NotFoundException**

Lightsail throws this exception when it cannot find a resource.

HTTP Status Code: 400

### **ServiceException**

A general service exception.

HTTP Status Code: 500

### **UnauthenticatedException**

Lightsail throws this exception when the user has not been authenticated.

HTTP Status Code: 400

## **See Also**

- AWS [Command](https://docs.aws.amazon.com/goto/aws-cli/lightsail-2016-11-28/UpdateBucket) Line Interface
- [AWS](https://docs.aws.amazon.com/goto/DotNetSDKV3/lightsail-2016-11-28/UpdateBucket) SDK for .NET
- [AWS](https://docs.aws.amazon.com/goto/SdkForCpp/lightsail-2016-11-28/UpdateBucket) SDK for C++
- [AWS](https://docs.aws.amazon.com/goto/SdkForGoV2/lightsail-2016-11-28/UpdateBucket) SDK for Go v2
- [AWS](https://docs.aws.amazon.com/goto/SdkForJavaV2/lightsail-2016-11-28/UpdateBucket) SDK for Java V2
- AWS SDK for [JavaScript](https://docs.aws.amazon.com/goto/SdkForJavaScriptV3/lightsail-2016-11-28/UpdateBucket) V3
- [AWS](https://docs.aws.amazon.com/goto/SdkForPHPV3/lightsail-2016-11-28/UpdateBucket) SDK for PHP V3
- AWS SDK for [Python](https://docs.aws.amazon.com/goto/boto3/lightsail-2016-11-28/UpdateBucket)
- AWS SDK for [Ruby](https://docs.aws.amazon.com/goto/SdkForRubyV3/lightsail-2016-11-28/UpdateBucket) V3

# **UpdateBucketBundle**

Updates the bundle, or storage plan, of an existing Amazon Lightsail bucket.

A bucket bundle specifies the monthly cost, storage space, and data transfer quota for a bucket. You can update a bucket's bundle only one time within a monthly AWS billing cycle. To determine if you can update a bucket's bundle, use the [GetBuckets](https://docs.aws.amazon.com/lightsail/2016-11-28/api-reference/API_GetBuckets.html) action. The ableToUpdateBundle parameter in the response will indicate whether you can currently update a bucket's bundle.

Update a bucket's bundle if it's consistently going over its storage space or data transfer quota, or if a bucket's usage is consistently in the lower range of its storage space or data transfer quota. Due to the unpredictable usage fluctuations that a bucket might experience, we strongly recommend that you update a bucket's bundle only as a long-term strategy, instead of as a short-term, monthly cost-cutting measure. Choose a bucket bundle that will provide the bucket with ample storage space and data transfer for a long time to come.

## <span id="page-734-1"></span>**Request Syntax**

```
{ 
    "bucketName": "string", 
    "bundleId": "string"
}
```
## **Request Parameters**

For information about the parameters that are common to all actions, see Common [Parameters](#page-1067-0).

The request accepts the following data in JSON format.

### <span id="page-734-0"></span>**[bucketName](#page-734-1)**

The name of the bucket for which to update the bundle.

Type: String

Length Constraints: Minimum length of 3. Maximum length of 54.

Pattern: ^[a-z0-9][a-z0-9-]{1,52}[a-z0-9]\$

Required: Yes

### <span id="page-735-0"></span>**[bundleId](#page-734-1)**

The ID of the new bundle to apply to the bucket.

Use the [GetBucketBundles](https://docs.aws.amazon.com/lightsail/2016-11-28/api-reference/API_GetBucketBundles.html) action to get a list of bundle IDs that you can specify.

Type: String

Pattern: . \* \S. \*

Required: Yes

### <span id="page-735-1"></span>**Response Syntax**

```
{ 
    "operations": [ 
       { 
           "createdAt": number, 
           "errorCode": "string", 
           "errorDetails": "string", 
           "id": "string", 
           "isTerminal": boolean, 
           "location": { 
               "availabilityZone": "string", 
               "regionName": "string" 
           }, 
           "operationDetails": "string", 
           "operationType": "string", 
           "resourceName": "string", 
           "resourceType": "string", 
           "status": "string", 
           "statusChangedAt": number
       } 
    ]
}
```
### **Response Elements**

If the action is successful, the service sends back an HTTP 200 response.

The following data is returned in JSON format by the service.

### <span id="page-736-0"></span>**[operations](#page-735-1)**

An array of objects that describe the result of the action, such as the status of the request, the timestamp of the request, and the resources affected by the request.

Type: Array of [Operation](#page-993-5) objects

### **Errors**

For information about the errors that are common to all actions, see [Common](#page-1070-0) Errors.

#### **AccessDeniedException**

Lightsail throws this exception when the user cannot be authenticated or uses invalid credentials to access a resource.

HTTP Status Code: 400

#### **InvalidInputException**

Lightsail throws this exception when user input does not conform to the validation rules of an input field.

#### **(i)** Note

Domain and distribution APIs are only available in the N. Virginia (us-east-1) AWS Region. Please set your AWS Region configuration to us-east-1 to create, view, or edit these resources.

HTTP Status Code: 400

#### **NotFoundException**

Lightsail throws this exception when it cannot find a resource.

HTTP Status Code: 400

#### **ServiceException**

A general service exception.

HTTP Status Code: 500

### **UnauthenticatedException**

Lightsail throws this exception when the user has not been authenticated.

HTTP Status Code: 400

### **See Also**

- AWS [Command](https://docs.aws.amazon.com/goto/aws-cli/lightsail-2016-11-28/UpdateBucketBundle) Line Interface
- [AWS](https://docs.aws.amazon.com/goto/DotNetSDKV3/lightsail-2016-11-28/UpdateBucketBundle) SDK for .NET
- [AWS](https://docs.aws.amazon.com/goto/SdkForCpp/lightsail-2016-11-28/UpdateBucketBundle) SDK for C++
- [AWS](https://docs.aws.amazon.com/goto/SdkForGoV2/lightsail-2016-11-28/UpdateBucketBundle) SDK for Go v2
- [AWS](https://docs.aws.amazon.com/goto/SdkForJavaV2/lightsail-2016-11-28/UpdateBucketBundle) SDK for Java V2
- AWS SDK for [JavaScript](https://docs.aws.amazon.com/goto/SdkForJavaScriptV3/lightsail-2016-11-28/UpdateBucketBundle) V3
- [AWS](https://docs.aws.amazon.com/goto/SdkForPHPV3/lightsail-2016-11-28/UpdateBucketBundle) SDK for PHP V3
- AWS SDK for [Python](https://docs.aws.amazon.com/goto/boto3/lightsail-2016-11-28/UpdateBucketBundle)
- AWS SDK for [Ruby](https://docs.aws.amazon.com/goto/SdkForRubyV3/lightsail-2016-11-28/UpdateBucketBundle) V3

# **UpdateContainerService**

Updates the configuration of your Amazon Lightsail container service, such as its power, scale, and public domain names.

### <span id="page-738-2"></span>**Request Syntax**

```
{ 
    "isDisabled": boolean, 
    "power": "string", 
    "privateRegistryAccess": { 
        "ecrImagePullerRole": { 
           "isActive": boolean
        } 
    }, 
    "publicDomainNames": { 
        "string" : [ "string" ] 
    }, 
    "scale": number, 
    "serviceName": "string"
}
```
### **Request Parameters**

For information about the parameters that are common to all actions, see Common [Parameters](#page-1067-0).

The request accepts the following data in JSON format.

### <span id="page-738-0"></span>**[isDisabled](#page-738-2)**

A Boolean value to indicate whether the container service is disabled.

Type: Boolean

Required: No

### <span id="page-738-1"></span>**[power](#page-738-2)**

The power for the container service.

The power specifies the amount of memory, vCPUs, and base monthly cost of each node of the container service. The power and scale of a container service makes up its configured capacity. To determine the monthly price of your container service, multiply the base price of the power with the scale (the number of nodes) of the service.

Use the GetContainerServicePowers action to view the specifications of each power option.

Type: String

Valid Values: nano | micro | small | medium | large | xlarge

Required: No

#### <span id="page-739-0"></span>**[privateRegistryAccess](#page-738-2)**

An object to describe the configuration for the container service to access private container image repositories, such as Amazon Elastic Container Registry (Amazon ECR) private repositories.

For more information, see [Configuring](https://lightsail.aws.amazon.com/ls/docs/en_us/articles/amazon-lightsail-container-service-ecr-private-repo-access) access to an Amazon ECR private repository for an Amazon Lightsail [container](https://lightsail.aws.amazon.com/ls/docs/en_us/articles/amazon-lightsail-container-service-ecr-private-repo-access) service in the *Amazon Lightsail Developer Guide*.

Type: [PrivateRegistryAccessRequest](#page-1009-1) object

Required: No

#### <span id="page-739-1"></span>**[publicDomainNames](#page-738-2)**

The public domain names to use with the container service, such as example.com and www.example.com.

You can specify up to four public domain names for a container service. The domain names that you specify are used when you create a deployment with a container configured as the public endpoint of your container service.

If you don't specify public domain names, then you can use the default domain of the container service.

### **Important**

You must create and validate an SSL/TLS certificate before you can use public domain names with your container service. Use the CreateCertificate action to create a certificate for the public domain names you want to use with your container service.

You can specify public domain names using a string to array map as shown in the example later on this page.

Type: String to array of strings map

Required: No

#### <span id="page-740-0"></span>**[scale](#page-738-2)**

The scale for the container service.

The scale specifies the allocated compute nodes of the container service. The power and scale of a container service makes up its configured capacity. To determine the monthly price of your container service, multiply the base price of the power with the scale (the number of nodes) of the service.

Type: Integer

Valid Range: Minimum value of 1. Maximum value of 20.

Required: No

#### <span id="page-740-1"></span>**[serviceName](#page-738-2)**

The name of the container service to update.

Type: String

Length Constraints: Minimum length of 1. Maximum length of 63.

Pattern: ^[a-z0-9]{1,2}|[a-z0-9][a-z0-9-]+[a-z0-9]\$

Required: Yes

### <span id="page-740-2"></span>**Response Syntax**

```
{ 
    "containerService": { 
        "arn": "string", 
        "containerServiceName": "string", 
        "createdAt": number, 
        "currentDeployment": { 
           "containers": { 
              "string" : { 
                  "command": [ "string" ],
```

```
 "environment": { 
                    "string" : "string" 
                }, 
                "image": "string", 
                 "ports": { 
                    "string" : "string" 
 } 
 } 
          }, 
          "createdAt": number, 
          "publicEndpoint": { 
             "containerName": "string", 
             "containerPort": number, 
             "healthCheck": { 
                "healthyThreshold": number, 
                "intervalSeconds": number, 
                "path": "string", 
                 "successCodes": "string", 
                "timeoutSeconds": number, 
                "unhealthyThreshold": number
             } 
          }, 
          "state": "string", 
          "version": number
       }, 
       "isDisabled": boolean, 
       "location": { 
          "availabilityZone": "string", 
          "regionName": "string" 
       }, 
       "nextDeployment": { 
          "containers": { 
             "string" : { 
                 "command": [ "string" ], 
                 "environment": { 
                    "string" : "string" 
                }, 
                "image": "string", 
                "ports": { 
                    "string" : "string" 
 } 
 } 
          }, 
          "createdAt": number,
```

```
 "publicEndpoint": { 
           "containerName": "string", 
           "containerPort": number, 
           "healthCheck": { 
               "healthyThreshold": number, 
              "intervalSeconds": number, 
              "path": "string", 
               "successCodes": "string", 
              "timeoutSeconds": number, 
              "unhealthyThreshold": number
           } 
       }, 
        "state": "string", 
        "version": number
    }, 
    "power": "string", 
    "powerId": "string", 
    "principalArn": "string", 
    "privateDomainName": "string", 
    "privateRegistryAccess": { 
        "ecrImagePullerRole": { 
           "isActive": boolean, 
           "principalArn": "string" 
       } 
    }, 
    "publicDomainNames": { 
       "string" : [ "string" ] 
    }, 
    "resourceType": "string", 
    "scale": number, 
    "state": "string", 
    "stateDetail": { 
        "code": "string", 
       "message": "string" 
    }, 
    "tags": [ 
       { 
           "key": "string", 
           "value": "string" 
       } 
    ], 
    "url": "string" 
 }
```
}

### **Response Elements**

If the action is successful, the service sends back an HTTP 200 response.

The following data is returned in JSON format by the service.

#### <span id="page-743-0"></span>**[containerService](#page-740-2)**

An object that describes a container service.

Type: [ContainerService](#page-857-4) object

### **Errors**

For information about the errors that are common to all actions, see [Common](#page-1070-0) Errors.

### **AccessDeniedException**

Lightsail throws this exception when the user cannot be authenticated or uses invalid credentials to access a resource.

HTTP Status Code: 400

### **InvalidInputException**

Lightsail throws this exception when user input does not conform to the validation rules of an input field.

### **A** Note

Domain and distribution APIs are only available in the N. Virginia (us-east-1) AWS Region. Please set your AWS Region configuration to us-east-1 to create, view, or edit these resources.

HTTP Status Code: 400

### **NotFoundException**

Lightsail throws this exception when it cannot find a resource.

HTTP Status Code: 400

### **ServiceException**

A general service exception.

HTTP Status Code: 500

#### **UnauthenticatedException**

Lightsail throws this exception when the user has not been authenticated.

HTTP Status Code: 400

### **Examples**

In the following example or examples, the Authorization header contents (AUTHPARAMS) must be replaced with an AWS Signature Version 4 signature. For more information about creating these signatures, see [Signature](https://docs.aws.amazon.com/general/latest/gr/signature-version-4.html) Version 4 Signing Process in the *AWS General Reference*.

You need to learn how to sign HTTP requests only if you intend to manually create them. When you use the AWS [Command](http://aws.amazon.com/cli/) Line Interface (AWS CLI) or one of the AWS [SDKs](http://aws.amazon.com/tools/) to make requests to AWS, these tools automatically sign the requests for you with the access key that you specify when you configure the tools. When you use these tools, you don't need to learn how to sign requests yourself.

### **Update container service**

The following example updates an existing container service named container-service-1 in the us-west-2 AWS Region by adding the example.com, applications.example.com, www.example.com, and containers.example.com public domains of the example-com SSL/ TLS certificate.

#### **Sample Request**

```
POST / HTTP/1.1
Host: lightsail.us-west-2.amazonaws.com
Accept-Encoding: identity
X-Amz-Target: Lightsail_20161128.UpdateContainerService
Content-Type: application/x-amz-json-1.1
User-Agent: AGENT
X-Amz-Date: 20201022T203059Z
```

```
Authorization: AUTHPARAMS
Content-Length: 192
{ 
     "serviceName": "myservice", 
     "isDisabled": false, 
     "publicDomainNames": { 
          "example-com": [ 
              "example.com", 
              "applications.example.com", 
              "www.example.com", 
              "containers.example.com" 
          ] 
     }
}
```
### **Sample Response**

```
HTTP/1.1 200 OK
Server: Server
Date: Thu, 22 Oct 2020 20:31:00 GMT
Content-Type: application/x-amz-json-1.1
Content-Length: 1178
x-amzn-RequestId: d198e00c-70c7-47e4-afa7-2EXAMPLE6f5a
Connection: keep-alive
{ 
     "containerService": { 
         "arn": "arn:aws:lightsail:us-
west-2:111122223333:ContainerService/1724babe-944a-4c49-887a-e7EXAMPLEe34", 
         "containerServiceName": "myservice", 
         "createdAt": 1.602859922E9, 
         "currentDeployment": { 
             "containers": { 
                 "mystaticwebsite": { 
                      "command": [], 
                      "environment": {}, 
                      "image": "httpd", 
                      "ports": {"80": "HTTP"} 
 } 
             }, 
              "createdAt": 1.603393327E9, 
              "publicEndpoint": {
```

```
 "containerName": "mystaticwebsite", 
                  "containerPort": 80, 
                  "healthCheck": { 
                       "healthyThreshold": 2, 
                       "intervalSeconds": 5, 
                       "path": "/", 
                       "successCodes": "200-499", 
                       "timeoutSeconds": 2, 
                       "unhealthyThreshold": 2 
 } 
              }, 
              "state": "ACTIVE", 
              "version": 5 
          }, 
          "isDisabled": false, 
          "location": { 
              "availabilityZone": "all", 
              "regionName": "us-west-2" 
         }, 
          "power": "nano", 
          "powerId": "nano-1", 
          "principalArn": "arn:aws:iam::111122223333:role/amazon/lightsail/us-west-2/
containers/myservice/1blaioEXAMPLEa1td8sgmnvhmoEXAMPLE8tetach1pcir6773v4g", 
          "privateDomainName": "myservice.service.local", 
          "publicDomainNames": { 
              "example-com": [ 
                  "example.com", 
                  "applications.example.com", 
                  "www.example.com", 
                  "containers.example.com" 
              ] 
          }, 
          "resourceType": "ContainerService", 
          "scale": 1, 
          "state": "UPDATING", 
          "tags": [], 
          "url": "https://myservice.urEXAMPLE1234.us-west-2.cs.amazonlightsail.com/" 
     }
}
```
## **See Also**

- AWS [Command](https://docs.aws.amazon.com/goto/aws-cli/lightsail-2016-11-28/UpdateContainerService) Line Interface
- [AWS](https://docs.aws.amazon.com/goto/DotNetSDKV3/lightsail-2016-11-28/UpdateContainerService) SDK for .NET
- [AWS](https://docs.aws.amazon.com/goto/SdkForCpp/lightsail-2016-11-28/UpdateContainerService) SDK for C++
- [AWS](https://docs.aws.amazon.com/goto/SdkForGoV2/lightsail-2016-11-28/UpdateContainerService) SDK for Go v2
- [AWS](https://docs.aws.amazon.com/goto/SdkForJavaV2/lightsail-2016-11-28/UpdateContainerService) SDK for Java V2
- AWS SDK for [JavaScript](https://docs.aws.amazon.com/goto/SdkForJavaScriptV3/lightsail-2016-11-28/UpdateContainerService) V3
- [AWS](https://docs.aws.amazon.com/goto/SdkForPHPV3/lightsail-2016-11-28/UpdateContainerService) SDK for PHP V3
- AWS SDK for [Python](https://docs.aws.amazon.com/goto/boto3/lightsail-2016-11-28/UpdateContainerService)
- AWS SDK for [Ruby](https://docs.aws.amazon.com/goto/SdkForRubyV3/lightsail-2016-11-28/UpdateContainerService) V3

# **UpdateDistribution**

Updates an existing Amazon Lightsail content delivery network (CDN) distribution.

Use this action to update the configuration of your existing distribution.

### <span id="page-748-0"></span>**Request Syntax**

```
{ 
    "cacheBehaviors": [ 
      \{ "behavior": "string", 
           "path": "string" 
        } 
    ], 
    "cacheBehaviorSettings": { 
        "allowedHTTPMethods": "string", 
        "cachedHTTPMethods": "string", 
        "defaultTTL": number, 
        "forwardedCookies": { 
           "cookiesAllowList": [ "string" ], 
           "option": "string" 
        }, 
        "forwardedHeaders": { 
           "headersAllowList": [ "string" ], 
           "option": "string" 
       }, 
        "forwardedQueryStrings": { 
           "option": boolean, 
           "queryStringsAllowList": [ "string" ] 
       }, 
        "maximumTTL": number, 
        "minimumTTL": number
    }, 
    "certificateName": "string", 
    "defaultCacheBehavior": { 
        "behavior": "string" 
    }, 
    "distributionName": "string", 
    "isEnabled": boolean, 
    "origin": { 
        "name": "string", 
        "protocolPolicy": "string",
```

```
 "regionName": "string", 
       "responseTimeout": number
    }, 
    "useDefaultCertificate": boolean, 
    "viewerMinimumTlsProtocolVersion": "string"
}
```
### **Request Parameters**

For information about the parameters that are common to all actions, see Common [Parameters](#page-1067-0).

The request accepts the following data in JSON format.

### <span id="page-749-0"></span>**[cacheBehaviors](#page-748-0)**

An array of objects that describe the per-path cache behavior for the distribution.

Type: Array of [CacheBehaviorPerPath](#page-833-2) objects

Required: No

### <span id="page-749-1"></span>**[cacheBehaviorSettings](#page-748-0)**

An object that describes the cache behavior settings for the distribution.

### **A** Note

The cacheBehaviorSettings specified in your UpdateDistributionRequest will replace your distribution's existing settings.

Type: [CacheSettings](#page-835-2) object

Required: No

### <span id="page-749-2"></span>**[certificateName](#page-748-0)**

The name of the SSL/TLS certificate that you want to attach to the distribution.

Only certificates with a status of ISSUED can be attached to a distribution.

Use the [GetCertificates](https://docs.aws.amazon.com/lightsail/2016-11-28/api-reference/API_GetCertificates.html) action to get a list of certificate names that you can specify.

Type: String

### Pattern: \w[\w\-]\*\w

#### Required: No

### <span id="page-750-0"></span>**[defaultCacheBehavior](#page-748-0)**

An object that describes the default cache behavior for the distribution.

Type: [CacheBehavior](#page-832-1) object

Required: No

#### <span id="page-750-1"></span>**[distributionName](#page-748-0)**

The name of the distribution to update.

Use the GetDistributions action to get a list of distribution names that you can specify.

Type: String

Pattern: \w[\w\-]\*\w

Required: Yes

#### <span id="page-750-2"></span>**[isEnabled](#page-748-0)**

Indicates whether to enable the distribution.

Type: Boolean

Required: No

#### <span id="page-750-3"></span>**[origin](#page-748-0)**

An object that describes the origin resource for the distribution, such as a Lightsail instance, bucket, or load balancer.

The distribution pulls, caches, and serves content from the origin.

Type: [InputOrigin](#page-919-3) object

Required: No

#### <span id="page-750-4"></span>**[useDefaultCertificate](#page-748-0)**

Indicates whether the default SSL/TLS certificate is attached to the distribution. The default value is true. When true, the distribution uses the default domain name such as d111111abcdef8.cloudfront.net.

Set this value to false to attach a new certificate to the distribution.

Type: Boolean

Required: No

<span id="page-751-0"></span>**[viewerMinimumTlsProtocolVersion](#page-748-0)**

Use this parameter to update the minimum TLS protocol version for the SSL/TLS certificate that's attached to the distribution.

Type: String

Valid Values: TLSv1.1\_2016 | TLSv1.2\_2018 | TLSv1.2\_2019 | TLSv1.2\_2021

Required: No

### <span id="page-751-1"></span>**Response Syntax**

```
{ 
    "operation": { 
        "createdAt": number, 
        "errorCode": "string", 
        "errorDetails": "string", 
        "id": "string", 
        "isTerminal": boolean, 
        "location": { 
           "availabilityZone": "string", 
           "regionName": "string" 
        }, 
        "operationDetails": "string", 
        "operationType": "string", 
        "resourceName": "string", 
        "resourceType": "string", 
        "status": "string", 
        "statusChangedAt": number
    }
}
```
### **Response Elements**

If the action is successful, the service sends back an HTTP 200 response.

The following data is returned in JSON format by the service.

#### <span id="page-752-0"></span>**[operation](#page-751-1)**

An array of objects that describe the result of the action, such as the status of the request, the timestamp of the request, and the resources affected by the request.

Type: [Operation](#page-993-5) object

### **Errors**

For information about the errors that are common to all actions, see [Common](#page-1070-0) Errors.

### **AccessDeniedException**

Lightsail throws this exception when the user cannot be authenticated or uses invalid credentials to access a resource.

HTTP Status Code: 400

#### **InvalidInputException**

Lightsail throws this exception when user input does not conform to the validation rules of an input field.

### **A** Note

Domain and distribution APIs are only available in the N. Virginia (us-east-1) AWS Region. Please set your AWS Region configuration to us-east-1 to create, view, or edit these resources.

HTTP Status Code: 400

### **NotFoundException**

Lightsail throws this exception when it cannot find a resource.

HTTP Status Code: 400

### **OperationFailureException**

Lightsail throws this exception when an operation fails to execute.

HTTP Status Code: 400

### **ServiceException**

A general service exception.

HTTP Status Code: 500

### **UnauthenticatedException**

Lightsail throws this exception when the user has not been authenticated.

HTTP Status Code: 400

## **See Also**

- AWS [Command](https://docs.aws.amazon.com/goto/aws-cli/lightsail-2016-11-28/UpdateDistribution) Line Interface
- [AWS](https://docs.aws.amazon.com/goto/DotNetSDKV3/lightsail-2016-11-28/UpdateDistribution) SDK for .NET
- [AWS](https://docs.aws.amazon.com/goto/SdkForCpp/lightsail-2016-11-28/UpdateDistribution) SDK for C++
- [AWS](https://docs.aws.amazon.com/goto/SdkForGoV2/lightsail-2016-11-28/UpdateDistribution) SDK for Go v2
- [AWS](https://docs.aws.amazon.com/goto/SdkForJavaV2/lightsail-2016-11-28/UpdateDistribution) SDK for Java V2
- AWS SDK for [JavaScript](https://docs.aws.amazon.com/goto/SdkForJavaScriptV3/lightsail-2016-11-28/UpdateDistribution) V3
- [AWS](https://docs.aws.amazon.com/goto/SdkForPHPV3/lightsail-2016-11-28/UpdateDistribution) SDK for PHP V3
- AWS SDK for [Python](https://docs.aws.amazon.com/goto/boto3/lightsail-2016-11-28/UpdateDistribution)
- AWS SDK for [Ruby](https://docs.aws.amazon.com/goto/SdkForRubyV3/lightsail-2016-11-28/UpdateDistribution) V3

# **UpdateDistributionBundle**

Updates the bundle of your Amazon Lightsail content delivery network (CDN) distribution.

A distribution bundle specifies the monthly network transfer quota and monthly cost of your distribution.

Update your distribution's bundle if your distribution is going over its monthly network transfer quota and is incurring an overage fee.

You can update your distribution's bundle only one time within your monthly AWS billing cycle. To determine if you can update your distribution's bundle, use the GetDistributions action. The ableToUpdateBundle parameter in the result will indicate whether you can currently update your distribution's bundle.

## <span id="page-754-2"></span>**Request Syntax**

```
{ 
    "bundleId": "string", 
    "distributionName": "string"
}
```
## **Request Parameters**

For information about the parameters that are common to all actions, see Common [Parameters](#page-1067-0).

The request accepts the following data in JSON format.

### <span id="page-754-0"></span>**[bundleId](#page-754-2)**

The bundle ID of the new bundle to apply to your distribution.

Use the GetDistributionBundles action to get a list of distribution bundle IDs that you can specify.

Type: String

Required: No

### <span id="page-754-1"></span>**[distributionName](#page-754-2)**

The name of the distribution for which to update the bundle.

Use the GetDistributions action to get a list of distribution names that you can specify.

Type: String

Pattern:  $\wedge w[\wedge w\ -]$ \* $\wedge w$ 

Required: No

### <span id="page-755-1"></span>**Response Syntax**

```
{ 
    "operation": { 
       "createdAt": number, 
       "errorCode": "string", 
       "errorDetails": "string", 
       "id": "string", 
       "isTerminal": boolean, 
       "location": { 
           "availabilityZone": "string", 
           "regionName": "string" 
       }, 
       "operationDetails": "string", 
       "operationType": "string", 
       "resourceName": "string", 
       "resourceType": "string", 
       "status": "string", 
        "statusChangedAt": number
    }
}
```
### **Response Elements**

If the action is successful, the service sends back an HTTP 200 response.

The following data is returned in JSON format by the service.

### <span id="page-755-0"></span>**[operation](#page-755-1)**

An object that describes the result of the action, such as the status of the request, the timestamp of the request, and the resources affected by the request.

Type: [Operation](#page-993-5) object
## **Errors**

For information about the errors that are common to all actions, see [Common](#page-1070-0) Errors.

### **AccessDeniedException**

Lightsail throws this exception when the user cannot be authenticated or uses invalid credentials to access a resource.

HTTP Status Code: 400

### **InvalidInputException**

Lightsail throws this exception when user input does not conform to the validation rules of an input field.

### **A** Note

Domain and distribution APIs are only available in the N. Virginia (us-east-1) AWS Region. Please set your AWS Region configuration to us-east-1 to create, view, or edit these resources.

HTTP Status Code: 400

### **NotFoundException**

Lightsail throws this exception when it cannot find a resource.

HTTP Status Code: 400

#### **OperationFailureException**

Lightsail throws this exception when an operation fails to execute.

HTTP Status Code: 400

#### **ServiceException**

A general service exception.

HTTP Status Code: 500

### **UnauthenticatedException**

Lightsail throws this exception when the user has not been authenticated.

## HTTP Status Code: 400

## **See Also**

- AWS [Command](https://docs.aws.amazon.com/goto/aws-cli/lightsail-2016-11-28/UpdateDistributionBundle) Line Interface
- [AWS](https://docs.aws.amazon.com/goto/DotNetSDKV3/lightsail-2016-11-28/UpdateDistributionBundle) SDK for .NET
- [AWS](https://docs.aws.amazon.com/goto/SdkForCpp/lightsail-2016-11-28/UpdateDistributionBundle) SDK for C++
- [AWS](https://docs.aws.amazon.com/goto/SdkForGoV2/lightsail-2016-11-28/UpdateDistributionBundle) SDK for Go v2
- [AWS](https://docs.aws.amazon.com/goto/SdkForJavaV2/lightsail-2016-11-28/UpdateDistributionBundle) SDK for Java V2
- AWS SDK for [JavaScript](https://docs.aws.amazon.com/goto/SdkForJavaScriptV3/lightsail-2016-11-28/UpdateDistributionBundle) V3
- [AWS](https://docs.aws.amazon.com/goto/SdkForPHPV3/lightsail-2016-11-28/UpdateDistributionBundle) SDK for PHP V3
- AWS SDK for [Python](https://docs.aws.amazon.com/goto/boto3/lightsail-2016-11-28/UpdateDistributionBundle)
- AWS SDK for [Ruby](https://docs.aws.amazon.com/goto/SdkForRubyV3/lightsail-2016-11-28/UpdateDistributionBundle) V3

# **UpdateDomainEntry**

Updates a domain recordset after it is created.

The update domain entry operation supports tag-based access control via resource tags applied to the resource identified by domain name. For more information, see the [Amazon](https://lightsail.aws.amazon.com/ls/docs/en_us/articles/amazon-lightsail-controlling-access-using-tags) Lightsail [Developer](https://lightsail.aws.amazon.com/ls/docs/en_us/articles/amazon-lightsail-controlling-access-using-tags) Guide.

## <span id="page-758-2"></span>**Request Syntax**

```
{ 
    "domainEntry": { 
        "id": "string", 
        "isAlias": boolean, 
        "name": "string", 
        "options": { 
           "string" : "string" 
        }, 
        "target": "string", 
        "type": "string" 
    }, 
    "domainName": "string"
}
```
## **Request Parameters**

For information about the parameters that are common to all actions, see Common [Parameters](#page-1067-0).

The request accepts the following data in JSON format.

## <span id="page-758-0"></span>**[domainEntry](#page-758-2)**

An array of key-value pairs containing information about the domain entry.

Type: [DomainEntry](#page-901-4) object

Required: Yes

### <span id="page-758-1"></span>**[domainName](#page-758-2)**

The name of the domain recordset to update.

Type: String

Required: Yes

## <span id="page-759-1"></span>**Response Syntax**

```
{ 
    "operations": [ 
        { 
           "createdAt": number, 
           "errorCode": "string", 
           "errorDetails": "string", 
           "id": "string", 
           "isTerminal": boolean, 
           "location": { 
               "availabilityZone": "string", 
               "regionName": "string" 
           }, 
           "operationDetails": "string", 
           "operationType": "string", 
           "resourceName": "string", 
           "resourceType": "string", 
           "status": "string", 
           "statusChangedAt": number
        } 
   \mathbf{I}}
```
## **Response Elements**

If the action is successful, the service sends back an HTTP 200 response.

The following data is returned in JSON format by the service.

## <span id="page-759-0"></span>**[operations](#page-759-1)**

An array of objects that describe the result of the action, such as the status of the request, the timestamp of the request, and the resources affected by the request.

Type: Array of [Operation](#page-993-5) objects

## **Errors**

For information about the errors that are common to all actions, see [Common](#page-1070-0) Errors.

### **AccessDeniedException**

Lightsail throws this exception when the user cannot be authenticated or uses invalid credentials to access a resource.

HTTP Status Code: 400

### **AccountSetupInProgressException**

Lightsail throws this exception when an account is still in the setup in progress state.

HTTP Status Code: 400

#### **InvalidInputException**

Lightsail throws this exception when user input does not conform to the validation rules of an input field.

### **A** Note

Domain and distribution APIs are only available in the N. Virginia (us-east-1) AWS Region. Please set your AWS Region configuration to us-east-1 to create, view, or edit these resources.

### HTTP Status Code: 400

#### **NotFoundException**

Lightsail throws this exception when it cannot find a resource.

HTTP Status Code: 400

#### **OperationFailureException**

Lightsail throws this exception when an operation fails to execute.

HTTP Status Code: 400

#### **ServiceException**

A general service exception.

HTTP Status Code: 500

## **UnauthenticatedException**

Lightsail throws this exception when the user has not been authenticated.

HTTP Status Code: 400

## **See Also**

- AWS [Command](https://docs.aws.amazon.com/goto/aws-cli/lightsail-2016-11-28/UpdateDomainEntry) Line Interface
- [AWS](https://docs.aws.amazon.com/goto/DotNetSDKV3/lightsail-2016-11-28/UpdateDomainEntry) SDK for .NET
- [AWS](https://docs.aws.amazon.com/goto/SdkForCpp/lightsail-2016-11-28/UpdateDomainEntry) SDK for C++
- [AWS](https://docs.aws.amazon.com/goto/SdkForGoV2/lightsail-2016-11-28/UpdateDomainEntry) SDK for Go v2
- [AWS](https://docs.aws.amazon.com/goto/SdkForJavaV2/lightsail-2016-11-28/UpdateDomainEntry) SDK for Java V2
- AWS SDK for [JavaScript](https://docs.aws.amazon.com/goto/SdkForJavaScriptV3/lightsail-2016-11-28/UpdateDomainEntry) V3
- [AWS](https://docs.aws.amazon.com/goto/SdkForPHPV3/lightsail-2016-11-28/UpdateDomainEntry) SDK for PHP V3
- AWS SDK for [Python](https://docs.aws.amazon.com/goto/boto3/lightsail-2016-11-28/UpdateDomainEntry)
- AWS SDK for [Ruby](https://docs.aws.amazon.com/goto/SdkForRubyV3/lightsail-2016-11-28/UpdateDomainEntry) V3

# **UpdateInstanceMetadataOptions**

Modifies the Amazon Lightsail instance metadata parameters on a running or stopped instance. When you modify the parameters on a running instance, the GetInstance or GetInstances API operation initially responds with a state of pending. After the parameter modifications are successfully applied, the state changes to applied in subsequent GetInstance or GetInstances API calls. For more information, see Use IMDSv2 with an Amazon [Lightsail](https://lightsail.aws.amazon.com/ls/docs/en_us/articles/amazon-lightsail-configuring-instance-metadata-service) instance in the *Amazon Lightsail Developer Guide*.

## <span id="page-762-2"></span>**Request Syntax**

```
{ 
    "httpEndpoint": "string", 
    "httpProtocolIpv6": "string", 
    "httpPutResponseHopLimit": number, 
    "httpTokens": "string", 
    "instanceName": "string"
}
```
## **Request Parameters**

For information about the parameters that are common to all actions, see Common [Parameters](#page-1067-0).

The request accepts the following data in JSON format.

## <span id="page-762-0"></span>**[httpEndpoint](#page-762-2)**

Enables or disables the HTTP metadata endpoint on your instances. If this parameter is not specified, the existing state is maintained.

If you specify a value of disabled, you cannot access your instance metadata.

Type: String

Valid Values: disabled | enabled

Required: No

## <span id="page-762-1"></span>**[httpProtocolIpv6](#page-762-2)**

Enables or disables the IPv6 endpoint for the instance metadata service. This setting applies only when the HTTP metadata endpoint is enabled.

## **A** Note

This parameter is available only for instances in the Europe (Stockholm) AWS Region (eu-north-1).

Type: String

Valid Values: disabled | enabled

Required: No

## <span id="page-763-0"></span>**[httpPutResponseHopLimit](#page-762-2)**

The desired HTTP PUT response hop limit for instance metadata requests. A larger number means that the instance metadata requests can travel farther. If no parameter is specified, the existing state is maintained.

Type: Integer

Required: No

### <span id="page-763-1"></span>**[httpTokens](#page-762-2)**

The state of token usage for your instance metadata requests. If the parameter is not specified in the request, the default state is optional.

If the state is optional, you can choose whether to retrieve instance metadata with a signed token header on your request. If you retrieve the IAM role credentials without a token, the version 1.0 role credentials are returned. If you retrieve the IAM role credentials by using a valid signed token, the version 2.0 role credentials are returned.

If the state is required, you must send a signed token header with all instance metadata retrieval requests. In this state, retrieving the IAM role credential always returns the version 2.0 credentials. The version 1.0 credentials are not available.

Type: String

Valid Values: optional | required

Required: No

### <span id="page-764-0"></span>**[instanceName](#page-762-2)**

The name of the instance for which to update metadata parameters.

Type: String

```
Pattern: \w[\w\-] *\w
```
Required: Yes

## <span id="page-764-2"></span>**Response Syntax**

```
{ 
    "operation": { 
       "createdAt": number, 
        "errorCode": "string", 
        "errorDetails": "string", 
        "id": "string", 
        "isTerminal": boolean, 
        "location": { 
           "availabilityZone": "string", 
           "regionName": "string" 
       }, 
        "operationDetails": "string", 
        "operationType": "string", 
        "resourceName": "string", 
        "resourceType": "string", 
        "status": "string", 
        "statusChangedAt": number
    }
}
```
## **Response Elements**

If the action is successful, the service sends back an HTTP 200 response.

The following data is returned in JSON format by the service.

### <span id="page-764-1"></span>**[operation](#page-764-2)**

An array of objects that describe the result of the action, such as the status of the request, the timestamp of the request, and the resources affected by the request.

## Type: [Operation](#page-993-5) object

## **Errors**

For information about the errors that are common to all actions, see [Common](#page-1070-0) Errors.

### **AccessDeniedException**

Lightsail throws this exception when the user cannot be authenticated or uses invalid credentials to access a resource.

HTTP Status Code: 400

### **AccountSetupInProgressException**

Lightsail throws this exception when an account is still in the setup in progress state.

HTTP Status Code: 400

#### **InvalidInputException**

Lightsail throws this exception when user input does not conform to the validation rules of an input field.

### **(i)** Note

Domain and distribution APIs are only available in the N. Virginia (us-east-1) AWS Region. Please set your AWS Region configuration to us-east-1 to create, view, or edit these resources.

HTTP Status Code: 400

### **NotFoundException**

Lightsail throws this exception when it cannot find a resource.

HTTP Status Code: 400

#### **OperationFailureException**

Lightsail throws this exception when an operation fails to execute.

HTTP Status Code: 400

## **ServiceException**

A general service exception.

HTTP Status Code: 500

### **UnauthenticatedException**

Lightsail throws this exception when the user has not been authenticated.

HTTP Status Code: 400

## **See Also**

- AWS [Command](https://docs.aws.amazon.com/goto/aws-cli/lightsail-2016-11-28/UpdateInstanceMetadataOptions) Line Interface
- [AWS](https://docs.aws.amazon.com/goto/DotNetSDKV3/lightsail-2016-11-28/UpdateInstanceMetadataOptions) SDK for .NET
- [AWS](https://docs.aws.amazon.com/goto/SdkForCpp/lightsail-2016-11-28/UpdateInstanceMetadataOptions) SDK for C++
- [AWS](https://docs.aws.amazon.com/goto/SdkForGoV2/lightsail-2016-11-28/UpdateInstanceMetadataOptions) SDK for Go v2
- [AWS](https://docs.aws.amazon.com/goto/SdkForJavaV2/lightsail-2016-11-28/UpdateInstanceMetadataOptions) SDK for Java V2
- AWS SDK for [JavaScript](https://docs.aws.amazon.com/goto/SdkForJavaScriptV3/lightsail-2016-11-28/UpdateInstanceMetadataOptions) V3
- [AWS](https://docs.aws.amazon.com/goto/SdkForPHPV3/lightsail-2016-11-28/UpdateInstanceMetadataOptions) SDK for PHP V3
- AWS SDK for [Python](https://docs.aws.amazon.com/goto/boto3/lightsail-2016-11-28/UpdateInstanceMetadataOptions)
- AWS SDK for [Ruby](https://docs.aws.amazon.com/goto/SdkForRubyV3/lightsail-2016-11-28/UpdateInstanceMetadataOptions) V3

## **UpdateLoadBalancerAttribute**

Updates the specified attribute for a load balancer. You can only update one attribute at a time.

The update load balancer attribute operation supports tag-based access control via resource tags applied to the resource identified by load balancer name. For more information, see the Amazon Lightsail [Developer](https://lightsail.aws.amazon.com/ls/docs/en_us/articles/amazon-lightsail-controlling-access-using-tags) Guide.

## <span id="page-767-2"></span>**Request Syntax**

```
{ 
    "attributeName": "string", 
    "attributeValue": "string", 
    "loadBalancerName": "string"
}
```
## **Request Parameters**

For information about the parameters that are common to all actions, see Common [Parameters](#page-1067-0).

The request accepts the following data in JSON format.

### <span id="page-767-0"></span>**[attributeName](#page-767-2)**

The name of the attribute you want to update.

Type: String

```
Valid Values: HealthCheckPath | SessionStickinessEnabled | 
SessionStickiness_LB_CookieDurationSeconds | HttpsRedirectionEnabled | 
TlsPolicyName
```
Required: Yes

#### <span id="page-767-1"></span>**[attributeValue](#page-767-2)**

The value that you want to specify for the attribute name.

The following values are supported depending on what you specify for the attributeName request parameter:

- If you specify HealthCheckPath for the attributeName request parameter, then the attributeValue request parameter must be the path to ping on the target (for example, / weather/us/wa/seattle).
- If you specify SessionStickinessEnabled for the attributeName request parameter, then the attributeValue request parameter must be true to activate session stickiness or false to deactivate session stickiness.
- If you specify SessionStickiness\_LB\_CookieDurationSeconds for the attributeName request parameter, then the attributeValue request parameter must be an interger that represents the cookie duration in seconds.
- If you specify HttpsRedirectionEnabled for the attributeName request parameter, then the attributeValue request parameter must be true to activate HTTP to HTTPS redirection or false to deactivate HTTP to HTTPS redirection.
- If you specify TlsPolicyName for the attributeName request parameter, then the attributeValue request parameter must be the name of the TLS policy.

Use the [GetLoadBalancerTlsPolicies](https://docs.aws.amazon.com/lightsail/2016-11-28/api-reference/API_GetLoadBalancerTlsPolicies.html) action to get a list of TLS policy names that you can specify.

Type: String

Length Constraints: Minimum length of 1. Maximum length of 256.

Required: Yes

### <span id="page-768-0"></span>**[loadBalancerName](#page-767-2)**

The name of the load balancer that you want to modify (my-load-balancer.

Type: String

Pattern: \w[\w\-]\*\w

Required: Yes

## <span id="page-768-1"></span>**Response Syntax**

"[operations"](#page-769-0): [

{

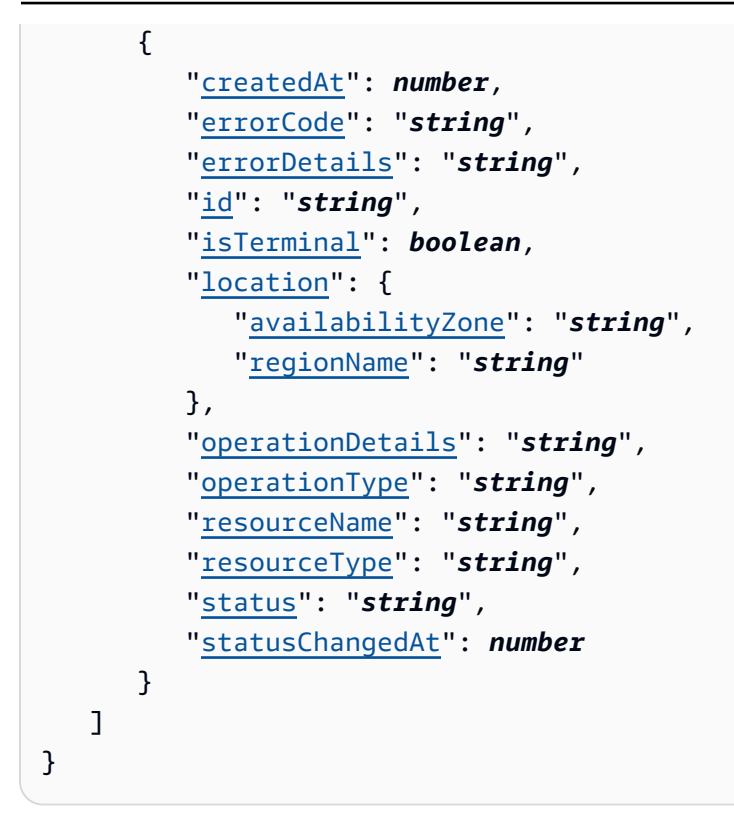

## **Response Elements**

If the action is successful, the service sends back an HTTP 200 response.

The following data is returned in JSON format by the service.

### <span id="page-769-0"></span>**[operations](#page-768-1)**

An array of objects that describe the result of the action, such as the status of the request, the timestamp of the request, and the resources affected by the request.

Type: Array of [Operation](#page-993-5) objects

## **Errors**

For information about the errors that are common to all actions, see [Common](#page-1070-0) Errors.

### **AccessDeniedException**

Lightsail throws this exception when the user cannot be authenticated or uses invalid credentials to access a resource.

### HTTP Status Code: 400

### **AccountSetupInProgressException**

Lightsail throws this exception when an account is still in the setup in progress state.

HTTP Status Code: 400

### **InvalidInputException**

Lightsail throws this exception when user input does not conform to the validation rules of an input field.

## *(b)* Note

Domain and distribution APIs are only available in the N. Virginia (us-east-1) AWS Region. Please set your AWS Region configuration to us-east-1 to create, view, or edit these resources.

### HTTP Status Code: 400

### **NotFoundException**

Lightsail throws this exception when it cannot find a resource.

HTTP Status Code: 400

#### **OperationFailureException**

Lightsail throws this exception when an operation fails to execute.

HTTP Status Code: 400

#### **ServiceException**

A general service exception.

HTTP Status Code: 500

#### **UnauthenticatedException**

Lightsail throws this exception when the user has not been authenticated.

HTTP Status Code: 400

## **See Also**

- AWS [Command](https://docs.aws.amazon.com/goto/aws-cli/lightsail-2016-11-28/UpdateLoadBalancerAttribute) Line Interface
- [AWS](https://docs.aws.amazon.com/goto/DotNetSDKV3/lightsail-2016-11-28/UpdateLoadBalancerAttribute) SDK for .NET
- [AWS](https://docs.aws.amazon.com/goto/SdkForCpp/lightsail-2016-11-28/UpdateLoadBalancerAttribute) SDK for C++
- [AWS](https://docs.aws.amazon.com/goto/SdkForGoV2/lightsail-2016-11-28/UpdateLoadBalancerAttribute) SDK for Go v2
- [AWS](https://docs.aws.amazon.com/goto/SdkForJavaV2/lightsail-2016-11-28/UpdateLoadBalancerAttribute) SDK for Java V2
- AWS SDK for [JavaScript](https://docs.aws.amazon.com/goto/SdkForJavaScriptV3/lightsail-2016-11-28/UpdateLoadBalancerAttribute) V3
- [AWS](https://docs.aws.amazon.com/goto/SdkForPHPV3/lightsail-2016-11-28/UpdateLoadBalancerAttribute) SDK for PHP V3
- AWS SDK for [Python](https://docs.aws.amazon.com/goto/boto3/lightsail-2016-11-28/UpdateLoadBalancerAttribute)
- AWS SDK for [Ruby](https://docs.aws.amazon.com/goto/SdkForRubyV3/lightsail-2016-11-28/UpdateLoadBalancerAttribute) V3

# **UpdateRelationalDatabase**

Allows the update of one or more attributes of a database in Amazon Lightsail.

Updates are applied immediately, or in cases where the updates could result in an outage, are applied during the database's predefined maintenance window.

The update relational database operation supports tag-based access control via resource tags applied to the resource identified by relationalDatabaseName. For more information, see the Amazon Lightsail [Developer](https://lightsail.aws.amazon.com/ls/docs/en_us/articles/amazon-lightsail-controlling-access-using-tags) Guide.

## <span id="page-772-1"></span>**Request Syntax**

```
{ 
    "applyImmediately": boolean, 
    "caCertificateIdentifier": "string", 
    "disableBackupRetention": boolean, 
    "enableBackupRetention": boolean, 
    "masterUserPassword": "string", 
    "preferredBackupWindow": "string", 
    "preferredMaintenanceWindow": "string", 
    "publiclyAccessible": boolean, 
    "relationalDatabaseBlueprintId": "string", 
    "relationalDatabaseName": "string", 
    "rotateMasterUserPassword": boolean
}
```
## **Request Parameters**

For information about the parameters that are common to all actions, see Common [Parameters](#page-1067-0).

The request accepts the following data in JSON format.

### <span id="page-772-0"></span>**[applyImmediately](#page-772-1)**

When true, applies changes immediately. When false, applies changes during the preferred maintenance window. Some changes may cause an outage.

Default: false

Type: Boolean

#### Required: No

#### <span id="page-773-0"></span>**[caCertificateIdentifier](#page-772-1)**

Indicates the certificate that needs to be associated with the database.

Type: String

Required: No

#### <span id="page-773-1"></span>**[disableBackupRetention](#page-772-1)**

When true, disables automated backup retention for your database.

Disabling backup retention deletes all automated database backups. Before disabling this, you may want to create a snapshot of your database using the create relational database snapshot operation.

Updates are applied during the next maintenance window because this can result in an outage.

Type: Boolean

Required: No

#### <span id="page-773-2"></span>**[enableBackupRetention](#page-772-1)**

When true, enables automated backup retention for your database.

Updates are applied during the next maintenance window because this can result in an outage.

Type: Boolean

Required: No

#### <span id="page-773-3"></span>**[masterUserPassword](#page-772-1)**

The password for the master user. The password can include any printable ASCII character except "/", """, or "@".

#### My**SQL**

Constraints: Must contain from 8 to 41 characters.

#### **PostgreSQL**

Constraints: Must contain from 8 to 128 characters.

#### Type: String

#### Required: No

#### <span id="page-774-0"></span>**[preferredBackupWindow](#page-772-1)**

The daily time range during which automated backups are created for your database if automated backups are enabled.

Constraints:

• Must be in the hh24:mi-hh24:mi format.

Example: 16:00-16:30

- Specified in Coordinated Universal Time (UTC).
- Must not conflict with the preferred maintenance window.
- Must be at least 30 minutes.

Type: String

Required: No

#### <span id="page-774-1"></span>**[preferredMaintenanceWindow](#page-772-1)**

The weekly time range during which system maintenance can occur on your database.

The default is a 30-minute window selected at random from an 8-hour block of time for each AWS Region, occurring on a random day of the week.

Constraints:

- Must be in the ddd:hh24:mi-ddd:hh24:mi format.
- Valid days: Mon, Tue, Wed, Thu, Fri, Sat, Sun.
- Must be at least 30 minutes.
- Specified in Coordinated Universal Time (UTC).
- Example: Tue:17:00-Tue:17:30

Type: String

Required: No

#### <span id="page-774-2"></span>**[publiclyAccessible](#page-772-1)**

Specifies the accessibility options for your database. A value of true specifies a database that is available to resources outside of your Lightsail account. A value of false specifies a database that is available only to your Lightsail resources in the same region as your database.

Type: Boolean

Required: No

### <span id="page-775-0"></span>**[relationalDatabaseBlueprintId](#page-772-1)**

This parameter is used to update the major version of the database. Enter the blueprintId for the major version that you want to update to.

Use the [GetRelationalDatabaseBlueprints](https://docs.aws.amazon.com/lightsail/2016-11-28/api-reference/API_GetRelationalDatabaseBlueprints.html) action to get a list of available blueprint IDs.

Type: String

Required: No

#### <span id="page-775-1"></span>**[relationalDatabaseName](#page-772-1)**

The name of your Lightsail database resource to update.

Type: String

Pattern:  $\wedge w[\wedge w\ -]$ \* $\wedge w$ 

Required: Yes

<span id="page-775-2"></span>**[rotateMasterUserPassword](#page-772-1)**

When true, the master user password is changed to a new strong password generated by Lightsail.

Use the get relational database master user password operation to get the new password.

Type: Boolean

Required: No

## <span id="page-775-3"></span>**Response Syntax**

```
{ 
    "operations": [ 
        { 
           "createdAt": number, 
           "errorCode": "string", 
           "errorDetails": "string",
```

```
 "id": "string", 
           "isTerminal": boolean, 
           "location": { 
              "availabilityZone": "string", 
              "regionName": "string" 
           }, 
           "operationDetails": "string", 
           "operationType": "string", 
           "resourceName": "string", 
           "resourceType": "string", 
           "status": "string", 
           "statusChangedAt": number
       } 
    ]
}
```
## **Response Elements**

If the action is successful, the service sends back an HTTP 200 response.

The following data is returned in JSON format by the service.

## <span id="page-776-0"></span>**[operations](#page-775-3)**

An array of objects that describe the result of the action, such as the status of the request, the timestamp of the request, and the resources affected by the request.

Type: Array of [Operation](#page-993-5) objects

## **Errors**

For information about the errors that are common to all actions, see [Common](#page-1070-0) Errors.

## **AccessDeniedException**

Lightsail throws this exception when the user cannot be authenticated or uses invalid credentials to access a resource.

HTTP Status Code: 400

## **AccountSetupInProgressException**

Lightsail throws this exception when an account is still in the setup in progress state.

## HTTP Status Code: 400

### **InvalidInputException**

Lightsail throws this exception when user input does not conform to the validation rules of an input field.

### **A** Note

Domain and distribution APIs are only available in the N. Virginia (us-east-1) AWS Region. Please set your AWS Region configuration to us-east-1 to create, view, or edit these resources.

HTTP Status Code: 400

#### **NotFoundException**

Lightsail throws this exception when it cannot find a resource.

HTTP Status Code: 400

#### **OperationFailureException**

Lightsail throws this exception when an operation fails to execute.

HTTP Status Code: 400

#### **ServiceException**

A general service exception.

HTTP Status Code: 500

#### **UnauthenticatedException**

Lightsail throws this exception when the user has not been authenticated.

HTTP Status Code: 400

## **See Also**

- AWS [Command](https://docs.aws.amazon.com/goto/aws-cli/lightsail-2016-11-28/UpdateRelationalDatabase) Line Interface
- [AWS](https://docs.aws.amazon.com/goto/DotNetSDKV3/lightsail-2016-11-28/UpdateRelationalDatabase) SDK for .NET
- [AWS](https://docs.aws.amazon.com/goto/SdkForCpp/lightsail-2016-11-28/UpdateRelationalDatabase) SDK for C++
- [AWS](https://docs.aws.amazon.com/goto/SdkForGoV2/lightsail-2016-11-28/UpdateRelationalDatabase) SDK for Go v2
- [AWS](https://docs.aws.amazon.com/goto/SdkForJavaV2/lightsail-2016-11-28/UpdateRelationalDatabase) SDK for Java V2
- AWS SDK for [JavaScript](https://docs.aws.amazon.com/goto/SdkForJavaScriptV3/lightsail-2016-11-28/UpdateRelationalDatabase) V3
- [AWS](https://docs.aws.amazon.com/goto/SdkForPHPV3/lightsail-2016-11-28/UpdateRelationalDatabase) SDK for PHP V3
- AWS SDK for [Python](https://docs.aws.amazon.com/goto/boto3/lightsail-2016-11-28/UpdateRelationalDatabase)
- AWS SDK for [Ruby](https://docs.aws.amazon.com/goto/SdkForRubyV3/lightsail-2016-11-28/UpdateRelationalDatabase) V3

# **UpdateRelationalDatabaseParameters**

Allows the update of one or more parameters of a database in Amazon Lightsail.

Parameter updates don't cause outages; therefore, their application is not subject to the preferred maintenance window. However, there are two ways in which parameter updates are applied: dynamic or pending-reboot. Parameters marked with a dynamic apply type are applied immediately. Parameters marked with a pending-reboot apply type are applied only after the database is rebooted using the reboot relational database operation.

The update relational database parameters operation supports tag-based access control via resource tags applied to the resource identified by relationalDatabaseName. For more information, see the Amazon Lightsail [Developer](https://lightsail.aws.amazon.com/ls/docs/en_us/articles/amazon-lightsail-controlling-access-using-tags) Guide.

## <span id="page-779-1"></span>**Request Syntax**

```
{ 
    "parameters": [ 
        { 
           "allowedValues": "string", 
           "applyMethod": "string", 
           "applyType": "string", 
           "dataType": "string", 
           "description": "string", 
           "isModifiable": boolean, 
           "parameterName": "string", 
           "parameterValue": "string" 
        } 
    ], 
    "relationalDatabaseName": "string"
}
```
## **Request Parameters**

For information about the parameters that are common to all actions, see Common [Parameters](#page-1067-0).

The request accepts the following data in JSON format.

### <span id="page-779-0"></span>**[parameters](#page-779-1)**

The database parameters to update.

Type: Array of [RelationalDatabaseParameter](#page-1031-5) objects

Required: Yes

## <span id="page-780-0"></span>**[relationalDatabaseName](#page-779-1)**

The name of your database for which to update parameters.

Type: String

Pattern: \w[\w\-]\*\w

Required: Yes

## <span id="page-780-1"></span>**Response Syntax**

```
{ 
    "operations": [ 
       \{ "createdAt": number, 
           "errorCode": "string", 
           "errorDetails": "string", 
           "id": "string", 
           "isTerminal": boolean, 
           "location": { 
              "availabilityZone": "string", 
              "regionName": "string" 
           }, 
           "operationDetails": "string", 
           "operationType": "string", 
           "resourceName": "string", 
           "resourceType": "string", 
           "status": "string", 
           "statusChangedAt": number
        } 
    ]
}
```
## **Response Elements**

If the action is successful, the service sends back an HTTP 200 response.

The following data is returned in JSON format by the service.

#### <span id="page-781-0"></span>**[operations](#page-780-1)**

An array of objects that describe the result of the action, such as the status of the request, the timestamp of the request, and the resources affected by the request.

Type: Array of [Operation](#page-993-5) objects

## **Errors**

For information about the errors that are common to all actions, see [Common](#page-1070-0) Errors.

#### **AccessDeniedException**

Lightsail throws this exception when the user cannot be authenticated or uses invalid credentials to access a resource.

HTTP Status Code: 400

#### **AccountSetupInProgressException**

Lightsail throws this exception when an account is still in the setup in progress state.

HTTP Status Code: 400

#### **InvalidInputException**

Lightsail throws this exception when user input does not conform to the validation rules of an input field.

### **A** Note

Domain and distribution APIs are only available in the N. Virginia (us-east-1) AWS Region. Please set your AWS Region configuration to us-east-1 to create, view, or edit these resources.

HTTP Status Code: 400

#### **NotFoundException**

Lightsail throws this exception when it cannot find a resource.

HTTP Status Code: 400

### **OperationFailureException**

Lightsail throws this exception when an operation fails to execute.

HTTP Status Code: 400

#### **ServiceException**

A general service exception.

HTTP Status Code: 500

#### **UnauthenticatedException**

Lightsail throws this exception when the user has not been authenticated.

HTTP Status Code: 400

## **See Also**

- AWS [Command](https://docs.aws.amazon.com/goto/aws-cli/lightsail-2016-11-28/UpdateRelationalDatabaseParameters) Line Interface
- [AWS](https://docs.aws.amazon.com/goto/DotNetSDKV3/lightsail-2016-11-28/UpdateRelationalDatabaseParameters) SDK for .NET
- [AWS](https://docs.aws.amazon.com/goto/SdkForCpp/lightsail-2016-11-28/UpdateRelationalDatabaseParameters) SDK for C++
- [AWS](https://docs.aws.amazon.com/goto/SdkForGoV2/lightsail-2016-11-28/UpdateRelationalDatabaseParameters) SDK for Go v2
- [AWS](https://docs.aws.amazon.com/goto/SdkForJavaV2/lightsail-2016-11-28/UpdateRelationalDatabaseParameters) SDK for Java V2
- AWS SDK for [JavaScript](https://docs.aws.amazon.com/goto/SdkForJavaScriptV3/lightsail-2016-11-28/UpdateRelationalDatabaseParameters) V3
- [AWS](https://docs.aws.amazon.com/goto/SdkForPHPV3/lightsail-2016-11-28/UpdateRelationalDatabaseParameters) SDK for PHP V3
- AWS SDK for [Python](https://docs.aws.amazon.com/goto/boto3/lightsail-2016-11-28/UpdateRelationalDatabaseParameters)
- AWS SDK for [Ruby](https://docs.aws.amazon.com/goto/SdkForRubyV3/lightsail-2016-11-28/UpdateRelationalDatabaseParameters) V3

# **Data Types**

The Amazon Lightsail API contains several data types that various actions use. This section describes each data type in detail.

## *(b)* Note

The order of each element in a data type structure is not guaranteed. Applications should not assume a particular order.

The following data types are supported:

- [AccessKey](#page-788-0)
- [AccessKeyLastUsed](#page-791-0)
- [AccessRules](#page-793-0)
- [AccountLevelBpaSync](#page-795-0)
- [AddOn](#page-798-0)
- [AddOnRequest](#page-800-0)
- [Alarm](#page-802-0)
- [AttachedDisk](#page-808-0)
- [AutoSnapshotAddOnRequest](#page-809-0)
- [AutoSnapshotDetails](#page-811-0)
- [AvailabilityZone](#page-813-0)
- [Blueprint](#page-814-0)
- [Bucket](#page-818-0)
- [BucketAccessLogConfig](#page-823-0)
- [BucketBundle](#page-825-0)
- [BucketState](#page-827-0)
- [Bundle](#page-828-0)
- [CacheBehavior](#page-832-0)
- [CacheBehaviorPerPath](#page-833-0)
- [CacheSettings](#page-835-0)
- [Certificate](#page-838-0)
- [CertificateSummary](#page-844-0)
- [CloudFormationStackRecord](#page-846-0)
- [CloudFormationStackRecordSourceInfo](#page-849-0)
- [ContactMethod](#page-851-0)
- [Container](#page-854-0)
- [ContainerImage](#page-856-0)
- [ContainerService](#page-857-0)
- [ContainerServiceDeployment](#page-863-0)
- [ContainerServiceDeploymentRequest](#page-865-0)
- [ContainerServiceECRImagePullerRole](#page-866-0)
- [ContainerServiceECRImagePullerRoleRequest](#page-867-0)
- [ContainerServiceEndpoint](#page-868-0)
- [ContainerServiceHealthCheckConfig](#page-869-0)
- [ContainerServiceLogEvent](#page-871-0)
- [ContainerServicePower](#page-872-0)
- [ContainerServiceRegistryLogin](#page-874-0)
- [ContainerServiceStateDetail](#page-876-0)
- [CookieObject](#page-878-0)
- **[CostEstimate](#page-879-0)**
- [DestinationInfo](#page-880-0)
- [Disk](#page-881-0)
- [DiskInfo](#page-886-0)
- [DiskMap](#page-888-0)
- **[DiskSnapshot](#page-889-0)**
- [DiskSnapshotInfo](#page-893-0)
- [DistributionBundle](#page-894-0)
- [DnsRecordCreationState](#page-896-0)
- [Domain](#page-898-0)
- [DomainEntry](#page-901-4)
- [DomainValidationRecord](#page-904-0)
- [EndpointRequest](#page-906-0)
- **[EstimateByTime](#page-907-0)**
- [ExportSnapshotRecord](#page-909-0)
- [ExportSnapshotRecordSourceInfo](#page-912-0)
- [HeaderObject](#page-914-0)
- [HostKeyAttributes](#page-916-0)
- [InputOrigin](#page-919-0)
- [Instance](#page-921-0)
- [InstanceAccessDetails](#page-926-0)
- **[InstanceEntry](#page-929-0)**
- [InstanceHardware](#page-932-0)
- [InstanceHealthSummary](#page-933-0)
- [InstanceMetadataOptions](#page-936-0)
- [InstanceNetworking](#page-939-0)
- [InstancePortInfo](#page-940-0)
- [InstancePortState](#page-945-0)
- **[InstanceSnapshot](#page-949-0)**
- [InstanceSnapshotInfo](#page-953-0)
- [InstanceState](#page-955-0)
- [KeyPair](#page-956-0)
- [LightsailDistribution](#page-959-0)
- **[LoadBalancer](#page-964-0)**
- [LoadBalancerTlsCertificate](#page-969-0)
- [LoadBalancerTlsCertificateDnsRecordCreationState](#page-976-0)
- [LoadBalancerTlsCertificateDomainValidationOption](#page-977-0)
- [LoadBalancerTlsCertificateDomainValidationRecord](#page-978-0)
- [LoadBalancerTlsCertificateRenewalSummary](#page-980-0)
- [LoadBalancerTlsCertificateSummary](#page-982-0)
- [LoadBalancerTlsPolicy](#page-983-0)
- [LogEvent](#page-985-0)
- **[MetricDatapoint](#page-986-0)**
- [MonitoredResourceInfo](#page-988-0)
- [MonthlyTransfer](#page-990-0)
- [NameServersUpdateState](#page-991-0)
- [Operation](#page-993-5)
- [Origin](#page-997-0)
- [PasswordData](#page-999-0)
- [PendingMaintenanceAction](#page-1001-0)
- [PendingModifiedRelationalDatabaseValues](#page-1003-0)
- [PortInfo](#page-1004-0)
- [PrivateRegistryAccess](#page-1008-0)
- [PrivateRegistryAccessRequest](#page-1009-0)
- [QueryStringObject](#page-1010-0)
- [R53HostedZoneDeletionState](#page-1011-0)
- **[Region](#page-1013-0)**
- [RegisteredDomainDelegationInfo](#page-1015-0)
- [RelationalDatabase](#page-1017-0)
- [RelationalDatabaseBlueprint](#page-1023-0)
- [RelationalDatabaseBundle](#page-1025-0)
- [RelationalDatabaseEndpoint](#page-1027-0)
- [RelationalDatabaseEvent](#page-1028-0)
- [RelationalDatabaseHardware](#page-1030-0)
- [RelationalDatabaseParameter](#page-1031-5)
- [RelationalDatabaseSnapshot](#page-1033-0)
- [RenewalSummary](#page-1037-0)
- [ResourceBudgetEstimate](#page-1039-0)
- [ResourceLocation](#page-1041-2)
- [ResourceReceivingAccess](#page-1042-0)
- [ResourceRecord](#page-1043-0)
- [Session](#page-1044-0)
- [SetupExecutionDetails](#page-1046-0)
- [SetupHistory](#page-1048-0)
- [SetupHistoryResource](#page-1050-0)
- [SetupRequest](#page-1052-0)
- [StaticIp](#page-1054-0)
- [StopInstanceOnIdleRequest](#page-1057-0)
- [Tag](#page-1058-0)
- [TimePeriod](#page-1059-0)

# <span id="page-788-0"></span>**AccessKey**

Describes an access key for an Amazon Lightsail bucket.

Access keys grant full programmatic access to the specified bucket and its objects. You can have a maximum of two access keys per bucket. Use the [CreateBucketAccessKey](https://docs.aws.amazon.com/lightsail/2016-11-28/api-reference/API_CreateBucketAccessKey.html) action to create an access key for a specific bucket. For more information about access keys, see [Creating](https://lightsail.aws.amazon.com/ls/docs/en_us/articles/amazon-lightsail-creating-bucket-access-keys) access keys for a bucket in Amazon [Lightsail](https://lightsail.aws.amazon.com/ls/docs/en_us/articles/amazon-lightsail-creating-bucket-access-keys) in the *Amazon Lightsail Developer Guide*.

## **Important**

The secretAccessKey value is returned only in response to the CreateBucketAccessKey action. You can get a secret access key only when you first create an access key; you cannot get the secret access key later. If you lose the secret access key, you must create a new access key.

## **Contents**

## **accessKeyId**

The ID of the access key.

Type: String

Length Constraints: Fixed length of 20.

Pattern: ^[A-Z0-9]{20}\$

Required: No

### **createdAt**

The timestamp when the access key was created.

Type: Timestamp

Required: No

#### **lastUsed**

An object that describes the last time the access key was used.

## **A** Note

This object does not include data in the response of a [CreateBucketAccessKey](https://docs.aws.amazon.com/lightsail/2016-11-28/api-reference/API_CreateBucketAccessKey.html) action. If the access key has not been used, the region and serviceName values are N/A, and the lastUsedDate value is null.

Type: [AccessKeyLastUsed](#page-791-0) object

Required: No

#### **secretAccessKey**

The secret access key used to sign requests.

You should store the secret access key in a safe location. We recommend that you delete the access key if the secret access key is compromised.

Type: String

Pattern: . \* \S. \*

Required: No

#### **status**

The status of the access key.

A status of Active means that the key is valid, while Inactive means it is not.

Type: String

Valid Values: Active | Inactive

Required: No

## **See Also**

For more information about using this API in one of the language-specific AWS SDKs, see the following:

• [AWS](https://docs.aws.amazon.com/goto/SdkForCpp/lightsail-2016-11-28/AccessKey) SDK for C++

- [AWS](https://docs.aws.amazon.com/goto/SdkForJavaV2/lightsail-2016-11-28/AccessKey) SDK for Java V2
- AWS SDK for [Ruby](https://docs.aws.amazon.com/goto/SdkForRubyV3/lightsail-2016-11-28/AccessKey) V3

# <span id="page-791-0"></span>**AccessKeyLastUsed**

Describes the last time an access key was used.

## *(b)* Note

This object does not include data in the response of a [CreateBucketAccessKey](https://docs.aws.amazon.com/lightsail/2016-11-28/api-reference/API_CreateBucketAccessKey.html) action.

## **Contents**

## **lastUsedDate**

The date and time when the access key was most recently used.

This value is null if the access key has not been used.

Type: Timestamp

Required: No

#### **region**

The AWS Region where this access key was most recently used.

This value is N/A if the access key has not been used.

Type: String

Required: No

#### **serviceName**

The name of the AWS service with which this access key was most recently used.

This value is N/A if the access key has not been used.

Type: String

Required: No
### **See Also**

- [AWS](https://docs.aws.amazon.com/goto/SdkForCpp/lightsail-2016-11-28/AccessKeyLastUsed) SDK for C++
- [AWS](https://docs.aws.amazon.com/goto/SdkForJavaV2/lightsail-2016-11-28/AccessKeyLastUsed) SDK for Java V2
- AWS SDK for [Ruby](https://docs.aws.amazon.com/goto/SdkForRubyV3/lightsail-2016-11-28/AccessKeyLastUsed) V3

# <span id="page-793-0"></span>**AccessRules**

Describes the anonymous access permissions for an Amazon Lightsail bucket and its objects.

For more information about bucket access permissions, see [Understanding](https://lightsail.aws.amazon.com/ls/docs/en_us/articles/amazon-lightsail-understanding-bucket-permissions) bucket permissions in Amazon [Lightsail](https://lightsail.aws.amazon.com/ls/docs/en_us/articles/amazon-lightsail-understanding-bucket-permissions) in the

*Amazon Lightsail Developer Guide*.

### **Contents**

#### **allowPublicOverrides**

A Boolean value that indicates whether the access control list (ACL) permissions that are applied to individual objects override the getObject option that is currently specified.

When this is true, you can use the [PutObjectAcl](https://docs.aws.amazon.com/AmazonS3/latest/API/API_PutObjectAcl.html) Amazon S3 API action to set individual objects to public (read-only) using the public-read ACL, or to private using the private ACL.

Type: Boolean

Required: No

#### **getObject**

Specifies the anonymous access to all objects in a bucket.

The following options can be specified:

• public - Sets all objects in the bucket to public (read-only), making them readable by anyone in the world.

If the getObject value is set to public, then all objects in the bucket default to public regardless of the allowPublicOverrides value.

• private - Sets all objects in the bucket to private, making them readable only by you or anyone you give access to.

If the getObject value is set to private, and the allowPublicOverrides value is set to true, then all objects in the bucket default to private unless they are configured with a public-read ACL. Individual objects with a public-read ACL are readable by anyone in the world.

Type: String

Valid Values: public | private

Required: No

### **See Also**

- [AWS](https://docs.aws.amazon.com/goto/SdkForCpp/lightsail-2016-11-28/AccessRules) SDK for C++
- [AWS](https://docs.aws.amazon.com/goto/SdkForJavaV2/lightsail-2016-11-28/AccessRules) SDK for Java V2
- AWS SDK for [Ruby](https://docs.aws.amazon.com/goto/SdkForRubyV3/lightsail-2016-11-28/AccessRules) V3

# **AccountLevelBpaSync**

Describes the synchronization status of the Amazon Simple Storage Service (Amazon S3) accountlevel block public access (BPA) feature for your Lightsail buckets.

The account-level BPA feature of Amazon S3 provides centralized controls to limit public access to all Amazon S3 buckets in an account. BPA can make all Amazon S3 buckets in an AWS account private regardless of the individual bucket and object permissions that are configured. Lightsail buckets take into account the Amazon S3 account-level BPA configuration when allowing or denying public access. To do this, Lightsail periodically fetches the account-level BPA configuration from Amazon S3. When the account-level BPA status is InSync, the Amazon S3 account-level BPA configuration is synchronized and it applies to your Lightsail buckets. For more information about Amazon Simple Storage Service account-level BPA and how it affects Lightsail buckets, see [Block](https://lightsail.aws.amazon.com/ls/docs/en_us/articles/amazon-lightsail-block-public-access-for-buckets) public access for buckets in Amazon [Lightsail](https://lightsail.aws.amazon.com/ls/docs/en_us/articles/amazon-lightsail-block-public-access-for-buckets) in the *Amazon Lightsail Developer Guide*.

### **Contents**

#### **bpaImpactsLightsail**

A Boolean value that indicates whether account-level block public access is affecting your Lightsail buckets.

Type: Boolean

Required: No

#### **lastSyncedAt**

The timestamp of when the account-level BPA configuration was last synchronized. This value is null when the account-level BPA configuration has not been synchronized.

Type: Timestamp

Required: No

#### **message**

A message that provides a reason for a Failed or Defaulted synchronization status.

The following messages are possible:

- SYNC ON HOLD The synchronization has not yet happened. This status message occurs immediately after you create your first Lightsail bucket. This status message should change after the first synchronization happens, approximately 1 hour after the first bucket is created.
- DEFAULTED FOR SLR MISSING The synchronization failed because the required servicelinked role is missing from your AWS account. The account-level BPA configuration for your Lightsail buckets is defaulted to *active* until the synchronization can occur. This means that all your buckets are private and not publicly accessible. For more information about how to create the required service-linked role to allow synchronization, see Using [Service-Linked](https://lightsail.aws.amazon.com/ls/docs/en_us/articles/amazon-lightsail-using-service-linked-roles) Roles for Amazon [Lightsail](https://lightsail.aws.amazon.com/ls/docs/en_us/articles/amazon-lightsail-using-service-linked-roles) in the *Amazon Lightsail Developer Guide*.
- DEFAULTED\_FOR\_SLR\_MISSING\_ON\_HOLD The synchronization failed because the required service-linked role is missing from your AWS account. Account-level BPA is not yet configured for your Lightsail buckets. Therefore, only the bucket access permissions and individual object access permissions apply to your Lightsail buckets. For more information about how to create the required service-linked role to allow synchronization, see Using [Service-Linked](https://lightsail.aws.amazon.com/ls/docs/en_us/articles/amazon-lightsail-using-service-linked-roles) Roles for Amazon [Lightsail](https://lightsail.aws.amazon.com/ls/docs/en_us/articles/amazon-lightsail-using-service-linked-roles) in the *Amazon Lightsail Developer Guide*.
- Unknown The reason that synchronization failed is unknown. Contact AWS Support for more information.

Type: String

Valid Values: DEFAULTED\_FOR\_SLR\_MISSING | SYNC\_ON\_HOLD | DEFAULTED\_FOR\_SLR\_MISSING\_ON\_HOLD | Unknown

Required: No

#### **status**

The status of the account-level BPA synchronization.

The following statuses are possible:

- InSync Account-level BPA is synchronized. The Amazon S3 account-level BPA configuration applies to your Lightsail buckets.
- NeverSynced Synchronization has not yet happened. The Amazon S3 account-level BPA configuration does not apply to your Lightsail buckets.
- Failed Synchronization failed. The Amazon S3 account-level BPA configuration does not apply to your Lightsail buckets.
- Defaulted Synchronization failed and account-level BPA for your Lightsail buckets is defaulted to *active*.

#### **A** Note

You might need to complete further actions if the status is Failed or Defaulted. The message parameter provides more information for those statuses.

Type: String

Valid Values: InSync | Failed | NeverSynced | Defaulted

Required: No

### **See Also**

- [AWS](https://docs.aws.amazon.com/goto/SdkForCpp/lightsail-2016-11-28/AccountLevelBpaSync) SDK for C++
- [AWS](https://docs.aws.amazon.com/goto/SdkForJavaV2/lightsail-2016-11-28/AccountLevelBpaSync) SDK for Java V2
- AWS SDK for [Ruby](https://docs.aws.amazon.com/goto/SdkForRubyV3/lightsail-2016-11-28/AccountLevelBpaSync) V3

# **AddOn**

Describes an add-on that is enabled for an Amazon Lightsail resource.

### **Contents**

#### **duration**

The amount of idle time in minutes after which your virtual computer will automatically stop.

#### **Important**

This add-on only applies to Lightsail for Research resources.

Type: String

Required: No

#### **name**

The name of the add-on.

Type: String

Required: No

#### **nextSnapshotTimeOfDay**

The next daily time an automatic snapshot will be created.

The time shown is in HH:00 format, and in Coordinated Universal Time (UTC).

The snapshot is automatically created between the time shown and up to 45 minutes after.

Type: String

Pattern: ^(0[0-9]|1[0-9]|2[0-3]):[0-5][0-9]\$

Required: No

#### **snapshotTimeOfDay**

The daily time when an automatic snapshot is created.

The time shown is in HH:00 format, and in Coordinated Universal Time (UTC).

The snapshot is automatically created between the time shown and up to 45 minutes after.

Type: String

Pattern: ^(0[0-9]|1[0-9]|2[0-3]):[0-5][0-9]\$

Required: No

#### **status**

The status of the add-on.

Type: String

Required: No

#### **threshold**

The trigger threshold of the action.

#### **Important**

This add-on only applies to Lightsail for Research resources.

Type: String

Required: No

### **See Also**

- [AWS](https://docs.aws.amazon.com/goto/SdkForCpp/lightsail-2016-11-28/AddOn) SDK for C++
- [AWS](https://docs.aws.amazon.com/goto/SdkForJavaV2/lightsail-2016-11-28/AddOn) SDK for Java V2
- AWS SDK for [Ruby](https://docs.aws.amazon.com/goto/SdkForRubyV3/lightsail-2016-11-28/AddOn) V3

# **AddOnRequest**

Describes a request to enable, modify, or disable an add-on for an Amazon Lightsail resource.

#### **A** Note

An additional cost may be associated with enabling add-ons. For more information, see the [Lightsail pricing page](https://aws.amazon.com/lightsail/pricing/).

### **Contents**

#### **addOnType**

The add-on type.

Type: String

Valid Values: AutoSnapshot | StopInstanceOnIdle

Required: Yes

#### **autoSnapshotAddOnRequest**

An object that represents additional parameters when enabling or modifying the automatic snapshot add-on.

Type: [AutoSnapshotAddOnRequest](#page-809-0) object

Required: No

#### **stopInstanceOnIdleRequest**

An object that represents additional parameters when enabling or modifying the StopInstanceOnIdle add-on.

#### **Important**

This object only applies to Lightsail for Research resources.

#### Type: [StopInstanceOnIdleRequest](#page-1057-0) object

Required: No

# **See Also**

- [AWS](https://docs.aws.amazon.com/goto/SdkForCpp/lightsail-2016-11-28/AddOnRequest) SDK for C++
- [AWS](https://docs.aws.amazon.com/goto/SdkForJavaV2/lightsail-2016-11-28/AddOnRequest) SDK for Java V2
- AWS SDK for [Ruby](https://docs.aws.amazon.com/goto/SdkForRubyV3/lightsail-2016-11-28/AddOnRequest) V3

# **Alarm**

Describes an alarm.

An alarm is a way to monitor your Lightsail resource metrics. For more information, see [Alarms in](https://lightsail.aws.amazon.com/ls/docs/en_us/articles/amazon-lightsail-alarms) Amazon [Lightsail](https://lightsail.aws.amazon.com/ls/docs/en_us/articles/amazon-lightsail-alarms).

### **Contents**

#### **arn**

The Amazon Resource Name (ARN) of the alarm.

Type: String

Pattern: . \* \S. \*

Required: No

#### **comparisonOperator**

The arithmetic operation used when comparing the specified statistic and threshold.

Type: String

Valid Values: GreaterThanOrEqualToThreshold | GreaterThanThreshold | LessThanThreshold | LessThanOrEqualToThreshold

Required: No

#### **contactProtocols**

The contact protocols for the alarm, such as Email, SMS (text messaging), or both.

Type: Array of strings

Valid Values: Email | SMS

Required: No

#### **createdAt**

The timestamp when the alarm was created.

Type: Timestamp

#### Required: No

#### **datapointsToAlarm**

The number of data points that must not within the specified threshold to trigger the alarm.

Type: Integer

Required: No

#### **evaluationPeriods**

The number of periods over which data is compared to the specified threshold.

Type: Integer

Required: No

#### **location**

An object that lists information about the location of the alarm.

Type: [ResourceLocation](#page-1041-0) object

Required: No

#### **metricName**

The name of the metric associated with the alarm.

Type: String

```
Valid Values: CPUUtilization | NetworkIn | NetworkOut | StatusCheckFailed 
| StatusCheckFailed_Instance | StatusCheckFailed_System 
| ClientTLSNegotiationErrorCount | HealthyHostCount | 
UnhealthyHostCount | HTTPCode_LB_4XX_Count | HTTPCode_LB_5XX_Count 
| HTTPCode_Instance_2XX_Count | HTTPCode_Instance_3XX_Count 
| HTTPCode_Instance_4XX_Count | HTTPCode_Instance_5XX_Count | 
InstanceResponseTime | RejectedConnectionCount | RequestCount 
| DatabaseConnections | DiskQueueDepth | FreeStorageSpace | 
NetworkReceiveThroughput | NetworkTransmitThroughput | BurstCapacityTime 
| BurstCapacityPercentage
```
Required: No

#### **monitoredResourceInfo**

An object that lists information about the resource monitored by the alarm.

Type: [MonitoredResourceInfo](#page-988-0) object

Required: No

#### **name**

The name of the alarm.

Type: String

Pattern:  $\wedge w[\wedge w\ -]$ \* $\wedge w$ 

Required: No

#### **notificationEnabled**

Indicates whether the alarm is enabled.

Type: Boolean

Required: No

#### **notificationTriggers**

The alarm states that trigger a notification.

Type: Array of strings

Valid Values: OK | ALARM | INSUFFICIENT\_DATA

Required: No

#### **period**

The period, in seconds, over which the statistic is applied.

Type: Integer

Valid Range: Minimum value of 60. Maximum value of 86400.

Required: No

#### **resourceType**

The Lightsail resource type of the alarm.

Type: String

```
Valid Values: ContainerService | Instance | StaticIp | KeyPair 
| InstanceSnapshot | Domain | PeeredVpc | LoadBalancer | 
LoadBalancerTlsCertificate | Disk | DiskSnapshot | RelationalDatabase 
| RelationalDatabaseSnapshot | ExportSnapshotRecord | 
CloudFormationStackRecord | Alarm | ContactMethod | Distribution | 
Certificate | Bucket
```
Required: No

#### **state**

The current state of the alarm.

An alarm has the following possible states:

- ALARM The metric is outside of the defined threshold.
- INSUFFICIENT\_DATA The alarm has just started, the metric is not available, or not enough data is available for the metric to determine the alarm state.
- OK The metric is within the defined threshold.

```
Type: String
```
Valid Values: OK | ALARM | INSUFFICIENT\_DATA

Required: No

#### **statistic**

The statistic for the metric associated with the alarm.

The following statistics are available:

- Minimum The lowest value observed during the specified period. Use this value to determine low volumes of activity for your application.
- Maximum The highest value observed during the specified period. Use this value to determine high volumes of activity for your application.
- Sum All values submitted for the matching metric added together. You can use this statistic to determine the total volume of a metric.
- Average The value of Sum / SampleCount during the specified period. By comparing this statistic with the Minimum and Maximum values, you can determine the full scope of a metric and how close the average use is to the Minimum and Maximum values. This comparison helps you to know when to increase or decrease your resources.
- SampleCount The count, or number, of data points used for the statistical calculation.

#### Type: String

Valid Values: Minimum | Maximum | Sum | Average | SampleCount

Required: No

#### **supportCode**

The support code. Include this code in your email to support when you have questions about your Lightsail alarm. This code enables our support team to look up your Lightsail information more easily.

Type: String

Required: No

#### **threshold**

The value against which the specified statistic is compared.

Type: Double

Required: No

#### **treatMissingData**

Specifies how the alarm handles missing data points.

An alarm can treat missing data in the following ways:

- breaching Assume the missing data is not within the threshold. Missing data counts towards the number of times the metric is not within the threshold.
- notBreaching Assume the missing data is within the threshold. Missing data does not count towards the number of times the metric is not within the threshold.
- ignore Ignore the missing data. Maintains the current alarm state.

• missing - Missing data is treated as missing.

Type: String

Valid Values: breaching | notBreaching | ignore | missing

Required: No

#### **unit**

The unit of the metric associated with the alarm.

Type: String

Valid Values: Seconds | Microseconds | Milliseconds | Bytes | Kilobytes | Megabytes | Gigabytes | Terabytes | Bits | Kilobits | Megabits | Gigabits | Terabits | Percent | Count | Bytes/Second | Kilobytes/Second | Megabytes/Second | Gigabytes/Second | Terabytes/Second | Bits/Second | Kilobits/Second | Megabits/Second | Gigabits/Second | Terabits/Second | Count/Second | None

Required: No

### **See Also**

- [AWS](https://docs.aws.amazon.com/goto/SdkForCpp/lightsail-2016-11-28/Alarm) SDK for C++
- [AWS](https://docs.aws.amazon.com/goto/SdkForJavaV2/lightsail-2016-11-28/Alarm) SDK for Java V2
- AWS SDK for [Ruby](https://docs.aws.amazon.com/goto/SdkForRubyV3/lightsail-2016-11-28/Alarm) V3

# <span id="page-808-0"></span>**AttachedDisk**

Describes a block storage disk that is attached to an instance, and is included in an automatic snapshot.

### **Contents**

#### **path**

The path of the disk (/dev/xvdf).

Type: String

Required: No

#### **sizeInGb**

The size of the disk in GB.

Type: Integer

Required: No

### **See Also**

- [AWS](https://docs.aws.amazon.com/goto/SdkForCpp/lightsail-2016-11-28/AttachedDisk) SDK for C++
- [AWS](https://docs.aws.amazon.com/goto/SdkForJavaV2/lightsail-2016-11-28/AttachedDisk) SDK for Java V2
- AWS SDK for [Ruby](https://docs.aws.amazon.com/goto/SdkForRubyV3/lightsail-2016-11-28/AttachedDisk) V3

# <span id="page-809-0"></span>**AutoSnapshotAddOnRequest**

Describes a request to enable or modify the automatic snapshot add-on for an Amazon Lightsail instance or disk.

When you modify the automatic snapshot time for a resource, it is typically effective immediately except under the following conditions:

- If an automatic snapshot has been created for the current day, and you change the snapshot time to a later time of day, then the new snapshot time will be effective the following day. This ensures that two snapshots are not created for the current day.
- If an automatic snapshot has not yet been created for the current day, and you change the snapshot time to an earlier time of day, then the new snapshot time will be effective the following day and a snapshot is automatically created at the previously set time for the current day. This ensures that a snapshot is created for the current day.
- If an automatic snapshot has not yet been created for the current day, and you change the snapshot time to a time that is within 30 minutes from your current time, then the new snapshot time will be effective the following day and a snapshot is automatically created at the previously set time for the current day. This ensures that a snapshot is created for the current day, because 30 minutes is required between your current time and the new snapshot time that you specify.
- If an automatic snapshot is scheduled to be created within 30 minutes from your current time and you change the snapshot time, then the new snapshot time will be effective the following day and a snapshot is automatically created at the previously set time for the current day. This ensures that a snapshot is created for the current day, because 30 minutes is required between your current time and the new snapshot time that you specify.

### **Contents**

#### **snapshotTimeOfDay**

The daily time when an automatic snapshot will be created.

Constraints:

- Must be in HH:00 format, and in an hourly increment.
- Specified in Coordinated Universal Time (UTC).
- The snapshot will be automatically created between the time specified and up to 45 minutes after.

Type: String

Pattern: ^(0[0-9]|1[0-9]|2[0-3]):[0-5][0-9]\$

Required: No

### **See Also**

- [AWS](https://docs.aws.amazon.com/goto/SdkForCpp/lightsail-2016-11-28/AutoSnapshotAddOnRequest) SDK for C++
- [AWS](https://docs.aws.amazon.com/goto/SdkForJavaV2/lightsail-2016-11-28/AutoSnapshotAddOnRequest) SDK for Java V2
- AWS SDK for [Ruby](https://docs.aws.amazon.com/goto/SdkForRubyV3/lightsail-2016-11-28/AutoSnapshotAddOnRequest) V3

# **AutoSnapshotDetails**

Describes an automatic snapshot.

### **Contents**

#### **createdAt**

The timestamp when the automatic snapshot was created.

Type: Timestamp

Required: No

#### **date**

The date of the automatic snapshot in YYYY-MM-DD format.

Type: String

Required: No

#### **fromAttachedDisks**

An array of objects that describe the block storage disks attached to the instance when the automatic snapshot was created.

Type: Array of [AttachedDisk](#page-808-0) objects

Required: No

#### **status**

The status of the automatic snapshot.

Type: String

Valid Values: Success | Failed | InProgress | NotFound

Required: No

### **See Also**

- [AWS](https://docs.aws.amazon.com/goto/SdkForCpp/lightsail-2016-11-28/AutoSnapshotDetails) SDK for C++
- [AWS](https://docs.aws.amazon.com/goto/SdkForJavaV2/lightsail-2016-11-28/AutoSnapshotDetails) SDK for Java V2
- AWS SDK for [Ruby](https://docs.aws.amazon.com/goto/SdkForRubyV3/lightsail-2016-11-28/AutoSnapshotDetails) V3

# **AvailabilityZone**

Describes an Availability Zone. This is returned only as part of a GetRegions request.

### **Contents**

#### **state**

The state of the Availability Zone.

Type: String

Pattern: . \* \S. \*

Required: No

#### **zoneName**

The name of the Availability Zone. The format is us-east-2a (case-sensitive).

Type: String

Pattern: . \*\S. \*

Required: No

### **See Also**

- [AWS](https://docs.aws.amazon.com/goto/SdkForCpp/lightsail-2016-11-28/AvailabilityZone) SDK for C++
- [AWS](https://docs.aws.amazon.com/goto/SdkForJavaV2/lightsail-2016-11-28/AvailabilityZone) SDK for Java V2
- AWS SDK for [Ruby](https://docs.aws.amazon.com/goto/SdkForRubyV3/lightsail-2016-11-28/AvailabilityZone) V3

# **Blueprint**

Describes a blueprint (a virtual private server image).

### **Contents**

#### **appCategory**

Virtual computer blueprints that are supported by Lightsail for Research.

#### **Important**

This parameter only applies to Lightsail for Research resources.

Type: String

Valid Values: LfR

Required: No

#### **blueprintId**

The ID for the virtual private server image (app\_wordpress\_x\_x or app\_lamp\_x\_x).

Type: String

Pattern: . \*\S. \*

Required: No

#### **description**

The description of the blueprint.

Type: String

Required: No

#### **group**

The group name of the blueprint (amazon-linux).

Type: String

Pattern: . \*\S. \*

Required: No

#### **isActive**

A Boolean value indicating whether the blueprint is active. Inactive blueprints are listed to support customers with existing instances but are not necessarily available for launch of new instances. Blueprints are marked inactive when they become outdated due to operating system updates or new application releases.

Type: Boolean

Required: No

#### **licenseUrl**

The end-user license agreement URL for the image or blueprint.

Type: String

Required: No

#### **minPower**

The minimum bundle power required to run this blueprint. For example, you need a bundle with a power value of 500 or more to create an instance that uses a blueprint with a minimum power value of 500. 0 indicates that the blueprint runs on all instance sizes.

Type: Integer

Required: No

#### **name**

The friendly name of the blueprint (Amazon Linux).

Type: String

Pattern: \w[\w\-]\*\w

Required: No

#### **platform**

The operating system platform (either Linux/Unix-based or Windows Server-based) of the blueprint.

#### Type: String

Valid Values: LINUX\_UNIX | WINDOWS

Required: No

### **productUrl**

The product URL to learn more about the image or blueprint.

Type: String

Required: No

#### **type**

The type of the blueprint (os or app).

Type: String

Valid Values: os | app

Required: No

#### **version**

The version number of the operating system, application, or stack ( 2016.03.0).

Type: String

Required: No

#### **versionCode**

The version code.

Type: String

Required: No

### **See Also**

- [AWS](https://docs.aws.amazon.com/goto/SdkForCpp/lightsail-2016-11-28/Blueprint) SDK for C++
- [AWS](https://docs.aws.amazon.com/goto/SdkForJavaV2/lightsail-2016-11-28/Blueprint) SDK for Java V2
- AWS SDK for [Ruby](https://docs.aws.amazon.com/goto/SdkForRubyV3/lightsail-2016-11-28/Blueprint) V3

## **Bucket**

Describes an Amazon Lightsail bucket.

### **Contents**

#### **ableToUpdateBundle**

Indicates whether the bundle that is currently applied to a bucket can be changed to another bundle.

You can update a bucket's bundle only one time within a monthly AWS billing cycle.

Use the [UpdateBucketBundle](https://docs.aws.amazon.com/lightsail/2016-11-28/api-reference/API_UpdateBucketBundle.html) action to change a bucket's bundle.

Type: Boolean

Required: No

#### **accessLogConfig**

An object that describes the access log configuration for the bucket.

Type: [BucketAccessLogConfig](#page-823-0) object

Required: No

#### **accessRules**

An object that describes the access rules of the bucket.

Type: [AccessRules](#page-793-0) object

Required: No

#### **arn**

The Amazon Resource Name (ARN) of the bucket.

Type: String

Pattern: . \* \S. \*

Required: No

#### **bundleId**

The ID of the bundle currently applied to the bucket.

A bucket bundle specifies the monthly cost, storage space, and data transfer quota for a bucket.

Use the [UpdateBucketBundle](https://docs.aws.amazon.com/lightsail/2016-11-28/api-reference/API_UpdateBucketBundle.html) action to change the bundle of a bucket.

Type: String

Pattern: . \* \S. \*

Required: No

#### **createdAt**

The timestamp when the distribution was created.

Type: Timestamp

Required: No

#### **location**

An object that describes the location of the bucket, such as the AWS Region and Availability Zone.

Type: [ResourceLocation](#page-1041-0) object

Required: No

#### **name**

The name of the bucket.

Type: String

Length Constraints: Minimum length of 3. Maximum length of 54.

Pattern: ^[a-z0-9][a-z0-9-]{1,52}[a-z0-9]\$

Required: No

#### **objectVersioning**

Indicates whether object versioning is enabled for the bucket.

The following options can be configured:

- Enabled Object versioning is enabled.
- Suspended Object versioning was previously enabled but is currently suspended. Existing object versions are retained.
- NeverEnabled Object versioning has never been enabled.

Type: String

Pattern: . \* \S. \*

Required: No

#### **readonlyAccessAccounts**

An array of strings that specify the AWS account IDs that have read-only access to the bucket.

Type: Array of strings

Array Members: Maximum number of 10 items.

Pattern: . \* \S. \*

Required: No

#### **resourcesReceivingAccess**

An array of objects that describe Lightsail instances that have access to the bucket.

Use the [SetResourceAccessForBucket](https://docs.aws.amazon.com/lightsail/2016-11-28/api-reference/API_SetResourceAccessForBucket.html) action to update the instances that have access to a bucket.

Type: Array of [ResourceReceivingAccess](#page-1042-0) objects

Required: No

#### **resourceType**

The Lightsail resource type of the bucket.

Type: String

Pattern: . \* \S. \*

Required: No

#### **state**

An object that describes the state of the bucket.

Type: [BucketState](#page-827-0) object

Required: No

#### **supportCode**

The support code for a bucket. Include this code in your email to support when you have questions about a Lightsail bucket. This code enables our support team to look up your Lightsail information more easily.

Type: String

Pattern: . \* \S. \*

Required: No

#### **tags**

The tag keys and optional values for the bucket. For more information, see Tags in [Amazon](https://lightsail.aws.amazon.com/ls/docs/en/articles/amazon-lightsail-tags) [Lightsail](https://lightsail.aws.amazon.com/ls/docs/en/articles/amazon-lightsail-tags) in the *Amazon Lightsail Developer Guide*.

Type: Array of [Tag](#page-1058-0) objects

Required: No

#### **url**

The URL of the bucket.

Type: String

Pattern: . \* \S. \*

Required: No

### **See Also**

- [AWS](https://docs.aws.amazon.com/goto/SdkForCpp/lightsail-2016-11-28/Bucket) SDK for C++
- [AWS](https://docs.aws.amazon.com/goto/SdkForJavaV2/lightsail-2016-11-28/Bucket) SDK for Java V2
- AWS SDK for [Ruby](https://docs.aws.amazon.com/goto/SdkForRubyV3/lightsail-2016-11-28/Bucket) V3

# <span id="page-823-0"></span>**BucketAccessLogConfig**

Describes the access log configuration for a bucket in the Amazon Lightsail object storage service.

For more information about bucket access logs, see Logging bucket [requests](https://lightsail.aws.amazon.com/ls/docs/en_us/articles/amazon-lightsail-bucket-access-logs) using access logging in Amazon [Lightsail](https://lightsail.aws.amazon.com/ls/docs/en_us/articles/amazon-lightsail-bucket-access-logs) in the *Amazon Lightsail Developer Guide*.

### **Contents**

#### **enabled**

A Boolean value that indicates whether bucket access logging is enabled for the bucket.

Type: Boolean

Required: Yes

#### **destination**

The name of the bucket where the access logs are saved. The destination can be a Lightsail bucket in the same account, and in the same AWS Region as the source bucket.

#### **A** Note

This parameter is required when enabling the access log for a bucket, and should be omitted when disabling the access log.

#### Type: String

Length Constraints: Minimum length of 3. Maximum length of 54.

Pattern: ^[a-z0-9][a-z0-9-]{1,52}[a-z0-9]\$

Required: No

#### **prefix**

The optional object prefix for the bucket access log.

The prefix is an optional addition to the object key that organizes your access log files in the destination bucket. For example, if you specify a logs/ prefix, then each log object

will begin with the logs/ prefix in its key (for example, logs/2021-11-01-21-32-16- E568B2907131C0C0).

#### **A** Note

This parameter can be optionally specified when enabling the access log for a bucket, and should be omitted when disabling the access log.

#### Type: String

Length Constraints: Minimum length of 1. Maximum length of 100.

```
Pattern: ^[\w/!.*')(-]+$
```
Required: No

### **See Also**

- [AWS](https://docs.aws.amazon.com/goto/SdkForCpp/lightsail-2016-11-28/BucketAccessLogConfig) SDK for C++
- [AWS](https://docs.aws.amazon.com/goto/SdkForJavaV2/lightsail-2016-11-28/BucketAccessLogConfig) SDK for Java V2
- AWS SDK for [Ruby](https://docs.aws.amazon.com/goto/SdkForRubyV3/lightsail-2016-11-28/BucketAccessLogConfig) V3

# **BucketBundle**

Describes the specifications of a bundle that can be applied to an Amazon Lightsail bucket.

A bucket bundle specifies the monthly cost, storage space, and data transfer quota for a bucket.

### **Contents**

#### **bundleId**

The ID of the bundle.

Type: String

Pattern: . \* \S. \*

Required: No

#### **isActive**

Indicates whether the bundle is active. Use for a new or existing bucket.

Type: Boolean

Required: No

#### **name**

The name of the bundle.

Type: String

Pattern: . \*\S. \*

Required: No

#### **price**

The monthly price of the bundle, in US dollars.

Type: Float

Required: No

#### **storagePerMonthInGb**

The storage size of the bundle, in GB.

Type: Integer

Required: No

#### **transferPerMonthInGb**

The monthly network transfer quota of the bundle.

Type: Integer

Required: No

### **See Also**

- [AWS](https://docs.aws.amazon.com/goto/SdkForCpp/lightsail-2016-11-28/BucketBundle) SDK for C++
- [AWS](https://docs.aws.amazon.com/goto/SdkForJavaV2/lightsail-2016-11-28/BucketBundle) SDK for Java V2
- AWS SDK for [Ruby](https://docs.aws.amazon.com/goto/SdkForRubyV3/lightsail-2016-11-28/BucketBundle) V3

# <span id="page-827-0"></span>**BucketState**

Describes the state of an Amazon Lightsail bucket.

### **Contents**

#### **code**

The state code of the bucket.

The following codes are possible:

- OK The bucket is in a running state.
- Unknown Creation of the bucket might have timed-out. You might want to delete the bucket and create a new one.

Type: String

Pattern: . \* \S. \*

Required: No

#### **message**

A message that describes the state of the bucket.

Type: String

Required: No

### **See Also**

- [AWS](https://docs.aws.amazon.com/goto/SdkForCpp/lightsail-2016-11-28/BucketState) SDK for C++
- [AWS](https://docs.aws.amazon.com/goto/SdkForJavaV2/lightsail-2016-11-28/BucketState) SDK for Java V2
- AWS SDK for [Ruby](https://docs.aws.amazon.com/goto/SdkForRubyV3/lightsail-2016-11-28/BucketState) V3
# **Bundle**

Describes a bundle, which is a set of specs describing your virtual private server (or *instance*).

### **Contents**

### **bundleId**

The bundle ID (micro\_x\_x).

Type: String

Pattern: . \* \S . \*

Required: No

#### **cpuCount**

The number of vCPUs included in the bundle (2).

Type: Integer

Required: No

#### **diskSizeInGb**

The size of the SSD (30).

Type: Integer

Required: No

#### **instanceType**

The instance type (micro).

Type: String

Required: No

#### **isActive**

A Boolean value indicating whether the bundle is active.

Type: Boolean

#### Required: No

#### **name**

A friendly name for the bundle (Micro).

Type: String

Required: No

#### **power**

A numeric value that represents the power of the bundle (500). You can use the bundle's power value in conjunction with a blueprint's minimum power value to determine whether the blueprint will run on the bundle. For example, you need a bundle with a power value of 500 or more to create an instance that uses a blueprint with a minimum power value of 500.

Type: Integer

Required: No

#### **price**

The price in US dollars (5.0) of the bundle.

Type: Float

Required: No

#### **publicIpv4AddressCount**

An integer that indicates the public ipv4 address count included in the bundle, the value is either 0 or 1.

Type: Integer

Required: No

#### **ramSizeInGb**

The amount of RAM in GB (2.0).

Type: Float

#### **supportedAppCategories**

Virtual computer blueprints that are supported by a Lightsail for Research bundle.

#### **Important**

This parameter only applies to Lightsail for Research resources.

#### Type: Array of strings

Valid Values: LfR

Required: No

#### **supportedPlatforms**

The operating system platform (Linux/Unix-based or Windows Server-based) that the bundle supports. You can only launch a WINDOWS bundle on a blueprint that supports the WINDOWS platform. LINUX\_UNIX blueprints require a LINUX\_UNIX bundle.

Type: Array of strings

Valid Values: LINUX\_UNIX | WINDOWS

Required: No

#### **transferPerMonthInGb**

The data transfer rate per month in GB (2000).

Type: Integer

Required: No

### **See Also**

- [AWS](https://docs.aws.amazon.com/goto/SdkForCpp/lightsail-2016-11-28/Bundle) SDK for C++
- [AWS](https://docs.aws.amazon.com/goto/SdkForJavaV2/lightsail-2016-11-28/Bundle) SDK for Java V2

#### • AWS SDK for [Ruby](https://docs.aws.amazon.com/goto/SdkForRubyV3/lightsail-2016-11-28/Bundle) V3

# **CacheBehavior**

Describes the default cache behavior of an Amazon Lightsail content delivery network (CDN) distribution.

### **Contents**

#### **behavior**

The cache behavior of the distribution.

The following cache behaviors can be specified:

- **cache** This option is best for static sites. When specified, your distribution caches and serves your entire website as static content. This behavior is ideal for websites with static content that doesn't change depending on who views it, or for websites that don't use cookies, headers, or query strings to personalize content.
- **dont-cache** This option is best for sites that serve a mix of static and dynamic content. When specified, your distribution caches and serve only the content that is specified in the distribution's CacheBehaviorPerPath parameter. This behavior is ideal for websites or web applications that use cookies, headers, and query strings to personalize content for individual users.

Type: String

Valid Values: dont-cache | cache

Required: No

## **See Also**

- [AWS](https://docs.aws.amazon.com/goto/SdkForCpp/lightsail-2016-11-28/CacheBehavior) SDK for C++
- [AWS](https://docs.aws.amazon.com/goto/SdkForJavaV2/lightsail-2016-11-28/CacheBehavior) SDK for Java V2
- AWS SDK for [Ruby](https://docs.aws.amazon.com/goto/SdkForRubyV3/lightsail-2016-11-28/CacheBehavior) V3

# **CacheBehaviorPerPath**

Describes the per-path cache behavior of an Amazon Lightsail content delivery network (CDN) distribution.

A per-path cache behavior is used to override, or add an exception to, the default cache behavior of a distribution. For example, if the cacheBehavior is set to cache, then a per-path cache behavior can be used to specify a directory, file, or file type that your distribution will cache. Alternately, if the distribution's cacheBehavior is dont-cache, then a per-path cache behavior can be used to specify a directory, file, or file type that your distribution will not cache.

### **Contents**

#### **behavior**

The cache behavior for the specified path.

You can specify one of the following per-path cache behaviors:

- **cache** This behavior caches the specified path.
- **dont-cache** This behavior doesn't cache the specified path.

Type: String

Valid Values: dont-cache | cache

Required: No

#### **path**

The path to a directory or file to cached, or not cache. Use an asterisk symbol to specify wildcard directories (path/to/assets/\*), and file types (\*.html, \*jpg, \*js). Directories and file paths are case-sensitive.

#### Examples:

• Specify the following to cache all files in the document root of an Apache web server running on a Lightsail instance.

var/www/html/

• Specify the following file to cache only the index page in the document root of an Apache web server.

var/www/html/index.html

• Specify the following to cache only the .html files in the document root of an Apache web server.

var/www/html/\*.html

• Specify the following to cache only the .jpg, .png, and .gif files in the images sub-directory of the document root of an Apache web server.

var/www/html/images/\*.jpg

var/www/html/images/\*.png

var/www/html/images/\*.gif

Specify the following to cache all files in the images sub-directory of the document root of an Apache web server.

var/www/html/images/

Type: String

Required: No

### **See Also**

- [AWS](https://docs.aws.amazon.com/goto/SdkForCpp/lightsail-2016-11-28/CacheBehaviorPerPath) SDK for C++
- [AWS](https://docs.aws.amazon.com/goto/SdkForJavaV2/lightsail-2016-11-28/CacheBehaviorPerPath) SDK for Java V2
- AWS SDK for [Ruby](https://docs.aws.amazon.com/goto/SdkForRubyV3/lightsail-2016-11-28/CacheBehaviorPerPath) V3

# **CacheSettings**

Describes the cache settings of an Amazon Lightsail content delivery network (CDN) distribution.

These settings apply only to your distribution's cacheBehaviors (including the defaultCacheBehavior) that have a behavior of cache.

### **Contents**

#### **allowedHTTPMethods**

The HTTP methods that are processed and forwarded to the distribution's origin.

You can specify the following options:

- GET,HEAD The distribution forwards the GET and HEAD methods.
- GET,HEAD,OPTIONS The distribution forwards the GET, HEAD, and OPTIONS methods.
- GET,HEAD,OPTIONS,PUT,PATCH,POST,DELETE The distribution forwards the GET, HEAD, OPTIONS, PUT, PATCH, POST, and DELETE methods.

If you specify the third option, you might need to restrict access to your distribution's origin so users can't perform operations that you don't want them to. For example, you might not want users to have permission to delete objects from your origin.

Type: String

Pattern: . \* \S. \*

Required: No

#### **cachedHTTPMethods**

The HTTP method responses that are cached by your distribution.

You can specify the following options:

- GET,HEAD The distribution caches responses to the GET and HEAD methods.
- GET, HEAD, OPTIONS The distribution caches responses to the GET, HEAD, and OPTIONS methods.

Type: String

Pattern: . \* \S. \*

Required: No

#### **defaultTTL**

The default amount of time that objects stay in the distribution's cache before the distribution forwards another request to the origin to determine whether the content has been updated.

#### **A** Note

The value specified applies only when the origin does not add HTTP headers such as Cache-Control max-age, Cache-Control s-maxage, and Expires to objects.

Type: Long

Required: No

#### **forwardedCookies**

An object that describes the cookies that are forwarded to the origin. Your content is cached based on the cookies that are forwarded.

Type: [CookieObject](#page-878-0) object

Required: No

#### **forwardedHeaders**

An object that describes the headers that are forwarded to the origin. Your content is cached based on the headers that are forwarded.

Type: [HeaderObject](#page-914-0) object

Required: No

#### **forwardedQueryStrings**

An object that describes the query strings that are forwarded to the origin. Your content is cached based on the query strings that are forwarded.

Type: [QueryStringObject](#page-1010-0) object

#### **maximumTTL**

The maximum amount of time that objects stay in the distribution's cache before the distribution forwards another request to the origin to determine whether the object has been updated.

The value specified applies only when the origin adds HTTP headers such as Cache-Control max-age, Cache-Control s-maxage, and Expires to objects.

Type: Long

Required: No

#### **minimumTTL**

The minimum amount of time that objects stay in the distribution's cache before the distribution forwards another request to the origin to determine whether the object has been updated.

A value of 0 must be specified for minimumTTL if the distribution is configured to forward all headers to the origin.

Type: Long

Required: No

### **See Also**

- [AWS](https://docs.aws.amazon.com/goto/SdkForCpp/lightsail-2016-11-28/CacheSettings) SDK for C++
- [AWS](https://docs.aws.amazon.com/goto/SdkForJavaV2/lightsail-2016-11-28/CacheSettings) SDK for Java V2
- AWS SDK for [Ruby](https://docs.aws.amazon.com/goto/SdkForRubyV3/lightsail-2016-11-28/CacheSettings) V3

# <span id="page-838-0"></span>**Certificate**

Describes the full details of an Amazon Lightsail SSL/TLS certificate.

#### *A* Note

To get a summary of a certificate, use the GetCertificates action and omit includeCertificateDetails from your request. The response will include only the certificate Amazon Resource Name (ARN), certificate name, domain name, and tags.

### **Contents**

#### **arn**

The Amazon Resource Name (ARN) of the certificate.

Type: String

Pattern: . \* \S. \*

Required: No

#### **createdAt**

The timestamp when the certificate was created.

Type: Timestamp

Required: No

#### **domainName**

The domain name of the certificate.

Type: String

Required: No

#### **domainValidationRecords**

An array of objects that describe the domain validation records of the certificate.

Type: Array of [DomainValidationRecord](#page-904-0) objects

#### Required: No

#### **eligibleToRenew**

The renewal eligibility of the certificate.

Type: String

Required: No

#### **inUseResourceCount**

The number of Lightsail resources that the certificate is attached to.

Type: Integer

Required: No

#### **issuedAt**

The timestamp when the certificate was issued.

Type: Timestamp

Required: No

#### **issuerCA**

The certificate authority that issued the certificate.

Type: String

Required: No

#### **keyAlgorithm**

The algorithm used to generate the key pair (the public and private key) of the certificate.

Type: String

Required: No

#### **name**

The name of the certificate (my-certificate).

Type: String

#### **notAfter**

The timestamp when the certificate expires.

Type: Timestamp

Required: No

#### **notBefore**

The timestamp when the certificate is first valid.

Type: Timestamp

Required: No

#### **renewalSummary**

An object that describes the status of the certificate renewal managed by Lightsail.

Type: [RenewalSummary](#page-1037-0) object

Required: No

#### **requestFailureReason**

The validation failure reason, if any, of the certificate.

The following failure reasons are possible:

- **NO\_AVAILABLE\_CONTACTS** This failure applies to email validation, which is not available for Lightsail certificates.
- **ADDITIONAL\_VERIFICATION\_REQUIRED** Lightsail requires additional information to process this certificate request. This can happen as a fraud-protection measure, such as when the domain ranks within the Alexa top 1000 websites. To provide the required information, use the AWS [Support](https://console.aws.amazon.com/support/home) Center to contact AWS Support.

#### **A** Note

You cannot request a certificate for Amazon-owned domain names such as those ending in amazonaws.com, cloudfront.net, or elasticbeanstalk.com.

• **DOMAIN\_NOT\_ALLOWED** - One or more of the domain names in the certificate request was reported as an unsafe domain by [VirusTotal.](https://www.virustotal.com/gui/home/url) To correct the problem, search for your domain name on the [VirusTotal](https://www.virustotal.com/gui/home/url) website. If your domain is reported as suspicious, see [Google Help for](https://developers.google.com/web/fundamentals/security/hacked) Hacked [Websites](https://developers.google.com/web/fundamentals/security/hacked) to learn what you can do.

If you believe that the result is a false positive, notify the organization that is reporting the domain. VirusTotal is an aggregate of several antivirus and URL scanners and cannot remove your domain from a block list itself. After you correct the problem and the VirusTotal registry has been updated, request a new certificate.

If you see this error and your domain is not included in the VirusTotal list, visit the [AWS](https://console.aws.amazon.com/support/home) [Support](https://console.aws.amazon.com/support/home) Center and create a case.

- **INVALID\_PUBLIC\_DOMAIN** One or more of the domain names in the certificate request is not valid. Typically, this is because a domain name in the request is not a valid top-level domain. Try to request a certificate again, correcting any spelling errors or typos that were in the failed request, and ensure that all domain names in the request are for valid top-level domains. For example, you cannot request a certificate for example.invalidpublicdomain because invalidpublicdomain is not a valid top-level domain.
- **OTHER** Typically, this failure occurs when there is a typographical error in one or more of the domain names in the certificate request. Try to request a certificate again, correcting any spelling errors or typos that were in the failed request.

Type: String

Required: No

#### **revocationReason**

The reason the certificate was revoked. This value is present only when the certificate status is REVOKED.

Type: String

Required: No

#### **revokedAt**

The timestamp when the certificate was revoked. This value is present only when the certificate status is REVOKED.

Type: Timestamp

#### **serialNumber**

The serial number of the certificate.

Type: String

Required: No

#### **status**

The validation status of the certificate.

Type: String

```
Valid Values: PENDING_VALIDATION | ISSUED | INACTIVE | EXPIRED | 
VALIDATION_TIMED_OUT | REVOKED | FAILED
```
Required: No

#### **subjectAlternativeNames**

An array of strings that specify the alternate domains (example2.com) and subdomains (blog.example.com) of the certificate.

Type: Array of strings

Required: No

#### **supportCode**

The support code. Include this code in your email to support when you have questions about your Lightsail certificate. This code enables our support team to look up your Lightsail information more easily.

Type: String

Required: No

#### **tags**

The tag keys and optional values for the resource. For more information about tags in Lightsail, see the Amazon Lightsail [Developer](https://lightsail.aws.amazon.com/ls/docs/en_us/articles/amazon-lightsail-tags) Guide.

Type: Array of [Tag](#page-1058-0) objects

## **See Also**

- [AWS](https://docs.aws.amazon.com/goto/SdkForCpp/lightsail-2016-11-28/Certificate) SDK for C++
- [AWS](https://docs.aws.amazon.com/goto/SdkForJavaV2/lightsail-2016-11-28/Certificate) SDK for Java V2
- AWS SDK for [Ruby](https://docs.aws.amazon.com/goto/SdkForRubyV3/lightsail-2016-11-28/Certificate) V3

# **CertificateSummary**

Describes an Amazon Lightsail SSL/TLS certificate.

### **Contents**

#### **certificateArn**

The Amazon Resource Name (ARN) of the certificate.

Type: String

Pattern: . \* \S. \*

Required: No

#### **certificateDetail**

An object that describes a certificate in detail.

Type: [Certificate](#page-838-0) object

Required: No

#### **certificateName**

The name of the certificate.

Type: String

Required: No

#### **domainName**

The domain name of the certificate.

Type: String

Required: No

#### **tags**

The tag keys and optional values for the resource. For more information about tags in Lightsail, see the Amazon Lightsail [Developer](https://lightsail.aws.amazon.com/ls/docs/en_us/articles/amazon-lightsail-tags) Guide.

Type: Array of [Tag](#page-1058-0) objects

Required: No

# **See Also**

- [AWS](https://docs.aws.amazon.com/goto/SdkForCpp/lightsail-2016-11-28/CertificateSummary) SDK for C++
- [AWS](https://docs.aws.amazon.com/goto/SdkForJavaV2/lightsail-2016-11-28/CertificateSummary) SDK for Java V2
- AWS SDK for [Ruby](https://docs.aws.amazon.com/goto/SdkForRubyV3/lightsail-2016-11-28/CertificateSummary) V3

# **CloudFormationStackRecord**

Describes a CloudFormation stack record created as a result of the create cloud formation stack action.

A CloudFormation stack record provides information about the AWS CloudFormation stack used to create a new Amazon Elastic Compute Cloud instance from an exported Lightsail instance snapshot.

### **Contents**

#### **arn**

The Amazon Resource Name (ARN) of the CloudFormation stack record.

Type: String

Pattern: . \* \S. \*

Required: No

#### **createdAt**

The date when the CloudFormation stack record was created.

Type: Timestamp

Required: No

#### **destinationInfo**

A list of objects describing the destination service, which is AWS CloudFormation, and the Amazon Resource Name (ARN) of the AWS CloudFormation stack.

Type: [DestinationInfo](#page-880-0) object

Required: No

#### **location**

A list of objects describing the Availability Zone and AWS Region of the CloudFormation stack record.

Type: [ResourceLocation](#page-1041-0) object

#### Required: No

#### **name**

The name of the CloudFormation stack record. It starts with CloudFormationStackRecord followed by a GUID.

Type: String

```
Pattern: \wedge w[\wedge w\ -]*\wedge w
```
Required: No

#### **resourceType**

The Lightsail resource type (CloudFormationStackRecord).

Type: String

```
Valid Values: ContainerService | Instance | StaticIp | KeyPair 
| InstanceSnapshot | Domain | PeeredVpc | LoadBalancer | 
LoadBalancerTlsCertificate | Disk | DiskSnapshot | RelationalDatabase 
| RelationalDatabaseSnapshot | ExportSnapshotRecord | 
CloudFormationStackRecord | Alarm | ContactMethod | Distribution | 
Certificate | Bucket
```
Required: No

#### **sourceInfo**

A list of objects describing the source of the CloudFormation stack record.

Type: Array of [CloudFormationStackRecordSourceInfo](#page-849-0) objects

Required: No

#### **state**

The current state of the CloudFormation stack record.

Type: String

Valid Values: Started | Succeeded | Failed

## **See Also**

- [AWS](https://docs.aws.amazon.com/goto/SdkForCpp/lightsail-2016-11-28/CloudFormationStackRecord) SDK for C++
- [AWS](https://docs.aws.amazon.com/goto/SdkForJavaV2/lightsail-2016-11-28/CloudFormationStackRecord) SDK for Java V2
- AWS SDK for [Ruby](https://docs.aws.amazon.com/goto/SdkForRubyV3/lightsail-2016-11-28/CloudFormationStackRecord) V3

# <span id="page-849-0"></span>**CloudFormationStackRecordSourceInfo**

Describes the source of a CloudFormation stack record (i.e., the export snapshot record).

### **Contents**

#### **arn**

The Amazon Resource Name (ARN) of the export snapshot record.

Type: String

Pattern: . \*\S. \*

Required: No

#### **name**

The name of the record.

Type: String

Pattern: . \* \S. \*

Required: No

#### **resourceType**

The Lightsail resource type (ExportSnapshotRecord).

Type: String

Valid Values: ExportSnapshotRecord

Required: No

### **See Also**

For more information about using this API in one of the language-specific AWS SDKs, see the following:

- [AWS](https://docs.aws.amazon.com/goto/SdkForCpp/lightsail-2016-11-28/CloudFormationStackRecordSourceInfo) SDK for C++
- [AWS](https://docs.aws.amazon.com/goto/SdkForJavaV2/lightsail-2016-11-28/CloudFormationStackRecordSourceInfo) SDK for Java V2

CloudFormationStackRecordSourceInfo API Version 2016-11-28 806

#### • AWS SDK for [Ruby](https://docs.aws.amazon.com/goto/SdkForRubyV3/lightsail-2016-11-28/CloudFormationStackRecordSourceInfo) V3

# **ContactMethod**

Describes a contact method.

A contact method is a way to send you notifications. For more information, see [Notifications in](https://lightsail.aws.amazon.com/ls/docs/en_us/articles/amazon-lightsail-notifications) Amazon [Lightsail](https://lightsail.aws.amazon.com/ls/docs/en_us/articles/amazon-lightsail-notifications).

### **Contents**

#### **arn**

The Amazon Resource Name (ARN) of the contact method.

Type: String

Pattern: . \* \S. \*

Required: No

#### **contactEndpoint**

The destination of the contact method, such as an email address or a mobile phone number.

Type: String

Pattern: . \* \S. \*

Required: No

#### **createdAt**

The timestamp when the contact method was created.

Type: Timestamp

Required: No

#### **location**

An object that describes the location of the contact method, such as the AWS Region and Availability Zone.

Type: [ResourceLocation](#page-1041-0) object

#### **name**

The name of the contact method.

Type: String

```
Pattern: \w[\w\-]*\w
```
Required: No

#### **protocol**

The protocol of the contact method, such as email or SMS (text messaging).

Type: String

Valid Values: Email | SMS

Required: No

#### **resourceType**

The Lightsail resource type of the contact method.

Type: String

```
Valid Values: ContainerService | Instance | StaticIp | KeyPair 
| InstanceSnapshot | Domain | PeeredVpc | LoadBalancer | 
LoadBalancerTlsCertificate | Disk | DiskSnapshot | RelationalDatabase 
| RelationalDatabaseSnapshot | ExportSnapshotRecord | 
CloudFormationStackRecord | Alarm | ContactMethod | Distribution | 
Certificate | Bucket
```
Required: No

#### **status**

The current status of the contact method.

A contact method has the following possible status:

- PendingVerification The contact method has not yet been verified, and the verification has not yet expired.
- Valid The contact method has been verified.

• InValid - An attempt was made to verify the contact method, but the verification has expired.

Type: String

Valid Values: PendingVerification | Valid | Invalid

Required: No

#### **supportCode**

The support code. Include this code in your email to support when you have questions about your Lightsail contact method. This code enables our support team to look up your Lightsail information more easily.

Type: String

Required: No

### **See Also**

- [AWS](https://docs.aws.amazon.com/goto/SdkForCpp/lightsail-2016-11-28/ContactMethod) SDK for C++
- [AWS](https://docs.aws.amazon.com/goto/SdkForJavaV2/lightsail-2016-11-28/ContactMethod) SDK for Java V2
- AWS SDK for [Ruby](https://docs.aws.amazon.com/goto/SdkForRubyV3/lightsail-2016-11-28/ContactMethod) V3

# <span id="page-854-0"></span>**Container**

Describes the settings of a container that will be launched, or that is launched, to an Amazon Lightsail container service.

### **Contents**

#### **command**

The launch command for the container.

Type: Array of strings

Required: No

#### **environment**

The environment variables of the container.

Type: String to string map

Required: No

#### **image**

The name of the image used for the container.

Container images sourced from your Lightsail container service, that are registered and stored on your service, start with a colon (:). For example, if your container service name is container-service-1, the container image label is mystaticsite, and you want to use the third (3) version of the registered container image, then you should specify :container-service-1.mystaticsite.3. To use the latest version of a container image, specify latest instead of a version number (for example, :containerservice-1.mystaticsite.latest). Lightsail will automatically use the highest numbered version of the registered container image.

Container images sourced from a public registry like Docker Hub don't start with a colon. For example, nginx:latest or nginx.

Type: String

#### **ports**

The open firewall ports of the container.

Type: String to string map

Valid Values: HTTP | HTTPS | TCP | UDP

Required: No

## **See Also**

- [AWS](https://docs.aws.amazon.com/goto/SdkForCpp/lightsail-2016-11-28/Container) SDK for C++
- [AWS](https://docs.aws.amazon.com/goto/SdkForJavaV2/lightsail-2016-11-28/Container) SDK for Java V2
- AWS SDK for [Ruby](https://docs.aws.amazon.com/goto/SdkForRubyV3/lightsail-2016-11-28/Container) V3

# **ContainerImage**

Describes a container image that is registered to an Amazon Lightsail container service.

### **Contents**

#### **createdAt**

The timestamp when the container image was created.

Type: Timestamp

Required: No

#### **digest**

The digest of the container image.

Type: String

Required: No

#### **image**

The name of the container image.

Type: String

Required: No

### **See Also**

- [AWS](https://docs.aws.amazon.com/goto/SdkForCpp/lightsail-2016-11-28/ContainerImage) SDK for C++
- [AWS](https://docs.aws.amazon.com/goto/SdkForJavaV2/lightsail-2016-11-28/ContainerImage) SDK for Java V2
- AWS SDK for [Ruby](https://docs.aws.amazon.com/goto/SdkForRubyV3/lightsail-2016-11-28/ContainerImage) V3

# **ContainerService**

Describes an Amazon Lightsail container service.

### **Contents**

#### **arn**

The Amazon Resource Name (ARN) of the container service.

Type: String

Pattern: . \* \S. \*

Required: No

#### **containerServiceName**

The name of the container service.

Type: String

Length Constraints: Minimum length of 1. Maximum length of 63.

Pattern: ^[a-z0-9]{1,2}|[a-z0-9][a-z0-9-]+[a-z0-9]\$

Required: No

#### **createdAt**

The timestamp when the container service was created.

Type: Timestamp

Required: No

#### **currentDeployment**

An object that describes the current container deployment of the container service.

Type: [ContainerServiceDeployment](#page-863-0) object

#### **isDisabled**

A Boolean value indicating whether the container service is disabled.

Type: Boolean

Required: No

#### **location**

An object that describes the location of the container service, such as the AWS Region and Availability Zone.

Type: [ResourceLocation](#page-1041-0) object

Required: No

#### **nextDeployment**

An object that describes the next deployment of the container service.

This value is null when there is no deployment in a pending state.

Type: [ContainerServiceDeployment](#page-863-0) object

Required: No

#### **power**

The power specification of the container service.

The power specifies the amount of RAM, the number of vCPUs, and the base price of the container service.

Type: String

Valid Values: nano | micro | small | medium | large | xlarge

Required: No

#### **powerId**

The ID of the power of the container service.

Type: String

#### **principalArn**

The principal ARN of the container service.

The principal ARN can be used to create a trust relationship between your standard AWS account and your Lightsail container service. This allows you to give your service permission to access resources in your standard AWS account.

Type: String

Required: No

#### **privateDomainName**

The private domain name of the container service.

The private domain name is accessible only by other resources within the default virtual private cloud (VPC) of your Lightsail account.

Type: String

Required: No

#### **privateRegistryAccess**

An object that describes the configuration for the container service to access private container image repositories, such as Amazon Elastic Container Registry (Amazon ECR) private repositories.

For more information, see [Configuring](https://lightsail.aws.amazon.com/ls/docs/en_us/articles/amazon-lightsail-container-service-ecr-private-repo-access) access to an Amazon ECR private repository for an Amazon Lightsail [container](https://lightsail.aws.amazon.com/ls/docs/en_us/articles/amazon-lightsail-container-service-ecr-private-repo-access) service in the *Amazon Lightsail Developer Guide*.

Type: [PrivateRegistryAccess](#page-1008-0) object

Required: No

#### **publicDomainNames**

The public domain name of the container service, such as example.com and www.example.com.

You can specify up to four public domain names for a container service. The domain names that you specify are used when you create a deployment with a container configured as the public endpoint of your container service.

If you don't specify public domain names, then you can use the default domain of the container service.

#### **Important**

You must create and validate an SSL/TLS certificate before you can use public domain names with your container service. Use the CreateCertificate action to create a certificate for the public domain names you want to use with your container service.

See CreateContainerService or UpdateContainerService for information about how to specify public domain names for your Lightsail container service.

Type: String to array of strings map

Required: No

#### **resourceType**

The Lightsail resource type of the container service.

Type: String

```
Valid Values: ContainerService | Instance | StaticIp | KeyPair 
| InstanceSnapshot | Domain | PeeredVpc | LoadBalancer | 
LoadBalancerTlsCertificate | Disk | DiskSnapshot | RelationalDatabase 
| RelationalDatabaseSnapshot | ExportSnapshotRecord | 
CloudFormationStackRecord | Alarm | ContactMethod | Distribution | 
Certificate | Bucket
```
Required: No

#### **scale**

The scale specification of the container service.

The scale specifies the allocated compute nodes of the container service.

Type: Integer

Valid Range: Minimum value of 1. Maximum value of 20.

#### **state**

The current state of the container service.

The following container service states are possible:

- PENDING The container service is being created.
- READY The container service is running but it does not have an active container deployment.
- DEPLOYING The container service is launching a container deployment.
- RUNNING The container service is running and it has an active container deployment.
- UPDATING The container service capacity or its custom domains are being updated.
- DELETING The container service is being deleted.
- DISABLED The container service is disabled, and its active deployment and containers, if any, are shut down.

Type: String

Valid Values: PENDING | READY | RUNNING | UPDATING | DELETING | DISABLED | DEPLOYING

Required: No

#### **stateDetail**

An object that describes the current state of the container service.

#### **A** Note

The state detail is populated only when a container service is in a PENDING, DEPLOYING, or UPDATING state.

Type: [ContainerServiceStateDetail](#page-876-0) object

Required: No

#### **tags**

The tag keys and optional values for the resource. For more information about tags in Lightsail, see the Amazon Lightsail [Developer](https://lightsail.aws.amazon.com/ls/docs/en_us/articles/amazon-lightsail-tags) Guide.

Type: Array of [Tag](#page-1058-0) objects

Required: No

#### **url**

The publicly accessible URL of the container service.

If no public endpoint is specified in the currentDeployment, this URL returns a 404 response.

Type: String

Required: No

### **See Also**

- [AWS](https://docs.aws.amazon.com/goto/SdkForCpp/lightsail-2016-11-28/ContainerService) SDK for C++
- [AWS](https://docs.aws.amazon.com/goto/SdkForJavaV2/lightsail-2016-11-28/ContainerService) SDK for Java V2
- AWS SDK for [Ruby](https://docs.aws.amazon.com/goto/SdkForRubyV3/lightsail-2016-11-28/ContainerService) V3

# <span id="page-863-0"></span>**ContainerServiceDeployment**

Describes a container deployment configuration of an Amazon Lightsail container service.

A deployment specifies the settings, such as the ports and launch command, of containers that are deployed to your container service.

### **Contents**

#### **containers**

An object that describes the configuration for the containers of the deployment.

Type: String to [Container](#page-854-0) object map

Key Length Constraints: Minimum length of 1. Maximum length of 53.

Key Pattern: ^[a-z0-9]{1,2}|[a-z0-9][a-z0-9-]+[a-z0-9]\$

Required: No

#### **createdAt**

The timestamp when the deployment was created.

Type: Timestamp

Required: No

#### **publicEndpoint**

An object that describes the endpoint of the deployment.

Type: [ContainerServiceEndpoint](#page-868-0) object

Required: No

#### **state**

The state of the deployment.

A deployment can be in one of the following states:

• ACTIVATING - The deployment is being created.
- ACTIVE The deployment was successfully created, and it's currently running on the container service. The container service can have only one deployment in an active state at a time.
- INACTIVE The deployment was previously successfully created, but it is not currently running on the container service.
- FAILED The deployment failed. Use the GetContainerLog action to view the log events for the containers in the deployment to try to determine the reason for the failure.

Type: String

Valid Values: ACTIVATING | ACTIVE | INACTIVE | FAILED

Required: No

#### **version**

The version number of the deployment.

Type: Integer

Required: No

### **See Also**

- [AWS](https://docs.aws.amazon.com/goto/SdkForCpp/lightsail-2016-11-28/ContainerServiceDeployment) SDK for C++
- [AWS](https://docs.aws.amazon.com/goto/SdkForJavaV2/lightsail-2016-11-28/ContainerServiceDeployment) SDK for Java V2
- AWS SDK for [Ruby](https://docs.aws.amazon.com/goto/SdkForRubyV3/lightsail-2016-11-28/ContainerServiceDeployment) V3

# **ContainerServiceDeploymentRequest**

Describes a container deployment configuration of an Amazon Lightsail container service.

A deployment specifies the settings, such as the ports and launch command, of containers that are deployed to your container service.

### **Contents**

#### **containers**

An object that describes the configuration for the containers of the deployment.

Type: String to [Container](#page-854-0) object map

Key Length Constraints: Minimum length of 1. Maximum length of 53.

```
Key Pattern: ^[a-z0-9]{1,2}|[a-z0-9][a-z0-9-]+[a-z0-9]$
```
Required: No

#### **publicEndpoint**

An object that describes the endpoint of the deployment.

Type: [EndpointRequest](#page-906-0) object

Required: No

### **See Also**

- [AWS](https://docs.aws.amazon.com/goto/SdkForCpp/lightsail-2016-11-28/ContainerServiceDeploymentRequest) SDK for C++
- [AWS](https://docs.aws.amazon.com/goto/SdkForJavaV2/lightsail-2016-11-28/ContainerServiceDeploymentRequest) SDK for Java V2
- AWS SDK for [Ruby](https://docs.aws.amazon.com/goto/SdkForRubyV3/lightsail-2016-11-28/ContainerServiceDeploymentRequest) V3

# **ContainerServiceECRImagePullerRole**

Describes the activation status of the role that you can use to grant an Amazon Lightsail container service access to Amazon Elastic Container Registry (Amazon ECR) private repositories.

When activated, Lightsail creates an AWS Identity and Access Management (IAM) role for the specified Lightsail container service. You can use the ARN of the role to create a trust relationship between your Lightsail container service and an Amazon ECR private repository in your AWS account. This allows your container service to pull images from Amazon ECR private repositories. For more information, see [Configuring](https://lightsail.aws.amazon.com/ls/docs/en_us/articles/amazon-lightsail-container-service-ecr-private-repo-access) access to an Amazon ECR private repository for an Amazon Lightsail [container](https://lightsail.aws.amazon.com/ls/docs/en_us/articles/amazon-lightsail-container-service-ecr-private-repo-access) service in the *Amazon Lightsail Developer Guide*.

### **Contents**

#### **isActive**

A Boolean value that indicates whether the role is activated.

Type: Boolean

Required: No

#### **principalArn**

The Amazon Resource Name (ARN) of the role, if it is activated.

Type: String

Required: No

### **See Also**

- [AWS](https://docs.aws.amazon.com/goto/SdkForCpp/lightsail-2016-11-28/ContainerServiceECRImagePullerRole) SDK for C++
- [AWS](https://docs.aws.amazon.com/goto/SdkForJavaV2/lightsail-2016-11-28/ContainerServiceECRImagePullerRole) SDK for Java V2
- AWS SDK for [Ruby](https://docs.aws.amazon.com/goto/SdkForRubyV3/lightsail-2016-11-28/ContainerServiceECRImagePullerRole) V3

# **ContainerServiceECRImagePullerRoleRequest**

Describes a request to activate or deactivate the role that you can use to grant an Amazon Lightsail container service access to Amazon Elastic Container Registry (Amazon ECR) private repositories.

When activated, Lightsail creates an AWS Identity and Access Management (IAM) role for the specified Lightsail container service. You can use the ARN of the role to create a trust relationship between your Lightsail container service and an Amazon ECR private repository in your AWS account. This allows your container service to pull images from Amazon ECR private repositories. For more information, see [Configuring](https://lightsail.aws.amazon.com/ls/docs/en_us/articles/amazon-lightsail-container-service-ecr-private-repo-access) access to an Amazon ECR private repository for an Amazon Lightsail [container](https://lightsail.aws.amazon.com/ls/docs/en_us/articles/amazon-lightsail-container-service-ecr-private-repo-access) service in the *Amazon Lightsail Developer Guide*.

### **Contents**

#### **isActive**

A Boolean value that indicates whether to activate the role.

Type: Boolean

Required: No

### **See Also**

- [AWS](https://docs.aws.amazon.com/goto/SdkForCpp/lightsail-2016-11-28/ContainerServiceECRImagePullerRoleRequest) SDK for C++
- [AWS](https://docs.aws.amazon.com/goto/SdkForJavaV2/lightsail-2016-11-28/ContainerServiceECRImagePullerRoleRequest) SDK for Java V2
- AWS SDK for [Ruby](https://docs.aws.amazon.com/goto/SdkForRubyV3/lightsail-2016-11-28/ContainerServiceECRImagePullerRoleRequest) V3

# **ContainerServiceEndpoint**

Describes the public endpoint configuration of a deployment of an Amazon Lightsail container service.

### **Contents**

#### **containerName**

The name of the container entry of the deployment that the endpoint configuration applies to.

Type: String

Required: No

#### **containerPort**

The port of the specified container to which traffic is forwarded to.

Type: Integer

Required: No

#### **healthCheck**

An object that describes the health check configuration of the container.

Type: [ContainerServiceHealthCheckConfig](#page-869-0) object

Required: No

### **See Also**

- [AWS](https://docs.aws.amazon.com/goto/SdkForCpp/lightsail-2016-11-28/ContainerServiceEndpoint) SDK for C++
- [AWS](https://docs.aws.amazon.com/goto/SdkForJavaV2/lightsail-2016-11-28/ContainerServiceEndpoint) SDK for Java V2
- AWS SDK for [Ruby](https://docs.aws.amazon.com/goto/SdkForRubyV3/lightsail-2016-11-28/ContainerServiceEndpoint) V3

# <span id="page-869-0"></span>**ContainerServiceHealthCheckConfig**

Describes the health check configuration of an Amazon Lightsail container service.

### **Contents**

#### **healthyThreshold**

The number of consecutive health checks successes required before moving the container to the Healthy state. The default value is 2.

Type: Integer

Required: No

**intervalSeconds**

The approximate interval, in seconds, between health checks of an individual container. You can specify between 5 and 300 seconds. The default value is 5.

Type: Integer

Required: No

#### **path**

The path on the container on which to perform the health check. The default value is /.

Type: String

Required: No

#### **successCodes**

The HTTP codes to use when checking for a successful response from a container. You can specify values between 200 and 499. You can specify multiple values (for example, 200,202) or a range of values (for example, 200-299).

Type: String

Required: No

#### **timeoutSeconds**

The amount of time, in seconds, during which no response means a failed health check. You can specify between 2 and 60 seconds. The default value is 2.

Type: Integer

Required: No

#### **unhealthyThreshold**

The number of consecutive health check failures required before moving the container to the Unhealthy state. The default value is 2.

Type: Integer

Required: No

### **See Also**

- [AWS](https://docs.aws.amazon.com/goto/SdkForCpp/lightsail-2016-11-28/ContainerServiceHealthCheckConfig) SDK for C++
- [AWS](https://docs.aws.amazon.com/goto/SdkForJavaV2/lightsail-2016-11-28/ContainerServiceHealthCheckConfig) SDK for Java V2
- AWS SDK for [Ruby](https://docs.aws.amazon.com/goto/SdkForRubyV3/lightsail-2016-11-28/ContainerServiceHealthCheckConfig) V3

# **ContainerServiceLogEvent**

Describes the log events of a container of an Amazon Lightsail container service.

### **Contents**

#### **createdAt**

The timestamp when the container service log event was created.

Type: Timestamp

Required: No

#### **message**

The message of the container service log event.

Type: String

Required: No

### **See Also**

- [AWS](https://docs.aws.amazon.com/goto/SdkForCpp/lightsail-2016-11-28/ContainerServiceLogEvent) SDK for C++
- [AWS](https://docs.aws.amazon.com/goto/SdkForJavaV2/lightsail-2016-11-28/ContainerServiceLogEvent) SDK for Java V2
- AWS SDK for [Ruby](https://docs.aws.amazon.com/goto/SdkForRubyV3/lightsail-2016-11-28/ContainerServiceLogEvent) V3

# **ContainerServicePower**

Describes the powers that can be specified for an Amazon Lightsail container service.

The power specifies the amount of RAM, the number of vCPUs, and the base price of the container service.

### **Contents**

#### **cpuCount**

The number of vCPUs included in the power.

Type: Float

Required: No

#### **isActive**

A Boolean value indicating whether the power is active and can be specified for container services.

Type: Boolean

Required: No

#### **name**

The friendly name of the power (nano).

Type: String

Required: No

#### **powerId**

The ID of the power (nano-1).

Type: String

Required: No

#### **price**

The monthly price of the power in USD.

Type: Float

Required: No

### **ramSizeInGb**

The amount of RAM (in GB) of the power.

Type: Float

Required: No

## **See Also**

- [AWS](https://docs.aws.amazon.com/goto/SdkForCpp/lightsail-2016-11-28/ContainerServicePower) SDK for C++
- [AWS](https://docs.aws.amazon.com/goto/SdkForJavaV2/lightsail-2016-11-28/ContainerServicePower) SDK for Java V2
- AWS SDK for [Ruby](https://docs.aws.amazon.com/goto/SdkForRubyV3/lightsail-2016-11-28/ContainerServicePower) V3

# **ContainerServiceRegistryLogin**

Describes the sign-in credentials for the container image registry of an Amazon Lightsail account.

### **Contents**

#### **expiresAt**

The timestamp of when the container image registry sign-in credentials expire.

The log in credentials expire 12 hours after they are created, at which point you will need to create a new set of log in credentials using the CreateContainerServiceRegistryLogin action.

Type: Timestamp

Required: No

#### **password**

The container service registry password to use to push container images to the container image registry of a Lightsail account

Type: String

Required: No

#### **registry**

The address to use to push container images to the container image registry of a Lightsail account.

Type: String

Required: No

#### **username**

The container service registry username to use to push container images to the container image registry of a Lightsail account.

Type: String

## **See Also**

- [AWS](https://docs.aws.amazon.com/goto/SdkForCpp/lightsail-2016-11-28/ContainerServiceRegistryLogin) SDK for C++
- [AWS](https://docs.aws.amazon.com/goto/SdkForJavaV2/lightsail-2016-11-28/ContainerServiceRegistryLogin) SDK for Java V2
- AWS SDK for [Ruby](https://docs.aws.amazon.com/goto/SdkForRubyV3/lightsail-2016-11-28/ContainerServiceRegistryLogin) V3

# **ContainerServiceStateDetail**

Describes the current state of a container service.

### **Contents**

#### **code**

The state code of the container service.

The following state codes are possible:

- The following state codes are possible if your container service is in a DEPLOYING or UPDATING state:
	- CREATING SYSTEM RESOURCES The system resources for your container service are being created.
	- CREATING\_NETWORK\_INFRASTRUCTURE The network infrastructure for your container service are being created.
	- PROVISIONING\_CERTIFICATE The SSL/TLS certificate for your container service is being created.
	- PROVISIONING\_SERVICE Your container service is being provisioned.
	- CREATING\_DEPLOYMENT Your deployment is being created on your container service.
	- EVALUATING\_HEALTH\_CHECK The health of your deployment is being evaluated.
	- ACTIVATING\_DEPLOYMENT Your deployment is being activated.
- The following state codes are possible if your container service is in a PENDING state:
	- CERTIFICATE\_LIMIT\_EXCEEDED The SSL/TLS certificate required for your container service exceeds the maximum number of certificates allowed for your account.
	- UNKNOWN\_ERROR An error was experienced when your container service was being created.

#### Type: String

Valid Values: CREATING\_SYSTEM\_RESOURCES | CREATING\_NETWORK\_INFRASTRUCTURE | PROVISIONING\_CERTIFICATE | PROVISIONING\_SERVICE | CREATING\_DEPLOYMENT | EVALUATING\_HEALTH\_CHECK | ACTIVATING\_DEPLOYMENT | CERTIFICATE\_LIMIT\_EXCEEDED | UNKNOWN\_ERROR

#### **message**

A message that provides more information for the state code.

#### **A** Note

The state detail is populated only when a container service is in a PENDING, DEPLOYING, or UPDATING state.

Type: String

Required: No

### **See Also**

- [AWS](https://docs.aws.amazon.com/goto/SdkForCpp/lightsail-2016-11-28/ContainerServiceStateDetail) SDK for C++
- [AWS](https://docs.aws.amazon.com/goto/SdkForJavaV2/lightsail-2016-11-28/ContainerServiceStateDetail) SDK for Java V2
- AWS SDK for [Ruby](https://docs.aws.amazon.com/goto/SdkForRubyV3/lightsail-2016-11-28/ContainerServiceStateDetail) V3

# **CookieObject**

Describes whether an Amazon Lightsail content delivery network (CDN) distribution forwards cookies to the origin and, if so, which ones.

For the cookies that you specify, your distribution caches separate versions of the specified content based on the cookie values in viewer requests.

### **Contents**

#### **cookiesAllowList**

The specific cookies to forward to your distribution's origin.

Type: Array of strings

Required: No

#### **option**

Specifies which cookies to forward to the distribution's origin for a cache behavior: all, none, or allow-list to forward only the cookies specified in the cookiesAllowList parameter.

Type: String Valid Values: none | allow-list | all Required: No

### **See Also**

- [AWS](https://docs.aws.amazon.com/goto/SdkForCpp/lightsail-2016-11-28/CookieObject) SDK for C++
- [AWS](https://docs.aws.amazon.com/goto/SdkForJavaV2/lightsail-2016-11-28/CookieObject) SDK for Java V2
- AWS SDK for [Ruby](https://docs.aws.amazon.com/goto/SdkForRubyV3/lightsail-2016-11-28/CookieObject) V3

# **CostEstimate**

Describes the estimated cost for resources in your Lightsail for Research account.

### **Contents**

#### **resultsByTime**

The cost estimate result that's associated with a time period.

Type: Array of [EstimateByTime](#page-907-0) objects

Required: No

#### **usageType**

The types of usage that are included in the estimate, such as costs, usage, or data transfer.

Type: String

Pattern: . \* \S. \*

Required: No

### **See Also**

- [AWS](https://docs.aws.amazon.com/goto/SdkForCpp/lightsail-2016-11-28/CostEstimate) SDK for C++
- [AWS](https://docs.aws.amazon.com/goto/SdkForJavaV2/lightsail-2016-11-28/CostEstimate) SDK for Java V2
- AWS SDK for [Ruby](https://docs.aws.amazon.com/goto/SdkForRubyV3/lightsail-2016-11-28/CostEstimate) V3

# **DestinationInfo**

Describes the destination of a record.

### **Contents**

#### **id**

The ID of the resource created at the destination.

Type: String

Pattern: . \* \S. \*

Required: No

#### **service**

The destination service of the record.

Type: String

Pattern: . \* \S . \*

Required: No

### **See Also**

- [AWS](https://docs.aws.amazon.com/goto/SdkForCpp/lightsail-2016-11-28/DestinationInfo) SDK for C++
- [AWS](https://docs.aws.amazon.com/goto/SdkForJavaV2/lightsail-2016-11-28/DestinationInfo) SDK for Java V2
- AWS SDK for [Ruby](https://docs.aws.amazon.com/goto/SdkForRubyV3/lightsail-2016-11-28/DestinationInfo) V3

# **Disk**

Describes a block storage disk.

### **Contents**

#### **addOns**

An array of objects representing the add-ons enabled on the disk.

Type: Array of [AddOn](#page-798-0) objects

Required: No

#### **arn**

The Amazon Resource Name (ARN) of the disk.

Type: String

Pattern: . \*\S. \*

Required: No

#### **attachedTo**

The resources to which the disk is attached.

Type: String

Pattern:  $\wedge w[\wedge w\ -]$ \* $\wedge w$ 

Required: No

#### **attachmentState**

*This member has been deprecated.*

(Discontinued) The attachment state of the disk.

#### *(i)* Note

In releases prior to November 14, 2017, this parameter returned attached for system disks in the API response. It is now discontinued, but still included in the response. Use isAttached instead.

Type: String

Required: No

#### **autoMountStatus**

The status of automatically mounting a storage disk to a virtual computer.

#### **Important**

This parameter only applies to Lightsail for Research resources.

Type: String

Valid Values: Failed | Pending | Mounted | NotMounted

Required: No

#### **createdAt**

The date when the disk was created.

Type: Timestamp

Required: No

#### **gbInUse**

*This member has been deprecated.*

(Discontinued) The number of GB in use by the disk.

#### **A** Note

In releases prior to November 14, 2017, this parameter was not included in the API response. It is now discontinued.

Type: Integer

#### **iops**

The input/output operations per second (IOPS) of the disk.

Type: Integer

Required: No

#### **isAttached**

A Boolean value indicating whether the disk is attached.

Type: Boolean

Required: No

#### **isSystemDisk**

A Boolean value indicating whether this disk is a system disk (has an operating system loaded on it).

Type: Boolean

Required: No

#### **location**

The AWS Region and Availability Zone where the disk is located.

Type: [ResourceLocation](#page-1041-0) object

Required: No

#### **name**

The unique name of the disk.

Type: String

Pattern:  $\wedge w[\wedge w\ -]$ \* $\wedge w$ 

Required: No

#### **path**

The disk path.

Type: String

Required: No

#### **resourceType**

The Lightsail resource type (Disk).

Type: String

```
Valid Values: ContainerService | Instance | StaticIp | KeyPair 
| InstanceSnapshot | Domain | PeeredVpc | LoadBalancer | 
LoadBalancerTlsCertificate | Disk | DiskSnapshot | RelationalDatabase 
| RelationalDatabaseSnapshot | ExportSnapshotRecord | 
CloudFormationStackRecord | Alarm | ContactMethod | Distribution | 
Certificate | Bucket
```
Required: No

#### **sizeInGb**

The size of the disk in GB.

Type: Integer

Required: No

#### **state**

Describes the status of the disk.

Type: String

Valid Values: pending | error | available | in-use | unknown

Required: No

#### **supportCode**

The support code. Include this code in your email to support when you have questions about an instance or another resource in Lightsail. This code enables our support team to look up your Lightsail information more easily.

Type: String

#### Required: No

#### **tags**

The tag keys and optional values for the resource. For more information about tags in Lightsail, see the Amazon Lightsail [Developer](https://lightsail.aws.amazon.com/ls/docs/en_us/articles/amazon-lightsail-tags) Guide.

Type: Array of [Tag](#page-1058-0) objects

Required: No

# **See Also**

- [AWS](https://docs.aws.amazon.com/goto/SdkForCpp/lightsail-2016-11-28/Disk) SDK for C++
- [AWS](https://docs.aws.amazon.com/goto/SdkForJavaV2/lightsail-2016-11-28/Disk) SDK for Java V2
- AWS SDK for [Ruby](https://docs.aws.amazon.com/goto/SdkForRubyV3/lightsail-2016-11-28/Disk) V3

# **DiskInfo**

Describes a disk.

### **Contents**

### **isSystemDisk**

A Boolean value indicating whether this disk is a system disk (has an operating system loaded on it).

Type: Boolean

Required: No

#### **name**

The disk name.

Type: String

Required: No

#### **path**

The disk path.

Type: String

Pattern: . \* \S. \*

Required: No

#### **sizeInGb**

The size of the disk in GB (32).

Type: Integer

Required: No

### **See Also**

- [AWS](https://docs.aws.amazon.com/goto/SdkForCpp/lightsail-2016-11-28/DiskInfo) SDK for C++
- [AWS](https://docs.aws.amazon.com/goto/SdkForJavaV2/lightsail-2016-11-28/DiskInfo) SDK for Java V2
- AWS SDK for [Ruby](https://docs.aws.amazon.com/goto/SdkForRubyV3/lightsail-2016-11-28/DiskInfo) V3

# **DiskMap**

Describes a block storage disk mapping.

### **Contents**

#### **newDiskName**

The new disk name (my-new-disk).

Type: String

Pattern:  $\wedge w[\wedge w\ -]$ \* $\wedge w$ 

Required: No

#### **originalDiskPath**

The original disk path exposed to the instance (for example, /dev/sdh).

Type: String

Pattern: . \*\S. \*

Required: No

### **See Also**

- [AWS](https://docs.aws.amazon.com/goto/SdkForCpp/lightsail-2016-11-28/DiskMap) SDK for C++
- [AWS](https://docs.aws.amazon.com/goto/SdkForJavaV2/lightsail-2016-11-28/DiskMap) SDK for Java V2
- AWS SDK for [Ruby](https://docs.aws.amazon.com/goto/SdkForRubyV3/lightsail-2016-11-28/DiskMap) V3

# **DiskSnapshot**

Describes a block storage disk snapshot.

### **Contents**

#### **arn**

The Amazon Resource Name (ARN) of the disk snapshot.

Type: String

Pattern: . \*\S. \*

Required: No

#### **createdAt**

The date when the disk snapshot was created.

Type: Timestamp

Required: No

### **fromDiskArn**

The Amazon Resource Name (ARN) of the source disk from which the disk snapshot was created.

Type: String

Pattern: . \*\S. \*

Required: No

#### **fromDiskName**

The unique name of the source disk from which the disk snapshot was created.

Type: String

Pattern: \w[\w\-] \*\w

#### **fromInstanceArn**

The Amazon Resource Name (ARN) of the source instance from which the disk (system volume) snapshot was created.

Type: String

Pattern: . \* \S. \*

Required: No

#### **fromInstanceName**

The unique name of the source instance from which the disk (system volume) snapshot was created.

Type: String

Pattern:  $\wedge w[\wedge w\ -]$ \* $\wedge w$ 

Required: No

#### **isFromAutoSnapshot**

A Boolean value indicating whether the snapshot was created from an automatic snapshot.

Type: Boolean

Required: No

#### **location**

The AWS Region and Availability Zone where the disk snapshot was created.

Type: [ResourceLocation](#page-1041-0) object

Required: No

#### **name**

The name of the disk snapshot (my-disk-snapshot).

Type: String

Pattern: \w[\w\-]\*\w

#### **progress**

The progress of the snapshot.

Type: String

Required: No

#### **resourceType**

The Lightsail resource type (DiskSnapshot).

Type: String

```
Valid Values: ContainerService | Instance | StaticIp | KeyPair 
| InstanceSnapshot | Domain | PeeredVpc | LoadBalancer | 
LoadBalancerTlsCertificate | Disk | DiskSnapshot | RelationalDatabase 
| RelationalDatabaseSnapshot | ExportSnapshotRecord | 
CloudFormationStackRecord | Alarm | ContactMethod | Distribution | 
Certificate | Bucket
```
Required: No

#### **sizeInGb**

The size of the disk in GB.

Type: Integer

Required: No

#### **state**

The status of the disk snapshot operation.

Type: String

Valid Values: pending | completed | error | unknown

Required: No

#### **supportCode**

The support code. Include this code in your email to support when you have questions about an instance or another resource in Lightsail. This code enables our support team to look up your Lightsail information more easily.

Type: String

Required: No

#### **tags**

The tag keys and optional values for the resource. For more information about tags in Lightsail, see the Amazon Lightsail [Developer](https://lightsail.aws.amazon.com/ls/docs/en_us/articles/amazon-lightsail-tags) Guide.

Type: Array of [Tag](#page-1058-0) objects

Required: No

### **See Also**

- [AWS](https://docs.aws.amazon.com/goto/SdkForCpp/lightsail-2016-11-28/DiskSnapshot) SDK for C++
- [AWS](https://docs.aws.amazon.com/goto/SdkForJavaV2/lightsail-2016-11-28/DiskSnapshot) SDK for Java V2
- AWS SDK for [Ruby](https://docs.aws.amazon.com/goto/SdkForRubyV3/lightsail-2016-11-28/DiskSnapshot) V3

# **DiskSnapshotInfo**

Describes a disk snapshot.

### **Contents**

#### **sizeInGb**

The size of the disk in GB (32).

Type: Integer

Required: No

## **See Also**

- [AWS](https://docs.aws.amazon.com/goto/SdkForCpp/lightsail-2016-11-28/DiskSnapshotInfo) SDK for C++
- [AWS](https://docs.aws.amazon.com/goto/SdkForJavaV2/lightsail-2016-11-28/DiskSnapshotInfo) SDK for Java V2
- AWS SDK for [Ruby](https://docs.aws.amazon.com/goto/SdkForRubyV3/lightsail-2016-11-28/DiskSnapshotInfo) V3

# **DistributionBundle**

Describes the specifications of a distribution bundle.

### **Contents**

#### **bundleId**

The ID of the bundle.

Type: String

Required: No

#### **isActive**

Indicates whether the bundle is active, and can be specified for a new or existing distribution.

Type: Boolean

Required: No

#### **name**

The name of the distribution bundle.

Type: String

Required: No

#### **price**

The monthly price, in US dollars, of the bundle.

Type: Float

Required: No

#### **transferPerMonthInGb**

The monthly network transfer quota of the bundle.

Type: Integer

### **See Also**

- [AWS](https://docs.aws.amazon.com/goto/SdkForCpp/lightsail-2016-11-28/DistributionBundle) SDK for C++
- [AWS](https://docs.aws.amazon.com/goto/SdkForJavaV2/lightsail-2016-11-28/DistributionBundle) SDK for Java V2
- AWS SDK for [Ruby](https://docs.aws.amazon.com/goto/SdkForRubyV3/lightsail-2016-11-28/DistributionBundle) V3

# **DnsRecordCreationState**

Describes the creation state of the canonical name (CNAME) records that are automatically added by Amazon Lightsail to the DNS of a domain to validate domain ownership for an SSL/TLS certificate.

When you create an SSL/TLS certificate for a Lightsail resource, you must add a set of CNAME records to the DNS of the domains for the certificate to validate that you own the domains. Lightsail can automatically add the CNAME records to the DNS of the domain if the DNS zone for the domain exists within your Lightsail account. If automatic record addition fails, or if you manage the DNS of your domain using a third-party service, then you must manually add the CNAME records to the DNS of your domain. For more information, see Verify an SSL/TLS [certificate](https://lightsail.aws.amazon.com/ls/docs/en_us/articles/verify-tls-ssl-certificate-using-dns-cname-https) in Amazon [Lightsail](https://lightsail.aws.amazon.com/ls/docs/en_us/articles/verify-tls-ssl-certificate-using-dns-cname-https) in the *Amazon Lightsail Developer Guide*.

### **Contents**

#### **code**

The status code for the automated DNS record creation.

Following are the possible values:

- SUCCEEDED The validation records were successfully added to the domain.
- STARTED The automatic DNS record creation has started.
- FAILED The validation records failed to be added to the domain.

#### Type: String

Valid Values: SUCCEEDED | STARTED | FAILED

Required: No

#### **message**

The message that describes the reason for the status code.

Type: String

## **See Also**

- [AWS](https://docs.aws.amazon.com/goto/SdkForCpp/lightsail-2016-11-28/DnsRecordCreationState) SDK for C++
- [AWS](https://docs.aws.amazon.com/goto/SdkForJavaV2/lightsail-2016-11-28/DnsRecordCreationState) SDK for Java V2
- AWS SDK for [Ruby](https://docs.aws.amazon.com/goto/SdkForRubyV3/lightsail-2016-11-28/DnsRecordCreationState) V3

# **Domain**

Describes a domain where you are storing recordsets.

### **Contents**

#### **arn**

The Amazon Resource Name (ARN) of the domain recordset (arn:aws:lightsail:global:123456789101:Domain/824cede0 abc7-4f84-8dbc-12345EXAMPLE).

Type: String

Pattern: . \* \S. \*

Required: No

#### **createdAt**

The date when the domain recordset was created.

Type: Timestamp

Required: No

#### **domainEntries**

An array of key-value pairs containing information about the domain entries.

Type: Array of [DomainEntry](#page-901-0) objects

Required: No

#### **location**

The AWS Region and Availability Zones where the domain recordset was created.

Type: [ResourceLocation](#page-1041-0) object

Required: No

#### **name**

The name of the domain.

Type: String

Pattern:  $\wedge w[\wedge w\ -]$ \* $\wedge w$ 

Required: No

#### **registeredDomainDelegationInfo**

An object that describes the state of the Route 53 domain delegation to a Lightsail DNS zone.

Type: [RegisteredDomainDelegationInfo](#page-1015-0) object

Required: No

#### **resourceType**

The resource type.

Type: String

```
Valid Values: ContainerService | Instance | StaticIp | KeyPair 
| InstanceSnapshot | Domain | PeeredVpc | LoadBalancer | 
LoadBalancerTlsCertificate | Disk | DiskSnapshot | RelationalDatabase 
| RelationalDatabaseSnapshot | ExportSnapshotRecord | 
CloudFormationStackRecord | Alarm | ContactMethod | Distribution | 
Certificate | Bucket
```
Required: No

#### **supportCode**

The support code. Include this code in your email to support when you have questions about an instance or another resource in Lightsail. This code enables our support team to look up your Lightsail information more easily.

Type: String

Required: No

#### **tags**

The tag keys and optional values for the resource. For more information about tags in Lightsail, see the Amazon Lightsail [Developer](https://lightsail.aws.amazon.com/ls/docs/en_us/articles/amazon-lightsail-tags) Guide.

Type: Array of [Tag](#page-1058-0) objects
Required: No

# **See Also**

- [AWS](https://docs.aws.amazon.com/goto/SdkForCpp/lightsail-2016-11-28/Domain) SDK for C++
- [AWS](https://docs.aws.amazon.com/goto/SdkForJavaV2/lightsail-2016-11-28/Domain) SDK for Java V2
- AWS SDK for [Ruby](https://docs.aws.amazon.com/goto/SdkForRubyV3/lightsail-2016-11-28/Domain) V3

# **DomainEntry**

Describes a domain recordset entry.

# **Contents**

# **id**

The ID of the domain recordset entry.

Type: String

Pattern: . \* \S. \*

Required: No

### **isAlias**

When true, specifies whether the domain entry is an alias used by the Lightsail load balancer, Lightsail container service, Lightsail content delivery network (CDN) distribution, or another AWS resource. You can include an alias (A type) record in your request, which points to the DNS name of a load balancer, container service, CDN distribution, or other AWS resource and routes traffic to that resource.

Type: Boolean

Required: No

#### **name**

The name of the domain.

Type: String

Required: No

### **options**

*This member has been deprecated.*

(Discontinued) The options for the domain entry.

# **A** Note

In releases prior to November 29, 2017, this parameter was not included in the API response. It is now discontinued.

Type: String to string map

Required: No

### **target**

The target IP address (192.0.2.0), or AWS name server (ns-111. awsdns-22.com.).

For Lightsail load balancers, the value looks like

ab1234c56789c6b86aba6fb203d443bc-123456789.us-east-2.elb.amazonaws.com. For Lightsail distributions, the value looks like exampled1182ne.cloudfront.net.

For Lightsail container services, the value looks like container-

service-1.example23scljs.us-west-2.cs.amazonlightsail.com. Be sure to also set isAlias to true when setting up an A record for a Lightsail load balancer, distribution, or container service.

Type: String

Required: No

# **type**

The type of domain entry, such as address for IPv4 (A), address for IPv6 (AAAA), canonical name (CNAME), mail exchanger (MX), name server (NS), start of authority (SOA), service locator (SRV), or text (TXT).

The following domain entry types can be used:

- A
- AAAA
- CNAME
- MX
- NS
- SOA
- SRV
- TXT

Type: String

Required: No

# **See Also**

- [AWS](https://docs.aws.amazon.com/goto/SdkForCpp/lightsail-2016-11-28/DomainEntry) SDK for C++
- [AWS](https://docs.aws.amazon.com/goto/SdkForJavaV2/lightsail-2016-11-28/DomainEntry) SDK for Java V2
- AWS SDK for [Ruby](https://docs.aws.amazon.com/goto/SdkForRubyV3/lightsail-2016-11-28/DomainEntry) V3

# **DomainValidationRecord**

Describes the domain name system (DNS) records that you must add to the DNS of your registered domain to validate ownership for an Amazon Lightsail SSL/TLS certificate.

# **Contents**

### **dnsRecordCreationState**

An object that describes the state of the canonical name (CNAME) records that are automatically added by Lightsail to the DNS of the domain to validate domain ownership.

Type: [DnsRecordCreationState](#page-896-0) object

Required: No

### **domainName**

The domain name of the certificate validation record. For example, example.com or www.example.com.

Type: String

Required: No

#### **resourceRecord**

An object that describes the DNS records to add to your domain's DNS to validate it for the certificate.

Type: [ResourceRecord](#page-1043-0) object

Required: No

#### **validationStatus**

The validation status of the record.

Type: String

Valid Values: PENDING\_VALIDATION | FAILED | SUCCESS

Required: No

# **See Also**

- [AWS](https://docs.aws.amazon.com/goto/SdkForCpp/lightsail-2016-11-28/DomainValidationRecord) SDK for C++
- [AWS](https://docs.aws.amazon.com/goto/SdkForJavaV2/lightsail-2016-11-28/DomainValidationRecord) SDK for Java V2
- AWS SDK for [Ruby](https://docs.aws.amazon.com/goto/SdkForRubyV3/lightsail-2016-11-28/DomainValidationRecord) V3

# **EndpointRequest**

Describes the settings of a public endpoint for an Amazon Lightsail container service.

# **Contents**

### **containerName**

The name of the container for the endpoint.

Type: String

Required: Yes

### **containerPort**

The port of the container to which traffic is forwarded to.

Type: Integer

Required: Yes

### **healthCheck**

An object that describes the health check configuration of the container.

Type: [ContainerServiceHealthCheckConfig](#page-869-0) object

Required: No

# **See Also**

- [AWS](https://docs.aws.amazon.com/goto/SdkForCpp/lightsail-2016-11-28/EndpointRequest) SDK for C++
- [AWS](https://docs.aws.amazon.com/goto/SdkForJavaV2/lightsail-2016-11-28/EndpointRequest) SDK for Java V2
- AWS SDK for [Ruby](https://docs.aws.amazon.com/goto/SdkForRubyV3/lightsail-2016-11-28/EndpointRequest) V3

# **EstimateByTime**

An estimate that's associated with a time period.

# **Contents**

### **currency**

The currency of the estimate in USD.

Type: String

Valid Values: USD

Required: No

### **pricingUnit**

The unit of measurement that's used for the cost estimate.

Type: String

Valid Values: GB | Hrs | GB-Mo | Bundles | Queries

Required: No

### **timePeriod**

The period of time, in days, that an estimate covers. The period has a start date and an end date. The start date must come before the end date.

Type: [TimePeriod](#page-1059-0) object

Required: No

#### **unit**

The number of pricing units used to calculate the total number of hours. For example, 1 unit equals 1 hour.

Type: Double

Required: No

#### **usageCost**

The amount of cost or usage that's measured for the cost estimate.

Type: Double

Required: No

# **See Also**

- [AWS](https://docs.aws.amazon.com/goto/SdkForCpp/lightsail-2016-11-28/EstimateByTime) SDK for C++
- [AWS](https://docs.aws.amazon.com/goto/SdkForJavaV2/lightsail-2016-11-28/EstimateByTime) SDK for Java V2
- AWS SDK for [Ruby](https://docs.aws.amazon.com/goto/SdkForRubyV3/lightsail-2016-11-28/EstimateByTime) V3

# **ExportSnapshotRecord**

Describes an export snapshot record.

# **Contents**

### **arn**

The Amazon Resource Name (ARN) of the export snapshot record.

Type: String

Pattern: . \*\S. \*

Required: No

### **createdAt**

The date when the export snapshot record was created.

Type: Timestamp

Required: No

### **destinationInfo**

A list of objects describing the destination of the export snapshot record.

Type: [DestinationInfo](#page-880-0) object

Required: No

### **location**

The AWS Region and Availability Zone where the export snapshot record is located.

Type: [ResourceLocation](#page-1041-0) object

Required: No

#### **name**

The export snapshot record name.

Type: String

Pattern: \w[\w\-]\*\w

Required: No

### **resourceType**

The Lightsail resource type (ExportSnapshotRecord).

Type: String

```
Valid Values: ContainerService | Instance | StaticIp | KeyPair 
| InstanceSnapshot | Domain | PeeredVpc | LoadBalancer | 
LoadBalancerTlsCertificate | Disk | DiskSnapshot | RelationalDatabase 
| RelationalDatabaseSnapshot | ExportSnapshotRecord | 
CloudFormationStackRecord | Alarm | ContactMethod | Distribution | 
Certificate | Bucket
```
Required: No

### **sourceInfo**

A list of objects describing the source of the export snapshot record.

Type: [ExportSnapshotRecordSourceInfo](#page-912-0) object

Required: No

#### **state**

The state of the export snapshot record.

Type: String

```
Valid Values: Started | Succeeded | Failed
```
Required: No

# **See Also**

For more information about using this API in one of the language-specific AWS SDKs, see the following:

• [AWS](https://docs.aws.amazon.com/goto/SdkForCpp/lightsail-2016-11-28/ExportSnapshotRecord) SDK for C++

- [AWS](https://docs.aws.amazon.com/goto/SdkForJavaV2/lightsail-2016-11-28/ExportSnapshotRecord) SDK for Java V2
- AWS SDK for [Ruby](https://docs.aws.amazon.com/goto/SdkForRubyV3/lightsail-2016-11-28/ExportSnapshotRecord) V3

# <span id="page-912-0"></span>**ExportSnapshotRecordSourceInfo**

Describes the source of an export snapshot record.

# **Contents**

### **arn**

The Amazon Resource Name (ARN) of the source instance or disk snapshot.

Type: String

Pattern: . \* \S. \*

Required: No

### **createdAt**

The date when the source instance or disk snapshot was created.

Type: Timestamp

Required: No

#### **diskSnapshotInfo**

A list of objects describing a disk snapshot.

Type: [DiskSnapshotInfo](#page-893-0) object

Required: No

### **fromResourceArn**

The Amazon Resource Name (ARN) of the snapshot's source instance or disk.

Type: String

Pattern: . \*\S. \*

Required: No

# **fromResourceName**

The name of the snapshot's source instance or disk.

Type: String

Pattern: . \*\S. \*

Required: No

### **instanceSnapshotInfo**

A list of objects describing an instance snapshot.

Type: [InstanceSnapshotInfo](#page-953-0) object

Required: No

#### **name**

The name of the source instance or disk snapshot.

Type: String

Pattern: . \* \S. \*

Required: No

#### **resourceType**

The Lightsail resource type (InstanceSnapshot or DiskSnapshot).

Type: String

Valid Values: InstanceSnapshot | DiskSnapshot

Required: No

# **See Also**

- [AWS](https://docs.aws.amazon.com/goto/SdkForCpp/lightsail-2016-11-28/ExportSnapshotRecordSourceInfo) SDK for C++
- [AWS](https://docs.aws.amazon.com/goto/SdkForJavaV2/lightsail-2016-11-28/ExportSnapshotRecordSourceInfo) SDK for Java V2
- AWS SDK for [Ruby](https://docs.aws.amazon.com/goto/SdkForRubyV3/lightsail-2016-11-28/ExportSnapshotRecordSourceInfo) V3

# **HeaderObject**

Describes the request headers that a Lightsail distribution bases caching on.

For the headers that you specify, your distribution caches separate versions of the specified content based on the header values in viewer requests. For example, suppose viewer requests for logo.jpg contain a custom product header that has a value of either acme or apex, and you configure your distribution to cache your content based on values in the product header. Your distribution forwards the product header to the origin and caches the response from the origin once for each header value.

# **Contents**

# **headersAllowList**

The specific headers to forward to your distribution's origin.

Type: Array of strings

```
Valid Values: Accept | Accept-Charset | Accept-Datetime | Accept-Encoding 
| Accept-Language | Authorization | CloudFront-Forwarded-Proto | 
CloudFront-Is-Desktop-Viewer | CloudFront-Is-Mobile-Viewer | CloudFront-
Is-SmartTV-Viewer | CloudFront-Is-Tablet-Viewer | CloudFront-Viewer-
Country | Host | Origin | Referer
```
Required: No

### **option**

The headers that you want your distribution to forward to your origin and base caching on.

You can configure your distribution to do one of the following:

- **all** Forward all headers to your origin.
- **none** Forward only the default headers.
- **allow-list** Forward only the headers you specify using the headersAllowList parameter.

Type: String

Valid Values: none | allow-list | all

Required: No

# **See Also**

- [AWS](https://docs.aws.amazon.com/goto/SdkForCpp/lightsail-2016-11-28/HeaderObject) SDK for C++
- [AWS](https://docs.aws.amazon.com/goto/SdkForJavaV2/lightsail-2016-11-28/HeaderObject) SDK for Java V2
- AWS SDK for [Ruby](https://docs.aws.amazon.com/goto/SdkForRubyV3/lightsail-2016-11-28/HeaderObject) V3

# <span id="page-916-0"></span>**HostKeyAttributes**

Describes the public SSH host keys or the RDP certificate.

# **Contents**

# **algorithm**

The SSH host key algorithm or the RDP certificate format.

For SSH host keys, the algorithm may be ssh-rsa, ecdsa-sha2-nistp256, ssh-ed25519, etc. For RDP certificates, the algorithm is always x509-cert.

Type: String

Required: No

### **fingerprintSHA1**

The SHA-1 fingerprint of the returned SSH host key or RDP certificate.

• Example of an SHA-1 SSH fingerprint:

SHA1:1CHH6FaAaXjtFOsR/t83vf91SR0

• Example of an SHA-1 RDP fingerprint:

af:34:51:fe:09:f0:e0:da:b8:4e:56:ca:60:c2:10:ff:38:06:db:45

Type: String

Required: No

### **fingerprintSHA256**

The SHA-256 fingerprint of the returned SSH host key or RDP certificate.

• Example of an SHA-256 SSH fingerprint:

SHA256:KTsMnRBh1IhD17HpdfsbzeGA4jOijm5tyXsMjKVbB8o

• Example of an SHA-256 RDP fingerprint:

03:9b:36:9f:4b:de:4e:61:70:fc:7c:c9:78:e7:d2:1a:1c:25:a8:0c:91:f6:7c:e4:d6:a

Type: String

#### Required: No

#### **notValidAfter**

The returned RDP certificate is not valid after this point in time.

This value is listed only for RDP certificates.

Type: Timestamp

Required: No

### **notValidBefore**

The returned RDP certificate is valid after this point in time.

This value is listed only for RDP certificates.

Type: Timestamp

Required: No

#### **publicKey**

The public SSH host key or the RDP certificate.

Type: String

Required: No

#### **witnessedAt**

The time that the SSH host key or RDP certificate was recorded by Lightsail.

Type: Timestamp

Required: No

# **See Also**

- [AWS](https://docs.aws.amazon.com/goto/SdkForCpp/lightsail-2016-11-28/HostKeyAttributes) SDK for C++
- [AWS](https://docs.aws.amazon.com/goto/SdkForJavaV2/lightsail-2016-11-28/HostKeyAttributes) SDK for Java V2

# • AWS SDK for [Ruby](https://docs.aws.amazon.com/goto/SdkForRubyV3/lightsail-2016-11-28/HostKeyAttributes) V3

# **InputOrigin**

Describes the origin resource of an Amazon Lightsail content delivery network (CDN) distribution.

An origin can be a Lightsail instance, bucket, container service, or load balancer. A distribution pulls content from an origin, caches it, and serves it to viewers via a worldwide network of edge servers.

# **Contents**

### **name**

The name of the origin resource.

Type: String

```
Pattern: \wedge w[\wedge w\ -]*\wedge w
```
Required: No

### **protocolPolicy**

The protocol that your Amazon Lightsail distribution uses when establishing a connection with your origin to pull content.

Type: String

Valid Values: http-only | https-only

Required: No

### **regionName**

The AWS Region name of the origin resource.

Type: String

```
Valid Values: us-east-1 | us-east-2 | us-west-1 | us-west-2 | eu-west-1 | 
eu-west-2 | eu-west-3 | eu-central-1 | ca-central-1 | ap-south-1 | ap-
southeast-1 | ap-southeast-2 | ap-northeast-1 | ap-northeast-2 | eu-
north-1
```
Required: No

### **responseTimeout**

The amount of time, in seconds, that the distribution waits for a response after forwarding a request to the origin. The minimum timeout is 1 second, the maximum is 60 seconds, and the default (if you don't specify otherwise) is 30 seconds.

Type: Integer

Required: No

# **See Also**

- [AWS](https://docs.aws.amazon.com/goto/SdkForCpp/lightsail-2016-11-28/InputOrigin) SDK for C++
- [AWS](https://docs.aws.amazon.com/goto/SdkForJavaV2/lightsail-2016-11-28/InputOrigin) SDK for Java V2
- AWS SDK for [Ruby](https://docs.aws.amazon.com/goto/SdkForRubyV3/lightsail-2016-11-28/InputOrigin) V3

# **Instance**

Describes an instance (a virtual private server).

# **Contents**

# **addOns**

An array of objects representing the add-ons enabled on the instance.

Type: Array of [AddOn](#page-798-0) objects

Required: No

### **arn**

The Amazon Resource Name (ARN) of the instance (arn:aws:lightsail:useast-2:123456789101:Instance/244ad76f-8aad-4741-809f-12345EXAMPLE).

Type: String

Pattern: . \* \S. \*

Required: No

# **blueprintId**

The blueprint ID (amazon\_linux\_2023).

Type: String

Pattern: . \* \S. \*

Required: No

### **blueprintName**

The friendly name of the blueprint (Amazon Linux 2023).

Type: String

Pattern: . \* \S. \*

Required: No

The bundle for the instance ( $micro_x x$ ).

Type: String

Pattern: . \* \S. \*

Required: No

### **createdAt**

The timestamp when the instance was created (1479734909.17) in Unix time format.

Type: Timestamp

Required: No

#### **hardware**

The size of the vCPU and the amount of RAM for the instance.

Type: [InstanceHardware](#page-932-0) object

Required: No

#### **ipAddressType**

The IP address type of the instance.

The possible values are ipv4 for IPv4 only, ipv6 for IPv6 only, and dualstack for IPv4 and IPv6.

Type: String

Valid Values: dualstack | ipv4 | ipv6

Required: No

# **ipv6Addresses**

The IPv6 addresses of the instance.

Type: Array of strings

Pattern: ([A-F0-9]{1,4}:){7}[A-F0-9]{1,4}

#### Required: No

### **isStaticIp**

A Boolean value indicating whether this instance has a static IP assigned to it.

Type: Boolean

Required: No

#### **location**

The region name and Availability Zone where the instance is located.

Type: [ResourceLocation](#page-1041-0) object

Required: No

### **metadataOptions**

The metadata options for the Amazon Lightsail instance.

Type: [InstanceMetadataOptions](#page-936-0) object

Required: No

#### **name**

The name the user gave the instance (Amazon\_Linux\_2023-1).

Type: String

Pattern: \w[\w\-] \*\w

Required: No

#### **networking**

Information about the public ports and monthly data transfer rates for the instance.

Type: [InstanceNetworking](#page-939-0) object

Required: No

#### **privateIpAddress**

The private IP address of the instance.

### Type: String

Pattern: ( $[0-9]{1,3}\.$ ) {3}[0-9] ${1,3}$ 

Required: No

### **publicIpAddress**

The public IP address of the instance.

Type: String

Pattern: ( $[0-9]{1,3}\$ .) $[0-9]{1,3}$ 

Required: No

#### **resourceType**

The type of resource (usually Instance).

Type: String

```
Valid Values: ContainerService | Instance | StaticIp | KeyPair 
| InstanceSnapshot | Domain | PeeredVpc | LoadBalancer | 
LoadBalancerTlsCertificate | Disk | DiskSnapshot | RelationalDatabase 
| RelationalDatabaseSnapshot | ExportSnapshotRecord | 
CloudFormationStackRecord | Alarm | ContactMethod | Distribution | 
Certificate | Bucket
```
Required: No

#### **sshKeyName**

The name of the SSH key being used to connect to the instance (LightsailDefaultKeyPair).

Type: String

```
Pattern: \wedge w[\wedge w\ -\ ]^* \wedge w
```
Required: No

#### **state**

The status code and the state (running) for the instance.

### Type: [InstanceState](#page-955-0) object

Required: No

### **supportCode**

The support code. Include this code in your email to support when you have questions about an instance or another resource in Lightsail. This code enables our support team to look up your Lightsail information more easily.

Type: String

Required: No

#### **tags**

The tag keys and optional values for the resource. For more information about tags in Lightsail, see the Amazon Lightsail [Developer](https://lightsail.aws.amazon.com/ls/docs/en_us/articles/amazon-lightsail-tags) Guide.

Type: Array of [Tag](#page-1058-0) objects

Required: No

#### **username**

The user name for connecting to the instance (ec2-user).

Type: String

Pattern: . \* \S. \*

Required: No

# **See Also**

- [AWS](https://docs.aws.amazon.com/goto/SdkForCpp/lightsail-2016-11-28/Instance) SDK for C++
- [AWS](https://docs.aws.amazon.com/goto/SdkForJavaV2/lightsail-2016-11-28/Instance) SDK for Java V2
- AWS SDK for [Ruby](https://docs.aws.amazon.com/goto/SdkForRubyV3/lightsail-2016-11-28/Instance) V3

# **InstanceAccessDetails**

The parameters for gaining temporary access to one of your Amazon Lightsail instances.

# **Contents**

### **certKey**

For SSH access, the public key to use when accessing your instance For OpenSSH clients (command line SSH), you should save this value to tempkey-cert.pub.

Type: String

Required: No

### **expiresAt**

For SSH access, the date on which the temporary keys expire.

Type: Timestamp

Required: No

### **hostKeys**

Describes the public SSH host keys or the RDP certificate.

Type: Array of [HostKeyAttributes](#page-916-0) objects

Required: No

#### **instanceName**

The name of this Amazon Lightsail instance.

Type: String

```
Pattern: \w[\w\-]*\w
```
Required: No

#### **ipAddress**

The public IP address of the Amazon Lightsail instance.

Type: String

# Pattern: ([0-9]{1,3}\.){3}[0-9]{1,3}

Required: No

### **ipv6Addresses**

The IPv6 address of the Amazon Lightsail instance.

Type: Array of strings

Pattern: ([A-F0-9]{1,4}:){7}[A-F0-9]{1,4}

Required: No

#### **password**

For RDP access, the password for your Amazon Lightsail instance. Password will be an empty string if the password for your new instance is not ready yet. When you create an instance, it can take up to 15 minutes for the instance to be ready.

### **A** Note

If you create an instance using any key pair other than the default (LightsailDefaultKeyPair), password will always be an empty string. If you change the Administrator password on the instance, Lightsail will continue to return the original password value. When accessing the instance using RDP, you need to manually enter the Administrator password after changing it from the default.

Type: String

Required: No

#### **passwordData**

For a Windows Server-based instance, an object with the data you can use to retrieve your password. This is only needed if password is empty and the instance is not new (and therefore the password is not ready yet). When you create an instance, it can take up to 15 minutes for the instance to be ready.

Type: [PasswordData](#page-999-0) object

Required: No

### **privateKey**

For SSH access, the temporary private key. For OpenSSH clients (command line SSH), you should save this value to tempkey).

Type: String

Required: No

### **protocol**

The protocol for these Amazon Lightsail instance access details.

Type: String

Valid Values: ssh | rdp

Required: No

#### **username**

The user name to use when logging in to the Amazon Lightsail instance.

Type: String

Required: No

# **See Also**

- [AWS](https://docs.aws.amazon.com/goto/SdkForCpp/lightsail-2016-11-28/InstanceAccessDetails) SDK for C++
- [AWS](https://docs.aws.amazon.com/goto/SdkForJavaV2/lightsail-2016-11-28/InstanceAccessDetails) SDK for Java V2
- AWS SDK for [Ruby](https://docs.aws.amazon.com/goto/SdkForRubyV3/lightsail-2016-11-28/InstanceAccessDetails) V3

# **InstanceEntry**

Describes the Amazon Elastic Compute Cloud instance and related resources to be created using the create cloud formation stack operation.

# **Contents**

# **availabilityZone**

The Availability Zone for the new Amazon EC2 instance.

Type: String

Required: Yes

### **instanceType**

The instance type (t2.micro) to use for the new Amazon EC2 instance.

Type: String

Pattern: . \* \S. \*

Required: Yes

### **portInfoSource**

The port configuration to use for the new Amazon EC2 instance.

The following configuration options are available:

- DEFAULT Use the default firewall settings from the Lightsail instance blueprint. If this is specified, then IPv4 and IPv6 will be configured for the new instance that is created in Amazon EC2.
- INSTANCE Use the configured firewall settings from the source Lightsail instance. If this is specified, the new instance that is created in Amazon EC2 will be configured to match the configuration of the source Lightsail instance. For example, if the source instance is configured for dual-stack (IPv4 and IPv6), then IPv4 and IPv6 will be configured for the new instance that is created in Amazon EC2. If the source instance is configured for IPv4 only, then only IPv4 will be configured for the new instance that is created in Amazon EC2.
- NONE Use the default Amazon EC2 security group. If this is specified, then only IPv4 will be configured for the new instance that is created in Amazon EC2.

• CLOSED - All ports closed. If this is specified, then only IPv4 will be configured for the new instance that is created in Amazon EC2.

### **A** Note

If you configured lightsail-connect as a cidrListAliases on your instance, or if you chose to allow the Lightsail browser-based SSH or RDP clients to connect to your instance, that configuration is not carried over to your new Amazon EC2 instance.

Type: String

Valid Values: DEFAULT | INSTANCE | NONE | CLOSED

Required: Yes

### **sourceName**

The name of the export snapshot record, which contains the exported Lightsail instance snapshot that will be used as the source of the new Amazon EC2 instance.

Use the get export snapshot records operation to get a list of export snapshot records that you can use to create a CloudFormation stack.

Type: String

Pattern:  $\wedge w[\wedge w\ -\ ]^* \wedge w$ 

Required: Yes

#### **userData**

A launch script you can create that configures a server with additional user data. For example, you might want to run apt-get -y update.

### *(i)* Note

Depending on the machine image you choose, the command to get software on your instance varies. Amazon Linux and CentOS use yum, Debian and Ubuntu use apt-get, and FreeBSD uses pkg.

Type: String

Required: No

# **See Also**

- [AWS](https://docs.aws.amazon.com/goto/SdkForCpp/lightsail-2016-11-28/InstanceEntry) SDK for C++
- [AWS](https://docs.aws.amazon.com/goto/SdkForJavaV2/lightsail-2016-11-28/InstanceEntry) SDK for Java V2
- AWS SDK for [Ruby](https://docs.aws.amazon.com/goto/SdkForRubyV3/lightsail-2016-11-28/InstanceEntry) V3

# <span id="page-932-0"></span>**InstanceHardware**

Describes the hardware for the instance.

# **Contents**

### **cpuCount**

The number of vCPUs the instance has.

Type: Integer

Required: No

### **disks**

The disks attached to the instance.

Type: Array of [Disk](#page-881-0) objects

Required: No

### **ramSizeInGb**

The amount of RAM in GB on the instance (1.0).

Type: Float

Required: No

# **See Also**

- [AWS](https://docs.aws.amazon.com/goto/SdkForCpp/lightsail-2016-11-28/InstanceHardware) SDK for C++
- [AWS](https://docs.aws.amazon.com/goto/SdkForJavaV2/lightsail-2016-11-28/InstanceHardware) SDK for Java V2
- AWS SDK for [Ruby](https://docs.aws.amazon.com/goto/SdkForRubyV3/lightsail-2016-11-28/InstanceHardware) V3

# **InstanceHealthSummary**

Describes information about the health of the instance.

# **Contents**

# **instanceHealth**

Describes the overall instance health. Valid values are below.

Type: String

```
Valid Values: initial | healthy | unhealthy | unused | draining | 
unavailable
```
Required: No

### **instanceHealthReason**

More information about the instance health. If the instanceHealth is healthy, then an instanceHealthReason value is not provided.

If **instanceHealth** is initial, the **instanceHealthReason** value can be one of the following:

- **Lb.RegistrationInProgress** The target instance is in the process of being registered with the load balancer.
- **Lb.InitialHealthChecking** The Lightsail load balancer is still sending the target instance the minimum number of health checks required to determine its health status.

If **instanceHealth** is unhealthy, the **instanceHealthReason** value can be one of the following:

- **Instance.ResponseCodeMismatch** The health checks did not return an expected HTTP code.
- **Instance.Timeout** The health check requests timed out.
- **Instance.FailedHealthChecks** The health checks failed because the connection to the target instance timed out, the target instance response was malformed, or the target instance failed the health check for an unknown reason.
- **Lb.InternalError** The health checks failed due to an internal error.

If **instanceHealth** is unused, the **instanceHealthReason** value can be one of the following:

- **Instance.NotRegistered** The target instance is not registered with the target group.
- **Instance.NotInUse** The target group is not used by any load balancer, or the target instance is in an Availability Zone that is not enabled for its load balancer.
- **Instance.IpUnusable** The target IP address is reserved for use by a Lightsail load balancer.
- **Instance.InvalidState** The target is in the stopped or terminated state.

If **instanceHealth** is draining, the **instanceHealthReason** value can be one of the following:

• **Instance.DeregistrationInProgress** - The target instance is in the process of being deregistered and the deregistration delay period has not expired.

# Type: String

Valid Values: Lb.RegistrationInProgress | Lb.InitialHealthChecking | Lb.InternalError | Instance.ResponseCodeMismatch | Instance.Timeout | Instance.FailedHealthChecks | Instance.NotRegistered | Instance.NotInUse | Instance.DeregistrationInProgress | Instance.InvalidState | Instance.IpUnusable

Required: No

# **instanceName**

The name of the Lightsail instance for which you are requesting health check data.

Type: String

```
Pattern: \w[\w\-]*\w
```
Required: No

# **See Also**

- [AWS](https://docs.aws.amazon.com/goto/SdkForCpp/lightsail-2016-11-28/InstanceHealthSummary) SDK for C++
- [AWS](https://docs.aws.amazon.com/goto/SdkForJavaV2/lightsail-2016-11-28/InstanceHealthSummary) SDK for Java V2
- AWS SDK for [Ruby](https://docs.aws.amazon.com/goto/SdkForRubyV3/lightsail-2016-11-28/InstanceHealthSummary) V3
# **InstanceMetadataOptions**

The metadata options for the instance.

# **Contents**

# **httpEndpoint**

Indicates whether the HTTP metadata endpoint on your instances is enabled or disabled.

If the value is disabled, you cannot access your instance metadata.

Type: String

Valid Values: disabled | enabled

Required: No

# **httpProtocolIpv6**

Indicates whether the IPv6 endpoint for the instance metadata service is enabled or disabled.

Type: String

Valid Values: disabled | enabled

Required: No

## **httpPutResponseHopLimit**

The desired HTTP PUT response hop limit for instance metadata requests. A larger number means that the instance metadata requests can travel farther.

Type: Integer

Required: No

## **httpTokens**

The state of token usage for your instance metadata requests.

If the state is optional, you can choose whether to retrieve instance metadata with a signed token header on your request. If you retrieve the IAM role credentials without a token, the version 1.0 role credentials are returned. If you retrieve the IAM role credentials by using a valid signed token, the version 2.0 role credentials are returned.

If the state is required, you must send a signed token header with all instance metadata retrieval requests. In this state, retrieving the IAM role credential always returns the version 2.0 credentials. The version 1.0 credentials are not available.

# **Important**

Not all instance blueprints in Lightsail support version 2.0 credentials. Use the MetadataNoToken instance metric to track the number of calls to the instance metadata service that are using version 1.0 credentials. For more information, see Viewing instance metrics in Amazon [Lightsail](https://lightsail.aws.amazon.com/ls/docs/en_us/articles/amazon-lightsail-viewing-instance-health-metrics) in the *Amazon Lightsail Developer Guide*.

Type: String

Valid Values: optional | required

Required: No

#### **state**

The state of the metadata option changes.

The following states are possible:

- pending The metadata options are being updated. The instance is not yet ready to process metadata traffic with the new selection.
- applied The metadata options have been successfully applied to the instance.

Type: String

Valid Values: pending | applied

Required: No

# **See Also**

- [AWS](https://docs.aws.amazon.com/goto/SdkForCpp/lightsail-2016-11-28/InstanceMetadataOptions) SDK for C++
- [AWS](https://docs.aws.amazon.com/goto/SdkForJavaV2/lightsail-2016-11-28/InstanceMetadataOptions) SDK for Java V2

# • AWS SDK for [Ruby](https://docs.aws.amazon.com/goto/SdkForRubyV3/lightsail-2016-11-28/InstanceMetadataOptions) V3

# **InstanceNetworking**

Describes monthly data transfer rates and port information for an instance.

# **Contents**

# **monthlyTransfer**

The amount of data in GB allocated for monthly data transfers.

Type: [MonthlyTransfer](#page-990-0) object

Required: No

#### **ports**

An array of key-value pairs containing information about the ports on the instance.

Type: Array of [InstancePortInfo](#page-940-0) objects

Required: No

# **See Also**

- [AWS](https://docs.aws.amazon.com/goto/SdkForCpp/lightsail-2016-11-28/InstanceNetworking) SDK for C++
- [AWS](https://docs.aws.amazon.com/goto/SdkForJavaV2/lightsail-2016-11-28/InstanceNetworking) SDK for Java V2
- AWS SDK for [Ruby](https://docs.aws.amazon.com/goto/SdkForRubyV3/lightsail-2016-11-28/InstanceNetworking) V3

# <span id="page-940-0"></span>**InstancePortInfo**

Describes information about ports for an Amazon Lightsail instance.

# **Contents**

# **accessDirection**

The access direction (inbound or outbound).

**A** Note

Lightsail currently supports only inbound access direction.

Type: String

Valid Values: inbound | outbound

Required: No

### **accessFrom**

The location from which access is allowed. For example, Anywhere (0.0.0.0/0), or Custom if a specific IP address or range of IP addresses is allowed.

Type: String

Required: No

#### **accessType**

The type of access (Public or Private).

Type: String

Valid Values: Public | Private

Required: No

## **cidrListAliases**

An alias that defines access for a preconfigured range of IP addresses.

The only alias currently supported is lightsail-connect, which allows IP addresses of the browser-based RDP/SSH client in the Lightsail console to connect to your instance.

Type: Array of strings

Required: No

### **cidrs**

The IPv4 address, or range of IPv4 addresses (in CIDR notation) that are allowed to connect to an instance through the ports, and the protocol.

## **A** Note

The ipv6Cidrs parameter lists the IPv6 addresses that are allowed to connect to an instance.

For more information about CIDR block notation, see Classless [Inter-Domain](https://en.wikipedia.org/wiki/Classless_Inter-Domain_Routing#CIDR_notation) Routing on *Wikipedia*.

Type: Array of strings

Required: No

#### **commonName**

The common name of the port information.

Type: String

Required: No

#### **fromPort**

The first port in a range of open ports on an instance.

Allowed ports:

- $\cdot$  TCP and UDP 0 to 65535
- ICMP The ICMP type for IPv4 addresses. For example, specify 8 as the fromPort (ICMP type), and -1 as the toPort (ICMP code), to enable ICMP Ping. For more information, see Control [Messages](https://en.wikipedia.org/wiki/Internet_Control_Message_Protocol#Control_messages) on *Wikipedia*.

• ICMPv6 - The ICMP type for IPv6 addresses. For example, specify 128 as the fromPort (ICMPv6 type), and 0 as toPort (ICMPv6 code). For more information, see [Internet](https://en.wikipedia.org/wiki/Internet_Control_Message_Protocol_for_IPv6) Control [Message](https://en.wikipedia.org/wiki/Internet_Control_Message_Protocol_for_IPv6) Protocol for IPv6.

# Type: Integer

Valid Range: Minimum value of -1. Maximum value of 65535.

# Required: No

# **ipv6Cidrs**

The IPv6 address, or range of IPv6 addresses (in CIDR notation) that are allowed to connect to an instance through the ports, and the protocol. Only devices with an IPv6 address can connect to an instance through IPv6; otherwise, IPv4 should be used.

# *(i)* Note

The cidrs parameter lists the IPv4 addresses that are allowed to connect to an instance.

For more information about CIDR block notation, see Classless [Inter-Domain](https://en.wikipedia.org/wiki/Classless_Inter-Domain_Routing#CIDR_notation) Routing on *Wikipedia*.

Type: Array of strings

Required: No

## **protocol**

The IP protocol name.

The name can be one of the following:

- tcp Transmission Control Protocol (TCP) provides reliable, ordered, and error-checked delivery of streamed data between applications running on hosts communicating by an IP network. If you have an application that doesn't require reliable data stream service, use UDP instead.
- all All transport layer protocol types. For more general information, see [Transport](https://en.wikipedia.org/wiki/Transport_layer) layer on *Wikipedia*.
- udp With User Datagram Protocol (UDP), computer applications can send messages (or datagrams) to other hosts on an Internet Protocol (IP) network. Prior communications are not required to set up transmission channels or data paths. Applications that don't require reliable data stream service can use UDP, which provides a connectionless datagram service that emphasizes reduced latency over reliability. If you do require reliable data stream service, use TCP instead.
- icmp Internet Control Message Protocol (ICMP) is used to send error messages and operational information indicating success or failure when communicating with an instance. For example, an error is indicated when an instance could not be reached. When you specify icmp as the protocol, you must specify the ICMP type using the fromPort parameter, and ICMP code using the toPort parameter.
- icmp6 Internet Control Message Protocol (ICMP) for IPv6. When you specify icmp6 as the protocol, you must specify the ICMP type using the fromPort parameter, and ICMP code using the toPort parameter.

Type: String

Valid Values: tcp | all | udp | icmp | icmpv6

Required: No

## **toPort**

The last port in a range of open ports on an instance.

Allowed ports:

- $\cdot$  TCP and UDP 0 to 65535
- ICMP The ICMP code for IPv4 addresses. For example, specify 8 as the fromPort (ICMP type), and -1 as the toPort (ICMP code), to enable ICMP Ping. For more information, see Control [Messages](https://en.wikipedia.org/wiki/Internet_Control_Message_Protocol#Control_messages) on *Wikipedia*.
- ICMPv6 The ICMP code for IPv6 addresses. For example, specify 128 as the fromPort (ICMPv6 type), and 0 as toPort (ICMPv6 code). For more information, see [Internet](https://en.wikipedia.org/wiki/Internet_Control_Message_Protocol_for_IPv6) Control [Message](https://en.wikipedia.org/wiki/Internet_Control_Message_Protocol_for_IPv6) Protocol for IPv6.

Type: Integer

Valid Range: Minimum value of -1. Maximum value of 65535.

Required: No

# **See Also**

- [AWS](https://docs.aws.amazon.com/goto/SdkForCpp/lightsail-2016-11-28/InstancePortInfo) SDK for C++
- [AWS](https://docs.aws.amazon.com/goto/SdkForJavaV2/lightsail-2016-11-28/InstancePortInfo) SDK for Java V2
- AWS SDK for [Ruby](https://docs.aws.amazon.com/goto/SdkForRubyV3/lightsail-2016-11-28/InstancePortInfo) V3

# **InstancePortState**

Describes open ports on an instance, the IP addresses allowed to connect to the instance through the ports, and the protocol.

# **Contents**

# **cidrListAliases**

An alias that defines access for a preconfigured range of IP addresses.

The only alias currently supported is lightsail-connect, which allows IP addresses of the browser-based RDP/SSH client in the Lightsail console to connect to your instance.

Type: Array of strings

Required: No

#### **cidrs**

The IPv4 address, or range of IPv4 addresses (in CIDR notation) that are allowed to connect to an instance through the ports, and the protocol.

## *(i)* Note

The ipv6Cidrs parameter lists the IPv6 addresses that are allowed to connect to an instance.

For more information about CIDR block notation, see Classless [Inter-Domain](https://en.wikipedia.org/wiki/Classless_Inter-Domain_Routing#CIDR_notation) Routing on *Wikipedia*.

Type: Array of strings

Required: No

## **fromPort**

The first port in a range of open ports on an instance.

Allowed ports:

 $\cdot$  TCP and UDP - 0 to 65535

- ICMP The ICMP type for IPv4 addresses. For example, specify 8 as the fromPort (ICMP type), and -1 as the toPort (ICMP code), to enable ICMP Ping. For more information, see Control [Messages](https://en.wikipedia.org/wiki/Internet_Control_Message_Protocol#Control_messages) on *Wikipedia*.
- ICMPv6 The ICMP type for IPv6 addresses. For example, specify 128 as the fromPort (ICMPv6 type), and 0 as toPort (ICMPv6 code). For more information, see [Internet](https://en.wikipedia.org/wiki/Internet_Control_Message_Protocol_for_IPv6) Control [Message](https://en.wikipedia.org/wiki/Internet_Control_Message_Protocol_for_IPv6) Protocol for IPv6.

Type: Integer

Valid Range: Minimum value of -1. Maximum value of 65535.

Required: No

# **ipv6Cidrs**

The IPv6 address, or range of IPv6 addresses (in CIDR notation) that are allowed to connect to an instance through the ports, and the protocol. Only devices with an IPv6 address can connect to an instance through IPv6; otherwise, IPv4 should be used.

# **A** Note

The cidrs parameter lists the IPv4 addresses that are allowed to connect to an instance.

For more information about CIDR block notation, see Classless [Inter-Domain](https://en.wikipedia.org/wiki/Classless_Inter-Domain_Routing#CIDR_notation) Routing on *Wikipedia*.

Type: Array of strings

Required: No

## **protocol**

The IP protocol name.

The name can be one of the following:

• tcp - Transmission Control Protocol (TCP) provides reliable, ordered, and error-checked delivery of streamed data between applications running on hosts communicating by an IP network. If you have an application that doesn't require reliable data stream service, use UDP instead.

- udp With User Datagram Protocol (UDP), computer applications can send messages (or datagrams) to other hosts on an Internet Protocol (IP) network. Prior communications are not required to set up transmission channels or data paths. Applications that don't require reliable data stream service can use UDP, which provides a connectionless datagram service that emphasizes reduced latency over reliability. If you do require reliable data stream service, use TCP instead.
- icmp Internet Control Message Protocol (ICMP) is used to send error messages and operational information indicating success or failure when communicating with an instance. For example, an error is indicated when an instance could not be reached. When you specify icmp as the protocol, you must specify the ICMP type using the fromPort parameter, and ICMP code using the toPort parameter.
- icmp6 Internet Control Message Protocol (ICMP) for IPv6. When you specify icmp6 as the protocol, you must specify the ICMP type using the fromPort parameter, and ICMP code using the toPort parameter.

Type: String

Valid Values: tcp | all | udp | icmp | icmpv6

Required: No

# **state**

Specifies whether the instance port is open or closed.

# **Note**

The port state for Lightsail instances is always open.

# Type: String

Valid Values: open | closed

Required: No

## **toPort**

The last port in a range of open ports on an instance.

### Allowed ports:

- $\cdot$  TCP and UDP 0 to 65535
- ICMP The ICMP code for IPv4 addresses. For example, specify 8 as the fromPort (ICMP type), and -1 as the toPort (ICMP code), to enable ICMP Ping. For more information, see Control [Messages](https://en.wikipedia.org/wiki/Internet_Control_Message_Protocol#Control_messages) on *Wikipedia*.
- ICMPv6 The ICMP code for IPv6 addresses. For example, specify 128 as the fromPort (ICMPv6 type), and 0 as toPort (ICMPv6 code). For more information, see [Internet](https://en.wikipedia.org/wiki/Internet_Control_Message_Protocol_for_IPv6) Control [Message](https://en.wikipedia.org/wiki/Internet_Control_Message_Protocol_for_IPv6) Protocol for IPv6.

Type: Integer

Valid Range: Minimum value of -1. Maximum value of 65535.

Required: No

# **See Also**

- [AWS](https://docs.aws.amazon.com/goto/SdkForCpp/lightsail-2016-11-28/InstancePortState) SDK for C++
- [AWS](https://docs.aws.amazon.com/goto/SdkForJavaV2/lightsail-2016-11-28/InstancePortState) SDK for Java V2
- AWS SDK for [Ruby](https://docs.aws.amazon.com/goto/SdkForRubyV3/lightsail-2016-11-28/InstancePortState) V3

# **InstanceSnapshot**

Describes an instance snapshot.

# **Contents**

#### **arn**

The Amazon Resource Name (ARN) of the snapshot (arn:aws:lightsail:useast-2:123456789101:InstanceSnapshot/ d23b5706-3322-4d83-81e5-12345EXAMPLE).

Type: String

Pattern: . \* \S. \*

Required: No

#### **createdAt**

The timestamp when the snapshot was created (1479907467.024).

Type: Timestamp

Required: No

## **fromAttachedDisks**

An array of disk objects containing information about all block storage disks.

Type: Array of [Disk](#page-881-0) objects

Required: No

#### **fromBlueprintId**

The blueprint ID from which you created the snapshot (amazon\_linux\_2023). A blueprint is a virtual private server (or *instance*) image used to create instances quickly.

Type: String

Required: No

# **fromBundleId**

The bundle ID from which you created the snapshot  $(micro_x x)$ .

Type: String

Required: No

# **fromInstanceArn**

The Amazon Resource Name (ARN) of the instance from which the snapshot was created (arn:aws:lightsail:us-east-2:123456789101:Instance/64b8404cccb1-430b-8daf-12345EXAMPLE).

Type: String

Pattern: . \* \S. \*

Required: No

#### **fromInstanceName**

The instance from which the snapshot was created.

Type: String

```
Pattern: \w[\w\-]*\w
```
Required: No

## **isFromAutoSnapshot**

A Boolean value indicating whether the snapshot was created from an automatic snapshot.

Type: Boolean

Required: No

#### **location**

The region name and Availability Zone where you created the snapshot.

Type: [ResourceLocation](#page-1041-0) object

Required: No

#### **name**

The name of the snapshot.

Pattern: \w[\w\-]\*\w

Required: No

#### **progress**

The progress of the snapshot.

### **A** Note

This is populated only for disk snapshots, and is null for instance snapshots.

Type: String

Required: No

#### **resourceType**

The type of resource (usually InstanceSnapshot).

Type: String

```
Valid Values: ContainerService | Instance | StaticIp | KeyPair 
| InstanceSnapshot | Domain | PeeredVpc | LoadBalancer | 
LoadBalancerTlsCertificate | Disk | DiskSnapshot | RelationalDatabase 
| RelationalDatabaseSnapshot | ExportSnapshotRecord | 
CloudFormationStackRecord | Alarm | ContactMethod | Distribution | 
Certificate | Bucket
```
Required: No

## **sizeInGb**

The size in GB of the SSD.

Type: Integer

Required: No

#### **state**

The state the snapshot is in.

Valid Values: pending | error | available

Required: No

#### **supportCode**

The support code. Include this code in your email to support when you have questions about an instance or another resource in Lightsail. This code enables our support team to look up your Lightsail information more easily.

Type: String

Required: No

#### **tags**

The tag keys and optional values for the resource. For more information about tags in Lightsail, see the Amazon Lightsail [Developer](https://lightsail.aws.amazon.com/ls/docs/en_us/articles/amazon-lightsail-tags) Guide.

Type: Array of [Tag](#page-1058-0) objects

Required: No

# **See Also**

- [AWS](https://docs.aws.amazon.com/goto/SdkForCpp/lightsail-2016-11-28/InstanceSnapshot) SDK for C++
- [AWS](https://docs.aws.amazon.com/goto/SdkForJavaV2/lightsail-2016-11-28/InstanceSnapshot) SDK for Java V2
- AWS SDK for [Ruby](https://docs.aws.amazon.com/goto/SdkForRubyV3/lightsail-2016-11-28/InstanceSnapshot) V3

# **InstanceSnapshotInfo**

Describes an instance snapshot.

# **Contents**

# **fromBlueprintId**

The blueprint ID from which the source instance (amazon\_linux\_2023).

Type: String

Pattern: . \* \S. \*

Required: No

## **fromBundleId**

The bundle ID from which the source instance was created ( $micro_x x$ ).

Type: String

Pattern: . \* \S. \*

Required: No

## **fromDiskInfo**

A list of objects describing the disks that were attached to the source instance.

Type: Array of [DiskInfo](#page-886-0) objects

Required: No

# **See Also**

- [AWS](https://docs.aws.amazon.com/goto/SdkForCpp/lightsail-2016-11-28/InstanceSnapshotInfo) SDK for C++
- [AWS](https://docs.aws.amazon.com/goto/SdkForJavaV2/lightsail-2016-11-28/InstanceSnapshotInfo) SDK for Java V2
- AWS SDK for [Ruby](https://docs.aws.amazon.com/goto/SdkForRubyV3/lightsail-2016-11-28/InstanceSnapshotInfo) V3

# **InstanceState**

Describes the virtual private server (or *instance*) status.

# **Contents**

# **code**

The status code for the instance.

Type: Integer

Required: No

#### **name**

The state of the instance (running or pending).

Type: String

Required: No

# **See Also**

- [AWS](https://docs.aws.amazon.com/goto/SdkForCpp/lightsail-2016-11-28/InstanceState) SDK for C++
- [AWS](https://docs.aws.amazon.com/goto/SdkForJavaV2/lightsail-2016-11-28/InstanceState) SDK for Java V2
- AWS SDK for [Ruby](https://docs.aws.amazon.com/goto/SdkForRubyV3/lightsail-2016-11-28/InstanceState) V3

# **KeyPair**

Describes an SSH key pair.

# **Contents**

# **arn**

The Amazon Resource Name (ARN) of the key pair (arn:aws:lightsail:useast-2:123456789101:KeyPair/05859e3d-331d-48ba-9034-12345EXAMPLE).

Type: String

Pattern: . \* \S. \*

Required: No

## **createdAt**

The timestamp when the key pair was created (1479816991.349).

Type: Timestamp

Required: No

## **fingerprint**

The RSA fingerprint of the key pair.

Type: String

Required: No

# **location**

The region name and Availability Zone where the key pair was created.

Type: [ResourceLocation](#page-1041-0) object

Required: No

#### **name**

The friendly name of the SSH key pair.

Pattern: \w[\w\-]\*\w

Required: No

#### **resourceType**

The resource type (usually KeyPair).

Type: String

```
Valid Values: ContainerService | Instance | StaticIp | KeyPair 
| InstanceSnapshot | Domain | PeeredVpc | LoadBalancer | 
LoadBalancerTlsCertificate | Disk | DiskSnapshot | RelationalDatabase 
| RelationalDatabaseSnapshot | ExportSnapshotRecord | 
CloudFormationStackRecord | Alarm | ContactMethod | Distribution | 
Certificate | Bucket
```
Required: No

#### **supportCode**

The support code. Include this code in your email to support when you have questions about an instance or another resource in Lightsail. This code enables our support team to look up your Lightsail information more easily.

Type: String

Required: No

#### **tags**

The tag keys and optional values for the resource. For more information about tags in Lightsail, see the Amazon Lightsail [Developer](https://lightsail.aws.amazon.com/ls/docs/en_us/articles/amazon-lightsail-tags) Guide.

Type: Array of [Tag](#page-1058-0) objects

Required: No

# **See Also**

- [AWS](https://docs.aws.amazon.com/goto/SdkForCpp/lightsail-2016-11-28/KeyPair) SDK for C++
- [AWS](https://docs.aws.amazon.com/goto/SdkForJavaV2/lightsail-2016-11-28/KeyPair) SDK for Java V2
- AWS SDK for [Ruby](https://docs.aws.amazon.com/goto/SdkForRubyV3/lightsail-2016-11-28/KeyPair) V3

# **LightsailDistribution**

Describes an Amazon Lightsail content delivery network (CDN) distribution.

# **Contents**

# **ableToUpdateBundle**

Indicates whether the bundle that is currently applied to your distribution, specified using the distributionName parameter, can be changed to another bundle.

Use the UpdateDistributionBundle action to change your distribution's bundle.

Type: Boolean

Required: No

#### **alternativeDomainNames**

The alternate domain names of the distribution.

Type: Array of strings

Required: No

#### **arn**

The Amazon Resource Name (ARN) of the distribution.

Type: String

Pattern: . \* \S. \*

Required: No

#### **bundleId**

The ID of the bundle currently applied to the distribution.

Type: String

Required: No

#### **cacheBehaviors**

An array of objects that describe the per-path cache behavior of the distribution.

# Type: Array of [CacheBehaviorPerPath](#page-833-0) objects

### Required: No

## **cacheBehaviorSettings**

An object that describes the cache behavior settings of the distribution.

Type: [CacheSettings](#page-835-0) object

Required: No

#### **certificateName**

The name of the SSL/TLS certificate attached to the distribution, if any.

Type: String

Pattern:  $\wedge w[\wedge w\ -\ ]^* \wedge w$ 

Required: No

#### **createdAt**

The timestamp when the distribution was created.

Type: Timestamp

Required: No

# **defaultCacheBehavior**

An object that describes the default cache behavior of the distribution.

Type: [CacheBehavior](#page-832-0) object

Required: No

#### **domainName**

The domain name of the distribution.

Type: String

Required: No

#### **ipAddressType**

The IP address type of the distribution.

The possible values are ipv4 for IPv4 only, and dualstack for IPv4 and IPv6.

# Type: String

Valid Values: dualstack | ipv4 | ipv6

Required: No

# **isEnabled**

Indicates whether the distribution is enabled.

Type: Boolean

Required: No

## **location**

An object that describes the location of the distribution, such as the AWS Region and Availability Zone.

# **A** Note

Lightsail distributions are global resources that can reference an origin in any AWS Region, and distribute its content globally. However, all distributions are located in the us-east-1 Region.

Type: [ResourceLocation](#page-1041-0) object

Required: No

#### **name**

The name of the distribution.

Type: String

Pattern: \w[\w\-]\*\w

Required: No

## **origin**

An object that describes the origin resource of the distribution, such as a Lightsail instance, bucket, or load balancer.

The distribution pulls, caches, and serves content from the origin.

# Type: [Origin](#page-997-0) object

Required: No

# **originPublicDNS**

The public DNS of the origin.

Type: String

Required: No

#### **resourceType**

The Lightsail resource type (Distribution).

Type: String

```
Valid Values: ContainerService | Instance | StaticIp | KeyPair 
| InstanceSnapshot | Domain | PeeredVpc | LoadBalancer | 
LoadBalancerTlsCertificate | Disk | DiskSnapshot | RelationalDatabase 
| RelationalDatabaseSnapshot | ExportSnapshotRecord | 
CloudFormationStackRecord | Alarm | ContactMethod | Distribution | 
Certificate | Bucket
```
Required: No

#### **status**

The status of the distribution.

Type: String

Required: No

#### **supportCode**

The support code. Include this code in your email to support when you have questions about your Lightsail distribution. This code enables our support team to look up your Lightsail information more easily.

#### Required: No

#### **tags**

The tag keys and optional values for the resource. For more information about tags in Lightsail, see the Amazon Lightsail [Developer](https://lightsail.aws.amazon.com/ls/docs/en_us/articles/amazon-lightsail-tags) Guide.

Type: Array of [Tag](#page-1058-0) objects

Required: No

## **viewerMinimumTlsProtocolVersion**

The minimum TLS protocol version that the distribution can use to communicate with viewers.

Type: String

Required: No

# **See Also**

- [AWS](https://docs.aws.amazon.com/goto/SdkForCpp/lightsail-2016-11-28/LightsailDistribution) SDK for C++
- [AWS](https://docs.aws.amazon.com/goto/SdkForJavaV2/lightsail-2016-11-28/LightsailDistribution) SDK for Java V2
- AWS SDK for [Ruby](https://docs.aws.amazon.com/goto/SdkForRubyV3/lightsail-2016-11-28/LightsailDistribution) V3

# **LoadBalancer**

Describes a load balancer.

# **Contents**

# **arn**

The Amazon Resource Name (ARN) of the load balancer.

Type: String

Pattern: . \* \S. \*

Required: No

## **configurationOptions**

A string to string map of the configuration options for your load balancer. Valid values are listed below.

Type: String to string map

```
Valid Keys: HealthCheckPath | SessionStickinessEnabled | 
SessionStickiness_LB_CookieDurationSeconds | HttpsRedirectionEnabled | 
TlsPolicyName
```
Required: No

#### **createdAt**

The date when your load balancer was created.

Type: Timestamp

Required: No

#### **dnsName**

The DNS name of your Lightsail load balancer.

Type: String

Pattern: . \* \S. \*

# Required: No

# **healthCheckPath**

The path you specified to perform your health checks. If no path is specified, the load balancer tries to make a request to the default (root) page.

Type: String

Pattern: . \* \S. \*

Required: No

## **httpsRedirectionEnabled**

A Boolean value that indicates whether HTTPS redirection is enabled for the load balancer.

Type: Boolean

Required: No

## **instanceHealthSummary**

An array of InstanceHealthSummary objects describing the health of the load balancer.

Type: Array of [InstanceHealthSummary](#page-933-0) objects

Required: No

## **instancePort**

The port where the load balancer will direct traffic to your Lightsail instances. For HTTP traffic, it's port 80. For HTTPS traffic, it's port 443.

Type: Integer

Required: No

## **ipAddressType**

The IP address type of the load balancer.

The possible values are ipv4 for IPv4 only, ipv6 for IPv6 only, and dualstack for IPv4 and IPv6.

Valid Values: dualstack | ipv4 | ipv6

Required: No

#### **location**

The AWS Region where your load balancer was created (us-east-2a). Lightsail automatically creates your load balancer across Availability Zones.

Type: [ResourceLocation](#page-1041-0) object

Required: No

#### **name**

The name of the load balancer (my-load-balancer).

Type: String

Pattern:  $\wedge w[\wedge w\ -] * \wedge w$ 

Required: No

#### **protocol**

The protocol you have enabled for your load balancer. Valid values are below.

You can't just have HTTP\_HTTPS, but you can have just HTTP.

Type: String

Valid Values: HTTP\_HTTPS | HTTP

Required: No

#### **publicPorts**

An array of public port settings for your load balancer. For HTTP, use port 80. For HTTPS, use port 443.

Type: Array of integers

Valid Range: Minimum value of -1. Maximum value of 65535.

Required: No

### **resourceType**

The resource type (LoadBalancer.

# Type: String

```
Valid Values: ContainerService | Instance | StaticIp | KeyPair 
| InstanceSnapshot | Domain | PeeredVpc | LoadBalancer | 
LoadBalancerTlsCertificate | Disk | DiskSnapshot | RelationalDatabase 
| RelationalDatabaseSnapshot | ExportSnapshotRecord | 
CloudFormationStackRecord | Alarm | ContactMethod | Distribution | 
Certificate | Bucket
```
Required: No

#### **state**

The status of your load balancer. Valid values are below.

Type: String

Valid Values: active | provisioning | active\_impaired | failed | unknown

Required: No

#### **supportCode**

The support code. Include this code in your email to support when you have questions about your Lightsail load balancer. This code enables our support team to look up your Lightsail information more easily.

Type: String

Required: No

#### **tags**

The tag keys and optional values for the resource. For more information about tags in Lightsail, see the Amazon Lightsail [Developer](https://lightsail.aws.amazon.com/ls/docs/en_us/articles/amazon-lightsail-tags) Guide.

Type: Array of [Tag](#page-1058-0) objects

Required: No

## **tlsCertificateSummaries**

An array of LoadBalancerTlsCertificateSummary objects that provide additional information about the SSL/TLS certificates. For example, if true, the certificate is attached to the load balancer.

Type: Array of [LoadBalancerTlsCertificateSummary](#page-982-0) objects

Required: No

## **tlsPolicyName**

The name of the TLS security policy for the load balancer.

Type: String

```
Pattern: \w[\w\-]*\w
```
Required: No

# **See Also**

- [AWS](https://docs.aws.amazon.com/goto/SdkForCpp/lightsail-2016-11-28/LoadBalancer) SDK for C++
- [AWS](https://docs.aws.amazon.com/goto/SdkForJavaV2/lightsail-2016-11-28/LoadBalancer) SDK for Java V2
- AWS SDK for [Ruby](https://docs.aws.amazon.com/goto/SdkForRubyV3/lightsail-2016-11-28/LoadBalancer) V3

# **LoadBalancerTlsCertificate**

Describes a load balancer SSL/TLS certificate.

TLS is just an updated, more secure version of Secure Socket Layer (SSL).

# **Contents**

## **arn**

The Amazon Resource Name (ARN) of the SSL/TLS certificate.

Type: String

Pattern: . \* \S. \*

Required: No

### **createdAt**

The time when you created your SSL/TLS certificate.

Type: Timestamp

Required: No

### **domainName**

The domain name for your SSL/TLS certificate.

Type: String

Required: No

#### **domainValidationRecords**

An array of LoadBalancerTlsCertificateDomainValidationRecord objects describing the records.

Type: Array of [LoadBalancerTlsCertificateDomainValidationRecord](#page-978-0) objects

Required: No

# **failureReason**

The validation failure reason, if any, of the certificate.

The following failure reasons are possible:

- **NO\_AVAILABLE\_CONTACTS** This failure applies to email validation, which is not available for Lightsail certificates.
- **ADDITIONAL\_VERIFICATION\_REQUIRED** Lightsail requires additional information to process this certificate request. This can happen as a fraud-protection measure, such as when the domain ranks within the Alexa top 1000 websites. To provide the required information, use the AWS [Support](https://console.aws.amazon.com/support/home) Center to contact AWS Support.

# *(i)* Note

You cannot request a certificate for Amazon-owned domain names such as those ending in amazonaws.com, cloudfront.net, or elasticbeanstalk.com.

• **DOMAIN\_NOT\_ALLOWED** - One or more of the domain names in the certificate request was reported as an unsafe domain by [VirusTotal.](https://www.virustotal.com/gui/home/url) To correct the problem, search for your domain name on the [VirusTotal](https://www.virustotal.com/gui/home/url) website. If your domain is reported as suspicious, see [Google Help for](https://developers.google.com/web/fundamentals/security/hacked) Hacked [Websites](https://developers.google.com/web/fundamentals/security/hacked) to learn what you can do.

If you believe that the result is a false positive, notify the organization that is reporting the domain. VirusTotal is an aggregate of several antivirus and URL scanners and cannot remove your domain from a block list itself. After you correct the problem and the VirusTotal registry has been updated, request a new certificate.

If you see this error and your domain is not included in the VirusTotal list, visit the [AWS](https://console.aws.amazon.com/support/home) [Support](https://console.aws.amazon.com/support/home) Center and create a case.

- **INVALID\_PUBLIC\_DOMAIN** One or more of the domain names in the certificate request is not valid. Typically, this is because a domain name in the request is not a valid top-level domain. Try to request a certificate again, correcting any spelling errors or typos that were in the failed request, and ensure that all domain names in the request are for valid top-level domains. For example, you cannot request a certificate for example.invalidpublicdomain because invalidpublicdomain is not a valid top-level domain.
- **OTHER** Typically, this failure occurs when there is a typographical error in one or more of the domain names in the certificate request. Try to request a certificate again, correcting any spelling errors or typos that were in the failed request.

# Valid Values: NO\_AVAILABLE\_CONTACTS | ADDITIONAL\_VERIFICATION\_REQUIRED | DOMAIN\_NOT\_ALLOWED | INVALID\_PUBLIC\_DOMAIN | OTHER

Required: No

#### **isAttached**

When true, the SSL/TLS certificate is attached to the Lightsail load balancer.

Type: Boolean

Required: No

# **issuedAt**

The time when the SSL/TLS certificate was issued.

Type: Timestamp

Required: No

#### **issuer**

The issuer of the certificate.

Type: String

Pattern: . \*\S. \*

Required: No

#### **keyAlgorithm**

The algorithm used to generate the key pair (the public and private key).

Type: String

Pattern: . \* \S. \*

Required: No

#### **loadBalancerName**

The load balancer name where your SSL/TLS certificate is attached.
# Pattern:  $\wedge w[\wedge w\ -]$ \* $\wedge w$

Required: No

## **location**

The AWS Region and Availability Zone where you created your certificate.

Type: [ResourceLocation](#page-1041-0) object

Required: No

### **name**

The name of the SSL/TLS certificate (my-certificate).

Type: String

Pattern: \w[\w\-]\*\w

Required: No

## **notAfter**

The timestamp when the SSL/TLS certificate expires.

Type: Timestamp

Required: No

## **notBefore**

The timestamp when the SSL/TLS certificate is first valid.

Type: Timestamp

Required: No

## **renewalSummary**

An object that describes the status of the certificate renewal managed by Lightsail.

Type: [LoadBalancerTlsCertificateRenewalSummary](#page-980-0) object

Required: No

## **resourceType**

The resource type (LoadBalancerTlsCertificate).

- **Instance** A Lightsail instance (a virtual private server)
- **StaticIp** A static IP address
- **KeyPair** The key pair used to connect to a Lightsail instance
- **InstanceSnapshot** A Lightsail instance snapshot
- **Domain** A DNS zone
- **PeeredVpc** A peered VPC
- **LoadBalancer** A Lightsail load balancer
- **LoadBalancerTlsCertificate** An SSL/TLS certificate associated with a Lightsail load balancer
- **Disk** A Lightsail block storage disk
- **DiskSnapshot** A block storage disk snapshot

### Type: String

```
Valid Values: ContainerService | Instance | StaticIp | KeyPair 
| InstanceSnapshot | Domain | PeeredVpc | LoadBalancer | 
LoadBalancerTlsCertificate | Disk | DiskSnapshot | RelationalDatabase 
| RelationalDatabaseSnapshot | ExportSnapshotRecord | 
CloudFormationStackRecord | Alarm | ContactMethod | Distribution | 
Certificate | Bucket
```
Required: No

#### **revocationReason**

The reason the certificate was revoked. This value is present only when the certificate status is REVOKED.

Type: String

```
Valid Values: UNSPECIFIED | KEY_COMPROMISE | CA_COMPROMISE | 
AFFILIATION_CHANGED | SUPERCEDED | CESSATION_OF_OPERATION | 
CERTIFICATE_HOLD | REMOVE_FROM_CRL | PRIVILEGE_WITHDRAWN | 
A_A_COMPROMISE
```
### Required: No

### **revokedAt**

The timestamp when the certificate was revoked. This value is present only when the certificate status is REVOKED.

Type: Timestamp

Required: No

### **serial**

The serial number of the certificate.

Type: String

Pattern: . \* \S. \*

Required: No

#### **signatureAlgorithm**

The algorithm that was used to sign the certificate.

Type: String

Pattern: . \*\S. \*

Required: No

### **status**

The validation status of the SSL/TLS certificate. Valid values are below.

Type: String

Valid Values: PENDING\_VALIDATION | ISSUED | INACTIVE | EXPIRED | VALIDATION\_TIMED\_OUT | REVOKED | FAILED | UNKNOWN

Required: No

### **subject**

The name of the entity that is associated with the public key contained in the certificate.

Type: String

Pattern: . \* \S. \*

Required: No

## **subjectAlternativeNames**

An array of strings that specify the alternate domains (example2.com) and subdomains (blog.example.com) for the certificate.

Type: Array of strings

Required: No

### **supportCode**

The support code. Include this code in your email to support when you have questions about your Lightsail load balancer or SSL/TLS certificate. This code enables our support team to look up your Lightsail information more easily.

Type: String

Required: No

#### **tags**

The tag keys and optional values for the resource. For more information about tags in Lightsail, see the Amazon Lightsail [Developer](https://lightsail.aws.amazon.com/ls/docs/en_us/articles/amazon-lightsail-tags) Guide.

Type: Array of [Tag](#page-1058-0) objects

Required: No

# **See Also**

- [AWS](https://docs.aws.amazon.com/goto/SdkForCpp/lightsail-2016-11-28/LoadBalancerTlsCertificate) SDK for C++
- [AWS](https://docs.aws.amazon.com/goto/SdkForJavaV2/lightsail-2016-11-28/LoadBalancerTlsCertificate) SDK for Java V2
- AWS SDK for [Ruby](https://docs.aws.amazon.com/goto/SdkForRubyV3/lightsail-2016-11-28/LoadBalancerTlsCertificate) V3

# <span id="page-976-0"></span>**LoadBalancerTlsCertificateDnsRecordCreationState**

An object that describes the state of the canonical name (CNAME) records that are automatically added by Lightsail to the DNS of the domain to validate domain ownership.

# **Contents**

### **code**

The status code for the automated DNS record creation.

Following are the possible values:

- SUCCEEDED The validation records were successfully added.
- STARTED The automatic DNS record creation has started.
- FAILED The validation record addition failed.

Type: String

Valid Values: SUCCEEDED | STARTED | FAILED

Required: No

#### **message**

The message that describes the reason for the status code.

Type: String

Required: No

# **See Also**

- [AWS](https://docs.aws.amazon.com/goto/SdkForCpp/lightsail-2016-11-28/LoadBalancerTlsCertificateDnsRecordCreationState) SDK for C++
- [AWS](https://docs.aws.amazon.com/goto/SdkForJavaV2/lightsail-2016-11-28/LoadBalancerTlsCertificateDnsRecordCreationState) SDK for Java V2
- AWS SDK for [Ruby](https://docs.aws.amazon.com/goto/SdkForRubyV3/lightsail-2016-11-28/LoadBalancerTlsCertificateDnsRecordCreationState) V3

# <span id="page-977-0"></span>**LoadBalancerTlsCertificateDomainValidationOption**

Contains information about the domain names on an SSL/TLS certificate that you will use to validate domain ownership.

# **Contents**

# **domainName**

The fully qualified domain name in the certificate request.

Type: String

Required: No

### **validationStatus**

The status of the domain validation. Valid values are listed below.

Type: String

Valid Values: PENDING\_VALIDATION | FAILED | SUCCESS

Required: No

# **See Also**

- [AWS](https://docs.aws.amazon.com/goto/SdkForCpp/lightsail-2016-11-28/LoadBalancerTlsCertificateDomainValidationOption) SDK for C++
- [AWS](https://docs.aws.amazon.com/goto/SdkForJavaV2/lightsail-2016-11-28/LoadBalancerTlsCertificateDomainValidationOption) SDK for Java V2
- AWS SDK for [Ruby](https://docs.aws.amazon.com/goto/SdkForRubyV3/lightsail-2016-11-28/LoadBalancerTlsCertificateDomainValidationOption) V3

# **LoadBalancerTlsCertificateDomainValidationRecord**

Describes the validation record of each domain name in the SSL/TLS certificate.

# **Contents**

# **dnsRecordCreationState**

An object that describes the state of the canonical name (CNAME) records that are automatically added by Lightsail to the DNS of a domain to validate domain ownership.

Type: [LoadBalancerTlsCertificateDnsRecordCreationState](#page-976-0) object

Required: No

## **domainName**

The domain name against which your SSL/TLS certificate was validated.

Type: String

Required: No

#### **name**

A fully qualified domain name in the certificate. For example, example.com.

Type: String

Pattern: . \* \S. \*

Required: No

#### **type**

The type of validation record. For example, CNAME for domain validation.

Type: String

Pattern: . \* \S. \*

Required: No

## **validationStatus**

The validation status. Valid values are listed below.

## Type: String

Valid Values: PENDING\_VALIDATION | FAILED | SUCCESS

Required: No

## **value**

The value for that type.

Type: String

Pattern: . \* \S . \*

Required: No

# **See Also**

- [AWS](https://docs.aws.amazon.com/goto/SdkForCpp/lightsail-2016-11-28/LoadBalancerTlsCertificateDomainValidationRecord) SDK for C++
- [AWS](https://docs.aws.amazon.com/goto/SdkForJavaV2/lightsail-2016-11-28/LoadBalancerTlsCertificateDomainValidationRecord) SDK for Java V2
- AWS SDK for [Ruby](https://docs.aws.amazon.com/goto/SdkForRubyV3/lightsail-2016-11-28/LoadBalancerTlsCertificateDomainValidationRecord) V3

# <span id="page-980-0"></span>**LoadBalancerTlsCertificateRenewalSummary**

Contains information about the status of Lightsail's managed renewal for the certificate.

The renewal status of the certificate.

The following renewal status are possible:

- **PendingAutoRenewal** Lightsail is attempting to automatically validate the domain names in the certificate. No further action is required.
- **PendingValidation** Lightsail couldn't automatically validate one or more domain names in the certificate. You must take action to validate these domain names or the certificate won't be renewed. If you used DNS validation, check to make sure your certificate's domain validation records exist in your domain's DNS, and that your certificate remains in use.
- **Success** All domain names in the certificate are validated, and Lightsail renewed the certificate. No further action is required.
- **Failed** One or more domain names were not validated before the certificate expired, and Lightsail did not renew the certificate. You can request a new certificate using the CreateCertificate action.

# **Contents**

# **domainValidationOptions**

Contains information about the validation of each domain name in the certificate, as it pertains to Lightsail's managed renewal. This is different from the initial validation that occurs as a result of the RequestCertificate request.

Type: Array of [LoadBalancerTlsCertificateDomainValidationOption](#page-977-0) objects

Required: No

## **renewalStatus**

The renewal status of the certificate.

The following renewal status are possible:

• **PendingAutoRenewal** - Lightsail is attempting to automatically validate the domain names of the certificate. No further action is required.

- **PendingValidation** Lightsail couldn't automatically validate one or more domain names of the certificate. You must take action to validate these domain names or the certificate won't be renewed. Check to make sure your certificate's domain validation records exist in your domain's DNS, and that your certificate remains in use.
- **Success** All domain names in the certificate are validated, and Lightsail renewed the certificate. No further action is required.
- **Failed** One or more domain names were not validated before the certificate expired, and Lightsail did not renew the certificate. You can request a new certificate using the CreateCertificate action.

Type: String

Valid Values: PENDING\_AUTO\_RENEWAL | PENDING\_VALIDATION | SUCCESS | FAILED

Required: No

# **See Also**

- [AWS](https://docs.aws.amazon.com/goto/SdkForCpp/lightsail-2016-11-28/LoadBalancerTlsCertificateRenewalSummary) SDK for C++
- [AWS](https://docs.aws.amazon.com/goto/SdkForJavaV2/lightsail-2016-11-28/LoadBalancerTlsCertificateRenewalSummary) SDK for Java V2
- AWS SDK for [Ruby](https://docs.aws.amazon.com/goto/SdkForRubyV3/lightsail-2016-11-28/LoadBalancerTlsCertificateRenewalSummary) V3

# **LoadBalancerTlsCertificateSummary**

Provides a summary of SSL/TLS certificate metadata.

# **Contents**

# **isAttached**

When true, the SSL/TLS certificate is attached to the Lightsail load balancer.

Type: Boolean

Required: No

### **name**

The name of the SSL/TLS certificate.

Type: String

Pattern: \w[\w\-] \*\w

Required: No

# **See Also**

- [AWS](https://docs.aws.amazon.com/goto/SdkForCpp/lightsail-2016-11-28/LoadBalancerTlsCertificateSummary) SDK for C++
- [AWS](https://docs.aws.amazon.com/goto/SdkForJavaV2/lightsail-2016-11-28/LoadBalancerTlsCertificateSummary) SDK for Java V2
- AWS SDK for [Ruby](https://docs.aws.amazon.com/goto/SdkForRubyV3/lightsail-2016-11-28/LoadBalancerTlsCertificateSummary) V3

# **LoadBalancerTlsPolicy**

Describes the TLS security policies that are available for Lightsail load balancers.

For more information about load balancer TLS security policies, see [Configuring](https://lightsail.aws.amazon.com/ls/docs/en_us/articles/amazon-lightsail-configure-load-balancer-tls-security-policy) TLS security policies on your Amazon Lightsail load [balancers](https://lightsail.aws.amazon.com/ls/docs/en_us/articles/amazon-lightsail-configure-load-balancer-tls-security-policy) in the *Amazon Lightsail Developer Guide*.

# **Contents**

## **ciphers**

The ciphers used by the TLS security policy.

The ciphers are listed in order of preference.

Type: Array of strings

Required: No

### **description**

The description of the TLS security policy.

Type: String

Required: No

### **isDefault**

A Boolean value that indicates whether the TLS security policy is the default.

Type: Boolean

Required: No

#### **name**

The name of the TLS security policy.

Type: String

Pattern: \w[\w\-]\*\w

#### Required: No

#### **protocols**

The protocols used in a given TLS security policy.

Type: Array of strings

Required: No

# **See Also**

- [AWS](https://docs.aws.amazon.com/goto/SdkForCpp/lightsail-2016-11-28/LoadBalancerTlsPolicy) SDK for C++
- [AWS](https://docs.aws.amazon.com/goto/SdkForJavaV2/lightsail-2016-11-28/LoadBalancerTlsPolicy) SDK for Java V2
- AWS SDK for [Ruby](https://docs.aws.amazon.com/goto/SdkForRubyV3/lightsail-2016-11-28/LoadBalancerTlsPolicy) V3

# **LogEvent**

Describes a database log event.

# **Contents**

# **createdAt**

The timestamp when the database log event was created.

Type: Timestamp

Required: No

### **message**

The message of the database log event.

Type: String

Required: No

# **See Also**

- [AWS](https://docs.aws.amazon.com/goto/SdkForCpp/lightsail-2016-11-28/LogEvent) SDK for C++
- [AWS](https://docs.aws.amazon.com/goto/SdkForJavaV2/lightsail-2016-11-28/LogEvent) SDK for Java V2
- AWS SDK for [Ruby](https://docs.aws.amazon.com/goto/SdkForRubyV3/lightsail-2016-11-28/LogEvent) V3

# **MetricDatapoint**

Describes the metric data point.

# **Contents**

## **average**

The average.

Type: Double

Required: No

## **maximum**

The maximum.

Type: Double

Required: No

### **minimum**

The minimum.

Type: Double

Required: No

# **sampleCount**

The sample count.

Type: Double

Required: No

#### **sum**

The sum.

Type: Double

Required: No

## **timestamp**

The timestamp (1479816991.349).

Type: Timestamp

Required: No

## **unit**

The unit.

Type: String

```
Valid Values: Seconds | Microseconds | Milliseconds | Bytes | Kilobytes 
| Megabytes | Gigabytes | Terabytes | Bits | Kilobits | Megabits | 
Gigabits | Terabits | Percent | Count | Bytes/Second | Kilobytes/Second 
| Megabytes/Second | Gigabytes/Second | Terabytes/Second | Bits/Second | 
Kilobits/Second | Megabits/Second | Gigabits/Second | Terabits/Second | 
Count/Second | None
```
Required: No

# **See Also**

- [AWS](https://docs.aws.amazon.com/goto/SdkForCpp/lightsail-2016-11-28/MetricDatapoint) SDK for C++
- [AWS](https://docs.aws.amazon.com/goto/SdkForJavaV2/lightsail-2016-11-28/MetricDatapoint) SDK for Java V2
- AWS SDK for [Ruby](https://docs.aws.amazon.com/goto/SdkForRubyV3/lightsail-2016-11-28/MetricDatapoint) V3

# **MonitoredResourceInfo**

Describes resource being monitored by an alarm.

An alarm is a way to monitor your Amazon Lightsail resource metrics. For more information, see Alarms in Amazon [Lightsail.](https://lightsail.aws.amazon.com/ls/docs/en_us/articles/amazon-lightsail-alarms)

# **Contents**

## **arn**

The Amazon Resource Name (ARN) of the resource being monitored.

Type: String

```
Pattern: ^arn:(aws[^:]*):([a-zA-Z0-9-]+):([a-z0-9-]+):([0-9]+):([a-zA-Z]+)/
(Ta-zA-Z0-9-1+)$
```
Required: No

#### **name**

The name of the Lightsail resource being monitored.

Type: String

```
Pattern: \w[\w\-]*\w
```
Required: No

## **resourceType**

The Lightsail resource type of the resource being monitored.

Instances, load balancers, and relational databases are the only Lightsail resources that can currently be monitored by alarms.

Type: String

```
Valid Values: ContainerService | Instance | StaticIp | KeyPair 
| InstanceSnapshot | Domain | PeeredVpc | LoadBalancer | 
LoadBalancerTlsCertificate | Disk | DiskSnapshot | RelationalDatabase 
| RelationalDatabaseSnapshot | ExportSnapshotRecord |
```

```
CloudFormationStackRecord | Alarm | ContactMethod | Distribution | 
Certificate | Bucket
```
Required: No

# **See Also**

- [AWS](https://docs.aws.amazon.com/goto/SdkForCpp/lightsail-2016-11-28/MonitoredResourceInfo) SDK for C++
- [AWS](https://docs.aws.amazon.com/goto/SdkForJavaV2/lightsail-2016-11-28/MonitoredResourceInfo) SDK for Java V2
- AWS SDK for [Ruby](https://docs.aws.amazon.com/goto/SdkForRubyV3/lightsail-2016-11-28/MonitoredResourceInfo) V3

# **MonthlyTransfer**

Describes the monthly data transfer in and out of your virtual private server (or *instance*).

# **Contents**

# **gbPerMonthAllocated**

The amount allocated per month (in GB).

Type: Integer

Required: No

# **See Also**

- [AWS](https://docs.aws.amazon.com/goto/SdkForCpp/lightsail-2016-11-28/MonthlyTransfer) SDK for C++
- [AWS](https://docs.aws.amazon.com/goto/SdkForJavaV2/lightsail-2016-11-28/MonthlyTransfer) SDK for Java V2
- AWS SDK for [Ruby](https://docs.aws.amazon.com/goto/SdkForRubyV3/lightsail-2016-11-28/MonthlyTransfer) V3

# **NameServersUpdateState**

Describes the state of the name server records update made by Amazon Lightsail to an Amazon Route 53 registered domain.

For more information, see DNS in Amazon [Lightsail](https://lightsail.aws.amazon.com/ls/docs/en_us/articles/understanding-dns-in-amazon-lightsail) in the *Amazon Lightsail Developer Guide*.

# **Contents**

## **code**

The status code for the name servers update.

Following are the possible values:

- SUCCEEDED The name server records were successfully updated.
- PENDING The name server record update is in progress.
- FAILED The name server record update failed.
- STARTED The automatic name server record update started.

Type: String

Valid Values: SUCCEEDED | PENDING | FAILED | STARTED

Required: No

#### **message**

The message that describes the reason for the status code.

Type: String

Required: No

# **See Also**

- [AWS](https://docs.aws.amazon.com/goto/SdkForCpp/lightsail-2016-11-28/NameServersUpdateState) SDK for C++
- [AWS](https://docs.aws.amazon.com/goto/SdkForJavaV2/lightsail-2016-11-28/NameServersUpdateState) SDK for Java V2

# • AWS SDK for [Ruby](https://docs.aws.amazon.com/goto/SdkForRubyV3/lightsail-2016-11-28/NameServersUpdateState) V3

# **Operation**

Describes the API operation.

# **Contents**

# **createdAt**

The timestamp when the operation was initialized (1479816991.349).

Type: Timestamp

Required: No

## **errorCode**

The error code.

Type: String

Required: No

## **errorDetails**

The error details.

Type: String

Required: No

## **id**

The ID of the operation.

Type: String

Pattern: . \* \S. \*

Required: No

# **isTerminal**

A Boolean value indicating whether the operation is terminal.

Type: Boolean

### Required: No

### **location**

The AWS Region and Availability Zone.

Type: [ResourceLocation](#page-1041-0) object

Required: No

### **operationDetails**

Details about the operation (Debian-1GB-Ohio-1).

Type: String

Required: No

### **operationType**

The type of operation.

Type: String

Valid Values: DeleteKnownHostKeys | DeleteInstance | CreateInstance | StopInstance | StartInstance | RebootInstance | OpenInstancePublicPorts | PutInstancePublicPorts | CloseInstancePublicPorts | AllocateStaticIp | ReleaseStaticIp | AttachStaticIp | DetachStaticIp | UpdateDomainEntry | DeleteDomainEntry | CreateDomain | DeleteDomain | CreateInstanceSnapshot | DeleteInstanceSnapshot | CreateInstancesFromSnapshot | CreateLoadBalancer | DeleteLoadBalancer | AttachInstancesToLoadBalancer | DetachInstancesFromLoadBalancer | UpdateLoadBalancerAttribute | CreateLoadBalancerTlsCertificate | DeleteLoadBalancerTlsCertificate | AttachLoadBalancerTlsCertificate | CreateDisk | DeleteDisk | AttachDisk | DetachDisk | CreateDiskSnapshot | DeleteDiskSnapshot | CreateDiskFromSnapshot | CreateRelationalDatabase | UpdateRelationalDatabase | DeleteRelationalDatabase | CreateRelationalDatabaseFromSnapshot | CreateRelationalDatabaseSnapshot | DeleteRelationalDatabaseSnapshot | UpdateRelationalDatabaseParameters | StartRelationalDatabase | RebootRelationalDatabase | StopRelationalDatabase | EnableAddOn | DisableAddOn | PutAlarm | GetAlarms | DeleteAlarm | TestAlarm | CreateContactMethod |

GetContactMethods | SendContactMethodVerification | DeleteContactMethod | CreateDistribution | UpdateDistribution | DeleteDistribution | ResetDistributionCache | AttachCertificateToDistribution | DetachCertificateFromDistribution | UpdateDistributionBundle | SetIpAddressType | CreateCertificate | DeleteCertificate | CreateContainerService | UpdateContainerService | DeleteContainerService | CreateContainerServiceDeployment | CreateContainerServiceRegistryLogin | RegisterContainerImage | DeleteContainerImage | CreateBucket | DeleteBucket | CreateBucketAccessKey | DeleteBucketAccessKey | UpdateBucketBundle | UpdateBucket | SetResourceAccessForBucket | UpdateInstanceMetadataOptions | StartGUISession | StopGUISession | SetupInstanceHttps

Required: No

#### **resourceName**

The resource name.

Type: String

Pattern: \w[\w\-]\*\w

Required: No

### **resourceType**

The resource type.

Type: String

```
Valid Values: ContainerService | Instance | StaticIp | KeyPair 
| InstanceSnapshot | Domain | PeeredVpc | LoadBalancer | 
LoadBalancerTlsCertificate | Disk | DiskSnapshot | RelationalDatabase 
| RelationalDatabaseSnapshot | ExportSnapshotRecord | 
CloudFormationStackRecord | Alarm | ContactMethod | Distribution | 
Certificate | Bucket
```
Required: No

#### **status**

The status of the operation.

Type: String

Valid Values: NotStarted | Started | Failed | Completed | Succeeded

Required: No

# **statusChangedAt**

The timestamp when the status was changed (1479816991.349).

Type: Timestamp

Required: No

# **See Also**

- [AWS](https://docs.aws.amazon.com/goto/SdkForCpp/lightsail-2016-11-28/Operation) SDK for C++
- [AWS](https://docs.aws.amazon.com/goto/SdkForJavaV2/lightsail-2016-11-28/Operation) SDK for Java V2
- AWS SDK for [Ruby](https://docs.aws.amazon.com/goto/SdkForRubyV3/lightsail-2016-11-28/Operation) V3

# **Origin**

Describes the origin resource of an Amazon Lightsail content delivery network (CDN) distribution.

An origin can be a Lightsail instance, bucket, or load balancer. A distribution pulls content from an origin, caches it, and serves it to viewers via a worldwide network of edge servers.

# **Contents**

## **name**

The name of the origin resource.

Type: String

```
Pattern: \wedge w[\wedge w\ -]*\wedge w
```
Required: No

# **protocolPolicy**

The protocol that your Amazon Lightsail distribution uses when establishing a connection with your origin to pull content.

Type: String

Valid Values: http-only | https-only

Required: No

## **regionName**

The AWS Region name of the origin resource.

Type: String

```
Valid Values: us-east-1 | us-east-2 | us-west-1 | us-west-2 | eu-west-1 | 
eu-west-2 | eu-west-3 | eu-central-1 | ca-central-1 | ap-south-1 | ap-
southeast-1 | ap-southeast-2 | ap-northeast-1 | ap-northeast-2 | eu-
north-1
```
Required: No

### **resourceType**

The resource type of the origin resource (*Instance*).

Type: String

```
Valid Values: ContainerService | Instance | StaticIp | KeyPair 
| InstanceSnapshot | Domain | PeeredVpc | LoadBalancer | 
LoadBalancerTlsCertificate | Disk | DiskSnapshot | RelationalDatabase 
| RelationalDatabaseSnapshot | ExportSnapshotRecord | 
CloudFormationStackRecord | Alarm | ContactMethod | Distribution | 
Certificate | Bucket
```
Required: No

### **responseTimeout**

The amount of time, in seconds, that the distribution waits for a response after forwarding a request to the origin. The minimum timeout is 1 second, the maximum is 60 seconds, and the default (if you don't specify otherwise) is 30 seconds.

Type: Integer

Required: No

# **See Also**

- [AWS](https://docs.aws.amazon.com/goto/SdkForCpp/lightsail-2016-11-28/Origin) SDK for C++
- [AWS](https://docs.aws.amazon.com/goto/SdkForJavaV2/lightsail-2016-11-28/Origin) SDK for Java V2
- AWS SDK for [Ruby](https://docs.aws.amazon.com/goto/SdkForRubyV3/lightsail-2016-11-28/Origin) V3

# **PasswordData**

The password data for the Windows Server-based instance, including the ciphertext and the key pair name.

# **Contents**

# **ciphertext**

The encrypted password. Ciphertext will be an empty string if access to your new instance is not ready yet. When you create an instance, it can take up to 15 minutes for the instance to be ready.

# **(i)** Note

If you use the default key pair (LightsailDefaultKeyPair), the decrypted password will be available in the password field.

If you are using a custom key pair, you need to use your own means of decryption. If you change the Administrator password on the instance, Lightsail will continue to return the original ciphertext value. When accessing the instance using RDP, you need to manually enter the Administrator password after changing it from the default.

Type: String

Required: No

# **keyPairName**

The name of the key pair that you used when creating your instance. If no key pair name was specified when creating the instance, Lightsail uses the default key pair (LightsailDefaultKeyPair).

If you are using a custom key pair, you need to use your own means of decrypting your password using the ciphertext. Lightsail creates the ciphertext by encrypting your password with the public key part of this key pair.

Type: String

Pattern: \w[\w\-]\*\w

Required: No

# **See Also**

- [AWS](https://docs.aws.amazon.com/goto/SdkForCpp/lightsail-2016-11-28/PasswordData) SDK for C++
- [AWS](https://docs.aws.amazon.com/goto/SdkForJavaV2/lightsail-2016-11-28/PasswordData) SDK for Java V2
- AWS SDK for [Ruby](https://docs.aws.amazon.com/goto/SdkForRubyV3/lightsail-2016-11-28/PasswordData) V3

# **PendingMaintenanceAction**

Describes a pending database maintenance action.

# **Contents**

## **action**

The type of pending database maintenance action.

Type: String

Pattern: . \* \S. \*

Required: No

### **currentApplyDate**

The effective date of the pending database maintenance action.

Type: Timestamp

Required: No

# **description**

Additional detail about the pending database maintenance action.

Type: String

Pattern: . \* \S. \*

Required: No

# **See Also**

- [AWS](https://docs.aws.amazon.com/goto/SdkForCpp/lightsail-2016-11-28/PendingMaintenanceAction) SDK for C++
- [AWS](https://docs.aws.amazon.com/goto/SdkForJavaV2/lightsail-2016-11-28/PendingMaintenanceAction) SDK for Java V2
- AWS SDK for [Ruby](https://docs.aws.amazon.com/goto/SdkForRubyV3/lightsail-2016-11-28/PendingMaintenanceAction) V3

# **PendingModifiedRelationalDatabaseValues**

Describes a pending database value modification.

# **Contents**

# **backupRetentionEnabled**

A Boolean value indicating whether automated backup retention is enabled.

Type: Boolean

Required: No

## **engineVersion**

The database engine version.

Type: String

Required: No

### **masterUserPassword**

The password for the master user of the database.

Type: String

Required: No

# **See Also**

- [AWS](https://docs.aws.amazon.com/goto/SdkForCpp/lightsail-2016-11-28/PendingModifiedRelationalDatabaseValues) SDK for C++
- [AWS](https://docs.aws.amazon.com/goto/SdkForJavaV2/lightsail-2016-11-28/PendingModifiedRelationalDatabaseValues) SDK for Java V2
- AWS SDK for [Ruby](https://docs.aws.amazon.com/goto/SdkForRubyV3/lightsail-2016-11-28/PendingModifiedRelationalDatabaseValues) V3

# **PortInfo**

Describes ports to open on an instance, the IP addresses allowed to connect to the instance through the ports, and the protocol.

# **Contents**

# **cidrListAliases**

An alias that defines access for a preconfigured range of IP addresses.

The only alias currently supported is lightsail-connect, which allows IP addresses of the browser-based RDP/SSH client in the Lightsail console to connect to your instance.

Type: Array of strings

Required: No

## **cidrs**

The IPv4 address, or range of IPv4 addresses (in CIDR notation) that are allowed to connect to an instance through the ports, and the protocol.

## **A** Note

The ipv6Cidrs parameter lists the IPv6 addresses that are allowed to connect to an instance.

# Examples:

- To allow the IP address 192.0.2.44, specify 192.0.2.44 or 192.0.2.44/32.
- To allow the IP addresses 192.0.2.0 to 192.0.2.255, specify 192.0.2.0/24.

For more information about CIDR block notation, see Classless [Inter-Domain](https://en.wikipedia.org/wiki/Classless_Inter-Domain_Routing#CIDR_notation) Routing on *Wikipedia*.

Type: Array of strings

Required: No

## **fromPort**

The first port in a range of open ports on an instance.

Allowed ports:

- $\cdot$  TCP and UDP 0 to 65535
- ICMP The ICMP type for IPv4 addresses. For example, specify 8 as the fromPort (ICMP type), and -1 as the toPort (ICMP code), to enable ICMP Ping. For more information, see Control [Messages](https://en.wikipedia.org/wiki/Internet_Control_Message_Protocol#Control_messages) on *Wikipedia*.
- ICMPv6 The ICMP type for IPv6 addresses. For example, specify 128 as the fromPort (ICMPv6 type), and 0 as toPort (ICMPv6 code). For more information, see [Internet](https://en.wikipedia.org/wiki/Internet_Control_Message_Protocol_for_IPv6) Control [Message](https://en.wikipedia.org/wiki/Internet_Control_Message_Protocol_for_IPv6) Protocol for IPv6.

Type: Integer

Valid Range: Minimum value of -1. Maximum value of 65535.

Required: No

## **ipv6Cidrs**

The IPv6 address, or range of IPv6 addresses (in CIDR notation) that are allowed to connect to an instance through the ports, and the protocol. Only devices with an IPv6 address can connect to an instance through IPv6; otherwise, IPv4 should be used.

## **A** Note

The cidrs parameter lists the IPv4 addresses that are allowed to connect to an instance.

For more information about CIDR block notation, see Classless [Inter-Domain](https://en.wikipedia.org/wiki/Classless_Inter-Domain_Routing#CIDR_notation) Routing on *Wikipedia*.

Type: Array of strings

Required: No

#### **protocol**

The IP protocol name.

The name can be one of the following:

- tcp Transmission Control Protocol (TCP) provides reliable, ordered, and error-checked delivery of streamed data between applications running on hosts communicating by an IP network. If you have an application that doesn't require reliable data stream service, use UDP instead.
- all All transport layer protocol types. For more general information, see [Transport](https://en.wikipedia.org/wiki/Transport_layer) layer on *Wikipedia*.
- udp With User Datagram Protocol (UDP), computer applications can send messages (or datagrams) to other hosts on an Internet Protocol (IP) network. Prior communications are not required to set up transmission channels or data paths. Applications that don't require reliable data stream service can use UDP, which provides a connectionless datagram service that emphasizes reduced latency over reliability. If you do require reliable data stream service, use TCP instead.
- icmp Internet Control Message Protocol (ICMP) is used to send error messages and operational information indicating success or failure when communicating with an instance. For example, an error is indicated when an instance could not be reached. When you specify icmp as the protocol, you must specify the ICMP type using the fromPort parameter, and ICMP code using the toPort parameter.
- icmp6 Internet Control Message Protocol (ICMP) for IPv6. When you specify icmp6 as the protocol, you must specify the ICMP type using the fromPort parameter, and ICMP code using the toPort parameter.

## Type: String

Valid Values: tcp | all | udp | icmp | icmpv6

Required: No

#### **toPort**

The last port in a range of open ports on an instance.

## Allowed ports:

- $\bullet$  TCP and UDP  $\theta$  to 65535
- ICMP The ICMP code for IPv4 addresses. For example, specify 8 as the fromPort (ICMP type), and -1 as the toPort (ICMP code), to enable ICMP Ping. For more information, see Control [Messages](https://en.wikipedia.org/wiki/Internet_Control_Message_Protocol#Control_messages) on *Wikipedia*.

• ICMPv6 - The ICMP code for IPv6 addresses. For example, specify 128 as the fromPort (ICMPv6 type), and 0 as toPort (ICMPv6 code). For more information, see [Internet](https://en.wikipedia.org/wiki/Internet_Control_Message_Protocol_for_IPv6) Control [Message](https://en.wikipedia.org/wiki/Internet_Control_Message_Protocol_for_IPv6) Protocol for IPv6.

Type: Integer

Valid Range: Minimum value of -1. Maximum value of 65535.

Required: No

# **See Also**

- [AWS](https://docs.aws.amazon.com/goto/SdkForCpp/lightsail-2016-11-28/PortInfo) SDK for C++
- [AWS](https://docs.aws.amazon.com/goto/SdkForJavaV2/lightsail-2016-11-28/PortInfo) SDK for Java V2
- AWS SDK for [Ruby](https://docs.aws.amazon.com/goto/SdkForRubyV3/lightsail-2016-11-28/PortInfo) V3
# **PrivateRegistryAccess**

Describes the configuration for an Amazon Lightsail container service to access private container image repositories, such as Amazon Elastic Container Registry (Amazon ECR) private repositories.

For more information, see [Configuring](https://lightsail.aws.amazon.com/ls/docs/en_us/articles/amazon-lightsail-container-service-ecr-private-repo-access) access to an Amazon ECR private repository for an Amazon Lightsail [container](https://lightsail.aws.amazon.com/ls/docs/en_us/articles/amazon-lightsail-container-service-ecr-private-repo-access) service in the *Amazon Lightsail Developer Guide*.

## **Contents**

## **ecrImagePullerRole**

An object that describes the activation status of the role that you can use to grant a Lightsail container service access to Amazon ECR private repositories. If the role is activated, the Amazon Resource Name (ARN) of the role is also listed.

Type: [ContainerServiceECRImagePullerRole](#page-866-0) object

Required: No

# **See Also**

- [AWS](https://docs.aws.amazon.com/goto/SdkForCpp/lightsail-2016-11-28/PrivateRegistryAccess) SDK for C++
- [AWS](https://docs.aws.amazon.com/goto/SdkForJavaV2/lightsail-2016-11-28/PrivateRegistryAccess) SDK for Java V2
- AWS SDK for [Ruby](https://docs.aws.amazon.com/goto/SdkForRubyV3/lightsail-2016-11-28/PrivateRegistryAccess) V3

# **PrivateRegistryAccessRequest**

Describes a request to configure an Amazon Lightsail container service to access private container image repositories, such as Amazon Elastic Container Registry (Amazon ECR) private repositories.

For more information, see [Configuring](https://lightsail.aws.amazon.com/ls/docs/en_us/articles/amazon-lightsail-container-service-ecr-private-repo-access) access to an Amazon ECR private repository for an Amazon Lightsail [container](https://lightsail.aws.amazon.com/ls/docs/en_us/articles/amazon-lightsail-container-service-ecr-private-repo-access) service in the *Amazon Lightsail Developer Guide*.

# **Contents**

## **ecrImagePullerRole**

An object to describe a request to activate or deactivate the role that you can use to grant an Amazon Lightsail container service access to Amazon Elastic Container Registry (Amazon ECR) private repositories.

Type: [ContainerServiceECRImagePullerRoleRequest](#page-867-0) object

Required: No

# **See Also**

- [AWS](https://docs.aws.amazon.com/goto/SdkForCpp/lightsail-2016-11-28/PrivateRegistryAccessRequest) SDK for C++
- [AWS](https://docs.aws.amazon.com/goto/SdkForJavaV2/lightsail-2016-11-28/PrivateRegistryAccessRequest) SDK for Java V2
- AWS SDK for [Ruby](https://docs.aws.amazon.com/goto/SdkForRubyV3/lightsail-2016-11-28/PrivateRegistryAccessRequest) V3

# **QueryStringObject**

Describes the query string parameters that an Amazon Lightsail content delivery network (CDN) distribution to bases caching on.

For the query strings that you specify, your distribution caches separate versions of the specified content based on the query string values in viewer requests.

# **Contents**

## **option**

Indicates whether the distribution forwards and caches based on query strings.

Type: Boolean

Required: No

### **queryStringsAllowList**

The specific query strings that the distribution forwards to the origin.

Your distribution will cache content based on the specified query strings.

If the option parameter is true, then your distribution forwards all query strings, regardless of what you specify using the queryStringsAllowList parameter.

Type: Array of strings

Required: No

## **See Also**

- [AWS](https://docs.aws.amazon.com/goto/SdkForCpp/lightsail-2016-11-28/QueryStringObject) SDK for C++
- [AWS](https://docs.aws.amazon.com/goto/SdkForJavaV2/lightsail-2016-11-28/QueryStringObject) SDK for Java V2
- AWS SDK for [Ruby](https://docs.aws.amazon.com/goto/SdkForRubyV3/lightsail-2016-11-28/QueryStringObject) V3

# <span id="page-1011-0"></span>**R53HostedZoneDeletionState**

Describes the deletion state of an Amazon Route 53 hosted zone for a domain that is being automatically delegated to an Amazon Lightsail DNS zone.

# **Contents**

### **code**

The status code for the deletion state.

Following are the possible values:

- SUCCEEDED The hosted zone was successfully deleted.
- PENDING The hosted zone deletion is in progress.
- FAILED The hosted zone deletion failed.
- STARTED The hosted zone deletion started.

Type: String

Valid Values: SUCCEEDED | PENDING | FAILED | STARTED

Required: No

#### **message**

The message that describes the reason for the status code.

Type: String

Required: No

## **See Also**

- [AWS](https://docs.aws.amazon.com/goto/SdkForCpp/lightsail-2016-11-28/R53HostedZoneDeletionState) SDK for C++
- [AWS](https://docs.aws.amazon.com/goto/SdkForJavaV2/lightsail-2016-11-28/R53HostedZoneDeletionState) SDK for Java V2
- AWS SDK for [Ruby](https://docs.aws.amazon.com/goto/SdkForRubyV3/lightsail-2016-11-28/R53HostedZoneDeletionState) V3

# **Region**

Describes the AWS Region.

# **Contents**

## **availabilityZones**

The Availability Zones. Follows the format us-east-2a (case-sensitive).

Type: Array of [AvailabilityZone](#page-813-0) objects

Required: No

## **continentCode**

The continent code (NA, meaning North America).

Type: String

Required: No

## **description**

The description of the AWS Region (This region is recommended to serve users in the eastern United States and eastern Canada).

Type: String

Required: No

## **displayName**

The display name (Ohio).

Type: String

Required: No

### **name**

The region name (us-east-2).

Type: String

```
Valid Values: us-east-1 | us-east-2 | us-west-1 | us-west-2 | eu-west-1 | 
eu-west-2 | eu-west-3 | eu-central-1 | ca-central-1 | ap-south-1 | ap-
southeast-1 | ap-southeast-2 | ap-northeast-1 | ap-northeast-2 | eu-
north-1
```
Required: No

### **relationalDatabaseAvailabilityZones**

The Availability Zones for databases. Follows the format us-east-2a (case-sensitive).

Type: Array of [AvailabilityZone](#page-813-0) objects

Required: No

## **See Also**

- [AWS](https://docs.aws.amazon.com/goto/SdkForCpp/lightsail-2016-11-28/Region) SDK for C++
- [AWS](https://docs.aws.amazon.com/goto/SdkForJavaV2/lightsail-2016-11-28/Region) SDK for Java V2
- AWS SDK for [Ruby](https://docs.aws.amazon.com/goto/SdkForRubyV3/lightsail-2016-11-28/Region) V3

# **RegisteredDomainDelegationInfo**

Describes the delegation state of an Amazon Route 53 registered domain to Amazon Lightsail.

When you delegate an Amazon Route 53 registered domain to Lightsail, you can manage the DNS of the domain using a Lightsail DNS zone. You no longer use the Route 53 hosted zone to manage the DNS of the domain. To delegate the domain, Lightsail automatically updates the domain's name servers in Route 53 to the name servers of the Lightsail DNS zone. Then, Lightsail automatically deletes the Route 53 hosted zone for the domain.

All of the following conditions must be true for automatic domain delegation to be successful:

- The registered domain must be in the same AWS account as the Lightsail account making the request.
- The user or entity making the request must have permission to manage domains in Route 53.
- The Route 53 hosted zone for the domain must be empty. It cannot contain DNS records other than start of authority (SOA) and name server records.

If automatic domain delegation fails, or if you manage the DNS of your domain using a service other than Route 53, then you must manually add the Lightsail DNS zone name servers to your domain in order to delegate management of its DNS to Lightsail. For more information, see Creating a DNS zone to manage your [domain's](https://lightsail.aws.amazon.com/ls/docs/en_us/articles/lightsail-how-to-create-dns-entry) records in Amazon Lightsail in the *Amazon Lightsail Developer Guide*.

## **Contents**

## **nameServersUpdateState**

An object that describes the state of the name server records that are automatically added to the Route 53 domain by Lightsail.

Type: [NameServersUpdateState](#page-991-0) object

Required: No

### **r53HostedZoneDeletionState**

Describes the deletion state of an Amazon Route 53 hosted zone for a domain that is being automatically delegated to an Amazon Lightsail DNS zone.

### Type: [R53HostedZoneDeletionState](#page-1011-0) object

Required: No

# **See Also**

- [AWS](https://docs.aws.amazon.com/goto/SdkForCpp/lightsail-2016-11-28/RegisteredDomainDelegationInfo) SDK for C++
- [AWS](https://docs.aws.amazon.com/goto/SdkForJavaV2/lightsail-2016-11-28/RegisteredDomainDelegationInfo) SDK for Java V2
- AWS SDK for [Ruby](https://docs.aws.amazon.com/goto/SdkForRubyV3/lightsail-2016-11-28/RegisteredDomainDelegationInfo) V3

# **RelationalDatabase**

Describes a database.

## **Contents**

### **arn**

The Amazon Resource Name (ARN) of the database.

Type: String

Pattern: . \*\S. \*

Required: No

### **backupRetentionEnabled**

A Boolean value indicating whether automated backup retention is enabled for the database.

Type: Boolean

Required: No

### **caCertificateIdentifier**

The certificate associated with the database.

Type: String

Required: No

### **createdAt**

The timestamp when the database was created. Formatted in Unix time.

Type: Timestamp

Required: No

#### **engine**

The database software (for example, MySQL).

Type: String

Pattern: . \* \S. \*

Required: No

### **engineVersion**

The database engine version (for example, 5.7.23).

Type: String

Pattern: . \* \S. \*

Required: No

#### **hardware**

Describes the hardware of the database.

Type: [RelationalDatabaseHardware](#page-1030-0) object

Required: No

### **latestRestorableTime**

The latest point in time to which the database can be restored. Formatted in Unix time.

Type: Timestamp

Required: No

### **location**

The Region name and Availability Zone where the database is located.

Type: [ResourceLocation](#page-1041-0) object

Required: No

### **masterDatabaseName**

The name of the master database created when the Lightsail database resource is created.

Type: String

Required: No

## **masterEndpoint**

The master endpoint for the database.

Type: [RelationalDatabaseEndpoint](#page-1027-0) object

Required: No

### **masterUsername**

The master user name of the database.

Type: String

Pattern: . \*\S. \*

Required: No

#### **name**

The unique name of the database resource in Lightsail.

Type: String

Pattern:  $\wedge w[\wedge w\ -]$ \* $\wedge w$ 

Required: No

### **parameterApplyStatus**

The status of parameter updates for the database.

Type: String

Pattern: . \*\S. \*

Required: No

## **pendingMaintenanceActions**

Describes the pending maintenance actions for the database.

Type: Array of [PendingMaintenanceAction](#page-1001-0) objects

Required: No

### **pendingModifiedValues**

Describes pending database value modifications.

Type: [PendingModifiedRelationalDatabaseValues](#page-1003-0) object

Required: No

### **preferredBackupWindow**

The daily time range during which automated backups are created for the database (for example, 16:00-16:30).

Type: String

Pattern: . \* \S. \*

Required: No

### **preferredMaintenanceWindow**

The weekly time range during which system maintenance can occur on the database.

In the format ddd:hh24:mi-ddd:hh24:mi. For example, Tue:17:00-Tue:17:30.

Type: String

Pattern: . \* \S. \*

Required: No

### **publiclyAccessible**

A Boolean value indicating whether the database is publicly accessible.

Type: Boolean

Required: No

## **relationalDatabaseBlueprintId**

The blueprint ID for the database. A blueprint describes the major engine version of a database.

Type: String

Pattern: . \* \S. \*

### Required: No

### **relationalDatabaseBundleId**

The bundle ID for the database. A bundle describes the performance specifications for your database.

Type: String

Pattern: . \* \S. \*

Required: No

#### **resourceType**

The Lightsail resource type for the database (for example, RelationalDatabase).

Type: String

```
Valid Values: ContainerService | Instance | StaticIp | KeyPair 
| InstanceSnapshot | Domain | PeeredVpc | LoadBalancer | 
LoadBalancerTlsCertificate | Disk | DiskSnapshot | RelationalDatabase 
| RelationalDatabaseSnapshot | ExportSnapshotRecord | 
CloudFormationStackRecord | Alarm | ContactMethod | Distribution | 
Certificate | Bucket
```
Required: No

#### **secondaryAvailabilityZone**

Describes the secondary Availability Zone of a high availability database.

The secondary database is used for failover support of a high availability database.

Type: String

Required: No

#### **state**

Describes the current state of the database.

Type: String

Pattern: . \* \S. \*

### Required: No

### **supportCode**

The support code for the database. Include this code in your email to support when you have questions about a database in Lightsail. This code enables our support team to look up your Lightsail information more easily.

Type: String

Required: No

### **tags**

The tag keys and optional values for the resource. For more information about tags in Lightsail, see the Amazon Lightsail [Developer](https://lightsail.aws.amazon.com/ls/docs/en_us/articles/amazon-lightsail-tags) Guide.

Type: Array of [Tag](#page-1058-0) objects

Required: No

# **See Also**

- [AWS](https://docs.aws.amazon.com/goto/SdkForCpp/lightsail-2016-11-28/RelationalDatabase) SDK for C++
- [AWS](https://docs.aws.amazon.com/goto/SdkForJavaV2/lightsail-2016-11-28/RelationalDatabase) SDK for Java V2
- AWS SDK for [Ruby](https://docs.aws.amazon.com/goto/SdkForRubyV3/lightsail-2016-11-28/RelationalDatabase) V3

# **RelationalDatabaseBlueprint**

Describes a database image, or blueprint. A blueprint describes the major engine version of a database.

# **Contents**

## **blueprintId**

The ID for the database blueprint.

Type: String

Required: No

### **engine**

The database software of the database blueprint (for example, MySQL).

Type: String

Valid Values: mysql

Required: No

### **engineDescription**

The description of the database engine for the database blueprint.

Type: String

Required: No

### **engineVersion**

The database engine version for the database blueprint (for example, 5.7.23).

Type: String

Required: No

### **engineVersionDescription**

The description of the database engine version for the database blueprint.

Type: String

## Required: No

## **isEngineDefault**

A Boolean value indicating whether the engine version is the default for the database blueprint.

Type: Boolean

Required: No

# **See Also**

- [AWS](https://docs.aws.amazon.com/goto/SdkForCpp/lightsail-2016-11-28/RelationalDatabaseBlueprint) SDK for C++
- [AWS](https://docs.aws.amazon.com/goto/SdkForJavaV2/lightsail-2016-11-28/RelationalDatabaseBlueprint) SDK for Java V2
- AWS SDK for [Ruby](https://docs.aws.amazon.com/goto/SdkForRubyV3/lightsail-2016-11-28/RelationalDatabaseBlueprint) V3

# **RelationalDatabaseBundle**

Describes a database bundle. A bundle describes the performance specifications of the database.

# **Contents**

## **bundleId**

The ID for the database bundle.

Type: String

Required: No

## **cpuCount**

The number of virtual CPUs (vCPUs) for the database bundle.

Type: Integer

Required: No

### **diskSizeInGb**

The size of the disk for the database bundle.

Type: Integer

Required: No

### **isActive**

A Boolean value indicating whether the database bundle is active.

Type: Boolean

Required: No

### **isEncrypted**

A Boolean value indicating whether the database bundle is encrypted.

Type: Boolean

Required: No

#### **name**

The name for the database bundle.

Type: String

Required: No

#### **price**

The cost of the database bundle in US currency.

Type: Float

Required: No

### **ramSizeInGb**

The amount of RAM in GB (for example, 2.0) for the database bundle.

Type: Float

Required: No

#### **transferPerMonthInGb**

The data transfer rate per month in GB for the database bundle.

Type: Integer

Required: No

## **See Also**

- [AWS](https://docs.aws.amazon.com/goto/SdkForCpp/lightsail-2016-11-28/RelationalDatabaseBundle) SDK for C++
- [AWS](https://docs.aws.amazon.com/goto/SdkForJavaV2/lightsail-2016-11-28/RelationalDatabaseBundle) SDK for Java V2
- AWS SDK for [Ruby](https://docs.aws.amazon.com/goto/SdkForRubyV3/lightsail-2016-11-28/RelationalDatabaseBundle) V3

# <span id="page-1027-0"></span>**RelationalDatabaseEndpoint**

Describes an endpoint for a database.

# **Contents**

## **address**

Specifies the DNS address of the database.

Type: String

Pattern: . \* \S. \*

Required: No

### **port**

Specifies the port that the database is listening on.

Type: Integer

Required: No

## **See Also**

- [AWS](https://docs.aws.amazon.com/goto/SdkForCpp/lightsail-2016-11-28/RelationalDatabaseEndpoint) SDK for C++
- [AWS](https://docs.aws.amazon.com/goto/SdkForJavaV2/lightsail-2016-11-28/RelationalDatabaseEndpoint) SDK for Java V2
- AWS SDK for [Ruby](https://docs.aws.amazon.com/goto/SdkForRubyV3/lightsail-2016-11-28/RelationalDatabaseEndpoint) V3

# **RelationalDatabaseEvent**

Describes an event for a database.

# **Contents**

### **createdAt**

The timestamp when the database event was created.

Type: Timestamp

Required: No

#### **eventCategories**

The category that the database event belongs to.

Type: Array of strings

Required: No

#### **message**

The message of the database event.

Type: String

Required: No

#### **resource**

The database that the database event relates to.

Type: String

```
Pattern: \wedge w[\wedge w\ -]*\wedge w
```
Required: No

## **See Also**

- [AWS](https://docs.aws.amazon.com/goto/SdkForCpp/lightsail-2016-11-28/RelationalDatabaseEvent) SDK for C++
- [AWS](https://docs.aws.amazon.com/goto/SdkForJavaV2/lightsail-2016-11-28/RelationalDatabaseEvent) SDK for Java V2
- AWS SDK for [Ruby](https://docs.aws.amazon.com/goto/SdkForRubyV3/lightsail-2016-11-28/RelationalDatabaseEvent) V3

# <span id="page-1030-0"></span>**RelationalDatabaseHardware**

Describes the hardware of a database.

# **Contents**

## **cpuCount**

The number of vCPUs for the database.

Type: Integer

Required: No

### **diskSizeInGb**

The size of the disk for the database.

Type: Integer

Required: No

### **ramSizeInGb**

The amount of RAM in GB for the database.

Type: Float

Required: No

# **See Also**

- [AWS](https://docs.aws.amazon.com/goto/SdkForCpp/lightsail-2016-11-28/RelationalDatabaseHardware) SDK for C++
- [AWS](https://docs.aws.amazon.com/goto/SdkForJavaV2/lightsail-2016-11-28/RelationalDatabaseHardware) SDK for Java V2
- AWS SDK for [Ruby](https://docs.aws.amazon.com/goto/SdkForRubyV3/lightsail-2016-11-28/RelationalDatabaseHardware) V3

# **RelationalDatabaseParameter**

Describes the parameters of a database.

# **Contents**

## **allowedValues**

Specifies the valid range of values for the parameter.

Type: String

Required: No

### **applyMethod**

Indicates when parameter updates are applied.

Can be immediate or pending-reboot.

Type: String

Required: No

### **applyType**

Specifies the engine-specific parameter type.

Type: String

Required: No

### **dataType**

Specifies the valid data type for the parameter.

Type: String

Required: No

### **description**

Provides a description of the parameter.

### Type: String

### Required: No

### **isModifiable**

A Boolean value indicating whether the parameter can be modified.

Type: Boolean

Required: No

### **parameterName**

Specifies the name of the parameter.

Type: String

Required: No

### **parameterValue**

Specifies the value of the parameter.

Type: String

Required: No

# **See Also**

- [AWS](https://docs.aws.amazon.com/goto/SdkForCpp/lightsail-2016-11-28/RelationalDatabaseParameter) SDK for C++
- [AWS](https://docs.aws.amazon.com/goto/SdkForJavaV2/lightsail-2016-11-28/RelationalDatabaseParameter) SDK for Java V2
- AWS SDK for [Ruby](https://docs.aws.amazon.com/goto/SdkForRubyV3/lightsail-2016-11-28/RelationalDatabaseParameter) V3

# **RelationalDatabaseSnapshot**

Describes a database snapshot.

## **Contents**

### **arn**

The Amazon Resource Name (ARN) of the database snapshot.

Type: String

Pattern: . \*\S. \*

Required: No

#### **createdAt**

The timestamp when the database snapshot was created.

Type: Timestamp

Required: No

#### **engine**

The software of the database snapshot (for example, MySQL)

Type: String

Pattern: . \*\S. \*

Required: No

#### **engineVersion**

The database engine version for the database snapshot (for example, 5.7.23).

Type: String

Pattern: . \* \S. \*

Required: No

### **fromRelationalDatabaseArn**

The Amazon Resource Name (ARN) of the database from which the database snapshot was created.

Type: String

Pattern: . \* \S. \*

Required: No

### **fromRelationalDatabaseBlueprintId**

The blueprint ID of the database from which the database snapshot was created. A blueprint describes the major engine version of a database.

Type: String

Required: No

### **fromRelationalDatabaseBundleId**

The bundle ID of the database from which the database snapshot was created.

Type: String

Required: No

### **fromRelationalDatabaseName**

The name of the source database from which the database snapshot was created.

Type: String

Pattern: . \* \S. \*

Required: No

### **location**

The Region name and Availability Zone where the database snapshot is located.

Type: [ResourceLocation](#page-1041-0) object

Required: No

#### **name**

The name of the database snapshot.

Type: String

Pattern: \w[\w\-]\*\w

Required: No

### **resourceType**

The Lightsail resource type.

Type: String

```
Valid Values: ContainerService | Instance | StaticIp | KeyPair 
| InstanceSnapshot | Domain | PeeredVpc | LoadBalancer | 
LoadBalancerTlsCertificate | Disk | DiskSnapshot | RelationalDatabase 
| RelationalDatabaseSnapshot | ExportSnapshotRecord | 
CloudFormationStackRecord | Alarm | ContactMethod | Distribution | 
Certificate | Bucket
```
Required: No

## **sizeInGb**

The size of the disk in GB (for example, 32) for the database snapshot.

Type: Integer

Required: No

### **state**

The state of the database snapshot.

Type: String

Pattern: . \* \S. \*

Required: No

### **supportCode**

The support code for the database snapshot. Include this code in your email to support when you have questions about a database snapshot in Lightsail. This code enables our support team to look up your Lightsail information more easily.

Type: String

Required: No

### **tags**

The tag keys and optional values for the resource. For more information about tags in Lightsail, see the Amazon Lightsail [Developer](https://lightsail.aws.amazon.com/ls/docs/en_us/articles/amazon-lightsail-tags) Guide.

Type: Array of [Tag](#page-1058-0) objects

Required: No

# **See Also**

- [AWS](https://docs.aws.amazon.com/goto/SdkForCpp/lightsail-2016-11-28/RelationalDatabaseSnapshot) SDK for C++
- [AWS](https://docs.aws.amazon.com/goto/SdkForJavaV2/lightsail-2016-11-28/RelationalDatabaseSnapshot) SDK for Java V2
- AWS SDK for [Ruby](https://docs.aws.amazon.com/goto/SdkForRubyV3/lightsail-2016-11-28/RelationalDatabaseSnapshot) V3

# **RenewalSummary**

Describes the status of a SSL/TLS certificate renewal managed by Amazon Lightsail.

## **Contents**

## **domainValidationRecords**

An array of objects that describe the domain validation records of the certificate.

Type: Array of [DomainValidationRecord](#page-904-0) objects

Required: No

### **renewalStatus**

The renewal status of the certificate.

The following renewal status are possible:

- **PendingAutoRenewal** Lightsail is attempting to automatically validate the domain names of the certificate. No further action is required.
- **PendingValidation** Lightsail couldn't automatically validate one or more domain names of the certificate. You must take action to validate these domain names or the certificate won't be renewed. Check to make sure your certificate's domain validation records exist in your domain's DNS, and that your certificate remains in use.
- **Success** All domain names in the certificate are validated, and Lightsail renewed the certificate. No further action is required.
- **Failed** One or more domain names were not validated before the certificate expired, and Lightsail did not renew the certificate. You can request a new certificate using the CreateCertificate action.

Type: String

Valid Values: PendingAutoRenewal | PendingValidation | Success | Failed

Required: No

#### **renewalStatusReason**

The reason for the renewal status of the certificate.

Type: String

Required: No

## **updatedAt**

The timestamp when the certificate was last updated.

Type: Timestamp

Required: No

# **See Also**

- [AWS](https://docs.aws.amazon.com/goto/SdkForCpp/lightsail-2016-11-28/RenewalSummary) SDK for C++
- [AWS](https://docs.aws.amazon.com/goto/SdkForJavaV2/lightsail-2016-11-28/RenewalSummary) SDK for Java V2
- AWS SDK for [Ruby](https://docs.aws.amazon.com/goto/SdkForRubyV3/lightsail-2016-11-28/RenewalSummary) V3

# **ResourceBudgetEstimate**

Describes the estimated cost or usage that a budget tracks.

# **Contents**

## **costEstimates**

The cost estimate for the specified budget.

Type: Array of [CostEstimate](#page-879-0) objects

Required: No

### **endTime**

The estimate end time.

Type: Timestamp

Required: No

#### **resourceName**

The resource name.

Type: String

Pattern:  $\wedge w[\wedge w\ -]$ \* $\wedge w$ 

Required: No

### **resourceType**

The type of resource the budget will track.

Type: String

```
Valid Values: ContainerService | Instance | StaticIp | KeyPair 
| InstanceSnapshot | Domain | PeeredVpc | LoadBalancer | 
LoadBalancerTlsCertificate | Disk | DiskSnapshot | RelationalDatabase 
| RelationalDatabaseSnapshot | ExportSnapshotRecord | 
CloudFormationStackRecord | Alarm | ContactMethod | Distribution | 
Certificate | Bucket
```
Required: No

## **startTime**

The estimate start time.

Type: Timestamp

Required: No

# **See Also**

- [AWS](https://docs.aws.amazon.com/goto/SdkForCpp/lightsail-2016-11-28/ResourceBudgetEstimate) SDK for C++
- [AWS](https://docs.aws.amazon.com/goto/SdkForJavaV2/lightsail-2016-11-28/ResourceBudgetEstimate) SDK for Java V2
- AWS SDK for [Ruby](https://docs.aws.amazon.com/goto/SdkForRubyV3/lightsail-2016-11-28/ResourceBudgetEstimate) V3

# <span id="page-1041-0"></span>**ResourceLocation**

Describes the resource location.

# **Contents**

### **availabilityZone**

The Availability Zone. Follows the format us-east-2a (case-sensitive).

Type: String

Required: No

#### **regionName**

The AWS Region name.

Type: String

```
Valid Values: us-east-1 | us-east-2 | us-west-1 | us-west-2 | eu-west-1 | 
eu-west-2 | eu-west-3 | eu-central-1 | ca-central-1 | ap-south-1 | ap-
southeast-1 | ap-southeast-2 | ap-northeast-1 | ap-northeast-2 | eu-
north-1
```
Required: No

# **See Also**

- [AWS](https://docs.aws.amazon.com/goto/SdkForCpp/lightsail-2016-11-28/ResourceLocation) SDK for C++
- [AWS](https://docs.aws.amazon.com/goto/SdkForJavaV2/lightsail-2016-11-28/ResourceLocation) SDK for Java V2
- AWS SDK for [Ruby](https://docs.aws.amazon.com/goto/SdkForRubyV3/lightsail-2016-11-28/ResourceLocation) V3

# **ResourceReceivingAccess**

Describes an Amazon Lightsail instance that has access to a Lightsail bucket.

# **Contents**

### **name**

The name of the Lightsail instance.

Type: String

Pattern: . \* \S . \*

Required: No

### **resourceType**

The Lightsail resource type (for example, Instance).

Type: String

Pattern: . \* \S. \*

Required: No

## **See Also**

- [AWS](https://docs.aws.amazon.com/goto/SdkForCpp/lightsail-2016-11-28/ResourceReceivingAccess) SDK for C++
- [AWS](https://docs.aws.amazon.com/goto/SdkForJavaV2/lightsail-2016-11-28/ResourceReceivingAccess) SDK for Java V2
- AWS SDK for [Ruby](https://docs.aws.amazon.com/goto/SdkForRubyV3/lightsail-2016-11-28/ResourceReceivingAccess) V3

# **ResourceRecord**

Describes the domain name system (DNS) records to add to your domain's DNS to validate it for an Amazon Lightsail certificate.

# **Contents**

### **name**

The name of the record.

Type: String

Required: No

### **type**

The DNS record type.

Type: String

Required: No

### **value**

The value for the DNS record.

Type: String

Required: No

# **See Also**

- [AWS](https://docs.aws.amazon.com/goto/SdkForCpp/lightsail-2016-11-28/ResourceRecord) SDK for C++
- [AWS](https://docs.aws.amazon.com/goto/SdkForJavaV2/lightsail-2016-11-28/ResourceRecord) SDK for Java V2
- AWS SDK for [Ruby](https://docs.aws.amazon.com/goto/SdkForRubyV3/lightsail-2016-11-28/ResourceRecord) V3
# **Session**

Describes a web-based, remote graphical user interface (GUI), NICE DCV session. The session is used to access a virtual computer's operating system or application.

# **Contents**

## **isPrimary**

When true, this Boolean value indicates the primary session for the specified resource.

Type: Boolean

Required: No

#### **name**

The session name.

Type: String

Pattern: . \* \S. \*

Required: No

### **url**

The session URL.

Type: String

Pattern: . \* \S. \*

Required: No

# **See Also**

- [AWS](https://docs.aws.amazon.com/goto/SdkForCpp/lightsail-2016-11-28/Session) SDK for C++
- [AWS](https://docs.aws.amazon.com/goto/SdkForJavaV2/lightsail-2016-11-28/Session) SDK for Java V2

## • AWS SDK for [Ruby](https://docs.aws.amazon.com/goto/SdkForRubyV3/lightsail-2016-11-28/Session) V3

# <span id="page-1046-0"></span>**SetupExecutionDetails**

Returns details about the commands that were run.

# **Contents**

### **command**

The command that was executed.

Type: String

Required: No

### **dateTime**

The timestamp for when the request was run.

Type: Timestamp

Required: No

#### **name**

The name of the target resource.

Type: String

Pattern: . \*\S. \*

Required: No

### **standardError**

The text written by the command to stderr.

Type: String

Required: No

### **standardOutput**

The text written by the command to stdout.

Type: String

### Required: No

#### **status**

The status of the SetupInstanceHttps request.

Type: String

Valid Values: succeeded | failed | inProgress

Required: No

### **version**

The current version of the script..

Type: String

Required: No

# **See Also**

- [AWS](https://docs.aws.amazon.com/goto/SdkForCpp/lightsail-2016-11-28/SetupExecutionDetails) SDK for C++
- [AWS](https://docs.aws.amazon.com/goto/SdkForJavaV2/lightsail-2016-11-28/SetupExecutionDetails) SDK for Java V2
- AWS SDK for [Ruby](https://docs.aws.amazon.com/goto/SdkForRubyV3/lightsail-2016-11-28/SetupExecutionDetails) V3

# **SetupHistory**

Returns a list of the commands that were ran on the target resource.

The status of each command is also returned.

# **Contents**

### **executionDetails**

Describes the full details of the request.

Type: Array of [SetupExecutionDetails](#page-1046-0) objects

Required: No

### **operationId**

A GUID that's used to identify the operation.

Type: String

Pattern: . \*\S. \*

Required: No

#### **request**

Information about the specified request.

Type: [SetupRequest](#page-1052-0) object

Required: No

#### **resource**

The target resource name for the request.

Type: [SetupHistoryResource](#page-1050-0) object

Required: No

#### **status**

The status of the request.

Type: String

Valid Values: succeeded | failed | inProgress

Required: No

# **See Also**

- [AWS](https://docs.aws.amazon.com/goto/SdkForCpp/lightsail-2016-11-28/SetupHistory) SDK for C++
- [AWS](https://docs.aws.amazon.com/goto/SdkForJavaV2/lightsail-2016-11-28/SetupHistory) SDK for Java V2
- AWS SDK for [Ruby](https://docs.aws.amazon.com/goto/SdkForRubyV3/lightsail-2016-11-28/SetupHistory) V3

# <span id="page-1050-0"></span>**SetupHistoryResource**

The Lightsail resource that SetupHistory was ran on.

# **Contents**

### **arn**

The Amazon Resource Name (ARN) of the Lightsail resource.

Type: String

Pattern: . \*\S. \*

Required: No

### **createdAt**

The timestamp for when the resource was created.

Type: Timestamp

Required: No

### **location**

Describes the resource location.

Type: [ResourceLocation](#page-1041-0) object

Required: No

#### **name**

The name of the Lightsail resource.

Type: String

Pattern:  $\wedge w[\wedge w\ -]$ \* $\wedge w$ 

Required: No

## **resourceType**

The Lightsail resource type. For example, Instance.

## Type: String

```
Valid Values: ContainerService | Instance | StaticIp | KeyPair 
| InstanceSnapshot | Domain | PeeredVpc | LoadBalancer | 
LoadBalancerTlsCertificate | Disk | DiskSnapshot | RelationalDatabase 
| RelationalDatabaseSnapshot | ExportSnapshotRecord | 
CloudFormationStackRecord | Alarm | ContactMethod | Distribution | 
Certificate | Bucket
```
Required: No

# **See Also**

- [AWS](https://docs.aws.amazon.com/goto/SdkForCpp/lightsail-2016-11-28/SetupHistoryResource) SDK for C++
- [AWS](https://docs.aws.amazon.com/goto/SdkForJavaV2/lightsail-2016-11-28/SetupHistoryResource) SDK for Java V2
- AWS SDK for [Ruby](https://docs.aws.amazon.com/goto/SdkForRubyV3/lightsail-2016-11-28/SetupHistoryResource) V3

# <span id="page-1052-0"></span>**SetupRequest**

Returns information that was submitted during the SetupInstanceHttps request. Email information is redacted for privacy.

# **Contents**

### **certificateProvider**

The Certificate Authority (CA) that issues the SSL/TLS certificate.

Type: String

Valid Values: LetsEncrypt

Required: No

### **domainNames**

The name of the domain and subdomains that the SSL/TLS certificate secures.

Type: Array of strings

Array Members: Minimum number of 1 item. Maximum number of 10 items.

Length Constraints: Minimum length of 4. Maximum length of 253.

Pattern: ^[a-zA-Z0-9\-]{1,63}(\.[a-zA-Z0-9\-]{1,63}){0,8}(\.[a-zA-Z] {2,63})\$

Required: No

### **instanceName**

The name of the Lightsail instance.

Type: String

Pattern:  $\wedge w[\wedge w\ -]$ \* $\wedge w$ 

#### Required: No

# **See Also**

- [AWS](https://docs.aws.amazon.com/goto/SdkForCpp/lightsail-2016-11-28/SetupRequest) SDK for C++
- [AWS](https://docs.aws.amazon.com/goto/SdkForJavaV2/lightsail-2016-11-28/SetupRequest) SDK for Java V2
- AWS SDK for [Ruby](https://docs.aws.amazon.com/goto/SdkForRubyV3/lightsail-2016-11-28/SetupRequest) V3

# **StaticIp**

Describes a static IP.

# **Contents**

## **arn**

The Amazon Resource Name (ARN) of the static IP (arn:aws:lightsail:useast-2:123456789101:StaticIp/9cbb4a9e-f8e3-4dfe-b57e-12345EXAMPLE).

Type: String

Pattern: . \* \S. \*

Required: No

## **attachedTo**

The instance where the static IP is attached (Amazon\_Linux-1GB-Ohio-1).

Type: String

Pattern:  $\wedge w[\wedge w\ -]$ \* $\wedge w$ 

Required: No

## **createdAt**

The timestamp when the static IP was created (1479735304.222).

Type: Timestamp

Required: No

### **ipAddress**

The static IP address.

Type: String

Pattern: ([0-9]{1,3}\.){3}[0-9]{1,3}

Required: No

#### **isAttached**

A Boolean value indicating whether the static IP is attached.

Type: Boolean

Required: No

### **location**

The region and Availability Zone where the static IP was created.

Type: [ResourceLocation](#page-1041-0) object

Required: No

#### **name**

The name of the static IP (StaticIP-Ohio-EXAMPLE).

Type: String

Pattern:  $\wedge w[\wedge w\ -]$ \* $\wedge w$ 

Required: No

#### **resourceType**

The resource type (usually StaticIp).

Type: String

```
Valid Values: ContainerService | Instance | StaticIp | KeyPair 
| InstanceSnapshot | Domain | PeeredVpc | LoadBalancer | 
LoadBalancerTlsCertificate | Disk | DiskSnapshot | RelationalDatabase 
| RelationalDatabaseSnapshot | ExportSnapshotRecord | 
CloudFormationStackRecord | Alarm | ContactMethod | Distribution | 
Certificate | Bucket
```
Required: No

#### **supportCode**

The support code. Include this code in your email to support when you have questions about an instance or another resource in Lightsail. This code enables our support team to look up your Lightsail information more easily.

Type: String

Required: No

# **See Also**

- [AWS](https://docs.aws.amazon.com/goto/SdkForCpp/lightsail-2016-11-28/StaticIp) SDK for C++
- [AWS](https://docs.aws.amazon.com/goto/SdkForJavaV2/lightsail-2016-11-28/StaticIp) SDK for Java V2
- AWS SDK for [Ruby](https://docs.aws.amazon.com/goto/SdkForRubyV3/lightsail-2016-11-28/StaticIp) V3

# **StopInstanceOnIdleRequest**

Describes a request to create or edit the StopInstanceOnIdle add-on.

### **Important**

This add-on only applies to Lightsail for Research resources.

# **Contents**

### **duration**

The amount of idle time in minutes after which your virtual computer will automatically stop.

Type: String

Required: No

### **threshold**

The value to compare with the duration.

Type: String

Required: No

# **See Also**

- [AWS](https://docs.aws.amazon.com/goto/SdkForCpp/lightsail-2016-11-28/StopInstanceOnIdleRequest) SDK for C++
- [AWS](https://docs.aws.amazon.com/goto/SdkForJavaV2/lightsail-2016-11-28/StopInstanceOnIdleRequest) SDK for Java V2
- AWS SDK for [Ruby](https://docs.aws.amazon.com/goto/SdkForRubyV3/lightsail-2016-11-28/StopInstanceOnIdleRequest) V3

# **Tag**

Describes a tag key and optional value assigned to an Amazon Lightsail resource.

For more information about tags in Lightsail, see the Amazon Lightsail [Developer](https://lightsail.aws.amazon.com/ls/docs/en_us/articles/amazon-lightsail-tags) Guide.

# **Contents**

## **key**

The key of the tag.

Constraints: Tag keys accept a maximum of 128 letters, numbers, spaces in UTF-8, or the following characters:  $+ - =$ .  $\therefore$  / @

Type: String

Required: No

### **value**

The value of the tag.

Constraints: Tag values accept a maximum of 256 letters, numbers, spaces in UTF-8, or the following characters:  $+ - = . \_ : / \mathcal{Q}$ 

Type: String

Required: No

# **See Also**

- [AWS](https://docs.aws.amazon.com/goto/SdkForCpp/lightsail-2016-11-28/Tag) SDK for C++
- [AWS](https://docs.aws.amazon.com/goto/SdkForJavaV2/lightsail-2016-11-28/Tag) SDK for Java V2
- AWS SDK for [Ruby](https://docs.aws.amazon.com/goto/SdkForRubyV3/lightsail-2016-11-28/Tag) V3

# **TimePeriod**

Sets the start date and end date for retrieving a cost estimate. The start date is inclusive, but the end date is exclusive. For example, if start is 2017-01-01 and end is 2017-05-01, then the cost and usage data is retrieved from 2017-01-01 up to and including 2017-04-30 but not including 2017-05-01.

# **Contents**

## **end**

The end of the time period. The end date is exclusive. For example, if end is 2017-05-01, Lightsail for Research retrieves cost and usage data from the start date up to, but not including, 2017-05-01.

Type: Timestamp

Required: No

### **start**

The beginning of the time period. The start date is inclusive. For example, if start is 2017-01-01, Lightsail for Research retrieves cost and usage data starting at 2017-01-01 up to the end date. The start date must be equal to or no later than the current date to avoid a validation error.

Type: Timestamp

Required: No

# **See Also**

- [AWS](https://docs.aws.amazon.com/goto/SdkForCpp/lightsail-2016-11-28/TimePeriod) SDK for C++
- [AWS](https://docs.aws.amazon.com/goto/SdkForJavaV2/lightsail-2016-11-28/TimePeriod) SDK for Java V2
- AWS SDK for [Ruby](https://docs.aws.amazon.com/goto/SdkForRubyV3/lightsail-2016-11-28/TimePeriod) V3

# **Amazon Lightsail for Research actions**

You can use the following API actions, which are part of the Lightsail API, to manage Amazon Lightsail for Research resources. Choose the name of the action to view more information about that action. For more information about Lightsail for Research, see the Amazon [Lightsail](https://docs.aws.amazon.com/lightsail-for-research/latest/ug/) for [Research](https://docs.aws.amazon.com/lightsail-for-research/latest/ug/) User Guide.

## **Lightsail for Research actions**

- [AddOnRequest](https://docs.aws.amazon.com/lightsail/2016-11-28/api-reference/API_AddOnRequest.html) Describes a request to enable, modify, or disable an add-on for an Amazon Lightsail or Lightsail for Research resource. Valid values are AutoSnapshot | StopInstanceOnIdle.
- [CreateGUISessionAccessDetails](https://docs.aws.amazon.com/lightsail/2016-11-28/api-reference/API_CreateGUISessionAccessDetails.html) Creates two URLs that are used to access a virtual computer's graphical user interface (GUI) session.
- [GetCostEstimate](https://docs.aws.amazon.com/lightsail/2016-11-28/api-reference/API_GetCostEstimate.html) Retrieves information about the cost estimate for a specified resource.
- [StartGUISession](https://docs.aws.amazon.com/lightsail/2016-11-28/api-reference/API_StartGUISession.html) Initiates a NICE DCV GUI session that's used to access a virtual computer's operating system or application. The session will be active for 1 hour. Use this action to resume the session after it expires.
- [StopGUISession](https://docs.aws.amazon.com/lightsail/2016-11-28/api-reference/API_StopGUISession.html) Terminates a web-based NICE DCV GUI session that's used to access a virtual computer's operating system or application. The session will close and any unsaved data will be lost.

### **Virtual computer and instance actions**

- [CreateInstances](https://docs.aws.amazon.com/lightsail/2016-11-28/api-reference/API_CreateInstances.html) Creates one or more virtual computers.
- [DeleteInstance](https://docs.aws.amazon.com/lightsail/2016-11-28/api-reference/API_DeleteInstance.html) Deletes a virtual computer.
- [GetBlueprints](https://docs.aws.amazon.com/lightsail/2016-11-28/api-reference/API_GetBlueprints.html) Returns the list of available virtual computer applications, or blueprints.
- [GetBundles](https://docs.aws.amazon.com/lightsail/2016-11-28/api-reference/API_GetBundles.html) Returns the hardware bundles that you can apply to a virtual computer when you create it.
- [GetInstance](https://docs.aws.amazon.com/lightsail/2016-11-28/api-reference/API_GetInstance.html) Returns information about a specific virtual computer or instance.
- [GetInstanceMetricData](https://docs.aws.amazon.com/lightsail/2016-11-28/api-reference/API_GetInstanceMetricData.html) Returns the data points for the specified virtual computer metric, given an virtual computer name.
- [GetInstances](https://docs.aws.amazon.com/lightsail/2016-11-28/api-reference/API_GetInstances.html) Returns information about all Lightsail instances and Lightsail for Research virtual computers in the user's account.
- [GetInstanceState](https://docs.aws.amazon.com/lightsail/2016-11-28/api-reference/API_GetInstanceState.html) Returns the state of a specific virtual computer or instance.
- [RebootInstance](https://docs.aws.amazon.com/lightsail/2016-11-28/api-reference/API_RebootInstance.html) Restarts a specific virtual computer.
- [StartInstance](https://docs.aws.amazon.com/lightsail/2016-11-28/api-reference/API_StartInstance.html) Starts a specific virtual computer from a stopped state. To restart a virtual computer, use the reboot instance operation.
- [StopInstance](https://docs.aws.amazon.com/lightsail/2016-11-28/api-reference/API_StopInstance.html) Stops a specific virtual computer that is currently running.
- [UpdateInstanceMetadataOptions](https://docs.aws.amazon.com/lightsail/2016-11-28/api-reference/API_UpdateInstanceMetadataOptions.html) Modifies the virtual computer metadata parameters on a running or stopped virtual computer.

### **Disk actions**

- [AttachDisk](https://docs.aws.amazon.com/lightsail/2016-11-28/api-reference/API_AttachDisk.html) Attaches a block storage disk to a running or stopped virtual computer, and exposes it to the virtual computer with the specified disk name.
- [CreateDisk](https://docs.aws.amazon.com/lightsail/2016-11-28/api-reference/API_CreateDisk.html) Creates a block storage disk that can be attached to a virtual computer in the same AWS Region.
- [DeleteDisk](https://docs.aws.amazon.com/lightsail/2016-11-28/api-reference/API_DeleteDisk.html) Deletes the specified block storage disk.
- [DetachDisk](https://docs.aws.amazon.com/lightsail/2016-11-28/api-reference/API_DetachDisk.html) Detaches a stopped block storage disk from a virtual computer.
- [GetDisk](https://docs.aws.amazon.com/lightsail/2016-11-28/api-reference/API_GetDisk.html) Returns information about a specific block storage disk.
- [GetDisks](https://docs.aws.amazon.com/lightsail/2016-11-28/api-reference/API_GetDisks.html) Returns information about all block storage disks in your AWS account and region.

### **Key pair actions**

- [CreateKeyPair](https://docs.aws.amazon.com/lightsail/2016-11-28/api-reference/API_CreateKeyPair.html) Creates a custom SSH key pair that you can use with a Lightsail for Research virtual computer.
- [DeleteKeyPair](https://docs.aws.amazon.com/lightsail/2016-11-28/api-reference/API_DeleteKeyPair.html) Deletes the specified key pair by removing the public key from Amazon Lightsail.
- [DownloadDefaultKeyPair](https://docs.aws.amazon.com/lightsail/2016-11-28/api-reference/API_DownloadDefaultKeyPair.html) Downloads the regional Lightsail default key pair. This action also creates a Lightsail default key pair if a default key pair does not currently exist in the AWS Region.
- [GetInstanceAccessDetails](https://docs.aws.amazon.com/lightsail/2016-11-28/api-reference/API_GetInstanceAccessDetails.html) Returns temporary SSH keys you can use to connect to a specific virtual computer.
- [GetKeyPair](https://docs.aws.amazon.com/lightsail/2016-11-28/api-reference/API_GetKeyPair.html) Returns information about a specific key pair.
- [GetKeyPairs](https://docs.aws.amazon.com/lightsail/2016-11-28/api-reference/API_GetKeyPairs.html) Returns information about all key pairs in the user's account.
- [ImportKeyPair](https://docs.aws.amazon.com/lightsail/2016-11-28/api-reference/API_ImportKeyPair.html) Imports the public SSH key from a specific key pair.

### **Networking actions**

- [GetInstancePortStates](https://docs.aws.amazon.com/lightsail/2016-11-28/api-reference/API_GetInstancePortStates.html) Returns the firewall port states for a specific virtual computer, the IP addresses allowed to connect to the virtual computer through the ports, and the protocol.
- [IsVpcPeered](https://docs.aws.amazon.com/lightsail/2016-11-28/api-reference/API_IsVpcPeered.html) Returns a Boolean value indicating whether your Lightsail VPC is peered.
- [OpenInstancePublicPorts](https://docs.aws.amazon.com/lightsail/2016-11-28/api-reference/API_OpenInstancePublicPorts.html) Opens ports for a specific virtual computer, and specifies the IP addresses allowed to connect to the virtual computer through the ports, and the protocol.
- [PutInstancePublicPorts](https://docs.aws.amazon.com/lightsail/2016-11-28/api-reference/API_PutInstancePublicPorts.html) Opens ports for a specific virtual computer, and specifies the IP addresses allowed to connect to the virtual computer through the ports, and the protocol.
- [PeerVpc](https://docs.aws.amazon.com/lightsail/2016-11-28/api-reference/API_PeerVpc.html) Peers the Lightsail VPC with the user's default VPC.
- [SetIpAddressType](https://docs.aws.amazon.com/lightsail/2016-11-28/api-reference/API_SetIpAddressType.html) Sets the IP address type for a virtual computer.
- [UnpeerVpc](https://docs.aws.amazon.com/lightsail/2016-11-28/api-reference/API_UnpeerVpc.html) Unpeers the Lightsail VPC from the user's default VPC.

### **Snapshot actions**

- [CopySnapshot](https://docs.aws.amazon.com/lightsail/2016-11-28/api-reference/API_CopySnapshot.html) Copies a manual snapshot of an virtual computer or disk as another manual snapshot, or copies an automatic snapshot of an virtual computer or disk as a manual snapshot.
- [CreateDiskFromSnapshot](https://docs.aws.amazon.com/lightsail/2016-11-28/api-reference/API_CreateDiskFromSnapshot.html) Creates a block storage disk from a manual or automatic snapshot of a disk.
- [CreateDiskSnapshot](https://docs.aws.amazon.com/lightsail/2016-11-28/api-reference/API_CreateDiskSnapshot.html) Creates a snapshot of a block storage disk.
- [CreateInstancesFromSnapshot](https://docs.aws.amazon.com/lightsail/2016-11-28/api-reference/API_CreateInstancesFromSnapshot.html) Creates one or more new virtual computers from a manual or automatic snapshot of a virtual computer.
- [CreateInstanceSnapshot](https://docs.aws.amazon.com/lightsail/2016-11-28/api-reference/API_CreateInstanceSnapshot.html) Creates a snapshot of a specific virtual computer.
- [DeleteAutoSnapshot](https://docs.aws.amazon.com/lightsail/2016-11-28/api-reference/API_DeleteAutoSnapshot.html) Deletes an automatic snapshot of a virtual computer or disk.
- [DeleteDiskSnapshot](https://docs.aws.amazon.com/lightsail/2016-11-28/api-reference/API_DeleteDiskSnapshot.html) Deletes a specific snapshot of a disk.
- [DeleteInstanceSnapshot](https://docs.aws.amazon.com/lightsail/2016-11-28/api-reference/API_DeleteInstanceSnapshot.html) Deletes a specific snapshot of a virtual computer.
- [ExportSnapshot](https://docs.aws.amazon.com/lightsail/2016-11-28/api-reference/API_ExportSnapshot.html) Exports a virtual computer or block storage disk snapshot to Amazon Elastic Compute Cloud (Amazon EC2).
- [GetDiskSnapshot](https://docs.aws.amazon.com/lightsail/2016-11-28/api-reference/API_GetDiskSnapshot.html) Returns information about a specific block storage disk snapshot.
- [GetDiskSnapshots](https://docs.aws.amazon.com/lightsail/2016-11-28/api-reference/API_GetDiskSnapshots.html) Returns information about all block storage disk snapshots in your AWS account and region.
- [GetExportSnapshotRecords](https://docs.aws.amazon.com/lightsail/2016-11-28/api-reference/API_GetExportSnapshotRecords.html) Returns all export snapshot records created as a result of the export snapshot operation.
- [GetInstanceSnapshot](https://docs.aws.amazon.com/lightsail/2016-11-28/api-reference/API_GetInstanceSnapshot.html) Returns information about a specific virtual computer snapshot.
- [GetInstanceSnapshots](https://docs.aws.amazon.com/lightsail/2016-11-28/api-reference/API_GetInstanceSnapshots.html) Returns all virtual computer snapshots for the user's account.

### **Tag actions**

- [TagResource](https://docs.aws.amazon.com/lightsail/2016-11-28/api-reference/API_TagResource.html) Adds one or more tags to the specified resource.
- [UntagResource](https://docs.aws.amazon.com/lightsail/2016-11-28/api-reference/API_UntagResource.html) Deletes the specified set of tag keys and their values from the specified resource.

### **Additional resource actions**

- [GetActiveNames](https://docs.aws.amazon.com/lightsail/2016-11-28/api-reference/API_GetActiveNames.html) Returns the names of all active (not deleted) resources.
- [GetOperation](https://docs.aws.amazon.com/lightsail/2016-11-28/api-reference/API_GetOperation.html) Returns information about a specific operation. Operations include events such as when you create a virtual computer, attach a disk, and so on.
- [GetOperations](https://docs.aws.amazon.com/lightsail/2016-11-28/api-reference/API_GetOperations.html) Returns information about all operations. Results are returned from oldest to newest, up to a maximum of 200. Results can be paged by making each subsequent call to GetOperations use the maximum (last) statusChangedAt value from the previous request.
- [GetOperationsForResource](https://docs.aws.amazon.com/lightsail/2016-11-28/api-reference/API_GetOperationsForResource.html) Gets operations for a specific resource, such as a virtual computer or a disk.
- [GetRegions](https://docs.aws.amazon.com/lightsail/2016-11-28/api-reference/API_GetRegions.html) Returns a list of all valid AWS Regions for Lightsail. Use the include availability zones parameter to also return the Availability Zones in a region.

# **Object storage actions**

Use the following API actions for Amazon Simple Storage Service (Amazon S3) to manage buckets and objects in the Amazon Lightsail object storage service. Choose the name of an API action to view the documentation for it in the *Amazon S3 API reference*. For more information about buckets in Lightsail, see Object storage in Amazon [Lightsail](https://lightsail.aws.amazon.com/ls/docs/en_us/articles/buckets-in-amazon-lightsail).

## **Uploading files to buckets**

• [PutObject](https://docs.aws.amazon.com/AmazonS3/latest/API/API_PutObject.html) - Adds a file to a bucket. For more information, see [Uploading](https://lightsail.aws.amazon.com/ls/docs/en_us/articles/amazon-lightsail-uploading-files-to-a-bucket) files to a bucket in Amazon [Lightsail](https://lightsail.aws.amazon.com/ls/docs/en_us/articles/amazon-lightsail-uploading-files-to-a-bucket) in the *Amazon Lightsail Developer Guide*.

### **Uploading objects to buckets using multipart upload**

- [CreateMultipartUpload](https://docs.aws.amazon.com/AmazonS3/latest/API/API_CreateMultipartUpload.html) Initiates a multipart upload and returns an upload ID. For more information, see Initiate a [multipart](https://lightsail.aws.amazon.com/ls/docs/en_us/articles/amazon-lightsail-uploading-files-to-a-bucket-using-multipart-upload#initiate-multipart-upload) upload in the *Amazon Lightsail Developer Guide*.
- [UploadPart](https://docs.aws.amazon.com/AmazonS3/latest/API/API_UploadPart.html) Uploads a part in a specific multipart upload. For more information, see Upload a [part](https://lightsail.aws.amazon.com/ls/docs/en_us/articles/amazon-lightsail-uploading-files-to-a-bucket-using-multipart-upload#upload-a-part) in the *Amazon Lightsail Developer Guide*.
- [ListParts](https://docs.aws.amazon.com/AmazonS3/latest/API/API_ListParts.html) Lists the parts that have been uploaded for a specific multipart upload. For more information, see List parts of a [multipart](https://lightsail.aws.amazon.com/ls/docs/en_us/articles/amazon-lightsail-uploading-files-to-a-bucket-using-multipart-upload#list-parts-of-multipart-upload) upload in the *Amazon Lightsail Developer Guide*.
- [CompleteMultipartUpload](https://docs.aws.amazon.com/AmazonS3/latest/API/API_CompleteMultipartUpload.html) Completes a multipart upload by assembling previously uploaded parts. For more information, see [Complete](https://lightsail.aws.amazon.com/ls/docs/en_us/articles/amazon-lightsail-uploading-files-to-a-bucket-using-multipart-upload#complete-multipart-upload) a multipart upload in the *Amazon Lightsail Developer Guide*.
- [ListMultipartUploads](https://docs.aws.amazon.com/AmazonS3/latest/API/API_ListMultipartUploads.html) Lists all in-progress multipart uploads for a bucket. For more information, see List [multipart](https://lightsail.aws.amazon.com/ls/docs/en_us/articles/amazon-lightsail-uploading-files-to-a-bucket-using-multipart-upload#list-multipart-uploads) uploads for a bucket in the *Amazon Lightsail Developer Guide*.
- [AbortMultipartUpload](https://docs.aws.amazon.com/AmazonS3/latest/API/API_AbortMultipartUpload.html) Stops a multipart upload. For more information, see Stop a [multipart](https://lightsail.aws.amazon.com/ls/docs/en_us/articles/amazon-lightsail-uploading-files-to-a-bucket-using-multipart-upload#stop-multipart-uploads) [upload](https://lightsail.aws.amazon.com/ls/docs/en_us/articles/amazon-lightsail-uploading-files-to-a-bucket-using-multipart-upload#stop-multipart-uploads) in the *Amazon Lightsail Developer Guide*.

### **Listing objects and object details**

• [ListObjectsV2](https://docs.aws.amazon.com/AmazonS3/latest/API/API_ListObjectsV2.html) - Returns a list of the objects (up to 1,000 in each request) in a bucket. For more information, see Viewing objects in a bucket in Amazon [Lightsail](https://lightsail.aws.amazon.com/ls/docs/en_us/articles/amazon-lightsail-viewing-objects-in-a-bucket) in the *Amazon Lightsail Developer Guide*.

- [HeadObject](https://docs.aws.amazon.com/AmazonS3/latest/API/API_HeadObject.html) Returns metadata from an object without returning the object itself. This action is useful if you're only interested in an object's metadata. For more information, see [Viewing](https://lightsail.aws.amazon.com/ls/docs/en_us/articles/amazon-lightsail-viewing-objects-in-a-bucket) objects in a bucket in Amazon [Lightsail](https://lightsail.aws.amazon.com/ls/docs/en_us/articles/amazon-lightsail-viewing-objects-in-a-bucket) in the *Amazon Lightsail Developer Guide*.
- [GetObject](https://docs.aws.amazon.com/AmazonS3/latest/API/API_GetObject.html) Downloads an object from a bucket. For more information, see [Downloading](https://lightsail.aws.amazon.com/ls/docs/en_us/articles/amazon-lightsail-downloading-bucket-objects) objects from a bucket in Amazon [Lightsail](https://lightsail.aws.amazon.com/ls/docs/en_us/articles/amazon-lightsail-downloading-bucket-objects) in the *Amazon Lightsail Developer Guide*.
- [GetObjectTagging](https://docs.aws.amazon.com/AmazonS3/latest/API/API_GetObjectTagging.html) Returns the tags of an object. For more information, see [Tagging](https://lightsail.aws.amazon.com/ls/docs/en_us/articles/amazon-lightsail-tagging-bucket-objects) objects in a bucket in Amazon [Lightsail](https://lightsail.aws.amazon.com/ls/docs/en_us/articles/amazon-lightsail-tagging-bucket-objects) in the *Amazon Lightsail Developer Guide*.
- [ListObjectVersions](https://docs.aws.amazon.com/AmazonS3/latest/API/API_ListObjectVersions.html) Returns metadata about all versions of objects in a bucket. For more information, see Enabling and [suspending](https://lightsail.aws.amazon.com/ls/docs/en_us/articles/amazon-lightsail-managing-bucket-object-versioning) object versioning in a bucket in Amazon Lightsail in the *Amazon Lightsail Developer Guide*.

## **Copying and moving objects**

• [CopyObject](https://docs.aws.amazon.com/AmazonS3/latest/API/API_CopyObject.html) - Creates a copy of an object. For more information, see [Copying](https://lightsail.aws.amazon.com/ls/docs/en_us/articles/amazon-lightsail-copying-moving-bucket-objects) or moving objects in a bucket in Amazon [Lightsail](https://lightsail.aws.amazon.com/ls/docs/en_us/articles/amazon-lightsail-copying-moving-bucket-objects) in the *Amazon Lightsail Developer Guide*.

## **Editing individual object permissions**

- [GetObjectAcl](https://docs.aws.amazon.com/AmazonS3/latest/API/API_PutObjectAcl.html) Sets the access control list (ACL) permissions for an object, which is how you can control the access permissions for an individual object. For more information, see [Configuring](https://lightsail.aws.amazon.com/ls/docs/en_us/articles/amazon-lightsail-configuring-individual-object-access) access [permissions](https://lightsail.aws.amazon.com/ls/docs/en_us/articles/amazon-lightsail-configuring-individual-object-access) for individual objects in a bucket in Amazon Lightsail in the *Amazon Lightsail Developer Guide*.
- [GetObjectAcl](https://docs.aws.amazon.com/AmazonS3/latest/API/API_GetObjectAcl.html) Returns the access control list (ACL) set for an object, which controls the access permissions for the individual object. For more information, see [Configuring](https://lightsail.aws.amazon.com/ls/docs/en_us/articles/amazon-lightsail-configuring-individual-object-access) access permissions for [individual](https://lightsail.aws.amazon.com/ls/docs/en_us/articles/amazon-lightsail-configuring-individual-object-access) objects in a bucket in Amazon Lightsail in the *Amazon Lightsail Developer Guide*.

## **Editing object tags**

• [PutObjectTagging](https://docs.aws.amazon.com/AmazonS3/latest/API/API_PutObjectTagging.html) - Sets the supplied tag to an object. For more information, see [Tagging](https://lightsail.aws.amazon.com/ls/docs/en_us/articles/amazon-lightsail-tagging-bucket-objects) objects in a bucket in Amazon [Lightsail](https://lightsail.aws.amazon.com/ls/docs/en_us/articles/amazon-lightsail-tagging-bucket-objects) in the *Amazon Lightsail Developer Guide*.

## **Listing and restoring object versions**

• [ListObjectVersions](https://docs.aws.amazon.com/AmazonS3/latest/API/API_ListObjectVersions.html) - Returns metadata about all versions of objects in a bucket. For more information, see Enabling and [suspending](https://lightsail.aws.amazon.com/ls/docs/en_us/articles/amazon-lightsail-managing-bucket-object-versioning) object versioning in a bucket in Amazon Lightsail and

[Restoring](https://lightsail.aws.amazon.com/ls/docs/en_us/articles/amazon-lightsail-restoring-bucket-object-versions) previous versions of objects in a bucket in Amazon Lightsail in the *Amazon Lightsail Developer Guide*.

- [CopyObject](https://docs.aws.amazon.com/AmazonS3/latest/API/API_CopyObject.html) Creates a copy of an object in a bucket, including previous versions of an object. To restore an object version, use the CopyObject action to copy a previous version of an object and make it the latest version. For more information, see [Restoring](https://lightsail.aws.amazon.com/ls/docs/en_us/articles/amazon-lightsail-restoring-bucket-object-versions) previous versions of objects in a bucket in Amazon [Lightsail](https://lightsail.aws.amazon.com/ls/docs/en_us/articles/amazon-lightsail-restoring-bucket-object-versions) in the *Amazon Lightsail Developer Guide*.
- [DeleteObject](https://docs.aws.amazon.com/AmazonS3/latest/API/API_DeleteObject.html) Deletes an object from a bucket, including previous versions of an object. For more information, see Delete [multiple](https://lightsail.aws.amazon.com/ls/docs/en_us/articles/amazon-lightsail-deleting-bucket-objects#delete-objects-aws-cli) objects or object versions using the AWS CLI in the *Amazon Lightsail Developer Guide*.

### **Deleting objects**

- [DeleteObject](https://docs.aws.amazon.com/AmazonS3/latest/API/API_DeleteObject.html) Deletes an object from a bucket. For more information, see [Deleting](https://lightsail.aws.amazon.com/ls/docs/en_us/articles/amazon-lightsail-deleting-bucket-objects) objects in a bucket in Amazon [Lightsail](https://lightsail.aws.amazon.com/ls/docs/en_us/articles/amazon-lightsail-deleting-bucket-objects) in the *Amazon Lightsail Developer Guide*.
- [DeleteObjects](https://docs.aws.amazon.com/AmazonS3/latest/API/API_DeleteObjects.html) Deletes multiple objects from a bucket using a single request. For more information, see [Deleting](https://lightsail.aws.amazon.com/ls/docs/en_us/articles/amazon-lightsail-deleting-bucket-objects) objects in a bucket in Amazon Lightsail in the *Amazon Lightsail Developer Guide*.

# **Common Parameters**

The following list contains the parameters that all actions use for signing Signature Version 4 requests with a query string. Any action-specific parameters are listed in the topic for that action. For more information about Signature Version 4, see Signing AWS API [requests](https://docs.aws.amazon.com/IAM/latest/UserGuide/reference_aws-signing.html) in the *IAM User Guide*.

### **Action**

The action to be performed.

Type: string

Required: Yes

### **Version**

The API version that the request is written for, expressed in the format YYYY-MM-DD.

Type: string

Required: Yes

### **X-Amz-Algorithm**

The hash algorithm that you used to create the request signature.

Condition: Specify this parameter when you include authentication information in a query string instead of in the HTTP authorization header.

Type: string

Valid Values: AWS4-HMAC-SHA256

Required: Conditional

### **X-Amz-Credential**

The credential scope value, which is a string that includes your access key, the date, the region you are targeting, the service you are requesting, and a termination string ("aws4\_request"). The value is expressed in the following format: *access\_key*/*YYYYMMDD*/*region*/*service*/ aws4\_request.

For more information, see Create a signed AWS API [request](https://docs.aws.amazon.com/IAM/latest/UserGuide/create-signed-request.html) in the *IAM User Guide*.

Condition: Specify this parameter when you include authentication information in a query string instead of in the HTTP authorization header.

Type: string

Required: Conditional

#### **X-Amz-Date**

The date that is used to create the signature. The format must be ISO 8601 basic format (YYYYMMDD'T'HHMMSS'Z'). For example, the following date time is a valid X-Amz-Date value: 20120325T120000Z.

Condition: X-Amz-Date is optional for all requests; it can be used to override the date used for signing requests. If the Date header is specified in the ISO 8601 basic format, X-Amz-Date is not required. When X-Amz-Date is used, it always overrides the value of the Date header. For more information, see Elements of an AWS API request [signature](https://docs.aws.amazon.com/IAM/latest/UserGuide/signing-elements.html) in the *IAM User Guide*.

Type: string

Required: Conditional

#### **X-Amz-Security-Token**

The temporary security token that was obtained through a call to AWS Security Token Service (AWS STS). For a list of services that support temporary security credentials from AWS STS, see AWS [services](https://docs.aws.amazon.com/IAM/latest/UserGuide/reference_aws-services-that-work-with-iam.html) that work with IAM in the *IAM User Guide*.

Condition: If you're using temporary security credentials from AWS STS, you must include the security token.

Type: string

Required: Conditional

#### **X-Amz-Signature**

Specifies the hex-encoded signature that was calculated from the string to sign and the derived signing key.

Condition: Specify this parameter when you include authentication information in a query string instead of in the HTTP authorization header.

Type: string

Required: Conditional

### **X-Amz-SignedHeaders**

Specifies all the HTTP headers that were included as part of the canonical request. For more information about specifying signed headers, see Create a signed AWS API [request](https://docs.aws.amazon.com/IAM/latest/UserGuide/create-signed-request.html) in the *IAM User Guide*.

Condition: Specify this parameter when you include authentication information in a query string instead of in the HTTP authorization header.

Type: string

Required: Conditional

# **Common Errors**

This section lists the errors common to the API actions of all AWS services. For errors specific to an API action for this service, see the topic for that API action.

### **AccessDeniedException**

You do not have sufficient access to perform this action.

HTTP Status Code: 400

### **IncompleteSignature**

The request signature does not conform to AWS standards.

HTTP Status Code: 400

#### **InternalFailure**

The request processing has failed because of an unknown error, exception or failure.

HTTP Status Code: 500

### **InvalidAction**

The action or operation requested is invalid. Verify that the action is typed correctly.

HTTP Status Code: 400

### **InvalidClientTokenId**

The X.509 certificate or AWS access key ID provided does not exist in our records.

HTTP Status Code: 403

### **NotAuthorized**

You do not have permission to perform this action.

HTTP Status Code: 400

#### **OptInRequired**

The AWS access key ID needs a subscription for the service.

HTTP Status Code: 403

### **RequestExpired**

The request reached the service more than 15 minutes after the date stamp on the request or more than 15 minutes after the request expiration date (such as for pre-signed URLs), or the date stamp on the request is more than 15 minutes in the future.

HTTP Status Code: 400

### **ServiceUnavailable**

The request has failed due to a temporary failure of the server.

HTTP Status Code: 503

#### **ThrottlingException**

The request was denied due to request throttling.

HTTP Status Code: 400

#### **ValidationError**

The input fails to satisfy the constraints specified by an AWS service.

HTTP Status Code: 400